# Chapman & Hall/CRC Biostatistics Series

# **Clinical Trial Data Analysis Using R**

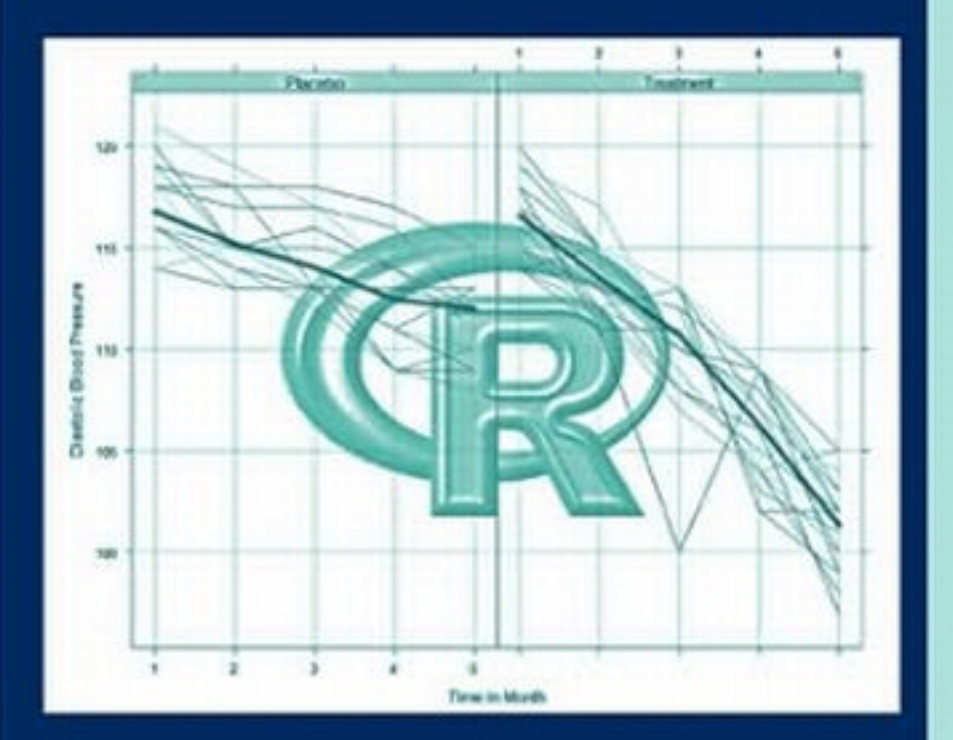

# Ding-Geng (Din) Chen Karl E. Peace

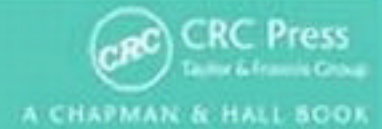

# Clinical Trial Data Analysis Using R

# Chapman & Hall/CRC Biostatistics Series

Editor-in-Chief

**Shein-Chung Chow, Ph.D.**

*Professor Department of Biostatistics and Bioinformatics Duke University School of Medicine Durham, North Carolina*

Series Editors

# **Byron Jones**

*Senior Director Statistical Research and Consulting Centre (IPC 193) Pfizer Global Research and Development Sandwich, Kent, U.K.*

# **Karl E. Peace**

*Georgia Cancer Coalition Distinguished Cancer Scholar Senior Research Scientist and Professor of Biostatistics Jiann-Ping Hsu College of Public Health Georgia Southern University Statesboro, Georgia* 

# **Jen-pei Liu**

*Professor Division of Biometry Department of Agronomy National Taiwan University Taipei, Taiwan*

## **Bruce W. Turnbull**

*Professor School of Operations Research and Industrial Engineering Cornell University Ithaca, New York*

# Chapman & Hall/CRC Biostatistics Series

*Adaptive Design Theory and Implementation Using SAS and R,* Mark Chang

*Advances in Clinical Trial Biostatistics,* Nancy L. Geller

*Applied Statistical Design for the Researcher,* Daryl S. Paulson

*Basic Statistics and Pharmaceutical Statistical Applications, Second Edition,* James E. De Muth

*Bayesian Adaptive Methods for Clinical Trials,*  Scott M. Berry, Bradley P. Carlin, J. Jack Lee, and Peter Muller

*Bayesian Methods for Measures of Agreement,* Lyle D. Broemeling

*Bayesian Missing Data Problems: EM, Data Augmentation and Noniterative Computation,*  Ming T. Tan, Guo-Liang Tian, and Kai Wang Ng

*Bayesian Modeling in Bioinformatics,*  Dipak K. Dey, Samiran Ghosh, and Bani K. Mallick

*Causal Analysis in Biomedicine and Epidemiology: Based on Minimal Sufficient Causation,* Mikel Aickin

*Clinical Trial Data Analysis using R,*  Ding-Geng (Din) Chen and Karl E. Peace

*Clinical Trial Methodology,* Karl E. Peace and Ding-Geng (Din) Chen

*Computational Methods in Biomedical Research,* Ravindra Khattree and Dayanand N. Naik

*Computational Pharmacokinetics,* Anders Källén

*Data and Safety Monitoring Committees in Clinical Trials,* Jay Herson

*Design and Analysis of Animal Studies in Pharmaceutical Development,* Shein-Chung Chow and Jen-pei Liu

*Design and Analysis of Bioavailability and Bioequivalence Studies, Third Edition,* Shein-Chung Chow and Jen-pei Liu

*Design and Analysis of Clinical Trials with Timeto-Event Endpoints,* Karl E. Peace

*Difference Equations with Public Health Applications,* Lemuel A. Moyé and Asha Seth Kapadia

*DNA Methylation Microarrays: Experimental Design and Statistical Analysis,* Sun-Chong Wang and Arturas Petronis

*DNA Microarrays and Related Genomics Techniques: Design, Analysis, and Interpretation of Experiments,* David B. Allsion, Grier P. Page, T. Mark Beasley, and Jode W. Edwards

*Elementary Bayesian Biostatistics,* Lemuel A. Moyé

*Frailty Models in Survival Analysis,*  Andreas Wienke

*Handbook of Regression and Modeling: Applications for the Clinical and Pharmaceutical Industries,* Daryl S. Paulson

*Measures of Interobserver Agreement and Reliability, Second Edition,* Mohamed M. Shoukri

*Medical Biostatistics, Second Edition,* A. Indrayan

*Meta-Analysis in Medicine and Health Policy,* Dalene *Generalized Linear Models: A Bayesian Perspective,* Dipak K. Dey, Sujit K. Ghosh, and Bani K. Mallick

*Monte Carlo Simulation for the Pharmaceutical Industry: Concepts, Algorithms, and Case Studies,* Mark Chang

*Multiple Testing Problems in Pharmaceutical Statistics,* Alex Dmitrienko, Ajit C. Tamhane, and Frank Bretz

*Sample Size Calculations in Clinical Research, Second Edition,* Shein-Chung Chow, Jun Shao, and Hansheng Wang

*Statistical Design and Analysis of Stability Studies,* Shein-Chung Chow

*Statistical Methods for Clinical Trials,* Mark X. Norleans

*Statistics in Drug Research: Methodologies and Recent Developments,* Shein-Chung Chow and Jun Shao

*Statistics in the Pharmaceutical Industry, Third Edition,* Ralph Buncher and Jia-Yeong Tsay

*Translational Medicine: Strategies and Statistical Methods,* Dennis Cosmatos and Shein-Chung Chow

# Clinical Trial Data Analysis Using R

# Ding-Geng (Din) Chen

Jiann-Ping Hsu College of Public Health Georgia Southern University Statesboro, Georgia

# Karl E. Peace

Jiann-Ping Hsu College of Public Health Georgia Southern University Statesboro, Georgia

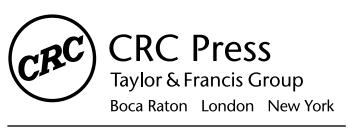

CRC Press is an imprint of the Taylor & Francis Group, an informa business A CHAPMAN & HALL BOOK

MATLAB® is a trademark of The MathWorks, Inc. and is used with permission. The MathWorks does not warrant the accuracy of the text or exercises in this book. This book's use or discussion of MAT-LAB® software or related products does not constitute endorsement or sponsorship by The MathWorks of a particular pedagogical approach or particular use of the MATLAB® software.

CRC Press Taylor & Francis Group 6000 Broken Sound Parkway NW, Suite 300 Boca Raton, FL 33487-2742

© 2011 by Taylor and Francis Group, LLC CRC Press is an imprint of Taylor & Francis Group, an Informa business

No claim to original U.S. Government works

Printed in the United States of America on acid-free paper 10 9 8 7 6 5 4 3 2 1

International Standard Book Number-13: 978-1-4398-4021-4 (Ebook-PDF)

This book contains information obtained from authentic and highly regarded sources. Reasonable efforts have been made to publish reliable data and information, but the author and publisher cannot assume responsibility for the validity of all materials or the consequences of their use. The authors and publishers have attempted to trace the copyright holders of all material reproduced in this publication and apologize to copyright holders if permission to publish in this form has not been obtained. If any copyright material has not been acknowledged please write and let us know so we may rectify in any future reprint.

Except as permitted under U.S. Copyright Law, no part of this book may be reprinted, reproduced, transmitted, or utilized in any form by any electronic, mechanical, or other means, now known or hereafter invented, including photocopying, microfilming, and recording, or in any information storage or retrieval system, without written permission from the publishers.

For permission to photocopy or use material electronically from this work, please access www.copyright.com (http://www.copyright.com/) or contact the Copyright Clearance Center, Inc. (CCC), 222 Rosewood Drive, Danvers, MA 01923, 978-750-8400. CCC is a not-for-profit organization that provides licenses and registration for a variety of users. For organizations that have been granted a photocopy license by the CCC, a separate system of payment has been arranged.

**Trademark Notice:** Product or corporate names may be trademarks or registered trademarks, and are used only for identification and explanation without intent to infringe.

**Visit the Taylor & Francis Web site at http://www.taylorandfrancis.com**

**and the CRC Press Web site at http://www.crcpress.com** 

To my parents and parents-in-law who value higher education and hard work; and to my wife, Ke, my son, John D. Chen, and my daughter, Jenny K. Chen, for their love and support.

Din Chen

To the memory of my late mother, Elsie Mae Cloud Peace; my late wife, Jiann-Ping Hsu; and to my son, Christopher K. Peace, daughter-in-law Ashley Hopkins Peace, and grandchildren, Camden and Henry.

Karl E. Peace

# **Contents**

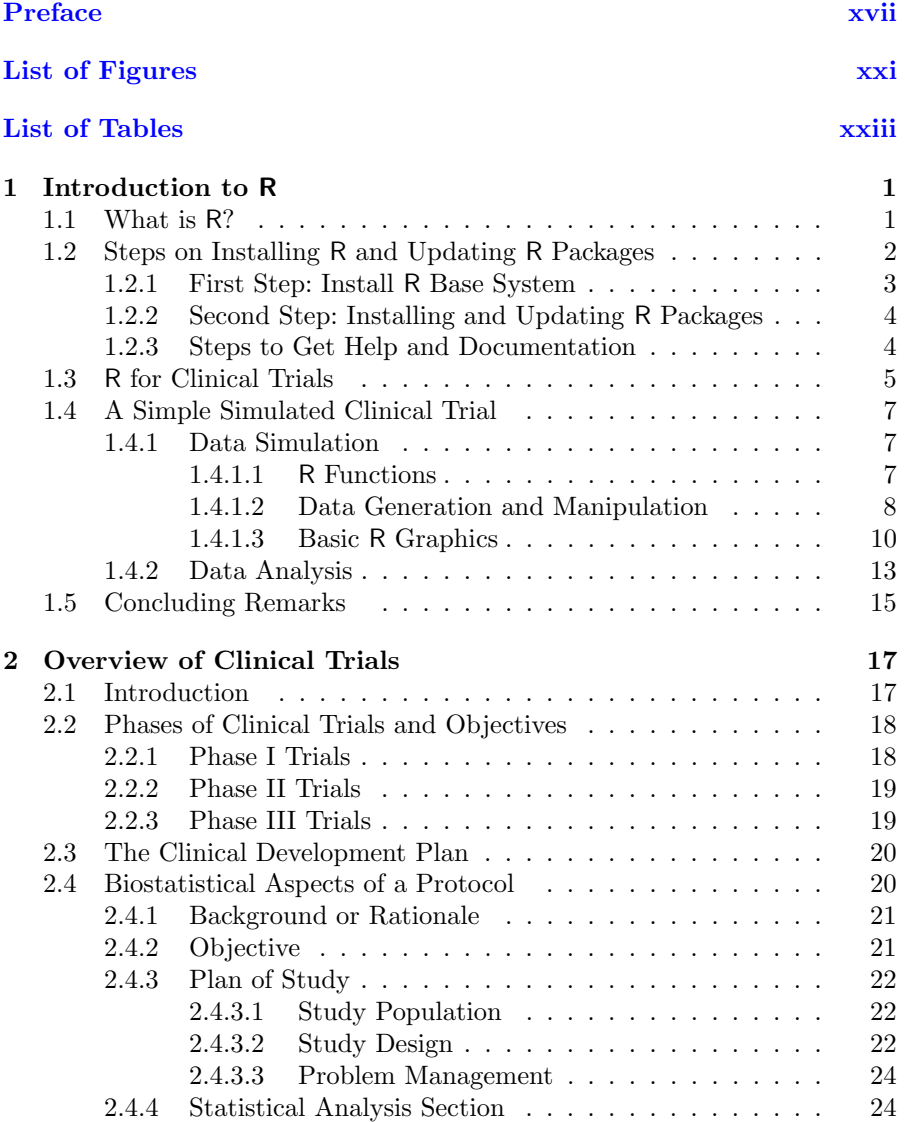

x Contents

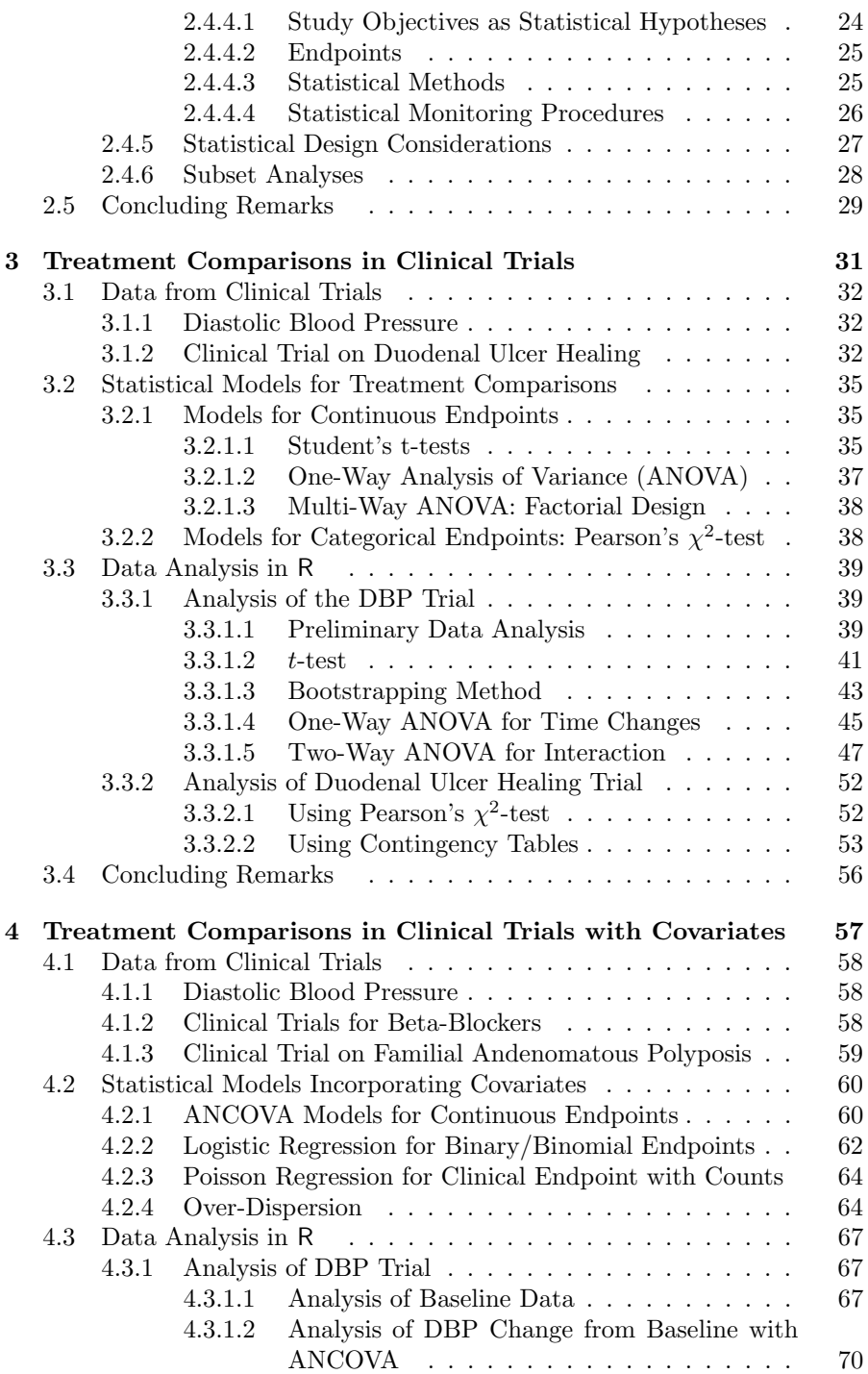

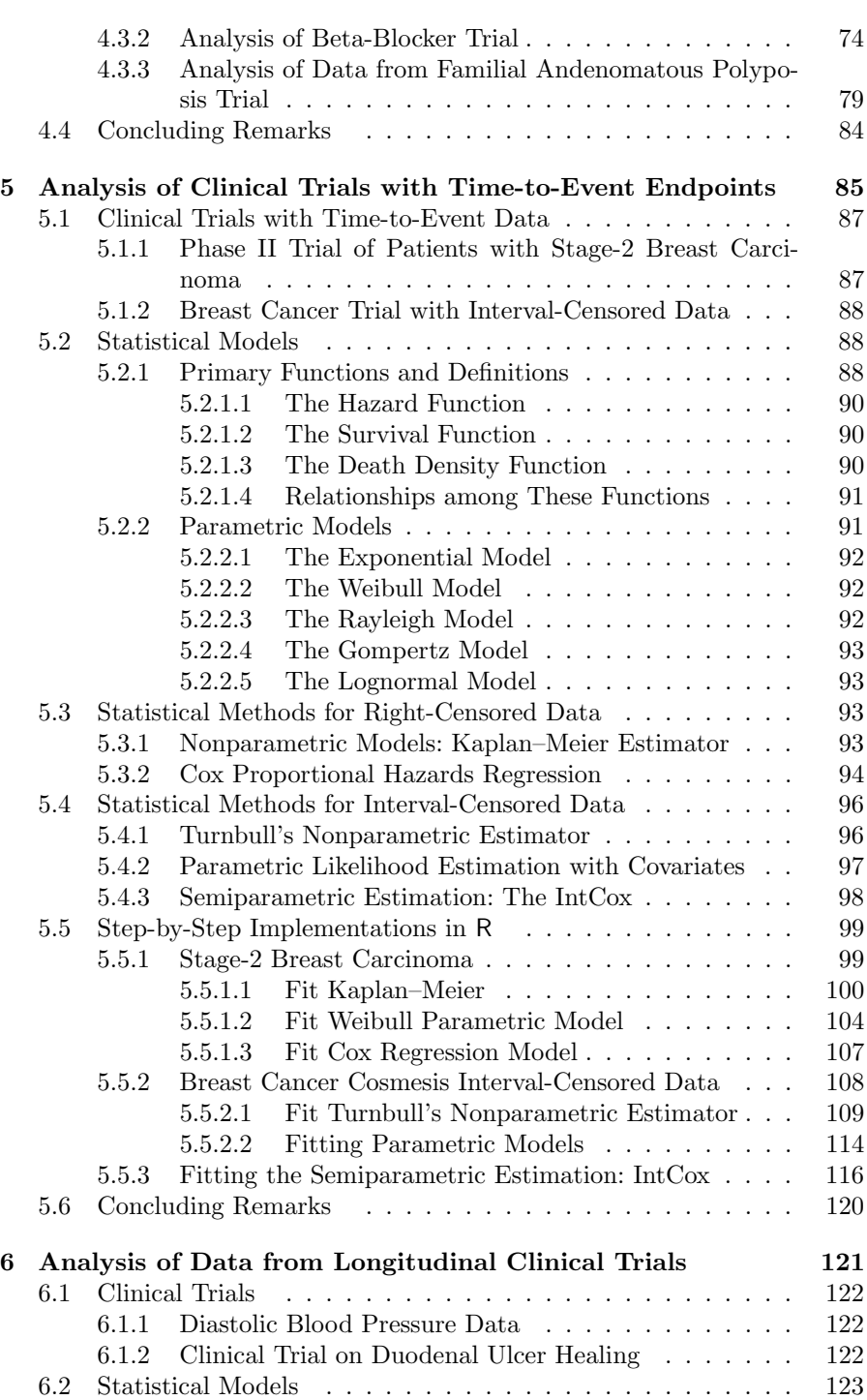

Contents xi

xii Contents

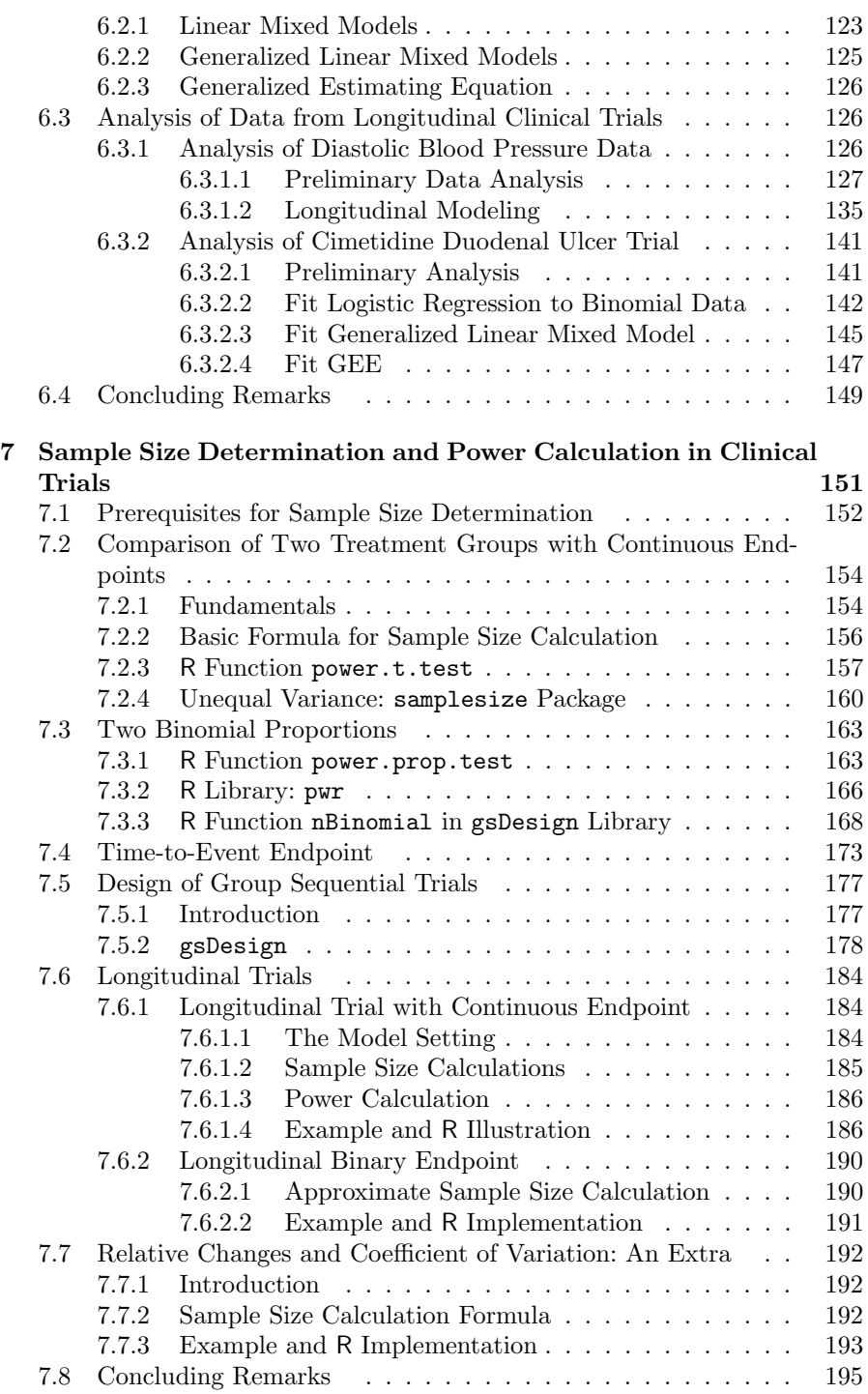

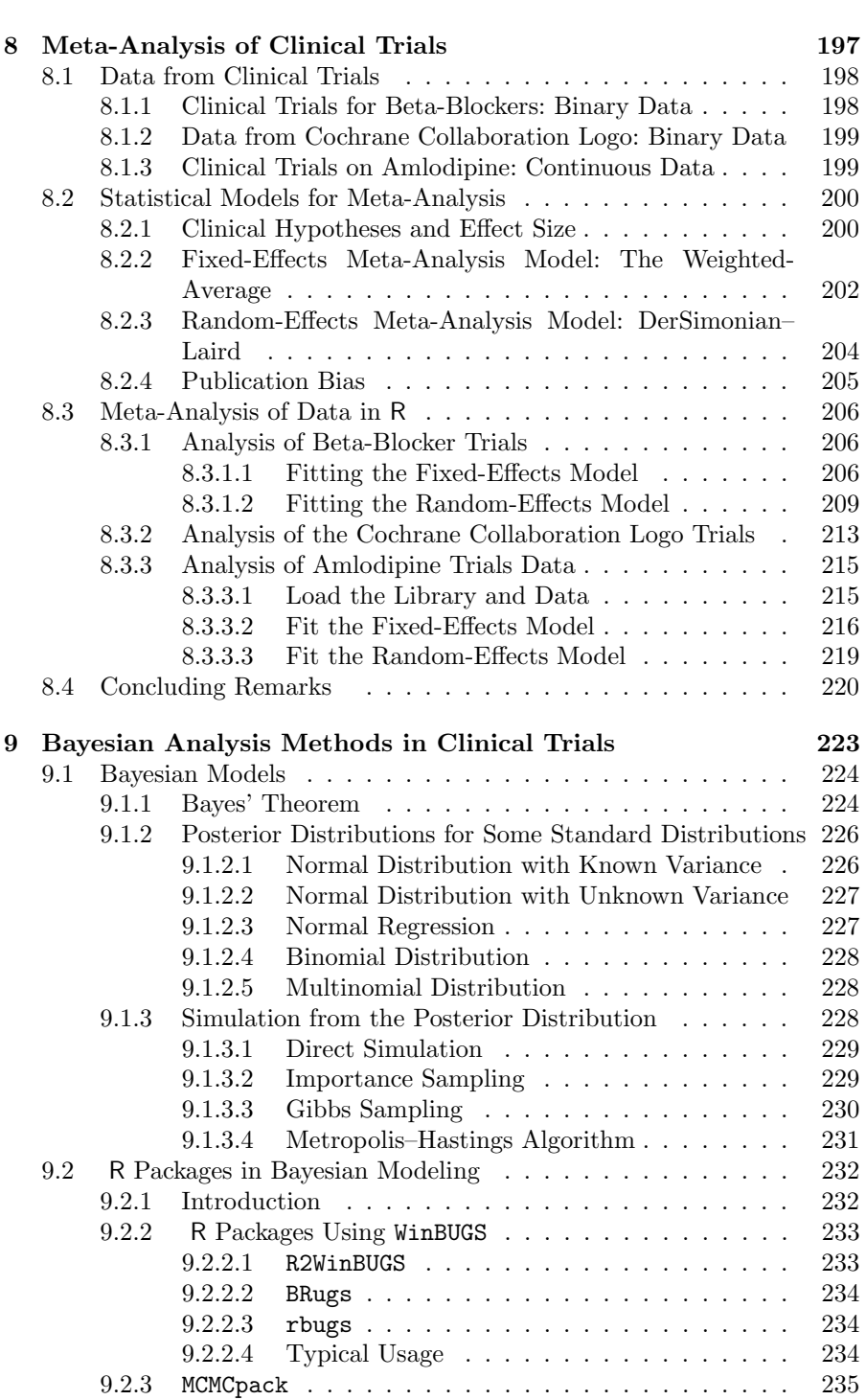

Contents xiii

xiv Contents

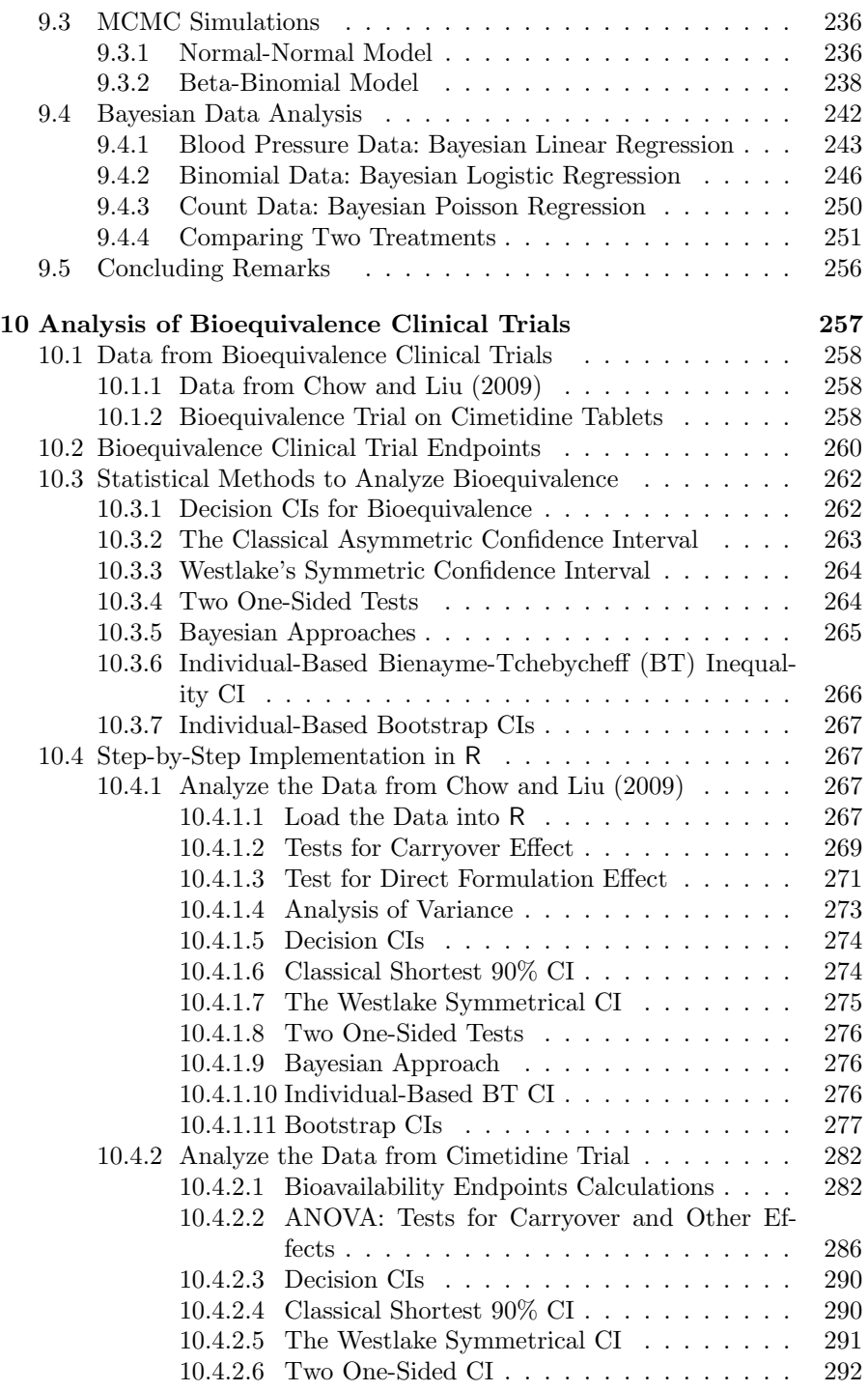

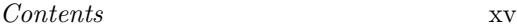

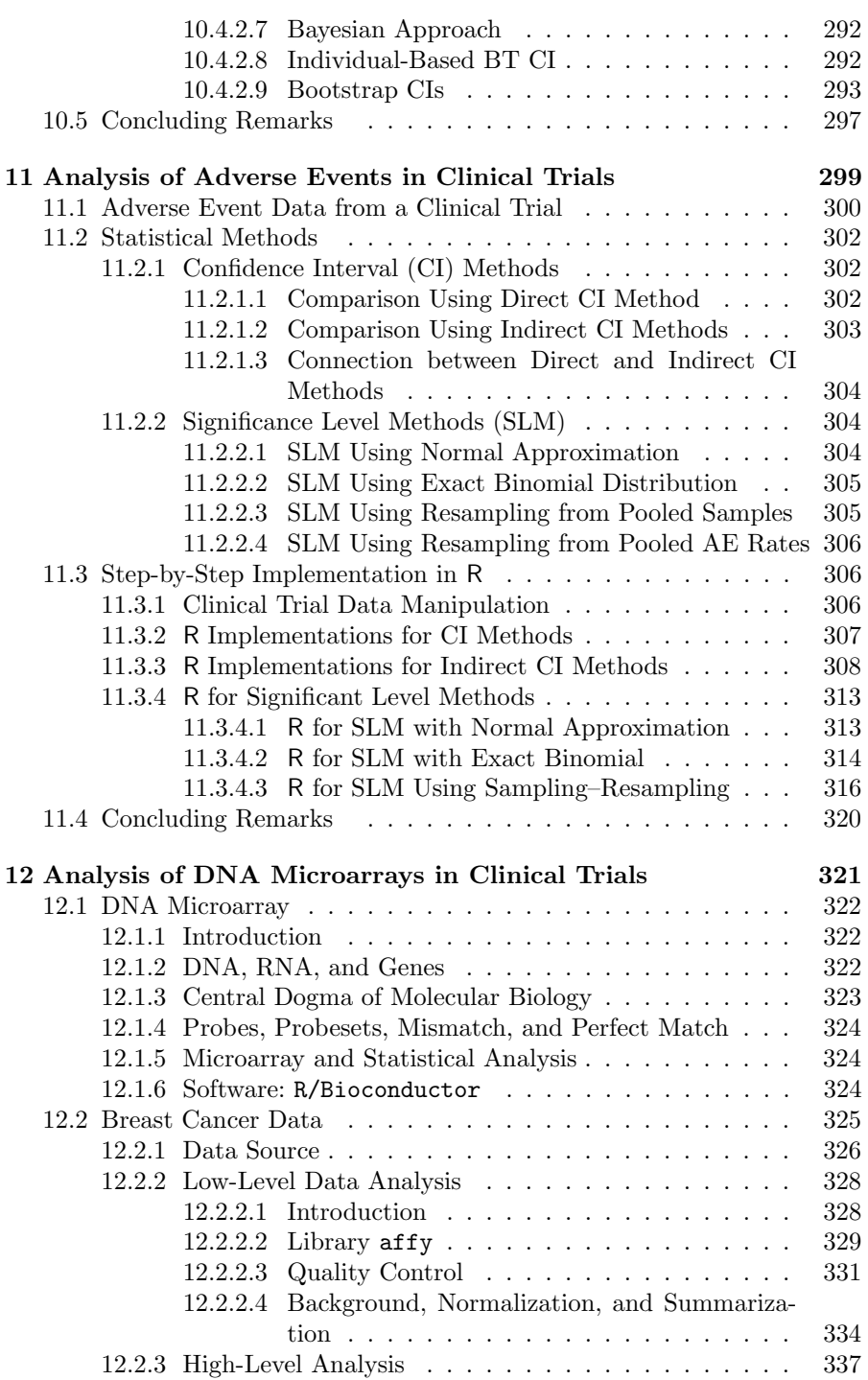

# xvi Contents

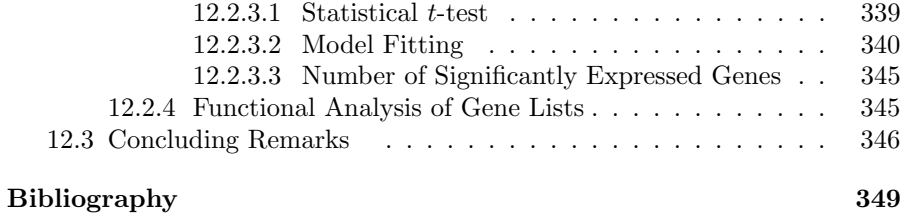

# Preface

With the exception of two chapters, our first book *Clinical Trial Methodology* (Peace and Chen (2010)) contained no statistical analysis software code for the analysis results presented therein. In this book we provide a thorough presentation of biostatistical analyses of clinical trial data with detailed step-by-step illustrations on their implementation using R. In each chapter, examples of clinical trials based on the authors' actual experience in many areas of clinical drug development are presented. After understanding the application, various biostatistical methods appropriate for analyzing data from the clinical trials are identified. Then analysis code is developed using appropriate R packages and functions to analyze the data. Analysis code development and results are presented in a stepwise fashion. This stepwise approach should enable readers to follow the logic and gain an understanding of the analysis methods and the R implementation so that they may use R to analyze their own clinical trial data.

Based on their experience in biostatistical research and working in clinical development, the authors understand that there are gaps between developed statistical methods and applications of statistical methods by students and practitioners. This book is intended to fill this gap by illustrating the implementation of statistical methods using R applied to real clinical trial data following a step-by-step presentation style.

With this style, the book is suitable as a text for a course in clinical trial data analysis at the graduate level (master's or doctorate's), particularly for students seeking degrees in statistics or biostatistics. In addition, the book should be a valuable reference for self-study and a learning tool for clinical trial practitioners and biostatisticians in public health, medical research universities, governmental agencies, and the pharmaceutical industry, particularly those with little or no experience in using R.

R has become widely used in statistical modeling and computing since its creation in the mid-1990s and it is now an integrated and essential software for statistical analyses. Becoming familiar with R is then an imperative for the next generation of statistical data analysts. In Chapter 1, we present a basic introduction to the R system, where to get R, how to install R, and how to upgrade R packages. Readers who are already familiar with R may skip this chapter and go directly to any of the remaining chapters.

In Chapter 2, we provide an overview of the phases and objectives of clinical trials as well as biostatistical aspects of clinical trials.

#### xviii Preface

In Chapter 3, we consider basic treatment comparisons in clinical trials using the R system. Datasets from two clinical efficacy trials are introduced; "Diastolic Blood Pressure" data from a hypertension trial and "Duodenal Ulcer Healing" data from a large duodenal ulcer trial. Statistical methods, such as Student's t-test, analysis of variance (ANOVA), bootstrapping, Pearson's  $\chi^2$ , and other contingency table methods, appropriate for the type of data are identified followed by step-by-step statistical analyses using R.

In Chapter 4, we present data analysis methods for treatment comparisons in clinical trials adjusting for covariates using R. In addition to the "Diastolic Blood Pressure" dataset in Chapter 3, datasets from two additional clinical trials are introduced; one from a large trial of "Beta-Blockers" and one from a trial of "Familial Andenomatous Polyposis." We present statistical methods such as analysis of covariance (ANCOVA), logistic regression for binomial data, and Poisson regression for count data appropriate for analyzing these types of data using R. In the application of logistic regression, we emphasize diagnostics for detecting overdispersion for correct modeling and present several remedies whenever overdispersion is pinpointed.

Analysis methods using R for data from clinical trials with time-to-event endpoints are presented in Chapter 5. In this chapter, we use data from a Phase II trial of patients with Stage-2 breast carcinoma as an example of rightcensored time-to-event data. In addition, data from a publicly available breast cancer trial is used as an example of interval-censored time-to-event data. We then present the associated statistical models for analyzing these data with appropriate R packages. Methods for right-censored data are typically wellknown; e.g., the nonparametric Kaplan–Meier estimator, semiparametric Cox regression, and full parametric models such as the exponential, Weibull, or other distributions. However, methods for analyzing interval-censored data are less known and sometimes not available in statistical software packages. In this chapter, we include some up-to-date statistical methods as well as the R packages for analyzing this type of data.

Analysis methods appropriate for data from longitudinal clinical trials are presented in Chapter 6. Two datasets are used as examples in this chapter. The first dataset is the "Diastolic Blood Pressure" used in Chapters 3 and 4 and reflects continuous data. The second dataset is from the clinical trial of "Duodenal Ulcer Healing," of which a subset was analyzed in Chapter 3, and reflects categorical data. These datasets are analyzed using longitudinal statistical methods, such as linear mixed models, generalized linear mixed models, and generalized estimating equations, and implemented in R packages.

Chapter 7 discusses sample size determination and power analysis in clinical trials. We present an extensive list of methods as well as the R packages to calculate sample size required under different data types and protocol design.

Meta-analysis of data from clinical trials is presented in Chapter 8. In this chapter, we present both fixed-effects and random-effects models used in meta-analysis with several R packages to implement these models.

Since Bayesian methods are being increasingly used in the design and

#### Preface xix

analysis of clinical trials, Chapter 9 explores relevant Bayesian models with a Markov-chain Monte-Carlo approach and application of R packages. Chapter 10 introduces bioequivalence clinical trials. In this chapter, we use a dataset from Chow and Liu (2009) to illustrate the step-by-step implementation in R and the reproducibility of their results using the R system. We then analyze a dataset from a bioequivalence trial comparing different tablet formulations of a commercially available drug.

The analysis of adverse events in clinical trials is outlined in Chapter 11. Similarly to other chapters, we introduce clinical trial data and present statistical models using confidence interval and significance level methods to analyze this type of data as well as the step-by-step implementation using the R system.

In recent years, microarray technologies have been used extensively to study molecular differences among different types of diseases, which lead to identification of new drugs in the biopharmaceutical industry. Along with the development of microarray technology, many new statistical methods and models have been developed in parallel and incorporated in software to analyze high-throughput data. We think it is important to introduce some of these methods and software as an introductory chapter. Chapter 12 then serves this purpose to introduce the analysis of microarray data derived from samples collected in clinical trials using the bioconductor project.

To facilitate the understanding of implementation in R, we annotated all the R programs with comments and explanations started with # (i.e., the R command for "comment") so that the readers can understand exactly the meaning of the corresponding R programs.

We would like to express our gratitude to many individuals. First, thanks to David Grubbs from Taylor & Francis for his interest in the book and to Shashi Kumar for assistance in LATEX. Thanks also go to Professors Jianguo Sun and Lili Yu for their suggestions to Chapter 5 and to Professor Xijin Ge for his suggestions to Chapter 12, which significantly improved these chapters. Special thanks are due to Professors Robert Gentleman and Ross Ihaka who created the R language with visionary open source, as well as to the developers and contributing authors in the R community for their endless efforts and contributed packages. Finally, from the Jiann-Ping Hsu College of Public Health at Georgia Southern University, thanks go to Macaulay Okwakenye, our graduate assistant, for assistance in proofing some of the chapters, and to Dean Charlie Hardy for his support and encouragement to finish the book.

We appreciate any comments and suggestions on typos, errors and future improvements about this book. Please contact Din Chen at email: DrDG.Chen@gmail.com.

Statesboro, GA Din Chen

Karl E. Peace

# List of Figures

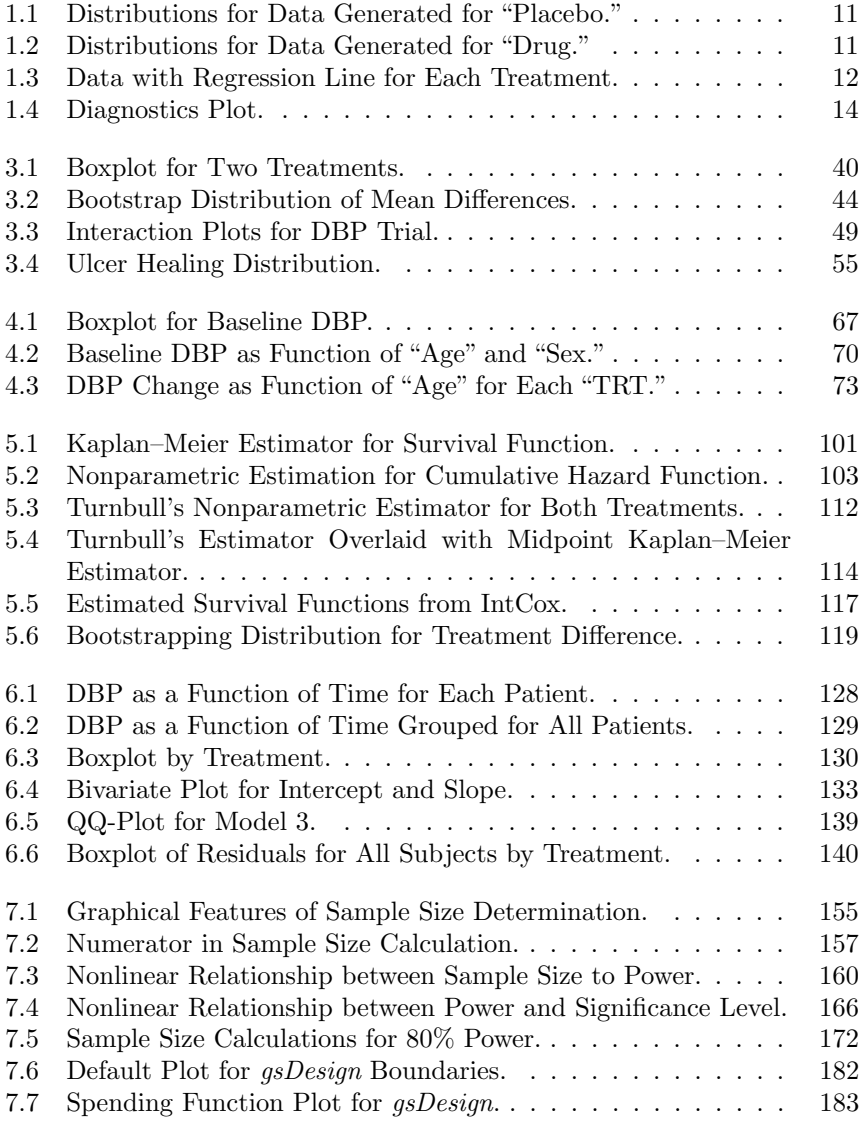

# xxii List of Figures

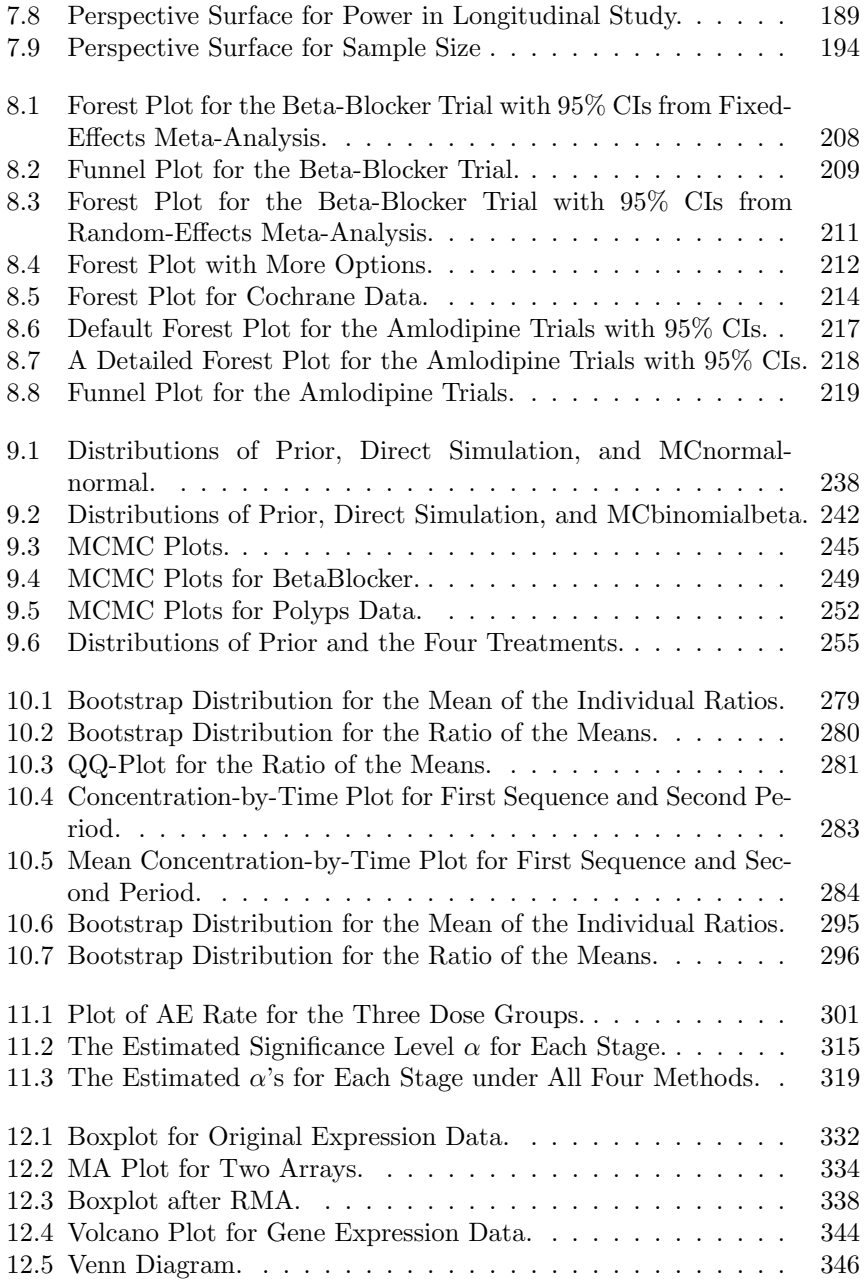

# List of Tables

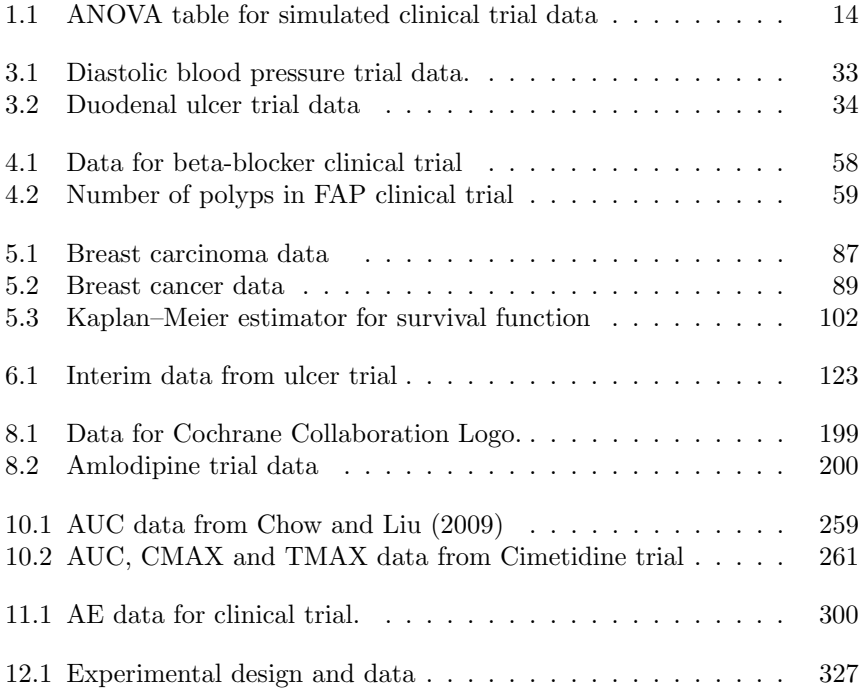

# Chapter 1

# Introduction to R

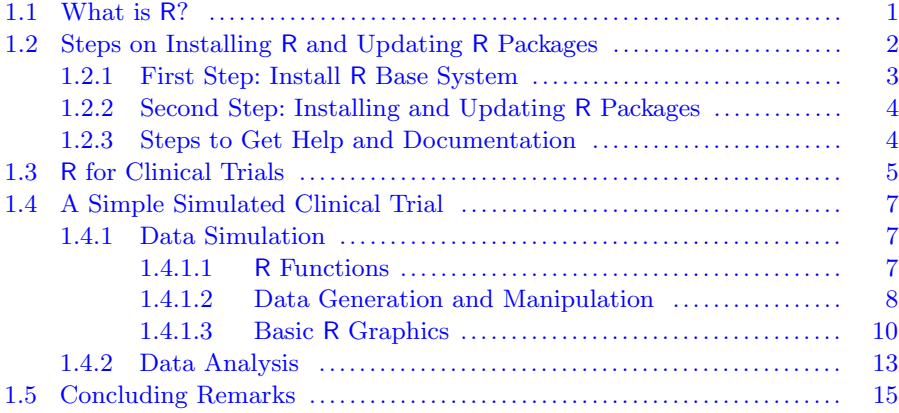

In this chapter, we provide a basic introduction to the R system (R Development Core Team (2005)): where to get R, how to install R and how to upgrade R packages. We also show how easy it is to use R to simulate and analyze data from a simple clinical trial. The chapter ends with concluding remarks and some recommendations for further reading and references. Readers who already know and have familiarity with R can skip this chapter and go directly to any of the remaining chapters.

Note: to run the R programs in this chapter, the analyst should install the following R packages first: xtable, lattice and gsDesign.

# 1.1 What is R?

To obtain an introduction to R, go to the official home page of the R project at

# http://www.R-project.org

and click "What is R?":

" R is a language and environment for statistical computing and graphics. It is a GNU project which is similar to the S language and environment which was developed at Bell Laboratories (formerly AT&T, now Lucent Technologies) by John Chambers and colleagues. R can be considered as a different implementation of S. There are some important differences, but much code written for S runs unaltered under R.

R provides a wide variety of statistical (linear and nonlinear modeling, classical statistical tests, time-series analysis, classification, clustering, ...) and graphical techniques, and is highly extensible. The S language is often the vehicle of choice for research in statistical methodology, and R provides an Open Source route to participation in that activity.

One of R's strengths is the ease with which well-designed publication-quality plots can be produced, including mathematical symbols and formulae where needed. Great care has been taken over the defaults for the minor design choices in graphics, but the user retains full control.

R is available as Free Software under the terms of the Free Software Foundation's GNU General Public License in source code form. It compiles and runs on a wide variety of UNIX platforms and similar systems (including FreeBSD and Linux), Windows and MacOS. "

To some users, "free" software may have a "negative" connotation – implying software that is difficult to use, has lower quality or utilizes procedures that have not been validated or verified, etc. However to other users, "free" software means software from an open source that not only allows use of the software but also permits modifications to handle a variety of applications. This latter description is the fundamental principle for the R system.

We now proceed to the steps for installing and using R.

# 1.2 Steps on Installing R and Updating R Packages

In general, the R system consists of two parts. One is the so-called R base system for the core R language and associated fundamental libraries. The other consists of user contributed packages that are more specialized applications. Both the base system and the packages may be obtained from the Comprehensive R Archive Network (CRAN) using the Web link:

http://CRAN.r-project.org

Installation of the R system is described in the following sections.

# 1.2.1 First Step: Install R Base System

The base system can be downloaded from

# http://CRAN.r-project.org

for different platforms of "Linux,""MacOS X," and "Windows". In this book, we illustrate the use of R for "Windows." "Windows" users can download the latest version of R using the link:

http://CRAN.r-project.org/bin/windows/base/release.htm

(At the writing of this book, version  $R \nleq 2.11.1$  is available.) To download and install R to your computer simply follow the instructions from the installer to install R to the "Program Files" subdirectory in your C disk. You are then ready to use R for statistical computing and data analysis.

Note to LAT<sub>EX</sub> and  $R/Swave$  users: LAT<sub>EX</sub> will complain about the extra space in the path as in "Program Files." Therefore if you want to use R along with LAT<sub>E</sub>X, you need to make a subdirectory *without* space in the path to install R.

You should now have an icon with a shortcut to R. Simply click the icon to start R. You should see some introductory information about R and a command prompt '>':

>

To illustrate R computation, suppose we wish to calculate the sum of 1 and 2. The first line of R computation is

 $> x = 1+2$ 

The computed value may be printed using

```
> print(x)
```
[1] 3

You should get "3."

# 1.2.2 Second Step: Installing and Updating R Packages

The R base system contains a variety of standard statistical functions, descriptive and inferential statistical analysis methods, and graphics which are appropriate for many statistical computing and data analysis requirements.

However, the packages are more specialized applications that are contributed by advanced R users who are expert in their field. From our view, packages in R is the most important component in R development and upgrading. At the time of writing this book, there are more than 2,000 packages in the R system spanning almost all fields of statistical computing and methodology.

You may install any *packages* from the R prompt by clicking install.packages from the R menu Packages.

For example, for researchers and practitioners who are interested in designing group sequential clinical trials, the *qsDesign* contributed by Keaven Anderson from Merck and Company can be installed from this pull-down manual. All the functionality of this package is then available by loading it to R as

## > library(gsDesign)

For first-time users for this package, information about its use may be obtained by invoking:

## > library(help=gsDesign)

A help page is then available which explains all the functionality of this package. For readers who desire a comprehensive list of available packages, go to

http://CRAN.R-project.org/src/contrib/PACKAGES.html

## 1.2.3 Steps to Get Help and Documentation

A striking feature of R is the easy access of its "Help and Documentation," which may distinguish it from other software systems. There are several ways to access "Help and Documentation."

The general reference may be obtained from  $RGui$  in R. When R is started, click "Help" to access R help items on "FAQ on R,""FAQ on R on Windows," "Manuals (in PDF)," etc. We recommend that readers print the online PDF manual "Introduction to R" for future reference.

Additional "Help and Documentation" may be obtained from the R homepage. Many documentations and online discussions on R are available from the R homepage http://www.r-project.org/. The online "Documentation" section consists of almost all the manuals, FAQs, R Journal, books and other related literature. We recommend readers spend some time in reviewing the online documents to gain familiar with R.

The most convenient way to access the "help" is from the R command

prompt. You can always obtain specific help information from the R command prompt by using "help()". For example, if you want help on "Conditional Power Computation" in the library *asDesign*, type

#### > help(gsCP)

This will load an information page on "Conditional Power Computation" containing relevant information. This includes the description of the function, detailed usage for the function and some examples on how to use this function.

# 1.3 R for Clinical Trials

Since its release, R has been used in academia, government agencies and the pharmaceutical industry in the design and analysis of clinical trials. There are numerous R packages that have been written for clinical trial applications. We use some of them in this book. For reference to the R system for clinical trials, readers are referred to the online documentation titled as

# R: Regulatory Compliance and Validation Issues.

A Guidance Document for the Use of R in Regulated Clinical Trial Environments is available from the R homepage (http://www.r-project.org/) by pointing the web browser to "Certification" under "Documentation" on the left side, or it may be directly downloaded from

# http://www.r-project.org/doc/R-FDA.pdf

This online documentation was prepared by "The R Foundation for Statistical Computing" in August 17, 2008.

This guidance discusses aspects of the use of R for human clinical trials conducted by the pharmaceutical industry in compliance with regulation of the United States Food and Drug Administration (hereafter referred to as the FDA) and the International Conference on Harmonization of Technical Requirements for Registration of Pharmaceuticals in Human Use (hereafter referred to as the ICH).

Furthermore, Ed Zhang maintains a R online CRAN Task View available via

## http://cran.r-project.org/web/views/ClinicalTrials.html

that contains specific packages for design, monitoring and analysis of data from clinical trials.

This CRAN Task View gathers "packages for clinical trial design and monitoring in general plus data analysis packages for specific types of designs.

Also, it gives a brief introduction to important packages for analyzing clinical trial data."

To illustrate use of CRAN Task View, we emphasize and copy several packages that we often use. Readers are encouraged to visit CRAN Task View to gain familiarity.

Design and Monitoring includes

- Blockrand creates randomizations for block random clinical trials. It can also produce a PDF file of randomization cards.
- GroupSeq performs computations related to group sequential designs via the alpha spending approach, i.e., interim analyses need not be equally spaced, and their number need not be specified in advance.
- *qsDesign* derives group sequential designs and describes their properties.
- *ldBand* from *Hmisc* computes and plots group sequential stopping boundaries from the Lan-DeMets method with a variety of  $\alpha$ -spending functions using the ld98 program from the Department of Biostatistics, University of Wisconsin written by DM Reboussin, DL DeMets, KM Kim, and KKG Lan.
- PwrGSD is a set of tools to compute power in a group sequential design.
- segmon computes the probability of crossing sequential efficacy and futility boundaries in a clinical trial. It implements the Armitage-McPherson and Rowe Algorithm using the method described in Schoenfeld (2001).

# Analysis for Specific Design includes:

- *clinfun* has functions for both design and analysis of clinical trials. For phase II trials, it has functions to calculate sample size, effect size, and power based on Fisher's exact test, the operating characteristics of a twostage boundary, Optimal and Minimax 2-stage Phase II designs given by Richard Simon (supply reference), the exact 1-stage Phase II design and can compute a stopping rule and its operating characteristics for toxicity monitoring based on repeated significance testing. For phase III trials, sample size for group sequential designs may also be computed.
- *bifactorial* makes global and multiple inferences for specified bi- and trifactorial clinical trial designs using bootstrap methods and a classical approach.
- ClinicalRobustPriors can be employed for computing distributions (prior, likelihood, and posterior) and moments of robust models: Cauchy/Binomial, Cauchy/Normal and Berger/Normal. Furthermore, the assessment of the hyperparameters and the posterior analysis can be processed.

• *MChtest* performs Monte Carlo hypothesis tests. It allows a couple of different sequential stopping boundaries (a truncated sequential probability ratio test boundary and a boundary proposed by Besag and Clifford (1991). It gives valid p-values and confidence intervals on p-values.  $sp$ eff2trial performs estimation and testing of treatment effect in a 2-group randomized clinical trial with a quantitative or dichotomous endpoint.

Other packages are available including those for meta-analyses and other analyses in general.

# 1.4 A Simple Simulated Clinical Trial

To demonstrate basic application of R and its functionality, we simulate a simple two-arm clinical trial to compare a new drug to placebo on reducing diastolic blood pressure in hypertensive adult men.

Let's assume an appropriate power analysis indicated the sample size required to detect a specified treatment difference is  $n = 100$  for both treatment groups (i.e.,  $drug$  vs. placebo). For these n participants, we record their age and measure baseline diastolic blood pressure just before randomization; note that age is an important risk factor linked to blood pressure.

The new drug and placebo are administered and blood pressure is measured and recorded periodically thereafter, including at the end of the trial. Then the change in blood pressure between the endpoint and baseline may be calculated and used to evaluate the antihypertensive efficacy of the new drug.

We illustrate simulation of the data, data manipulation and analysis with appropriate statistical graphics. Since this is the very first introduction to R, we intentionally use the basic R command so that readers can follow the logic without difficulty.

# 1.4.1 Data Simulation

## 1.4.1.1 R Functions

R has a wide range of functions to handle probability distributions and data simulation. For example, for the commonly used normal distribution, its density, cumulative distribution function, quantile function, and random generation with mean equal to mean and standard deviation equal to sd can be generated using the following R functions:

```
dnorm(x, mean = 0, sd = 1, log = FALSE)\text{pnorm}(q, \text{mean} = 0, \text{sd} = 1, \text{lower.tail} = \text{TRUE}, \text{log.p} = \text{FALSE})qnorm(p, mean = 0, sd = 1, lower.tail = TRUE, log.p = FALSE)rnorm(n, mean = 0, sd = 1)
```
where

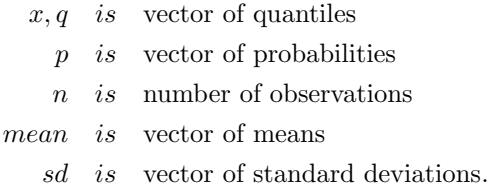

The above specification can be found using the *Help* function as follows:

> help(rnorm)

There are similar sets of d, p, q, r functions for *Poisson*, binomial, t, F, hypergeometric,  $\chi^2$ , Beta, etc. Also there is a sample function for sampling purpose and replicate for repeating a computation to save computing time.

## 1.4.1.2 Data Generation and Manipulation

With this introduction, we now simulate the clinical trial data assuming that the baseline diastolic blood pressures for these 200  $(n=100$  for each treatment) recruited participants are normally distributed with mean  $(mu) = 100$ (mm HG) and standard deviation  $sd = 10$  (mm HG). The *age* for these 200 middle-age men is assumed to be normally distributed with mean age age.mu  $= 50$  (year old) and standard deviation  $age sd = 10$  (year). In addition, we assume the new drug will decrease diastolic blood pressure by  $mu.d = 20$ (mm)  $HG)$ .

These input values for this simulation can be specified in R as follows:

```
> # simulated input values
> n = 100
> mu = 100
> sd = 10> mu.d = 20
> age.mu = 50> age.sd = 10
```
We first simulate data for the *n* placebo participants with *age*, baseline blood pressure (denoted by bp.base), endpoint blood pressure (denoted by bp.end) and change in blood pressure from baseline to endpoint (denoted by  $bp \cdot diff = bp \cdot end \cdot bp \cdot base)$  with following R code chunk:

```
> # fix the seed for random number generation
> set.seed(123)
> # use "rnorm" to generate random normal
> age = rnorm(n, age.mu, age.sd)> bp \cdot base = rnorm(n,mu,sd)> bp. end = rnorm(n,mu,sd)
```

```
> # take the difference between endpoint and baseline
> bp.diff = bp.end-bp.base
> # put the data together using "cbind" to column-bind
> dat4placebo = round(cbind(age,bp.base,bp.end,bp.diff))
```
Note that the simulation seed is set at 123 so that simulation can be reproduced, which is done by set.seed(123). Otherwise, results can be different from each simulation.

We can manipulate the data using column bind (R command cbind) to combine all the simulated data together and round the data into the nearest whole number (R command round) to produce a dataset and give the data matrix a name:  $dat4 placebo$ . The first few observations may be viewed using the following R code:

#### > head(dat4placebo)

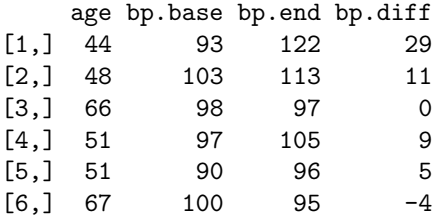

Similarly, we can simulate data for the *new drug*. We use the same variable names here, but give a different name to the final dataset:  $dat4drug$ . Note that the mean for the bp.end is now  $mu-mu.d$  (=100-20) to simulate the decrease in mean value:

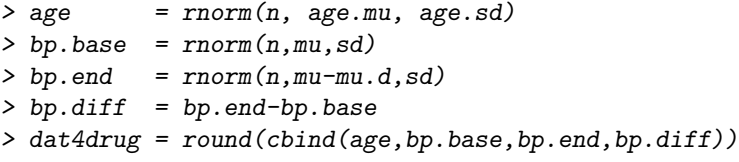

We do not print the observations at this time. To further manipulate the data, we stack the two data sets from placebo and new drug using R command rbind to produce a data frame using R command data.frame. We also create a column trt with two factors of Placebo and Drug to indicate there are two treatments in this data set and finally name this data dat:

```
> # make a dataframe to hold all data
> dat = data.frame(rbind(dat4placebo,dat4drug))
> # make "trt" as a factor for treatment.
> dat$trt = as.factor(rep(c("Placebo", "Drug"), each=n))
```
With these manipulations, the data frame dat should have 200 observations with 100 from *Placebo* and 100 from *Drug*. Also this dataframe should have 5 columns as age, bp.base, bp.end, bp.diff,trt. We can check it using the following R code chunk:

```
> # check the data dimension
> dim(dat)
[1] 200 5
> # print the first 6 observations to see the variable names
> head(dat)
 age bp.base bp.end bp.diff trt
1 44 93 122 29 Placebo
2 48 103 113 11 Placebo
3 66 98 97 0 Placebo
4 51 97 105 9 Placebo
5 51 90 96 5 Placebo
```
## 1.4.1.3 Basic R Graphics

6 67 100 95 -4 Placebo

R is well-known for its graphics capabilities. We can display the distributions for the data just generated to view whether they appear to be normally distributed using the R command boxplot as follows:

# > # call boxplot > boxplot(dat4placebo, las=1, main="Placebo")

This generates Figure 1.1 from which one can see that the data appear to be normally distributed except for one outlier from the baseline data.

Similarly we can produce the distribution for Drug using the following R code chunk:

# > boxplot(dat4drug, las=1, main="Drug")

This produces Figure 1.2 to show that the data are in fact normally distributed. The boxplot for endpoint is 20 mm HG lower than the baseline blood pressure.

Before performing any statistical analysis of the clinical trial data, we recommend exploring the data using appropriate plots to assess whether distributional or other relevant assumptions required for the validity of the analysis methods hold for the data. There is another suite of advanced R graphics to use for this purpose, i.e., the package lattice with implementation of Trellis Graphics.

This package is maintained by Deepayan Sarkar (Sarkar (2008)) and can be downloaded from

**Placebo**

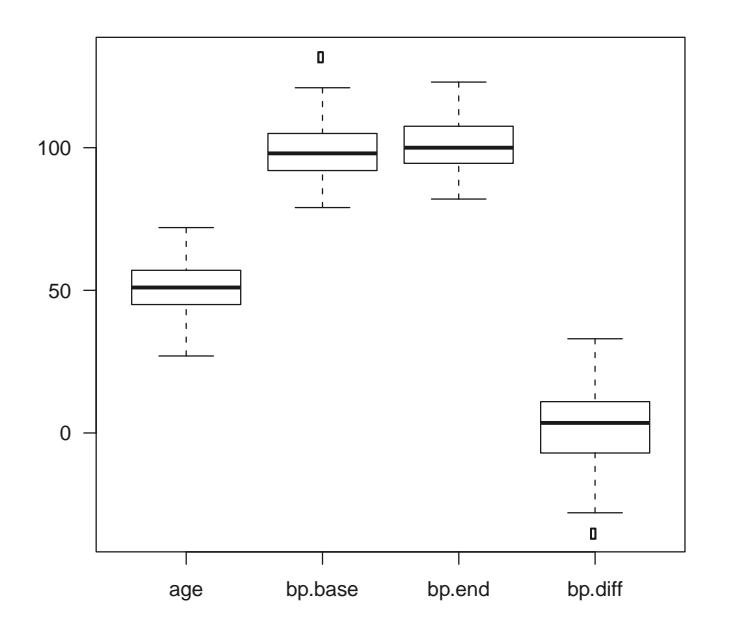

FIGURE 1.1: Distributions for Data Generated for "Placebo."

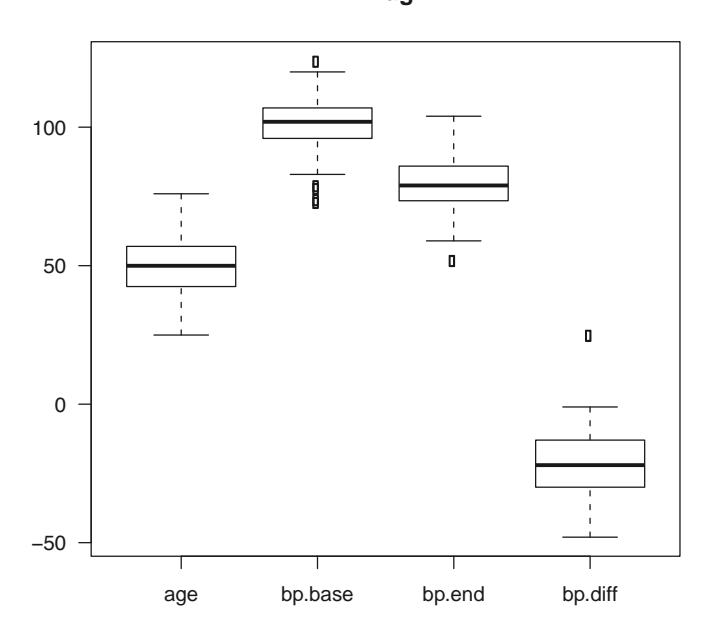

**Drug**

FIGURE 1.2: Distributions for Data Generated for "Drug."

```
http://r-forge.r-project.org/projects/lattice/
```
or simply from RGui. We first load the package into the R by library(lattice) and display the relationship between the blood pressure difference as a function of age for each treatment to assess whether there exists a statistically significant relationship in addition to a treatment difference. This can be done with the following R code chunk:

```
> #load the lattice library
> library(lattice)
> # call xyplot function and print it
> print(xyplot(bp.diff~age|trt, data=dat,xlab="Age",
 strip=strip.custom(bg="white"),
 ylab="Blood Pressure Difference",lwd=3,cex=1.3,pch=20,
 type=c("p", "r"))
```
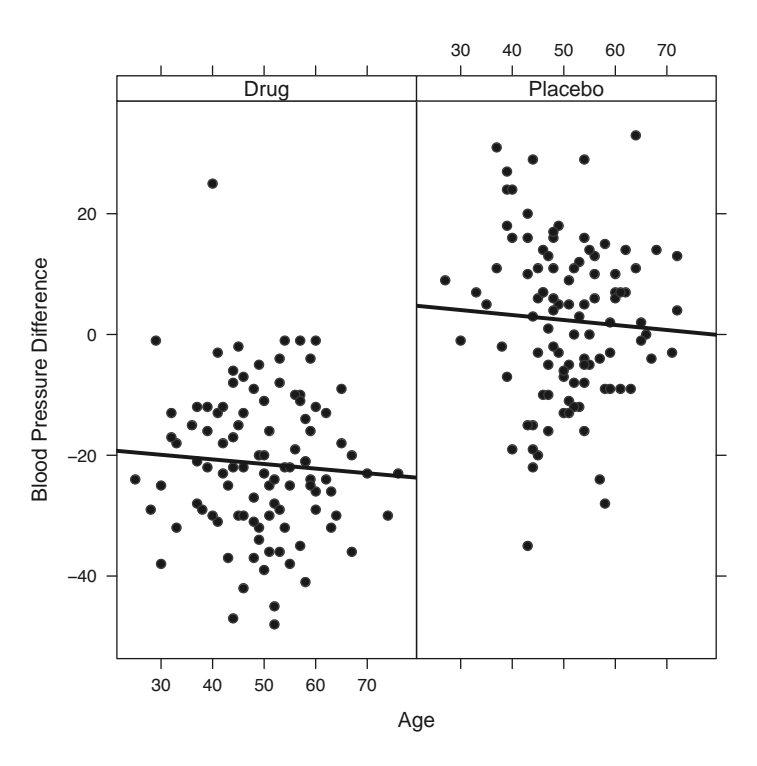

FIGURE 1.3: Data with Regression Line for Each Treatment.

This produces Figure 1.3. From Figure 1.3, we conclude that the relationship between the blood pressure decrease and age may not be significant, but that the new drug did reduce blood pressure.
## 1.4.2 Data Analysis

With these preliminary graphical illustrations, we now comfortably proceed to data analysis. The general statistical model we start with is

$$
y = \beta_0 + \beta_1 \times trt + \beta_2 \times age + \beta_3 \times age \times trt + \epsilon, \qquad (1.1)
$$

where y denotes the change in blood pressure,  $\beta$ 's are the parameters, and  $\epsilon$ is the error term which is assumed to be independently identically distributed  $(i.i.d.)$  as normal with standard deviation  $\sigma$ . Note that we start with the *age* and trt interaction.

The fitting of this linear model (1.1) is accomplished in one line of R code using lm as

```
> \text{lm1} = \text{lm(bp.diff}^{\text{*}} \text{trt}^{\text{*}}age, data=dat)
> summary(lm1)
Call:
lm(formula = bp.diff " trt * age, data = dat)Residuals:
    Min 1Q Median 3Q Max
-37.9750 -8.8829 0.0373 8.4877 45.6784
Coefficients:
               Estimate Std. Error t value Pr(>|t|)
(Intercept) -17.62709 6.24247 -2.82 0.0052 **
trtPlacebo 24.15364 9.58693 2.52 0.0126 *
age -0.07628 0.12321 -0.62 0.5365
trtPlacebo:age -0.00631 0.18697 -0.03 0.9731
---
Signif. codes: 0 '***' 0.001 '**' 0.01 '*' 0.05 '.' 0.1 ' ' 1
Residual standard error: 12.8 on 196 degrees of freedom
Multiple R-squared: 0.468, Adjusted R-squared: 0.46
F-statistic: 57.6 on 3 and 196 DF, p-value: <2e-16
```
The summary command prints a summary of the model fitting including the analysis of variance (ANOVA) table,  $R^2$  and p-values, etc. A prettier table can be generated from the R package xtable on tests for significance of the coefficients, which are shown in Table 1.1 with the following R code chunk:

```
> # load the xtable library and call xtable to make the table
> library(xtable)
> print(xtable(lm1, caption="ANOVA table for simulated
 clinical trial data", label = "tab4RI.coef"),
 table.placement = "htbp",caption.placement = "top")
```

|                | Estimate   | Std. Error | t value | Pr(> t ) |
|----------------|------------|------------|---------|----------|
| (Intercept)    | $-17.6271$ | 6.2425     | $-2.82$ | 0.0052   |
| trtPlacebo     | 24.1536    | 9.5869     | 2.52    | 0.0126   |
| age            | $-0.0763$  | 0.1232     | $-0.62$ | 0.5365   |
| trtPlacebo:age | $-0.0063$  | 0.1870     | $-0.03$ | 0.9731   |

TABLE 1.1: ANOVA table for simulated clinical trial data

This confirms the conclusion from Figure 1.3 that the new drug statistically significantly reduced blood pressure.

The diagnostics for model assumptions may be illustrated in simple R code to generate the residual plot, QQ-plot and the associated plot for outlier and leverages as in Figure 1.4 using R function plot as follows:

> layout(matrix(1:4, nrow=2))  $> plot(lm1)$ 

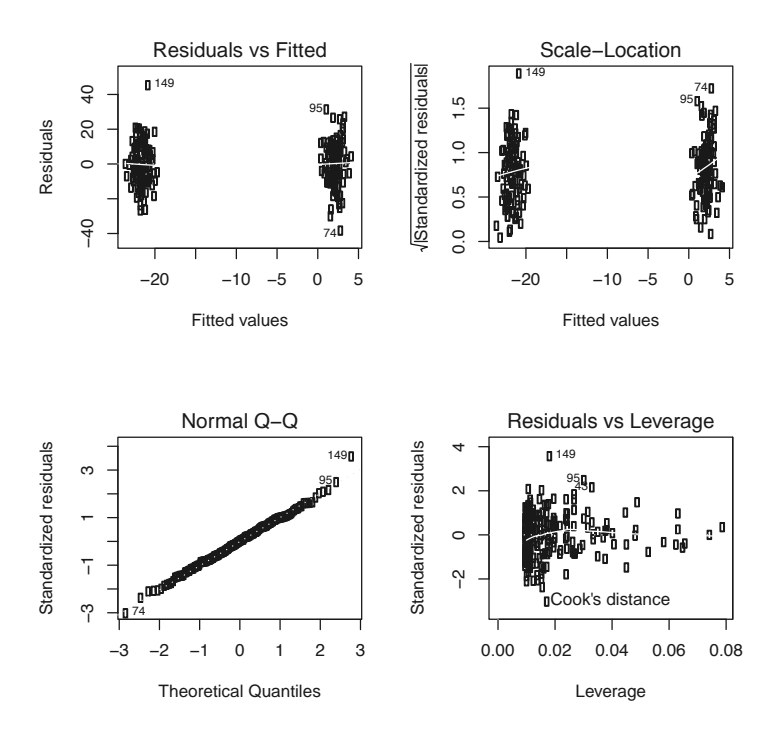

FIGURE 1.4: Diagnostics Plot.

## 1.5 Concluding Remarks

In this chapter, we introduced the reader to the R system, its installation, and its related packages. We illustrated the use of R for data simulation and manipulation, statistical graphics and statistical modeling by simulating data from a simple clinical trial.

For further reading to gain more familiarity with the R system, we recommend:

- R fundamentals to S languages: Two books from John Chambers (Chambers (1998) and Chambers (2008)) are excellent references to understand the R language and its programming structures.
- R graphics: Besides Sarkar's book (Sarkar (2008)) on lattice, we also recommend Paul Murrell's book (Murrell (2005)).
- Statistical data analysis using R: we recommend Faraway's two books published in 2004 (Faraway (2004)) and 2006 (Faraway (2006)) which are two excellent books in using R for statistical modeling. Everitt and Hothorn's book (Everitt and Hothorn (2006)) on statistical data analysis using R is another excellent book we used in the classroom, which interested students.
- Statistical computing: Maria Rizzo's book on Statistical Computing with  $R$  (Rizzo (2008)) is an excellent book.
- R online documentations: We emphasize again that there are many free online books, manuals, journals and others to be downloaded from R homepage at "Documentation."

# Chapter 2

## Overview of Clinical Trials

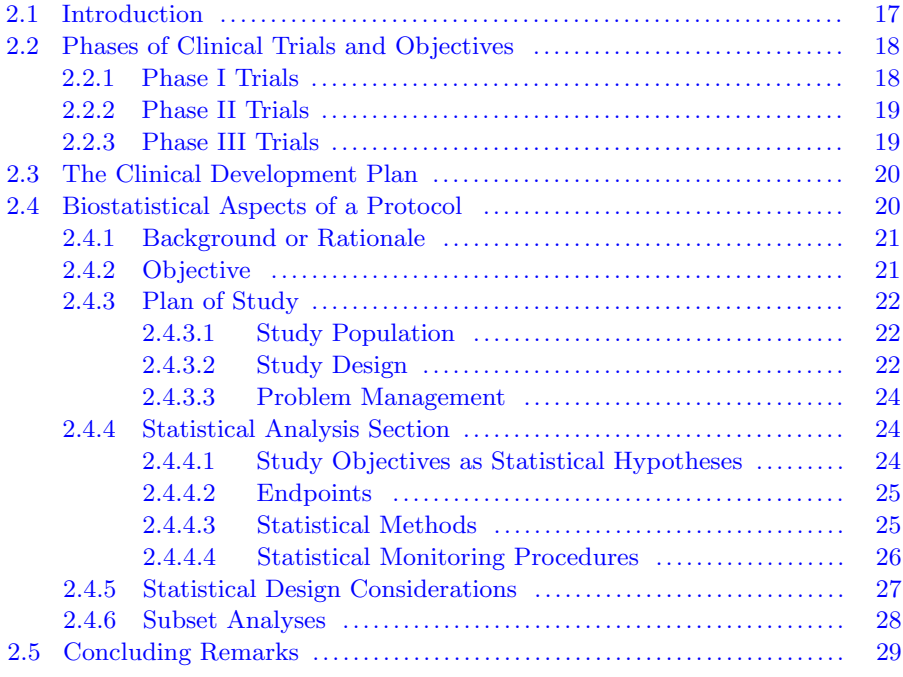

## 2.1 Introduction

A clinical trial is a research study conducted to assess the utility of an intervention in volunteers. Interventions may be diagnostic, preventative or treatment in nature and may include drugs, biologics, medical devices or methods of screening. Interventions may also include procedures whose aim is to improve quality of life or to better understand how the intervention works in volunteers.

Quality clinical research must be well planned, closely and carefully monitored and conducted, and appropriately analyzed and reported. Greater attentiveness to detail at the design stage argues for greater efficiency at the analysis and reporting stages. This is important on a per protocol basis as well as across the entire clinical development plan to support regulatory filing.

## 2.2 Phases of Clinical Trials and Objectives

It is well known that evidence to support regulatory approval of a new drug derives from clinical trials. Such trials are categorized as Phase I, Phase II or Phase III. Although these categories may not be mutually exclusive (nor in some cases mutually exhaustive), there is general agreement as to what types of clinical studies comprise the bulk of the trials within each phase.

## 2.2.1 Phase I Trials

Phase I trials may consist of "early Phase I" trials, early dose ranging trials, bioavailability or pharmacokinetic trials, or mechanism of action studies. Early Phase I trials represent the initial introduction of the drug in humans, in order to characterize the acute pharmacological effect. For most classes of drugs, healthy subjects are enrolled, in an attempt to reduce the risk of serious toxicity and to avoid confounding pharmacological and disease effects. The idea is to introduce the drug to humans without inducing acute toxicity.

Early dose ranging trials, often called dose tolerance or dose titration trials, are also most often conducted in healthy subjects. Both the effects of single dosing and multiple dosing schemes are studied. The objective of these trials is to determine a 'tolerable' dose range, such that as long as future dosing remains in this range, no intolerable side effects of toxicities would be expected to be seen.

Early Phase I trials and early dose ranging trials don't establish nor quantitate efficacy characteristics of a drug. These studies have to be conducted first, so that acute pharmacological effects may be described, and a range of tolerable doses determined, which guide clinical use of the drug for later studies.

The primary objectives of Phase I bioavailability and pharmacokinetic trials are to characterize what happens to the drug once it's injected into the human body. That is, properties such as absorption, distribution, metabolism, elimination, clearance, and half-life need to be described. These trials also usually enroll healthy subjects and are often called "blood level trials."

Mechanism of action trials attempt to identify how the drug induces its effects. An example is the class of H2-receptor antagonists, such as cimetidine, ranitidine, famotidine and zanatidine, which by blocking the H2-receptor reduce the secretion of gastrin which in turn leads to a reduction of gastric acid production. Another example is the H1-receptor antagonist, seldane, which by blocking the H1-receptor reduces histamine release. Other examples are

the ACE (angiotensin-converting-enzyme) inhibitors (e.g. captopril, enalapri, quinapril) which are competitive inhibitors of ACE. ACE inhibitors block the formation of the chemical angiotensin II (AT-II) which causes muscles surrounding blood vessels to contract. Blocking the formation of AT-II leads to reduced vasoconstriction, increased vasodilation, and reduced blood pressure.

Bioavailability or pharmacokinetic studies and mechanism of action studies provide additional information so that the drug may be clinically used more effectively and safer in future studies.

## 2.2.2 Phase II Trials

Phase II trials represent the earliest trials of a drug in patients. Patients should have the disease under investigation. Patients who enter such trials represent a relatively restricted yet homogeneous population. In some areas of drug development – such as oncology, Phase II trials are categorized as Phase IIA and Phase IIB.

Phase IIA trials may include clinical pharmacology studies in patients, and more extensive or detailed pharmacokinetic and pharmacodynamic studies in patients. Phase IIB trials are controlled and represent the initial demonstration of efficacy and safety of a drug at the doses from the clinical pharmacology studies. Also of interest is to estimate the effective dose range, to characterize the dose response curve, and to estimate the minimally effective dose. Often it is difficult to distinguish between Phase IIB trials and Phase III trials, particularly in terms of objectives. The primary differences are the inclusion/exclusion criteria and the sample size.

#### 2.2.3 Phase III Trials

Phase III trials may be viewed as extensions of Phase IIB trials. They are larger and the inclusion/exclusion criteria may be less restrictive than those of Phase IIB trials. For a drug to proceed to the Phase III portion of the development program, it must be deemed effective from the Phase IIB program. At this stage, effectiveness has been indicated, but not confirmed.

The primary objectives of the Phase III program are to confirm the effectiveness of the drug in a more heterogeneous population, and to collect more and longer term safety data. Information from Phase IIB, provides pilot data for the purpose of sample size determination in Phase III.

For the purpose of obtaining more safety data under conditions which better approximate the anticipated clinical use of the drug, relatively large, uncontrolled, non-comparative trials may also be conducted in Phase III. Since if the drug is given approval to be marketed, it may be used in the elderly, in the renally impaired, etc., and since such patients are usually excluded from other trials, studies in special populations may also be conducted in Phase III.

## 2.3 The Clinical Development Plan

The clinical development plan for a new drug includes Phase I, Phase II, and Phase III trials. In viewing the types of trials within each phase of clinical development, it is obvious that the objectives of the trials describe characteristics of a drug which should be known before proceeding sequentially with subsequent clinical use. Further upon the successful completion of the trials through Phase III, sufficient information should exist for the drug to be approved to be marketed.

The drug sponsor may wish to include other trials in the clinical development plan particularly to provide a marketing 'hook' for launch. Prior to finalizing the clinical development plan the drug sponsor should formulate draft labeling. The draft labeling should accommodate what is required to be said and what is desired to be said about the compound in the package insert of the marketed product. The clinical development plan then serves as a blueprint for labeling.

Basically, the labeling should communicate characteristics of the drug and give instructions for its use. Usually, the objectives of the trials described in Phase I, Phase II, and Phase III, if met in carrying out the attendant investigations, provide sufficient information to communicate the characteristics of the drug. However, since the population studied pre-market approval is likely to be more homogeneous than the user population post-market approval, and since inferences are based upon group averages, there may be insufficient information from the usual Phase I, Phase II, and Phase III program as to optimal clinical use of the drug, particularly in individual patients.

Therefore, drug sponsors may consider implementing a 'Phase III 1/2' program directed more toward clinical use than toward establishing efficacy as a characteristic of the drug, which in our mind is what the typical pivotal proof of efficacy trials in Phase III do. Such a targeted program may be unnecessary if more efficient and more optimal designs and methods, such as response surface methodology, and evolutionary operations procedures are incorporated into the clinical development program as early as Phase II. In addition, being proactive in developing an integrated data base consisting of all data collected on a compound, so that meta-analysis and other techniques may be used, should enable the drug sponsor to do a better job at labeling.

## 2.4 Biostatistical Aspects of a Protocol

A protocol has to be developed for each clinical trial. An important responsibility of the statistician or biostatistician assigned to the protocol is to provide its statistical content. This includes: ensuring that the objectives are clear; recommending the most appropriate design (experimental design and determination of sample size) for the condition being studied; assessing the adequacy of endpoints to address study objectives; assigning participants to protocol interventions to minimize bias; and developing the statistical analysis section. In addition it is imperative that the biostatistician provides a review of the protocol for completeness and consistency.

The next four subsections: Background or Rationale; Objective; Plan of Study; and Statistical Analysis Section provide an overview of their counterparts in a clinical trial protocol. Biostatistical input to these subsections is discussed.

#### 2.4.1 Background or Rationale

Sufficient information should be given in this section to set the stage for the clinical trial for which the protocol is being developed. This requires integrating the results (with references) of previous studies that have bearing on the current protocol. The section should end with a paragraph explaining why the current protocol is needed or why it is being developed.

## 2.4.2 Objective

The objective or research question of the protocol should be defined so that it is unambiguous. For example, in an investigation about the antihypertensive efficacy of drug D in some defined population, the statement: "The objective of this investigation is to assess the efficacy of drug  $D^{\prime\prime}$  is ambiguous. It provides only general information as to the question ("Is D efficacious?"). The statement: "The objective of this investigation is to assess whether drug D is superior to placebo P in the treatment of hypertensive patients with diastolic blood pressure (DBP) between 90 and 105 mm HG for six months" is better as the hypertensive population to be treated and what is meant by efficacious in a comparative sense are specified.

However, the data or endpoint(s) upon which antihypertensive efficacy will be based is (are) not specified. DBP is stated, but how will it be measured? Using a sphygmomanometer or a digital monitor? Will DBP be measured in the sitting, standing or supine position? Further, what function of the DBP will be used? The change from baseline to the end of the treatment period? Or whether the patient achieves a therapeutic goal of normotension (DBP  $\leq$ 80 mm HG) by the end of the treatment period?

If there is more than one question or objective, one should identify which is primary versus which is secondary.

## 2.4.3 Plan of Study

The plan of study entails all that is to be done in order to enroll and treat patients, monitor the study, ensure patient safety, and collect valid data. The study population has to be specified. Design aspects of the study, including all procedures to be used in the diagnoses, treatment or management of patients must be delineated.

## 2.4.3.1 Study Population

Characteristics of the population of patients to be entered into the protocol must be specified. This is typically accomplished by specifying inclusion and exclusion criteria appropriate for the disease and drug under study. In specifying these criteria, one has to be cognizant that patients entered must have the disease under study, that the condition of the patient must not compromise patient safety by participating in the protocol, and that the patients entered should enable the efficacy of the drug under study to be determined (absence of masking or confounding factors).

The inclusion criteria specify the demography of the patient population, their disease characteristics, acceptable vital signs ranges, acceptable clinical laboratory tests ranges, etc. Exclusion criteria are generally the complement of the inclusion criteria, with delineation of a subset that specifically excludes patients from entry. For example, non-menopausal females who are pregnant or who do not agree to practice an acceptable form of birth control during the intervention period are excluded; as are patients who do not agree to abstain from using concomitant medications that may mask or interfere with the activity of the drug under study. Inclusion/exclusion criteria essentially define the population to be studied. Therefore they provide general descriptors of the population to which inferences from analyses of the data collected pertain.

#### 2.4.3.2 Study Design

The study design subsection should identify: the type of study; the treatment or intervention groups and how patients who qualify for the protocol will be assigned to treatment groups; what measures will be taken to ensure the absence of bias; requirements relative to patients taking medications other than those constituting the assigned intervention; and all procedures that are required by the protocol in order to diagnose, treat, ensure patient safety, and collect data.

- 1. Type of Study. The type of study should be described. Is the study prospective? What type of control (placebo, positive, historical, etc.) will be used? Is it single or multi-center? Is the study parallel, crossover, stratified, or some other type?
- 2. Treatment Group Specification and Assignment. The treatment groups and the interventions (drug, dose, etc.) that patients in the groups

will receive should be specified. Then how patients will be assigned to the treatment groups to remove assignment bias should be articulated. The gold standard is to randomly assign patients to the groups in balanced fashion. Minor departures from balance are acceptable and may be more ethical. For example, for a placebo control trial of a new drug, our preference is to recommend that twice as many patients be randomly assigned to the drug than to placebo. This reduces the number of patients assigned to placebo by 1/6 and ensures that twice as many patients are assigned to the drug group as to the placebo group. A 2-to-1 departure from balance has a relatively small impact on power.

- 3. Packaging to Achieve Blinding. Intervention group medications should be packaged so that neither the patient nor personnel (physician, research nurse or assistant) who will either treat, assign medication, draw blood, administer procedures, or collect data knows the identity of the interventions. This requires interaction between the protocol biostatistician (who will generate the randomization schedule) and the formulation or packaging chemists (who will package the medication). Both have to thoroughly know the protocol, particularly the drug, dose and frequency of dosing of intervention medications, when patients are at the clinic for medication dispensing, and how many days are between visits.
- 4. Concomitant Medication. The protocol should indicate whether any medications other than those comprising the treatment or intervention groups are permitted while the patient is participating in the protocol. Generally any medication, prescription or over the counter (OTC), that would mask, cloud or otherwise interfere with the effect of the intervention medications should be excluded.
- 5. Procedures. All procedures required for enrolling, diagnosing, treating, or medically monitoring patients should be clearly identified and described. This applies to all phases: pre-treatment, during treatment, or post treatment, of the protocol. Providing a study schema at the end of the protocol that identifies procedures to be administered by day of study is helpful.

Observers (personnel who see patients that result in data collection and recording) should be specified. The assignment of observers to patients should be made to try to eliminate or minimize the introduction of observer variability into the trial. For example, in hypertension studies, different observers for different patients are permitted; but each patient should have the same observer throughout the trial.

Procedures for recording the data to be collected in the trial should be specified. Whether data are to be recorded on paper data collection forms (DCFs) or electronically requires protocol sponsor personnel to interact with site personnel to ensure proper and valid recording of data.

#### 2.4.3.3 Problem Management

In this subsection of the protocol, criteria for dealing with problems related to patient safety or that may compromise study objectives if left unattended, should be specified. For example, clinically significant changes in clinical laboratory parameters; criteria for discontinuing study drug including severe adverse events; actions to be taken for protocol deviations or violations, including taking prohibited drugs, missed visits, dropouts, etc. should be specified. Contact information from the investigational sites to the protocol sponsor for problem management should be clearly delineated.

## 2.4.4 Statistical Analysis Section

There are many ways to organize the content of the statistical analysis section. One organization is to have six sections or paragraphs: Study Objectives as Statistical Hypotheses; Endpoints; Statistical Methods; Statistical Monitoring Procedures; Statistical Design Considerations; and Subset Analyses.

#### 2.4.4.1 Study Objectives as Statistical Hypotheses

It is important to classify study objectives according to those that reflect primary efficacy, those that reflect secondary efficacy, those that reflect safety, and those that reflect other questions of interest (e.g. quality of life). Then the objectives within each classification should be translated into statistical questions.

If inferential decisions regarding the questions are to be made on the basis of hypothesis or significance testing, the questions should be translated into statistical hypotheses. It is desirable from a statistical viewpoint, for the alternative hypothesis  $(H_a)$  to embody the research question, both in substance and direction. For placebo controlled studies or for studies in which superior efficacy is the objective, this is routinely the case. For studies in which clinical equivalence (or non-inferiority) is the objective, the usual framing of the objective translates it as the null hypothesis  $(H_0)$ . In this framework, failure to reject  $H_0$  does not permit a conclusion of equivalence or noninferiority. This will depend on a specification of how much the treatment regimens may truly differ in terms of therapeutic endpoints, yet still be considered clinically equivalent or noninferior (refer to FDA draft guideline in March 2010 available from http://www.fda.gov/downloads/Drugs/ GuidanceComplianceRegulatoryInformation/Guidances/UCM202140.pdf), and the power of the test to detect such a difference.

Separate univariate, null and alternative hypotheses should be specified for each question. The reasons for separate specifications are primarily clarity and insight: clarity because the questions have been clearly elucidated and framed as statistical hypotheses. This sets the stage for appropriate statistical analyses when the data become available. When analyses directed toward the questions occur, it should be clear whether the statistical evidence is sufficient

to answer them. Insight is gained from the univariate specifications, as to the significance level at which the tests should be performed. This is true even though the study objective may represent a composite hypothesis.

Secondary efficacy objectives should not invoke a penalty on the Type-I error associated with the primary efficacy objectives. It may be argued that each secondary objective can be addressed using a Type-I error of 5%, providing inference via significance testing is preferred. Ninety-five percent confidence intervals represent a more informative alternative. Since the use of confidence intervals implies interest in estimates of true treatment differences, rather than interest in being able to decide whether true treatment differences are some pre-specified values, confidence intervals are more consistent with a classification of secondary.

Safety objectives, unless they are the primary objectives, should not invoke a penalty on the Type-I error associated with the primary efficacy objectives. It is uncommon that a study conducted prior to market approval of a new drug would have safety objectives that are primary. This does not mean that safety is not important. The safety of a drug, in the individual patient, and in groups of patients, is of utmost importance.

## 2.4.4.2 Endpoints

Data collected in the protocol reflecting primary efficacy, secondary efficacy, safety or other objectives should be identified. Then endpoints to be statistically analyzed to address protocol objectives should be defined. An endpoint may be the actual data collected or a function of the data collected. Endpoints are the analysis units on each individual patient that will be statistically analyzed to address study objectives. In an antihypertensive study, actual data reflecting potential efficacy are supine diastolic blood pressure measurements. Whereas it is informative to describe these data at baseline and at follow-up visits during the treatment period, inferential statistical analyses are usually based upon the endpoint: change from baseline in supine diastolic blood pressure. The reason for this is that change from baseline within each treatment group is an indicator of the extent to which the drug received in each group is effective.

Another endpoint of clinical interest is whether a patient experienced a clinically significant reduction in supine diastolic blood pressure from baseline to the end of the treatment period. Clinically significant is usually defined as a decrease from baseline of at least 10 mm HG or becoming normotensive  $(DBP \leq 80 \text{ mg HG})$ . This definition of an endpoint essentially dichotomizes DBP at the end of treatment.

#### 2.4.4.3 Statistical Methods

Statistical methods that will be used to analyze the data collected and the endpoints should be described. The methods chosen should be appropriate for the type of data or endpoint; e.g. parametric procedures such as analysis of variance techniques for continuous endpoints, and nonparametric procedures such as categorical data methods for discrete endpoints. Analysis methods should also be appropriate for the study design. For example, if the design has blocking factors, then statistical procedures should account for these factors. It is prudent to indicate that the methods stipulated will be used to analyze study data and endpoints, subject to actual data verification that any assumptions underlying the methods reasonably hold. Otherwise alternative methods will be considered.

The use of significance tests may be restricted to the primary efficacy questions. Otherwise, confidence intervals should be used. The method for constructing confidence intervals, particularly how the variance estimate will be determined, should be indicated.

Unless there are specific safety questions as part of the study objectives, for which sample sizes with reasonable power to address them have been determined, it may be sufficient to use descriptive procedures for summarizing safety data. Many statisticians routinely provide p-values for treatment group comparisons in the analysis of safety data. There are many opportunities for false positive (from the multiplicity of testing) and false negative (from being underpowered) conclusions in doing this. Small p-values may be helpful in identifying events of possible clinical importance, which require clinical review along with the proper statistical context.

The last portion of the statistical methods subsection should identify methods to be used to address generalizability of results across design blocking factors or across demographic or prognostic subgroups. Methods for generalizability include descriptive presentations of treatment effects across blocks or subgroups, a graphical presentation of confidence intervals on treatment differences across blocks or subgroups, and analysis of variance models that include terms for interaction between treatment and blocks or subgroups.

#### 2.4.4.4 Statistical Monitoring Procedures

Most clinical trials of new drugs are designed to provide answers to questions of efficacy; this is particularly true for Phase III trials, as they are typically the pivotal proof of efficacy trials. Therefore monitoring for efficacy while the study is in progress, particularly in an unplanned, ad hoc manner, will almost always be seen to compromise the integrity of such trials. If it is anticipated that the efficacy data will be summarized or statistically analyzed prior to study termination, for whatever reason, it is wise to include an appropriate plan for doing this in the protocol. The plan should address Type-I error penalty considerations, what steps will be taken to minimize bias, and permit early termination.

The early termination procedure of O'Brien and Fleming (1979) is usually reasonable. It allows periodic interim analyses of the data while the study is in progress, while preserving most of nominal Type-I error for the final analysis upon scheduled study completion, providing there was insufficient evidence to terminate the study after an interim analysis. Other procedures such as Pocock's (Pocock (1977)), or Lan and DeMets (Lan and Demets (1983)) may also be used, as well as publications by numerous authors. The paper (PMA (1993)) by the PMA Working Group addressing the topic of interim analyses provides a good summary of the concerns about, and procedures for, interim analyses. The sample sizes for early termination, group sequential procedures, such as O'Brien and Fleming's, are determined as per fixed sample size procedures, and then this sample size is spread across sequential groups. Safety data, particularly serious adverse events should be monitored for all trials as the data accumulate. A comprehensive discussion can be found in Herson (2009), Piantadosi (2005) and Proschan et al. (2006). The group sequential procedures referenced above may be used for these purposes. However, unless the trial has been designed to provide statistical evidence regarding some safety objective, it is unclear that a prespecified overall Type-I error rate should be preserved as discussed in Peace (1987). The idea is to be alerted as early as possible about any events that may reflect possible safety concerns so that appropriate intervention may be taken. Often the repeated confidence interval method of Jennison and Turnbull is helpful (Jennison and Turnbull  $(1984)$ .

The subsection on statistical monitoring procedures should begin with a paragraph that specifies what data and endpoints will be sequentially monitored (analyzed); when such monitoring will occur (calendar time or cumulative number of patients at each planned analysis); how the data will be quality assured; and specification of procedures to be followed to minimize bias or otherwise jeopardizing the integrity of the study.

## 2.4.5 Statistical Design Considerations

The statistical, experimental design for the study should be described. Is the experimental design parallel using a completely randomized design (CRD)? Or is the design parallel using a completely randomized block design (CRBD)? Or is the design a two-sequence, two-period, two-treatment crossover design (2 by 2 by 2)? Or is a balanced incomplete block design (BIBD) used? What are the stratification variables if any? What type of control (placebo, positive, historical, etc) will be used? Is it single or multi-center? The type of experimental design used in the trial impacts the type of statistical methods that will be used to analyze data collected.

Once the design is known, the number of clinical trial participants necessary to provide valid inferences to protocol objectives may be determined. This requires one to know what the objectives are in terms of statistical questions; i.e., what is the  $\delta$  in each separate alternative hypothesis? Specifying  $\delta$ requires collaboration between the biostatistician and the clinician.

The specification of  $\delta$  is the responsibility of the clinician or medical director, and requires careful thinking and exploration by both the biostatistician and the medical expert. A  $\delta$  too large may lead to failure to answer the question due to too small a sample. A  $\delta$  too small would increase costs of conducting the investigation and may not be accepted as clinically meaningful.

Once  $\delta$  is specified, the magnitude of the Type-I error  $\alpha$ , and the statistical power  $1-\beta$  or degree of certainty required to detect  $\delta$  must be specified. Then an estimate of variability  $\sigma^2$  of the data or endpoint reflecting the question is needed. When the biostatistician has the inputs:  $\delta$ ,  $\alpha$ ,  $1-\beta$ , and an estimate of  $\sigma^2$ , the sample size may be computed using well known sample size formulae, sample size computational software programs, or using simulation techniques.

## 2.4.6 Subset Analyses

The last subsection of the statistical or data analysis section should identify what subsets or subpopulations among trial participants will be investigated or subjected to statistical analyses. Both the Gender Rule and the Demographic Rule US FDA Regulatory Guidelines identify subpopulations indexed by age, gender and race or ethnicity. But other subpopulations may be of interest; e.g. levels of disease severity. In addition, methods to be used for investigating subsets or performing analyses of subsets should be specified. How one views the objective of subset investigation will dictate the type of analyses (Peace  $(1995)$ .

If the objective is to provide valid inferences of treatment effects within subpopulations, then one could stratify the protocol by subpopulation and design the trial to have sufficient power and numbers of participants to assess the effectiveness of treatment in each subpopulation. This would seldom be required if ever. Few if any drug sponsors could afford to conduct such clinical trials. Alternatively, step down procedures may be helpful in providing valid inferences with subpopulations. The article by Alosh and Huque (2009) provides an alternative method.

What is of interest is to assess whether the treatment effects in the total population are generalizable across subpopulations. This can be assessed by introducing subpopulation and treatment-by-subpopulation as fixed effects into the analysis model and noting the size of the p-value for the interaction term. Large p-values are consistent with an interpretation of treatment effects being generalizable across subpopulations, whereas small  $p$ -values provide evidence that treatment effects differ across some subpopulations. Since clinical trials are not usually designed to have large power to detect significant interactions, many biostatisticians use a  $p$ -value of less than or equal to 0.10 to quantify small. Some suggest that the protocol should be stratified by subpopulation to ensure balance across treatment groups in terms of subpopulations.

In addition to interaction tests to address generalizability of treatment effects across subpopulations, descriptive tables of treatment effects and graphical presentations of confidence intervals on treatment effects by subpopulation are helpful. In such graphical presentations, the centers of the confidence intervals representing random variation about a horizontal line are indicative of generalizability of treatment effects. Lack of generalizability requires the biostatistician to identify what subpopulations are discrepant, and then through collaboration with the clinician and/or monitoring or investigational site, assess whether there are explanations for the discrepancies.

After the statistical analysis section has been finalized and the protocol approved, the project biostatistician should develop the statistical analysis plan (SAP). The SAP should follow the data analysis section but would contain greater specificity. The SAP serves as a blue print for biostatistical analyses of the data and endpoints. It should be developed so that if the project biostatistician has to be replaced, the new biostatistician would not require much time to become fully engaged with analyses. An example of a statistical analysis plan for a protocol is presented in Chapter 7 of Peace and Chen (2010).

## 2.5 Concluding Remarks

Quality clinical research must be well planned, closely and carefully monitored, utilize procedures that ensure quality collection and management of data, use appropriate statistical analysis procedures, and properly interpret the results so that inferences are valid and without bias. The first step in this process is to develop a quality protocol for every clinical trial.

# Chapter 3

## Treatment Comparisons in Clinical Trials

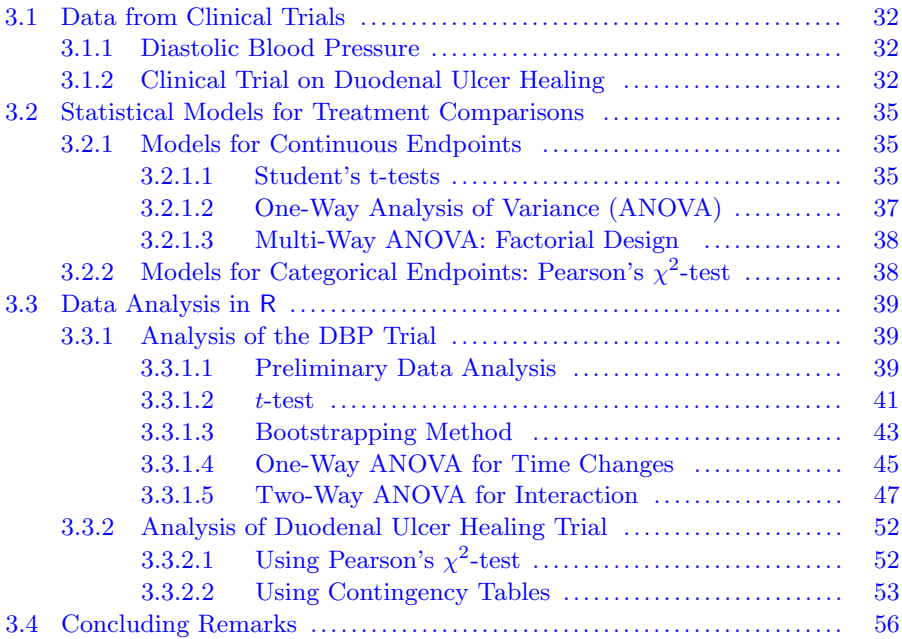

Although clinical trials are conducted with multiple treatment groups, questions of interest are often expressed as pairwise comparisons among the groups. For example, a clinical trial of two dose  $(D_1 \text{ and } D_2)$  groups and placebo  $(P)$ may have as its objective the effectiveness of each dose, and whether the doses differ in their effectiveness. That is the objective may be formulated in terms of the three pairwise comparisons:  $D_1 - P$ ,  $D_2 - P$ , and  $D_2 - D_1$ . Other contrasts among the groups may be of interest; e.g. the average of the doses versus placebo. Of course if a trial consists of only two treatment groups, the objective would be formulated as a single comparison of the two groups. In this chapter, we present statistical methods for comparing treatment groups in clinical trials using the R system. Specifically, we present two data sets from clinical trials in Section 3.1 and in Section 3.2, we introduce the associated statistical models for these types of data followed by the data analysis using R in Section 3.3 and concluding remarks in Section 3.4.

Note: to run the R programs in this chapter, the analyst should install the following R packages first: RODBC and bootstrap.

## 3.1 Data from Clinical Trials

## 3.1.1 Diastolic Blood Pressure

The first dataset appears in Table 3.1. This dataset is typical of diastolic blood pressure data measured in small clinical trials in hypertension from the mid-to-late 1960s and for approximately a decade thereafter. During this time, hypertension was more severe, the number of effective treatments was relatively small, and the definition (DBP  $> 95$  mm HG) of essential hypertension was not as stringent as it is now (DBP > 80 mm HG) as seen in the 1967 report from the Veterans Administration Cooperative Study Group on Antihypertensive Agents (VA Study Group (1967)).

In Table 3.1, diastolic blood pressure (DBP) was measured (mm HG) in the supine position at baseline (i.e., "DBP1") before randomization and monthly thereafter up to 4 months as indicated by "DBP2," "DBP3," "DBP4" and "DBP5." Patients' age and sex were recorded at baseline and represent potential covariates. The primary objective in this chapter in the analysis of this dataset is to test whether treatment A (new drug) may be effective in lowering DBP as compared to B (placebo) and to describe changes in DBP across the times at which it was measured. Additional analysis may be found in Chapter 6.

### 3.1.2 Clinical Trial on Duodenal Ulcer Healing

Duodenal ulcers occur in the duodenum—the upper portion of the small intestine as it leaves the stomach. A duodenal ulcer is characterized by the presence of a well-demarcated break (ulcer crater) in the mucosa that may extend into the muscularis propria. Cimetidine was the first H2-Receptor Antagonist to receive regulatory approval (in the late 1970s) for the treatment of duodenal ulcers. The first Cimetidine regimen approved for the treatment of duodenal ulcers in the United Kingdom was 1000 mg per day, given as: 200 mg at breakfast, lunch and dinner, and 400 mg at bed time, for up to 4 weeks. The first regimen approved in the United States for this indication was 1200 mg per day, given as: 300 mg q.i.d. for up to 4 weeks.

In the mid-1980s, based upon acid suppression data from gastric acid antisecretory studies at various doses and frequencies of dosing, there was reason

| Subject        | TRT                   | DBP1    | DBP <sub>2</sub> | DBP <sub>3</sub> | DBP4    | DBP <sub>5</sub> | Age             | Sex                     |
|----------------|-----------------------|---------|------------------|------------------|---------|------------------|-----------------|-------------------------|
| $\overline{1}$ | $\overline{\rm A}$    | 114     | $\overline{115}$ | $\overline{113}$ | 109     | 105              | $\overline{43}$ | $\overline{\mathrm{F}}$ |
| $\frac{2}{3}$  | A                     | 116     | 113              | $112\,$          | 103     | 101              | $51\,$          | $\mathbf M$             |
|                | A                     | 119     | 115              | 113              | 104     | 98               | 48              | ${\bf F}$               |
| $\overline{4}$ | $\boldsymbol{A}$      | 115     | 113              | 112              | 109     | $101\,$          | 42              | ${\bf F}$               |
| $\overline{5}$ | $\boldsymbol{A}$      | 116     | $112\,$          | 107              | 104     | $105\,$          | $49\,$          | $\mathbf M$             |
| $\overline{6}$ | A                     | 117     | 112              | 113              | 104     | 102              | 47              | $\mathbf M$             |
| $\overline{7}$ | A                     | $118\,$ | 111              | 100              | 109     | 99               | $50\,$          | $\mathbf F$             |
| 8              | A                     | $120\,$ | 115              | 113              | $102\,$ | $102\,$          | 61              | $\mathbf M$             |
| $\overline{9}$ | A                     | 114     | $112\,$          | 113              | 109     | $103\,$          | $43\,$          | $\mathbf M$             |
| 10             | $\boldsymbol{A}$      | 115     | 113              | 108              | 106     | 97               | $51\,$          | $\mathbf M$             |
| 11             | $\boldsymbol{A}$      | 117     | $112\,$          | 110              | 109     | $101\,$          | $47\,$          | $\mathbf F$             |
| 12             | $\boldsymbol{\rm{A}}$ | 116     | 115              | 113              | 109     | $102\,$          | $45\,$          | $\mathbf M$             |
| 13             | $\boldsymbol{A}$      | 119     | 117              | 110              | 106     | 104              | $54\,$          | ${\bf F}$               |
| 14             | $\boldsymbol{A}$      | 118     | 115              | 113              | 102     | 99               | $52\,$          | $\mathbf M$             |
| 15             | $\mathbf{A}$          | 115     | 112              | 108              | 105     | 102              | 42              | $\mathbf M$             |
| 16             | $\boldsymbol{A}$      | 114     | 111              | $111\,$          | $107\,$ | 100              | $44\,$          | $\mathbf F$             |
| 17             | $\boldsymbol{A}$      | 117     | 114              | 110              | 108     | 102              | $48\,$          | $\mathbf M$             |
| 18             | A                     | 120     | $115\,$          | 113              | 107     | 103              | 63              | $\mathbf F$             |
| 19             | $\boldsymbol{A}$      | 114     | 113              | 109              | 104     | 100              | $41\,$          | $\mathbf M$             |
| 20             | $\boldsymbol{\rm{A}}$ | 117     | 115              | 113              | 109     | 101              | 51              | $\mathbf M$             |
| 21             | $\boldsymbol{B}$      | 114     | $115\,$          | $113\,$          | 111     | 113              | 39              | $\mathbf M$             |
| 22             | $\boldsymbol{B}$      | 116     | 114              | 114              | 109     | $110\,$          | 40              | ${\bf F}$               |
| 23             | $\boldsymbol{B}$      | 114     | 115              | 113              | 111     | 109              | $39\,$          | ${\bf F}$               |
| 24             | $\boldsymbol{B}$      | 114     | $115\,$          | $113\,$          | 114     | $115\,$          | $38\,$          | $\mathbf M$             |
| 25             | $\boldsymbol{B}$      | 116     | $113\,$          | 113              | 109     | 109              | $39\,$          | $\mathbf F$             |
| 26             | $\boldsymbol{B}$      | 114     | 115              | 114              | 111     | 110              | $41\,$          | $\mathbf M$             |
| 27             | $\boldsymbol{B}$      | 119     | 118              | 118              | 117     | 115              | $56\,$          | $\mathbf F$             |
| 28             | $\overline{B}$        | 118     | $117\,$          | 117              | 116     | 112              | $56\,$          | $\mathbf M$             |
| 29             | $\boldsymbol{B}$      | 114     | 113              | 113              | 109     | 108              | 38              | $\mathbf M$             |
| 30             | $\boldsymbol{B}$      | 120     | 115              | 113              | 113     | 113              | $57\,$          | $\mathbf M$             |
| 31             | $\boldsymbol{B}$      | 117     | $115\,$          | $113\,$          | 114     | $115\,$          | 47              | $\mathbf F$             |
| 32             | $\boldsymbol{B}$      | 118     | 114              | 112              | 109     | $110\,$          | $48\,$          | $\mathbf M$             |
| 33             | $\, {\bf B}$          | $121\,$ | 119              | $117\,$          | 114     | 115              | $61\,$          | $\mathbf F$             |
| 34             | $\boldsymbol{B}$      | 116     | 115              | 116              | 114     | 111              | $49\,$          | $\mathbf M$             |
| 35             | $\boldsymbol{B}$      | 118     | 118              | 113              | 113     | 112              | $52\,$          | $\mathbf M$             |
| 36             | $\boldsymbol{B}$      | 119     | 115              | 115              | 114     | 111              | $55\,$          | ${\bf F}$               |
| 37             | $\boldsymbol{B}$      | 116     | 114              | 113              | 109     | 109              | $45\,$          | ${\bf F}$               |
| 38             | $\boldsymbol{B}$      | 116     | 115              | 114              | 114     | 112              | 42              | $\mathbf M$             |
| 39             | B                     | 117     | $115\,$          | 113              | 114     | 115              | 49              | ${\bf F}$               |
| 40             | B                     | 118     | 114              | 114              | 114     | 115              | 50              | $\mathbf{F}$            |

TABLE 3.1: Diastolic blood pressure trial data.

to believe that a single night time (h.s.) dose of 800 mg of Cimetidine (C) for up to 4 weeks would be the clinically optimal way to treat patients with duodenal ulcers. A large dose comparison clinical trial was undertaken to confirm the effectiveness of 800 C mg h.s. in the treatment of duodenal ulcers for up to four weeks. The trial was multicenter, stratified by smoking status, randomized, double-blind and placebo controlled. After endoscopic confirmation of a duodenal ulcer at baseline, patients were randomized to the four double-blinded treatment groups:

- 1. 0 mg C Group: Four 400 mg Placebo tablets
- 2. 400 mg C Group: One Cimetidine 400 mg tablet + three 400 mg Placebo tablets
- 3. 800 mg C Group: Two Cimetidine 400 mg tablets + two 400 mg Placebo tablets
- 4. 1600 mg C Group: Four Cimetidine 400 mg tablets.

Details of this clinical trial may be found in Peace and Chen (2010). In summary at the end of clinical trial, 168, 182, 165, and 188 patients were efficacy evaluatable, in the 0 mg C Group (Placebo), 400 mg C, 800 mg C, and 1600 mg C groups, respectively. The cumulative duodenal ulcer healing rates were: 17%, 16%, 15%, and 21% at week 1; 30%, 40%, 42%, and 48% at week 2; and 41%, 62%, 73%, and 77% at week 4; for the Placebo, 400 mg C, 800 mg C, and 1600 mg C groups respectively. At week 4: 800 mg C was effective (p-value  $< 10^{-8}$ ) as compared to Placebo; 800 mg C was superior to 400 mg C ( $p$ -value  $\lt$  0.05); and 1600 mg C provided no clinically significant greater benefit than did 800 mg C (*p*-value = 0.41 with 95% CI (-0.14, 0.05). Therefore, the study demonstrated that 800 mg C was clinically optimal.

In this chapter, the final data were re-created in Table 3.2 to illustrate the application of treatment comparisons for categorical data using the R system.

|                   | Placebo | $400mg$ C | $800$ mg C | $1600mg$ C |
|-------------------|---------|-----------|------------|------------|
| Total             | 168     | 182       | 165        | 188        |
| Week $1(n_1)$     | 29      | 29        | 25         | 39         |
| Week 2 $(n_2)$    | 50      | 73        | 69         | 90         |
| Week 4 $(n_4)$    | 69      | 113       | 120        | 145        |
| Week 1<br>$(p_1)$ | $17\%$  | $16\%$    | $15\%$     | $21\%$     |
| Week 2<br>$(p_2)$ | 30%     | 40%       | 42%        | 48%        |
| Week 4            | 41\%    | 62%       | 73%        | 77%        |

TABLE 3.2: Duodenal ulcer trial data

## 3.2 Statistical Models for Treatment Comparisons

## 3.2.1 Models for Continuous Endpoints

We begin with comparison of two treatments based on the well-known ttest and then extend the concepts to multiple treatment comparisons for the analysis of variance approach.

#### 3.2.1.1 Student's t-tests

The student *t*-test is used to compare two treatment group means assuming that the clinical trial endpoints are continuous and follow a normal distribution. To reflect this situation, a clinical trial of two treatment groups is conducted with the numbers of patients randomized to the two groups denoted as  $n_1$  and  $n_2$ . At the end of trial we observe clinical endpoints  $y_{1i}$  and  $y_{2i}$  on patients from each treatment group, where  $i = 1, \dots, n_i$ . We test the null hypothesis that the means of the two treatment groups are the same:

$$
H_0: \mu_1 = \mu_2 \tag{3.1}
$$

and the alternative could be two-sided as  $H_a: \mu_1 \neq \mu_2$  or one-sided as  $H_a$ :  $\mu_1$  > ( or  $\langle \mu_2 \rangle$  depending on the trial objective.

The test statistic is constructed as:

$$
t = \frac{\bar{y}_1 - \bar{y}_2}{s\sqrt{1/n_1 + 1/n_2}},\tag{3.2}
$$

where  $\bar{y}_i = \frac{\sum_{j=1}^{n_i} y_{ij}}{n_i}$  $\frac{e^{i}z^{j}}{n_{i}}$ ,  $i = 1, 2$  are the treatment group means of the observed data, and  $s$  is the pooled standard error calculated as:

$$
s = \sqrt{\frac{(n_1 - 1)s_1^2 + (n_2 - 1)s_2^2}{n_1 + n_2 - 2}},
$$

under assumption of constant variance and where  $s_1$  and  $s_2$  are the sample standard deviations from two treatment groups. It is noted that the t-statistic in Equation (3.2) is essentially the standardized difference of the two treatment group means.

Under the null hypothesis, this  $t$ -statistic has a Student's  $t$ -distribution with  $n_1 + n_2 - 2$  degrees of freedom. The null hypothesis is not rejected if  $|t| < t_{\alpha/2,n_1+n_2-2}$  with  $100(1-\alpha)\%$  confidence coefficient (for a two-sided test).

Alternatively, a  $100(1 - \alpha)\%$  confidence interval (CI) may be constructed on the true difference in treatment group means and used as the basis of statistical inference. The CI is constructed as:

$$
\bar{y}_1 - \bar{y}_2 \pm t_{\alpha/2, n_1+n_2-2} s \sqrt{1/n_1 + 1/n_2}
$$

where  $t_{\alpha/2,n_1+n_2-2}$  is the  $\alpha/2$ -percentile.

The CI including zero is consistent with insufficient evidence to contradict or reject the null hypothesis.

The underlying assumptions for a valid *t*-test are that the observed clinical endpoints of  $y_1$  and  $y_2$  are independent and normally distributed with common variance  $\sigma^2$ . If any of these assumptions is violated, there are remedies:

1. Unequal variances: If the two treatment groups have different variances, the t-statistic in Equation  $(3.2)$  may be modified as

$$
t = \frac{\bar{y}_1 - \bar{y}_2}{\sqrt{s_1^2/n_1 + s_2^2/n_2}}\tag{3.3}
$$

with  $\nu$  degrees of freedom calculated as

$$
\nu = \left[\frac{c}{n_1 - 1} + \frac{(1 - c)^2}{n_2 - 1}\right]^{-1}
$$

with

$$
c = \frac{s_1^2/n_1}{s_1^2/n_1 + s_2^2/n_2}
$$

This test statistic  $t$  has a Student's  $t$ -distribution, is known as the Welch test as in Welch (1947), and is implemented in R as t.test.

- 2. Non-normal data: The t-test is usually quite robust against departures from normality. However, when the departure is extreme, the recommended remedy is to use the Mann–Whitney–Wilcoxon (MWW) U-test (also called Wilcoxon rank-sum test, or Wilcoxon–Mann–Whitney test). This is a non-parametric test for assessing whether two independent samples of observations come from the same distribution. It is one of the most widely used non-parametric significance tests. It was proposed initially by Wilcoxon (1945), for equal sample sizes, and extended to arbitrary sample sizes and in other ways by Mann and Whitney (1947). MWW is virtually identical to performing an ordinary parametric twosample t-test on the ranks of the data after ranking over the combined samples. This U-test is implemented in R system as wilcox.test.
- 3. Bootstrap resampling: When any of the assumptions underlying the validity of the *t*-test don't hold for the data being analyzed, bootstrapping provides a viable alternative. The bootstrap method involves iteratively resampling the data with replacement, calculating the value of the statistic for each sample obtained, and generating the resampling distribution. Percentile points corresponding to the Type-I error level and the sidedness of the alternative hypothesis of the resampling distribution are then used in the assessment of statistical significance. We illustrate the bootstrapping approach using the R function bootstrap.

#### 3.2.1.2 One-Way Analysis of Variance (ANOVA)

For comparisons involving more than two treatment groups, F-tests deriving from a one-way analysis of variance (ANOVA) model are used. The fundamental idea for ANOVA is to partition the overall variance in clinical response into a component reflecting variation among treatment groups (factor levels) and variation within treatment group [due to measurement error (residual)]. For a factor  $\alpha$  occurring at  $i = 1, \dots, I$  levels, with  $j = 1, \dots, n_i$ observations per level, the typical one-way ANOVA model may be expressed as

$$
y_{ij} = \mu + \alpha_i + \epsilon_{ij} \tag{3.4}
$$

The above model is over-parameterized and not all the parameters are identifiable or estimable. The common constraints are:

- 1. Set  $\mu = 0$  and use I different dummy variables to estimate  $\alpha_i$  for  $i =$  $1, \cdots, I.$
- 2. Set  $\alpha_1 = 0$ ,  $\mu$  represents the expected mean response for level one and  $\alpha_i$  for  $i \neq 1$  represents the difference between level i and level one. Level one is then called the reference level or baseline level. This corresponds to "treatment contrasts" as commonly outputted in R output.

Treatment effects (differences among specified treatments) are commonly estimated using least squares. Inference on the statistical significance of a treatment difference may be constructed as

$$
H_0: \alpha_i = 0, i = 1, \cdots, I
$$
  
H<sub>a</sub>: at least one of the  $\alpha_i$  is not zero

The model under  $H_0$  is then  $y_{ij} = \mu + \epsilon_{ij}$  and under  $H_a$  is  $y_{ij} = \mu + \alpha_i + \epsilon_{ij}$ . If the null hypothesis fails to be rejected, the analysis ends and it is concluded that there is insufficient evidence to conclude that the treatment group means differ. However, if the null hypothesis is rejected, the next logical step is to investigate which levels differ by using so-called multiple comparisons.

We warn readers that the *t*-test from the Section 3.2.1.1 applied individually to all pairwise comparisons is not the solution since it will inflate the type-I error rate. Therefore procedures that adjust for multiple comparisons are used. Tukey's honest significant difference (HSD) procedure is commonly used for adjustment in the literature and it is easy to understand. Tukey's HSD procedure is based on the distribution of the studentized range with quantile of  $q_{\alpha, df_1, df_2}$  where  $df_1 = I$  and  $df_2 = \sum_{i=1}^{I} n_i - I$  as

$$
\hat{\alpha}_i - \hat{\alpha}_j \pm \frac{q_{\alpha,df_1,df_2}}{\sqrt{2}} se(\hat{\alpha}_i - \hat{\alpha}_j)
$$
\n(3.5)

The ANOVA procedure is implemented in the R system as aov and Tukey's HSD procedure as TukeyHSD .

#### 3.2.1.3 Multi-Way ANOVA: Factorial Design

The R system permits extending the one-way ANOVA in Section 3.2.1.2 to ANOVA accounting for several factors (multi-way ANOVA). We describe the 2-way ANOVA corresponding to a two-factor design and illustrate this procedure in analyzing the DBP data in Section 3.1.

Suppose we have two factors,  $\alpha$  (e.g. treatment with drugs A and B) at I levels and  $\beta$  (e.g. time at which DBP is measured; time = 1,..., 5) at J levels. Let  $n_{ij}$  be the number of observations at level i of  $\alpha$  and level j of  $\beta$ , and denote those observations by  $y_{ijk}$ ,  $k = 1, \dots, n_{ij}$ . The full ANOVA model with fixed effects is

$$
y_{ijk} = \mu + \alpha_i + \beta_j + (\alpha \beta)_{ij} + \epsilon_{ijk}
$$
\n(3.6)

where  $\alpha_i$  and  $\beta_j$  are the main effects. The term  $(\alpha \beta)_{ij}$  is the interaction effect between the two factors  $\alpha$  and  $\beta$ , which may be interpreted as that part of the main effects not explained by the additive effects of  $\alpha$  and  $\beta$ .

A significant interaction means the main effect of  $\alpha$  cannot be assessed independent of  $\beta$ . A comparison of the levels of  $\alpha$  is dependent on the level of β.

The interaction effect may be tested using the F-test from the ANOVA, which is implemented in the R system with the aov. If the interaction is found to be significant, further investigation is needed for inference about main effects of interest.

If the interaction is found to be insignificant, then main effects may be tested from the ANOVA table corresponding to the reduced model without interaction:

$$
y_{ijk} = \mu + \alpha_i + \beta_j + \epsilon_{ijk} \tag{3.7}
$$

## 3.2.2 Models for Categorical Endpoints: Pearson's  $\chi^2$ -test

There are many methods for categorical data analyses. Readers are referred to Agresti (2002) for a comprehensive treatise. We introduce Pearson's chisquare test in this chapter to draw comparisons with other methods of analyses of the clinical trial on duodenal ulcer healing. In addition, Pearson's  $\chi^2$  test is the probably the most commonly used statistical method for categorical analyses of contingency table data.

The first step in the chi-square test is to calculate the value of the chisquare statistic. It is obtained by (1) forming the difference between the observed number of frequencies and the expected (under the null hypothesis of no difference among the groups being compared) number of frequencies in each cell of the contingency table, (2) squaring each difference, (3) dividing each squared difference by the expected number of frequencies, and (4) summing the results. The second step is to determine the degrees of freedom of the test, which is essentially the total number of observed frequencies adjusted

for the impact of using some of the observations to compute the "expected frequencies."

The value of the test-statistic is:

$$
\chi^2 = \sum_{i} \frac{(O_i - E_i)^2}{E_i} \tag{3.8}
$$

where  $O_i$  is the observed frequency, and  $E_i$  is the expected (theoretical) frequency under the null hypothesis.

Asymptotically, the distribution of the test statistic  $\chi^2$  is a chi-square distribution. The "asymptotical" approximation to the chi-square distribution breaks down if expected frequencies are too low. In this case, a better approximation is obtained by using Yates' correction for lack of continuity. This is accomplished by reducing the absolute value of each difference between observed and expected frequencies by 0.5 before squaring. This Pearson  $\chi^2$ -test is implemented in R as prop.test.

## 3.3 Data Analysis in R

## 3.3.1 Analysis of the DBP Trial

### 3.3.1.1 Preliminary Data Analysis

We first read the data into R using RODBC and create a new variable "diff," which represents changes in DBP from baseline to the last post-baseline time (visit) using following R code chunk:

```
> # load the library RODBC
> require(RODBC)
> # get the excel file from the file path
> datfile = "c:/R4CTDA/dataset/datR4CTDA.xlsx"
> # connect to the excel data book
> getxlsbook = odbcConnectExcel2007(datfile)
> # get the data from "DBP" datasheet
> dat = sqlFetch(getxlsbook,"DBP")
> # close the ODBC
> odbcCloseAll()
> # create the "diff"
> diff = dat$DBP5-dat$DBP1
> # show first 6 observations using function "head"
> head(dat)
 Subject TRT DBP1 DBP2 DBP3 DBP4 DBP5 Age Sex diff
1 1 A 114 115 113 109 105 43 F -9
```
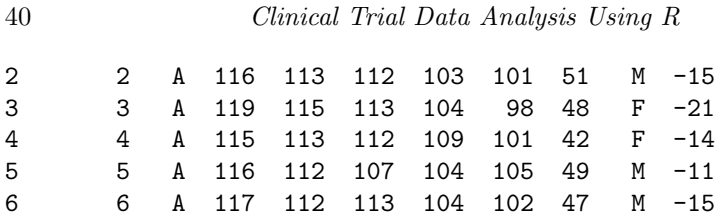

As the first step in the data analysis, we gain a better understanding of the data by displaying treatment group differences in a boxplot as seen in Figure 3.1 using the following R code chunk:

```
> # call boxplot
> boxplot(diff~TRT, dat, xlab="Treatment",
         ylab="DBP Changes", las=1)
```
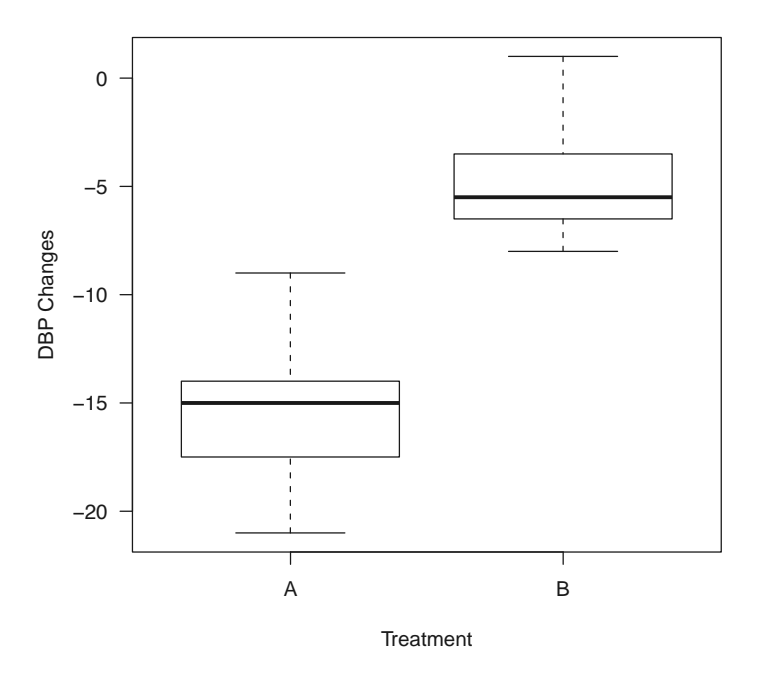

FIGURE 3.1: Boxplot for Two Treatments.

From this boxplot, we make some preliminary observations. Firstly, the data appear symmetric from both boxes implying that there are no obvious outliers. Secondly, the new drug treatment "A" seems to be more effective than the "Placebo" treatment "B," since on average, the DBP decrease for drug A

is about 15 mm HG as compared to a decrease of 5 mm HG for the "Placebo" treatment "B." This difference needs to be formally tested to assess whether it is statistically significant.

#### 3.3.1.2 t-test

For statistical significance, we use the  $t$ -test in Section 3.2.1.1. First we assume equal variances as follows:

```
> # call t-test with equal variance
> t.test(diff~TRT, dat, var.equal=T)
        Two Sample t-test
data: diff by TRT
t = -12.2, df = 38, p-value = 1.169e-14
alternative hypothesis: true difference in means is not equal to 0
95 percent confidence interval:
 -12.13 -8.67sample estimates:
mean in group A mean in group B
```

```
-15.2 -4.8
```
From the output, we note that the t-statistic  $= -12.15$  with 38 degrees of freedom, which gives a p-value of  $1.169 \times 10^{-14}$ , indicating that the difference  $(-10.4 = -15.2 - (-4.8))$  between the two treatment groups in terms of decreases in DBP is strongly statistically significant.

We may question the assumption of equal variances in the above test. If this is not the case, we can use the Welch t-test as

> t.test(diff~TRT, dat, var.equal=F)

Welch Two Sample t-test

```
data: diff by TRT
t = -12.2, df = 36.5, p-value = 2.149e-14
alternative hypothesis: true difference in means is not equal to 0
95 percent confidence interval:
-12.14 -8.66sample estimates:
mean in group A mean in group B
         -15.2 -4.8
```
We note that the t-statistic is  $-12.15$ , with 36.522 degrees of freedom, which gives a p-value =  $2.149 \times 10^{-14}$ . Note that the degrees of freedom is no longer an integer based on the calculation in Equation (3.3). However, it is close to the degrees of freedom (38) in the previous test. This suggests that the assumption of equal variances is not really violated for this data set. We may statistically test the null hypothesis of equal variances using the so-called F-test for variances as

```
> var.test(diff~TRT, dat)
        F test to compare two variances
data: diff by TRT
F = 1.50, num df = 19, denom df = 19, p-value = 0.3819
alternative hypothesis: true ratio of variances is not equal to 1
95 percent confidence interval:
0.595 3.799
sample estimates:
ratio of variances
              1.50
```
The value of the statistic  $F$  is 1.50 with degrees of freedom of 19 and 19, which gives  $p$ -value = 0.3819. This means that there is insufficient evidence to reject the null hypothesis of equal variances even though the observed variance ratio = 1.50. We caution readers to always test the assumption of equality of variances before performing the standard t-test.

If the assumptions of normality and equal variances are violated, we may use the nonparametric version of the  $t$ -test (Wilcoxon rank-sum test) as follows:

```
> wilcox.test(diff~TRT, dat)
        Wilcoxon rank sum test with continuity
        correction
data: diff by TRT
W = 0, p-value = 6.286e-08
alternative hypothesis: true location shift is not equal to 0
```
Again the Wilcoxon rank-sum test gives the same conclusion. Since "B" is a Placebo, the one-sided t-test may be more appropriate to test the treatment effect, which can be done in R as

```
> # data from treatment A
> diff.A = dat[dat$TRT=="A".J$diff> # data from treatment B
> diff.B = dat[dat$TRT=="B", J$diff> # call t.test for one-sided test
> t.test(diff.A, diff.B,alternative="less")
```
Welch Two Sample t-test

```
data: diff.A and diff.B
t = -12.2, df = 36.5, p-value = 1.074e-14
alternative hypothesis: true difference in means is less than 0
95 percent confidence interval:
  -Inf -8.96
sample estimates:
mean of x mean of y
   -15.2 -4.8
```
This shows that t-statistic =  $-12.15$  with  $df = 36.5$  which gives p-value  $= 1.074 \times 10^{-14}$  indicating again that the decline in DBP in treatment "A" is statistically significantly greater than in placebo "B." The 95% one-sided CI  $(-\infty, -8.96)$  which again leads to the conclusion that "A" and "B" are statistically significantly different; i.e., there is evidence that "A" is more effective.

## 3.3.1.3 Bootstrapping Method

Bootstrapping is a resampling procedure extensively used in statistics. In this situation, we repeatedly draw samples with replacement from the data, compute the statistic of interest and generate the sampling distribution of the statistic. Bootstrapping is easily programmed in R, but in this section, we illustrate the procedure using the built-in function bootstrap to test the significance of the difference in DBP treatment group means.

To use bootstrap, first load the library and define a function to calculate the difference in treatment group means as follows:

```
> # load the library "bootstrap"
> library(bootstrap)
> # define a function to calculate the mean difference
> # between treatment groups A to B: i.e., A-B
> mean.diff = function(bn,dat)
  -diff(tapply(dat[bn,]$diff, dat[bn,]$TRT,mean))
```
Now generate  $n$ boot $=1,000$  bootstrap samples using the bootstrap function as follows:

```
> # number of bootstrap
\gt nboot = 1000
> # call "bootstrap" function
> boot.mean = bootstrap(1:dim(dd)[1], nboot, mean.diff,dat)
```
The "boot.mean" will have 1000 values representing the DBP mean difference between treatment groups "A" and "B" (i.e., "A-B"). The bootstrap sampling distribution may be displayed as in Figure 3.2 using the following R code chunk:

```
> # extract the mean differences
> x = boot. mean$thetastar
> # calcualte the bootstrap quantiles
> x.quantile = quantile(x, c(0.025, 0.5, 0.975))
> # show the quantiles
> print(x.quantile)
  2.5% 50% 97.5%
-11.99 -10.40 -8.73> # make a histogram
> hist(boot.mean$thetastar, xlab="Mean Differences", main="")
> # add the vertical lines for the quantiles
```
> abline( $v=x$ .quantile,lwd=2,  $lty=c(4,1,4)$ )

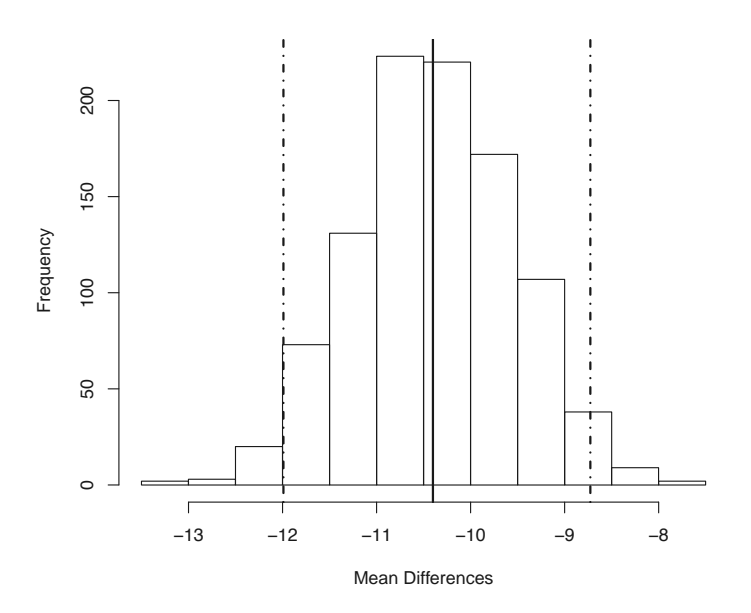

FIGURE 3.2: Bootstrap Distribution of Mean Differences.

In Figure 3.2, the solid vertical line in the middle is the 50% quantile, which equals  $-10.4$  mm HG corresponding to the mean difference between treatment group "A" and "B." The two dashed vertical lines on both sides are the 95% confidence limits which are −11.99 and −8.73 mm HG. Because this 95% bootstrap CI does not cover zero, we conclude that the mean difference

between treatment groups "A" and "B" is statistically significant (at the twosided Type-I error level of 5%).

#### 3.3.1.4 One-Way ANOVA for Time Changes

The treatment period in the DBP trial was four months with DBP measured at months 1, 2, 3, and 4 post baseline. To see the mean changes the months following baseline, we extract the means by treatment group using the R function aggregate as follows:

```
> aggregate(dat[,3:7], list(TRT=dat$TRT), mean)
 TRT DBP1 DBP2 DBP3 DBP4 DBP5
1 A 116.55 113.5 110.70 106.25 101.35
```
2 B 116.75 115.2 114.05 112.45 111.95

We note that mean DBP at baseline and at each month of followup are respectively 116.55, 113.5, 110.70, 106.25, and 101.35 mm HG, for the new drug treatment "A," and are 116.75, 115.2, 114.05, 112.45, and 111.95 mm HG, for the Placebo "B." The corresponding mean changes from baseline at each month of followup are  $-3.05, -5.85, -10.30, -15.20$  mm HG, for treatment "A," and −1.55, −2.70, −4.30, −4.80 mm HG, for treatment "B," which illustrates that mean DBP changes from baseline for the new drug "A" are greater than those for the Placebo "B." We may employ the one-way ANOVA to test the change over time.

We first rearrange the dataframe dat into a "long" format using reshape to reshape the data as:

```
> # call reshape
> Dat = reshape(dat, direction="long",
varying=c("DBP1","DBP2","DBP3","DBP4","DBP5"),
 idvar = c("Subject","TRT","Age","Sex","diff"),sep="")
> colnames(Dat) = c("Subject","TRT","Age","Sex","diff","Time","DBP")
> Dat$Time = as.factor(Dat$Time)
> # show the first 6 observations
> head(Dat)
Subject TRT Age Sex diff Time DBP
     1 A 43 F -9 1 114
     2 A 51 M -15 1 116
     3 A 48 F -21 1 119
     4 A 42 F -14 1 115
     5 A 49 M -11 1 116
     6 A 47 M -15 1 117
```
We then use the one-way ANOVA in Section 3.2.1.2 to test the null hypotheses that the means of DBP at all five times of measurement are equal for each treatment, i.e.,

 $H_0: \mu_1 = \mu_2 = \mu_3 = \mu_4 = \mu_5$  $H_a$ : Not all means are equal

We use the R function aov as follows:

```
> # test treatment "A"
\geq datA = Dat [Dat \text{TR}T = "A",]
> test.A = aov(DBP\tilde{}Time, datA)
> summary(test.A)
           Df Sum Sq Mean Sq F value Pr(\geq F)Time 4 2880 720 127 <2e-16 ***
Residuals 95 538 6
---
Signif. codes: 0 '***' 0.001 '**' 0.01 '*' 0.05 '.' 0.1 ' ' 1
> # test treatment "B"
> datB = Dat [Dat T = "B".]
> test.B = aov(DBP\tilde{}Time, datB)
> summary(test.B)
           Df Sum Sq Mean Sq F value Pr(>F)
Time 4 312 77.9 17.6 7.5e-11 ***
Residuals 95 420 4.4
---Signif. codes: 0 '***' 0.001 '**' 0.01 '*' 0.05 '.' 0.1 ' ' 1
```
From the small p-values, we note that both tests lead to rejection of the null hypotheses of equal means at baseline and across months of followup. To better understand the nature of the differences across time, multiple range testing may be used to determine the times at which DBP means are statistically significantly different. We call the R function TukeyHSD for this purpose:

> TukeyHSD(test.A)

Tukey multiple comparisons of means 95% family-wise confidence level

Fit:  $aov(formula = DBP "Time, data = data)$ 

#### \$Time

diff lwr upr p adj 2-1 -3.05 -5.14 -0.956 0.001 3-1 -5.85 -7.94 -3.756 0.000 4-1 -10.30 -12.39 -8.206 0.000

```
5-1 -15.20 -17.29 -13.106 0.000
3-2 -2.80 -4.89 -0.706 0.003
4-2 -7.25 -9.34 -5.156 0.000
5-2 -12.15 -14.24 -10.056 0.000
4-3 -4.45 -6.54 -2.356 0.000
5-3 -9.35 -11.44 -7.256 0.000
5-4 -4.90 -6.99 -2.806 0.000
> TukeyHSD(test.B)
  Tukey multiple comparisons of means
   95% family-wise confidence level
Fit: aov(formula = DBP \text{ "Time, data = datB)}$Time
    diff lwr upr p adj
2-1 -1.55 -3.40 0.299 0.144
3-1 -2.70 -4.55 -0.851 0.001
4-1 -4.30 -6.15 -2.451 0.000
5-1 -4.80 -6.65 -2.951 0.000
3-2 -1.15 -3.00 0.699 0.421
4-2 -2.75 -4.60 -0.901 0.001
5-2 -3.25 -5.10 -1.401 0.000
4-3 -1.60 -3.45 0.249 0.122
5-3 -2.10 -3.95 -0.251 0.018
5-4 -0.50 -2.35 1.349 0.943
```
We note that all pairwise comparisons for treatment "A" are statistically significant. But for treatment "B," the pairwise comparisons of Time 2 versus Time 1, Time 3 versus Time 2, Time 4 versus Time 3, and Time 5 versus Time 4 are not statistically significantly different. Again this indicates that the new drug treatment is more effective in reducing DBP.

It should be noted that the data are correlated across time. The HSD procedure used above from R doesn't recognize the correlation, and is presented here for illustration. For correlated observations, the reader may wish to program in R using the methodology in Duncan (1957).

## 3.3.1.5 Two-Way ANOVA for Interaction

The DBP trial has two factors: treatment and Time. Whenever there is more than one factor, the one-way ANOVA (within treatment groups across Time) in previous sections cannot capture the interaction between these factors. A two-way or multi-way ANOVA is needed to analyze the interaction before making statistical inferences about the main effects as shown in model (3.7).

For the DBP trial, we use the R function aov to test the significance of the interaction as

```
> mod2 = aov(DBP^* TRT*Time, Dat)> summary(mod2)
          Df Sum Sq Mean Sq F value Pr(>F)
TRT 1 972 972 192.8 <2e-16 ***
Time 4 2514 629 124.6 <2e-16 ***
TRT:Time 4 677 169 33.6 <2e-16 ***
Residuals 190 958 5
---
Signif. codes: 0 '***' 0.001 '**' 0.01 '*' 0.05 '.' 0.1 ' ' 1
```
We note that the p-value associated with the interaction is  $\langle 2 \times 10^{-16},$ which is highly statistically significant. Since "A" is a new drug and "B" is a Placebo and the groups were comparable at baseline in terms of DBP, the statistical significance of the interaction provides evidence of effectiveness of "A," but the magnitude of the treatment difference ("A - B") depends on the time of measuring DBP. We plot the interactions between "TRT" and "Time" using the R function interaction.plot as follows, which produces Figure 3.3:

```
> par(mfrow=c(2,1),mar=c(5,3,1,1))
```
> with(Dat,interaction.plot(Time,TRT,DBP,las=1,legend=T))

```
> with(Dat,interaction.plot(TRT,Time,DBP,las=1,legend=T))
```
In the upper panel of Figure 3.3, both treatments "A" and "B" started with similar means at baseline, and both reflected decreases in DBP over the months of followup. However decreases in mean DBP for the new drug treatment "A" are greater than those for the Placebo treatment "B." At the end of trial, mean DBP for new drug treatment "A" decreased from 116.55 to 101.35 mm HG whereas mean DBP decreased from 116.75 to 111.95 mm HG for the Placebo treatment "B." This is also reflected in the lower panel in Figure 3.3. This means that the decline in DBP for both treatment groups varies across the times of DBP measurement.

Therefore any statistical significance tests for main effects are entangled with the interactions. We may use a multiple comparison approach for testing main effects. For example Tukey's HSD procedure TukeyHSD is invoked as:

```
> TukeyHSD(aov(DBP ~ TRT*Time,Dat))
  Tukey multiple comparisons of means
    95% family-wise confidence level
Fit: aov(formula = DBP " TRT * Time, data = Dat)
```
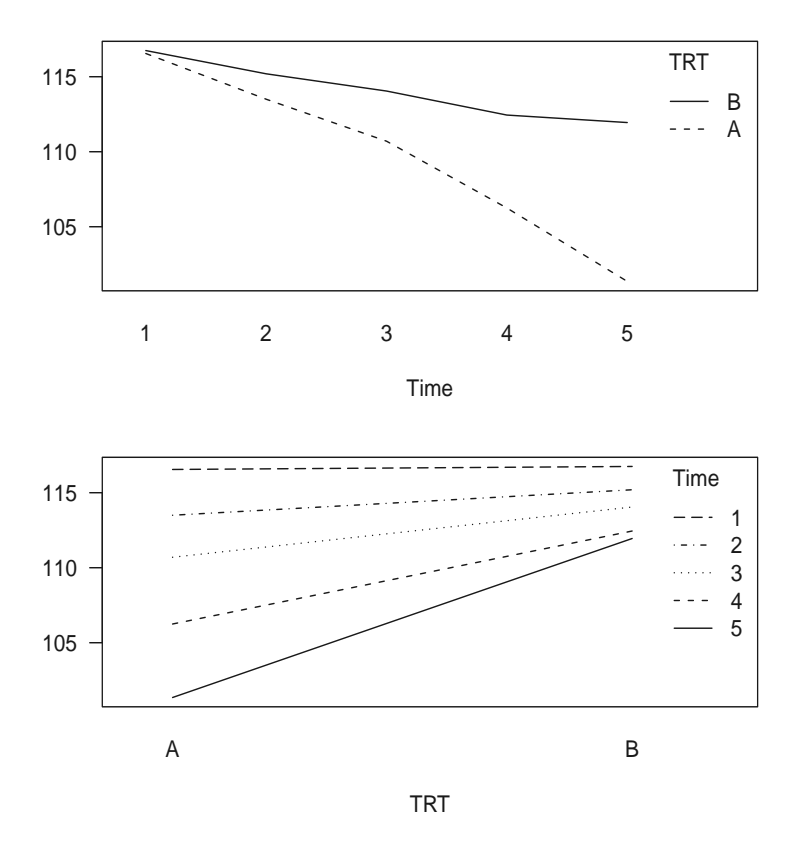

FIGURE 3.3: Interaction Plots for DBP Trial.

# \$TRT diff lwr upr p adj  $B-A$  4.41 3.78 5.04 0

# \$Time

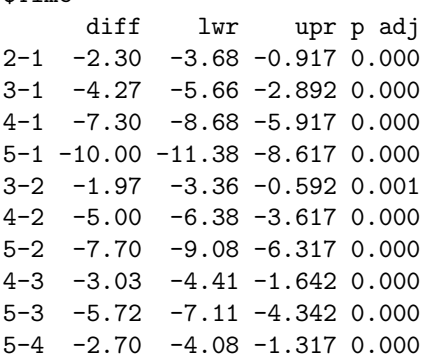

#### \$`TRT:Time`

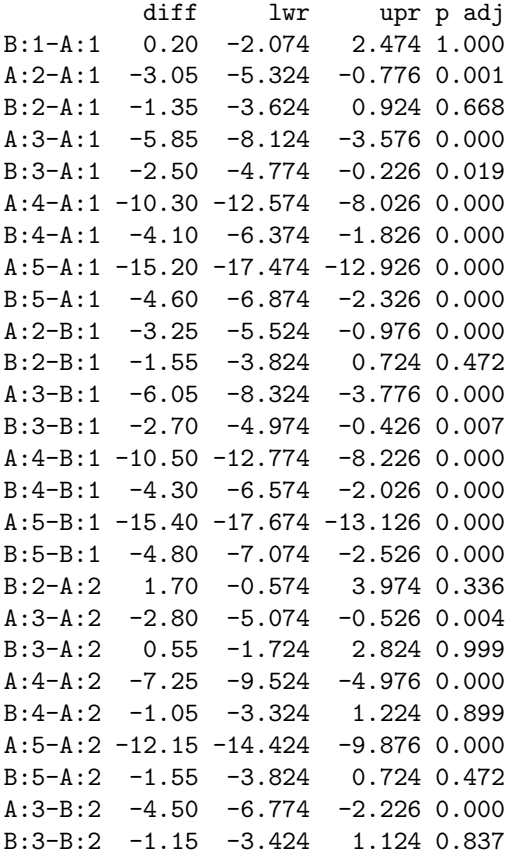

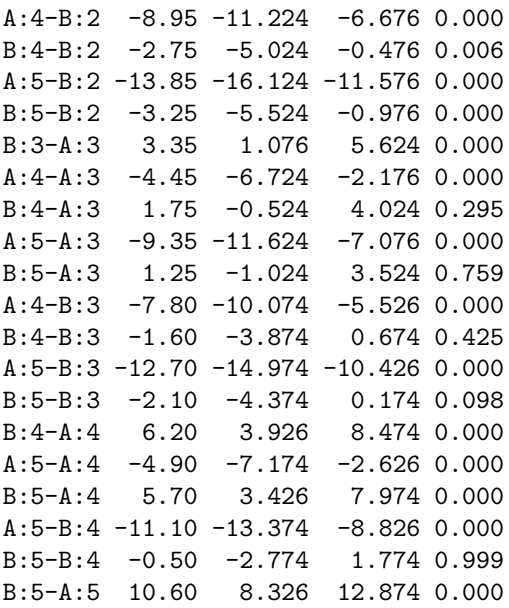

It is noted that the data are correlated. Again, the reader may wish to refer to the methodology in Duncan (1957).

From the output, we can see that the following pairwise comparisons are not statistically significant:

- 1. For Treatment "A" at Time 1 (i.e., A1), the "Placebo" at Time points 1 and 2 (i.e., B1, B2)
- 2. For Treatment "A" at Time 2 (i.e., A2), the "Placebo" at Time points 2, 3, 4, and 5 (i.e., B2, B3, B4, and B5)
- 3. For Treatment "A" at Time 3 (i.e., A3), the "Placebo" at Time points 4 and 5 (i.e., B4 and B5)
- 4. For Placebo "B" at Time 1 (i.e., B1), the "Placebo" at Time point 2 (i.e., B2)
- 5. For Placebo "B" at Time 2 (i.e., B2), the "Placebo" at Time point 3 (i.e., B3)
- 6. For Placebo "B" at Time 3 (i.e., B3), the "Placebo" at Time points 4 and 5 (i.e., B4 and B5)
- 7. For Placebo "B" at Time 4 (i.e., B4), the "Placebo" at Time point 5 (i.e., B5)

This corresponds to the results from Figure 3.3 and the reader may wish to reproduce this result.

# 3.3.2 Analysis of Duodenal Ulcer Healing Trial

# 3.3.2.1 Using Pearson's  $\chi^2$ -test

A total of 168, 182, 165, and 188 patients were entered in the 0 mg C, 400 mg C, 800 mg C, and 1600 mg C groups, respectively. The corresponding cumulative number of patients whose ulcers healed by the end (Week 4) of the trial were 69, 113, 120, and 145, respectively. These data are loaded into R as:

 $> n = c(168, 182, 165, 188)$  $>$  p4 = c(.41, .62, .73, .77)  $> x4 = c(69, 113, 120, 145)$ 

We can employ Pearson's  $\chi^2$ -test discussed in Section 3.2.2 to test the null hypothesis of equal probabilities of healing for the four treatment groups using the R function prop.test as

```
> prop.test(x4, n)
```
4-sample test for equality of proportions without continuity correction

```
data: x4 out of n
X-squared = 57.8, df = 3, p-value = 1.735e-12
alternative hypothesis: two.sided
sample estimates:
prop 1 prop 2 prop 3 prop 4
 0.411 0.621 0.727 0.771
```
We note that the  $\chi^2$  statistic has a value 57.8 with 3 degrees of freedom, which gives a p-value of 1.735  $\times$ 10<sup>-12</sup>. This means that there is strong evidence to reject the null hypothesis. This is not surprising since the observed proportions healed are  $41\%, 62\%, 73\%$  and  $77\%$  in the 0 mg C, 400 mg C, 800 mg C, and 1600 mg C groups, respectively.

We again use prop.test for comparisons among two-treatment groups. For example, to compare 800 mg C to 0 mg C, we use:

 $>$  prop.test(x4[c(1,3)], n[c(1,3)])

2-sample test for equality of proportions with continuity correction

```
data: x4[c(1, 3)] out of n[c(1, 3)]X-squared = 32.7, df = 1, p-value = 1.070e-08
alternative hypothesis: two.sided
95 percent confidence interval:
 -0.423 - 0.210
```

```
sample estimates:
prop 1 prop 2
 0.411 0.727
```
which gives a p-value =  $1.070 \times 10^{-8}$  indicating 800 mg C is statistically more effective than 0 mg C. We compare 800 mg C to 400 mg C using

```
> prop.test(x4[c(2,3)], n[c(2,3)])
        2-sample test for equality of proportions
        with continuity correction
data: x4[c(2, 3)] out of n[c(2, 3)]X-squared = 3.97, df = 1, p-value = 0.04628
alternative hypothesis: two.sided
95 percent confidence interval:
 -0.21008 -0.00271
sample estimates:
prop 1 prop 2
0.621 0.727
```
which gives a p-value  $= 0.04628 < 0.05$  indicating 800 mg C is superior to 400 mg C. We compare 1600 mg C to 800 mg C using

```
> prop.test(x4[c(3,4)], n[c(3,4)])
       2-sample test for equality of proportions
       with continuity correction
data: x4[c(3, 4)] out of n[c(3, 4)]X-squared = 0.689, df = 1, p-value = 0.4064
alternative hypothesis: two.sided
95 percent confidence interval:
 -0.1404 0.0524
sample estimates:
prop 1 prop 2
 0.727 0.771
```
which produces a p-value = 0.406 and a 95% CI of  $(-0.140, 0.052)$ , indicating that 1600 mg C and 800 mg C are not statistically significantly different. Therefore, the study demonstrated that 800 mg C was clinically optimal (is effective as compared to 0 mg C; is more effective than 400 mg C; and is not statistically nor clinically inferior to 1600 mg C).

#### 3.3.2.2 Using Contingency Tables

We create a dataframe named "Ulcer" to hold all these values as:

```
> # create a dataframe for the Ulcer trial
> Ulcer = data.frame(
 # use ``factor" to create the treatment factor
trt = factor(rep(c("0 mg C","400 mg C","800 mg C","1600 mg C"),
each=2),levels=c("0 mg C","400 mg C","800 mg C","1600 mg C") ),
Heal = c("Yes","No","Yes","No","Yes","No","Yes","No"),
y = c(x4[1], n[1]-x4[1], x4[2], n[2]-x4[2], x4[3],n[3]-x4[3],x4[4],n[4]-x4[4]))
> Ulcer
       trt Heal y
1 0 mg C Yes 69
2 0 mg C No 99
3 400 mg C Yes 113
4 400 mg C No 69
5 800 mg C Yes 120
6 800 mg C No 45
7 1600 mg C Yes 145
8 1600 mg C No 43
```
Then call xtabs to transform the dataframe into a contingency table as:

```
> tab.Ulcer = xtabs(y<sup>*</sup>trt+Heal,Ulcer)
> tab.Ulcer
```
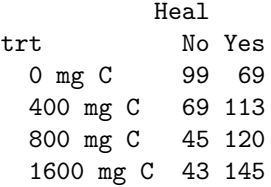

We can plot the information in the contingency table using dotchart and mosaicplot and view [Figure 3.4] the ulcer healing status by treatment group using the R code chunk:

```
> # layout for the plot
> par(mfrow=c(1,2), mar=c(4,2,1,1))> # call ``dotchart"
> dotchart(tab.Ulcer)
> # call ``mosaicplot"
> mosaicplot(tab.Ulcer,color=T,las=1, main=" ",
         xlab="Treatment",ylab="Heal Status" )
```
In this figure, the left side is a dot chart showing the number of patients healed or not healed in each treatment group. The right side of the figure is a mosaic plot that shows the percentages healed or not healed in each treatment group. With the contingency table, we can verify the total number of patients in each treatment using

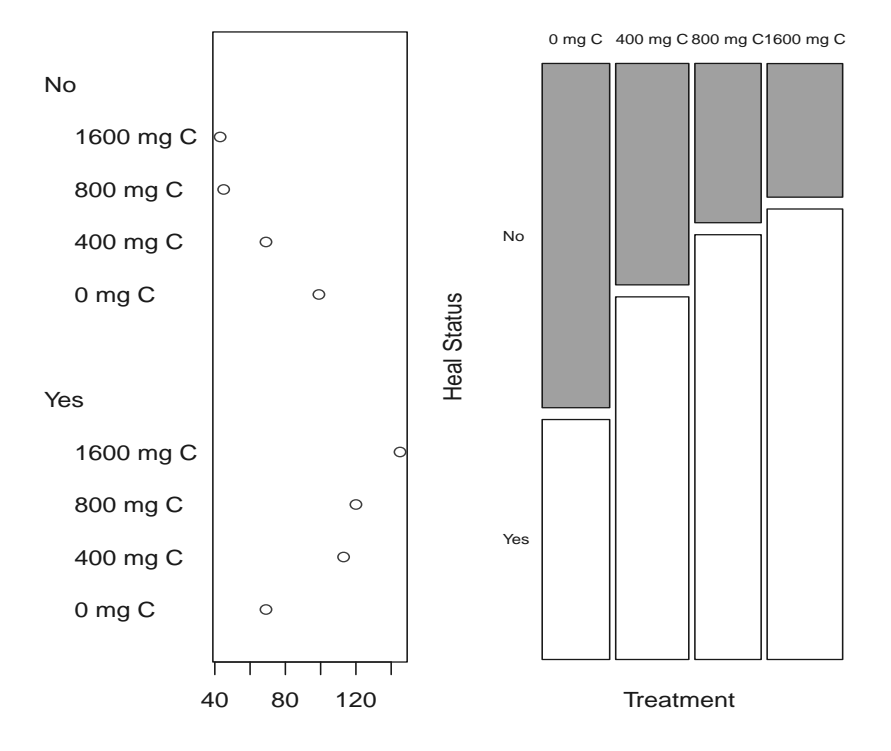

FIGURE 3.4: Ulcer Healing Distribution.

```
> margin.table(tab.Ulcer,1)
trt
  0 mg C 400 mg C 800 mg C 1600 mg C
     168 182 165 188
```
We can also utilize the Pearson's  $\chi^2$ -test for contingency tables to test the null hypothesis of equal proportions healed as

> summary(tab.Ulcer)

```
Call: xtabs(formula = y \tilde{t} trt + Heal, data = Ulcer)
Number of cases in table: 703
Number of factors: 2
Test for independence of all factors:
        Chisq = 58, df = 3, p-value = 2e-12
```
This reproduces the results from Section 3.3.2.1. In Chapter 4, we reanalyze the ulcer healing data using logistic regression.

# 3.4 Concluding Remarks

In this chapter, we illustrated how to perform analyses of treatment comparisons using continuous and dichotomous data arising in clinical trials using the R system. Readers may adapt the R code presented to analyze their own clinical trial data.

# Chapter 4

# Treatment Comparisons in Clinical Trials with Covariates

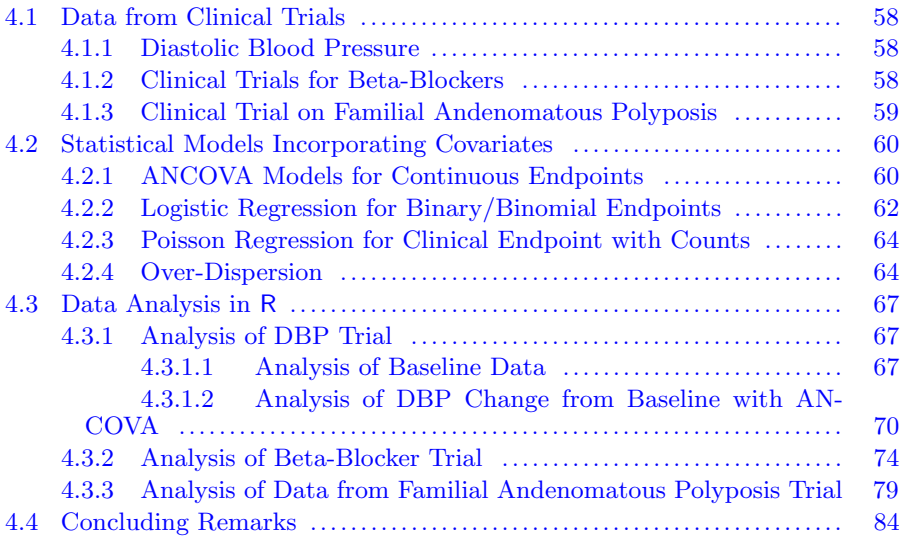

In this chapter, we present data analyses methods for treatment comparisons in clinical trials adjusting for covariates using the R system. Analysis of Covariance (ANCOVA) is a natural extension of the methods in Chapter 3. Three actual clinical trial datasets are considered and appear in Section 4.1. These datasets reflect response variables or endpoints arising from continuous, binomial and count data.

The associated statistical models for analyzing these types of data include the well-known ANCOVA for continuous data, logistic regression for binomial data and Poisson regression for count data. These models are presented in Section 4.2. For both logistic and Poisson regression, we emphasize diagnostics for detecting over- or under-dispersion for correct modeling and present several remedies whenever over- or under-dispersion is pinpointed. In Section 4.3, we demonstrate how to use R and the R functionalities to analyze the data. Concluding remarks appear in the Section 4.4.

Note: to run the R programs in this chapter, the analyst should install the following R packages first:  $MASS$ , multcomp, scatterplot3d, and mutnorm.

# 4.1 Data from Clinical Trials

# 4.1.1 Diastolic Blood Pressure

The diastolic blood pressure (DBP) dataset presented in Table 3.1 for which analyses of variance (ANOVA) were presented in Chapter 3 is an example of continuous response data and also includes patients' age and sex at baseline as potential covariates. In this chapter we further analyze the DBP data taking into account the effects of the covariates: "Age" and "Sex." This analysis is referred to as an "analysis of covariance (ANCOVA)." Statistical inference on comparisons of treatment groups are based on adjusted treatment group means (i.e., observed treatment group response means are adjusted for the linear relationship response has with the covariates).

#### 4.1.2 Clinical Trials for Beta-Blockers

The data for this example is from Yusuf et al. (1985) who present an overview of mortality data from a 22 center clinical trial in which beta-blockers were used to reduce mortality after myocardial infarction. Further McLachlan and Peel (2000) used these data for mixture models. The data are reproduced in Table 4.1. In this table, "Deaths" is the number of deaths and "Total" is the total number of patients enrolled at each clinical "Center." "Treatment" represents whether patients at each center were randomized to "Control" or "Treated" (Beta-blocker). The objective of the analysis is to demonstrate that

|                | Control |       | Treated      |      |        | Control |       | Treated |       |
|----------------|---------|-------|--------------|------|--------|---------|-------|---------|-------|
| Center         | Deaths  | Total | Deaths Total |      | Center | Deaths  | Total | Deaths  | Total |
|                | 3       | 39    | 3            | 38   | 12     | 47      | 266   | 45      | 263   |
| $\overline{2}$ | 14      | 116   |              | 114  | 13     | 16      | 293   | 9       | 291   |
| 3              | 11      | 93    | 5            | 69   | 14     | 45      | 883   | 57      | 858   |
| 4              | 127     | 1520  | 102          | 1533 | 15     | 31      | 147   | 25      | 154   |
| 5              | 27      | 365   | 28           | 355  | 16     | 38      | 213   | 33      | 207   |
| 6              | 6       | 52    | 4            | 59   | 17     | 12      | 122   | 28      | 251   |
| 7              | 152     | 939   | 98           | 945  | 18     | 6       | 154   | 8       | 151   |
| 8              | 48      | 471   | 60           | 632  | 19     | 3       | 134   | 6       | 174   |
| 9              | 37      | 282   | 25           | 278  | 20     | 40      | 218   | 32      | 209   |
| 10             | 188     | 1921  | 138          | 1916 | 21     | 43      | 364   | 27      | 391   |
| 11             | 52      | 583   | 64           | 873  | 22     | 39      | 674   | 22      | 680   |

TABLE 4.1: Data for beta-blocker clinical trial

beta-blocker treatment is effective in reducing mortality after myocardial infarction, as compared to control. The data (death or non-death) are binomial and are used to demonstrate the application of logistic regression as well as remedies for over-dispersion using a quasi-likelihood approach.

#### 4.1.3 Clinical Trial on Familial Andenomatous Polyposis

A placebo-controlled clinical trial of a non-sterioidal anti-inflammatory drug (NSAID) in treating familial andenomatous polyposis (FAP) is reported by Giardiello et al. (1993) and by Piantadosi (1997). A planned interim analysis of the number of colonic polyps revealed significant evidence favoring NSAID treatment to warrant termination of the trial. Table 4.2 lists the numbers of colonic polyps after 12 months of treatment and the age at baseline for patients in the NSAID and placebo treated groups. The primary objective of the trial was to assess the effectiveness of NSAID treatment as compared to placebo in reducing polyps at one year, taking into account age as a covariate. Everitt and Hothorn (2006) analyzed these data using Poisson regression which revealed over-dispersion. Using quasi-likelihood techniques, we reanalyze data from this trial assuming a negative-binomial regression model and illustrate how to deal with over-dispersion.

| <b>NSAID</b>   |     | placebo |        |  |  |
|----------------|-----|---------|--------|--|--|
| number         | age | number  | age    |  |  |
| $\overline{2}$ | 16  | 63      | 20     |  |  |
| 17             | 22  | 28      | 18     |  |  |
| 1              | 23  | 61      | 13     |  |  |
| 25             | 17  | 7       | 34     |  |  |
| 3              | 23  | 15      | $50\,$ |  |  |
| 33             | 23  | 44      | 19     |  |  |
| 3              | 23  | 28      | 22     |  |  |
| 1              | 722 | 10      | 30     |  |  |
| 4              | 42  | 40      | 27     |  |  |
|                |     | 46      | 22     |  |  |
|                |     | 50      | 34     |  |  |

TABLE 4.2: Number of polyps in FAP clinical trial

#### 4.2 Statistical Models Incorporating Covariates

#### 4.2.1 ANCOVA Models for Continuous Endpoints

When covariates are available, such as "Age" and "Sex" in the DBP trial, the analysis of variance of DBP in Chapter 3 can be extended to incorporate them into the statistical analysis of DBP, which is known as analysis of covariance (ANCOVA). In statistics, ANCOVA represents a combination of analysis of variance and regression. Accordingly ANCOVA refers to regression to deal with the mixture of qualitative and quantitative predictors where the qualitative 'predictors' may include the treatments in the clinical trial as well as other factors.

Therefore ANCOVA can be cast into regression theory model framework as  $y = X\beta + \epsilon$  where y is the measured clinical endpoint (e.g. DBP) and X is the so-called design matrix with one column for treatment.  $\beta$  is the vector of regression parameters and  $\epsilon$  is the error term which is commonly assumed to follow a normal distribution with mean 0 and variance  $\sigma^2$ . Then regression theory can be drawn on for estimation, inference and model diagnostics.

The basic strategy for incorporating covariates into regression is to introduce dummy variables for the qualitative covariates within the  $y = X\beta + \epsilon$ framework and keep the continuous (quantitative) covariates as they are in the design matrix  $X$ . We illustrate this strategy using DBP at month 4 as the clinical endpoint (i.e.,  $y = DBP5$ ; alternatively we could consider the DBP change from baseline as the clinical endpoint, etc.). Treatment is a qualitative covariate which can be incorporated into the regression using a dummy *variable,*  $X_1$  as

$$
X_1 = \begin{cases} 0 & \text{TRT} = \text{A} \\ 1 & \text{TRT} = \text{B} \end{cases} \tag{4.1}
$$

The same approach can be taken for other qualitative covariates, such as "Sex" in this trial. Continuous covariates, such as "Age" and baseline DBP, can be incorporated into the regression as quantitative covariates or regression predictors, such as,  $X_2 = Age$  and  $X_3 = DBP1$ . This strategy has been implemented in many statistical analysis software packages, such as R and SAS.

With this strategy, the ANOVA in Chapter 3 and ANCOVA can be merged into the regression framework as

$$
y = X\beta + \epsilon \tag{4.2}
$$

where  $y$  is a vector of the observed clinical endpoint,  $X$  is the design matrix, β is the vector of regression parameters, and  $\epsilon$  is the error term. We briefly present the theory of estimation and inference in this chapter. Readers may refer to regression books, such as Draper and Smith (1998) and Kutner et al. (2004), for more comprehensive discussions.

The regression Equation  $(4.2)$ , expresses the clinical response measurement as the sum of a systematic component, denoted by  $X\beta$ , and a random unobservable component,  $\epsilon$ . The fundamental idea in estimating the parameter  $\beta$ is to find values (estimates) such that the systematic component explains as much of the response variation as possible. This is equivalent to finding values of the parameters that make the error as small as possible. This is called least squares estimation; i.e., find  $\beta$  so that the error sum of squares is as small as possible. Therefore the least squares estimate (LSE) of  $\beta$ , denoted by  $\hat{\beta}$ , may be obtained by minimizing:

$$
\sum_{i} \epsilon_{i}^{2} = \epsilon' \epsilon = (y - X\beta)'(y - X\beta)
$$

$$
= y'y - 2\beta X'y + \beta' X'X\beta
$$
(4.3)

Taking the partial derivative of the error sum of squares with respect to the component of  $\beta$  and setting to zero leads to

$$
X'X\hat{\beta} = X'y \tag{4.4}
$$

When  $X'X$  is **invertible**, we have

$$
\hat{\beta} = (X'X)^{-1}X'y\tag{4.5}
$$

We list below some results associated with least squares estimation:

- 1. The predicted values:  $\hat{y} = X\hat{\beta} = X(X'X)^{-1}X'y = Hy$ . We denote  $H = X(X'X)^{-1}X'$  which is called the "hat-matrix" to turn observed y into "hat" y.
- 2. The residuals for diagnostics:  $\hat{\epsilon} = y \hat{y} = y X\hat{\beta} = (I H)y$ .
- 3. Residual sum of squares:  $RSS = \hat{\epsilon}'\hat{\epsilon} = y'(I H)'(I H)y = y'(I H)$  $H)y.$
- 4. Unbiasedness:  $\hat{\beta}$  is unbiased with variance  $var(\hat{\beta}) = (X'X)^{-1}\sigma^2$  if  $var(\epsilon) = \sigma^2 I.$
- 5. Variance estimate: It is easy to show  $E(\hat{\epsilon}'\hat{\epsilon}) = \sigma^2(n-p)$  (where p is the number of columns of the design matrix  $X$ , i.e., the number of parameters in the linear model).

We then **estimate**  $\sigma^2$  using

$$
\hat{\sigma}^2 = \frac{\hat{\epsilon}'\hat{\epsilon}}{n-p} = \frac{RSS}{n-p} \tag{4.6}
$$

where  $n - p$  is the *degrees of freedom* of the model.

6.  $R^2$ , is called the **coefficient of determination** or percentage of response variation explained by the systematic component (which is usually used as a goodness-of-fit measure):

$$
R^{2} = \frac{\sum(\hat{y}_{i} - \bar{y})^{2}}{\sum(y_{i} - \bar{y})^{2}} = 1 - \frac{\sum(y_{i} - \hat{y}_{i})^{2}}{\sum(y_{i} - \bar{y})^{2}}
$$
(4.7)

 $R<sup>2</sup>$  ranges from 0 to 1 with values closer to 1 indicating a fit of the model.

#### 4.2.2 Logistic Regression for Binary/Binomial Endpoints

When the observed clinical response is Bernoulli (or binary such as, death/alive or cured/uncured) or binomial (such as the number of deaths among a fixed total number of patients as described in Table 4.1) and there are covariates that may be correlated with response, regressing the response data  $(1, 0)$  on the covariates using the (normal-based) regression method in Section 4.2.1 may yield biased estimates of the covariate parameters. Logistic regression provides a preferred alternative for this type of data.

In this situation the response variable  $Y_i$  for  $i = 1, \dots, n_i$  is binomially distributed with  $n_i$  fixed, independent trials  $(n_i = 1$  for binary data where  $Y_i = 1$  or 0) and probability  $p_i$  which is denoted by  $Y_i \sim B(n_i, p_i)$ . The probability distribution can then be written as

$$
P(Y_i = y_i) = {n_i \choose y_i} p_i^{y_i} (1 - p_i)^{n_i - y_i}
$$
\n(4.8)

The binomial clinical response variable  $Y_i$  may be related to q clinical covariates such as treatment received, sex, age, etc., which are denoted by  $(x_{i1}, \dots, x_{iq})$ . The fundamental difference between logistic regression and the multiple linear regression in Section 4.2.1 is that the response variable is binomially distributed. We then model the probability  $p_i$  as a linear function of the  $q$  covariates. This is the basic idea behind logistic regression which is described as part of the generalized linear model developed for the exponential family of distributions. In the generalized linear model framework, we use a linear predictor to model the linear relationship and a *link function* to link the *linear predictor* to the binomial probability  $p_i$ .

Specifically, the linear predictor is denoted by

$$
\eta_i = \beta_0 + \beta_1 x_{i1} + \dots + \beta_q x_{iq} = X_i \beta \tag{4.9}
$$

where  $X_i = (1, x_{i1}, \dots, x_{iq})$  is the matrix of observed covariates and  $\beta =$  $(\beta_0, \beta_1, \dots, \beta_q)$  is the associated parameter vector. Various *link functions* are possible for linking the *linear predictor*  $\eta$  to the probabilities  $p_i$  we want to model. It is easy to see that the identity link of  $p_i = \eta_i$  is not appropriate since the binomial probability  $p_i$  has to be constrained to the [0, 1] interval. For binomial response, the most commonly used link function is the so-called *logit* (and therefore giving rise to the term logistic regression) given by

$$
\eta = \log\left(\frac{p}{1-p}\right) \tag{4.10}
$$

Other link functions used in the logistic regression of binomial response data are probit link function:  $\eta = \Phi^{-1}(p)$ , where  $\Phi^{-1}$  is the inverse normal cumulative distribution function, and the complementary log-log link function:  $\eta = log[-log(1-p)].$ 

Maximum likelihood methods may be used for parameter estimation and statistical inference. We briefly describe maximum likelihood estimation (MLE) as follows.

To perform MLE, we first specify the likelihood function to be maximized. The general likelihood function is defined as:

$$
P(Y = y) = \prod_{i=1}^{n} f(y_i|\theta) = L(\theta|y)
$$
\n(4.11)

For binomial data, the likelihood becomes

$$
L(\beta|y) = \prod_{i=1}^{n} {n_i \choose y_i} p_i^{y_i} (1 - p_i)^{n_i - y_i}
$$
 (4.12)

The likelihood is a function of the unknown parameters and the observed response data and covariates. MLE of the unknown parameters requires finding values of the parameters that maximize the likelihood function.

Maximizing the likelihood function is equivalent to maximizing the loglikelihood function:

$$
l(\theta|y) = \log L(\theta|y) \tag{4.13}
$$

For binomial data,

$$
l(\beta|y) = \sum_{i=1}^{n} \left[ log\binom{n_i}{y_i} + y_i log(p_i) + (n_i - y_i) log(1 - p_i) \right]
$$
 (4.14)

If we use the **logit link function** of  $\eta = log\left(\frac{p}{1-p}\right)$ , then  $p = \frac{e^{\eta}}{1+e}$  $\frac{e^{\eta}}{1+e^{\eta}}$ . The log-likelihood function becomes

$$
l(\beta|y) = \sum_{i=1}^{n} \left[ log\left(\frac{n_i}{y_i}\right) + y_i log(p_i) + (n_i - y_i) log(1 - p_i) \right]
$$
  
= 
$$
\sum_{i=1}^{n} \left[ y_i \eta_i - n_i log(1 + e^{\eta_i}) + log\left(\frac{n_i}{y_i}\right) \right]
$$
(4.15)

This function is then maximized to obtain the parameter estimates. There

is no analytical closed form solution for the parameter estimates as there was in normal based multiple linear regression. Numerical search methods are required and maximum likelihood estimation theory is drawn upon for parameter estimates and their standard errors, confidence intervals, p-values as well as model selection. Readers are referred to McCullagh and Nelder (1995). This logistic regression is implemented in R system as R function glm.

#### 4.2.3 Poisson Regression for Clinical Endpoint with Counts

When the observed clinical response data are counts, such as the number of polyps as described in Table 4.2, further extension of the methods proposed is needed. If Y is Poisson distributed with mean  $\mu \geq 0$ , then,

$$
P(Y = y) = \frac{e^{\mu} \mu^{y}}{y!}
$$
\n
$$
(4.16)
$$

for  $y = 0, 1, 2, \dots$  It is important to note that for a Poisson random variable  $Y, E(Y) = Var(Y) = \mu.$ 

Suppose  $Y_i$  represents count data and that we want to model  $Y_i$  as a function of a set of clinical covariates of  $(x_1, \dots, x_n)$ . If  $Y_i \sim Pois(\mu_i)$ , we need a link function to link the  $\mu_i$  to  $(x_1, \dots, x_q)$  with the linear predictor  $\eta_i = X_i \beta$  as described in Equation (4.9). We require that  $\mu_i \geq 0$ , which can be ensured by the canonical log link function as

$$
log(\mu_i) = \eta_i = X_i \beta \tag{4.17}
$$

Now we can construct the likelihood function using (4.11), or the log likelihood function using (4.13). The log-likelihood function is

$$
l(\beta) = \sum_{i=1}^{n} log P(Y = y) = \sum_{i=1}^{n} log \left[ \frac{e^{\mu_i} \mu_i^{y_i}}{y_i!} \right]
$$
  
= 
$$
\sum_{i=1}^{n} \left[ y_i x_i^T \beta - exp(x_i^T \beta) - log(y_i!) \right]
$$
(4.18)

Differentiating with respect to  $\beta$  gives the MLE for  $\hat{\beta}$  as the solution to

$$
\sum_{i=1}^{n} \left[ y_i - exp(x_i^T \hat{\beta}) \right] x_j = 0 \tag{4.19}
$$

Again there is no closed form analytic solution for  $\hat{\beta}$  from this equation and some numerical search algorithms are needed. This Poisson regression is implemented in R system as R function glm.

#### 4.2.4 Over-Dispersion

Over-dispersion is a common phenomenon in generalized linear regression

including logistic and Poisson regression. Over-dispersion is evident if the deviance from the fitted model is too large. In the theory of maximum likelihood estimation, residual deviance is asymptotically distributed as  $\chi^2$  with appropriate degrees of freedom. For  $\chi^2$  distributed deviance, its value should be close to its degrees of freedom. If this is not the case, over-dispersion occurs when the deviance is greater than the degrees of freedom. Conversely, we have under-dispersion if the deviance is smaller than the degrees of freedom.

There may be several explanations for over- or under-dispersion; e.g. dependence between the  $n_i$  trials, heterogeneity arising from clusters, etc., which led to specifying the wrong model structure for the observed clinical data. For example in the application of Poisson regression, we embed an underlying assumption unconsciously; i.e., the variance of the clinical response is the same as its mean and therefore there is only one parameter  $\mu$  to model the data. Therefore Poisson regression is not very flexible for model fitting. This is also true for binomial data.

There are several remedies to deal with under- or over-dispersion as outlined below:

1. Estimate and Adjust the dispersion parameter: a two-stage approach. To overcome this stringent mean-variance assumption, we can generalize the binomial/Poisson regression by introducing a dispersion parameter  $\phi$  for over- or under-dispersion such that  $var(Y) = \phi E(Y) = \phi \mu$ . If  $\phi=1$ , then we have regular Poisson regression. If  $\phi \geq 1$  then we have over-dispersion and if  $\phi \leq 1$  we have under-dispersion. The first step in this two-stage approach is to estimate the dispersion parameter using Pearson's  $\chi^2$  as

$$
\hat{\phi} = \frac{\chi^2}{n - p} \tag{4.20}
$$

After the dispersion parameter is estimated, the second stage is to use the estimated dispersion parameter to adjust the model fit for further statistical inference. We illustrate this in the R system.

- 2. Using Quasi-likelihood: a Combined Approach. Instead of estimating the dispersion parameter from Equation (4.20) after model fitting and then adjusting the statistical inference, the quasi-likelihood approach permits estimating the dispersion parameter along with the model parameters simultaneously – without assuming an error distribution. This approach requires only the mean and variance functions to be specified. This approach is implemented in glm and we illustrate its application in data analyses.
- 3. Fit Negative-Binomial Regression. Another remedy is to use a more general distribution to relax the dependence of the mean and variance function, such as the negative-binomial (NB) or gamma distribution to model the over-dispersion. We now describe negative-binomial regression.

The original definition of negative-binomial distribution is: for a series of independent trials with probability of success  $p$  for each trial, the random variable N for the number of trials until the kth success is observed has a negative-binomial distribution with distribution function given by

$$
P(N = n) = {n-1 \choose k-1} p^{k} (1-p)^{n-k} \qquad n = k, k+1, \cdots \qquad (4.21)
$$

The NB is an extension of the Poission distribution from a Bayesian perspective where the Poisson parameter  $\lambda$  is assumed to vary according to a gamma distribution. The resulting distribution is commonly known as the Gamma-Poisson mixture. It can be shown that the negative-binomial distribution is a continuous mixture of Poisson distributions where the mixing distribution of the Poisson rate parameter is a gamma distribution. That is, we can view the negative-binomial as a  $Poisson(\lambda)$  distribution, where  $\lambda$  is itself a random variable with a distribution  $\Gamma\left(k, \frac{p}{1-p}\right)$ . Mathematically, the NB distribution in Equation (4.21) is reparameterized for convenience in model fitting by defining  $Y = N - k$ 

and 
$$
p = \frac{1}{1+\alpha}
$$
 as

$$
P(Y = y) = {y + k - 1 \choose k - 1} \frac{\alpha^y}{(1 + \alpha)^{y + k}}, \quad y = 0, 1, 2, \cdots
$$
 (4.22)

With this re-parameterization,  $E(Y) = \mu = k\alpha$  and  $var(Y) = k\alpha + \beta$  $k\alpha^2 = \mu + \mu^2/k$ . Therefore, we have an extra term  $k\alpha^2$  in the variance to model over-dispersion. The log-likelihood function may be written as

$$
l(\alpha, k) = \sum_{i=1}^{n} \left( y_i \log \frac{\alpha}{1+\alpha} - k \log(1+\alpha) + \sum_{j=0}^{y_j - 1} \log(j+k) - \log(y!) \right)
$$
(4.23)

The *link function* to link mean response  $\mu$  to a linear combination of the clinical covariates X is

$$
\eta = X\beta = \log \frac{\alpha}{1 + \alpha} = \log \frac{\mu}{\mu + k} \tag{4.24}
$$

The NB regression is discussed in Venables and Ripley (2002) and is implemented in the MASS(Modern Applied Statistics with S) library as glm.nb.

# 4.3 Data Analysis in R

# 4.3.1 Analysis of DBP Trial

# 4.3.1.1 Analysis of Baseline Data

Similar to Chapter 3, we read the data into R using RODBC and create a new dataframe named dat.

We first investigate whether the treatment groups are balanced at baseline in terms of diastolic blood pressure (DBP1), Age and Sex. We can easily plot baseline DBP1 for the two treatment groups using a boxplot to see the distributions as well as the difference in treatment group means. This can be generated by boxplot with the following R code chunk that produces Figure 4.1:

```
> boxplot(DBP1~TRT, dat, las=1,
         xlab="Treatment", ylab="DBP at Baseline")
```
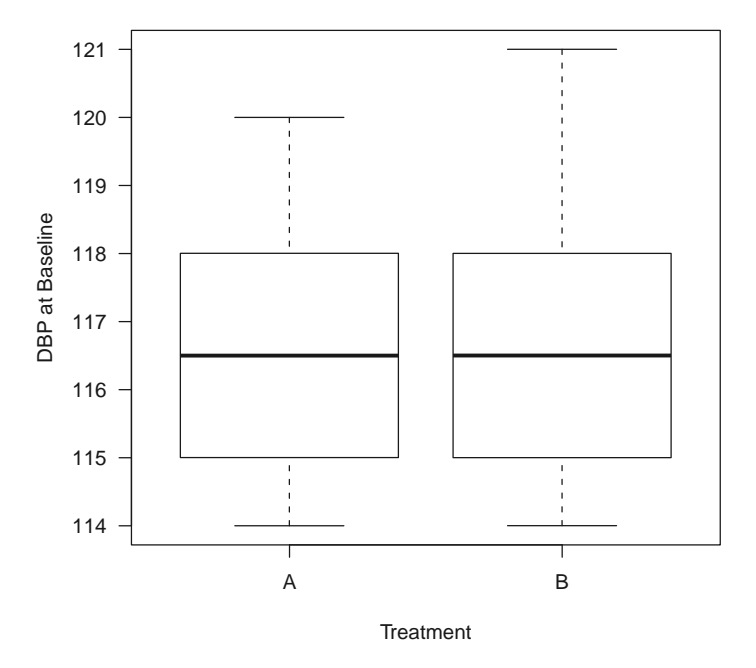

FIGURE 4.1: Boxplot for Baseline DBP.

It can be seen from this plot that the treatment group distributions of DBP at baseline are similar, and we conclude that the treatment groups are balanced at baseline in terms of DBP. Similarly a plot for age at baseline Age may be generated and we leave that as an exercise for readers.

We can also statistically test whether the treatment group baseline DBP means are different by using t.test as

```
> t.test(DBP1~TRT, dat)
```
Welch Two Sample t-test

```
data: DBP1 by TRT
t = -0.307, df = 37.8, p-value = 0.7601
alternative hypothesis: true difference in means is not equal to 0
95 percent confidence interval:
-1.52 1.12
sample estimates:
mean in group A mean in group B
           117 117
```
This shows that mean DBP at baseline is 116.55 mm HG for treatment group A and  $116.75$  mm HG for treatment group B. The *p*-value for the difference (−0.20 mm HG) is 0.76, which is not statistically significant. The same test can be performed for Age to conclude the treatment group balance at baseline.

Sex in the dataset is a categorical variable. We can perform a test on the difference in treatment group proportions as

```
> # call function table to make the 2 by 2 table
> SexbyTRT = table(dat$TRT,dat$Sex)
> # print it
> SexbyTRT
     F M
  A 8 12
  B 10 10
> # call prop.test to test the difference
> prop.test(SexbyTRT)
        2-sample test for equality of proportions
        with continuity correction
data: SexbyTRT
X-squared = 0.101, df = 1, p-value = 0.7506
alternative hypothesis: two.sided
95 percent confidence interval:
```

```
-0.457 0.257
sample estimates:
prop 1 prop 2
  0.4 0.5
```
We see that there are 8 females and 12 males in treatment "A" and 10 each in treatment "B," which corresponds to 40% and 50% females in the respective treatment groups. The test yielded a p-value of 0.7506 which again indicates the treatment groups are not statistically significantly different. In summary, the treatment groups are balanced at baseline in terms of the three covariates, indicating that randomization was successful in balancing the treatment groups in terms of baseline covariates.

It is of further interest to investigate the relationship of baseline DBP to "Age" and "Sex" using linear regression as

```
> # Fit the main effect model on "Sex" and "Age"
> bm1=lm(DBP1~Sex+Age, dat)
> # Show the result
> summary(bm1)
Ca11:lm(formula = DBP1 ~^{\sim} Sex + Age, data = dat)
Residuals:
  Min 1Q Median 3Q Max
-2.199 -0.560 0.169 0.525 1.951
Coefficients:
           Estimate Std. Error t value Pr(>|t|)
(Intercept) 104.3834 1.1288 92.48 < 2e-16 ***
SexM -0.6422 0.3016 -2.13 0.04 *
Age 0.2639 0.0228 11.55 7.8e-14 ***
---
Signif. codes: 0 '***' 0.001 '**' 0.01 '*' 0.05 '.' 0.1 ' ' 1
Residual standard error: 0.945 on 37 degrees of freedom
Multiple R-squared: 0.795, Adjusted R-squared: 0.784
F-statistic: 71.6 on 2 and 37 DF, p-value: 1.9e-13
```
We observe that both "Age" and "Sex" are statistically significant at the 5% level. These results are graphically shown in Figure 4.2 using the following R code chunk. In this figure, "F" and "M" denote the two-levels of "Sex." The solid line is the regression line for "F" and the dashed line is the regression line for "M." From these data, the DBP increases with "Age" for both "F" and "M" at the rate of 0.264 mm HG.

```
> # plot the ``Age" to ``DBP1"
> plot(DBP1~Age,las=1,pch=as.character(Sex), dat,
         xlab="Age", ylab="Baseline DBP")
> # add the regression lines using ``abline"
> abline(bm1$coef[1], bm1$coef[3],lwd=2, lty=1)
> abline(bm1$coef[1]+bm1$coef[2], bm1$coef[3],lwd=2, lty=4)
```
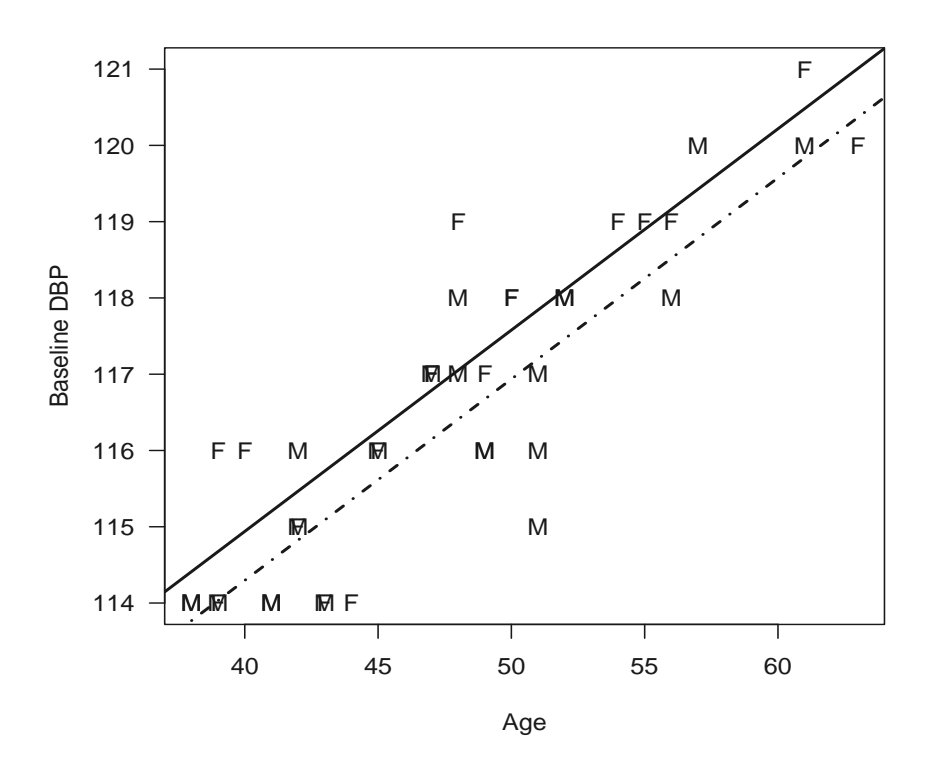

FIGURE 4.2: Baseline DBP as Function of "Age" and "Sex."

#### 4.3.1.2 Analysis of DBP Change from Baseline with ANCOVA

Now we analyze change from baseline in DBP at the end of trial which is defined as "diff." We start with the full model that contains all 'covariates': "TRT," "Age" and "Sex" and their interactions, and then perform stepwise model selection to simplify the model as follows:

```
> # start with full model
> m0 = lm(diff~TRT*Age*Sex, dat)
```

$$
70\,
$$

```
> # stepwise model selection
> m1 = step(m0)Start: AIC=79.5
diff ~ TRT * Age * Sex
           Df Sum of Sq RSS AIC
- TRT:Age:Sex 1 2.71 198 78.1
<none> 196 79.5
Step: AIC=78
diff \tilde{r} TRT + Age + Sex + TRT:Age + TRT:Sex + Age:Sex
        Df Sum of Sq RSS AIC
- TRT:Sex 1 1.33 200 76.3
- TRT:Age 1 9.56 208 78.0
<none> 198 78.1
- Age:Sex 1 17.07 216 79.4
Step: AIC=76.3
diff \tilde{r} TRT + Age + Sex + TRT:Age + Age:Sex
        Df Sum of Sq RSS AIC
<none> 200 76.3
- TRT:Age 1 10.3 210 76.3
- Age:Sex 1 16.2 216 77.4
> # output the ANOVA
> anova(m1)Analysis of Variance Table
Response: diff
        Df Sum Sq Mean Sq F value Pr(>F)
TRT 1 1082 1082 184.06 2.8e-15 ***
Age 1 51 51 8.69 0.0057 **
Sex 1 1 1 0.18 0.6744
TRT:Age 1 10 10 1.76 0.1939
Age:Sex 1 16 16 2.75 0.1064
Residuals 34 200 6
---Signif. codes: 0 '***' 0.001 '**' 0.01 '*' 0.05 '.' 0.1 ' ' 1
```
After the stepwise model selection, we are left with the main effects with two 2-way interaction terms of TRT:Age and Age:Sex. However, these two 2-way interactions are not statistically significant as well as the main effect

for "Sex." We drop them and further fit a model with the rest of the terms as follows:

```
> # fit the reduced model
> m2 = Im(diff^T R T + Age, dat)> # output the anova
> anova(m2)
Analysis of Variance Table
Response: diff
         Df Sum Sq Mean Sq F value Pr(>F)
TRT 1 1082 1082 176.04 1.2e-15 ***
Age 1 51 51 8.31 0.0065 **
Residuals 37 227 6
---
Signif. codes: 0 '***' 0.001 '**' 0.01 '*' 0.05 '.' 0.1 ' ' 1
> # output the model fit
> summary(m2)
Call:
lm(formula = diff " TRT + Age, data = dat)Residuals:
    Min 1Q Median 3Q Max
-5.90394 -1.65160 -0.00908 1.15575 5.22989
Coefficients:
          Estimate Std. Error t value Pr(>|t|)
(Intercept) -6.7809 2.9724 -2.28 0.0284 *
TRTB 10.1315 0.7894 12.84 3.4e-15 ***
Age -0.1732 0.0601 -2.88 0.0065 **
---
Signif. codes: 0 '***' 0.001 '**' 0.01 '*' 0.05 '.' 0.1 ' ' 1
Residual standard error: 2.48 on 37 degrees of freedom
Multiple R-squared: 0.833, Adjusted R-squared: 0.824
F-statistic: 92.2 on 2 and 37 DF, p-value: 4.24e-15
```
Now we see that "TRT" and "Age" are statistically significant. The model p-value is  $4.24 \times 10^{-15}$  with  $R^2 = 0.833$  indicating satisfactory model fit. We now perform model diagnostics for the normality and homogeneity of variance assumptions based upon model residuals.

We summarize the results of this analysis graphically using Figure 4.3 with the following R code chunk:

```
> plot(diff~Age,las=1,pch=as.character(TRT), dat,
 xlab="Age", ylab="DBP Change")
> abline(m2$coef[1], m2$coef[3],lwd=2, lty=1)
> abline(m2$coef[1]+m2$coef[2], m2$coef[3],lwd=2, lty=4)
```
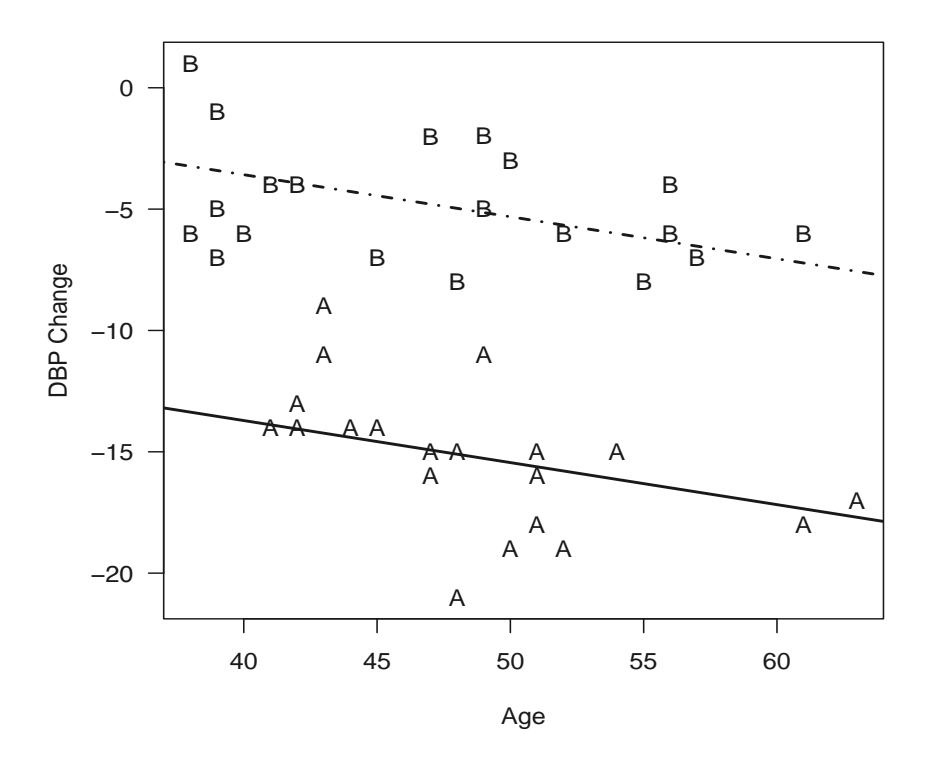

FIGURE 4.3: DBP Change as Function of "Age" for Each "TRT."

The final model is

$$
DBP Change = -6.78 - 0.17 \times Age + 10.13 \times TRT
$$
 (4.25)

Therefore, the new treatment (A) dropped DBP by 10 mm HG compared to placebo (B). "Age" is a significant covariate reflecting decreasing trend. For every 10 years of aging, the change in DBP would be about 1.7  $(0.17 \times 10)$ mm HG.

# 4.3.2 Analysis of Beta-Blocker Trial

We read the data into R using RODBC and create a new dataframe named as "betablocker." We print this "betablocker" dataframe as follows:

> betablocker

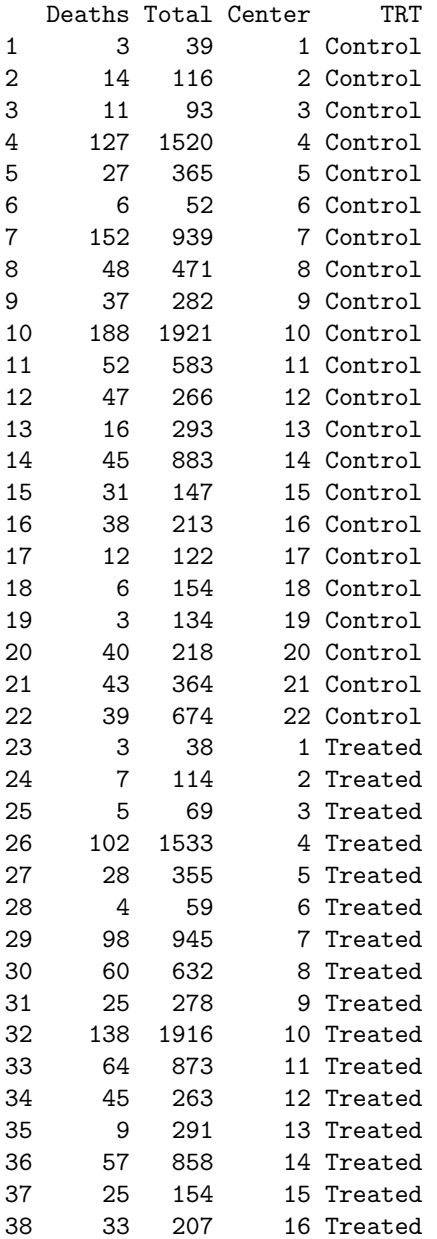

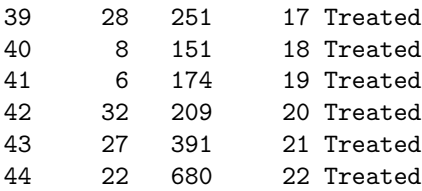

These data correspond to the data in Table 4.1. We first fit a logistic regression model using glm as

```
> # fit a logistic regression using glm
> beta.glm = glm(cbind(Deaths,Total-Deaths)~TRT+Center,
             family=binomial,data=betablocker)
> # print the model fitting
> summary(beta.glm)
Call:
glm(formula = cbind(Deaths, Total - Deaths) ~THT + Center,family = binomial, data = betablocker)
Deviance Residuals:
   Min 1Q Median 3Q Max
-1.82826 -0.61775 0.00396 0.53502 1.92138
Coefficients:
         Estimate Std. Error z value Pr(>|z|)
(Intercept) -2.3493 0.4260 -5.52 3.5e-08 ***
TRTTreated -0.2610 0.0499 -5.23 1.7e-07 ***
Center2 0.1739 0.4832 0.36 0.719
Center3 0.2428 0.5004 0.49 0.628
Center4 -0.0391 0.4309 -0.09 0.928
Center5 -0.0217 0.4480 -0.05 0.961
Center6 0.1685 0.5395 0.31 0.755
Center7 0.5966 0.4308 1.38 0.166
Center8 0.2715 0.4373 0.62 0.535
Center9 0.3888 0.4462 0.87 0.384
Center10 0.0958 0.4293 0.22 0.823
Center11 0.0520 0.4363 0.12 0.905
Center12 0.9153 0.4406 2.08 0.038 *
Center13 -0.6357 0.4720 -1.35 0.178
Center14 -0.3065 0.4375 -0.70 0.484
Center15 1.0016 0.4505 2.22 0.026 *
Center16 0.8799 0.4449 1.98 0.048 *
Center17 0.3997 0.4573 0.87 0.382
Center18 -0.5635 0.5059 -1.11 0.265
Center19 -1.0144 0.5436 -1.87 0.062.
```
76 Clinical Trial Data Analysis Using R

Center20 0.8759 0.4447 1.97 0.049 \* Center21 0.1966 0.4436 0.44 0.658 Center22 -0.5812 0.4451 -1.31 0.192 --- Signif. codes: 0 '\*\*\*' 0.001 '\*\*' 0.01 '\*' 0.05 '.' 0.1 ' ' 1

(Dispersion parameter for binomial family taken to be 1)

Null deviance: 332.993 on 43 degrees of freedom Residual deviance: 23.621 on 21 degrees of freedom  $ATC: 287.1$ 

Number of Fisher Scoring iterations: 4

From the model fitting, we can see both "Treatment" and "Center" are statistically significant with p-value associated with "Treatment" is 1.70e-07.

The residual deviance is 23.621 with 21 degrees of freedom indicating a reasonable model fit and the over-dispersion is not very serious. However for illustration purpose, we still show the application of methods in dealing with over-dispersion using this data. For this data, the dispersion parameter is estimated using the Pearson residual as:

```
> est.dp = sum(resid(beta.glm, type="pearson")^2)/beta.glm$df.res
> est.dp
```
[1] 1.12

i.e., the estimate of dispersion is 1.12 (again, small and not serious for this data). With this estimate, we can adjust the model fitting as follows:

> summary(beta.glm, dispersion=est.dp)

```
Call:
glm(formula = cbind(Deaths, Total - Deaths) ~THT + Center,family = binomial, data = betablocker)
Deviance Residuals:
    Min 10 Median 30 Max
-1.82826 -0.61775 0.00396 0.53502 1.92138
Coefficients:
         Estimate Std. Error z value Pr(>|z|)
(Intercept) -2.3493 0.4512 -5.21 1.9e-07 ***
TRTTreated -0.2610 0.0529 -4.93 8.1e-07 ***
Center2 0.1739 0.5118 0.34 0.734
Center3 0.2428 0.5300 0.46 0.647
Center4 -0.0391 0.4564 -0.09 0.932
```
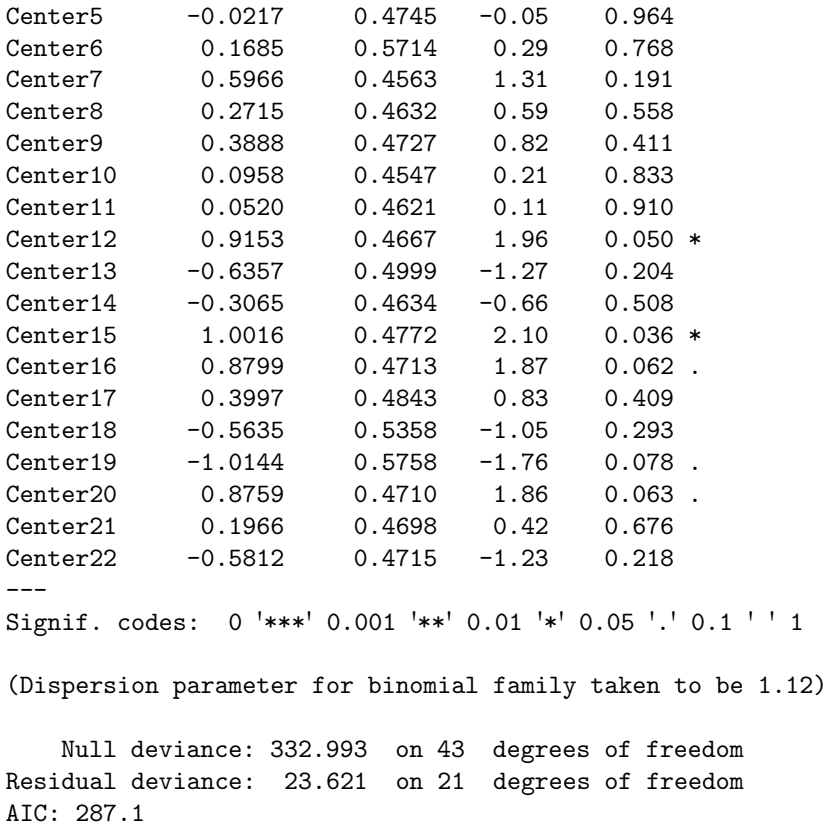

```
Number of Fisher Scoring iterations: 4
```
We see that same conclusion is obtained. This two-stage approach may be combined into the quasi-likelihood approach as follows:

```
> # fit quasi-likelihood for binomial data
> beta.glm2 = glm(cbind(Deaths,Total- Deaths)~TRT+Center,
        family=quasibinomial,data=betablocker)
> # print the model fit
> summary(beta.glm2)
Call:
glm(formula = cbind(Deaths, Total - Deaths) ~THT + Center,family = quasibinomial, data = betablocker)
Deviance Residuals:
    Min 1Q Median 3Q Max
-1.82826 -0.61775 0.00396 0.53502 1.92138
```
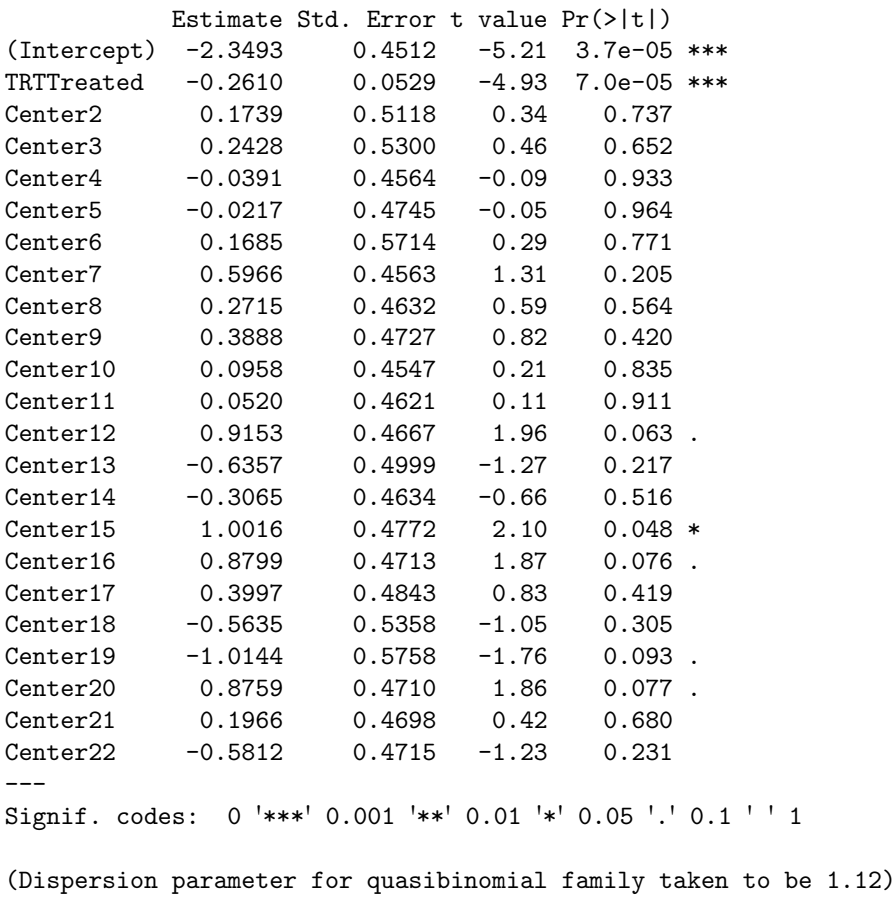

Null deviance: 332.993 on 43 degrees of freedom Residual deviance: 23.621 on 21 degrees of freedom AIC: NA

Number of Fisher Scoring iterations: 4

We observe from the model fitting (i.e., beta.glm2) that the dispersion parameter is estimated as 1.1218, which equals to what we obtained from the two stage approach. The *p*-value for "Treatment" is now  $7.02 \times 10^{-5}$ , slightly different from the two stage result, but with the same conclusion of statistical significance of beta-blocker.

This data will be re-analyzed in Chapter 8 as an example for meta-analysis.

Coefficients:

# 4.3.3 Analysis of Data from Familial Andenomatous Polyposis Trial

The data from the placebo-controlled clinical trial of a non-sterioidal anti-inflammatory drug in treating familial andenomatous polyposis (FAP) is shown in Table 4.2. We read this data into R from the excel databook using RODBC (R code not shown) and name it polyps. The data may be printed using

> polyps

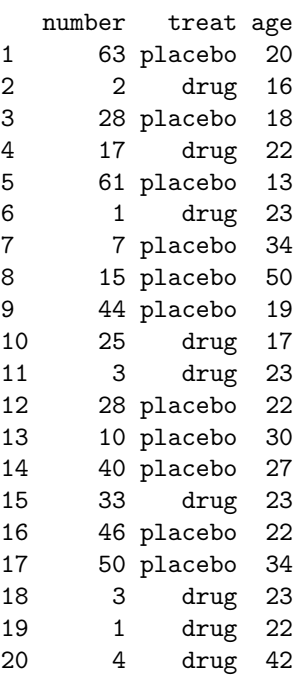

We first fit a Poisson model to this count data using

```
> # Poisson Regression
> m0.polyps = glm(number~treat*age, polyps, family=poisson())
> # print the model fit
> summary(m0.polyps)
Call:
glm(formula = number " treat * age, family = poisson(),data = polyps)
Deviance Residuals:
   Min 1Q Median 3Q Max
-4.2406 -3.0403 -0.0865 1.4392 5.8490
```

```
Coefficients:
            Estimate Std. Error z value Pr(>|z|)
(Intercept) 4.51912 0.15336 29.47 < 2e-16 ***
treatdrug -1.25726 0.47163 -2.67 0.0077 **
age -0.03840 0.00625 -6.15 7.8e-10 ***
treatdrug:age -0.00463 0.02082 -0.22 0.8240
---
Signif. codes: 0 `***' 0.001 `**' 0.01 `*' 0.05 `.' 0.1 ` ' 1
(Dispersion parameter for poisson family taken to be 1)
   Null deviance: 378.66 on 19 degrees of freedom
Residual deviance: 179.49 on 16 degrees of freedom
AIC: 275.8
```
Number of Fisher Scoring iterations: 5

On the surface, both treatment and age appear statistically significant. However there is over-dispersion with residual deviance of 179.49 on 16 degrees of freedom. The dispersion parameter is estimated as

```
> est.dp = sum(resid(m0.polyps,
    type="pearson")^2)/m0.polyps$df.res
> est.dp
```
[1] 11.4

which is 11.4. Using this estimate, we can adjust the model fitting as

```
> summary(m0.polyps, dispersion=est.dp)
Call:
glm(formula = number " treat * age, family = poisson(),data = polyps)
Deviance Residuals:
   Min 1Q Median 3Q Max
-4.2406 -3.0403 -0.0865 1.4392 5.8490
Coefficients:
           Estimate Std. Error z value Pr(>|z|)
(Intercept) 4.51912 0.51725 8.74 <2e-16 ***
treatdrug -1.25726 1.59067 -0.79 0.429
age  -0.03840  0.02106  -1.82  0.068 .
treatdrug:age -0.00463 0.07023 -0.07 0.947
```

```
---
Signif. codes: 0 '***' 0.001 '**' 0.01 '*' 0.05 '.' 0.1 ' ' 1
(Dispersion parameter for poisson family taken to be 11.4)
   Null deviance: 378.66 on 19 degrees of freedom
Residual deviance: 179.49 on 16 degrees of freedom
AIC: 275.8
Number of Fisher Scoring iterations: 5
```
We now observe that no term is statistically significant. Since the interaction is strongly not statistically significant, we refit the reduced model without the interaction term and adjust for dispersion:

```
> # refit the model without interaction
> m1.polyps = glm(number~treat+age, polyps, family=poisson())
> # estimate the dispersion parameter
> est.dp = sum(resid(m1.polyps,
   type="pearson")^2)/m1.polyps$df.res
> # print the estimated dispersion parameter
> est.dp
[1] 10.7
> # print the model fit adjusting the over-dispersion
> summary(m1.polyps, dispersion=est.dp)
Call:
glm(formula = number "treat + age, family = poisson(),data = polyps)
Deviance Residuals:
  Min 1Q Median 3Q Max
-4.221 -3.054 -0.180 1.446 5.830Coefficients:
           Estimate Std. Error z value Pr(>|z|)(Intercept) 4.5290 0.4811 9.41 < 2e-16 ***
treatdrug -1.3591 0.3853 -3.53 0.00042 ***
age -0.0388 0.0195 -1.99 0.04651 *
---
Signif. codes: 0 '***' 0.001 '**' 0.01 '*' 0.05 '.' 0.1 ' ' 1
(Dispersion parameter for poisson family taken to be 10.7)
   Null deviance: 378.66 on 19 degrees of freedom
```

```
Residual deviance: 179.54 on 17 degrees of freedom
AIC: 273.9
```
#### Number of Fisher Scoring iterations: 5

We now observe that the estimated dispersion parameter is 10.7, and both "Treatment" and the covariate "age" are statistically significant at the 5% level. This two-step approach can be combined into the quasi-likelihood approach as

```
> # fit the quasi Poisson
> m2.polyps = glm(number~treat+age, polyps, family=quasipoisson())
> # print the model fit
> summary(m2.polyps)
Call:
glm(formula = number "treat + age, family = quasipoisson(),data = polyps)
Deviance Residuals:
  Min 1Q Median 3Q Max
-4.221 -3.054 -0.180 1.446 5.830
Coefficients:
           Estimate Std. Error t value Pr(>|t|)
(Intercept) 4.5290 0.4811 9.41 3.7e-08 ***
treatdrug -1.3591 0.3853 -3.53 0.0026 **
age -0.0388 0.0195 -1.99 0.0628 .
---
Signif. codes: 0 '***' 0.001 '**' 0.01 '*' 0.05 '.' 0.1 ' ' 1
(Dispersion parameter for quasipoisson family taken to be 10.7)
   Null deviance: 378.66 on 19 degrees of freedom
Residual deviance: 179.54 on 17 degrees of freedom
AIC: NA
Number of Fisher Scoring iterations: 5
```
From the quasi-likelihood approach, the estimated dispersion is 10.7. "Treatment" is still statistically significant with  $p$ -value = 0.0026. However, the covariate "age" is no longer statistically significant at the 5% level, but is marginally statistically significant with  $p$ -value = 0.0628.

As further exploration, we fit the negative-binomial model using the function glm.nb in MASS library using

> # load the MASS library > library(MASS)

```
> # fit the negative-binomial model
> m3.polyps = glm.nb(number~treat+age, polyps)
> # print the model fit
> summary(m3.polyps)
C_{2}11glm.nb (formula = number " treat + age, data = polyps,init.theta = 1.719491, link = log)
Deviance Residuals:
   Min 1Q Median 3Q Max
-1.8327 -1.1390 -0.0885 0.3364 1.8978
Coefficients:
           Estimate Std. Error z value Pr(>|z|)
(Intercept) 4.5260 0.5947 7.61 2.7e-14 ***
treatdrug -1.3681  0.3690 -3.71  0.00021 ***
age -0.0386 0.0210 -1.84 0.06575.
---Signif. codes: 0 '***' 0.001 '**' 0.01 '*' 0.05 '.' 0.1 ' ' 1
(Dispersion parameter for Negative Binomial(1.72) family taken to be 1)
   Null deviance: 36.734 on 19 degrees of freedom
Residual deviance: 22.002 on 17 degrees of freedom
AIC: 164.9
Number of Fisher Scoring iterations: 1
             Theta: 1.719
         Std. Err.: 0.607
2 x log-likelihood: -156.880
```
We observe that the estimated parameter  $k$  in the negative-binomial distribution is 1.719 with standard error equal to 0.607. Further "Treatment" is statistically significant with  $p$ -value = 0.00021, and the  $p$ -value for the covariate "age" is marginally significant with p-value 0.06575. These results are similar to those from applying the quasi-likelihood approach to the Poisson regression model.

# 4.4 Concluding Remarks

In this chapter, we illustrated analysis methodology for comparing treatments incorporating covariates in clinical trials using three real datasets. These datasets reflected clinical response variables for the continuous, binomial and count data cases. In conducting the analyses, we presented the associated statistical models as well as the R code for the analysis methods. Specifically, we cast the classical ANCOVA for continuous data into multiple linear regression, logistic regression for binomial data and Poisson regression for count data. Further we presented three remedies for dealing with over- or underdispersion inherent in binomial and count data. Readers may use the models and the associated R code to analyze their own trials.

For further reading, we recommend McCullagh and Nelder (1995) for theoretical background and Venables and Ripley (2002) for application in R/S with its MASS(Modern Applied Statistics with S) library.
# Chapter 5

## Analysis of Clinical Trials with Time-to-Event Endpoints

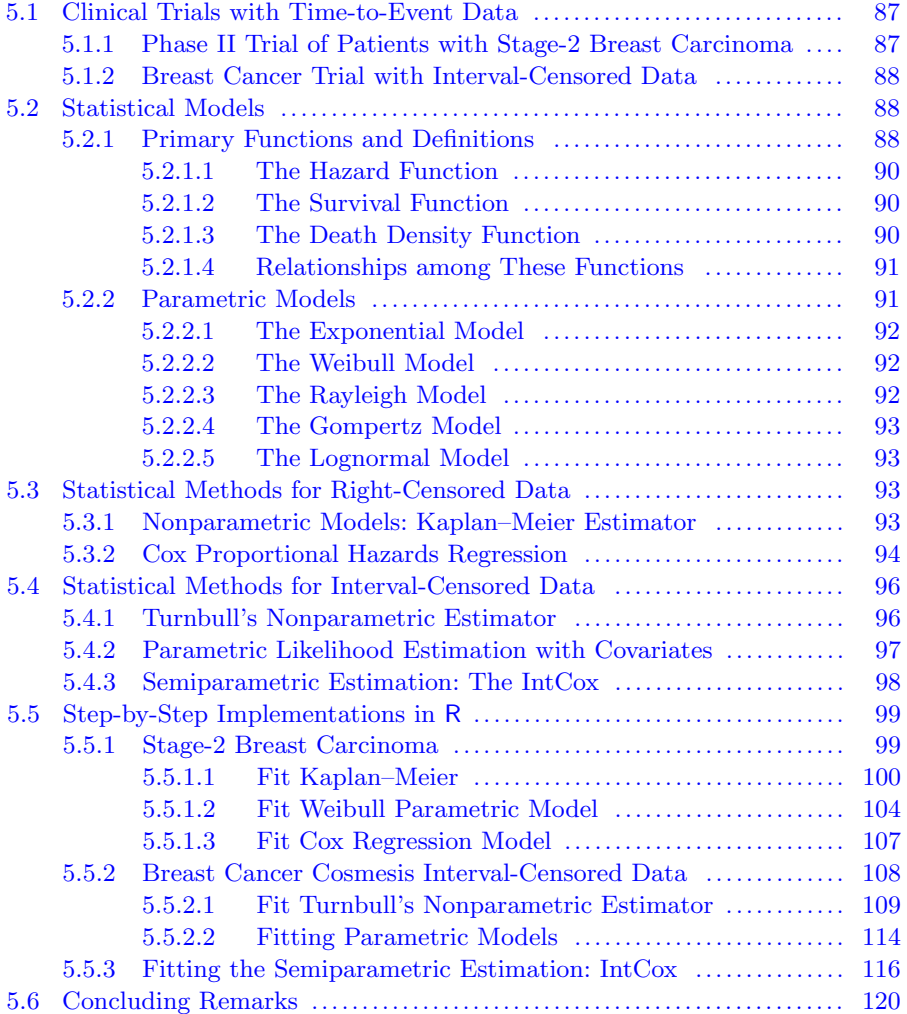

In this chapter, we analyze time-to-event data arising from clinical trials using the R system. Time-to-event data are produced in variety of clinical trials where the primary endpoint is some critical event. For example, in analgesic studies such as post dental extraction pain or post partum pain, the event is relief of pain. In an anti-infective study of chronic urinary tract infection, the event is the microbiological cure or the abatement of clinical signs and symptoms of the infection. In the study of bladder tumors, for example, important events in patient follow-up are remission or progression. In transplantation studies involving renal allografts, although death is ultimately primary, rejection may be the primary event reflecting the experimental objective. If the event is recurrence, then time-to-event is progression free interval. If the event is death, then time-to-event is survival time.

Data on the times to the event and the times of censoring (as well as any information about the censoring mechanisms) from such populations may be analyzed to provide meaningful information about parameters of the underlying population distributions. However, the data structure is different from that of complete (no censored observations) data or data reflecting only the occurrence or nonoccurence of the event (e.g. normally or binomially-distributed data), and therefore require special statistical analysis methods. The primary difference is that times-to-event are positive and are generally skewed to the right. Another key difference is that time-to-event is censored for some patients. For these patients, we only know their times-to-event are greater than those recorded, but the exact survival times (if the event is death) cannot be directly observed. We again need special methods to model this type of censoring, which in general gave rise to the statistical field called survival analysis.

In this chapter, we start with the analysis of a typical clinical trial that produces right-censored data and then consider more recent analysis methods for clinical trials that produce interval-censored data, such as cancer clinical trials. Therefore, datasets from two clinical trials are introduced in Section 5.1. We outline the associated statistical models in Section 5.2. Methods for analyzing right-censored data appear in Section 5.3. Methods for analyzing interval-censored data appear in Section 5.4. The use of R for analyzing survival data is presented in Section 5.5 followed by concluding remarks in Section 5.6.

Note: to run the R programs in this chapter, the analyst should install the following R packages first: RODBC, survival and intcox.

## 5.1 Clinical Trials with Time-to-Event Data

## 5.1.1 Phase II Trial of Patients with Stage-2 Breast Carcinoma

The objective of a Phase II trial was to assess the relative efficacy of chemotherapy (CT) and immunotherapy (IT) alone and in combination, as adjuvant to surgery in the treatment of patients with stage-2 carcinoma of the breast. The design of the trial was parallel with random assignment to the three treatment groups:

- 1. S+CT: Surgery plus one year of chemotherapy
- 2. S+IT: Surgery plus one year of immunotherapy
- 3. S+CT+IT: Surgery plus one year of chemotherapy and immunotherapy

The measures of efficacy were "time-to-death" and "time-to-evidence of disease" recorded in weeks. We analyze "time-to-death" in this chapter. Baseline information were collected and we use the patient's age as a covariate in the analyses presented. The data are shown in Table 5.1 where "Time" is "time-todeath" in weeks, "Status" is the censoring status with 0=died and 1=censored (i.e., alive at the last follow-up).

The primary objective for this analysis is to assess whether immunotherapy when added to surgery plus chemotherapy improves survival; i.e., is  $S+CT+IT$ better than  $S + CT$ ? We also assess whether chemotherapy adds to the efficacy of surgery plus immunotherapy; i.e., is  $S+CT+IT$  better than  $S + IT$ ? In addition, we assess the effect of age on survival in the analyses.

|      | $S + CT$      |     |      | $S+IT$                     |     | $S+CT+IT$ |        |     |
|------|---------------|-----|------|----------------------------|-----|-----------|--------|-----|
| Time | <b>Status</b> | Age | Time | $\overline{\text{Status}}$ | Age | Time      | Status | Age |
| 48   |               | 26  | 102  | 0                          | 52  | 36        |        | 60  |
| 55   | 0             | 65  | 105  | 0                          | 72  | 73        | 0      | 72  |
| 58   |               | 48  | 144  | 0                          | 52  | 139       |        | 48  |
| 63   | 0             | 53  | 151  | 0                          | 54  | 158       | 0      | 60  |
| 102  | 0             | 55  | 182  |                            | 52  | 185       |        | 47  |
| 133  | 0             | 63  | 191  |                            | 62  | 198       |        | 51  |
| 144  | $\Omega$      | 62  | 192  | 0                          | 62  | 239       |        | 55  |
| 177  |               | 49  | 196  |                            | 50  | 239       |        | 56  |
| 182  |               | 50  | 222  |                            | 43  | 240       |        | 61  |
| 216  |               | 63  | 251  |                            | 31  | 242       |        | 35  |
| 217  | 0             | 58  |      |                            |     |           |        |     |

TABLE 5.1: Breast carcinoma data

## 5.1.2 Breast Cancer Trial with Interval-Censored Data

In oncology clinical trials, time-to-event data are usually generated from diagnostic assessments performed when patients return to the clinic at specific times (such as about 8 weeks or 2 months, etc.) after baseline, resulting in interval-censored data. In this section, we use breast cosmesis data described in Finkelstein (1986), which has been used by many authors to illustrate different models. These data derive from a retrospective study comparing the time to cosmetic deterioration of two treatments: radiotherapy alone  $(TRT=1)$  versus radiotherapy plus adjuvant chemotherapy (TRT=0) in 94 women with early breast cancer.

For these 94 patients, 46 were treated with radiation alone and 48 were treated with radiation plus chemotherapy. Patients were monitored initially every 4-6 months and the interval between visits lengthened as their recovery progressed. The event of interest was the time to first appearance of moderate or severe breast retraction. Since patients could be only observed during their clinic visits, the exact time of breast retraction was known only to be within the interval between visits and therefore the data are interval-censored. For the 94 patients, 56 were interval-censored  $(Status = 1)$  and 38 were rightcensored  $(Status = 0)$  observations as seen in Table 5.2 [reproduced from Finkelstein (1986) for easy reference].

In this table, the interval-censored data are denoted by  $Status = 1$  and have specific values for  $t_L$  and  $t_U$ . The right-censored data are denoted by  $Status = 0$  for patients who had not achieved moderate or severe breast retraction by the last visit and  $t_U = NA$ .

The objective of this clinical trial was to test whether the time-to-breast retraction increased by adding chemotherapy to radiation treatment. We also use these data to compare various statistical analysis methods for intervalcensored data.

#### 5.2 Statistical Models

#### 5.2.1 Primary Functions and Definitions

Prior to proceeding with analyses of these two data sets, the reader may find the following review of definitions of key functions in survival analysis helpful.

The primary functions in depicting survival are the hazard function or force of mortality, the survival function, the death density function and the cumulative death distribution function. These functions are symbolized in this chapter as  $h(t)$ ,  $S(t)$ ,  $f(t)$  and  $F(t)$  respectively, where t denotes survival time. We will briefly define and explain these functions; greater detail may be found in Peace (2009).

| Radiation Only    |                    |                |                          |                     |                  |                  | Radiation+Chemotherapy |                  |                  |                 |                |
|-------------------|--------------------|----------------|--------------------------|---------------------|------------------|------------------|------------------------|------------------|------------------|-----------------|----------------|
|                   |                    | Status         | $t_L$<br>Status<br>$t_U$ |                     |                  |                  | $t_U$                  | Status           | $\overline{t_L}$ | $t_U$           | Status         |
| $t_L$<br>$\theta$ | $\tilde{t}_U$<br>7 | 1              | $\overline{32}$          | $\overline{\rm NA}$ | $\overline{0}$   | $\overline{t}_L$ | $\overline{22}$        | $\overline{1}$   | $\overline{16}$  | $\overline{24}$ | 1              |
|                   |                    |                |                          |                     |                  | $\overline{0}$   |                        |                  |                  |                 |                |
| $\boldsymbol{0}$  | 8                  | 1              | 33                       | NA                  | 0                | $\overline{0}$   | $\overline{5}$         | $\mathbf 1$      | 16               | 60              | 1              |
| $\theta$          | $\overline{5}$     | 1              | 34                       | ΝA                  | $\overline{0}$   | 4                | $\overline{9}$         | 1                | 17               | 27              | $\mathbf{1}$   |
| 4                 | 11                 | 1              | 36                       | 44                  | $\mathbf{1}$     | 4                | 8                      | $\overline{1}$   | 17               | 23              | $\mathbf{1}$   |
| $\overline{5}$    | 12                 | 1              | 36                       | 48                  | $\mathbf{1}$     | 5                | 8                      | $\mathbf 1$      | 17               | 26              | $\mathbf 1$    |
| $\overline{5}$    | 11                 | 1              | 36                       | NA                  | $\overline{0}$   | 8                | 12                     | $\mathbf 1$      | 18               | 25              | 1              |
| 6                 | 10                 | 1              | 36                       | NA                  | 0                | 8                | 21                     | 1                | 18               | 24              | 1              |
| 7                 | 16                 | 1              | 37                       | 44                  | $\mathbf{1}$     | 10               | 35                     | $\mathbf 1$      | 19               | 32              | 1              |
| 7                 | 14                 | 1              | 37                       | NA                  | $\overline{0}$   | 10               | 17                     | $\mathbf 1$      | 21               | NA              | $\overline{0}$ |
| 11                | 15                 | $\mathbf 1$    | 37                       | NA                  | $\boldsymbol{0}$ | 11               | 13                     | 1                | 22               | 32              | $\mathbf{1}$   |
| 11                | 18                 | 1              | 37                       | NA                  | $\boldsymbol{0}$ | 11               | NA                     | $\boldsymbol{0}$ | 23               | NA              | $\overline{0}$ |
| 15                | NA                 | $\theta$       | 38                       | NA                  | $\overline{0}$   | 11               | 17                     | $\mathbf{1}$     | 24               | 31              | 1              |
| 17                | NA                 | $\overline{0}$ | 40                       | NA                  | $\overline{0}$   | 11               | NA                     | $\boldsymbol{0}$ | 24               | 30              | $\mathbf{1}$   |
| 17                | 25                 | 1              | 45                       | NA                  | $\boldsymbol{0}$ | 11               | $20\,$                 | $\mathbf{1}$     | 30               | 34              | 1              |
| 17                | 25                 | 1              | 46                       | NA                  | $\boldsymbol{0}$ | 12               | 20                     | 1                | 30               | 36              | 1              |
| 18                | NA                 | $\theta$       | 46                       | NA                  | $\boldsymbol{0}$ | 13               | NA                     | $\boldsymbol{0}$ | 31               | NA              | $\overline{0}$ |
| 19                | 35                 | 1              | 46                       | NA                  | $\overline{0}$   | 13               | $39\,$                 | 1                | 32               | NA              | $\overline{0}$ |
| 18                | 26                 | 1              | 46                       | NA                  | $\boldsymbol{0}$ | 13               | NA                     | $\theta$         | 32               | 40              | $\mathbf{1}$   |
| 22                | NA                 | $\theta$       | 46                       | NA                  | $\overline{0}$   | 13               | NA                     | $\boldsymbol{0}$ | 34               | NA              | $\overline{0}$ |
| 24                | ΝA                 | $\theta$       | 46                       | NA                  | 0                | 14               | 17                     | 1                | 34               | NA              | $\overline{0}$ |
| 24                | ΝA                 | $\overline{0}$ | 46                       | NA                  | $\boldsymbol{0}$ | 14               | 19                     | $\mathbf 1$      | 35               | NA              | $\overline{0}$ |
| $25\,$            | 37                 | 1              | 46                       | NA                  | $\theta$         | 15               | 22                     | $\mathbf 1$      | 35               | 39              | 1              |
| 26                | 40                 | 1              |                          |                     |                  | 16               | 24                     | $\mathbf 1$      | 44               | 48              | $\mathbf 1$    |
| 27                | 34                 | 1              |                          |                     |                  | 16               | 20                     | 1                | 48               | NA              | $\overline{0}$ |

TABLE 5.2: Breast cancer data

#### 5.2.1.1 The Hazard Function

The mathematical definition of the hazard function  $h(t)$  is

$$
h(t) = \lim_{\Delta t \to 0} \frac{Pr(t \le T \le t + \Delta t | T \ge t)}{\Delta t}
$$
\n(5.1)

where T denotes the random variable survival time. Ignoring limit considerations,  $h(t)$  is the proportion of a population expiring in the interval  $[t; t + \Delta t]$ among those at risk of expiring at the beginning of the interval, averaged over the length of the interval. So  $h(t)$  may be thought of as the probability of dying at time  $= t$ , given that death did not occur prior to t; or  $h(t)$  is the instantaneous risk of death at time  $t$  given that death did not occur prior to t.

A hazard function may remain constant with respect to time (corresponding to an exponential density); may increase as a function of time according to some power function (corresponding to a Weibull density); may increase linearly with time (corresponding to a Rayleigh density); or may increase exponentially with time (corresponding to a Gompertz density). In addition, there may be intervals of time where the hazard may alternatingly decrease or increase according to some power, linear, or exponential function of time.

Associated with this hazard function,  $h(t)$ , is the integrated or cumulative hazard function  $H(t)$ , which is widely used in survival modeling and is defined as

$$
H(t) = \int_0^t h(u) du
$$
\n(5.2)

#### 5.2.1.2 The Survival Function

Besides the hazard function, the survival function is another fundamental function of interest in the analysis of survival data. The mathematical definition of the *survival function*  $S(t)$  is

$$
S(t) = Pr(T \ge t) \tag{5.3}
$$

where T denotes the random variable survival time. The survival function  $S(t)$ may be interpreted as the probability of surviving to at least time  $t$ , the  $t$ -year survival rate, the cumulative proportion surviving to at least time  $t$ , or the proportion of a population surviving to at least time t.

#### 5.2.1.3 The Death Density Function

For modeling survival data using a likelihood approach, the *death density* function is usually employed. The mathematical definition of the *death density* function  $f(t)$  is

$$
f(t) = \lim_{\Delta t \to 0} \frac{Pr(t \le T \le t + \Delta t)}{\Delta t}
$$
\n(5.4)

where T denotes the random variable survival time. Ignoring limit considerations,  $f(t)$  is the proportion of all individuals in a population expiring in the interval  $[t; t + \Delta t]$  divided by the length of the interval. So  $f(t)$  may be thought of as the unconditional probability of dying at time  $= t$ ; or  $f(t)$  is the instantaneous unconditional risk of death at time t.

Associated with this *death density function*,  $f(t)$ , the *cumulative death* distribution function  $F(t)$ , is the complement of the survival function; i.e.,

$$
F(t) = 1 - S(t) \tag{5.5}
$$

#### 5.2.1.4 Relationships among These Functions

The hazard, density, survival, and cumulative death distribution functions are interrelated. If one knows the survival function, its complement is the cumulative death distribution function, and the death density may be obtained by differentiating the negative of the survival function with respect to  $t$ ; i.e.,

$$
f(t) = -\frac{d[S(t)]}{dt} \tag{5.6}
$$

The hazard function may then be obtained by dividing the death density by the survival function; i.e.,

$$
h(t) = \frac{f(t)}{S(t)} = -\frac{d[log\{S(t)\}]}{dt}
$$
\n(5.7)

Also, if the hazard function is specified, the survival function may be obtained by exponentiating the negative integral of the hazard; i.e.,

$$
S(t) = exp\left[-\int_0^t h(u)du\right] = exp\left[-H(t)\right]
$$
\n(5.8)

Thus knowledge of any one of the four enables one to determine the other three.

#### 5.2.2 Parametric Models

For a particular set of survival data, the functions defined in Section 5.2.1 may be parametrically estimated by assuming survival follows some parametric distribution or model, 'fitting' the data to the model and estimating model parameters by some valid estimation method (such as maximum likelihood). Five commonly used parametric models are the exponential, Weibull, Rayleigh, Gompertz, and lognormal. We describe different settings to which the models may apply.

#### 5.2.2.1 The Exponential Model

The exponential model is used to model a constant hazard function :  $h(t)$  =  $\lambda_0 > 0$ . The exponential death density function is

$$
f(t) = \lambda_0 exp(-\lambda_0 t) \tag{5.9}
$$

the exponential survival function is

$$
S(t) = exp(-\lambda_0 t) \tag{5.10}
$$

and the cumulative death distribution function is

$$
F(t) = 1 - exp(-\lambda_0 t) \tag{5.11}
$$

#### 5.2.2.2 The Weibull Model

The Weibull model derives from a power law hazard function:  $h(t)$  =  $\lambda_0 \lambda_1 t^{\lambda_1 - 1}$ , where  $\lambda_0 > 0$  and  $\lambda_1 > 0$ . It may be noted that  $\lambda_1 > 1$  guarantees that  $h(t)$  is monotone increasing.

The Weibull death density function is

$$
f(t) = \lambda_0 \lambda_1 t^{\lambda_1 - 1} exp(-\lambda_0 t^{\lambda_1})
$$
\n(5.12)

the Weibull survival function is

$$
S(t) = exp(-\lambda_0 t^{\lambda_1})
$$
\n(5.13)

and the Weibull cumulative death distribution function is

$$
F(t) = 1 - exp(-\lambda_0 t^{\lambda_1})
$$
\n(5.14)

#### 5.2.2.3 The Rayleigh Model

The Rayleigh model is used to model a linear hazard function:  $h(t)$  =  $\lambda_0 + 2\lambda_1 t$ , where  $\lambda_0 > 0$  and  $\lambda_1 \geq 0$ . It may be noted that if  $\lambda_1 > 0$  then  $h(t)$ is monotone increasing. The Rayleigh death density function is

$$
f(t) = (\lambda_0 + 2\lambda_1 t)exp[-(\lambda_0 t + \lambda_1 t^2)]
$$
\n(5.15)

the Rayleigh survival function is

$$
S(t) = exp[-(\lambda_0 t + \lambda_1 t^2)]
$$
\n(5.16)

and the Rayleigh cumulative death distribution function is

$$
F(t) = 1 - exp[-(\lambda_0 t + \lambda_1 t^2)]
$$
\n(5.17)

#### 5.2.2.4 The Gompertz Model

The Gompertz model derives from an exponential hazard function; i.e.,  $h(t) = exp(\lambda_0 + \lambda_1 t)$ . Note that if  $\lambda_1 > 0$  then  $h(t)$  is monotone increasing. The Gompertz death density function is

$$
f(t) = exp(\lambda_0 + \lambda_1 t) \times exp\left\{\frac{1}{\lambda_1} \left[ exp(\lambda_0) - exp(\lambda_0 + \lambda_1 t) \right] \right\}
$$
 (5.18)

the Gompertz survival function is

$$
S(t) = exp\left\{\frac{1}{\lambda_1} \left[ exp(\lambda_0) - exp(\lambda_0 + \lambda_1 t) \right] \right\}
$$
 (5.19)

and the cumulative death distribution function is

$$
F(t) = 1 - exp\left\{\frac{1}{\lambda_1} \left[ exp(\lambda_0) - exp(\lambda_0 + \lambda_1 t) \right] \right\}
$$
 (5.20)

#### 5.2.2.5 The Lognormal Model

The lognormal death density function is given by

$$
f(t) = \frac{1}{\sqrt{2\pi}\sigma t} \exp\left[-\frac{(\log(t) - \mu)^2}{2\sigma^2}\right]
$$
(5.21)

The lognormal survival function is  $S(t) = 1 - \Phi \left[ \frac{log(t) - \mu}{\sigma} \right]$  $\left(\frac{t\right)-\mu}{\sigma}\right]$ , where  $\Phi$  is the standard cumulative normal distribution.

The hazard function is  $h(t) = \frac{f(t)}{S(t)}$ . The cumulative death distribution function is  $F(t) = \Phi \left[ \frac{log(t) - \mu}{\sigma} \right]$  $\left[\frac{t-\mu}{\sigma}\right].$ 

#### 5.3 Statistical Methods for Right-Censored Data

#### 5.3.1 Nonparametric Models: Kaplan–Meier Estimator

Nonparametric approaches to estimate the functions in Section 5.2.1 make no distributional or specific model assumptions about the observed survival times. Therefore these nonparametric methods are sometimes called distribution-free methods. The Kaplan–Meier estimator is the most commonly used non-parametric method to estimate the survival function.

Based on the definition of survival function,  $S(t)$ , we can estimate  $S(t)$ from a sample of  $n$  observations as

$$
\hat{S}(t) = \frac{\text{number of patients with observed times } \ge t}{n} \tag{5.22}
$$

when there are no censored survival times in the sample. In this case, the estimate in Equation (5.22) is simply a proportion (binomial) from the total n. Confidence intervals can be constructed at each time of death  $t$  using the variance estimate:

$$
Var\left[\hat{S}(t)\right] = \frac{\hat{S}(t)[1-\hat{S}(t)]}{n}
$$
\n(5.23)

When there are censored observations, the survival function is estimated by the Kaplan–Meier estimator, which extended the simple binomial estimate in Equation (5.22).

The estimator is presented in detail in Kaplan and Meier (1958). We briefly describe its computation here. First the observed survival times are ordered from smallest to the largest as  $t_{(1)} \leq t_{(2)} \leq \cdots \leq t_{(n)}$ , where  $t_{(j)}$  is the j<sup>th</sup> ordered survival time. The Kaplan–Meier estimator of the survival function can be constructed as

$$
\hat{S}(t) = \prod_{R(j)} \left( 1 - \frac{e_j}{r_j} \right) \tag{5.24}
$$

where  $r_j$  is the dimension of the risk set of  $R(j) = \{j : t_{(j)} \le t\}$  and  $e_j$  is the number of patients with events at time  $t_i$ . The estimated variance of  $\hat{S}(t)$  can be obtained as

$$
Var\left[\hat{S}(t)\right] = \left[\hat{S}(t)\right]^2 \prod_{R(j)} \frac{e_j}{r_j(r_j - e_j)}\tag{5.25}
$$

#### 5.3.2 Cox Proportional Hazards Regression

The aforementioned methods do not account for covariate information that might be correlated with survival. In many clinical trials, there exists concomitant, covariate or regressor information on patients in addition to their observed survival times. In such settings, there is interest in assessing the statistical significance of the concomitant information as it relates to the distribution of times-to-death.

Generally this is accomplished using the proportional hazards model proposed by Sir David Cox (1972). The model is specified in terms of the hazard function instead of the survival function, and assumes that additive changes in the concomitant variables correspond to multiplicative changes in the hazard function or, equivalently, to additive changes in the log of the hazard.

In other words, the hazard function reflecting the proportional hazards model is defined as

$$
h(t|X) = exp(X\beta)h_0(t)
$$
\n(5.26)

where X is a vector of concomitant, covariate or regressor information  $X =$ 

 $(x_1, x_2, \dots, x_p)$ ,  $\beta$  is the column vector of parameters  $(\beta_1, \beta_2, \dots, \beta_p)$  corresponding to X, and  $h_0(t)$  is the time-specific baseline hazard function defined in Section 5.2.1, sometimes referred to as a homogeneous or baseline hazard function.

Based on this structure in Equation (5.26), the hazard ratio for any two patients with different covariants  $X_1$  and  $X_2$  is constant over time since

$$
\frac{h(t|X_1)}{h(t|X_2)} = \frac{\exp(X_1\beta)}{\exp(X_2\beta)}\tag{5.27}
$$

 $h_0(t)$  cancels from numerator and denominator of the ratio, and therefore the hazard for one subject is proportional to the hazard of another subject.

From the formulation in Equation (5.26), it is noted that the concomitant information acts in a multiplicative fashion on the time-dependent-only hazard function. Further, the term proportional hazards, also arises by observing that if a  $x_i$  is an indicator of treatment group membership  $(x_i = 1$  if treatment group 1;  $x_i = 0$  if treatment group 0), then the ratio of the hazard for treatment group 1 to the hazard of treatment group 0 is  $exp(\beta_i)$ ; or the hazard for treatment group 1 is proportional to the hazard of treatment group 0. Therefore,  $exp(\beta)$  sometimes is referred to as *relative risk.* 

As noted by Cox (1972), coefficients of the covariates in the Cox Proportional Hazards model may be estimated and used to provide inferences by maximizing the conditional likelihood arising from the Cox model. In doing so, the actual survival times are not explicitly used in the estimation process, rather they serve as bookkeepers of the covariate information; thus knowledge of the survival time ranks would equally suffice (Peace and Flora (1978)).

In the discussion of Cox's paper, several authors note that the likelihood is not strictly a conditional likelihood. Kalbfleisch and Prentice (2002) use the method of marginal likelihood. Cox (1975) later presents the notion of partial likelihood. Regardless of nomenclature, estimating the covariate coefficients in the Cox model enables one to test the significance of the covariates as well as provides estimates of the relative hazard of one group to another or of one patient to another (using the covariate information of those patients in addition to the estimates of the coefficients).

The survival function arising from the Cox specification of the hazard function in Equation (5.26) may be estimated. If we define  $S(t|X)$  as the survival function (i.e., survival probability) at time  $t$  for patients with concomitant variable  $X$ , then

$$
S(t|X) = exp\left[-\int_0^t h(u|X)du\right]
$$
  
=  $exp\left[-\int_0^t exp(X\beta)h_0(t)du\right]$   
=  $exp\left[-exp(X\beta) \times \int_0^t h_0(t)du\right]$   
=  $\{exp\left[-H_0(t)\right]\}^{exp(X\beta)}$  (5.28)

where  $H_0(t)$  is the baseline cumulative hazard. Therefore, when the estimates of  $\hat{\beta}$  are obtained, survival probabilities can be estimated for any covariates from clinical trials if we can also estimate the baseline cumulative hazard.

The estimation is based on the principal of maximum partial likelihood. We refer the reader to Cox (1975) or the excellent texts of Lawless (1982), Kalbfleisch and Prentice (2002) and Collett (2003). We demonstrate the implementation in the R system.

## 5.4 Statistical Methods for Interval-Censored Data

In oncology clinical trials, but also in many other clinical trials, time-toevent data are generated by subjecting the patient to questioning, physical examination or other diagnostic methods at scheduled clinic follow-up visits. In such trials, the exact times of the event (e.g. cancer, remission, etc.) are not known, rather if the event is present at a particular clinic visit, what one knows is that the event occurred between the last visit and the current visit. Hence such times-to-event reflect interval-censored data. Interval-censored data are commonly produced in clinical trials where there is a non-lethal endpoint, such as the progression-free survival (PFS), time-to-no-evidence of disease or time-to-remission in oncology trials.

Due to lack of knowledge of more appropriate statistical methods or inaccessibility of the appropriate statistical software, the common ad hoc practice is to approximate the interval-censored data using the left or right endpoint or the midpoint of the interval. Under this convention, well-known statistical methods developed for exact failure time data for right censored data may be utilized. The inference from force fitting exact times-to-event methods to interval censored data may introduce bias and may render inferences there from invalid.

Since the seminal Cox proportional hazards regression is not applicable to interval censored data, we introduce the so-called proportional hazards model using an iterative convex minorant (ICM) algorithm for interval censored data as proposed by Pan (1999). This approach is implemented as a intcox in the R system. In addition, we introduce Turnbull's nonparametric estimator for interval-censored data as well as some parametric models to fit intervalcensored data. A comprehensive discussion can be found in Sun (2006).

#### 5.4.1 Turnbull's Nonparametric Estimator

For interval-censored data, Turnbull (1976) proposed an analog to the Kaplan–Meier product-limit estimator. This is based on an iterative procedure to estimate the survival function  $S(t)$  corresponding to the interval-censored data such as those presented in Table 5.2.

To construct Turnbull's estimator, the observed times-to-event are ordered in the same manner as in Kaplan and Meier estimator. Let  $0 = \tau_0 < \tau_1 <$  $\tau_2 < \cdots < \tau_m$  be the ordered time points including all left  $t_{Li}$  and right  $t_{Ui}$ time points in all intervals of  $(t_{Li}, t_{Ui}), i = 1, 2, \cdots, n$ , from *n* patients. Notice that  $m$  is usually larger than  $n$  because of the interval data.

Then, for the *i*th patient, define an indicator  $I_{ij}$  to keep track of whether the interval  $(\tau_{j-1}, \tau_j)$  is completely within the interval  $(t_{Li}, t_{Ui}]$  as

$$
I_{ij} = \begin{cases} 1 & \text{if } (\tau_{j-1}, \tau_j) \in (t_{Li}, t_{Ui}] \\ 0 & \text{otherwise} \end{cases}
$$
 (5.29)

where  $I_{ij}$  also indicates whether the event that occurred in  $(t_{Li}, t_{Ui}]$  could have occurred at  $\tau_j$ . Based on this indicator, Turnbull's estimator is obtained from the following iterative steps:

1. Make an initial guess at  $S(\tau_j)$  and compute

$$
p_j = S(\tau_{j-1}) - S(\tau_j)
$$
  $j = 1, 2, \dots, m$ 

2. Compute the number of events occurred at  $\tau_i$  using

$$
e_j = \sum_{i=1}^n \frac{p_j I_{ij}}{\sum_{k=1}^m p_k I_{ik}} \quad j = 1, 2, \cdots, m
$$

3. Compute the estimated number at risk at time  $\tau_i$  using

$$
r_j = \sum_{k=j}^{m} e_k
$$

- 4. Compute the updated product-limit estimator  $S(\tau_i)$  using the constructed pseudo data from Steps 2 to 3.
- 5. Iterate Steps 1 to 4 and update  $S_{new}(\tau_i)$  from the previous step. If  $S_{new}(\tau_i)$  is close to it in the previous step for all  $\tau$ 's, stop the iterative process. The convergence of the iterative approach depends on the initial guess of  $S(\tau_i)$ , which are typically estimated using the Kaplan–Meier estimator.

#### 5.4.2 Parametric Likelihood Estimation with Covariates

The usual likelihood approach starts with the proportional hazards assumption as in Equation  $(5.26)$  to combine the covariates **X** and the vector of regression coefficients  $\beta$  via a linear predictor with the baseline hazard  $h_0(t)$ .

We are interested in the effect the covariates have on the probability of the occurrence of events as formulated by the survival function

$$
S(t|X) = 1 - F(t|X)
$$
\n(5.30)

where  $F$  is the cumulative distribution function. Similar mathematical manipulation as in Equation (5.28), we have:

$$
S(t|X) = S_0(t)^{\exp(\beta'X)}\tag{5.31}
$$

where  $S_0(t)$  is the baseline survival function which is independent of the covariates. Therefore,

$$
1 - F(t|\mathbf{X}) = S(t|\mathbf{X})
$$
  
=  $S_0(t)^{\exp(\boldsymbol{\beta}'\mathbf{X})}$   
=  $[1 - F_0(t)]^{\exp(\boldsymbol{\beta}'\mathbf{X})}$  (5.32)

Therefore for *n* patients with observed interval censored data of  $(t_{Li}, t_{Ui})$ ,  $i = 1, \dots, n$ , the log-likelihood function with regression parameter vector  $\beta$ and the parameters  $\theta$  from the baseline distribution can be constructed as follows:

$$
L(F_0, \beta, \theta) = \sum_{i=1}^n \log \left\{ [1 - F_0(t_{Li}, \theta)]^{\exp(\beta' \mathbf{X}_i)} - [1 - F_0(t_{Ui}, \theta)]^{\exp(\beta' \mathbf{X}_i)} \right\}
$$
(5.33)

Commonly used baseline distribution functions  $F_0$  are defined in Section 5.2.2. Statistical estimation and inference is then based on the maximum likelihood methods from the Equation (5.33), which has been implemented in R survival.

The advantage for this likelihood approach is that we can estimate the regression parameter vector  $\beta$  and the baseline parameters  $\theta$  simultaneously (see Peace and Flora (1978)). The disadvantage is that we need to specify the baseline  $F_0$  which is contrary to the essence of Cox regression if interest is only in estimates and inferences on the regression parameters.

#### 5.4.3 Semiparametric Estimation: The IntCox

From Section 5.4.2, Pan's (1999) semiparametric method is to estimate the regression parameters  $\beta$  as the parametric part. This requires utilizing a nonparametric piecewise constant function to represent the baseline cumulative density function  $F_0(t)$  in the likelihood function of Equation (5.33) using the iterative convex minorant algorithm (ICM). Since the parameter vector  $\theta$  associated with  $F_0(t)$  is eliminated, the log-likelihood function in Equation (5.33) now becomes

$$
L(F_0, \beta) = \sum_{i=1}^{n} \log \left\{ [1 - F_0(t_{Li})]^{\exp(\beta' \mathbf{X}_i)} - [1 - F_0(t_{Ui})]^{\exp(\beta' \mathbf{X}_i)} \right\}
$$
(5.34)

Henschel, Heiss and Mansmann implemented Pan's ICM in the R package intcox, which can be obtained from following link:

http://cran.r-project.org/web/packages/intcox/

In this section, we briefly describe this implementation. The reader may use the above link to access more information. The implementation requires maximizing the log-likelihood in Equation (5.34) by a modified Newton-Raphson algorithm assuming that the baseline function  $F_0(t)$  is a piecewise constant represented by a finite dimensional vector, which is estimated together with the regression parameter  $\beta$ .

With the log-likelihood function in Equation (5.34), the gradients are  $\nabla_1 L(F_0, \beta) = \frac{\partial L(F_0, \beta)}{\partial F_0}$  and  $\nabla_2 L(F_0, \beta) = \frac{\partial L(F_0, \beta)}{\partial \beta}$ . The full Hessian matrix in the original Newton-Raphson algorithm is replaced by the diagonal matrices of the negative second partial derivatives  $G_1(F_0, \beta)$  and  $G_2(F_0, \beta)$ .

The Newton-Raphson algorithm updates  $F^{(m+1)}$  from  $F^{(m)}$  iteratively by utilizing the stepsize  $\alpha$  with initial starting value  $\alpha = 1$  as follows:

$$
F_0^{(m+1)} = \text{Proj}\Big[F_0^{(m)} + \alpha G_1(m)^{-1}\nabla_1 L(m), G_1(m), \mathcal{R}\Big]
$$
  

$$
\boldsymbol{\beta}^{(m+1)} = \boldsymbol{\beta}^{(m)} + \alpha G_2(m)^{-1}\nabla_2 L(m)
$$

To ensure  $F_0^{(m+1)}$  is a distribution function, the authors used a projection into the restricted range  $R$  weighted by  $G$  as

$$
Proj[y, G, \mathcal{R}] = \arg \min_{x} \left\{ \sum_{i=1}^{k} (y_i - x_i)^2 G_{ii} : 0 \le x_1 \le \dots \le x_k \le 1 \right\}
$$

If  $L(F^{(m+1)}) < L(F^{(m)})$ ,  $\alpha$  is halved and the step is reiterated. To expedite convergence, starting values are computed by treating the data as rightcensored and using the classical proportional hazards model.

## 5.5 Step-by-Step Implementations in R

#### 5.5.1 Stage-2 Breast Carcinoma

We now proceed with data analyses using the R system with a step-by-step approach. We start with the phase II clinical trial for patients with Stage-2 breast carcinoma given in Table 5.1. This is a typical right-censored survival dataset with interest in the comparative analyses of three treatments. The second dataset is publicly available and represents data from a breast cancer cosmesis trial with interval-censored data where interest is to compare radiotherapy alone versus radiotherapy and adjuvant chemotherapy in the delay of breast retraction. The data is given in Table 5.2.

We read data from Table 5.1 into R with R package  $RODBC$  and name it as dat:

```
> require(RODBC)
> datfile = "c:/R4CTDA/dataset/datR4CTDA.xlsx"
> getxlsbook = odbcConnectExcel2007(datfile)
> dat = sqlFetch(getxlsbook,"CTCarcinoma")
> odbcCloseAll()
> # print the first three observations
> head(dat, n=3)
  TRT Time Status Age
1 S+CT 48 1 26
2 S+CT 55 0 65
3 S+CT 58 1 48
```
#### 5.5.1.1 Fit Kaplan–Meier

We now load the R package *survival* (maintained by Terry Therneau at Mayo Clinic) to fit the Kaplan–Meier estimator as described in Section 5.3.1:

```
> # load the R library
> library(survival)
> # fit Kaplan--Meier
> fit.km = survfit(Surv(Time,Status==0)~TRT,
       type=c("Kaplan--Meier"),dat)
> # print the model fitting
\frac{1}{2} fit. km
Call: survfit(formula = Surv(Time, Status == 0) \tilde{ } TRT, data = dat,
   type = c("Kaplan--Meier"))
          records n.max n.start events median 0.95LCL 0.95UCL
TRT=S+CT 11 11 11 6 144 102 NA
TRT=S+CT+IT 10 10 10 3 NA 158 NA
TRT=S+IT 10 10 10 5 192 144 NA
```
Note that in fit.km with  $Surv(Time, Status==0)$ , we create a survival object to be used as the response variable in the survival model fitting of survfit. The default for *Status* as event is 1. Since we use  $0$  (=dead) as the event, we need to tell Surv to set Status  $= 0$  as the event. The model fit object fit.km above shows the summary of the model fitting as well as the estimated median survival and the 95% confidence interval.

The estimated survival function by Kaplan–Meier method in Section 5.3.1 may be printed from the fitting object  $\int f \, dA$  as shown in Table 5.3, and is graphically illustrated in Figure 5.1 with following R code chunk:

 $> plot(fit.km, lty=c(1,4,8),lwd=2,xlab="Time in Weeks", ylab="S(t)")$ legend("bottomleft",title="Line Types",  $c("S+CT", "S+CT+IT", "S+IT")$ ,  $lty=c(1,4,8)$ ,  $lwd=2)$ 

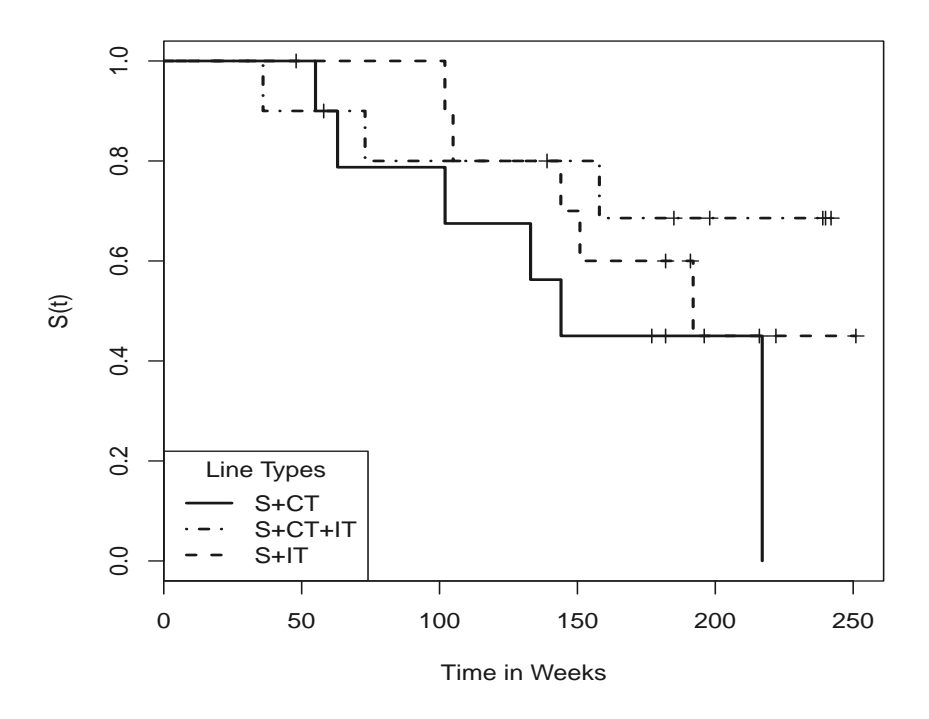

FIGURE 5.1: Kaplan–Meier Estimator for Survival Function.

| time                                | n.risk           | n.event          | survival | std.err | lower $95\%$ CI | upper $95\%$ CI |  |  |  |  |
|-------------------------------------|------------------|------------------|----------|---------|-----------------|-----------------|--|--|--|--|
| $\overline{\text{TRT}=\text{S+CT}}$ |                  |                  |          |         |                 |                 |  |  |  |  |
| 48                                  | 11               | $\boldsymbol{0}$ | 1.000    | 0.0000  | 1.000           | 1.000           |  |  |  |  |
| 55                                  | 10               | $\mathbf{1}$     | 0.900    | 0.0949  | 0.732           | 1.000           |  |  |  |  |
| $58\,$                              | 9                | $\overline{0}$   | 0.900    | 0.0949  | 0.732           | 1.000           |  |  |  |  |
| 63                                  | 8                | $\mathbf{1}$     | 0.787    | 0.1340  | 0.564           | 1.000           |  |  |  |  |
| 102                                 | $\overline{7}$   | $\mathbf{1}$     | 0.675    | 0.1551  | 0.430           | 1.000           |  |  |  |  |
| 133                                 | $\overline{6}$   | $\mathbf{1}$     | 0.562    | 0.1651  | 0.316           | 1.000           |  |  |  |  |
| 144                                 | $\overline{5}$   | $\mathbf{1}$     | 0.450    | 0.1660  | 0.218           | 0.927           |  |  |  |  |
| 177                                 | $\overline{4}$   | $\overline{0}$   | 0.450    | 0.1660  | 0.218           | 0.927           |  |  |  |  |
| 182                                 | 3                | $\overline{0}$   | 0.450    | 0.1660  | 0.218           | 0.927           |  |  |  |  |
| 216                                 | $\overline{2}$   | $\boldsymbol{0}$ | 0.450    | 0.1660  | 0.218           | 0.927           |  |  |  |  |
| $TRT = S + IT$                      |                  |                  |          |         |                 |                 |  |  |  |  |
| 102                                 | 10               | $\mathbf{1}$     | 0.90     | 0.0949  | 0.732           | 1.000           |  |  |  |  |
| 105                                 | $\boldsymbol{9}$ | $\mathbf{1}$     | 0.80     | 0.1265  | 0.587           | 1.000           |  |  |  |  |
| 144                                 | 8                | $\mathbf{1}$     | 0.70     | 0.1449  | 0.467           | 1.000           |  |  |  |  |
| 151                                 | $\overline{7}$   | $\mathbf{1}$     | 0.60     | 0.1549  | 0.362           | 0.995           |  |  |  |  |
| 182                                 | $\overline{6}$   | $\overline{0}$   | 0.60     | 0.1549  | 0.362           | 0.995           |  |  |  |  |
| 191                                 | $\overline{5}$   | $\boldsymbol{0}$ | 0.60     | 0.1549  | 0.362           | 0.995           |  |  |  |  |
| 192                                 | $\overline{4}$   | $\mathbf{1}$     | 0.45     | 0.1743  | 0.211           | 0.961           |  |  |  |  |
| 196                                 | 3                | $\overline{0}$   | 0.45     | 0.1743  | 0.211           | 0.961           |  |  |  |  |
| 222                                 | $\overline{2}$   | $\boldsymbol{0}$ | 0.45     | 0.1743  | 0.211           | 0.961           |  |  |  |  |
| 251                                 | $\mathbf{1}$     | $\boldsymbol{0}$ | 0.45     | 0.1743  | 0.211           | 0.961           |  |  |  |  |
| $TRT = S + CT + IT$                 |                  |                  |          |         |                 |                 |  |  |  |  |
| $36\,$                              | 10               | $\mathbf{1}$     | 0.900    | 0.0949  | 0.732           | $\mathbf{1}$    |  |  |  |  |
| 73                                  | 9                | $\mathbf{1}$     | 0.800    | 0.1265  | 0.587           | $\overline{1}$  |  |  |  |  |
| 139                                 | 8                | $\boldsymbol{0}$ | 0.800    | 0.1265  | 0.587           | $\mathbf{1}$    |  |  |  |  |
| 158                                 | $\overline{7}$   | $\mathbf{1}$     | 0.686    | 0.1515  | 0.445           | $\mathbf{1}$    |  |  |  |  |
| 185                                 | $\boldsymbol{6}$ | $\overline{0}$   | 0.686    | 0.1515  | 0.445           | $\mathbf{1}$    |  |  |  |  |
| 198                                 | $\overline{5}$   | $\boldsymbol{0}$ | 0.686    | 0.1515  | 0.445           | $\mathbf{1}$    |  |  |  |  |
| 239                                 | $\overline{4}$   | $\boldsymbol{0}$ | 0.686    | 0.1515  | 0.445           | $\mathbf{1}$    |  |  |  |  |
| 240                                 | $\overline{2}$   | $\boldsymbol{0}$ | 0.686    | 0.1515  | 0.445           | $\mathbf{1}$    |  |  |  |  |
| 242                                 | $\overline{1}$   | $\overline{0}$   | 0.686    | 0.1515  | 0.445           | $\mathbf{1}$    |  |  |  |  |

TABLE 5.3: Kaplan–Meier estimator for survival function

From the table as well as the figure we note descriptively that survival for chemotherapy and immunotherapy as combined adjuvant treatment to surgery (i.e., "S+CT+IT") is better than immunotherapy as a single adjuvant to surgery (i.e., "S+IT") and that immunotherapy as a single adjuvant (i.e., "S+IT") is better than chemotherapy as a single adjuvant to surgery (i.e., "S+CT"). This outcome is consistent with a priori belief that survival would be ordered as: " $S+IT+CT" > "S+IT" > "S+CT"$ .

Estimated median survival for "S+CT" is 144 (weeks) and is 192 (weeks) for "S+IT". For the combined treatment of"S+CT+IT", the estimated survival probability is always above 50%. This conclusion can be supported additionally by estimating the cumulative hazard function using the following R code and displaying the results in Figure 5.2 using the following R code chunk:

```
> # call "survfit" to fit the model
> fit.fleming =survfit(Surv(Time,Status==0)~TRT,dat,type='fleming')
> # plot the estimated cumulative hazard function
> plot(fit.fleming,lty=c(1,4,8),lwd=2,fun="cumhaz",
```

```
xlab="Time in Weeks", ylab="Cumulative Hazard")
legend("topleft",title="Line Types",
c("S+CT", "S+CT+IT", "S+IT"), lty=c(1,4,8), lwd=2)
```
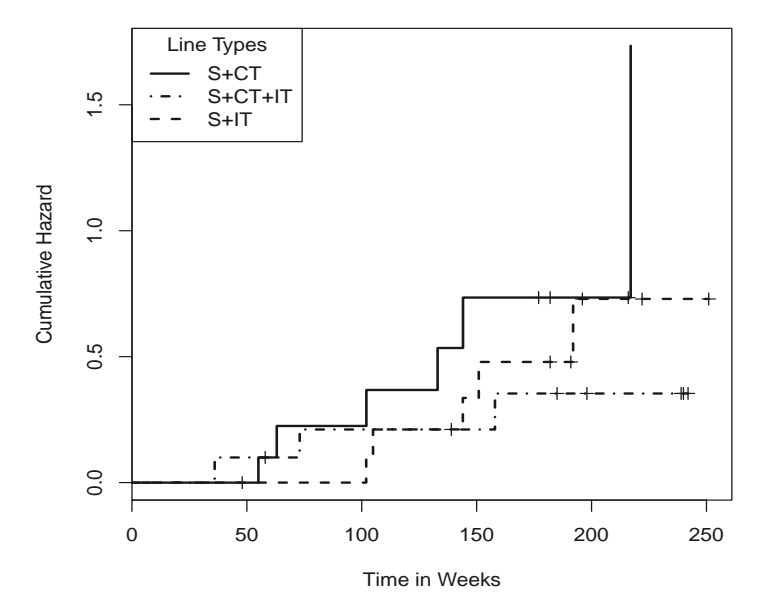

FIGURE 5.2: Nonparametric Estimation for Cumulative Hazard Function.

We can test whether these differences are statistically significant as follows:

```
> # use "survdiff" to test difference
> fit.diff = survdiff(Surv(Time, Status==0)~TRT,data=dat)
> fit.diff
Call:
survdiff(formula = Surv(Time, Status == 0) \tilde{ } TRT, data = dat)
           N Observed Expected (O-E)^2/E (O-E)^2/V
TRT=S+CT 11 6 3.64 1.52842 2.12654
TRT=S+CT+IT 10 3 5.19 0.92444 1.51837
TRT=S+IT 10 5 5.17 0.00549 0.00887
Chisq= 2.5 on 2 degrees of freedom, p= 0.28
```
Since the *p*-value associated with the  $\chi^2$ -test is 0.28, we may conclude there is no statistically significantly difference among the three treatments. This is expected since this trial was a relatively small phase II clinical trial not designed to have large power to detect specified treatment differences a priori.

#### 5.5.1.2 Fit Weibull Parametric Model

To illustrate the parametric model approach for the baseline hazard described in Section 5.2.2, we use both the exponential and Weibull models. The reader can be guided by the R code to fit other models.

To fit the exponential and Weibull models we use survreg as follows:

```
> # fit exponential model
> fit.exp =survreg(Surv(Time, Status==0)~TRT,dat,
                dist="exponential")
> summary(fit.exp)
Call:
survreg(formula = Surv(Time, Status == 0) \tilde{ } TRT, data = dat,
   dist = "exponential")
           Value Std. Error z p
(Intercept) 5.449 0.408 13.347 1.23e-40
TRTS+CT+IT 0.919 0.707 1.300 1.94e-01
TRTS+IT 0.401 0.606 0.662 5.08e-01
Scale fixed at 1
Exponential distribution
Loglik(model)= -95 Loglik(intercept only)= -96
       Chisq= 1.81 on 2 degrees of freedom, p= 0.4
```

```
Number of Newton-Raphson Iterations: 4
n= 31
> # fit Weibull model
> fit.Weibull =survreg(Surv(Time, Status==0)~TRT,dat)
> summary(fit.Weibull)
Call:
survreg(formula = Surv(Time, Status == 0) \tilde{ } TRT, data = dat)
            Value Std. Error z p
(Intercept) 5.263 0.221 23.84 1.23e-125
TRTS+CT+IT 0.611 0.388 1.57 1.16e-01
TRTS+IT 0.293 0.326 0.90 3.68e-01
Log(scale) -0.627 0.234 -2.68 7.39e-03
Scale= 0.534
Weibull distribution
Loglik(model)= -92.2 Loglik(intercept only)= -93.6
       Chisq= 2.77 on 2 degrees of freedom, p= 0.25Number of Newton-Raphson Iterations: 5
n= 31
```
We note that treatment effects are not statistically significant from either parametric model. The  $p$ -values  $> 10\%$  are consistent with the conclusions from the nonparametric methods in the previous section. Between these two parametric models, the Weibull is statistically a better fit than the exponential since the negative log-likelihood function dropped from 95 to 92.2, resulting in a statistically significantly likelihood ratio test since  $2 \times (95-92.2) = 5.6 >$  $\chi^2(0.95, 1) = 3.841.$ 

#### Note for the interpretations of the parameters in the survreg:

- 1. Extreme distribution. The estimated coefficients (when specifying the exponential or the Weibull model) are actually those for the extreme value distribution, i.e., the log transform of a random variable following a Weibull distribution.
- 2. Exponential distribution. The MLE of the usual exponential distribution,  $\hat{\lambda}_0$  in Section 5.2.2.1 and the R output estimator is related by  $\hat{\mu} = log(1/\hat{\lambda}_0) = -log(\hat{\lambda}_0)$ , where  $\hat{\mu} = (Intercept)$  in the Summary output. That is,  $\hat{\lambda}_0 = exp[-(Intercept)].$  For this data, the estimated  $\hat{\mu} = (Intercept) = 5.449$ . Therefore the estimated  $\hat{\lambda}_0 = 0.0043$ , which is statistically significant.
- 3. Weibull distribution. From the R output for the Weibull distribution  $(Intercept) = \hat{\mu} = -\frac{ln \hat{\lambda}_0}{\hat{\lambda}}$  $\frac{n\hat{\lambda}_0}{\hat{\lambda}_1}$  and  $Scale = \hat{\sigma} = 1/\hat{\lambda}_1$ . Therefore  $\hat{\lambda}_0 =$

 $exp(-\hat{\mu} \times \hat{\lambda}_1) = exp(-\frac{\hat{\mu}}{\hat{\sigma}}) = exp(-\frac{(Intercept)}{Scale})$  and  $\hat{\lambda}_1 = 1/\hat{\sigma} =$  $1/Scale$ . For this data,  $(Intercept) = 5.263$  and  $Scale = 0.566$ , which are both statistically significant. The estimated parameters for Weibull distribution are then  $\lambda_0 = 9.1e - 05$  and  $\lambda_1 = 1.768$ . In addition, the regression parameter vector  $\hat{\beta}$  is estimated by the negative of the corresponding estimated Value from the R output divided by the estimated Scale value, i.e.,  $\hat{\beta} = -\frac{Value}{Scale}$ .

Testing for the covariate (i.e., Age) effect can be easily incorporated into survreg as

```
> # fit exponential model +Age
> fit.exp.age = survreg(Surv(Time, Status==0)~TRT+Age,
               dat,dist="exponential")
> summary(fit.exp.age)
Call:
survreg(formula = Surv(Time, Status == 0) \tilde{ } TRT + Age, data = dat,
   dist = "exponential")
            Value Std. Error z p
(Intercept) 11.0560 2.2253 4.968 6.76e-07
TRTS+CT+IT 0.7334 0.7072 1.037 3.00e-01
TRTS+IT 0.2329 0.6068 0.384 7.01e-01
Age -0.0966 0.0366 -2.636 8.38e-03
Scale fixed at 1
Exponential distribution
Loglik(model)= -91 Loglik(intercept only)= -96
       Chisq= 9.91 on 3 degrees of freedom, p= 0.019
Number of Newton-Raphson Iterations: 5
n= 31
> # fit Weibull model+Age
> fit.Weibull.age = survreg(Surv(Time,Status==0)~TRT+Age,dat)
> summary(fit.Weibull.age)
Call:
survreg(formula = Surv(Time, Status == 0) \tilde{ } TRT + Age, data = dat)
            Value Std. Error z p
(Intercept) 8.5885 1.3214 6.500 8.04e-11
TRTS+CT+IT 0.3899 0.3505 1.112 2.66e-01
TRTS+IT 0.1038 0.2947 0.352 7.25e-01
Age -0.0569 0.0217 -2.620 8.78e-03
Log(scale) -0.7294 0.2291 -3.184 1.45e-03
```

```
Scale= 0.482Weibull distribution
Loglik(model)= -87.2 Loglik(intercept only)= -93.6
       Chisq= 12.8 on 3 degrees of freedom, p= 0.0051
Number of Newton-Raphson Iterations: 7
n= 31
```
From both models we note that the "Age" effect is a statistically significant factor for breast carcinoma although the treatment effect still remains nonsignificant.

#### 5.5.1.3 Fit Cox Regression Model

Cox regression eliminates the need to select baseline parametric models as was done in Section 5.5.1.2. Fitting of the Cox model is easily accomplished in the R system using R package survival. To do so the R function coxph is called from the package as follows:

```
> # fit Cox
> fit.Cox = coxph(Surv(Time, Status==0)~TRT,dat)
> summary(fit.Cox)
Call:
cosph(formula = Surv(Time, Status == 0) "TRT, data = dat)
 n= 31
           coef exp(coef) se(coef) z Pr(>|z|)TRTS+CT+IT -1.085 0.338 0.716 -1.52 0.13
TRTS+IT -0.548 0.578 0.608 -0.90 0.37
         exp(coef) exp(-coef) lower .95 upper .95
TRTS+CT+IT 0.338 2.96 0.083 1.37
TRTS+IT 0.578 1.73 0.175 1.90
Rsquare= 0.077 (max possible= 0.933 )
Likelihood ratio test= 2.49 on 2 df, p=0.289Wald test = 2.41 on 2 df, p=0.3Score (logrank) test = 2.57 on 2 df, p=0.276> # fit Cox +Age
> fit.Cox.age = coxph(Surv(Time, Status==0)~TRT+Age,dat)
> summary(fit.Cox.age)
Call:
cosph(formula = Surv(Time, Status == 0) "TRT + Age, data = dat)
```

```
n= 31
           coef exp(coef) se(coef) z Pr(>|z|)TRTS+CT+IT -0.8621 0.4223 0.7185 -1.20 0.2301
TRTS+IT -0.2942 0.7451 0.6120 -0.48 0.6307
Age 0.1125 1.1191 0.0412 2.73 0.0064 **
---
Signif. codes: 0 '***' 0.001 '**' 0.01 '*' 0.05 '.' 0.1 ' ' 1
         exp(coef) exp(-coef) lower .95 upper .95
TRTS+CT+IT 0.422 2.368 0.103 1.73
TRTS+IT 0.745 1.342 0.225 2.47
Age 1.119 0.894 1.032 1.21
Rsquare= 0.314 (max possible= 0.933 )
Likelihood ratio test= 11.7 on 3 df, p=0.00855Wald test = 9.13 on 3 df, p=0.0276Score (logrank) test = 9.72 on 3 df, p=0.0211
```
Again, the associated p-values for treatment effects are high (all  $> 10\%$ ) indicating non-significance from both fitting treatment alone  $(fit.Cox)$  as well as fitting treatment with Age as a covariate  $(fit.Cox.age)$ . However the "Age" effect is significant. This Cox model fitting again confirms the conclusions reached from both nonparametric and parametric model fittings.

## 5.5.2 Breast Cancer Cosmesis Interval-Censored Data

Table 5.2 presented a cosmesis dataset for breast cancer patients who were treated with radiotherapy alone versus radiotherapy and adjuvant chemotherapy. The objective was to assess the efficacy of chemotherapy as adjuvant to radiotherapy in delaying the time to first appearance of moderate or severe breast retraction. We load the excel data into R as

```
> require(RODBC)
> datfile = "c:/R4CTDA/dataset/datR4CTDA.xlsx"
> getxlsbook = odbcConnectExcel2007(datfile)
> dat = sqlFetch(getxlsbook,"BreastCancer")
> odbcCloseAll()
> # print the first 6 observations
> head(dat)
 tL tU TRT Status
1 0 7 1 1
2 0 8 1 1
3 0 5 1 1
```
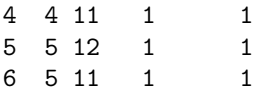

#### 5.5.2.1 Fit Turnbull's Nonparametric Estimator

We implement the Turnbull nonparametric estimator described in Section 5.4.1 in R to estimate the survival function. This implementation is based on Giolo's online paper available at

```
http://www.est.ufpr.br/rt/suely04a.htm
```
Readers may refer to this paper for more detail. We made modifications in order to match the data structure in this chapter.

Based on the description in Section 5.4.1, we first order all time points from left to right for the  $\tau$ 's by creating a R function:

```
> cria.tau = function(data)1 = data $tL; r = data $tU# sort all the time points
    tau = sort(unique(c(1, r[is.finite(r)])))return(tau)
 }
```
We obtain an initial estimate for the survival function for Turnbull's nonparametric estimator using Kaplan–Meier estimator by creating the R function:

```
> S.ini = function(tau){
    # take the ordered time
    m = length(tau)# fit the Kaplan--Meier
    ekm = \text{survfit}(\text{Surv(tau}[1:m-1], \text{rep}(1, m-1))<sup>-1</sup>)
    # Output the estimated Survival
    So = c(1, ekm$surv)# estimate the step
    p = -diff(So)return(p)
 }
```
Based on these two functions, Turnbull's nonparametric estimator is implemented in R as in the following R code chunk:

```
> cria.A = function(data,tau){
     tau12 = \text{cbind}(\text{tau}[-\text{length}(\text{tau})], \text{tau}[-1])interv = function(x, inf, sup)
```

```
ifelse(x[1]=inf & x[2]<=sup</sup>,1,0)A = apply(taul2, 1, interv, inf=data$tL, sup=data$tU)idu.lin.zero = which(apply(A==0, 1, all))
    if(length(id.lin.zero) > 0) A = A[-id.lin.zero, ]
   return(A)
 }
> # Turnbull function
> Turnbull = function(p, A, data, eps=1e-3,
         iter.max=200, verbose=FALSE){
   n = nrow(A); m = ncol(A); Q = matrix(1, m)iter = 0repeat {
   iter = iter + 1; diff = (Q-p)maxdiff = max(abs(as.vector(diff)))if (verbose) print(maxdiff)
   if (maxdiff<eps | iter>=iter.max) break
   Q = p; C = A\frac{2*}{p}; p=p*(-t(A)\frac{2*}{(1/C)})/n)}
 cat("Iterations = ", iter, "n")cat("Max difference = ", maxdiff, "n")cat("Convergence criteria: Max difference < 1e-3","\n")
   dimnames(p) = list(NULL, c("P Estimate"))surv = round(c(1, 1-cumsum(p)), digits=5)right = data$tU
    if(any(!(is.finite(right))))t = max(right[is.finite(right)])return(list(time=tau[tau<t],surv=surv[tau<t]))
                                }
   else return(list(time=tau,surv=surv))
 }
```
With these functions, we can fit Turnbull's estimator for the breast cosmesis data. We first fit this estimator for  $TRT=1$  (i.e., the treatment of "Radiation Only") as

```
> # get the data for TRT=1
> dat1 = dat[dat$TRT==1,]> dat1$tU[is.na(dat1$tU)] = Inf
> # sort the time points
> \tautau = cria.tau(dat1)
> # Estimate the initial Survival
> p = S.ini(tau=tau)
> # run Turnbull and name it as "mb1"
```

```
> A = cria. A (data=dat1. tau=tau)
> mb1 = Turnbull(p,A,dat1)Iterations = 40
Max difference = 0.000982Convergence criteria: Max difference < 1e-3
> # print the estimates
> mb1
$time
 [1] 0 4 5 6 7 8 10 11 12 14 15 16 17 18 19 22
[17] 24 25 26 27 32 33 34 35 36 37 38 40 44 45 46
$surrv[1] 1.000 1.000 0.954 0.954 0.920 0.832 0.832 0.832
 [9] 0.761 0.761 0.761 0.761 0.761 0.761 0.761 0.759
[17] 0.751 0.669 0.669 0.669 0.665 0.650 0.588 0.588
[25] 0.588 0.587 0.568 0.474 0.468 0.468 0.468
```
Then we call these functions again to fit Turnbull's estimator for  $TRT = 0$ (i.e., the treatment of "Radiation+Chemotherapy") as:

```
> # get the data for TRT=0
> \text{dat0} = \text{dat}[ \text{dat$TRT == 0, ]}> dat0$tU[is.na(dat0$tU)] = Inf
\geq tan = cria.tau(data)> # Estimate the initial survival
> p = S.ini(tau=tau)
> # run Turnbull
> A = cria. A(data=dat0, tau=tau)
> mb0 = Turnbull(p,A,dat0)Iterations = 30
Max difference = 0.000972Convergence criteria: Max difference < 1e-3
> mb0$time
 [1] 0 4 5 8 9 10 11 12 13 14 15 16 17 18 19 20
[17] 21 22 23 24 25 26 27 30 31 32 34 35 36 39 40 44
[33] 48
$surv
 [1] 1.0000 1.0000 0.9567 0.9134 0.9134 0.9134 0.9134
 [8] 0.8442 0.8442 0.8442 0.8442 0.8438 0.6988 0.6973
```
[15] 0.5587 0.4437 0.4430 0.4423 0.4408 0.4403 0.3532 [22] 0.3411 0.3392 0.3389 0.2812 0.2751 0.2665 0.2663 [29] 0.1170 0.1106 0.1106 0.1106 0.0553

The estimated survival functions for both treatments are shown graphically in Figure 5.3 using the following R code chunk:

```
> # plot the TRT=1
> plot(mb1$time,mb1$surv,lty=1,lwd=2,type="s", ylim=c(0,1),
 xlim = range(c(0, 60)), xlab = "Time in Months", ylab = "S(t)")> # add a line for TRT=0
> lines(mb0$time,mb0$surv,lty=4,lwd=2,type="s")
> # put a legend
> legend("topright",title="Line Types",lty=c(1,4),lwd=2,
 c("Radiation Only","Radiation+Chemotherapy"))
```
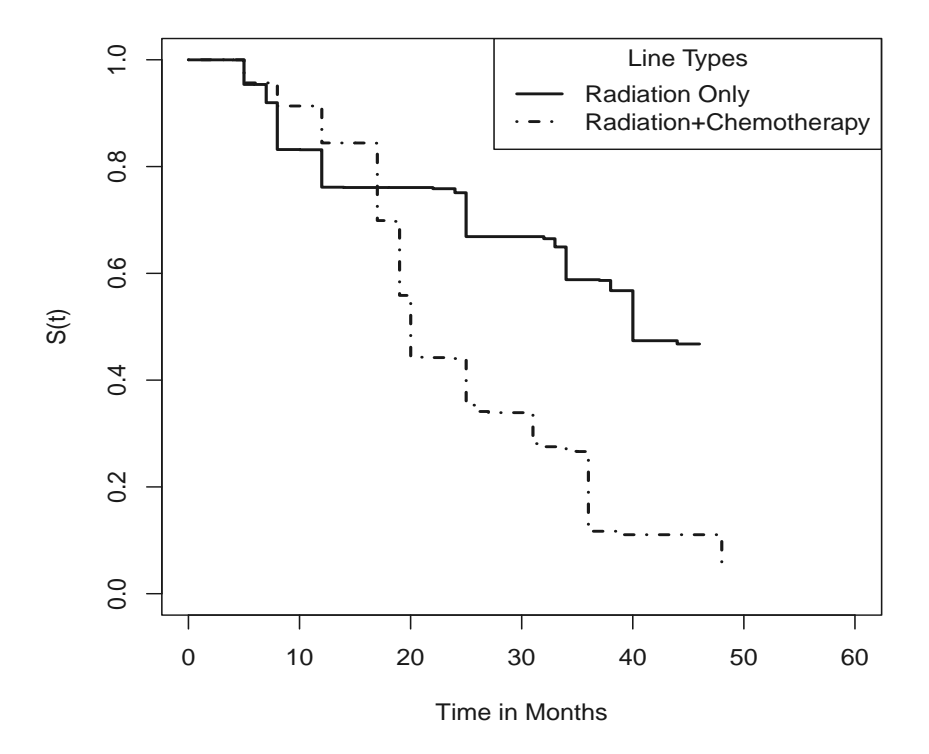

FIGURE 5.3: Turnbull's Nonparametric Estimator for Both Treatments.

From Figure 5.3, we note that the estimated survival (without breast retraction) functions do not differ noticeably in the early stage, say before 20 months. But after 20 months, there is a sharp decline in the curves; particularly for patients in the "Radiation+Chemotherapy" treatment group. For example, at  $time = 44$  months, 11.06% of patients are estimated to be free of breast retraction in the "Radiation+Chemotherapy" group, as compared to 46.78% of patients in the "Radiation Only" treatment.

As previously pointed out many analyses of interval-censored data were performed using non-interval censored data methods, after approximating the interval-censored observations with the midpoint or left or right endpoint of the interval in which they occurred. We noted in addition that this approach could lead to estimation bias. We briefly illustrate the bias using the midpoint approximation here:

```
> # get the midpoint
\frac{1}{2} time = dat$tL+((dat$tU-dat$tL)/2)
> # get the censorship
> Status = ifelse(is.finite(time),1,0)
> # replace the NA with left-time
> time = ifelse(is.finite(time),time,dat$tL)
> # fit Kaplan--Meier model
> ekm = survfit(Surv(time, Status)~TRT,
                type=c("Kaplan--Meier"),dat)
> # print the output
> ekm
Call: survfit(formula = Surv(time, Status) \tilde{r} TRT, data = dat,
       type = c("Kaplan--Meier"))
     records n.max n.start events median 0.95LCL 0.95UCL
TRT=0 48 48 48 35 21.5 20 27.5
```
We overlay the Kaplan–Meier estimates based on midpoints with Turnbull's estimates in Figure 5.4 using the following R the code chunk:

TRT=1 46 46 46 21 40.5 31 NA

```
> # plot the Turnbull estimates
> plot(mb1$time,mb1$surv,lty=1,lwd=3,type="s",ylim=c(0,1),
    xlim=range(c(0,50)), xlab="Time in Months", ylab="S(t)")
> legend("bottomleft",title="Line Types",lty=c(1,4),lwd=3,
    c("Radiotherapy Only","Radiotherapy+Chemotherapy"))
> lines(mb0$time,mb0$surv,lty=4,lwd=3,type="s")
> # add lines for the midpoint KM estimates
> lines(ekm[1]$time,ekm[1]$surv,type="s",lty=4,lwd=1)
```
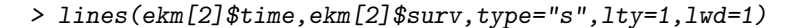

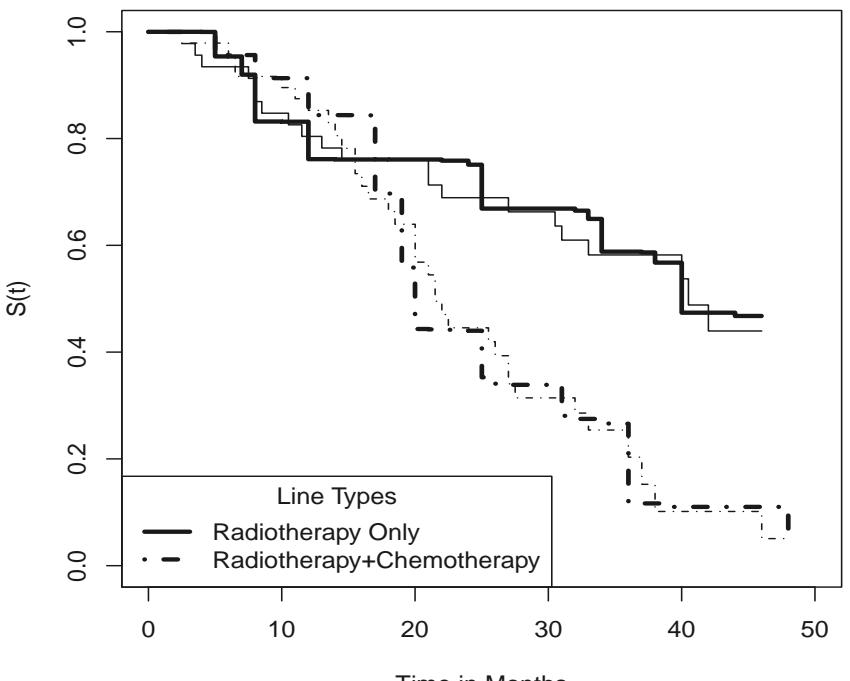

Time in Months

FIGURE 5.4: Turnbull's Estimator Overlaid with Midpoint Kaplan–Meier Estimator.

In this figure, the solid lines reflect the "Radiation Only" treatment, and the dashed lines reflect the "Radiation+Chemotherapy" treatment. In addition, the thick lines reflect Turnbull's estimator and the thin lines reflect Kaplan–Meier estimator from the midpoint data. We note from this figure that although both methods have similar trends in estimating the survival curve, the midpoint Kaplan–Meier estimator tends to bias the estimation upward or downward. Readers may wish to reproduce this comparison using the left or right endpoints of the intervals.

#### 5.5.2.2 Fitting Parametric Models

The parametric likelihood estimation in Section 5.4.2 is implemented in the R package survival using the survreg function to call Surv with format  $Surv(left, right, type = "interval2").$  At the time of writing this chapter, survreg cannot handle 0's on the left-side of interval (i.e., the  $t_L$ ). Therefore another data set has to be created to treat the 0's as left-censored data as

```
> # create a new dataset "breast" and keep "dat" for future use
\geq breast = dat
> # replace 0's with NA as left-censored
> breast$tL[breast$tL==0]= NA
> # print the first 4 observations
> head(breast, n=4)
 tL tU TRT Status
1 NA 7 1 1
2 NA 8 1 1
3 NA 5 1 1
4 4 11 1 1
```
As a check, note that the  $t<sub>L</sub>$  in the first three observations changed from 0 to NA. Model fitting for the exponential and Weibull is as follows:

```
> # fit exponential
> fit.exp=survreg(Surv(tL,tU,type="interval2")~TRT, breast,
           dist="exponential")
> summary(fit.exp)
Ca11:survreg(formula = Surv(tL, tU, type = "interval2") ~" TRT,
    data = breast, dist = "exponential")Value Std. Error z p
(Intercept) 3.376 0.170 19.84 1.44e-87
TRT 0.742 0.277 2.68 7.39e-03
Scale fixed at 1
Exponential distribution
Loglik(model) = -150 Loglik(intercept only) = -153Chisq= 7.46 on 1 degrees of freedom, p= 0.0063
Number of Newton-Raphson Iterations: 4
> # fit Weibull
> fit.Weibull=survreg(Surv(tL,tU,type="interval2")~TRT, breast)
> summary(fit.Weibull)
Call:
survreg(formula = Surv(tL, tU, type = "interval2") "TRT,
       data = breast)
            Value Std. Error z p
(Intercept) 3.331 0.106 31.29 5.74e-215
```
TRT 0.568 0.176 3.23 1.23e-03 Log(scale) -0.479 0.120 -3.99 6.49e-05

Scale= 0.62

```
Weibull distribution
Loglik(model)= -143 Loglik(intercept only)= -148
       Chisq= 10.9 on 1 degrees of freedom, p= 0.00093
Number of Newton-Raphson Iterations: 5
```
We note that the treatment effect is statistically significant (p-value  $\lt$ 5%) from both models which corroborates the conclusion from the Turnbull method.

Between the two parametric models, the Weibull is statistically a better fit than the exponential since the value of the negative log-likelihood function dropped from 149.6 to 142 with one additional "scale" parameter in the Weibull, which resulted in a statistically significantly likelihood ratio test  $[2 \times (149.6 - 142) = 15.2 > \chi^2(0.95, 1) = 3.841].$ 

It is worth noting that the R function survreg can accommodate a user defined distribution using the R function survreg.distributions.

### 5.5.3 Fitting the Semiparametric Estimation: IntCox

The method of "IntCox" described in Section 5.4.3 is implemented in the R package intcox . We load the package as

```
> library(intcox)
```
and fit the breast cancer data by calling the intcox function as:

```
> fit. IntCox = intcox(Surv(tL, tU, type="interval2") "TRT, data=dat)
```

```
no improvement of likelihood possible, iteration = 1
```

```
> # print the model fit
> fit.IntCox
Ca11:
```

```
intcov(formula = Survey(tL, tU, type = "interval2") ~" TRT,data = dat)
```

```
coef exp(coef) se(coef) z p
TRT -0.776 0.46 NA NA NA
```

```
Likelihood ratio test=NA on 1 df, p=NA n= 94
```
It may be seen from the output of fit.IntCox that the estimated treatment coefficient is −0.776. With this fitting, we can extract the estimated

piecewise baseline cumulative hazard function to calculate the estimated baseline survival functions for both treatments. We can then display them graphically as in Figure 5.5 as follows. The reader may compare this figure with figures from Kaplan–Meier and other methods.

```
> # the baseline survival is exp(-baseline cumulative hazard)
> surv.base = exp(-fit.IntCox$lambda0)
> # plot the survival function for TRT=0
> plot(fit.IntCox$time.point,surv.base,type="s",
         xlab="Time in Months", ylabel="S(t)",lty=4, lwd=3)> # add the survival function for TRT=1
> lines(fit.IntCox$time.point,surv.base^exp(fit.IntCox$coef),
         type="s", lty=1, lwd=3)> # add the legend
> legend("bottomleft",title="Line Types",lty=c(1,4),lwd=3,
 c("Radiation Only","Radiation+Chemotherapy"))
```
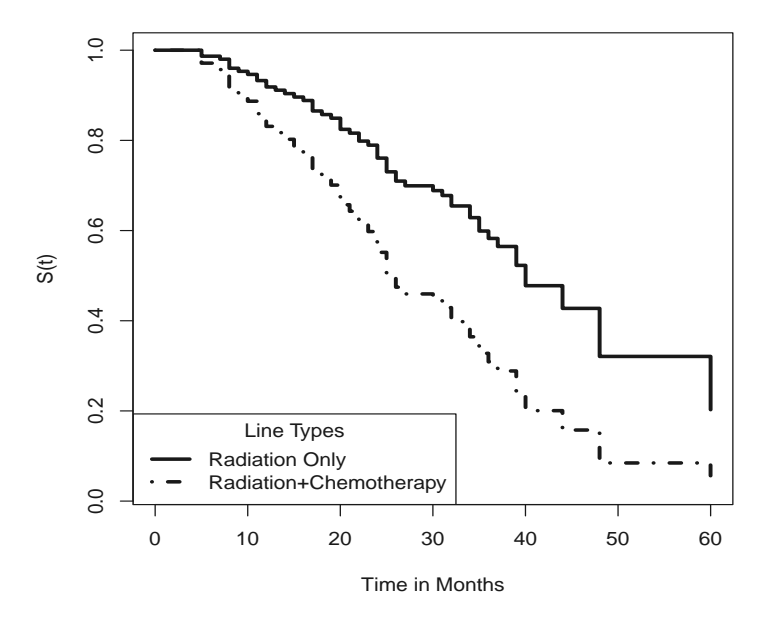

FIGURE 5.5: Estimated Survival Functions from IntCox.

Furthermore, we note that the output from intcox (i.e.,  $fit.IntCox$ ) is like that from the Cox regression coxph except that no standard errors of the regression parameters are available at the time of writing this chapter. Standard errors for the regression parameters may be estimated using standard bootstrap methods. We obtain random samples of the observed data with replacement for a large number of times and fit the intcox for the resultant bootstrap sample which can be implemented in R easily as

```
> set.seed(12345678)
> # number of bootstrapping=1000
> num.boot = 1000> boot.intcox = numeric(num.boot)
> # the for-loop
> for(b in 1:num.boot){
      #sample with replacement
      boot.ID=sample(1:dim(dat)[1],replace=T)
      # fit intcox for the bootstrap sample
      boot.fit = intcox(Surv(tL, tU, type='interval2") "TRT,
                   dat[boot.ID,], no.warnings = TRUE)# keep track the coefficient
      boot.intcox[b] = coef(boot.fit)} # end of b-loop
```
The 95% confidence interval for the treatment effect can be obtained using the R function quantile as

```
> Boot.CI = quantile(boot.intcox, c(0.025, 0.975))
> Boot.CI
```
2.5% 97.5%  $-1.412 -0.237$ 

Therefore from this bootstrapping sample, we see that the 95% confidence interval for treatment effect is  $(-1.412, -0.237)$  with estimated regression parameter  $\hat{\beta} = -0.776$ , which again confirms the statistical significance of treatment effect.

In addition, we can use this bootstrapping sample to evaluate the bias between Pan's ICM estimate and the mean/median of the bootstrapping samples as:

```
> bias.IntCox =c(mean.bias=coef(fit.IntCox)-mean(boot.intcox),
          median.bias=coef(fit.IntCox)-median(boot.intcox))
```

```
> bias.IntCox
```
mean.bias.TRT median.bias.TRT 0.0248 0.0202

This shows that the bias is negligible. The bootstrapping distribution, the confidence interval, and the biases are depicted in Figure 5.6, using the following R code chunk:

```
> # Histogram from bootstrap sample
```
> hist(boot.intcox,prob=T,las=1,

```
xlab="Treatment Difference",ylab="Prob", main="")
```

```
> # put vertical lines for
```

```
> abline(v=c(Boot.CI[1],fit.IntCox$coef,mean(boot.intcox),
    median(boot.intcox),boot.CI[2]), lwd=c(2,3,3,3,2),lty=c(4,1,2,3,4)
```
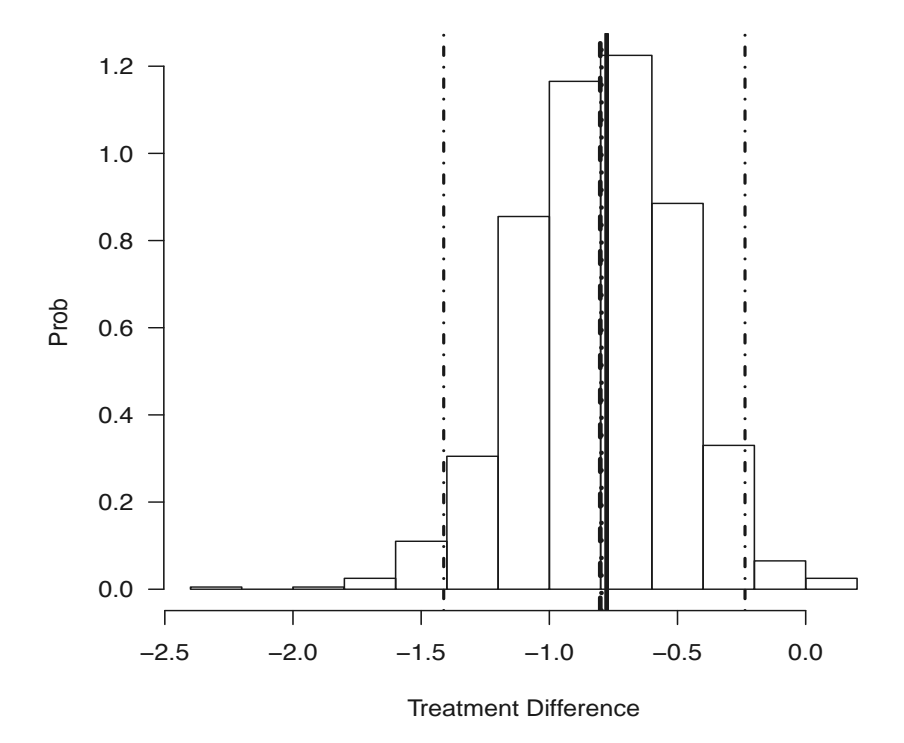

FIGURE 5.6: Bootstrapping Distribution for Treatment Difference.

Overlaying this bootstrapping distribution, are the lower (left-most dashed vertical lines) and upper limits (right-most dashed vertical lines) for the 95% confidence interval. The three vertical lines in the middle depict the estimated treatment effect from "intcox" - the mean and the median from the bootstrapping sample. Since they are so close it is difficult to note any differences.

## 5.6 Concluding Remarks

In this chapter, we presented a variety of methods and models for analyzing time-to-event data in clinical trials with step-by-step implementation in the R system. Readers may use the R code and explanations provided in this chapter to analyze their own clinical trial data.

For further reading, we recommend the book by Peace (2009) specifically on design and analysis of variety of clinical trials with time-to-event endpoints. Other general texts on survival analysis are Lawless(1982), Kalbeisch and Prentice (2002) and Collett (2003).

For interval-censored data, Lindsey and Ryan (1998) is an excellent article with which to begin to obtain a broad review of statistical methods for interval-censored data. In this paper, the same breast cancer data in Table 5.2 was used for illustration and the reader may compare the results from this article to those in this chapter (they are exactly the same!). For a comprehensive understanding of theory and analysis of interval-censored data, we recommend the book by Sun (2006) which collects and unifies statistical models and methods in analyzing interval-censored data. As a further extension of interval-censoring, progressive type-I interval-censoring is commonly seen. Readers may refer to Chen and Lio (2010) and the references cited therein.
# Chapter 6

# Analysis of Data from Longitudinal Clinical Trials

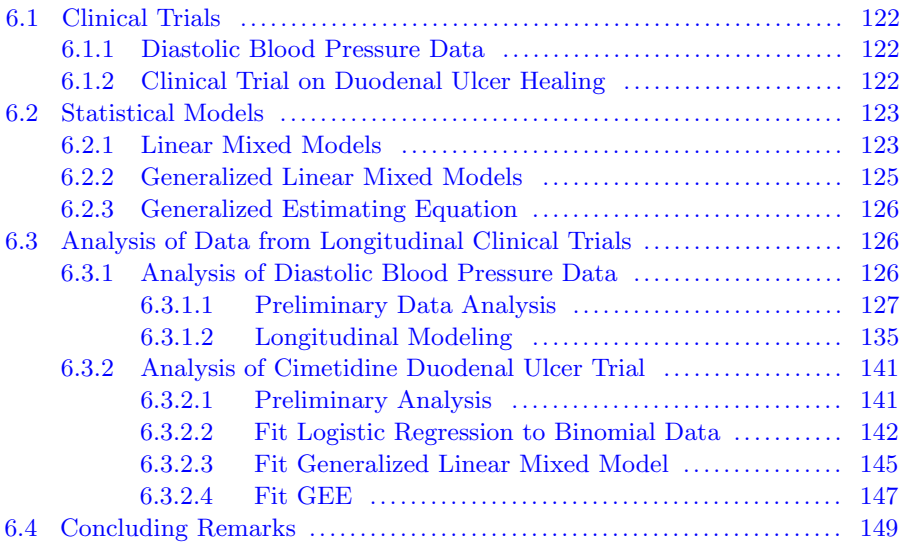

In this chapter, we analyze response data from longitudinal clinical trials using the R system. The primary feature of response data from longitudinal clinical trials is that it is measured over time on each clinical trial participant along with covariates. Therefore an objective in the analysis of such data is to model its change over time along with the effects of treatment and covariates.

We present two real clinical trial datasets in Section 6.1 of this chapter. The statistical models used to analyze these data appear in Section 6.2. Step-bystep implementation of the models in R is illustrated in Section 6.3. Concluding remarks follow in Section 6.4.

Note: to run the R programs in this chapter, the analyst should install the following R packages first: RODBC, nlme, lme5, gee, MASS, multcomp, mvtnorm and lattice.

### 6.1 Clinical Trials

#### 6.1.1 Diastolic Blood Pressure Data

We will re-analyze the diastolic blood pressure data in Table 3.1 from Chapter 3. In this table, diastolic blood pressure (DBP) was measured (mm HG) in the supine position at baseline (i.e., "DBP1") before randomization and monthly thereafter up to 4 months as indicated by "DBP2,""DBP3,""DBP4," and "DBP5." Patients' age and sex were recorded at baseline and represent potential covariates. The primary objective for this analysis is to test whether treatment A (new drug) may be effective in lowering DBP as compared to B (placebo). Secondary objectives are to test for longitudinal effects and assess the effect of the two covariates.

#### 6.1.2 Clinical Trial on Duodenal Ulcer Healing

The data from the duodenal ulcer healing trial was considered in Chapter 3. We re-analyze this data from a longitudinal approach in this chapter.

Patients were followed by endoscopic evaluation at week 1 (Days 7-8), week 2 (Days 13-15), and week 4 (Days 26-30). Patients whose ulcers were healed at any follow-up endoscopy were considered trial completers and received no further treatment or endoscopic assessment. The primary efficacy data was ulcer healing at week 1, 2, or 4. Ulcer healing was defined as complete reepitheliation of the ulcer crater (normal or hyperemic mucosa), documented by endoscopy. The primary efficacy endpoint was cumulative ulcer healing by week 4. Baseline data from patients were collected for age, height, weight, sex, race, day or night pain, ulcer size and smoking status. Since ulcer healing was expected to be negatively correlated with smoking and baseline ulcer size, and many centers were recruited with relatively few patients per treatment group per strata per center, 12 analysis blocks reflecting smoking status (2 levels) by-baseline ulcer size (6 levels) were defined a priori (see Table 12.2 in Peace and Chen (2010)).

An interim analysis was performed when approximately half the planned number of patients had completed treatment  $(N = 337 \text{ patients})$ . There were 76, 83, 85, and 93 patients in the Placebo, 400 mg C, 800 mg C, and 1600 mg C, respectively. The cumulative duodenal ulcer healing rates were: 19%, 18%, 16%, and 21% at week 1; 29%, 37%, 38%, and 49% at week 2; and 41%, 62%, 72%, and 74% at week 4; for the Placebo, 400 mg C, 800 mg C, and 1600 mg C groups, respectively. At week 4, 800 mg C was effective ( $p$ -value  $< 0.00001$ ) as compared to Placebo; 800 mg C was marginally superior to 400 mg C; and 1600 mg C provided no clinically significant greater benefit than did 800 mg C. Even though 800 mg C healed 10% more ulcers than did 400 mg C, the p-value for this comparison did not achieve statistical significance. Therefore,

the interim analysis did not confirm the trial objective; i.e., that 800 mg C was clinically optimal.

In this chapter, the interim data were generated (simulated) using summary information from Chapter 12 in Peace and Chen (2010) to demonstrate the application of statistical methods in the analysis of non-normal endpoints from longitudinal clinical trials. Table 6.1 summarizes this generation. The detailed patient data appear in the excel data book as well as in Section 6.3.

|                | Placebo   | $400 \text{ mg C}$ | $800 \text{ mg C}$ | $\overline{1600}$ mg C |
|----------------|-----------|--------------------|--------------------|------------------------|
| Total          | 76        | 83                 | 85                 | 93                     |
| Week $1(n_1)$  | 14        | 15                 | 14                 | 19                     |
| Week 2 $(n_2)$ | 22        | 31                 | 33                 | 45                     |
| Week 4 $(n_4)$ | 31        | 51                 | 62                 | 68                     |
| Week $1(p_1)$  | $18.42\%$ | 18.07%             | 16.47%             | $20.43\%$              |
| Week 2 $(p_2)$ | 28.95%    | 37.35%             | 38.82%             | 48.39%                 |
| Week 4         | 40.79%    | 61.45%             | 72.94%             | 73.12%                 |

TABLE 6.1: Interim data from ulcer trial

## 6.2 Statistical Models

#### 6.2.1 Linear Mixed Models

We begin with the basic regression model. When modeling a response variable  $y$  in terms of a vector of explanatory variables  $X$  (such as treatment effect and the covariates: age, weight, etc.) in clinical trials, the typical model is the linear regression model that includes factors from the usual ANOVA and ANCOVA models. The regression model may be written in matrix form as

$$
y = X\beta + \epsilon \tag{6.1}
$$

This model is also called the fixed-effects model with common assumption of normal errors and may be written as

$$
y \sim N(X\beta, \sigma^2 I) \tag{6.2}
$$

where X is an  $n \times p$  model matrix and  $\beta$  is a vector of length p. The parameter vector  $\beta$  is estimated using least squares or maximum likelihood methods, which are the same under the assumption of normally distributed errors.

In clinical trials to investigate the effectiveness of a new treatment on a sample of patients, treatment effect is usually assumed to be fixed in the

modeling process, whereas patient effects are considered to be random. We are interested in the average trend/effect of the patient population instead of the effect for a particular patient. The aforementioned regression model indicates that the response (y) on a particular patient is explained by an effect  $X\beta$  common to all patients plus a component  $\epsilon$  reflecting random error in measuring y in each patient.

Fundamental to random-effects modeling is to estimate the distribution characteristics (such as the mean and variance) for the random-effects. The fixed-effects model in Equation (6.1) may be generalized to a mixed-effects model with an additional term for random-effects  $\gamma$  of dimension q with associated  $n \times q$  model matrix Z. Therefore, this mixed-effects model may be written to model the response  $y$ , given the value of the random-effects as:

$$
y = X\beta + Z\gamma + \epsilon \quad \text{i.e.,} \quad y|\gamma \sim N(X\beta + Z\gamma, \sigma^2 I) \tag{6.3}
$$

Since  $\gamma$  is the random-effects, it is usually assumed that  $\gamma \sim N(0, \sigma^2 D)$ , then we can show

$$
var(y) = var(Z\gamma) + var(\epsilon)
$$
  
=  $\sigma^2 Z D Z' + \sigma^2 I = \sigma^2 (Z D Z' + I)$ 

Therefore the random-effects model in Equation (6.3) may be re-written as:

$$
y \sim N\left(X\beta, \sigma^2(I + ZDZ')\right) \tag{6.4}
$$

The random-effects model in Equation (6.4) may be further generalized (repeated measures) to clinical trials where several measurements are taken repeatedly on each patient. So-called longitudinal clinical trials are those when repeated measurements are taken over time, which includes almost all clinical trials. It is expected that measurements taken repeatedly over time would be correlated. The random-effects model in Equation (6.3) may be further generalized to incorporate the correlation structure as

$$
y|\gamma \sim N\left(X\beta + Z\gamma, \sigma^2\Lambda\right) \tag{6.5}
$$

where  $\Lambda$  is a covariance matrix used to model the correlation structure. With this generalization, we can show

$$
V = var(y) = var(Z\gamma) + var(\epsilon)
$$
  
=  $\sigma^2 Z D Z' + \sigma^2 \Lambda = \sigma^2 (\Lambda + Z D Z')$ 

Therefore the general mixed-effects model which models the fixed-effects of treatment and covariates and the random-effects (such as patient effects, etc.) as well repeated/longitudinal measurements may be re-written as

$$
y \sim N\left(X\beta, \sigma^2(\Lambda + ZDZ')\right) = N(X\beta, V) \tag{6.6}
$$

Several methods are employed for parameter estimation and statistical inference. One method is classical maximum likelihood estimation, which requires finding values of the unknown parameters that maximize the loglikelihood function as follows:

$$
l(\beta, \sigma, D, \Lambda | y) \propto -log|\sigma^2 V| - \frac{1}{\sigma^2} (y - X\beta)' V^{-1} (y - X\beta)
$$
 (6.7)

A commonly used method for parameter estimation for the model in Equation (6.6) is the restricted maximum likelihood (REML) estimator. The basic idea is to search for a linear combination of k to make  $k'X = 0$ . With this k, we would have

$$
k'y \sim N(0, k'Vk) \tag{6.8}
$$

This pivotal transformation eliminates the fixed-effects  $X\beta$  from the estimation so that we can estimate the parameters associated with V only from maximizing the likelihood. This REML has been shown to produce less biased estimates than MLE.

Pinheiro and Bates (2000) describe the theory and implementation of REML in the R system. Pinheiro and Bates' book includes a R package *nlme* to fit these models. An updated version of this package called  $lme4$  is available in CRAN.

#### 6.2.2 Generalized Linear Mixed Models

Extending the linear mixed-effects models from Section 6.2.1 to generalized linear mixed-effects models (GLMM), we can analyze non-normal repeated endpoints from longitudinal clinical trials. In principle, the generalized linear mixed model synchronizes ideas from both the linear mixed-effects model described in Section 6.2.1 and the generalized linear model where the clinical response/endpoint is a random variable following a distribution from an exponential family; i.e.,

$$
f(y|\theta,\phi) = exp\left[\frac{y\theta - b(\theta)}{a(\phi)} + c(y,\phi)\right]
$$
\n(6.9)

Similarly the link function  $\eta = g(\mu)$  is used to link the mean function of  $E(Y) = \mu = \theta$  (assume canonical link) to the linear predictor  $\eta = X\beta + Z\gamma$ . Then the likelihood function with  $n$  observations is written as

$$
L(\beta, \phi, V|y) = \prod_{i=1}^{n} \int f(y_i|\beta, \phi, \gamma) h(\gamma|V) d\gamma
$$
 (6.10)

where  $h(\gamma|V)$  denotes the random-effects  $\gamma$  with parameter V. The integral in this likelihood for non-normal clinical endpoints makes the computations necessary to maximize this likelihood difficult. Therefore approximation approaches are used. There are several ways to approximate the likelihood as well as numerous ways to implement the GLMM in R. A commonly used method

is the so-called Penalized Quasi-Likelihood method in the MASS by Venables and Ripley (2002). The R packages  $\text{Im}e_4$  and  $\text{n} \text{Im}e$  may also be used to fit this GLMM.

#### 6.2.3 Generalized Estimating Equation

The generalized estimating equation (GEE) approach is the version of quasi-likelihood approach for repeated measures and/or longitudinal studies derived when no distributional assumptions are made. GEE was first proposed by Liang and Zeger (1986). The GEE is essentially the multivariate extension of the generalized linear model and the quasi-likelihood method. This quasilikelihood approach requires only the link function and the variance. Suppose that  $y$  is a vector of random variables representing the responses or endpoints on patients from clinical trials and let  $E(y) = \mu$ . Again, a link function is used to link this mean function to the linear predictor with parameter  $\beta$  as  $\eta = X\beta$ . We specify the variance function as

$$
var(y) = var(y; \beta, \alpha) \tag{6.11}
$$

where  $\alpha$  is a vector of parameters to model the correlation structure within patients in clinical trials. Therefore, the GEE for regression parameters,  $\beta$ , is

$$
\sum_{i} \left(\frac{\partial \mu_i}{\partial \beta}\right)' \frac{Y_i - \mu_i}{var(Y_i)} = 0 \tag{6.12}
$$

Similar GEE for  $\alpha$  may be derived. Note that we only need to specify the mean and variance functions. The mean function may be specified as a link function of the regression parameters. This makes fitting and specification simpler. As seen from Hardin and Hilbe (2003), the estimates of  $\beta$  are consistent even if the variance is misspecified. For a complete description, the reader is referred to this book and the implementation of GEE in the R package  $\eta ee$ .

# 6.3 Analysis of Data from Longitudinal Clinical Trials 6.3.1 Analysis of Diastolic Blood Pressure Data

We read in the data from Table 3.1 into R with the R package RODBC and name it as dat as in Section 3.3.1.1. Readers may refer to Table 3.1 for all the data. Summary information for the data is produced as

> summary(dat)

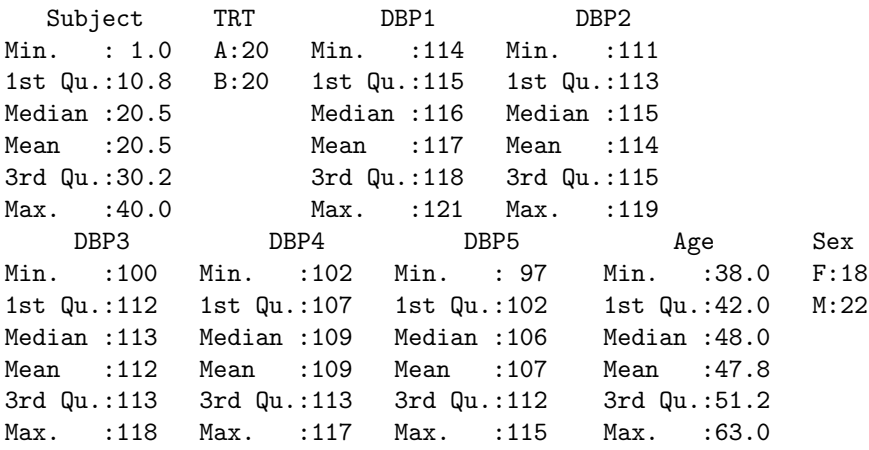

#### 6.3.1.1 Preliminary Data Analysis

The dataframe dat is in *wide* form and should be transformed into *long* form for further longitudinal data analysis. The R function reshape reshapes the data as follows:

```
> Dat = reshape(dat, direction="long",
varying=c("DBP1","DBP2","DBP3","DBP4","DBP5"),
 idvar = c("Subject", "TRT", "Age", "Sex"), sep="")> # rename the colnames
> colnames(Dat) = c("Subject","TRT","Age","Sex","Time","DBP")
> # print the first 6 observations
> head(Dat)
Subject TRT Age Sex Time DBP
      1 A 43 F 1 114
      2 A 51 M 1 116
      3 A 48 F 1 119
      4 A 42 F 1 115
      5 A 49 M 1 116
      6 A 47 M 1 117
```
As a preliminary data analysis, we plot the DBP as a function of time points for each patient as seen in Figure 6.1. In this figure, the first 20 patients (from treatment A) are plotted using a solid line and the next 20 patients (from treatment B) are plotted using dashed lines with the following R code chunk:

```
> # call "lattice" library and using "xyplot"
> library(lattice)
```

```
> # call xyplot to make the plot
> print(xyplot(DBP~Time|as.factor(Subject),type="l",groups=TRT,
    strip=strip.custom(bg="white"), lty=c(1,8), lwd=2,
    layout=c(10,4), Dat)
```
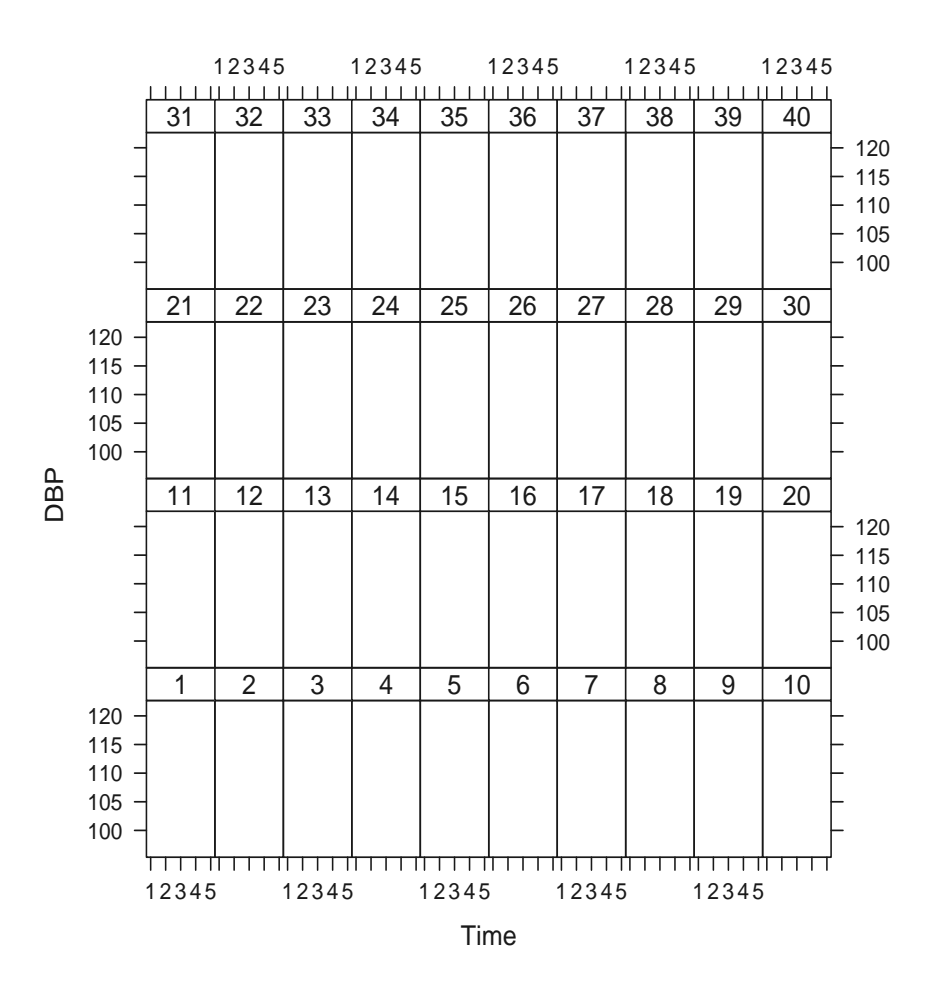

FIGURE 6.1: DBP as a Function of Time for Each Patient.

For a better presentation of trend, this plot may be grouped for all patients as seen in Figure 6.2 with the following R code chunk:

```
> print(xyplot(DBP~Time|TRT,type="l",Dat,
   groups=as.factor(Subject),
    strip=strip.custom(bg="white")))
```
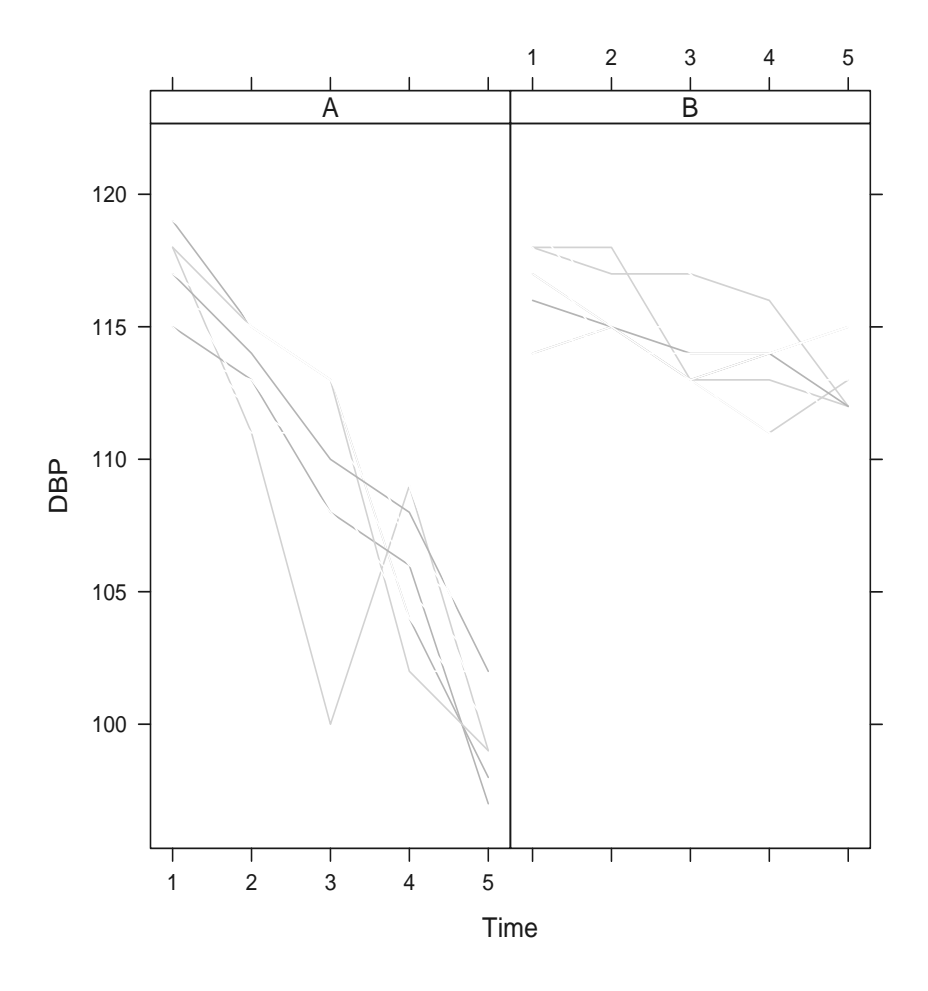

FIGURE 6.2: DBP as a Function of Time Grouped for All Patients.

From this figure, the obvious trend is revealed; i.e., that on average DBP declines at a faster rate in treatment A than in treatment B. We also note that the magnitude of the decline in treatment A is greater than that in treatment B. However the rate and extent of decline varies across the 40 patients.

Further presentation of trend may be generated in a boxplot as seen in Figure 6.3 with boxplots using the following R code chunk:

```
> # call function "bwplot" to make boxplots
> print(bwplot(DBP~as.factor(Time)|TRT,Dat, xlab="Time",
 strip=strip.custom(bg="white")))
```
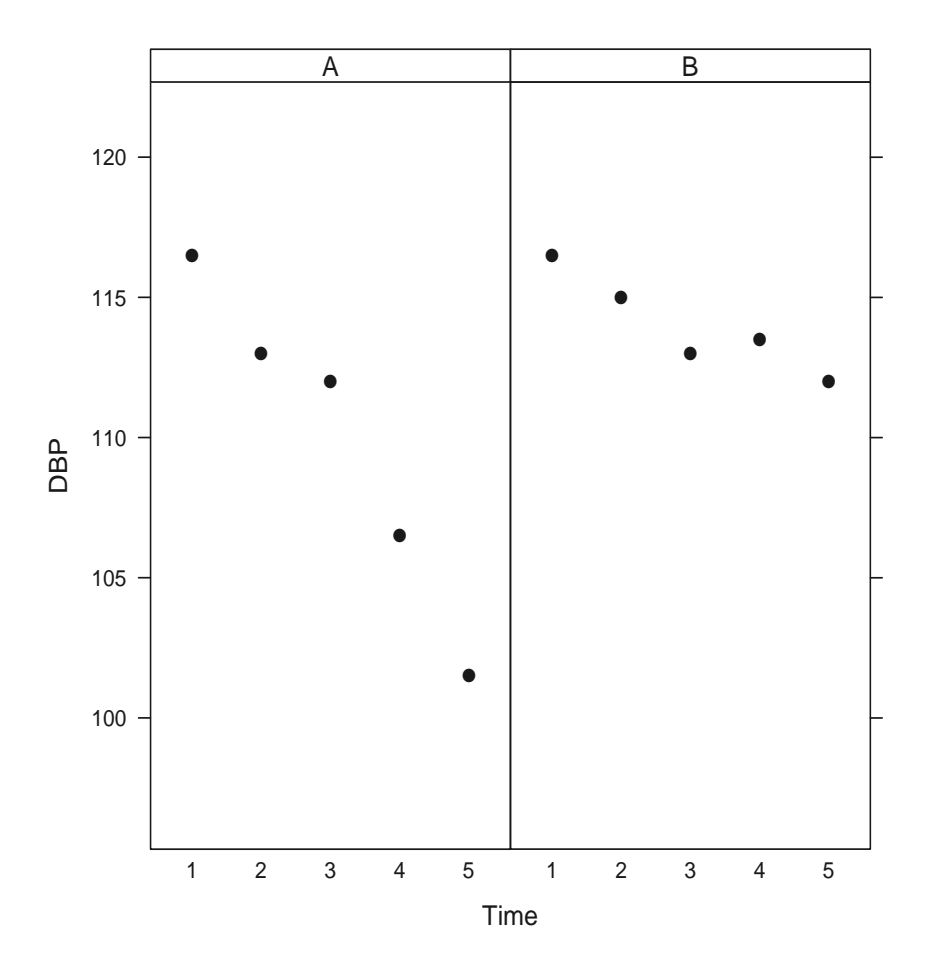

FIGURE 6.3: Boxplot by Treatment.

Again, we note that the rate and extent of the decline in DBP is greater in treatment group A than in treatment group B. We further investigate the declining trend by estimating the slope and intercept for each patient as depicted in Figures 6.1 and 6.2. To do so, we first loop-over the 40 patients to fit linear regressions and then extract the intercepts and slopes to make a dataframe as follows:

```
> num.Subi = 40> # initiate the intercept and slope
\frac{1}{2} intercept = slope = numeric(num. Subj)
> # loop-over
> for(i in 1:num.Subj){
# fit regression model
mod = Im(DBP^{\sim}Time, Dat[Data\$Subject==i,])# extract the intercept and slope
intercept[i] = coef(mod)[1]slope[i] = coef(mod)[2]}
> # make a dataframe "dat.coef"
> dat.coef = data.frame(Subject=dat$Subject,TRT=dat$TRT,
Intercept = intercept, Slope=slope)
> # print it out
> dat.coef
  Subject TRT Intercept Slope
1 1 A 118 -2.4
2 2 A 121 -4.0
3 3 A 126 -5.3
4 4 A 120 -3.2
5 5 A 118 -3.0
6 6 A 121 -3.8
7 7 A 119 -4.0
8 8 A 125 -4.9
9 9 A 118 -2.5
10 10 A 121 -4.3
11 11 A 120 -3.5
12 12 A 121 -3.4
13 13 A 123 -4.1
14 14 A 125 -5.1
15 15 A 118 -3.3
16 16 A 118 -3.2
17 17 A 121 -3.6
18 18 A 124 -4.2
19 19 A 119 -3.7
20 20 A 122 -3.8
21 21 B 115 -0.6
22 22 B 118 -1.7
23 23 B 117 -1.4
24 24 B 114 0.1
25 25 B 117 -1.8
```
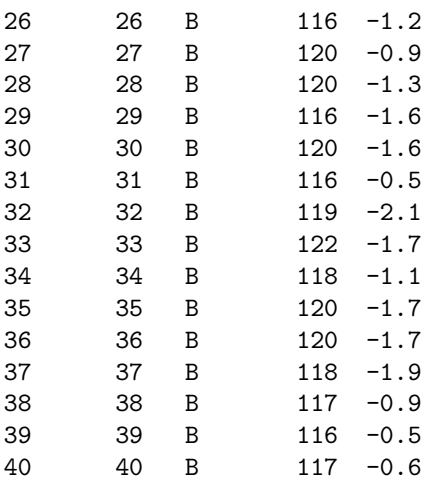

From this dataframe dat.coef, we note that the intercepts vary about 120 mm HG with a slope of about −2.5 mm HG/month. A bivariate plot of the intercept and slope from the 40 patients appears in Figure 6.4 using the following R code chunk. This figure clearly shows the declining trend by treatment group. The slope declines faster in treatment group A than in treatment group B. The average baseline DBP is about 120 mm HG as characterized by the intercept. The variations embedded in the intercepts and slopes illustrate the modeling of random-effects for both intercept and slope.

```
> # Make histogram for both intercept and slope
> int.hist = hist(intexcept, plot=F)> slope.hist = hist(slope,plot=F)
> # make layout for plotting
> top = max(c(int.hist$counts, slope.hist$counts))
> nf = layout(matrix(c(2,0,1,3), 2, 2, byrow=T),
                c(3,1), c(1,3), T> par(max=c(5,4,1,1))> # plot the intercept and slope
> plot(Slope~Intercept,las=1,dat.coef,xlab="Intercept",
  ylab="Slope",pch=as.character(TRT))
> par(max=c(0,4,1,1))> # add the intercept histogram
> barplot(int.hist$counts, axes=FALSE,
        ylim=c(0, top), space=0)
> par(max=c(5,0,1,1))> # add the slope histogram
> barplot(slope.hist$counts, axes=FALSE,
```
xlim=c(0, top), space=0, horiz=TRUE)

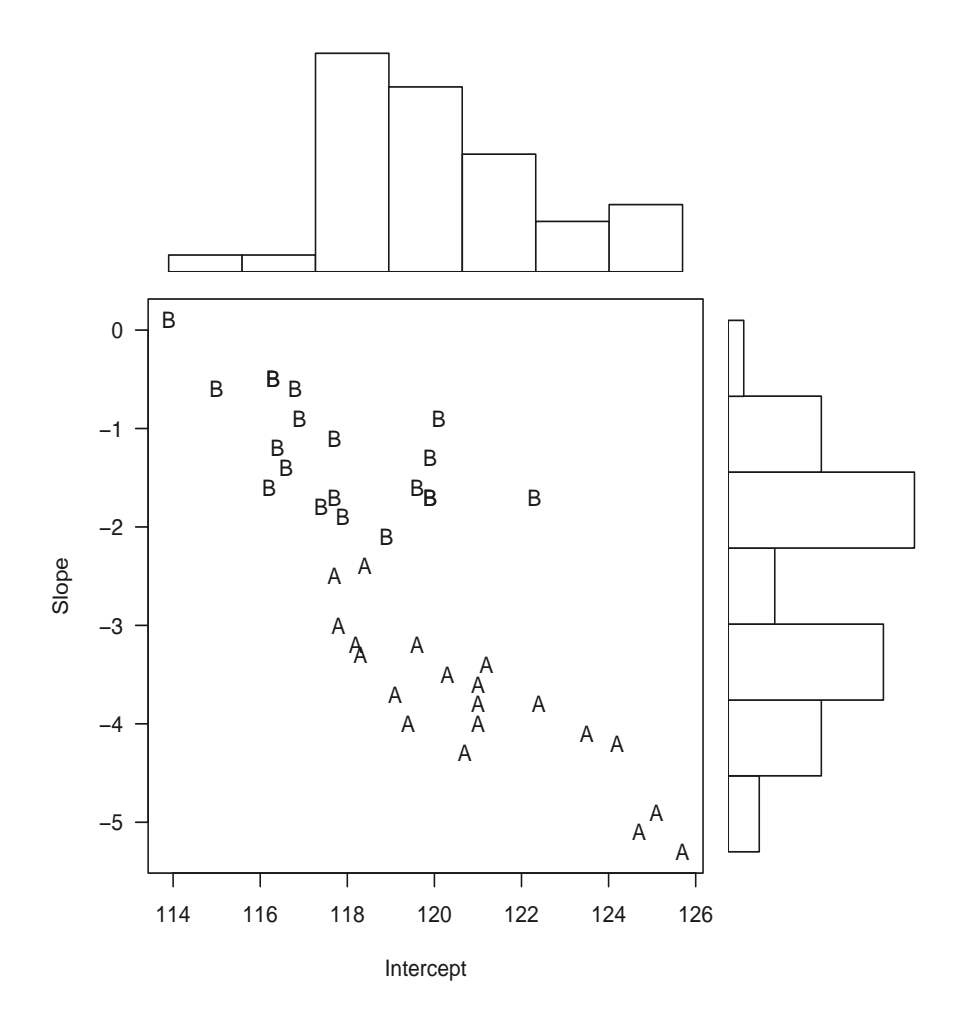

FIGURE 6.4: Bivariate Plot for Intercept and Slope.

We now model the slope and intercept relationship by a linear regression as follows (in doing so, we fit two models; one with and one without interaction):

```
> # fit model 1 with interaction
> mod1.coef = lm(Slope~Intercept*TRT, dat.coef)
> summary(mod1.coef)
Call:
lm(formula = Slope * Intercept * TRT, data = dat.coef)Residuals:
   Min 1Q Median 3Q Max
```
-0.6636 -0.2947 -0.0314 0.3470 0.7532 Coefficients: Estimate Std. Error t value Pr(>|t|) (Intercept) 28.3374 4.6874 6.05 6.0e-07 \*\*\* Intercept -0.2654 0.0387 -6.85 5.2e-08 \*\*\* TRTB -8.2964 7.3796 -1.12 0.27 Intercept:TRTB 0.0848 0.0620 1.37 0.18  $---$ Signif. codes: 0 '\*\*\*' 0.001 '\*\*' 0.01 '\*' 0.05 . 0.1 ' ' 1 Residual standard error: 0.429 on 36 degrees of freedom Multiple R-squared: 0.919, Adjusted R-squared: 0.912 F-statistic: 136 on 3 and 36 DF, p-value: <2e-16 > # fit model 2 without interaction > mod2.coef = lm(Slope~Intercept+TRT, dat.coef) > summary(mod2.coef)  $Ca11:$  $lm(formula = Slope$   $*$  Intercept + TRT, data = dat.coef) Residuals: Min 1Q Median 3Q Max -0.7332 -0.3849 0.0281 0.3348 0.8727 Coefficients: Estimate Std. Error t value Pr(>|t|) (Intercept) 24.3322 3.7022 6.57 1.1e-07 \*\*\* Intercept -0.2323 0.0306 -7.59 4.7e-09 \*\*\* TRTB 1.7914 0.1683 10.64 8.2e-13 \*\*\*  $---$ Signif. codes: 0 '\*\*\*' 0.001 '\*\*' 0.01 '\*' 0.05 . 0.1 ' ' 1 Residual standard error: 0.434 on 37 degrees of freedom Multiple R-squared: 0.915, Adjusted R-squared: 0.91 F-statistic: 198 on 2 and 37 DF, p-value: <2e-16

From model 1, the interaction (Intercept: TRTB) is not statistically significant. From model 2, there is a significant difference between the two treatments (TRT B). Further analysis of the difference between treatments may be performed using the t-test as

> t.test(Slope~TRT, dat.coef)

```
Welch Two Sample t-test
data: Slope by TRT
t = -11.7, df = 35.6, p-value = 1.019e-13
alternative hypothesis: true difference in means is not equal to 0
95 percent confidence interval:
-2.97 -2.09sample estimates:
mean in group A mean in group B
         -3.76 -1.23> t.test(Intercept~TRT, dat.coef)
       Welch Two Sample t-test
data: Intercept by TRT
t = 4.37, df = 36.3, p-value = 0.0001008
alternative hypothesis: true difference in means is not equal to 0
95 percent confidence interval:
1.70 4.66
sample estimates:
mean in group A mean in group B
           121 118
```
In the analysis of data from longitudinal clinical trials, the preliminary data analysis in this section is called response feature analysis. The analysis extracts fundamental features from each patient for simple and preliminary data exploration and summarization. This feature analysis provides basic summary information from the data for simple conclusions in addition to providing directions for further analysis. However, the analysis loses information since other features are included. A more efficient analysis is to use all the information from the data in a comprehensive manner, i.e., capture the longitudinal or repeated measures of the data.

#### 6.3.1.2 Longitudinal Modeling

In this analysis, we fit a series models to help in determining the best model using the updated R package  $lme\ell$ . Interested readers can follow the analysis using R package nlme to reproduce the results. First we fit "Model 1" with TRT-by-Time interaction as a random-effects on the intercept and slope on Time and compare it to the "Model 2" with random-intercept only:

> # load the library lme4 > library(lme4)

```
> # Fit Model 1
> mod1DBP = lmer(DBP~TRT*Time+(Time|Subject), Dat,
  method="ML")
> # Fit Model 2
> mod2DBP = lmer(DBP~TRT*Time+(1|Subject), Dat,
  method="ML")
> # model comparison
> anova(mod1DBP, mod2DBP)
Data: Dat
Models:
mod2DBP: DBP ~ TRT * Time + (1 | Subject)
mod1DBP: DBP ~ TRT * Time + (Time | Subject)
       Df AIC BIC logLik Chisq Chi Df Pr(>Chisq)
mod2DBP 6 885 904 -436
mod1DBP 8 886 913 -435 2.12 2 0.35
```
Model 1 includes an interaction effect between "TRT" and "Time" with both intercept and slope as random-effects; whereas Model 2 relaxes the random-effects on slope and includes intercept as the random effect. From the "anova" test for model comparison, we note that the  $p$ -value is 0.35 which means that these two models are not statistically significantly different. The simpler "Model 2" is thus recommended. The summary of this model fit can be printed as follows:

```
> summary(mod2DBP)
```

```
Linear mixed model fit by maximum likelihood
Formula: DBP \tilde{ } TRT * Time + (1 | Subject)
  Data: Dat
AIC BIC logLik deviance REMLdev
885 904 -436 873 878
Random effects:
Groups Name Variance Std.Dev.
Subject (Intercept) 1.28 1.13
Residual 3.77 1.94
Number of obs: 200, groups: Subject, 40
Fixed effects:
          Estimate Std. Error t value
(Intercept) 120.965 0.521 232.3
TRTB -3.180 0.736 -4.3
Time -3.765 0.137 -27.4TRTB:Time 2.530 0.194 13.0
```

```
Correlation of Fixed Effects:
         (Intr) TRTB Time
TRTB -0.707Time -0.791 0.559
TRTB:Time 0.559 -0.791 -0.707
```
We can further investigate the interaction effect between TRT and Time using two additional models ("Model 3" and "Model 4") as follows:

```
> # fit Model 3
> mod3DBP = lmer(DBP~TRT+Time+(Time|Subject), Dat)
> # fit Model 4
> mod4DBP = lmer(DBP~TRT+Time+(1|Subject), Dat)
> # model comparison
> anova(mod3DBP, mod4DBP)
Data: Dat
Models:
mod4DBP: DBP ~ TRT + Time + (1 | Subject)
mod3DBP: DBP ~ TRT + Time + (Time | Subject)
       Df AIC BIC logLik Chisq Chi Df Pr(>Chisq)
mod4DBP 5 1000 1016 -495
mod3DBP 7 945 968 -466 58.2 2 2.3e-13 ***
---Signif. codes: 0 '***' 0.001 '**' 0.01 '*' 0.05 . 0.1 ' ' 1
```
In Model 3, we removed the interaction effect between TRT and Time, but transferred the interaction into the random-effects by keeping the randomeffects for both intercept and slope to contrast with Model 2. Model 4 is a further simplified version of Model 3 that has intercept as the only randomeffects. From the comparison of these two models, we note that Model 3 is statistically significantly different from Model 4 as indicted by the small pvalue  $( $0.0001$ ). We therefore utilize Model 3 further to investigate the effects$ from the covariates. The summary for Model 3 fitting can be printed as follows:

> summary(mod3DBP)

```
Linear mixed model fit by REML
Formula: DBP ~ TRT + Time + (Time | Subject)
  Data: Dat
AIC BIC logLik deviance REMLdev
947 970 -467 931 933
```

```
Random effects:
Groups Name Variance Std.Dev. Corr
Subject (Intercept) 12.62 3.55
        Time 1.75 1.32 -0.947
Residual 3.54 1.88
Number of obs: 200, groups: Subject, 40
Fixed effects:
         Estimate Std. Error t value
(Intercept) 117.648 0.681 172.6
TRTB 3.454 0.455 7.6
Time -2.500 0.229 -10.9Correlation of Fixed Effects:
    (Intr) TRTB
TRTB -0.334
Time -0.881 0.000
```
Based on this exercise, the final Model 3 corresponds to

$$
DBP_{ijk} = (\beta_0 + \gamma_{0k}) + (\beta_1 + \gamma_{1k}) \times Time_j + TRT_i + \epsilon_{ijk}
$$
(6.13)

where i indexes treatment A or B, j indexes time from 1 to 5 and k indexes patient (from 1 to 40). The fixed-effects are estimated as  $\hat{\beta}_0 = 117.6$  and  $\hat{\beta}$  = −2.5 which indicates that DBP declines at a rate of 2.5 mm HG per month. The estimated difference between the rates of decline of treatments B and A is 3.45 mm HG/ month and all parameters are statistically significant.

For random-effects, the estimated  $\hat{\sigma} = 3.54$  and  $\hat{D} = \begin{pmatrix} 12.62 & -4.44 \\ -4.44 & 1.75 \end{pmatrix}$ .

Model diagnostics may be produced using the residuals from the model fitting. To check the normal assumption for the random-effects, we can use the QQ-plot to graph the quantiles from the residuals and the theoretical normal as follows:

```
> # call "qqmath" from "lattice" for residual plot
> print(qqmath(~resid(mod3DBP)|TRT,Dat,
            strip=strip.custom(bg="white"),
         xlab="Theoretical Normal", ylab="Residuals"))
```
It may be seen from Figure 6.5 that the QQ-plot exhibits a straight line for each treatment indicating no violation of the normality assumption.

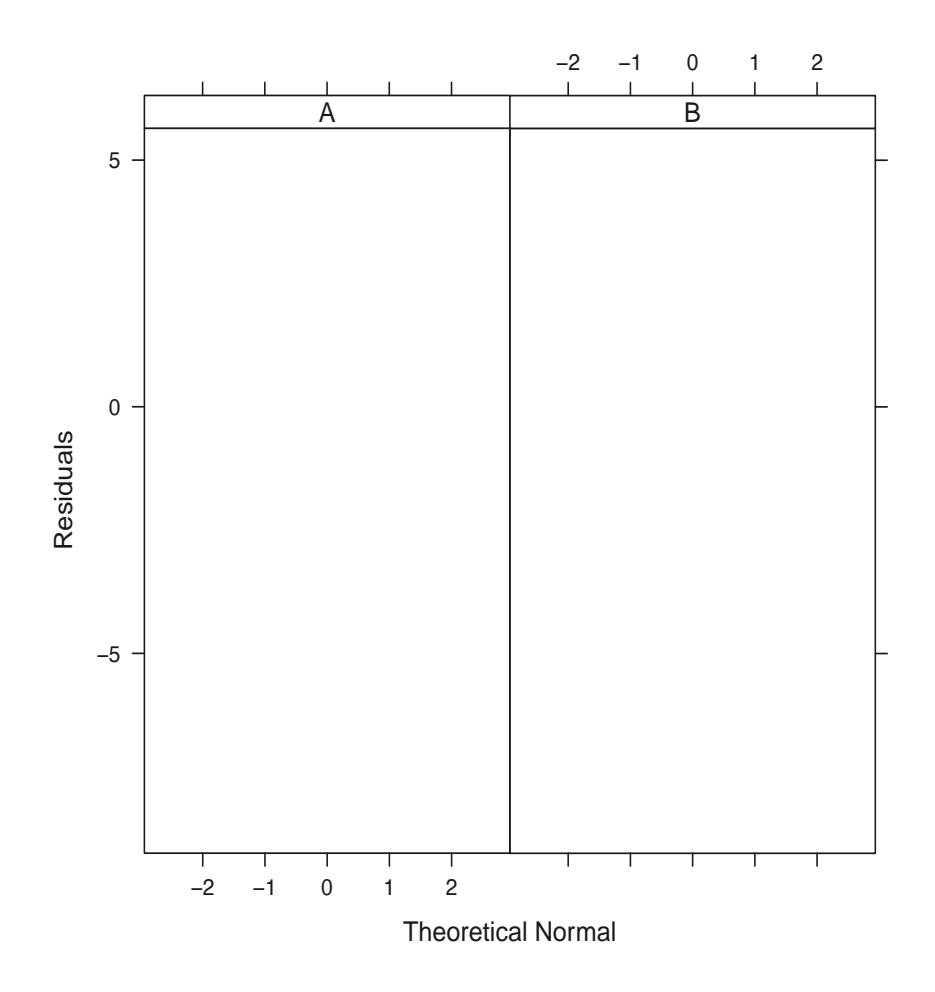

FIGURE 6.5: QQ-Plot for Model 3.

We also plot the residuals as a function of time by treatment group as seen in Figure 6.6 using the following R code chunk, which indicates that model 3 is reasonable.

```
> print(bwplot(resid(mod3DBP)~as.factor(Time)|TRT,Dat,
    strip=strip.custom(bg="white"),
   xlab="Time",ylim=c(-5,5), ylab="Residuals"))
```
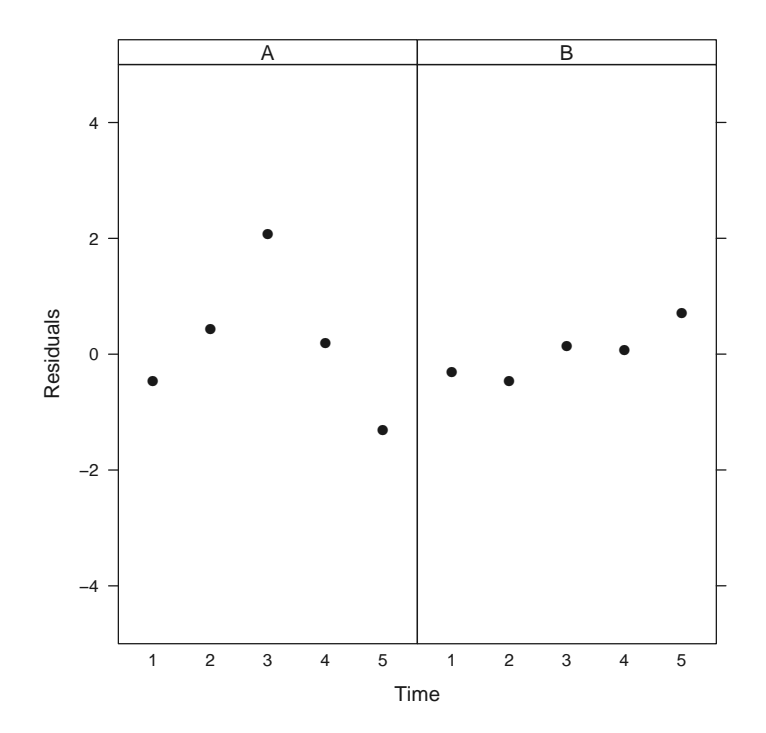

FIGURE 6.6: Boxplot of Residuals for All Subjects by Treatment.

To investigate the effects of the covariates of "Age" and "Sex", we can test these effects along with all other effects using the following Models 5 and 6. In Model 5, we fit the Model 3 incorporating the "Age" effect to test its significance as follows:

```
> # fit Model 3 include ``Age" effect
> mod5DBP = lmer(DBP~TRT+Time+Age+(Time|Subject), Dat,
   method="ML")
> # call anova to test ``Age" effect
> anova(mod3DBP, mod5DBP)
```

```
Data: Dat
Models:
mod3DBP: DBP ~ TRT + Time + (Time | Subject)
mod5DBP: DBP ~ TRT + Time + Age + (Time | Subject)
       Df AIC BIC logLik Chisq Chi Df Pr(>Chisq)
mod3DBP 7 945 968 -466
mod5DBP 8 911 937 -448 36.4 1 1.6e-09 ***
---
Signif. codes: 0 '***' 0.001 '**' 0.01 '*' 0.05 '.' 0.1 ' ' 1
```
We can see from the "anova" that the p-value associated with this test on "Age" effect is  $1.6 \times 10^{-9}$  which is statistically significant. We can further test "Sex" using Model 6 as follows:

```
> # fit Model 6 including ``Age" and ``Sex"
> mod6DBP = lmer(DBP~TRT+Time+Age+Sex+(Time|Subject), Dat,
                          method="ML")
> # test the ``Sex" effect
> anova(mod5DBP, mod6DBP)
Data: Dat
Models:
mod5DBP: DBP ~ TRT + Time + Age + (Time | Subject)
mod6DBP: DBP ~ TRT + Time + Age + Sex + (Time | Subject)
       Df AIC BIC logLik Chisq Chi Df Pr(>Chisq)
mod5DBP 8 911 937 -448
mod6DBP 9 912 942 -447 0.67 1 0.41
```
This gives a p-value of 0.41 indicating that "Sex" is not a statistically significant effect. This conclusion coincides with the conclusions in Section 4.3.1.2 of Chapter 4.

### 6.3.2 Analysis of Cimetidine Duodenal Ulcer Trial

#### 6.3.2.1 Preliminary Analysis

We read the data from the excel book into R as follows:

```
> require(RODBC)
> datfile = "c:/R4CTDA/dataset/datR4CTDA.xlsx"
> getxlsbook = odbcConnectExcel2007(datfile)
> dat = sqlFetch(getxlsbook,"Ulcer")
> odbcCloseAll()
> head(dat)
 Subject TRT WeekH Time0 Time1 Time2 Time4
1 1 3 0 0 0 0 0
```
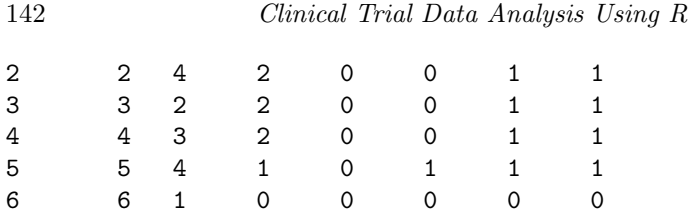

The summary information in Table 6.1 for the four treatment groups and four time points is generated from the following R code chunk:

```
> # total n for each TRT
> n = tapply(rep(1, dim(dat)[1]),dat$TRT,sum)
> # number for time 1
> n1 = tapply(data$Time1, dat$TRT, sum)> # number for time 2
> n2 = tapply(dat$Time2,dat$TRT,sum)
> # number for time 4
> n4 = tapply(data$Time4, dat$TRT, sum)\rightarrow print(rbind(n,n1,n2,n4))
    1 2 3 4
n 76 83 85 93
n1 14 15 14 19
n2 22 31 33 45
n4 31 51 62 68
> # proportions
> print('round(rbind(n1/n, n2/n, n4/n), 2))1 2 3 4
[1,] 0.18 0.18 0.16 0.20
[2,] 0.29 0.37 0.39 0.48
[3,] 0.41 0.61 0.73 0.73
```
#### 6.3.2.2 Fit Logistic Regression to Binomial Data

For modeling, we reshape the data into "long" format using the following R code chunk:

```
> Dat = reshape(dat, direction="long",
varying = c("Time0", "Time1", "Time2", "Time4"),idvar = c("Subject", "TRT", "WeakH"), sep = "")> colnames(Dat) = c("Subject","TRT","WeekH","Time","Heal")
> # sort the data by Subject: very important for gee
> Dat = Dat[order(Dat$Subject),]
> # Remove the baseline for model fitting
> Dat = Dat [Dat$Time > 0,]
> # make the TRT and Time as factors
```

```
> Dat$TRT = as.factor(Dat$TRT)
\geq Dat$Time = as.factor(Dat$Time)
> # show the first 6 observations
> head(Dat)
```
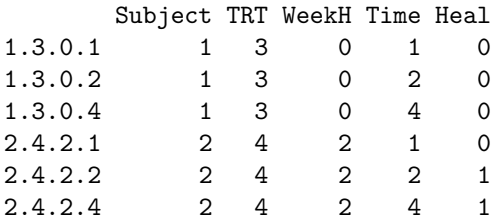

As a preliminary analysis, we first fit logistic regression models with (Model 1) and without (Model 2) interaction to the data using R glm as follows:

```
> # fit Model 1: with interaction
> mod1glm = glm(Heal~TRT*Time, family=binomial, Dat)
> # fit Model 2: without interaction
> mod2glm = glm(Heal~TRT+Time, family=binomial, data=Dat)
> # test these two model using Chi-Square test
> anova(mod1glm,mod2glm, test="Chi")
Analysis of Deviance Table
Model 1: Heal ~ TRT * Time
Model 2: Heal ~ TRT + Time
  Resid. Df Resid. Dev Df Deviance P(>|Chi|)
1 999 1186
2 1005 1196 -6 -9.75 0.14
```
Model 1 models TRT-by-Time interaction. We note that the TRT-by-Time interaction effect is statistically significant. The TRT-by-Time interaction effect is removed from Model 2. We note that both treatment and time effects are significant. Since Models 1 and 2 are nested, we can employ the likelihood ratio test to test the model differences (using the  $\chi^2$ -test). We note that these two models are not statistically significantly different, with  $p$ -value = 0.1355. We then select Model 2 for inference. The summary of the model fit is as follows:

> summary(mod2glm)

```
Call:
glm(formula = Head ~ TRT + Time, family = binomial, data = Dat)Deviance Residuals:
  Min 1Q Median 3Q Max
```
 $-1.573 -0.969 -0.615 0.976 2.088$ 

Coefficients: Estimate Std. Error z value Pr(>|z|) (Intercept) -2.061 0.205 -10.06 < 2e-16 \*\*\* TRT2 0.493 0.209 2.35 0.0186 \* TRT3 0.676 0.208 3.26 0.0011 \*\* TRT4 0.893 0.204 4.39 1.2e-05 \*\*\* Time2 1.056 0.181 5.83 5.7e-09 \*\*\* Time4 2.063 0.183 11.28 < 2e-16 \*\*\*  $---$ Signif. codes: 0 '\*\*\*' 0.001 '\*\*' 0.01 '\*' 0.05 '.' 0.1 ' ' 1

(Dispersion parameter for binomial family taken to be 1)

Null deviance: 1361.3 on 1010 degrees of freedom Residual deviance: 1195.5 on 1005 degrees of freedom AIC: 1208

Number of Fisher Scoring iterations: 4

And we can see that both "Time" and "TRT" are statistically significant. A multiple comparison may be performed using "Tukey"-test. We first load the R package multcomp for general linear hypotheses and multiple comparisons using glht as follows:

```
> # load the ``multcomp" library
> library(multcomp)
> # multiple comparisons
> glht.mod2glm = glht(mod2glm, mcp(TRT="Tukey", Time="Tukey"))
> summary(glht.mod2glm)
        Simultaneous Tests for General Linear Hypotheses
Multiple Comparisons of Means: Tukey Contrasts
Fit: glm(formula = Head ~ TRT + Time, family = binomial,data = Dat)
Linear Hypotheses:
               Estimate Std. Error z value Pr(>|z|)TRT: 2 - 1 == 0 0.493 0.209 2.35 0.1304
TRT: 3 - 1 = 0 0.676 0.208 3.26 0.0093 **
TRT: 4 - 1 == 0 0.893 0.204 4.39 < 0.001 ***
TRT: 3 - 2 == 0 0.183 0.196 0.93 0.9178
```

```
TRT: 4 - 2 = 0 0.400 0.192 2.09 0.2337
TRT: 4 - 3 == 0 0.217 0.189 1.15 0.8242
Time: 2 - 1 = 0 1.056 0.181 5.83 < 0.001 ***
Time: 4 - 1 = 0 2.063 0.183 11.28 < 0.001 ***
Time: 4 - 2 = 0 1.006 0.161 6.25 < 0.001 ***
---
Signif. codes: 0 '***' 0.001 '**' 0.01 '*' 0.05 '.' 0.1 ' ' 1
(Adjusted p values reported -- single-step method)
```
In this multiple comparison, we note that ulcer healing rates differ across time points in a statistically significant manner. This means that ulcer healing is significant between weeks 2 and 1, weeks 4 and 1 and weeks 4 and 2. Further, there are statistically significant differences between treatments 3 and 1 and between treatments 4 to 1 only. This means that 800 mg C and 1600 mg C are statistically more effective than Placebo in ulcer healing. No statistically significant differences exist for other treatment comparisons, which is consistent with what is reported in Chapter 12 in Peace and Chen (2010).

#### 6.3.2.3 Fit Generalized Linear Mixed Model

We know that there is variability among patients in terms of ulcer healing. We fit (Model 3) the generalized linear mixed effects model (GLMM). There are several ways to fit a GLMM. We illustrate the penalized quasi-likelihood methods in R using the library MASS. This may be implemented as follows:

```
> # load MASS library
> library(MASS)
> # fit the Model 3
> mod3glm = glmmPQL(Heal~TRT, random=~1|Subject,
         family=binomial, Dat)
> # print the summary
> summary(mod3glm)
Linear mixed-effects model fit by maximum likelihood
 Data: Dat
  AIC BIC logLik
   NA NA NA
Random effects:
 Formula: ~1 | Subject
        (Intercept) Residual
StdDev: 1.63 0.812
Variance function:
 Structure: fixed weights
 Formula: ~invwt
Fixed effects: Heal ~ TRT
```

```
Value Std.Error DF t-value p-value
(Intercept) -1.192 0.246 674 -4.85 0.0000
TRT2 0.603 0.332 333 1.82 0.0703
TRT3 0.827 0.327 333 2.53 0.0119
TRT4 1.047 0.321 333 3.26 0.0012
Correlation:
    (Intr) TRT2 TRT3
TRT2 -0.741
TRT3 -0.751 0.556
TRT4 -0.765 0.567 0.575
Standardized Within-Group Residuals:
  Min Q1 Med Q3 Max
-1.559 -0.493 -0.390 0.631 1.865Number of Observations: 1011
Number of Groups: 337
```
This model (*mod3glm*) fits treatment effect incorporating the longitudinal nature (i.e., Time) of the data with a generalized linear model. We note from the summary that there is a statistically significant treatment effect. The estimated standard deviations due to patients and residuals are 1.635 and 0.812, respectively.

We compare this GLMM to the binomial logistic regression (Model 4) as

```
> # fit Model 4
> mod4glm = glm(Heal~TRT, family=binomial, Dat)
> summary(mod4glm)
Call:
glm(formula = Head "TRT, family = binomial, data = Dat)Deviance Residuals:
  Min 1Q Median 3Q Max
-1.132 -1.056 -0.834 1.304 1.565
Coefficients:
          Estimate Std. Error z value Pr(>|z|)
(Intercept) -0.877 0.145 -6.03 1.6e-09 ***
TRT2 0.428 0.195 2.19 0.0283 *
TRT3 0.584 0.193 3.03 0.0024 **
TRT4 0.769 0.188 4.08 4.5e-05 ***
---Signif. codes: 0 '***' 0.001 '**' 0.01 '*' 0.05 '.' 0.1 ' ' 1
(Dispersion parameter for binomial family taken to be 1)
```
Null deviance: 1361.3 on 1010 degrees of freedom Residual deviance: 1343.2 on 1007 degrees of freedom AIC: 1351

Number of Fisher Scoring iterations: 4

The same conclusion is drawn for treatment effect. However, for this Model 4, the residual deviation is 1343.2 with 1007 degrees of freedom. Therefore the estimated standard deviation for residuals calculated as the square-root of 1343.2/1007 is 1.155. This estimate is larger than the estimate of 0.812 from GLMM.

#### 6.3.2.4 Fit GEE

The generalized estimation equation may be fitted using the R library gee. We first fit the GEE assuming independent patient effects to reproduce the binomial logistical regression as follows:

```
> # load the ``gee" library
> library(gee)
> # fit the gee model with independent patient effect
> fit.gee1 = gee(Heal~TRT,id=Subject,family=binomial,
 data=Dat,corstr="independence", scale.fix=T)
(Intercept) TRT2 TRT3 TRT4
    -0.877 0.428 0.584 0.769
> # print the summary
> summary(fit.gee1)
GEE: GENERALIZED LINEAR MODELS FOR DEPENDENT DATA
gee S-function, version 4.13 modified 98/01/27 (1998)
Model:
Link: Logit
Variance to Mean Relation: Binomial
Correlation Structure: Independent
Call:
gee(formula = Heal \tilde{r} TRT, id = Subject, data = Dat,
   family = binomial,
   corstr = "independence", scale.fix = T)
Summary of Residuals:
  Min 1Q Median 3Q Max
-0.473 -0.427 -0.294 0.573 0.706
```

```
Coefficients:
        Estimate Naive S.E. Naive z Robust S.E. Robust z
(Intercept) -0.877 0.145 -6.03 0.220 -3.99
TRT2 0.428 0.195 2.19 0.280 1.53
TRT3 0.584 0.193 3.03 0.268 2.18
TRT4 0.769 0.188 4.08 0.267 2.88
Estimated Scale Parameter: 1
Number of Iterations: 1
Working Correlation
   [0,1] [0,2] [0,3][1,] 1 0 0
[2,] 0 1 0[3,] 0 0 1
```
In this *independence* model fit, i.e., *fit.gee1*, we assume that responses are independent over time, which is essentially the binomial logistic regression in  $\text{mod}4\text{g}$ lm. We compare this independence GEE model (i.e.,  $\text{fit}, \text{gee1}$ ) to the glm model in  $mod4glm$  and see that the model estimates and Naive SE are reproduced. In the output, the "Robust SE" and "Robust z" are adjusted using the sandwich estimator. The "Robust Standard Errors" are larger than those from the GLMs implying that the independence assumption is not reasonable.

We then fit an exchangeable correlation structure to estimate a single correlation parameter for each pair of repeated observations using the following R code chunk:

```
> fit.gee2 = gee(Heal~TRT,id=Subject,family=binomial,
   data=Dat,corstr="exchangeable", scale.fix=T)
(Intercept) TRT2 TRT3 TRT4
    -0.877 0.428 0.584 0.769
> summary(fit.gee2)
GEE: GENERALIZED LINEAR MODELS FOR DEPENDENT DATA
gee S-function, version 4.13 modified 98/01/27 (1998)
Model:
Link: Logit
Variance to Mean Relation: Binomial
Correlation Structure: Exchangeable
```
Call:  $gee(formula = Head \text{ TRT}, id = Subject, data = Dat,$ 

```
family = binomial,
   \text{constr} = "exchangeable", scale.fix = T)
Summary of Residuals:
  Min 1Q Median 3Q Max
-0.473 -0.427 -0.294 0.573 0.706
Coefficients:
          Estimate Naive S.E. Naive z Robust S.E. Robust z
(Intercept) -0.877 0.193 -4.54 0.220 -3.99
TRT2 0.428 0.259 1.65 0.280 1.53
TRT3 0.584 0.256 2.28 0.268 2.18
TRT4 0.769 0.250 3.07 0.267 2.88
Estimated Scale Parameter: 1
Number of Iterations: 1
Working Correlation
     [0,1] [0,2] [0,3][1,] 1.000 0.381 0.381
[2,] 0.381 1.000 0.381
[3,] 0.381 0.381 1.000
```
This correlation structure is the so-called compound symmetry structure. With this correlation structure, the naive and robust standard errors are quite close indicating that the assumption of exchangeable structure is adequate for the repeated measurements in this dataset. The estimated correlation is 0.38. Both the Naive and Robust z-values for TRT2 (corresponding to 400 mg C) are 1.652 and 1.527, respectively indicating non-significance between 400 mg C and Placebo. However, there are statistically significant differences between 800 mg C and Placebo and between 1600 mg C and Placebo from both Naive and Robust z-values. These conclusions are consistent with those in Chapter 12 from Peace and Chen (2010).

## 6.4 Concluding Remarks

In this chapter, we presented longitudinal analysis of data from two real clinical trials. Data from the DBP clinical trial reflected continuous measurements, whereas data from the Cimetidine duodenal ulcer trial reflected binary measurements. Data analyses were illustrated using R along with the statistical theory in Section 6.2.

For further reading, we recommend Fitzmaurice et al. (2004). As presented by the authors, this book provides "a rigorous and systematic description of modern methods for analyzing data from longitudinal studies" from health sciences. The book by Pinheiro and Bates (2000) is always a reference book for longitudinal data analysis with detailed account for nlme.

The data in Table 6.1 contains cumulative numbers of patients healed across weeks of endoscopy. As an exercise, the reader may wish to create a data table that includes only the numbers of ulcers healed at each week, redo the analyses, and interpret the results.

# Chapter 7

# Sample Size Determination and Power Calculation in Clinical Trials

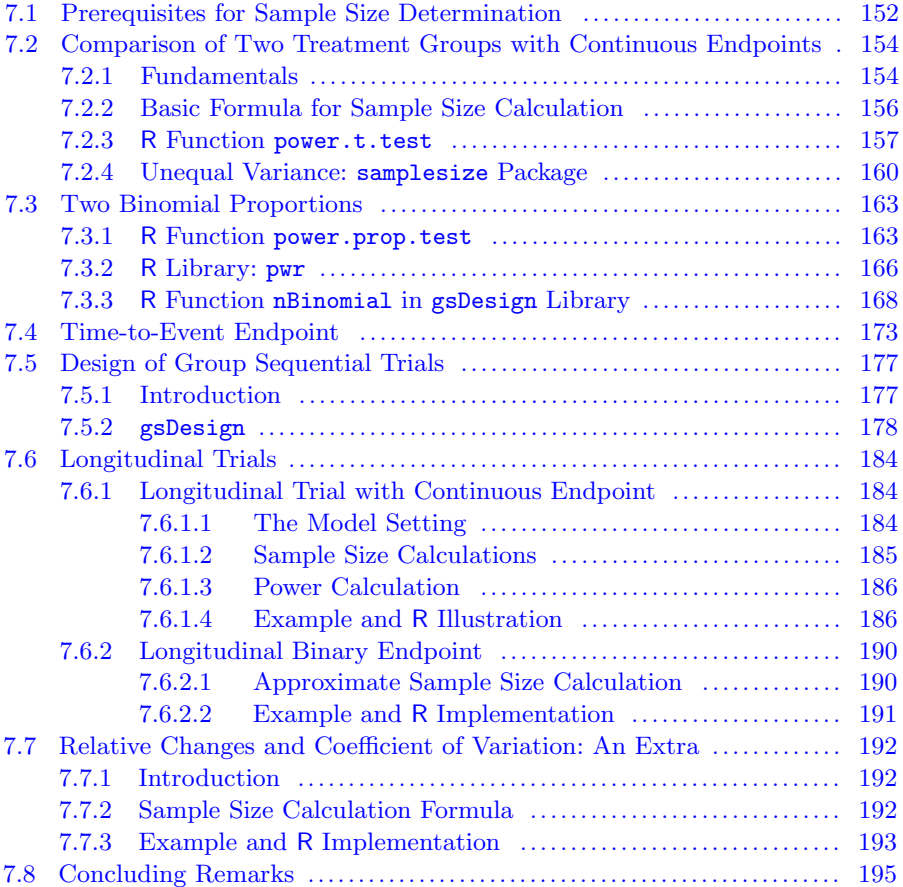

In this chapter, we discuss sample size determination in clinical trials with implementation in R. We begin with a review of the prerequisites for sample size determination in Section 7.1. We then present sample size calculations for the comparison of two treatment groups for continuous endpoints in Section 7.2 followed by the two treatment comparison for proportions in Section 7.3. In Section 7.4, we investigate sample size and power calculations for clinical trials with time-to-event endpoints. In Section 7.5 we use the R library gsDesign to design group sequential trials including sample size calculation and stopping boundaries. Design and sample size calculation for trials with longitudinal data is discussed in Section 7.6. In Section 7.7, we discuss an atypical situation in sample size calculation where percent change and coefficient of variation are known and end the chapter with concluding remarks in Section 7.8.

Note: to run the R programs in this chapter, the analyst should install the following R packages first: samplesize, pwr and gsDesign.

## 7.1 Prerequisites for Sample Size Determination

Clinical trials should be well designed. An aspect of good design of clinical trial protocols is determining the number of patients (sample size) required by the clinical investigation to adequately address the research question or objective.

The formal statistical basis for sample size determination requires: (i) the question or objective of the clinical investigation to be defined; (ii) the most relevant endpoints reflecting the objective to be identified; (iii) the specification of the difference  $\delta$  (which embodies the question) between groups in terms of the endpoint that is clinically important to detect; (iv) specification of the magnitudes of the Type-I and Type-II decision errors; and (v) estimates of the mean and variability of the endpoint.

The objective, particularly for Phase III trials comparing the efficacy of drug D to a placebo control P, is translated as the alternative hypothesis  $(H_a)$ in the hypothesis testing construct:

$$
H_0: \mu_1 - \mu_2 = 0 \text{ versus } H_a: \mu_1 - \mu_2 = \delta > 0. \tag{7.1}
$$

where  $\mu_1$  and  $\mu_2$  represent the means of the efficacy endpoint for drug D and placebo  $P$ , and  $H<sub>a</sub>$  reflects that the objective of the trial is to demonstrate that the efficacy of drug D exceeds that of the control P by at least  $\delta$ . This enables one to interpret  $\delta$  as the expected comparative treatment effect size. It is noted that the above formulation of  $H_a$  is one-sided, consistent with the a *priori* belief that drug  $D$  is effective as discussed in Peace (1991b).

But what is the endpoint? An endpoint is the analysis unit on each individual patient that will be statistically analyzed to address the study objective. An endpoint may be the actual data collected or a function of the data. If D is a drug thought to have antihypertensive efficacy, actual data reflecting potential efficacy are supine diastolic blood pressure measurements. However the endpoint may be defined as the change in supine diastolic blood pressure from baseline to the end of the treatment period.

What is the difference  $\delta$  between D and P that is clinically important to detect? The choice of  $\delta$  reflects what is reasonable to expect about the degree to which the efficacy of  $D$  exceeds that of  $P$  in the population of patients to be treated, as long as that degree is clinically important. A  $\delta$  that is too large may lead to a trial with sample sizes too small to detect a small treatment effect; whereas a  $\delta$  that is too small may lead to a trial that is too large to be conducted with available financial resources. Even if financial resources were available, drugs for which the true comparative treatment effect size is small may have little or no clinical utility in the market place. The choice of  $\delta$  should be a joint effort between the clinician and the biostatistician with input from other scientists who understand the mechanism of action and pharmacokinetics of drug D.

A Type-I error occurs if  $H_0$  is rejected when it is true. A Type-II error occurs if  $H_0$  is accepted when it is false. It is therefore desirable that the magnitudes of the Type-I ( $\alpha$ ) and Type-II ( $\beta$ ) decision errors regarding  $H_0$ are chosen to be small. Historically  $\alpha$  is chosen to be 0.05; whereas  $\beta$  is usually chosen to be anywhere from 0.05 to 0.20.

Hypothesis testing (and confidence interval) methods require estimates of endpoint means and variances of the control group. These estimates may be obtained from the literature or from previous studies. It is good practice for the Biometrics or Biostatistics Department to develop a file of such information from all studies conducted. In obtaining such information, care should be taken to make sure that the information is on a population similar to the target population of the study protocol being designed. If no such information exists, it may still be possible, particularly for dichotomous endpoints, to determine sample sizes by using the worst case of the Bernoulli variance or utilizing the coefficient of variation.

The well known per group sample size  $(n)$  formula (refer to eq.  $(7.5)$ ) for clinical trials utilizing a parallel design:

$$
n \ge 2(s^2/\delta^2)[z_{1-\alpha} + z_{1-\beta}]^2
$$
\n(7.2)

where s is an estimate of the standard deviation  $\sigma$ ,  $\delta$  is the difference between groups which is clinically important to detect (i.e., the minimum expected treatment effect), and  $z_{1-\alpha}$  and  $z_{1-\beta}$  are the appropriate critical points of the standard normal distribution corresponding to the magnitudes of the Type-I and Type-II errors, respectively, explicitly reflects the prerequisites for sample size determination.

The above formula also reflects the interplay between the design characteristics:  $\alpha$ ,  $1 - \beta$ ,  $\delta$ ,  $s^2$  and n. As  $\delta$  decreases, n increases and vice versa; as power increases, n increases or vice versa; as  $s^2$  increases, n increases; and as  $\alpha$  decreases, n increases.

The above formula derives from standardizing the difference between the observed sample means of the drug and control groups, using the standardized form as a test statistic for  $H_0$ , and applying the definitions of the magnitudes of the Type-I decision error and power (the complement of the magnitude of

the Type-II decision error). The per group sample size  $n$  is interpreted as "the number of patients required to detect  $\delta$  with a power of  $1 - \beta$  and a one-sided Type-I error of  $\alpha$  is at least  $2(s^2/\delta^2)[z_{1-\alpha} + z_{1-\beta}]^2$ ." A graphical derivation appears in the next section. Note that if  $H_a$  is two-sided, the quantity  $z_{1-\alpha}$  is replaced by  $Z_{1-\alpha/2}$ .

# 7.2 Comparison of Two Treatment Groups with Continuous Endpoints

#### 7.2.1 Fundamentals

The general objective of many clinical trials is to compare two treatment groups such as a new drug to placebo (or control) where the endpoint is continuous. Here, we are interested in investigating whether the new drug is better than placebo (i.e., that new drug is effective) and want to determine how many patients should be enrolled in each treatment group.

In statistical terms, the null hypothesis is  $H_0$ :  $\mu_1 = \mu_2$  where  $\mu_1$  and  $\mu_2$  are the true response or endpoint means for the new drug and placebo, respectively. The alternative hypothesis is then  $H_a: \mu_1 > \mu_2$ . The null and alternative hypotheses may be rewritten as  $H_0$ :  $\mu_1 - \mu_2 = 0$  and  $H_a$ :  $\mu_1 - \mu_2 = \delta > 0.$ 

Other concepts associated with sample size determination are Type-I error, Type-II error and power and they are defined as follows:

- Type-I Error  $(\alpha)$ : Probability of rejecting the null hypothesis when it is true
- Type-II Error  $(\beta)$ : Probability of not rejecting the null hypothesis when it is false
- Power  $= 1 \beta$ : Probability of rejecting the null hypothesis when it is false

Figure 7.1 summarizes graphically the ingredients in sample size calculations. In this figure, the null hypothesis in the left normal curve provides the basis for determining the rejection region (the dark shadowed region) where the probability of a Type-I error is  $\alpha$  and is the size of the test.

The rejection region is denoted by the dashed vertical line in the middle where the area on the right is  $\alpha/2$ . Here the magnitude of the Type-I decision error is halved to reflect the FDA convention of considering  $H_a$  to reflect  $\neq$ rather than ">" even though drug is being compared to placebo in terms of efficacy. The alternative hypothesis in the right normal curve then defines the power (the light shadowed region on the right of the critical line) and the Type-II error  $(\beta)$  (the region on the left side of the critical line). Notice that moving

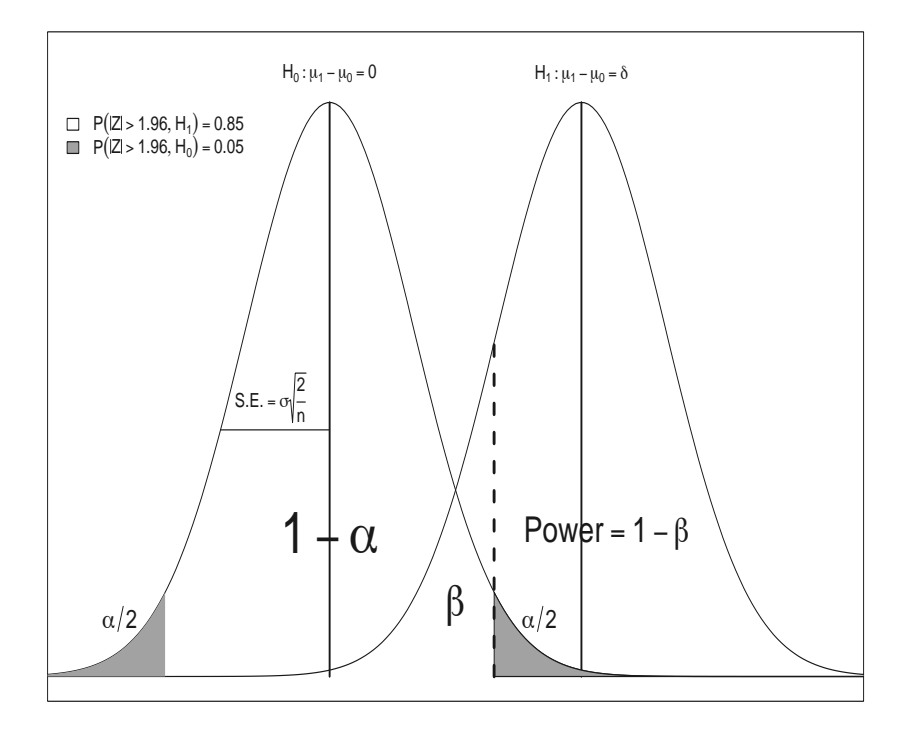

FIGURE 7.1: Graphical Features of Sample Size Determination.

the curve associated with the alternative hypothesis to the right is equivalent to increasing the distance between the null and alternative hypotheses which in turn increases the area of the curve over the rejection region and thus increases the power.

In this hypothesis setting, the *critical value* defines the boundary between the rejection and non-rejection regions which should be the same under the null and alternative hypotheses. From the null hypothesis, this critical value can be calculated as  $0+z_{1-\alpha/2}\sigma\sqrt{\frac{2}{n}}$  and it is  $\delta-z_{1-\beta}\sigma\sqrt{\frac{2}{n}}$  from the alternative hypothesis. Therefore, we have the fundamental equation for the two-sample situation as follows:

$$
0 + z_{1-\alpha/2}\sigma\sqrt{\frac{2}{n}} = \delta - z_{1-\beta}\sigma\sqrt{\frac{2}{n}}\tag{7.3}
$$

If the variances are not equal or the sample sizes are not equal, then Equation (7.3) has to be modified to reflect unequal variances of  $\sigma_1^2$  and  $\sigma_2^2$ , and unequal sample sizes  $n_1$  and  $n_2$  as follows:

$$
0 + z_{1-\alpha/2}\sigma_2\sqrt{\frac{1}{n_2} + \frac{1}{n_1}} = \delta - z_{1-\beta}\sqrt{\frac{\sigma_2^2}{n_2} + \frac{\sigma_1^2}{n_1}}
$$
(7.4)

This formulation is the most general and is the basis for virtually all twoparallel group sample size calculations. In doing so we assume a fixed total sample size or that  $n_1 = k \times n_2$ , where k is a scalar reflecting the ratio of the sample sizes.

#### 7.2.2 Basic Formula for Sample Size Calculation

Based on the Equation (7.3), the required sample size to compare two population means  $\mu_1$  and  $\mu_2$  (against a 2-sided alternative) with common variance  $\sigma^2$  can be derived as

$$
n \ge \frac{2(z_{1-\alpha/2} + z_{1-\beta})^2}{\left(\frac{\mu_1 - \mu_2}{\sigma}\right)^2} = \frac{2(z_{1-\alpha/2} + z_{1-\beta})^2}{\left(\frac{\delta}{\sigma}\right)^2} \tag{7.5}
$$

From this Equation (7.5), we can see that the two key ingredients are the difference to be detected,  $\delta = \mu_1 - \mu_2$ , and the inherent variability in the observed data indicated by  $\sigma^2$ . The numerator can be calculated for other magnitudes of Type-I and Type-II errors.

For the common situation of Type-I error  $\alpha = 0.05$  and 80% power [ $\beta$  $= 0.20$ , the values of  $z_{1-\alpha/2}$  and  $z_{1-\beta}$  are 1.96 and 0.84, respectively. Then  $2(z_{1-\alpha/2}+z_{1-\beta})^2=15.68$  which can be rounded up to 16. This produces the rule of thumb:

$$
n = \frac{16}{\Delta^2} \tag{7.6}
$$

where

$$
\Delta = \frac{\mu_1 - \mu_2}{\sigma} = \frac{\delta}{\sigma} \tag{7.7}
$$

is the treatment difference to be detected in units of the standard deviation the standardized difference.

Figure 7.2 illustrates the values of the numerator (i.e.,  $2(z_{1-\alpha/2} + z_{1-\beta})^2$ ) for a Type-I error of  $\alpha = 0.05$  and other values of power from 0.7 to 0.95 with the following R code. A power of 0.90 (as well as 0.95) is frequently used to evaluate new drugs in Phase III clinical trials (randomized, double blind, pivotal proof of efficacy comparisons of a new drug to placebo or a standard).

```
> # Type-I error
> alpha = 0.05> # Type-II error
> beta = c(0.05, 0.1, 0.15, 0.2, 0.25, 0.3)> # power
> pow = 1-beta
```
```
> # numerator in the sample size
> num = 2*(qnorm(1-alpha/2)+qnorm(1-beta))^2
> # plot the power to the numerator
> plot(pow, num, xlab="Power",las=1, ylab="Numerator")
> # add the line to it
> lines(pow, num)
> # use arrows to show the values of numerator
> for(i in 1:length(pow)){
 arrows(pow[i],0, pow[i], num[i], length=0.13)
 arrows(pow[i],num[i], pow[length(beta)],num[i], length=0.13)
 }
```
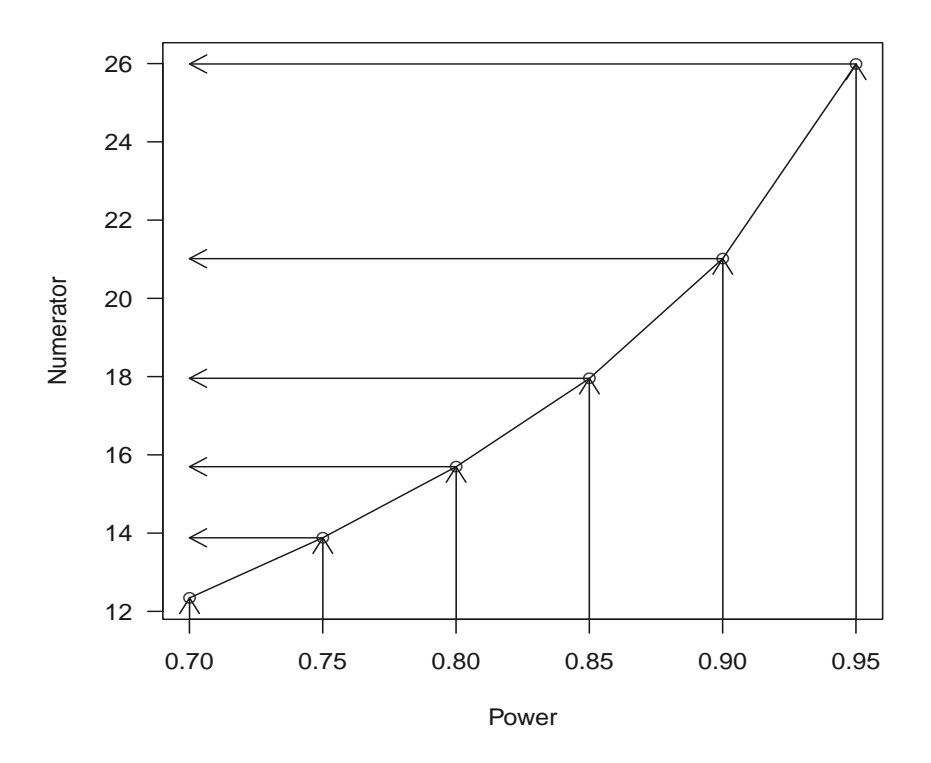

FIGURE 7.2: Numerator in Sample Size Calculation.

### 7.2.3 R Function power.t.test

Suppose that a clinical trial is designed to detect a treatment difference of 0.5 with common standard deviation of 1. Then the standardized difference

of  $\Delta$  in Equation (7.7) is 0.5, then  $16/0.5^2 = 64$  subjects per treatment will be needed. The two-sample scenario will require 128 subjects.

In R, this calculation is implemented (by Peter Dalgaard based on previous work from Claus Ekstrømin) in the R basic Stats package as a function call of power.t.test , which can be used to compute the statistical power of test, or to determine sample size and other parameters to obtain target power. The usage of power.t.test is illustrated with the following R code chunk:

```
power.t. test(n = NULL, delta = NULL, sd = 1, sig. level = 0.05,power = NULL, type = c("two.sample", "one.sample", "paired"),
  alternative = c("two.sided", "one.sided"), strict = FALSE)
```
where *n* is the number of subjects (per group),  $delta = \mu_1 - \mu_2$  is the true difference in means, sd is the common standard deviation, sig.level is the significance level (i.e., the Type-I error probability) with default value of 0.05, power is the statistical power of test (i.e., 1 minus Type-II error probability), type is the type of t-test with three choices of "two.sample" or "one.sample" or "paired", alternative is to define the alternative hypothesis which can be one- or two-sided, and strict is to use strict interpretation in two-sided case.

Detecting a treatment difference of 0.5 with common standard deviation of 1, can be implemented as

```
> power.t.test(delta=0.5, sd=1, power=0.8)
     Two-sample t test power calculation
             n = 63.8delta = 0.5sd = 1sig. level = 0.05power = 0.8alternative = two.sided
 NOTE: n is number in *each* group
```
This reproduces the sample size of 63.8 or 64 for each treatment. For a one-sided alternative, we use

> power.t.test(delta=0.5, sd=1, power=0.8, alternative =  $c("one.sided"))$ Two-sample t test power calculation  $n = 50.2$  $delta = 0.5$  $sd = 1$  $sig. level = 0.05$ 

```
power = 0.8alternative = one.sided
NOTE: n is number in *each* group
```
which gives a sample size 50 for each treatment group.

Not only can this power.t.test function be used for sample size calculation, it can be also used to calculate statistical power or other clinical trial characteristics, such as the power for a specific sample size or the minimum detectable treatment difference for a given sample size and power. For example, for a sample size 64 from each treatment group, we can calculate the associated statistical power as

```
> power.t.test(n=64,delta=0.5, sd=1)
```
Two-sample t test power calculation

```
n = 64delta = 0.5sd = 1sig. level = 0.05power = 0.801
alternative = two.sided
```

```
NOTE: n is number in *each* group
```
which is 0.801. For a fixed sample size of 64 and power of 80%, we can calculate the minimum detectable treatment difference as

```
> power.t.test(n=64, sd=1, power=0.8)
```
Two-sample t test power calculation

```
n = 64delta = 0.499sd = 1sig. level = 0.05power = 0.8alternative = two.sided
```

```
NOTE: n is number in *each* group
```
which is 0.499. The sample size and statistical power are nonlinearly related as indicated in Equation (7.3). We can use power.t.test to illustrate this relationship with the following R code chunk as seen in Figure 7.3:

> # use pow from 0.2 to 0.9 by 0.05

```
> pow = seq(0.2, 0.9, by=0.05)
> # keep track of the size using for-loop
> size = NULL
> for(i in 1:length(pow))
 size[i] = power.t.test(detta=0.5, sd=1, power=pow[i])$n
> # plot the size to power
> plot(pow, size, las=1,type="b", xlab="Power",
         ylab="Sample Size Required")
```
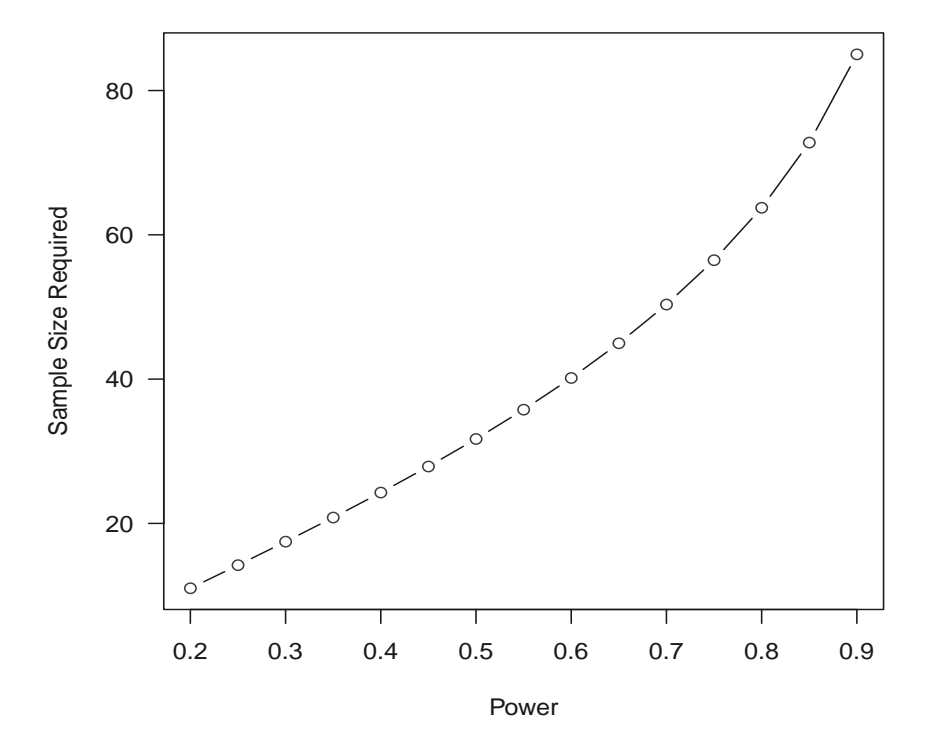

FIGURE 7.3: Nonlinear Relationship between Sample Size to Power.

### 7.2.4 Unequal Variance: samplesize Package

When the treatment group sample sizes and variances are different, Equation (7.4) can be used to calculate the sample size along with other characteristics. In this situation the so-called Welch approximation described in Equation  $(3.3)$  from Chapter 3 is used. A R package samplesize is created and maintained by Ralph Scherer (scherer.ralph@mh-hannover.de) with reference to Bock (1998). This package can be used to compute the sample size for Student's t-test, Student's t-test with Welch's approximation, and the Wilcoxon–Mann–Whitney test for ordinal data. In this package, there are several function calls for these purposes.

Specifically,

- *n.indep.t.test.eq* is used to calculate sample size for independent Student's t-test with equal group sizes;
- *n.indep.t.test.neq* is used to calculate sample size for independent Student's t-test with unequal group sizes;
- *n.paired.t.test* is used to calculate sample size for the paired Student's t-test;
- *n.welch.test* is used to calculate sample size for Student's t-test with Welch's approximation;
- *n.wilcox.ord* is used to calculate sample size for the Wilcoxon–Mann– Whitney test for ordinal data with or without ties.

We illustrate some simple cases. Readers may use these function calls to design their own clinical trials.

For example, to design a clinical trial with two treatment groups to detect a mean difference (denoted by mean.diff in the function call) of 0.8 with standard deviation (denoted by sd.est in the function call) of 0.83, a 2-sided Type-I error  $\alpha$ =0.05 expressed as  $1 - \alpha$  in this function, and 80% power, the required sample size for each group may be calculated by

```
> # load the library
> library(samplesize)
> # sample size calculation
> n. indep.t.test.eq(power = 0.8, alpha = 0.95,
          mean.diff = 0.8, sd.est = 0.83)
```

```
[1] "sample.size:" "29"
```
which gives 29 patients for each group.

If we would like to have unbalanced randomization to the two treatment groups on the order of a 2 to 1 ratio, we can calculate the required sample size as:

```
> n. indep.t.test.neq(power = 0.8, alpha = 0.95,
       mean.diff = 0.8, sd.est = 0.83, k=0.5)
[1] "sample.size:" "32"
[3] "sample.size n.1:" "21.3"
[5] "sample.size n.2:" "10.7"
```
which gives a total sample size of 32 with 21 randomized to treatment 1 and 11 randomized to treatment 2. To comply with the sample size ratio of 2 to 1, we would select 22 for treatment 1 and 11 for treatment 2 which increases the total sample size to 33. This number would increase the power to slightly above 80%.

In the design of a clinical trial if unequal treatment group variances were expected, the Welch approximation could be used. In this case, the n.welch.test can be used to calculate sample size for Student's t-test with Welch's approximation for unequal variances. Usage of this function is illustrated with the following code chunk:

```
n.welch.test(power = 0.8, alpha = 0.95, mean.diff = 2,
        sd.est1 = 1, sd.est2 = 2.65
```
where power is the required power =  $1 - \beta$ , alpha is the required 2-sided Type-I error expressed as  $1 - \alpha$  in this function, mean.diff is the required minimum difference between group means, sd.est1 is the standard deviation for treatment 1 and sd.est2 is the standard deviation for treatment 2. The output for this R function are values of the total sample size (i.e., total sample size N), and the sample sizes  $n_1$  and  $n_2$  for treatment groups 1 and 2. For example, to design a clinical trial with power of 80% and Type-I error rate of 0.05 to detect a mean difference of 4 between two treatment groups with standard deviations of 1 and 2 respectively, the required sample sizes may be calculated as

```
> n. welch.test(power = 0.8, alpha = 0.95,
          mean.diff = 2, sd.est1 = 1, sd.est2 = 2)
         sample.size: 16
         sample.size n1: 6
         sample.size n2: 11
```
which gives a total sample size of 16 with 6 for treatment group 1 and 11 for treatment group 2. Again to comply with the sample size ratio of 2 to 1, we would require 6 for treatment 1 and 12 for treatment 2 for a total of 18 subjects. This number of patients would increase the power slightly above 80%.

Another useful function in this package is to compute the sample size for the Wilcoxon–Mann–Whitney test for ordinal data with or without ties as described in Zhao et al. (2008). Use of this function is illustrated with the following code chunk:

```
n.wilcox.ord(beta, alpha, t, p, q)
```
where

• beta is the required Type-II error

- *alpha* is the required Type-I error
- t is the treatment fraction  $n/N$  and n is the sample size for treatment 2
- p is the vector of rates from treatment 1 in categories  $1, \dots, D$
- q is the vector of rates from treatment 2 in categories  $1, \dots, D$

The output of this function call is the value for total sample size. For example, in designing a clinical trial with power 80% and Type-I error rate of 0.05 to detect the rates from treatment 1 as  $p = (0.66, 0.15, 0.19)$  and  $q = (0.61, 0.23, 0.16)$  with  $t = 0.5$ , the required sample size would be

```
> n. wilcox.ord(beta = 0.2, alpha = 0.05, t = 0.5,
        p = c(0.66, 0.15, 0.19), q = c(0.61, 0.23, 0.16)
```
#### \$N [1] 8341

which gives sample size of 8341.

# 7.3 Two Binomial Proportions

### 7.3.1 R Function power.prop.test

When the endpoints in clinical trials are proportions, the equations for sample size and power calculation in Equation (7.3) can be easily modified. In this situation, we are assessing whether the proportion  $p_1$  responding to a new treatment  $(D)$  exceeds the proportion  $p_2$  responding to control treatment  $(P)$ , such as a placebo or standard. This is equivalent to the null hypothesis  $H_0: p_1 - p_2 = 0$  versus  $H_a: p_1 - p_2 = \delta > 0$ .

The test statistic is constructed as:

$$
z = \frac{p_1 - p_2}{\sqrt{\frac{p_1(1 - p_1)}{n_1} + \frac{p_2(1 - p_2)}{n_2}}}
$$
(7.8)

which is asymptotically normally distributed and therefore the  $\sigma$  in Equation (7.3) can be replaced by

$$
\sigma = \sqrt{\frac{p_1(1-p_1)}{n_1} + \frac{p_2(1-p_2)}{n_2}}\tag{7.9}
$$

Based on this approximation, the sample size and statistical power can be calculated using the R function power.prop.test in the base package Stats by Peter Dalgaard based on previous work from Claus Ekstrøm. In addition to calculating the sample size, this function can also be used to compute the power of the test and to determine other parameters from target sample size and power. Use of this function is illustrated with the following code chunk:

```
power.prop.test(n=NULL, p1=NULL, p2=NULL, sig.level=0.05,
power=NULL, alternative=c("two.sided", "one.sided"),
 strict = FALSE)
```
where

- $\bullet$  *n* is the sample size for the number of subjects per treatment group,
- $p1$  is the probability of responding in one treatment group  $D$ ,
- $p2$  is the probability of responding in the other treatment group  $P$ ,
- *sig.level* is the significance level, i.e., the magnitude of the Type-I error,  $\alpha$ , with default value of 0.05,
- power is the statistical power of the test  $= 1 ($ the magnitude of the Type-II error) =  $1 - \beta$ ,
- *alternative* denotes one- or two-sided alternative hypothesis, and
- *strict* specifies whether the strict interpretation in two-sided alternative should be used.

Note that for the first five input parameters in power.prop.test, one can be determined from specification of the other four. This is accomplished with the univariate root finding function uniroot.

For example to design a clinical trial with 80% power with Type-I error rate  $\alpha = 0.05$  to detect a difference in the response proportions of  $p_1 - p_2 =$  $0.75 - 0.50$  between treatment and placebo groups, the required sample size can be calculated as

```
> power. prop. test(p1 = .75, p2 = .50, power = .80)
```
Two-sample comparison of proportions power calculation

```
n = 57.7p1 = 0.75
        p2 = 0.5sig. level = 0.05power = 0.8alternative = two.sided
```
NOTE: n is number in \*each\* group

This gives  $n = 57.7$  which means that we would need at least 58 subjects in each treatment group to achieve the desired design characteristics.

Alternatively, suppose we want to know what the power is that 60 subjects per treatment group would have in detecting a difference in response proportions  $p_1 - p_2 = 0.75 - 0.50$ , at the Type-I error rate  $\alpha = 0.05$ . This statistical power may be calculated using the following R code chunk:

 $> power. prop. test(n = 60, p1 = .75, p2 = .5)$ 

Two-sample comparison of proportions power calculation

```
n = 60p1 = 0.75
            p2 = 0.5sig. level = 0.05power = 0.816
   alternative = two.sided
NOTE: n is number in *each* group
```
which is 81.6%. Similar computations may be made to determine the proportions and the significance level from specifying other parameters and we leave this to interested readers.

With the power.prop.test function, we can easily illustrate relationships graphically among any of the parameters. For example, we know from statistical theory that the Type-I error rate  $\alpha$  is nonlinearly related to the Type-II error rate  $\beta$  as indicated in Equation (7.3). Intuitively we know that the Type-I error rate  $\alpha$  increases when the Type-II error rate  $\beta$  decreases. Since the statistical power =  $1 - \beta$ , power increases when the Type-I error rate increases and vice versa. We can show this nonlinear relationship using the example above for a sample size of 60, and  $p_1 = 0.75$  and  $p_2 = 0.5$ . We generate a sequence of values of power from 0.5 to 0.9 by 0.05 and then calculate the Type-I error rate corresponding to each value of power to make Figure 7.4 using the following R code chunk, which shows the increasing nonlinear relationship between power and  $\alpha$ . In this figure, the horizontal line denotes  $\alpha = 0.05$  to point out the associated statistical power of 0.816 as calculated in the previous example.

```
> # set up the power range
> pow = seq(0.5, 0.9, by=0.05)> # a for-loop to calculate alpha
> alpha = NULL
> for(i in 1:length(pow)){
    alpha[i] = power.pop.test(n=60, p1=0.75, p2=0.5,power=pow[i], sig.level=NULL)$sig.level
```

```
}
> # make the plot
> plot(pow, alpha, las=1,type="b", lwd=2, xlab="Power",
                 ylab="Significance Level")
> # add a segment for alpha=0.05
> segments(pow[1], 0.05, 0.816,0.05, lwd=2)
> # point to the power=0.816 for alpha=0.05
> arrows(0.816,0.05, 0.816,0, lwd=2)
```
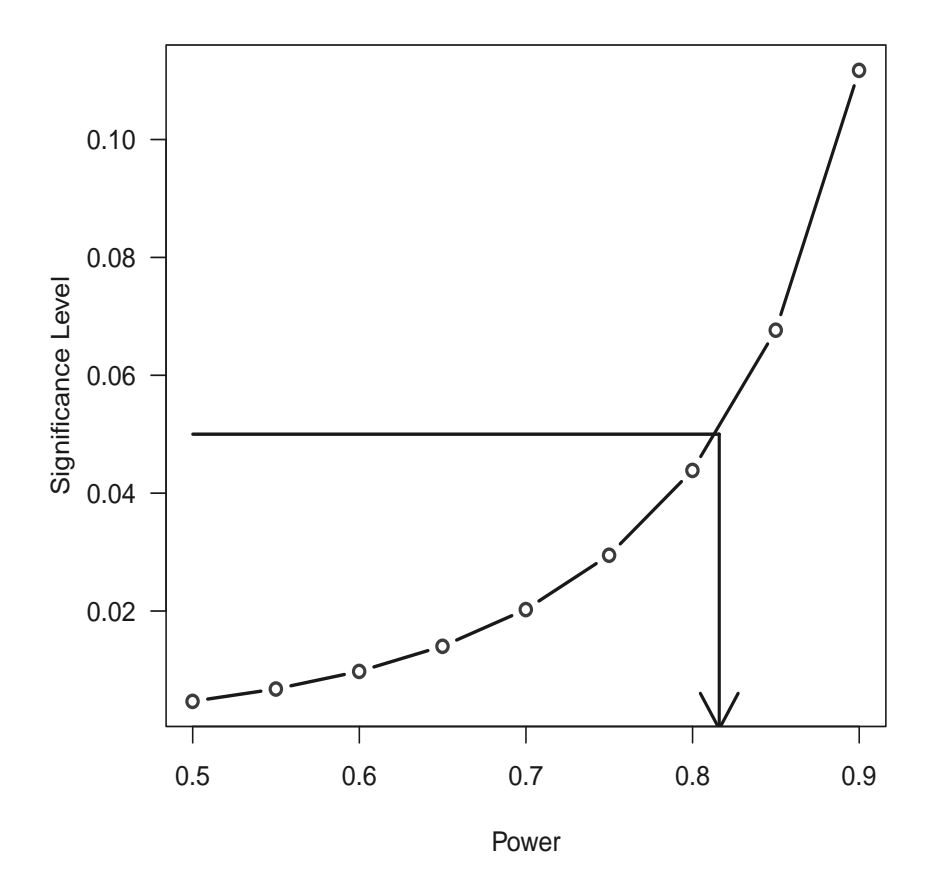

FIGURE 7.4: Nonlinear Relationship between Power and Significance Level.

### 7.3.2 R Library: pwr

Since its publication, the seminal book by Cohen (1988), has been widely used and referenced in statistical power analysis. A R package pwr has been created and maintained by Stephane Champely (champely@univ-lyon1.fr) based on Cohen's book and is available in the R library. In this library, there are function calls to calculate the required sample size for a given statistical power (and  $\alpha$ , δ, and *standard deviations*) as well as to calculate the power for a given sample size (and  $\alpha$ ,  $\delta$ , and *standard deviations*). These functions are

- 1. pwr.2p.test is for power calculations for two proportions assuming equal sample sizes,
- 2.  $pwr2p2n.test$  is for power calculations for two proportions assuming different sample sizes,
- 3. pwr.anova.test is for power calculations for balanced one-way analysis of variance tests,
- 4. pwr.chisq.test is for power calculations for chi-squared tests,
- 5. pwr.f2.test is for power calculations for the general linear model,
- 6. pwr.norm.test is for power calculations for the mean of a normal distribution with known variance,
- 7. pwr.p.test is for power calculations for proportion tests (one sample),
- 8. pwr.r.test is for power calculations for correlation tests,
- 9. pwr.t.test is for power calculations for t-tests of means (one sample, two samples and paired samples), and
- 10. pwr.t2n.test is for power calculations for two sample (of different sizes) t-tests of means.

Details about this library may be seen from the help menu using

- > # load the library into R
- > library(pwr)
- > # display the help menu
- > library(help=pwr)

These functions can be also used for sample size calculation. In doing so, the input parameters are based on the effect-size (ES) following the conventions in Cohen's book. For example, to calculate the sample size for a clinical trial with 80% power to detect  $p_1 = 0.75$  and  $p_0 = 0.5$  for a Type-I error rate of 0.05 using pwr.2p.test, we first need to calculate the ES from the two proportions as

 $> h = ES.h(0.75, 0.5)$ > print(h)

[1] 0.524

which gives  $ES = 0.524$ . The ES for two proportions is defined as:

$$
ES = 2 \times \arcsin(\sqrt{p_1}) - 2 \times \arcsin(\sqrt{p_2})
$$
\n(7.10)

With this ES, we call function  $\text{pwr.2p.test}$  to calculate the sample size for 80% power as

> pwr.2p.test(h=h,power=0.8,sig.level=0.05)

Difference of proportion power calculation for binomial distribution (arcsine transformation)

 $h = 0.524$  $n = 57.3$  $sig. level = 0.05$ power =  $0.8$ alternative = two.sided

NOTE: same sample sizes

This gives a sample size of 58.

We can check this with the result from power.prop.test:

```
> power.prop.test(p1=0.75, p2=0.5, power=0.8)
```
Two-sample comparison of proportions power calculation

```
n = 57.7p1 = 0.75p2 = 0.5sig. level = 0.05power = 0.8alternative = two.sided
```
NOTE: n is number in \*each\* group

We see that they are virtually the same.

Besides the traditional use of the t-test and proportion test, this package can be also used for sample size and power calculations for clinical trials with more than two-treatment groups using pwr.anova.test. This is equivalent to the R function power.anova.test, general linear regression model using pwr.f2.test and  $\chi^2$ -test using pwr.chisq.test.

### 7.3.3 R Function nBinomial in gsDesign Library

The library gsDesign was created by Keaven Anderson (keaven\_ anderson@merck.com) to provide a set of functions to design and analyze group sequential trials. The Binomial set provides statistical testing, confidence intervals and sample size calculation for comparing two binomial proportions. This set also provides simulation for two-arm trials with a binary endpoint for fixed sample size and therefore this simulation is not for group sequential or adaptive trials.

The library can be loaded into R as

### > library(gsDesign)

and the help menu can be displayed as  $\textit{library}(help = gsDesign).$ 

For this section to calculate sample size for comparing two binomial proportions, we can display the associated build-in functions as follows:

### > help(nBinomial)

There are four functions associated with the Binomial set which are

- 1. nBinomial uses the method of Farrington and Manning (1990) to compute the total sample sizes needed for comparing two binomial event rates in terms of superiority or non-inferiority,
- 2. testBinomial uses the method of Miettinin and Nurminen (1980) to compute a  $Z$ - or  $\chi^2$ -statistic for comparing two binomial event rates,
- 3. ciBinomial is used to compute confidence intervals on the difference between two rates or on the risk-ratio of two rates or on the odds-ratio of two rates, and
- 4. simBinomial is used to conduct simulations to estimate the power for the Miettinin and Nurminen (1980) test comparing two binomial rates for superiority or non-inferiority.

The common usage of sample size is as follows:

```
nBinomial(p1, p2, alpha=.025, beta=0.1, delta0=0, ratio=1,
          sided=1, outtype=1, scale="Difference")
```
where

- p1 is the event rate in treatment group1 (i.e.,  $D$ ) under the alternative hypothesis,
- $p2$  is the event rate in treatment group 2 (i.e., P) under the alternative hypothesis,
- *alpha* is the Type-I error rate for either a 1-sided or 2-sided test as noted in sided,
- *beta* is the Type-II error rate,
- delta $\theta$  is a parameter associated with the null hypothesis. The default 0 represents no difference between treatment groups under the null hypothesis. If scale = "Difference" (the default), then  $delta = p_{10} - p_{20}$ under  $H_0$ . If scale = "RR", then  $delta0 = log\left(\frac{p_{10}}{p_{20}}\right)$ . If scale = "LNOR", then  $delta = log\left(\frac{p_{10}}{1 - p_{10}}\right) - log\left(\frac{p_{20}}{1 - p_{20}}\right)$ ,
- *ratio* is the sample size ratio for treatment 2 divided by treatment 1,
- *sided* is 2 for 2-sided and 1 for 1-sided alternatives,
- *outtype* specifies the output type; default  $=$  total sample size, 2 provides sample size for each group  $(n_1, n_2)$ , 3 and delta0=0 provides a list with total sample size  $(n)$ , sample size for each group  $(n_1, n_2)$ , null and alternate hypothesis variance (sigmal), sigmal), input event rates  $(p_1, p_2)$ and null hypothesis event rates  $(p_{10}, p_{20})$ , and
- *scale* denotes the functional form of the comparison of the groups; i.e., "Difference", "RR" or "OR".

The sample size of 58 per treatment calculated in the previous section using

```
> power.prop.test(p1=0.75,p2=0.5, power=0.8)
```
can be reproduced using nBinomial as:

```
> nBinomial(p1=0.75, p2=0.5, alpha=.05, beta=0.2, sided=2)
```
[1] 115

which gives total sample size of 115. With equal sample size in both treatments, we would need to round  $115/2=57.5$  to 58 to have a total sample size of 116.

We now illustrate some calculations for sample size. Suppose we are designing a clinical trial whose objective is to demonstrate that a new drug is effective when compared to placebo in terms of the endpoint: proportion of patients showing marked improvement by the end of the treatment period, and we need to determine the number of patients needed to be randomized to the drug and placebo treated groups to have a power of 80% to detect a 15% difference  $(\delta)$  between drug and placebo groups in terms of proportions of patients markedly improving given a false positive rate of 5%.

Suppose further that a search of the literature reveals that the proportion of patients randomized to placebo from reported trials of other drugs treating the same condition who showed marked improvement was 20%, and that for the trial we are designing, we wish to randomize twice as many patients to the drug group as to the placebo group.

From the information given and the literature search, we know that the

proportion showing marked improvement in the placebo group is expected to be p2 = 0.20; p1 = p2 +  $\delta$  = 0.35,  $\alpha$  = 0.05 one-sided (the alternative hypothesis is the research objective which is to demonstrate that drug is better than placebo; i.e., is effective),  $\beta = 1 - 0.80 = 0.20$ , and that we want twice as many patients randomized to the drug group as the placebo group. Therefore the desired sample size would be calculated as

```
> nBinomial(p1=.35, p2=.2, beta=.2, ratio=0.5,outtype=2,
         alpha=.05, sided=1)
```
\$n1 [1] 165  $$n2$ 

[1] 82.6

where *outtype*= $2$  to print the sample size for each treatment. We can see that the desired sample size is 165 and 83 (round 82.6 to 83) respectively with total of  $165 + 83 = 248$  subjects.

If we are to use 1-1 randomization, the total sample size is calculated as

```
> nBinomial(p1=.35, p2=.2, beta=.2, alpha=.05, sided=1)
```
[1] 217

More calculations may be performed under various other scenarios (2 sided, power of 90% and 95%, etc.) and the reader is encouraged to pursue these.

We again take advantages of the R graphical capabilities to plot the sample size required under different control rates with four types of risk reduction for the new treatment. This is illustrated in Figure 7.5 with the R code chunk below. In this figure, all the sample size calculations are based on 80% power with Type-I error rate of 0.025 for one-sided binomial test.

```
> # sequence of control event rate
> p1 = seq(.1, .3, .01)> # reduce by 30% to calculate the sample size required
> p2 < - p1 * .7> y1 <- nBinomial(p1, p2, beta=.2, outtype=1, alpha=.025, sided=1)
> # reduce by 40% to calculate the sample size required
> p2 < -p1 * .6> y2 \leq -nbinomial(p1, p2, beta=.2, outtype=1, alpha=.025, sided=1)> # reduce by 50% to calculate the sample size required
> p2 < -p1 * .5
> y3 <- nBinomial(p1, p2, beta=.2, outtype=1, alpha=.025, sided=1)
> # reduce by 60% to calculate the sample size required
> p2 < - p1 * .4
```

```
> y4 <- nBinomial(p1, p2, beta=.2, outtype=1, alpha=.025, sided=1)
> # make the plot for 30% reduction
> plot(p1, y1, type="l", las=1,ylab="Sample Size",
      xlab="Control Group Event Rate", ylim=c(0, 3000), lwd=2)
> # add a line for 40% reduction
> lines(p1, y2, lty=2, lwd=2)
> # add a line for 50% reduction
> lines(p1, y3, lty=3, lwd=2)
> # add a line for 60% reduction
> lines(p1, y4, lty=4, lwd=2)
> # add a legend
> legend("topright",lty=c(1,2, 3, 4), lwd=2,
  legend=c("30 pct reduction", "40 pct reduction",
                 "50 pct reduction", "60 pct reduction"))
```
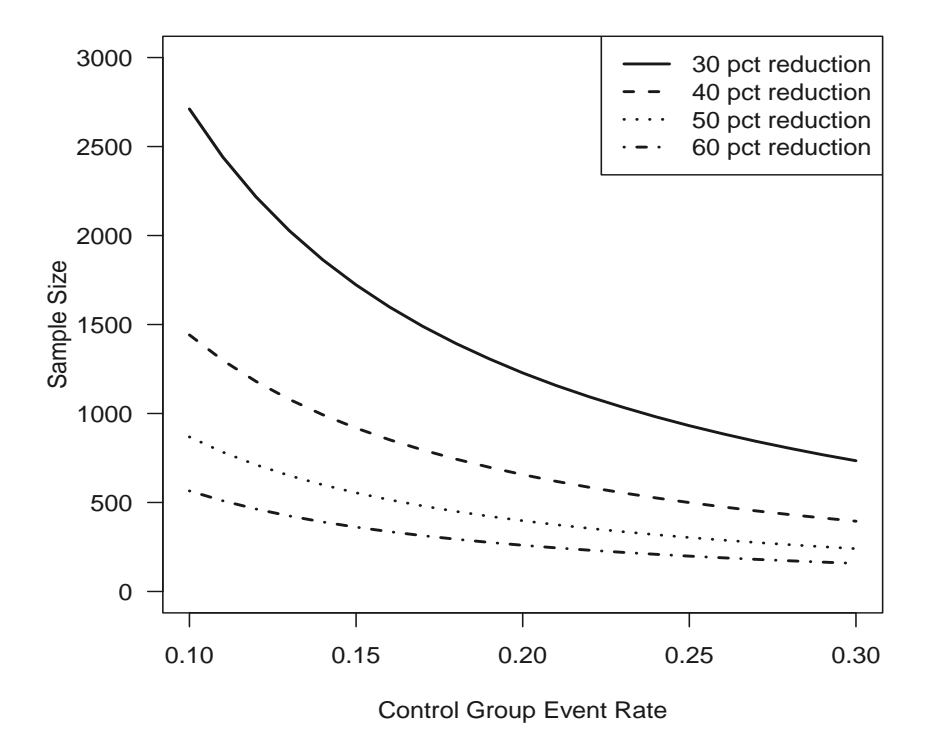

FIGURE 7.5: Sample Size Calculations for 80% Power.

It can be seen from Figure 7.5 that the required sample size decreases when the event probability in the control group increases in all four situations. This is intuitively true since the absolute differences between  $p_1$  and  $p_2$  are increasing even though the values in the vector of  $p_2$  are all reduced by the same amount. Theoretically it takes larger sample sizes to detect smaller differences which explains why the required sample size decreases along with the  $p_1$  since the absolute difference between  $p_1$  and  $p_2$  is increasing. This also explains why a smaller sample size is required for a higher percent reduction as depicted in this figure.

### 7.4 Time-to-Event Endpoint

In many clinical trials the primary endpoint is time-to-some critical event (Peace (2009)). This is especially true in the clinical development of drugs for the treatment of cancer where the endpoint of primary interest is time-todeath, or survival time. Chapter 5 discussed methods for analysis of clinical trials with time-to-event data and in this section, we discuss design aspects of such trials, including sample size determination using R function nSurvival in gsDesign library.

Similar to nBinomial, there is a function nSurvival in the gsDesign library which can be used to determine sample sizes for clinical trials where the primary endpoint is time-to-some critical event. The function nSurvival uses the method described in Lachin and Foulkes (1986), which assumes known distributions for:

- 1. the time-to-event of primary interest in each treatment group,
- 2. the time until dropout in each group, and
- 3. enrollment over time.

The Lachin-Foulkes method allows different distributional assumptions in different strata.

In nSurvival, time-to-enrollment, time-to-dropout, and time-to-the primary event, are assumed to follow exponential distributions with no stratification. The number of patients and the number of events necessary to meet design characteristics are then calculatable. It is well-known that the cumulative distribution function for an exponential distribution with failure rate  $\lambda$ has the following form:

$$
F(t) = 1 - e^{\lambda t} \tag{7.11}
$$

Therefore, if we know the cumulative failure rate  $p_0$  at time  $t_0$ ,  $\lambda$  can be estimated as

$$
\hat{\lambda} = -\frac{\ln(1 - p_0)}{t_0} \tag{7.12}
$$

A detailed explanation and usage of this function can be obtained from  $help(nSurvival)$ . We briefly describe it here within the context of designing a trial comparing a drug treatment to placebo in terms of improving survival. The function call is as follows:

```
nSurvival(lambda1, lambda2, Ts, Tr, eta = 0, rand.ratio = 1,
      alpha = 0.05, beta = 0.10, sided = 2, approx = FALSE,
     type = c("rr", "rd"), entry = c("unif", "expo"), gamma = NA)
```
where

- *lambda1*, *lambda2* are the primary event hazard rates for the placebo and treatment groups, respectively;
- $Ts$  is the maximum study duration;
- Tr is the accrual (recruitment) duration;
- *eta* is the dropout hazard rate for both groups. Default is eta  $= 0$ ;
- rand.ratio is the randomization ratio between the placebo and treatment groups. Default is a balanced design, i.e., randomization ratio is 1;
- *alpha* is the Type-I error rate. Default is 0.05;
- beta is the Type-II error rate. Default is  $0.10$  (90% power);
- *sided* denotes one- or two-sided test; Default is two-sided;
- approx is a logical indicator. If TRUE, the approximation sample size formula for risk difference is used;
- type is the type of sample size calculation [i.e., based on the risk ratio  $("rr")$  or the risk difference  $("rd")$ ;
- $entry$  is the type of patient entry, whether uniform ("unif") or exponential ("expo");
- gamma is the rate parameter for exponential entry, which has a value of NA if entry type is "unif" (uniform); and a user supplied non-zero value if entry type is "expo" (exponential).

The outputs from this function include the total sample size  $(n)$  and the number of events (*Events*) required along with all inputs.

We now consider some examples of sample size calculations. Consider designing a clinical trial where the general objective is to demonstrate that a new drug treatment can reduce the constant, hazard death rate by 1/3 as compared to placebo.

Suppose that it is known from previous studies of the disease that the constant rate of death among untreated patients is 0.30 and that on average 10% of patients drop out prior to study completion. Further suppose that the trial being designed will have uniform patient enrollment over 1 year, and that the maximum study duration from the time of enrollment of the first patient will be 3 years.

The sample size question is: How many patients should be enrolled and of those how many deaths are required to detect a reduction of 1/3 in the constant rate of death among treated patients compared to patients randomized to the placebo group, with a power of 80% and a Type-I (1-sided) error rate of 2.5%?

In terms of the difference in hazard rates, the objective of the trial is the alternative hypothesis  $H_a$  in the following:

$$
H_0: \lambda_1 - \lambda_2 = 0 \text{ versus } H_a: \lambda_1 - \lambda_2 = \delta < 0 \tag{7.13}
$$

where  $\delta = -0.10$  (1/3 of 0.30).

In terms of the ratio of hazard rates, the objective of the trial is the alternative hypothesis  $H_a$  in the following:

$$
H_0: \lambda_1/\lambda_2 = 1 \text{ versus } H_a: \lambda_1/\lambda_2 = 1 - \delta,
$$
\n(7.14)

where  $\delta = 1/3$ .

The required numbers of patients to be enrolled and of those the number of deaths required [to have an 80% power ( $\beta = 0.20$ ) to detect the stated reduction in hazard rates with  $\alpha = .025$ ] may be calculated as

```
> # calculate sample size (denoted by ss1)
> ss1 = nSurvival(lambda1=.3,lambda2=.2,
         eta = .1, Ts=3, Tr=1, sided=1, alpha=.025, beta=0.2)
> # print the required ss
> print(ss1)
```

```
Fixed design, two-arm trial with time-to-event
outcome (Lachin and Foulkes, 1986).
Study duration (fixed): Ts=3
Accrual duration (fixed): Tr=1
Uniform accrual: entry="unif"
Control median: log(2)/lambda1=2.3
Experimental median: log(2)/lambda2=3.5
Censoring only at study end (eta=0)
Control failure rate: lambda1=0.3
Experimental failure rate: lambda2=0.2
Censoring rate: eta=0.1
Power: 100*(1-beta)=80%
Type I error (1-sided): 100*alpha=2.5%
Equal randomization: ratio=1
```

```
Sample size based on hazard ratio=0.667 (type="rr")
Sample size (computed): n=466Events required (computed): nEvents=192
```
which gives the required number of patients to be 466 and the number of deaths to be 192 in order to achieve 80% power to detect a reduction of 1/3 in  $\lambda_1/\lambda_2$  with a 2.5% one-sided Type-I error.

Readers may change the inputs and use the function nSurvival to determine sample sizes for their own clinical trials where the primary endpoint is time-to-some critical event.

There is an excellent example in Section 1.6 of the gsDesign manual and we re-produce it here. In this example, the general objective is to compare the efficacy of an experimental treatment to the standard treatment in terms of the primary endpoint: progression free survival (PFS).

Here PFS is defined as the time from randomization until disease progression or death. Patients on the standard treatment (denoted by  $C$ ) are assumed to have an exponential failure (return of the disease) rate with median  $PFS = 6$ months. Based on the Equation (7.12), the failure rate for standard treatment is estimated as  $\lambda_C = -\frac{ln(.5)}{6} = .1155$ , with time measured in months.

The specific objective of the trial is to demonstrate that the experimental treatment (denoted by  $E$ ) will reduce the hazard rate (of PFS) by 30% as compared to standard treatment  $(C)$ .

The reduction stated in the objective enables us to estimate the experimental group hazard rate as  $\lambda_E = 0.7 \times \lambda_C = .0809$ . Patients are assumed to dropout at a rate of 5% per year of follow-up which implies an exponential dropout rate  $\eta = -\ln(.95)/12 = .00427$ .

Enrollment of patients is assumed to be uniform over 30 months with patients followed for a minimum of 6 months, yielding a total study time duration of 36 months.

The design question is: How many patients should be enrolled and of those how many deaths are required to detect a reduction of 30% in the constant rate of failure among patients treated with the experimental regimen (E) as compared to patients treated with the standard regimen  $(C)$ , with a power of 90% and a Type-I (1-sided) error rate of 2.5%?

The required sample size and number of events may be calculated using the following R code chunk:

```
> # call nSurvival to calculate sample size
> ss2 = nSurvival(lambda1=-log(.5) / 6,lambda2=-log(.5) / 6 *.7, eta=-log(.95)/12,
         Tr=30 ,Ts=36, type="rr", entry="unif")
> # print the required sample size
> print(ss2$n)
```
416

```
> # print the required number of events
> print(ss2$nEvents)
```
329

This shows that 418 patients and 330 events (disease progression) are required to have a power of 90% to detect a 30% reductions in hazards with a one-sided Type-I error of 2.5%.

# 7.5 Design of Group Sequential Trials

## 7.5.1 Introduction

So far we have presented applications of R functions: nBinomial and nSurvival, from the gsDesign library for sample size and power calculations. In fact, the primary use of the library gsDesign by Keaven M. Anderson from Merck Research Laboratories is to design group sequential clinical trials using  $\alpha$ - and  $\beta$ -spending functions, Wang-Tsiatis designs including O'Brien-Fleming and Pocock designs. This package is based on the statistical theory developed for group sequential designs as seen in Jennison and Turnbull (2000) and Proschan et al. (2006). Detailed explanations about this package can be found from its manual (called gsDesign: An R Package for Designing Group Sequential Clinical Trials) which is available as a pdf file from the library subdirectories. As a further promotion to use this package, we briefly describe some of its functionalities and some of its applications.

The package can be loaded into R as follows:

### > library(gsDesign)

All subroutines and functions can be found from the help manual using library(help=gsDesign). As listed in the manual, three primary functions are provided for basic computations related to the design and evaluation of group sequential clinical trials:

- 1. gsDesign function "provides sample size and boundaries for a group sequential design based on treatment effect, spending functions for boundary crossing probabilities, and relative timing of each analysis. Standard and user-specified spending functions may be used. In addition to spending function designs, the family of Wang-Tsiatis designs—including O'Brien-Fleming and Pocock designs—are also available";
- 2. gsProbability "function computes boundary crossing probabilities and expected sample size of a design for arbitrary user-specified treatment effects, bounds, and interim analysis sample sizes";

3.  $\alpha$ sCP "function computes the conditional probability of future boundary crossing given a result at an interim analysis. The gsCP function returns a value of the same type as gsProbability."

Besides these primary functions, there are several supporting functions to evaluate trials with binomial endpoints and trials with time-to-event endpoints, such as nBinomial in Section 7.3.3 and nSurvival in Section 7.4. The function set of Binomial provides sample size and power calculations, hypothesis testing, confidence intervals and simulation, especially for designing noninferiority trials as well as superiority trials.

## 7.5.2 gsDesign

We further illustrate the use of gsDesign to develop boundaries and trial size required for a group sequential design. Other functions may be found from the manual. The default group sequential design is one with

- 1. two interim analyses equally spaced at 1/3 and 2/3 of the way through the trial plus the final analysis (i.e.,  $k=3$ );
- 2. two-sided, asymmetric, beta-spending with non-binding lower bound  $(i.e., test_type=4);$
- 3. overall Type-I error  $\alpha = 0.025$  (one-sided);
- 4. overall Type-II error  $\beta = 0.1$  with power = 90%;
- 5. asymmetric boundaries, which means we may stop the trial for futility or superiority at an interim analysis;
- 6. β-spending is used to set the lower stopping boundary. This means that the spending function controls the incremental amount of the Type-II error at each analysis,  $\beta(\delta), i = 1, 2, \cdots, K;$
- 7. non-binding lower bound. Lower bounds are sometimes considered as guidelines, which may be ignored during the course of the trial;
- 8. Hwang-Shih-DeCani spending functions with  $\gamma = -4$  for the upper bound and  $\gamma = -2$  for the lower bound. This provides a conservative, O'Brien-Fleming-like superiority bound and a less conservative lower bound.

This default design is specified by the default inputs in the usage of gsDesign as follows:

 $g\text{sDesign}(k = 3, \text{test-type} = 4, \text{alpha} = 0.025, \text{beta} = 0.1,$ astar=0,delta=0,n.fix=1,timing = 1, sfu = sfHSD, sfupar =  $-4$ , sfl = sfHSD, sflpar =  $-2$ , tol =  $0.000001$ ,

```
r = 18, n.I = 0, maxn.IPlan = 0)
```
It is noted that all the input parameters in the above function gsDesign, may be changed to fit the reader's specific design. For example, we can simply change  $k = 5$  for a 5-interim stage group sequential design.

The default design can be illustrated with the following R code chunk:

```
> # load the default gsDesign
> x = g sDesign()
> # print the output
> xAsymmetric two-sided group sequential design with
90 % power and 2.5 % Type I Error.
Upper bound spending computations assume
trial continues if lower bound is crossed.
          Sample
          Size ----Lower bounds---- ----Upper bounds-----
 Analysis Ratio* Z Nominal p Spend+ Z Nominal p Spend++
        1 0.357 -0.24 0.406 0.0148 3.01 0.0013 0.0013
        2 0.713 0.94 0.827 0.0289 2.55 0.0054 0.0049
        3 1.070 2.00 0.977 0.0563 2.00 0.0228 0.0188
    Total 0.1000 0.0250
+ lower bound beta spending (under H1):
Hwang-Shih-DeCani spending function with gamma = -2++ alpha spending:
Hwang-Shih-DeCani spending function with gamma = -4* Sample size ratio compared to fixed design with no interim
Boundary crossing probabilities and expected sample size
assume any cross stops the trial
Upper boundary (power or Type I Error)
         Analysis
 Theta 1 2 3 Total E{N}
  0.00 0.0013 0.0049 0.0171 0.0233 0.625
  3.24 0.1412 0.4403 0.3185 0.9000 0.791
Lower boundary (futility or Type II Error)
         Analysis
 Theta 1 2 3 Total
```
0.00 0.4057 0.4290 0.1420 0.977 3.24 0.0148 0.0289 0.0563 0.100

From the output of this default design, the total Type-I error is 0.025 and the total probability of crossing the upper boundary at any analysis when the lower bound stops the trial is 0.0233. Further, we can extract components from the output for specific usage. For example, the sample size ratio compared to fixed non-group sequential design can be extracted as

 $> x$ \$n. I

[1] 0.357 0.713 1.070

which is the column just before "Lower bounds" and shows 0.357, 0.713 and 1.070 for interim analyses 1, 2 and 3, respectively. Note that the sample size is inflated by 7% at the end of the trial which is expected since the purpose of group sequential designs is to permit interim analyses for stopping the trial before its end.

Suppose that we design a clinical trial with a binomial endpoint where we wish to detect an increase in the cure rate from 15% in the control group to 30% in the new treatment group with a power of 90% and a 1-sided Type-I error rate of 2.5%. The fixed non-group sequential design required total sample size is computed as

```
> # calculate the sample size for non-group sequential design
> n.fix = nBinomial(p1=0.3, p2=0.15)> # print the fixed sample size
> n.fix
```
[1] 322

which shows that 322 is the required total sample size. For a group sequential design, the sample size would be

```
> # Calculate GS sample sizes at each interims
> n.GS = n.fix*x$n.I> # print them
> n.GS
```

```
[1] 115 229 344
```
Rounding up to an even number, we would need 116 and 230 patients at interim stages 1 and 2. The total sample size required is now inflated to 344 using the default group sequential design. The total sample size for the group sequential design can be directly calculated by

```
> # direct calculation of GS design
> x.new = gsDesign(n.fix=n.fix)> # print the design
> x.new
Asymmetric two-sided group sequential design with
90 % power and 2.5 % Type I Error.
Upper bound spending computations assume
trial continues if lower bound is crossed.
               ----Lower bounds---- -----Upper bounds-----
 Analysis N Z Nominal p Spend+ Z Nominal p Spend++
        1 115 -0.24 0.406 0.0148 3.01 0.0013 0.0013
        2 230 0.94 0.827 0.0289 2.55 0.0054 0.0049
        3 345 2.00 0.977 0.0563 2.00 0.0228 0.0188
    Total 0.1000 0.0250
+ lower bound beta spending (under H1):
Hwang-Shih-DeCani spending function with gamma = -2++ alpha spending:
Hwang-Shih-DeCani spending function with gamma = -4Boundary crossing probabilities and expected sample size
assume any cross stops the trial
Upper boundary (power or Type I Error)
         Analysis
 Theta 1 \t 2 \t 3 Total E\{N\}0.000 0.0013 0.0049 0.0171 0.0233 201
 0.181 0.1412 0.4403 0.3185 0.9000 254
Lower boundary (futility or Type II Error)
         Analysis
 Theta 1 2 3 Total
 0.000 0.4057 0.4290 0.1420 0.977
 0.181 0.0148 0.0289 0.0563 0.100
```
Comparing the output object from  $x$  to  $x.new$ , we can see that the *Sample* Size Ratio is now replaced by the required sample size  $N$  and the rest remains the same.

Additional useful information in this output are the Upper bounds and Lower bounds. Both contain multiple variables for the upper and lower boundaries as well as boundary crossing probabilities. The boundaries can be plotted by calling plot as follows to produce the boundary plot as in Figure 7.6:

```
> # call "plot" to make the boundary plot
> print(plot(x, plottype=1))
```
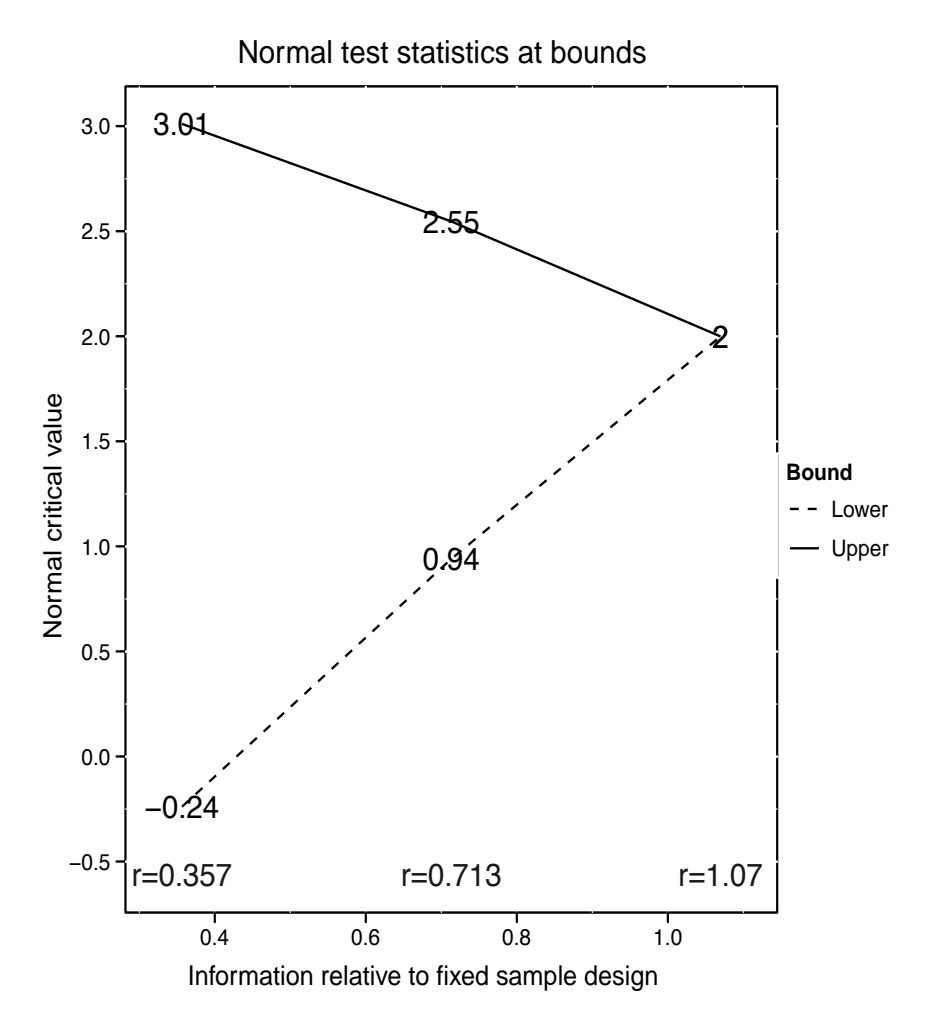

FIGURE 7.6: Default Plot for gsDesign Boundaries.

In the plot, the plottype allows seven choices with  $plottype = 1$  to be specified for the boundary plot (default for gsDesign) as seen in Figure 7.6. And plottype  $= 2$  provides the power plot (default for gsProbability), plottype  $=$  3 provides the estimated treatment effect at the boundaries, plottype  $=$ 4 provides the conditional power at boundaries,  $plottype = 5$  provides the

spending function plot,  $plottype = 6$  provides the expected sample size plot, and  $plottype = 7$  provides the B-values at the boundaries.

For example we can plot the spending functions using  $plottype = 5$  to produce Figure 7.7 for both  $\alpha$  and  $\beta$ -spending functions as follows.

```
> # plot the alpha and beta spending function
```

```
> print(plot(x, plottype=5))
```
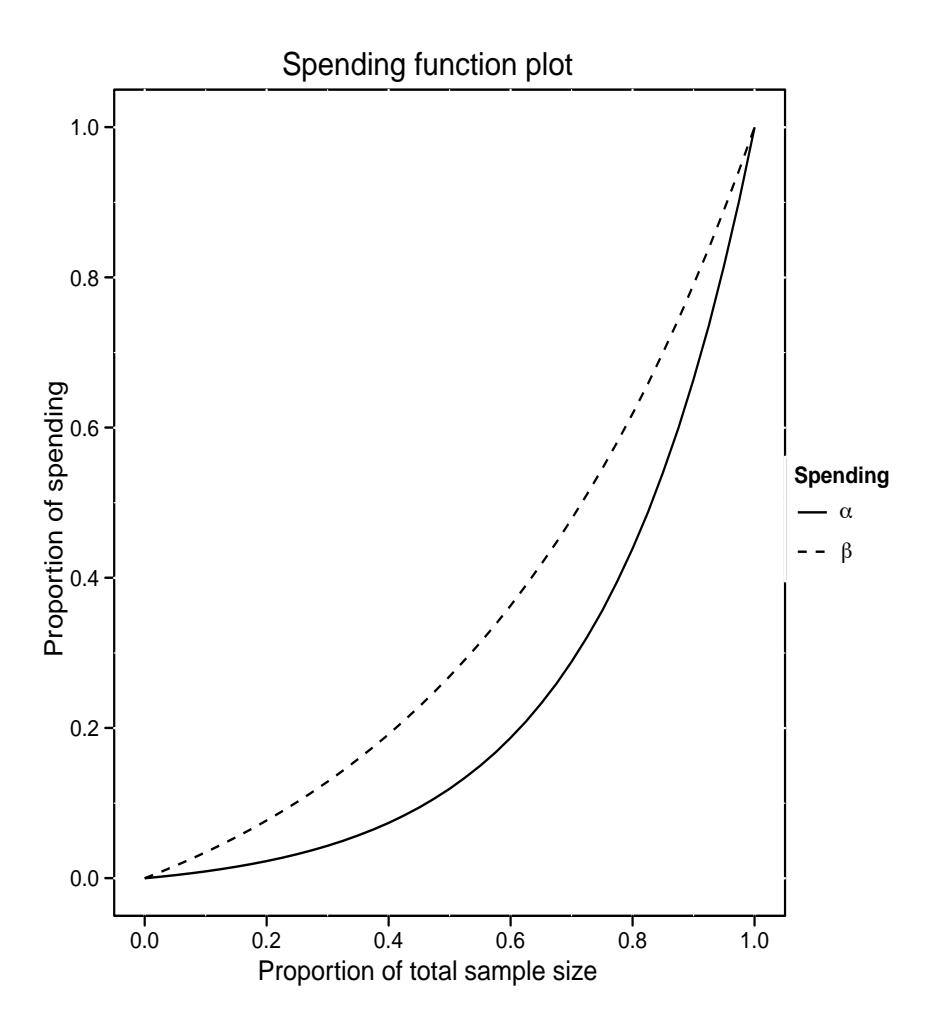

FIGURE 7.7: Spending Function Plot for gsDesign.

A similar illustration using gsDesign can be generated for clinical trials with time-to-event endpoints as described in Section 5.3.2 in the manual. In the package, we can define different spending functions to fit the trial requirements as well as investigate different spending functions to optimize design characteristics. This package is flexible and we encourage readers to become familiar with using it to design group sequential trials.

# 7.6 Longitudinal Trials

Chapter 6 discussed the analysis of data from longitudinal clinical trials. In this subsection our focus is on designing longitudinal trials. In their Chapter 15, Fitzmaurice et al. (2004) described methods for sample size calculation for longitudinal studies which can be used in designing longitudinal trials. We program these methods in R and illustrate their application. Therefore, we use the same notation as in Fitzmaurice et al. (2004).

### 7.6.1 Longitudinal Trial with Continuous Endpoint

### 7.6.1.1 The Model Setting

Suppose a trial is designed to compare two treatments such as a new drug to control in terms of their effect on changes in mean response over time. We assume equal numbers of subjects, denoted by  $N$ , are randomized to both treatments with n repeated measurements on each subject. At the end of the trial, we are to compare the changes in mean response over the duration of trial, as typically seen in longitudinal studies such as the diastolic blood pressure (DBP) trial in Chapter 6. As is typically done in longitudinal studies, the changes in mean response are expressed as a linear trend and the treatment effect is expressed as the difference in slopes or rates of change denoted by δ. Therefore the null hypothesis of no treatment difference, i.e., there is no treatment by linear trend interaction, can be denoted by  $H_0: \delta = 0$ .

A two-stage model is used to describe the longitudinal trial. In the first stage, it is assumed that a simple parametric linear trend in time can be fit to the observed clinical response data for each subject. In the second stage, these subject-specific parameters are then linked to covariates that describe the different treatments as well as other covariates. Specifically,

• *Stage 1*: In this stage, we assume that the repeated measurements for each subject follow a time-trend regression line with the same set of covariates, with coefficients for each subject as in

$$
Y_{ij} = \beta_{1i} + \beta_{2i}t_j + e_{ij}
$$
\n(7.15)

where the error  $e_{ij}$  are assumed to be independently and identically normally distributed with mean 0 and homogeneous variance of  $\sigma_e^2$ , i.e.,  $e \sim N(0, \sigma_e^2),$ 

• Stage 2: In this stage, we assume the subject-specific effects  $\beta_i$  =

 $(\beta_{1i}, \beta_{2i})'$  are random in order to describe population level parameters; i.e.,

$$
E(\beta_{1i}) = \beta_1 + \beta_2 \times Treatment_i
$$
  
\n
$$
E(\beta_{2i}) = \beta_3 + \beta_4 \times Treatment_i
$$
 (7.16)

where  $Treatment_i$  is an indicator variable denoting treatment group; i.e.,  $Treatment_i = 1$  if the *i*th subject was assigned to the new drug and  $Treatment_i = 0$  if the *i*th subject was assigned to control. It can be seen in the model (7.16), that  $\beta_3$  is the mean slope used to describe the population rates of change in mean response over time for the control group and  $\beta_3 + \beta_4$  is the mean slope in the new drug treatment group. Therefore  $\beta_4$  describes the population mean difference between new drug treatment and control in mean slope or the rates of change in the repeated measurements, which corresponds to the definition of  $\delta$ . Thus the null hypothesis can be expressed as  $H_0: \beta_4 = 0$ .

Since the model (7.16) only describes the population mean response of  $\beta_i = (\beta_{1i}, \beta_{2i})$  by treatment group, the residual between-subject variation in the  $\beta_i$  that cannot be explained by treatment group is expressed as

$$
Cov(\beta_i) = G = \begin{pmatrix} g_{11} & g_{12} \\ g_{21} & g_{22} \end{pmatrix}
$$
 (7.17)

where  $g_{11} = var(\beta_{1i}), g_{22} = var(\beta_{2i})$  and  $g_{12} = g_{21} = cov(\beta_{1i}, \beta_{2i}).$ 

### 7.6.1.2 Sample Size Calculations

Let  $\hat{\beta}_{2i}$  denote the ordinary least squares (OLS) estimate of the slope for the *i*th subject. The variability of  $\hat{\beta}_{2i}$  can be derived as

$$
\sigma^2 = Var(\hat{\beta}_{2i}) = \frac{\sigma_e^2}{\sum_{j=1}^n (t_j - \bar{t})^2} + g_{22}
$$
\n(7.18)

where  $\bar{t} = \frac{1}{n} \sum_{j=1}^{n} t_j$  which means that the variability of  $\hat{\beta}_{2i}$  consists of two components: one from the within-subject variance of  $\frac{\sigma_e^2}{\sum_{j=1}^n (t_j-\bar{t})^2}$  and the other from the between-subject variance of  $g_{22} = Var(\beta_{2i})$ . Therefore, to test the null hypothesis  $H_0$ :  $\delta = 0$  of equal mean changes over time of the two treatment groups, we can construct a z-test based on  $\hat{\beta}_{2i}$  as:

$$
Z = \frac{\overline{\beta}_2^T - \overline{\beta}_2^C}{\sigma \sqrt{1/N + 1/N}} = \frac{\overline{\beta}_2^T - \overline{\beta}_2^C}{\sigma \sqrt{2/N}}
$$
(7.19)

where  $\bar{\beta}_2^T$  and  $\bar{\beta}_2^C$  are the sample means of  $\hat{\beta}_{2i}$  in the new drug treatment (T) and control (C) groups, respectively. Given estimates of  $g_{22}$  and  $\sigma_e^2$ , the required sample size can be determined from the standard formula in Equation (7.5) as

$$
N = \frac{2(z_{1-\alpha/2} + z_{1-\beta})^2}{\left(\frac{\delta}{\sigma}\right)^2} \tag{7.20}
$$

where  $\sigma$  is the estimate defined in Equation (7.18) and  $\delta$  is the treatment effect. Notice that the sample size formula in Equation (7.20) is identical to Equation (7.5) except that variance of  $\sigma$  has two components: the within-subject and between-subject variances. It should be emphasized that the sample size formula in Equation (7.20) includes the length of the study (denoted by  $\tau = t_n$ ), the number of repeated measures  $(n)$  and the spacing of the repeated measures of  $(t_1, t_2, \cdots, t_n)$ .

In a typical equal-spaced longitudinal trial with study duration  $\tau$ , the n repeated measurements are to be taken at  $t_1 = 0$ ,  $t_2 = \frac{\tau}{n-1}$ ,  $t_3 = \frac{2\tau}{n-1}$ ,  $\cdots$ ,  $t_n = \tau$ . In this case, it is easily shown that

$$
\sum_{j=1}^{n} (t_j - \bar{t})^2 = \frac{\tau^2 n(n+1)}{12(n-1)}
$$
\n(7.21)

#### 7.6.1.3 Power Calculation

The sample size formula in Equation (7.20) may be used to calculate the statistical power for a specified sample size. Re-arranging Equation (7.20) as

$$
z_{1-\beta} = \sqrt{\frac{N\delta^2}{2\sigma^2}} - z_{1-\alpha/2},
$$
\n(7.22)

the statistical power  $1 - \beta$  can be calculated as  $\Phi(z_{1-\beta})$  where  $\Phi$  denotes the cumulative standard normal distribution function.

### 7.6.1.4 Example and R Illustration

Following the example in Fitzmaurice et al. (2004), suppose we are planning a longitudinal trial to compare two treatments: new drug treatment versus control, say, in terms of the mean response over time. We plan to randomize equal numbers of patients  $(N)$  to both treatment groups. The trial is expected to require  $\tau = 2$  years to complete, and a total of  $5 (= n)$  repeated measurements are to be taken, with one at baseline and the remaining 4 at 6-month intervals until trial completion. The response is assumed to be approximately normally distributed and we assume that change in response is linear over time and that the treatment effect can be expressed in terms of the slopes (denoted by  $\delta$ ).

Suppose further that we want to enroll enough subjects to detect a minimum treatment effect of  $\delta = 1.2$  in the annual rates of change between the new drug treatment and control. Based on historical data, suppose that the between-subject variability in the rate of change is  $Var(\beta_{2i}) \approx 2$  and the

within-subject variability  $\sigma_e^2 \approx 7$ . We want to determine the number of trial subjects required to have 90% power to detect  $\delta = 1.2$  with a 2-sided 5% false positive rate (i.e.,  $\alpha = 0.05$  and  $\beta = 0.1$ ).

Based on these specifications, we first compute the variability of  $\hat{\beta}_{2i}$  in Equation (7.18) using the Equation in (7.21) as

$$
\sigma^2 = \frac{\sigma_e^2}{\sum_{j=1}^n (t_j - \bar{t})^2} + g_{22}
$$
  
= 
$$
\frac{12(n-1)\sigma_e^2}{\tau^2 n(n+1)} = \frac{12 \times 4 \times 7}{4 \times 5} + 2
$$
 (7.23)

$$
= 2.8 + 2 = 4.8 \tag{7.24}
$$

Then the required sample size may be calculated based on Equation (7.20) as:

$$
N = \frac{2(z_{1-\alpha/2} + z_{1-\beta})^2}{(\frac{\delta}{\sigma})^2}
$$
  
= 
$$
\frac{(1.96 + 1.282)^2 \times 2 \times 4.8}{1.44} = 70.1
$$
 (7.25)

The corresponding R code is as follows:

```
> # minimum treatment effect
> delta = 1.2
> # number of repeated measurements
> n = 5
> # trial duration
> \tan = 2
> # within-subject variability
> sig2within = 7
> # between-subject variability
> sig2between = 2
> # significance level
> alpha = 0.05
> # desired power
> pow = 0.9
> # variance of slopes
> sig2 = 12*(n-1)*sig2within/(tau^2*n*(n+1))+sig2between
> print(sig2)
[1] 4.8
> # calculate sample size
> N = (qnorm(1-alpha/2)+qnorm(pow))^2*2*sig2/delta^2
> cat("Sample size needed=", N, sep=" ", "\n\n")
```

```
Sample size needed= 70
```
Therefore 142 subjects should be randomized in balanced fashion (71 each) to both treatment groups to ensure the design characteristics.

For a given sample size, we can also calculate the power using the method described in Section 7.6.1.3. For example, for the same design characteristics with sample size  $N = 40$  for each treatment, the statistical power is calculated to be 0.63 using the following R code chunk:

```
> # sample size for each treatment
> N = 40; n = 2
> delta = 1.2; tau = 2
> sig2within = 7
> sig2between = 2
> alpha = 0.05> sig2 = 12*(n-1)*sig2within/(tau^2*n*(n+1))*sig2between> pow.get = pnorm(sqrt( N*delta^2/(2*sig2))-qnorm(1-alpha/2))
> cat("Power obtained=", pow.get,sep=" ", "\ln \ln")
```

```
Power obtained= 0.629
```
The relationship among design characteristics (say, the number of repeated measurements  $n$ , sample size  $N$  and power) may be illustrated. To do so, we specify a R function called pow.Long to compute the statistical power from different design inputs as:

```
> pow.Long =
  function(N, n, delta, tau, sig2within, sig2between, alpha){
sig2 = 12*(n-1)*sig2within/(tau^2*n*(n+1))*sig2betweenpow.get = pnorm(sqrt( N*delta^2/(2*sig2))-qnorm(1-alpha/2))pow.get
}
```
We then call this function to calculate the power for sample size  $N$  from 20 to 100 by 20 and the number of repeated measurements  $n$  from 2 to 8 as follows:

```
> # the sample size inputs
> N = \text{seq}(20, 100, \text{ by=20})> # the number of repeated measurements
> n = \text{seq}(2, 10, \text{ by=2})> # power matrix
> pow = matrix(0, ncol=length(N), nrow=length(n))> colnames(pow) = n; rownames(pow) = N
> # loop to calculate the power
> for (i in 1:length(N)){
          for(j \in 1:length(n))
```

```
pow[i, j] = pow.Long(N[i], n[j], delta, tau,sig2within, sig2between, alpha)
                                      } }
> # print the power matrix
> pow
       2 4 6 8 10
20 0.366 0.387 0.432 0.471 0.503
40 0.629 0.657 0.716 0.761 0.795
60 0.800 0.825 0.873 0.905 0.926
80 0.899 0.917 0.947 0.965 0.976
100 0.951 0.962 0.979 0.988 0.993
```
This reproduces Table 15.1 in Fitzmaurice et al. (2004). We can graphically display this relationship using the R plotting function persp in the following R code chunk to produce a perspective surface plot as seen in Figure 7.8.

```
> person(X, n, pow, theta = 30, phi = 30, expand = 0.5,col = "lightblue", xlab="Sample Size (N)",
ylab="# of Measurements (n)",
 zlab="Power")
```
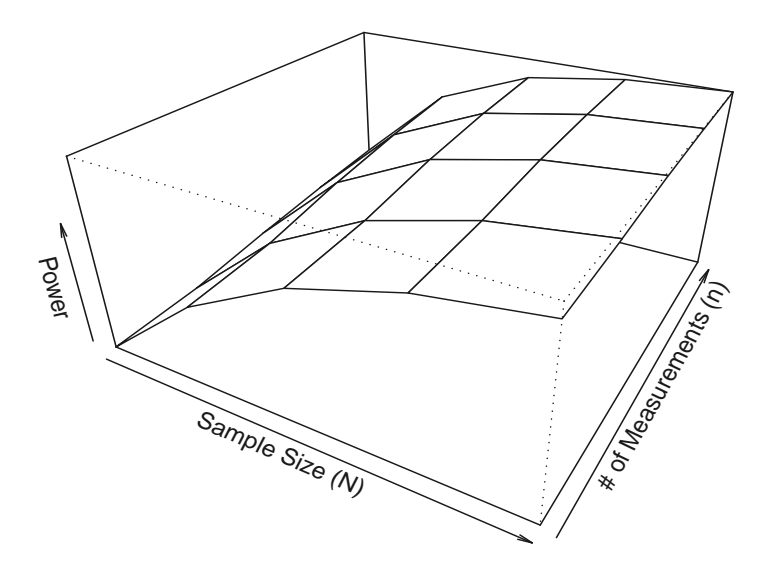

FIGURE 7.8: Perspective Surface for Power in Longitudinal Study.

### 7.6.2 Longitudinal Binary Endpoint

### 7.6.2.1 Approximate Sample Size Calculation

Due to the underlying complications existing in logistic regression for its link function and dependence between mean and variance, Fitzmaurice et al. (2004) derived an approximate method to calculate sample size for longitudinal trials with binary response. The approximation is restricted to response probabilities ranging from 0.2 to 0.8 since in this range, the linearity on the log odds scale (the logit) or the probit scale coincide approximately to the linearity on the probability scale. Therefore, in this situation, the link function in the generalized linear model for response probabilities is

$$
g\left[E(Y_{ij}|X_{ij})\right] = X'_{ij}\beta\tag{7.26}
$$

which can be well approximated by a linear relationship as

$$
E(Y_{ij}|X_{ij}) = X'_{ij}\beta^*
$$
\n
$$
(7.27)
$$

for some  $\beta^* \neq \beta$ , where  $\beta^*$  represents changes in the probabilities while  $\beta$ represents changes in the log odds providing  $q(\cdot)$  has a logistic form.

In addition, the variance of the binary response:

$$
Var(Y_{ij}) = E(Y_{ij}) \times [1 - E(Y_{ij})]
$$
\n(7.28)

will change more slowly when the response probabilities are in the range of  $0.2$ to 0.8 with maximum value of 0.25 when  $E(Y_{ii}) = 0.5$ . Therefore the sample size formula in Equation (7.5) may be expressed as:

$$
N = \frac{2\sigma^2 (z_{1-\alpha/2} + z_{1-\beta})^2}{\delta^2} \tag{7.29}
$$

where  $\delta$  is the linear contrast of response probabilities to denote the comparison of the two treatment groups.

Now,

$$
\sigma^2 = Var(Y_{ij})(1-\rho) \left[ \sum_{j=1}^n (t_j - \bar{t})^2 \right] \approx 0.25 \times (1-\rho) \left[ \sum_{j=1}^n (t_j - \bar{t})^2 \right] \tag{7.30}
$$

where  $Var(Y_{ij})$  is approximated by the maximum possible value of 0.25 and  $\rho = Corr(Y_{ij}, Y_{ik}).$ 

In the special case with study duration  $\tau$  and n equally repeated measurements:

$$
\sigma^2 = 0.25 \times (1 - \rho) \left[ \sum_{j=1}^n (t_j - \bar{t})^2 \right] = \frac{3(n-1)(1-\rho)}{\tau^2 n(n+1)} \tag{7.31}
$$

It should be noted that the above formulation yields an overestimate of sample size since the maximum value of the variance is used.

#### 7.6.2.2 Example and R Implementation

Consider the design settings in Section 7.6.1.4 and suppose this is a cancer trial to investigate whether a new drug can reduce the mortality rate as compared to standard treatment. In this case, response is the change in the probability of the binary response over time which we assume is approximated by a linear trend. Suppose further that past experience indicates that the mortality rate of standard treatment is 30%. We want to be able to detect a reduction in the mortality rate of 15% at 2 years, which means  $\delta = 0.15/\tau = 0.15/2 = 0.075$ . Based on historical trials, the correlation among pairs of responses is approximately 0.5 (i.e.,  $\rho = 0.5$ ). Then

$$
\sigma^2 \approx \frac{3(n-1)(1-\rho)}{\tau^2 n(n+1)} = \frac{3 \times 4 \times 0.5}{4 \times 5 \times 6} = 0.05
$$
 (7.32)

The required sample size for a power of 90% and a 2-sided false positive rate of 5% is calculated as follows:

$$
N = \frac{2\sigma^2 (z_{1-\alpha/2} + z_{1-\beta})^2}{\delta^2} = \frac{(1.96 + 1.282)^2 \times 2 \times 0.05}{0.075^2} = 186.9
$$
 (7.33)

which means the required number of subjects needed to achieve the design specifications is 374 ( $=187 \times 2$ ).

This method is implemented in R with the following code chunk:

```
> # the treatment effect
> delta = 0.075
> # number of repeated measurements
> n = 5
> # study duration
> \tan = 2> # correlation
> rho = 0.5
> # significance level
> alpha = 0.05> # Type-II error
> beta = 0.1> # associated power
> pow = 1-beta> # sigma calculation
> sig2 = 3*(n-1)*(1-rho)/(tau^2*n*(n+1))> # sample size calculation
> N = (qnorm(1-alpha/2)+qnorm(pow))^2*2*sig2/delta^2
> cat("Sample size needed=", N, sep=" ", "\n\ln")
```

```
Sample size needed= 187
```
This again reproduces the results from Fitzmaurice et al. (2004).

# 7.7 Relative Changes and Coefficient of Variation: An Extra

## 7.7.1 Introduction

Often clinical trial practitioners (e.g. the biostatistician and the clinician) are unable to find estimates of treatment means, standard deviations, etc., in order to apply sample size formulae. Let's consider the following dialogue in a planning meeting for a clinical trial comparing a new drug treatment to a control:

The biostatistician: "What kind of treatment effect are you expecting?"

The clinician: "I'm looking for a 20% change in the mean."

The biostatistician again: "And how much variability is there in your observations?"

The clinician: "About 30%."

This dialogue reflects that clinicians (and other substantive researchers) frequently think of relative treatment effects and variability as percentages, and often think of standard deviation relative to the mean. The question now is how to calculate the required sample size. The answer is illustrated in the following.

### 7.7.2 Sample Size Calculation Formula

Recall that the coefficient of variation is defined as standard deviation divided by the mean; i.e.,  $CV = \sigma/\mu$ . CV is unitless but is usually expressed as a percentage. A  $CV = 50\%$  means that the magnitude of the standard deviation is one-half that of the mean.

The dialogue above implies the clinician is thinking about the treatment effect (as the difference in the means of new drug treatment and control) as being 20% of the control mean and variability as relative to the treatment effect. Since relative variability described as the coefficient of variation (CV) is intrinsically a constant, this implies that the variances of the two populations are not the same.

The variance  $\sigma^2$  in Equation (7.5) is then replaced by the average of the two population variances:

$$
\sigma^2 = \frac{\sigma_1^2 + \sigma_2^2}{2} \tag{7.34}
$$

Replacing  $\sigma_i$  by  $\mu_i CV$  for  $i = 1, 2$  and simplifying the algebra in Equation (7.5), we have the sample size formula as

$$
n = \frac{8(CV)^2}{(PC)^2} \left[ 1 + (1 - PC)^2 \right] \tag{7.35}
$$
where PC is the proportion change in means defined as  $PC = \frac{\mu_1 - \mu_2}{\mu_1}$  and CV is the usual coefficient of variation which is  $CV = \frac{\sigma_1}{\mu_1} = \frac{\sigma_2}{\mu_2}$ .

#### 7.7.3 Example and R Implementation

For the clinical trial being planned as described in the dialogue session, the sample size can be calculated as

$$
n = \frac{8(0.30)^2}{(0.20)^2} [1 + (1 - 0.2)^2] = 29.52 = 30
$$
\n(7.36)

which means that at least 30 subjects per treatment group would be needed to achieve a 20% change in the mean with a CV of 30%. The R implementation is straightforward and we use this formulation to look into a series of CVs and PCs. Suppose we want to see the required sample size for CVs ranging from 0.1 to 0.7 and PCs ranging from 0.1 to 0.5. We may calculate them using the following R code chunk:

```
> # CV range
> CV = \text{seq}(0.1, 0.7, \text{ by=0.1})> CV
[1] 0.1 0.2 0.3 0.4 0.5 0.6 0.7
> # PC range
> PC = seq(0.1, 0.5, by=0.05)> PC
[1] 0.10 0.15 0.20 0.25 0.30 0.35 0.40 0.45 0.50
> # Sample size calculation
> SS = matrix(0, ncol=length(PC), nrow=length(CV))
> colnames(SS) = PC
> rownames(SS)= CV
> # for-loop to calculate the sample size for each PC and CV combination
> for (i in 1:length(CV)){
        for(j \text{ in } 1: length(PC))SS[i,j] = ceiling(8*CV[i]^2/PC[j]^2*(1+(1-PC[j])^2))}
                               }
> # print out the table
> SS
   0.1 0.15 0.2 0.25 0.3 0.35 0.4 0.45 0.5
0.1 15 7 4 3 2 1 1 1 1
0.2 58 25 14 9 6 4 3 3 2
0.3 131 56 30 19 12 9 7 5 4
```
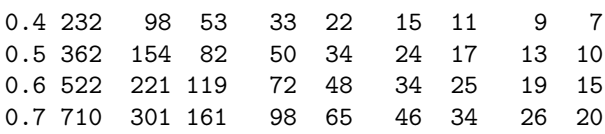

From this calculation, we see that the sample size required increases dramatically when CV increases and PC decreases which is intuitively true since one needs a larger sample size to detect a higher variation (CV) and a smaller effect size (PC). This feature can be seen from the Figure 7.9.

```
> person(CV, PC, SS, theta = 30, phi = 30, expand = 0.5,col = "lightblue", xlab="CV", ylab="PC", zlab="Sample Size")
```
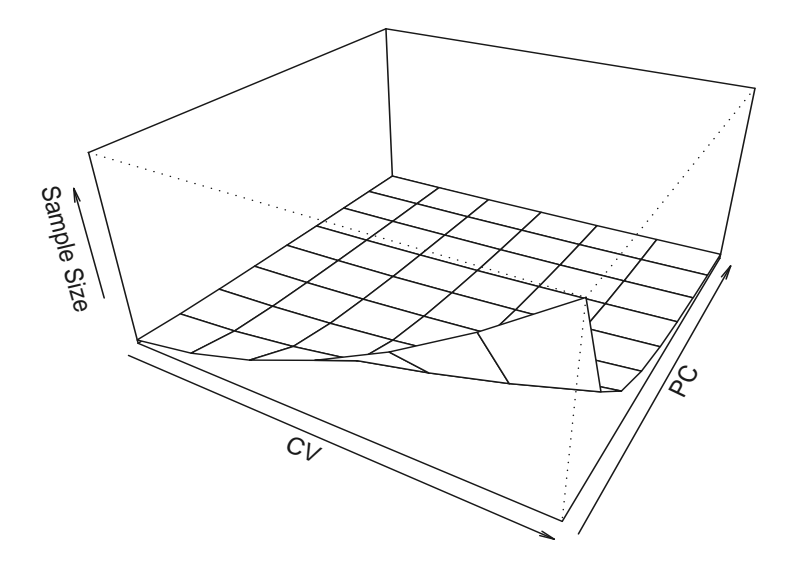

FIGURE 7.9: Perspective Surface for Sample Size

# 7.8 Concluding Remarks

In this chapter, we summarized the basic theory for sample size and power calculations. In addition we provided several examples illustrating sample size determination and power calculations using available R libraries and functions.

There are more libraries in R. We list a few of them for reference:

- 1. samplingbook is a library for survey sampling procedures by Juliane Manitz and others.
- 2. SampleSizeProportions is a library for calculating sample size requirements when estimating the difference between two binomial proportions based on a Bayesian approach.
- 3. SampleSizeMeans is a library for sample size calculations for normal means using Bayesian criteria.
- 4. powerMediation is a library for sample size and power calculations for mediation analysis.
- 5. Hmisc is a library useful for data analysis, high-level graphics and functions for computing sample size and power, etc.

A comprehensive discussion of sample size and power calculations in clinical trials can be found in Chow et al. (2008) which focuses on the statistical procedures for almost all aspects of clinical trials research.

# Chapter 8

# Meta-Analysis of Clinical Trials

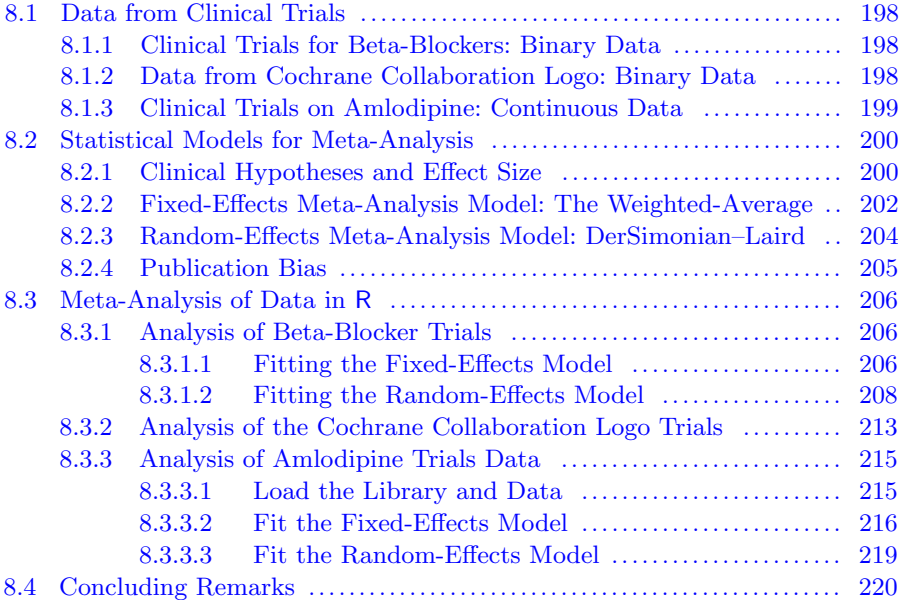

Clinical trials conducted of new drugs prior to regulatory approval are usually categorized as Phase I, Phase II or Phase III. Phase I trials are almost always conducted at a single investigational site. Many Phase II trials are conducted at two or more investigational sites or centers. Virtually all Phase III clinical trials have to be conducted at several investigational sites in order to accrue the number of patients required by the protocol. Statistical analyses of multicenter clinical trials pose challenges in terms of what are the most appropriate analyses of the data collected. Chapter 8 of Peace and Chen (2010) discuss the importance of planning, conducting and statistically analyzing multicenter clinical trials. Analysis methods in that chapter are restricted to the usual linear models appropriate for a completely randomized block (centers) design (CRBD).

In this chapter, we present meta-analysis methods for clinical trials using the R system. Meta-analysis methods may be used to combine estimates of treatment effects at individual centers across centers in a multicenter clinical

trial as well as overall treatment effects for individual clinical trials across clinical trials. Three datasets are presented in Section 8.1.

The first dataset is the 22 multicenter betablocker trial to reduce mortality after myocardial infarction that was analyzed in Chapter 4 to illustrate logistic regression. We re-analyze the dataset using meta-analysis models.

The second dataset is the classical and famous data from the Cochrane Collaboration Logo that resulted from systematic reviews of the entire, pre-1980 clinical trial literature of corticosteroid therapy in premature labor and its effect on neonatal death. The meta-analysis figure is part of the logo of the Cochrane Collaboration (http://www.cochrane.org). We present metaanalyses of this dataset using the R system. The response measure appears in the first and second datasets and is binary.

The response measure in the third dataset is continuous (work capacity). The third dataset contains estimates of treatment effect from eight randomized controlled trials of the effectiveness of amlodipine as compared to placebo in improving work capacity in patients with angina.

Section 8.2 presents useful meta-analysis models including the weighted mean method known as fixed-effects model and the DerSimonian–Laird random-effects model implemented in the R libraries rmeta (Author: Thomas Lumley from the Department of Biostatistics at the University of Washington, USA) and meta (Author: Guido Schwarzer from the Institute for Medical Biometry and Medical Informatics at the University Hospital Freiburg, Germany). The library rmete is used mainly for binary data whereas the library meta may be used for both binary and continuous data. In Section 8.3, we demonstrate how to use R and the R functionalities from both libraries to analyze the three datasets in this chapter. Concluding remarks appear in Section 8.4.

Note: to run the R programs in this chapter, the analyst should install the following R packages first: RODBC , meta and rmeta.

# 8.1 Data from Clinical Trials

#### 8.1.1 Clinical Trials for Beta-Blockers: Binary Data

We again use the data presented in Table 4.1 of Chapter 4. These data derive from a 22-center clinical trial in which beta-blockers were used to reduce mortality after myocardial infarction. From Chapter 4, we note that treatment is marginally statistically significant in reducing mortality. We reanalyze these data using meta-analysis models. Parenthetically, although McLachlan and Peel (2000) identify 22 centers giving rise to interpreting the data as deriving from a 22-center clinical trial, the numbers of patients in each center argue that the data derive from 22 separate clinical trials which may have used different

beta-blockers. In either case the methodology for combining the individual summary results across centers or trials would be the same.

### 8.1.2 Data from Cochrane Collaboration Logo: Binary Data

Data from 7 randomized trials conducted prior to 1980 of corticosteroid therapy in premature labor and its effect on neonatal death were metaanalyzed. This data are included in the R meta-analysis library rmeta and are reproduced in Table 8.1 for easy reference. This data frame contains five columns. Column 1 contains the "name" as an identifier for the study. Column 2 contains the number ("ev.trt") of deaths among patients in the treated group. Column 3 contains the total number of patients ("n.trt") in the treated group. Column 4 contains the number of deaths ("ev.ctrl") in the control group. Column 5 contains the total number of patients ("n.ctrl") in the control group.

TABLE 8.1: Data for Cochrane Collaboration Logo.

| name         | ev.trt | n.trt | ev.ctrl | n.ctrl |
|--------------|--------|-------|---------|--------|
| Auckland     | 36     | 532   | 60      | 538    |
| Block        |        | 69    | 5       | 61     |
| Doran        |        | 81    | 11      | 63     |
| Gamsu        | 14     | 131   | 20      | 137    |
| Morrison     | 3      | 67    |         | 59     |
| Papageorgiou |        | 71    |         | 75     |
| Tauesch      |        | 56    | 10      | 71     |

#### 8.1.3 Clinical Trials on Amlodipine: Continuous Data

Eight randomized controlled trials of the effectiveness of the calcium channel blocker amlodipine as compared to placebo in improving work capacity in patients with angina are summarized in Table 8.2. These data are used in Li et al. (1994) to illustrate potential bias in meta-analysis. The data are reproduced further in Hartung et al. (2008). The change in work capacity is defined as the ratio of exercise time after the patient receives the intervention (i.e., drug or placebo) to the exercise time at baseline (before receiving the intervention). It is assumed that the logarithms of these ratios are normally distributed. Table 8.2 lists the observed sample size, mean and variance for both treatment and placebo groups. We meta-analyze these data to illustrate application of (meta-analysis) methods for continuous data.

| Protocol | пE | meanE  | varE   | nC | meanC     | varC   |
|----------|----|--------|--------|----|-----------|--------|
| 154      | 46 | 0.2316 | 0.2254 | 48 | $-0.0027$ | 0.0007 |
| 156      | 30 | 0.2811 | 0.1441 | 26 | 0.0270    | 0.1139 |
| 157      | 75 | 0.1894 | 0.1981 | 72 | 0.0443    | 0.4972 |
| 162      | 12 | 0.0930 | 0.1389 | 12 | 0.2277    | 0.0488 |
| 163      | 32 | 0.1622 | 0.0961 | 34 | 0.0056    | 0.0955 |
| 166      | 31 | 0.1837 | 0.1246 | 31 | 0.0943    | 0.1734 |
| 303      | 27 | 0.6612 | 0.7060 | 27 | $-0.0057$ | 0.9891 |
| 306      | 46 | 0.1366 | 0.1211 | 47 | $-0.0057$ | 0.1291 |

TABLE 8.2: Amlodipine trial data

# 8.2 Statistical Models for Meta-Analysis

Hedges and Olkin (1985) regard meta-analysis as a rubric used to describe quantitative methods for combining evidence across experiments. DerSimonian and Laird (1986) define meta-analysis as the statistical analysis of a collection of analytic results for the purpose of integrating the findings. Although neither Cochran (1937), Cochran (1943), Cochran (1954) nor Yates and Cochran (1938) used the rubric, their methods for combining results from a series of experiments are clearly meta-analysis methods.

Meta-analysis methods require the identification of a common response measure reflecting a common experimental objective across the experiments to be combined, which has been estimated from the data collected in the individual experiments. Depending on the response measure, its variance may need to be estimated and the samples sizes identified.

As described in Wikipedia, "In statistics, a meta-analysis combines the results of several studies that address a set of related research hypotheses. This is normally done by identification of a common measure of effect size, which is modeled using a form of meta-regression. Resulting overall averages when controlling for study characteristics can be considered meta-effect sizes, which are more powerful estimates of the true effect size than those derived in a single study under a given single set of assumptions and conditions." This effect size will be detailed in Section 8.2.1.

#### 8.2.1 Clinical Hypotheses and Effect Size

The fundamental objective for conducting a clinical trial of the efficacy of a new drug (D) in the treatment of some disease is to demonstrate that the new drug is effective in treating the disease. Translating into the statistical hypothesis framework, the objective becomes the alternative hypothesis in contrast to the null hypothesis of inefficacy given by

 $H_0$ : Effect of D is no different from that of control (placebo = P)  $H_a$ : Effect of D is better than that of P

Treatment effect size is a comparative function of the efficacy response measure in each treatment group. The comparative function may be the difference in means if response is continuous, or the difference in proportions if response in dichotomous or binary. Other comparative functions of effect size for binary data are the log-odds ratio or relative risk. The treatment effect size is denoted by  $\delta$  to be compatible with the notations used in Peace and Chen (2010). Then  $H_0$  and  $H_a$  above become:

$$
H_0: \delta = 0
$$

$$
H_a: \delta > 0
$$

For a multicenter trial under a common protocol,  $H_0$  and  $H_a$  are the same for each center. Randomization of patients to treatment groups within centers and conducting the trial in a blinded and quality manner guarantees valid, unbiased estimates of treatment effect within centers.

A design-based analysis strategy for a multicenter clinical trial begins with combining the estimates of treatment effect across centers in a manner consistent with the design of the trial and behavior of the data. Fundamentally a design-based analysis strategy is no different than a meta-analysis of the treatment effect estimates across the centers. That is, first compute the estimates of treatment effect  $\hat{\delta}_i$  and the within variance  $\hat{\sigma}_i^2$  of treatment effect at each center  $i(i = 1, \dots, C)$ , and then meta-analyze the  $\delta_i$  across centers. There are typically two analysis approaches in this direction with one as fixed-effects and the other as random-effects.

In fixed-effects meta-analysis, we assume that we have an estimate of treatment effect  $\hat{\delta}_i$  and its (within) variability estimate  $\hat{\sigma}_i^2$  from each clinical center *i*. Each  $\hat{\delta}_i$  is an estimate of the underlying global overall effect of  $\delta$  across all centers. To meta-analyze this set of  $\hat{\delta}_i$  means that we combine them using some weighting scheme.

However for the random-effects meta-analysis model, we assume that each  $\hat{\delta}_i$  is an estimate of its own underlying true effect  $\delta_i$  which is one realization from the overall global effect  $\delta$ . Therefore, the random-effects meta-analysis model can incorporate both within-center variability and between-center variability, which is an important source of heterogeneity for multicenter clinical trials.

# 8.2.2 Fixed-Effects Meta-Analysis Model: The Weighted-Average

In the fixed-effects model, each  $\hat{\delta}_i$  is assumed to be an estimate of the underlying global overall effect  $\delta$  as

$$
\hat{\delta}_i = \delta + \epsilon_i \tag{8.1}
$$

where  $\epsilon_i$  is assumed to be normally distributed by  $N(0, \hat{\sigma}_i^2)$ . That is,

$$
\hat{\delta}_i \sim N(\delta, \hat{\sigma}_i^2) \tag{8.2}
$$

The global  $\delta$  is then estimated by combining the individual estimates by some weighting scheme. That is, we weight  $\hat{\delta}_i$  at each center i with an appropriate weight  $w_i$ , then compute the weighted mean or pooled estimate  $\hat{\delta}$  of treatment effect as well as its variance  $\hat{\sigma}^2$ , where

$$
\hat{\delta} = \sum_{i=1}^{C} w_i \hat{\delta}_i \tag{8.3}
$$

$$
\hat{\sigma}^2 = Var(\hat{\delta}) = \sum_{i=1}^{C} w_i^2 \hat{\sigma}_i^2 \text{(under independence of centers)} \tag{8.4}
$$

Using the weighted mean in Equation (8.3) and its variance in Equation (8.4), an approximate 95% confidence interval (CI) for  $\delta$  is

$$
\hat{\delta} \pm 1.96 \times \sqrt{\hat{\sigma}^2} \tag{8.5}
$$

In addition, we may formulate a z-type of test as

$$
Z = \frac{\hat{\delta} - \delta}{\sqrt{\hat{\sigma}^2}}\tag{8.6}
$$

to be used to test  $H_0$ :  $\delta = 0$ . Based on the test statistic in Equation (8.6), we construct confidence intervals on the overall global effect of  $\delta$  in the usual manner.

The weighted mean in Equation (8.3), requires  $\sum_{i=1}^{C} w_i = 1$ . Typical choices of  $w_i$  are

1. Weighting by the number of centers as

$$
w_i = \frac{1}{C} \tag{8.7}
$$

where  $C$  is the number of centers (fixed);

2. Weighting by the number of patients in each center as

$$
w_i = \frac{N_i}{N} \tag{8.8}
$$

where  $N_i$  is the number of patients at center i, and N is the total number of patients as  $N = \sum_{i=1}^{C} N_i$ ;

3. Weighting by the number of patients from each center and each treatment as

$$
w_i = \frac{N_{iD}N_{iP}}{N_{iD} + N_{iP}} \times \frac{1}{w}
$$
\n
$$
(8.9)
$$

where  $w = \sum_{i=1}^{C} w_i$  and  $N_{iD}$  and  $N_{iP}$  are the numbers of patients in the new drug treatment (D) and Placebo (P) groups respectively at center i

4. Weighting by the inverse variance

$$
w_i = \frac{1}{\hat{\sigma}_i^2} \times \frac{1}{w} \tag{8.10}
$$

where 
$$
w = \sum_{i=1}^{C} w_i
$$
.

The weighting scheme 1 in Equation (8.7) yields the unweighted mean or arithmetic average of the estimates of treatment effect across centers.

The weighting scheme 2 in Equation (8.8) yields the average of the estimates of treatment effect across centers weighted according to the number of patients at each center. Note that the weighting scheme 2 in Equation (8.8) reduces to weight scheme 1 in Equation (8.7) if there is balance across centers.

The weighting scheme 3 in Equation (8.9) yields the average of the estimates of treatment effect across centers weighted to allow treatment group imbalance at each center. Note that scheme 3 in Equation (8.9) reduces to scheme 2 in Equation (8.8) if treatment groups are balanced across centers.

The weighting scheme 4 in Equation (8.10) yields the average of the estimates of treatment effect across centers weighting the estimates inversely to their variance which is used in almost all the fixed-effects models and we will use this weighting hereafter. Note that scheme 4 in Equation (8.10) reduces to scheme 1 in Equation (8.7) if the  $\hat{\sigma}_i^2$  are the same (homogeneous) across centers.

It should be noted that for dichotomous response data, the data at each center may be summarized by a two-by-two table with responders versus nonresponders as columns and treatment groups as rows. Let  $O_i$  denote the number of responders in the pivotal cell of the two-by-two table at each center, and  $E(O_i)$  and  $Var(O_i)$  denote the expected value and variance of  $O_i$  respectively, computed from the hypergeometric distribution. The square of Equation (8.6) becomes the Mantel–Haenszel statistic proposed by Mantel and Haenszel (1959) for addressing association between treatment and response across centers. For this reason, the weighted mean estimate in Equation (8.3) with its variance in (8.4) using weighting scheme 4 is implemented in R library rmeta as function meta.MH for "Fixed effects (Mantel–Haenszel) meta-analysis." This R library is created by Professor Thomas Lumley at the University of Washington with functions for simple fixed and random-effects meta-analysis for two-sample comparisons and cumulative meta-analyses as well as drawing standard summary plots, funnel plots, and computing summaries and tests for association and heterogeneity.

# 8.2.3 Random-Effects Meta-Analysis Model: DerSimonian– Laird

In the random-effects meta-analysis model, we assume the treatment effect  $\hat{\delta}_i$  from each center i is an estimate of its own underlying true treatment effect  $\delta_i$  with variance  $\sigma_i^2$ , and further that the  $\delta_i$  from all the C centers follow some overall global distribution denoted by  $N(\delta, \tau^2)$ . This random-effects meta model can be written as

$$
\begin{array}{rcl}\n\hat{\delta}_i & \sim & N(\delta_i, \sigma_i^2) \\
\delta_i & \sim & N(\delta, \tau^2)\n\end{array} \tag{8.11}
$$

This random-effects model can be described as an extension of the fixedeffects model in Equation (8.1) as

$$
\hat{\delta}_i = \delta + \nu_i + \epsilon_i \tag{8.12}
$$

where  $\nu_i \sim N(0, \tau^2)$  describes the between-center variation.

We assume that  $\nu_i$  and  $\epsilon_i$  are independent and therefore, the random-effects model in Equation (8.11) can be re-written as

$$
\hat{\delta}_i \sim N(\delta, \sigma_i^2 + \tau^2) \tag{8.13}
$$

In this formulation, the extra parameter  $\tau^2$  represents the between-center variability around the underlying global treatment effect  $\delta$ . It is easy to show in this formulation that the global  $\delta$  is also estimated by the weighted mean similar to the fixed-effects meta-model as given in Equation (8.3) as

$$
\hat{\delta}^* = \frac{\sum_{i=1}^C w_i^* \hat{\delta}_i}{\sum_{i=1}^C w_i^*}
$$
\n(8.14)

with standard error estimated as

$$
se\left(\hat{\delta}^*\right) = \sqrt{\frac{1}{\sum_{i=1}^{C} w_i^*}}
$$
\n(8.15)

where the weights now are given by

$$
\hat{w}_i^* = \frac{1}{\hat{\sigma}_i^2 + \hat{\tau}^2} \tag{8.16}
$$

$$
se\left(\hat{\delta}^*\right) = \sqrt{\frac{1}{\sum_{i=1}^C w_i^*}}
$$
\n(8.17)

Therefore, a 95% CI may be formulated to provide a statistical inference similar to the fixed-effects model.

There are several methods to estimate the  $\hat{\tau}^2$ . The most commonly used one is from DerSimonian and Laird (1986) and is derived using the method of moments (which does not involve iterative search algorithms as do likelihoodbased ones). This estimate is given as

$$
\hat{\tau}^2 = \frac{Q - (C - 1)}{U} \tag{8.18}
$$

if  $Q > C - 1$ , otherwise,  $\hat{\tau}^2 = 0$  where

$$
Q = \sum_{i=1}^{C} w_i (\hat{\delta}_i - \hat{\delta})^2
$$
  

$$
U = \sum_{i=1}^{C} w_i - \frac{\sum_{i=1}^{C} w_i^2}{\sum_{i=1}^{C} w_i}
$$

Note that the statistic Q is used for testing heterogeneity. This randomeffects meta-model is implemented in the R library rmeta as function meta.DSL for "Random effects (DerSimonian–Laird) meta-analysis." It is also implemented as metabin and metacont in library meta.

Therefore, the random-effects meta-analysis model can incorporate both within-center and between-center variability which is again an important source of heterogeneity for multicenter clinical trials. In this sense, the randomeffects meta-analysis model is more conservative since  $w_i^* \leq w_i$  which leads to

$$
se(\hat{\delta}^*) = \sqrt{\frac{1}{\sum_{i=1}^C w_i^*}} \ge \sqrt{\frac{1}{\sum_{i=1}^C w_i}} = se(\hat{\delta})
$$
\n(8.19)

#### 8.2.4 Publication Bias

Publication bias is sometimes referred to as selection bias. In meta-analysis, the studies selected to be included in the meta-analysis is vital to the inferential conclusion. Publication bias could arise when only the positive studies (those that demonstrate statistical significance or if not statistically significant don't reflect qualitative interaction) of a drug are published. Therefore even though all published studies of a drug for the treatment of some disease may be selected for a meta-analysis, the resulting inferential results may be biased (may overestimate the effectiveness of the drug). The bias may be particularly significant when meta-analyses are conducted by or are sponsored by a group with a vested interest in the results.

In meta-analysis, Begg's funnel plot or Egger's plot is used to graphically display the existence of publication bias. Statistical tests for publication bias are usually based on the fact that clinical studies with small sample sizes (and therefore large variances) may be more prone to publication bias in contrast to large clinical studies. Therefore, when estimates from all studies are plotted against their variances (sample size), a symmetrical funnel should be seen when there is no publication bias, while a skewed asymmetrical funnel is a signal of potential publication bias. We illustrate this funnel plot along with the data analysis using the R system.

# 8.3 Meta-Analysis of Data in R

#### 8.3.1 Analysis of Beta-Blocker Trials

We read the data into R using RODBC and create a new dataframe named betablocker. For this dataset, we use the library rmeta. First we load this library as:

```
> library(rmeta)
```
#### 8.3.1.1 Fitting the Fixed-Effects Model

We first fit the fixed-effects model as described in Section 8.2.2 using the R function meta.MH to compute the individual odds ratios or relative risks, the Mantel–Haenszel weighted mean estimate and Woolf's test for heterogeneity. The R implementation is illustrated by the following R code chunk:

```
> # Get the data from the ``beta"
> n.trt = betablocker[betablocker$Treatment=="Treated",]$Total
> n.ctrl = betablocker[betablocker$Treatment=="Control",]$Total
> ev.trt = betablocker[betablocker$Treatment=="Treated",]$Deaths
> ev.ctrl = betablocker[betablocker$Treatment=="Control",]$Deaths
> # call the meta.MH for calculations
> betaOR = meta. MH(n. trt, n. trl, ev. trt, ev. trl,names=paste("Center",1:22,sep=" "))
> # print the summary from meta.MH
> summary(betaOR)
```
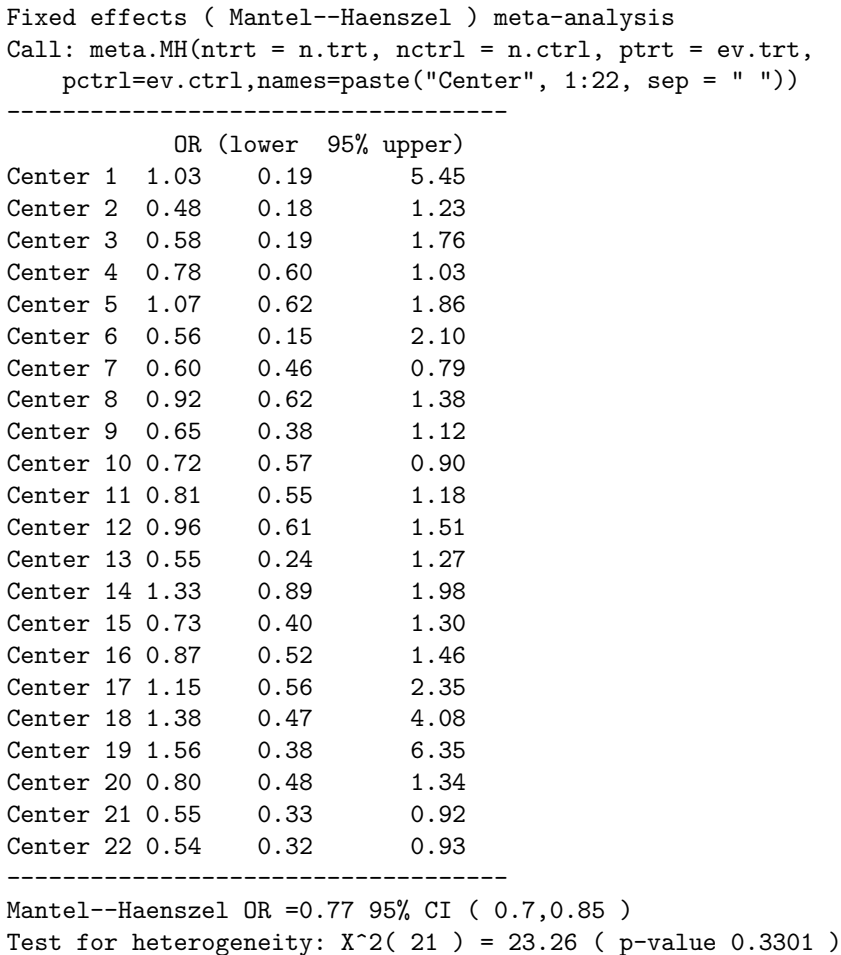

From the summary, we observe the odds-ratios (OR) comparing treatment to placebo with associated 95% confidence intervals for all centers. These are very variable with the smallest  $OR = 0.48$  from center 2 and largest  $OR =$ 1.56 from center 19. There are a few ORs which are significantly different from 1, but most are not. From the meta-analysis point of view, those ORs are the estimates for the global OR as indicated by Mantel–Haenszel  $OR =$ 0.77 with 95% CI of (0.70, 0.85) indicating global statistical significance. The  $\chi^2$  test for heterogeneity gave p-value of 0.3301 indicating heterogeneity is not statistically significant.

This meta-analysis is shown graphically in Figure 8.1 using "plot" as follows:

> plot(betaOR, ylab="Center")

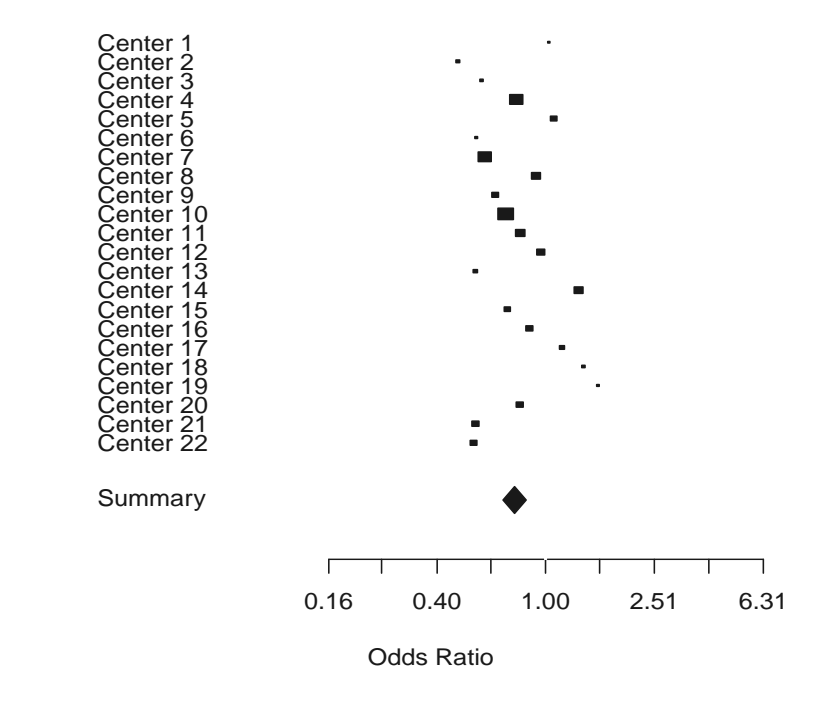

FIGURE 8.1: Forest Plot for the Beta-Blocker Trial with 95% CIs from Fixed-Effects Meta-Analysis.

This is the so-called "forest plot" in meta-analysis; i.e., a plot of the estimates and their associated 95% CIs for each center (or trial), as well as the global (summary or combined) estimate. The 95% CI intervals are the lines, the squares in the middle of the lines represent the point estimates. The global estimate or "Summary" is the diamond whose width is the associated 95% CI.

To assess potential publication bias, we create the funnel plot for this dataset as illustrated in Figure 8.2 using "funnelplot" as follows:

#### > funnelplot(betaOR)

The basic idea for funnel plot is based on the fact that the smaller studies with larger variations should have greater spread around the mean effect. Therefore, a plot of a measure of precision (such as the sample size or inverse standard error, etc.) from all studies to their treatment effect would look like a funnel if there is no publication bias. For these data, the funnel plot in Figure 8.2 demonstrates symmetry about the mean effect suggesting no strong

Center

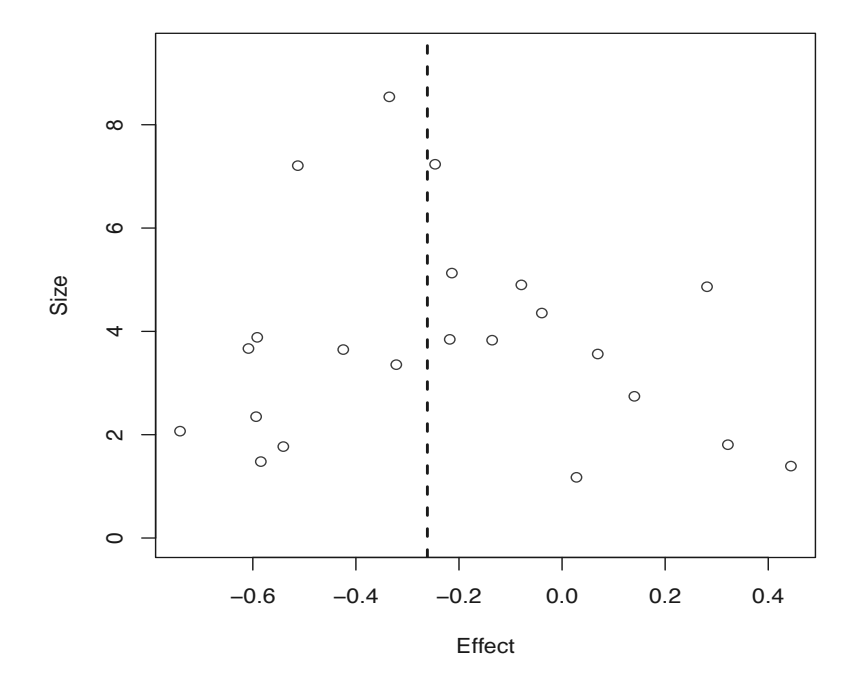

FIGURE 8.2: Funnel Plot for the Beta-Blocker Trial.

evidence of publication bias. We will illustrate a statistical test in the analysis of the angina trial using R library meta.

#### 8.3.1.2 Fitting the Random-Effects Model

Similarly, the random-effects model as described in Section 8.2.3 can be implemented using R function meta.DSL to compute the individual odds ratios or relative risks, the Mantel–Haenszel weighted mean estimate and Woolf's test for heterogeneity along with the estimate of the random-effects variance. The R implementation is illustrated by the following R code chunk:

```
> # Call the meta.DSL for calculations
> betaDSL = meta.DSL(n.trt,n.ctrl,ev.trt,ev.ctrl,
         names=paste("Center",1:22,sep=" "))
> # Print the summary from meta.DSL
> summary(betaDSL)
Random effects ( DerSimonian--Laird ) meta-analysis
Call: meta.DSL(ntrt = n.txt, nctrl = n.ctr1, ptr = ev.trt,
   pctr1 = ev. ctr1, names = paste("Center", 1:22, sep = " "))
------------------------------------
```
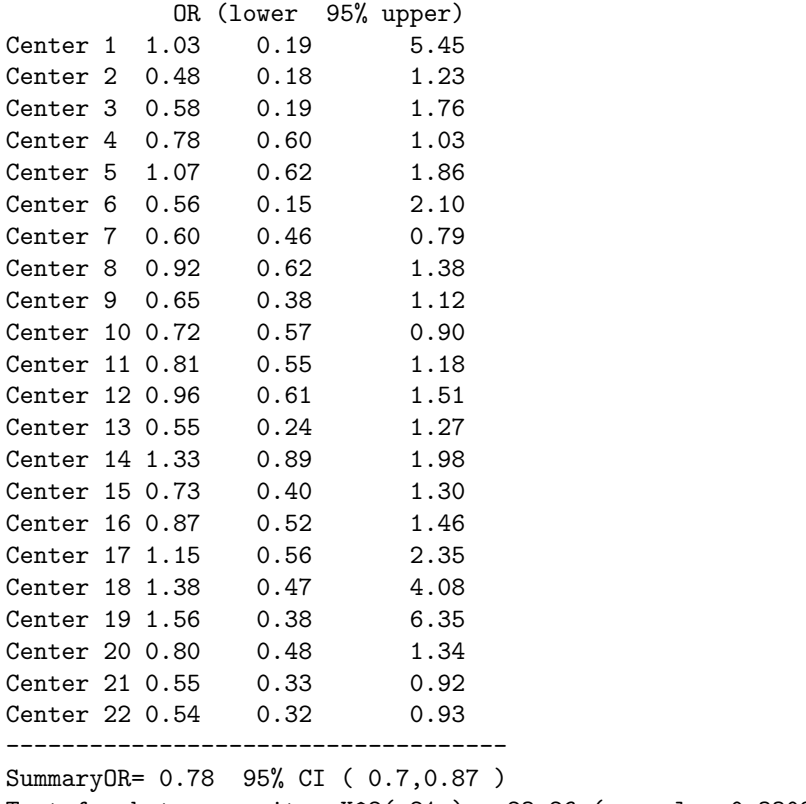

Test for heterogeneity:  $X^2(21) = 23.26$  ( p-value 0.3302 ) Estimated random effects variance: 0.01

From the summary, we see that the estimated between-center variance  $=$ 0.01 and the global  $OR = 0.78$  with 95% CI of (0.70, 0.87). Because of the estimated nonzero between-center variance, the 95% CIs from individual centers and the one based on the global estimate are slightly wider than those from the fixed-effects meta-analysis, which is consistent with the theory described in Section 8.2.3. Both fixed-effects and random-effects models indicated that betablocker treatment was effective.

Similarly, the random-effects meta-analysis is shown graphically in Figure 8.3 calling "plot" as follows:

# > plot(betaDSL, ylab="Center")

Both Figure 8.1 for the fixed-effects model and Figure 8.3 for the randomeffects model are produced using the default plot to call the forestplot. These figures may be re-produced with more options directly by using forestplot. We illustrate this using the fixed-effects model output. We encourage readers to try different settings and options for forestplot. In generating the forest plot, we first make text to list all the "Deaths", ("OR" or

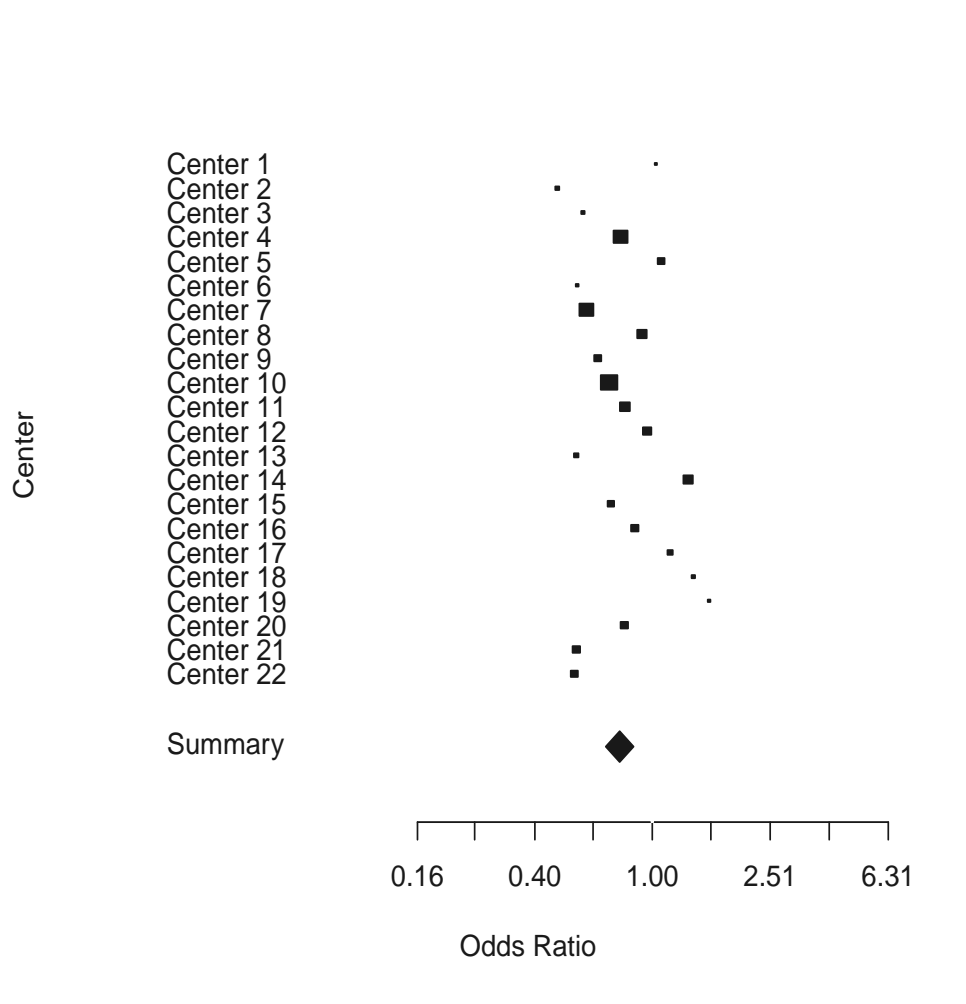

FIGURE 8.3: Forest Plot for the Beta-Blocker Trial with 95% CIs from Random-Effects Meta-Analysis.

|                      | <b>Deaths</b>            | <b>Deaths</b> |           |                           |
|----------------------|--------------------------|---------------|-----------|---------------------------|
| <b>Center</b>        | (Betablockers) (Placebo) |               | <b>OR</b> |                           |
| Center 1             | 3                        | 3             | 1.03      |                           |
| Center <sub>2</sub>  | 7                        | 14            | 0.48      |                           |
| Center <sub>3</sub>  | 5                        | 11            | 0.58      |                           |
| Center <sub>4</sub>  | 102                      | 127           | 0.78      |                           |
| Center <sub>5</sub>  | 28                       | 27            | 1.07      |                           |
| Center <sub>6</sub>  | 4                        | 6             | 0.56      |                           |
| Center <sub>7</sub>  | 98                       | 152           | 0.60      |                           |
| Center 8             | 60                       | 48            | 0.92      |                           |
| Center <sub>9</sub>  | 25                       | 37            | 0.65      |                           |
| Center 10            | 138                      | 188           | 0.72      |                           |
| Center 11            | 64                       | 52            | 0.81      |                           |
| Center 12            | 45                       | 47            | 0.96      |                           |
| Center 13            | 9                        | 16            | 0.55      | ٠                         |
| Center 14            | 57                       | 45            | 1.33      |                           |
| Center 15            | 25                       | 31            | 0.73      |                           |
| Center 16            | 33                       | 38            | 0.87      |                           |
| Center 17            | 28                       | 12            | 1.15      |                           |
| Center 18            | 8                        | 6             | 1.38      |                           |
| Center 19            | 6                        | 3             | 1.56      |                           |
| Center 20            | 32                       | 40            | 0.80      | п                         |
| Center <sub>21</sub> | 27                       | 43            | 0.55      |                           |
| Center <sub>22</sub> | 22                       | 39            | 0.54      | ■                         |
| <b>Summary</b>       |                          |               | 0.77      |                           |
|                      |                          |               |           |                           |
|                      |                          |               |           | 1.0<br>1.5 2.0 2.5<br>0.5 |

FIGURE 8.4: Forest Plot with More Options.

any other information the analyst would like to include for all centers). Then "forestplot" is called to place the detail trial information along with the forest plots in Figure 8.1. This produces Figure 8.4 with a few options using the following R code chunk. The reader may wish to use "col" to add more colors.

```
> # Create the ``text" to include all the outputs
> text = cbind(c("","Center",betaOR$names,NA,"Summary"),
              c("Deaths","(Betablockers)",ev.trt,NA,NA),
              c("Deaths","(Placebo)", ev.ctrl, NA,NA),
              c("","OR",format(exp(betaOR$logOR),digits=2),
                     NA,format(exp(betaOR$logMH),digits=2)))
> # Generate the OR and 95\% CI
> mean = c(NA, NA, betaOR$1ogOR, NA, betaOR$1ogMH)
> sterr = c(NA,NA,betaOR$selogOR,NA,betaOR$selogMH)
```

```
> 1 = mean-1.96*sterr
```

```
> u = mean+1.96*sterr
```

```
> # Call forestplot with a few options
```

```
> forestplot(text,mean,l,u,zero=0,is.summary=c(TRUE,TRUE,
    rep(FALE, 22), TRUE), clip=c(log(0.1), log(2.5)), xlog=TRUE)
```
#### 8.3.2 Analysis of the Cochrane Collaboration Logo Trials

We first load the "Cochrane" data from rmeta library as

```
> # Load the data
> data(cochrane)
> # print it
> cochrane
      name ev.trt n.trt ev.ctrl n.ctrl
1 Auckland 36 532 60 538
2 Block 1 69 5 61
3 Doran 4 81 11 63
4 Gamsu 14 131 20 137
5 Morrison 3 67 7 59
6 Papageorgiou 1 71 7 75
7 Tauesch 8 56 10 71
```
This gives the data in Table 8.1. With this dataframe, we fit the fixedeffects model in Section 8.2.2 as follows:

```
> # Fit the fixed-effects model
> steroid = meta.MH(n.trt, n.ctrl, ev.trt, ev.ctrl,
                     names=name, data=cochrane)
> # Print the model fit
> summary(steroid)
Fixed effects ( Mantel--Haenszel ) meta-analysis
Call: meta.MH(ntrt = n.txt, nctrl = n.ctr1, ptrt = ev.trt,
   pctrl = ev.ctrl,names = name, data = cochrane)
------------------------------------
            OR (lower 95% upper)
Auckland 0.58 0.38 0.89
Block 0.16 0.02 1.45
Doran 0.25 0.07 0.81
Gamsu 0.70 0.34 1.45
Morrison 0.35 0.09 1.41
Papageorgiou 0.14 0.02 1.16
Tauesch 1.02 0.37 2.77
------------------------------------
Mantel--Haenszel OR =0.53 95% CI ( 0.39,0.73 )
```
Test for heterogeneity:  $X^2( 6 ) = 6.9$  ( p-value 0.3303 )

It is observed from the model fit that the overall OR is 0.53 with 95% CI of (0.39, 0.73), indicating significant overall effect for steroid treatment in reducing neonatal death. However, if analyzed individually, in only two ("Auckland" and "Doran") of the 7 studies was steroid treatment statistically significant. In addition, the  $\chi^2$  test for heterogeneity yielded a p-value of 0.3303 indicating non-statistically significant heterogeneity.

We could call the default function plot to plot the meta-analysis, but we can produce a more comprehensive figure for this analysis by calling the forestplot using the following R code chunk which give Figure 8.5:

```
> # Create the ``tabletext" to include all the outputs
> tabletext = cbind(c("", "Study", steroid$names, NA, "Summary"),
                  c("Deaths","(Steroid)",cochrane$ev.trt,NA,NA),
                  c("Deaths","(Placebo)",cochrane$ev.ctrl, NA,NA),
                  c("","OR",format(exp(steroid$logOR),digits=2),
                        NA,format(exp(steroid$logMH),digits=2)))
> # Generate the CI
> mean = c(NA, NA, steroid$logOR, NA, steroid$logMH)> stderr = c(NA,NA,steroid$selogOR,NA,steroid$selogMH)
> 1 = mean-1.96*stderr
> u = mean+1.96*stderr
```

```
> # Call forestplot
```
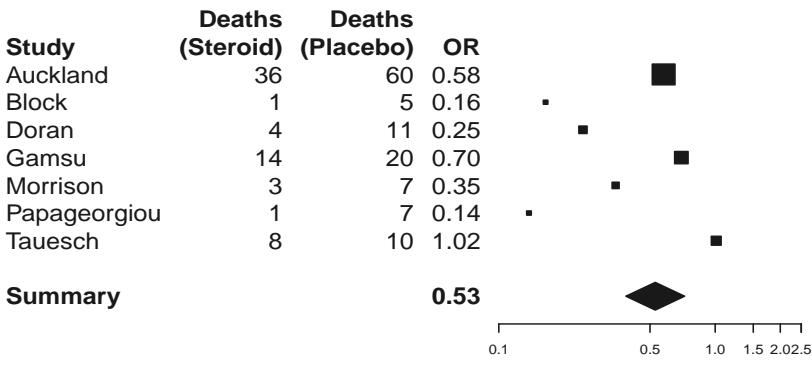

FIGURE 8.5: Forest Plot for Cochrane Data.

```
> forestplot(tabletext,mean,l,u,zero=0,
         is.summary=c(TRUE,TRUE,rep(FALSE,8),TRUE),
            clip=c(log(0.1),log(2.5)), xlog=TRUE)
```
#### 8.3.3 Analysis of Amlodipine Trials Data

#### 8.3.3.1 Load the Library and Data

For this data, we illustrate the application of the R library meta for its functionalities in meta-analysis. We load the library as

```
> library(meta)
```

```
load meta: C:/MyPrograms/R/R-2.11.1/library ...
```
The functions associated with this library may be seen using

```
> library(help=meta)
```
This library may be used also for fixed- and random-effects meta-analysis. In addition, there are functions that can be used for tests of bias, and for producing forest and funnel plots. We load the data in Table 8.2 into R as follows:

```
> # Load the library
> require(RODBC)
> # Get the data path
> datfile = "c:/R4CTDA/dataset/datR4CTDA.xlsx"
> # link the excel data book
> getxlsbook = odbcConnectExcel2007(datfile)
> # Get the data from the data sheet
> angina = sqlFetch(getxlsbook,"angina")
> # Close the ODBC
> odbcCloseAll()
> # Print the data
> angina
 Protocol nE meanE varE nC meanC varC
1 154 46 0.232 0.2254 48 -0.0027 0.0007
2 156 30 0.281 0.1441 26 0.0270 0.1139
3 157 75 0.189 0.1981 72 0.0443 0.4972
4 162 12 0.093 0.1389 12 0.2277 0.0488
5 163 32 0.162 0.0961 34 0.0056 0.0955
6 166 31 0.184 0.1246 31 0.0943 0.1734
7 303 27 0.661 0.7060 27 -0.0057 0.9891
8 306 46 0.137 0.1211 47 -0.0057 0.1291
```
We see that there are eight protocols, each with the number of observations, mean and variance for treatment and control groups.

#### 8.3.3.2 Fit the Fixed-Effects Model

This is a dataset with continuous response data and we use the metacont to model the data with the following R chunk:

```
> # Fit fixed-effect model
> fixed.angina = metacont(nE, meanE, sqrt(varE),nC,meanC,
    sqrt(varC),data=angina,studlab=Protocol,comb.random=FALSE)
> # Print the fitted model
> fixed.angina
        MD 95%-CI %W(fixed)
154 0.2343 [ 0.0969; 0.372] 21.22
156 0.2541 [ 0.0663; 0.442] 11.35
157 0.1451 [-0.0464; 0.337] 10.92
162 -0.1347 [-0.3798; 0.110] 6.67
163 0.1566 [ 0.0072; 0.306] 17.94
166 0.0894 [-0.1028; 0.282] 10.85
303 0.6669 [ 0.1758; 1.158] 1.66
306 0.1423 [-0.0015; 0.286] 19.39
Number of trials combined: 8
                    MD 95%-CI z
Fixed effect model 0.162 [0.0986; 0.225] 5.01
                   p.value
Fixed effect model < 0.0001
Quantifying heterogeneity:
tau<sup>2</sup> = 0.0066; H = 1.33 [1; 2]; I<sup>2</sup> = 43.2% [0%; 74.9%]
Test of heterogeneity:
    Q d.f. p.value
 12.33 7 0.0902
```
Method: Inverse variance method

From this fixed-effect model fitting, we note from the 95% CIs that amlodipine treatment is not statistically significant in four of the eight protocols. However the overall effect of Amlodipine from the fixed-effects model is 0.162 with corresponding 95% CI of  $[0.0986; 0.225]$  and  $p$ -value  $\lt 0.001$ , indicating a statistically significant treatment effect. The test of heterogeneity gave a p-value of 0.09 from  $Q = 12.33$  with degrees of freedom of 7 indicating that there is no strong evidence against homogeneity.

A simple forest plot can be generated by calling the plot as follows to produce Figure 8.6.

> plot(fixed.angina)

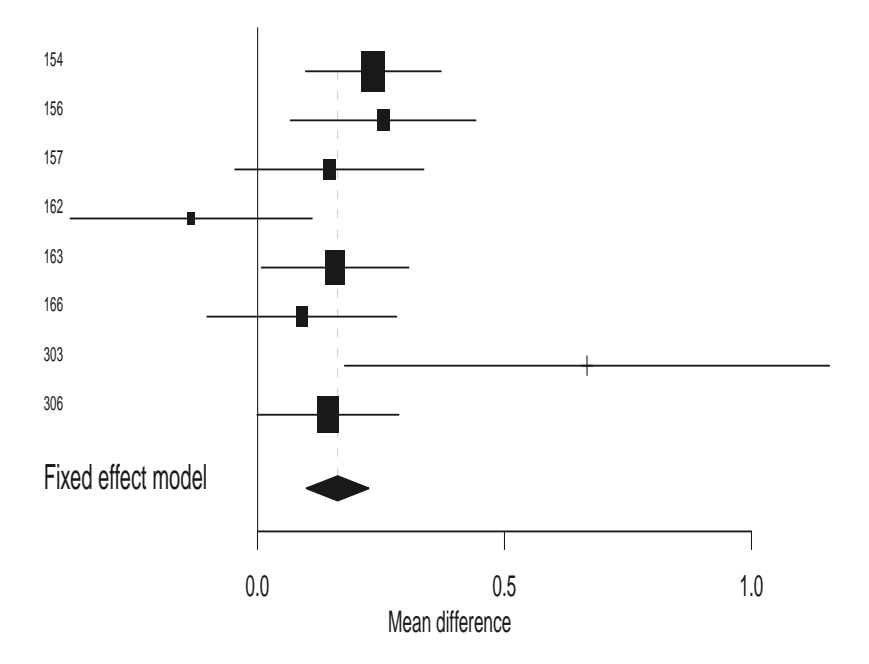

FIGURE 8.6: Default Forest Plot for the Amlodipine Trials with 95% CIs.

Figure 8.7 is a better presentation of the forest plot in Figure 8.6, and may be generated by calling forest with the R code chunk below. Note that we first use round to "round" the number of digits to the right of the decimal to 2 for better display purposes.

```
> # Round to 2-digit
> fixed.angina$mean.e = round(fixed.angina$mean.e,2)
> fixed.angina$sd.e = round(fixed.angina$sd.e,2)
> fixed.angina$mean.c = round(fixed.angina$mean.c,2)
> fixed.angina$sd.c = round(fixed.angina$sd.c,2)
> # Call forest to make plot
> forest(fixed.angina)
```
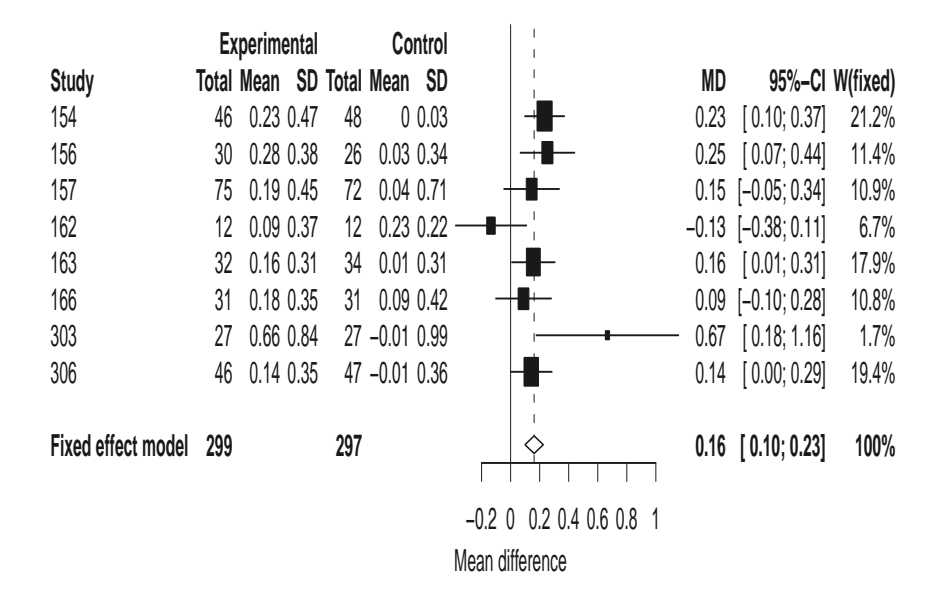

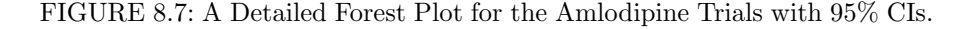

To assess potential publication bias informally, we generate the funnel plot and visually assess whether it is symmetric. This funnel plot can be generated using the following R code chunk which produces Figure 8.8:

#### > funnel(fixed.angina)

From this figure, we note that protocol 303 has the largest mean difference of 0.6669 on the right and protocol 162 has the smallest mean difference of −0.1347 on the left. The remaining are quite symmetric. A statistical significance test can be performed using metabias. This test is based on the rank correlation between standardized treatment estimates and variance estimates of estimated treatment effects where Kendall's tau is used as the correlation measure (see from Begg and Mazumdar (1994)). Other tests may be performed and may be seen in the library meta.

By calling metabias for this model fitting as follows:

#### > metabias(fixed.angina)

Rank correlation test of funnel plot asymmetry

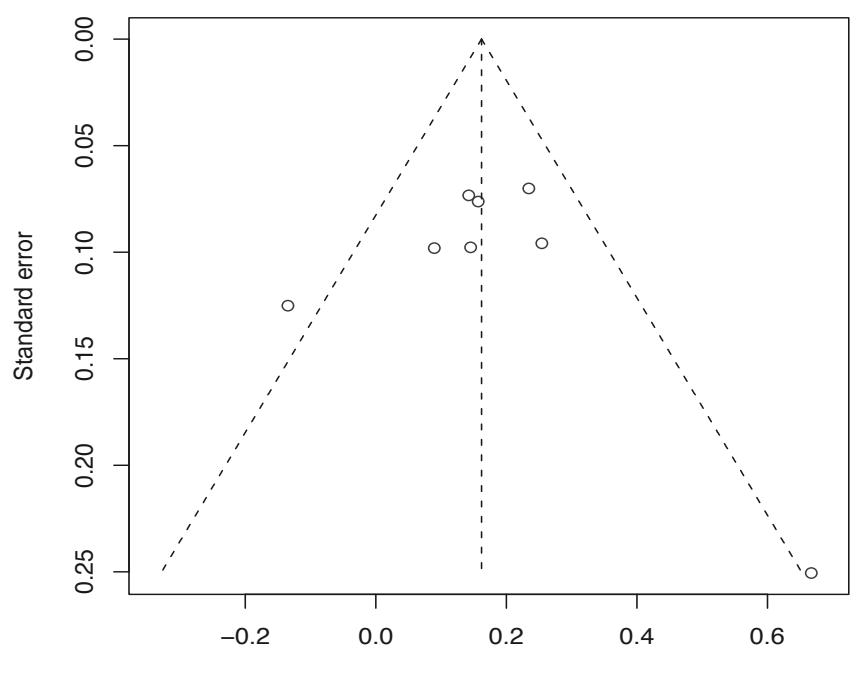

Mean difference

FIGURE 8.8: Funnel Plot for the Amlodipine Trials.

```
data: fixed.angina
z = -0.742, p-value = 0.4579
alternative hypothesis: asymmetry in funnel plot
sample estimates:
  ks se.ks
-6.00 8.08
```
We see the  $p$ -value associated with this test is  $0.4579$  indicating symmetry of the funnel plot.

#### 8.3.3.3 Fit the Random-Effects Model

Similar to the fixed-effects model in Section 8.3.3.2, we can fit the randomeffects model as follows:

```
> # fit random-effects model
> random.angina = metacont(nE, meanE, sqrt(varE),nC,meanC,
          sqrt(varC),data=angina,studlab=Protocol,comb.random=T)
> # print the summary fit
> random.angina
```
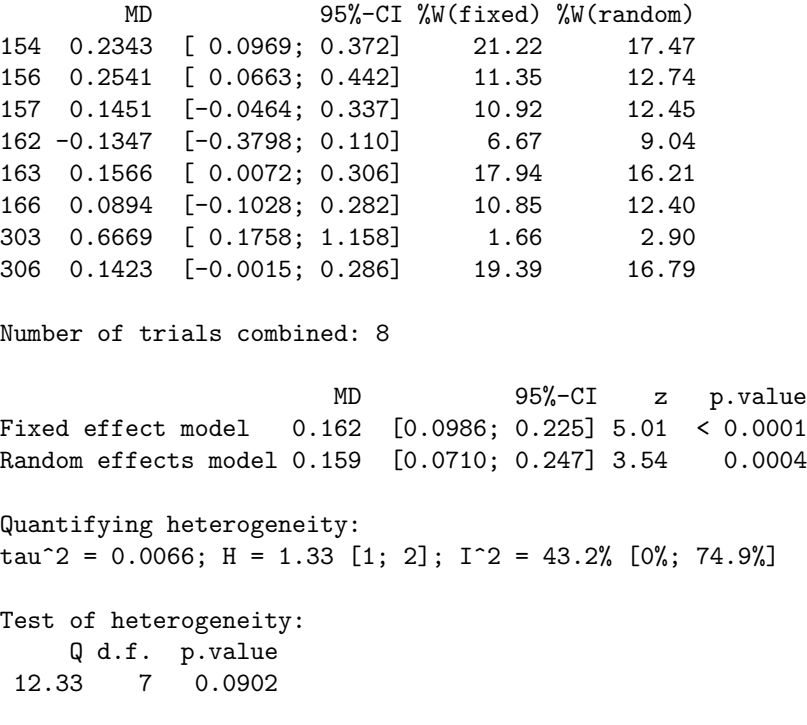

```
Method: Inverse variance method
```
This gives the model fitting for random-effects as well as for fixed-effects. We note from the output that the estimated between-protocol variance  $\hat{\tau}^2 =$ 0.0066 and that the mean difference is estimated as 0.159 from the randomeffects model as compared to 0.162 from the fixed-effects model. The 95% CI from the random-effects model is (0.071, 0.247) as compared to (0.098, 0.225) from the fixed-effects model. Again the 95% CI from the random-effects model is wider than that for the fixed-effects model. We leave the forest plot as an exercise for interested readers.

# 8.4 Concluding Remarks

In this chapter, we illustrated meta-analysis methods for multicenter clinical trials using publicly available datasets with both fixed-effects and randomeffects models. Woolf's test was used to test for lack of homogeneity.

Lack of homogeneity among centers in a multicenter clinical trial, can demonstrably impact the statistical detection of treatment effects as indicated by Peace (1992). A goal of a quality designed and quality conducted multicenter clinical trial is to strive for homogeneity among centers. In order to accomplish or come close to accomplishing this goal requires ownership and commitment from all personnel having some responsibility in the design, conduct, monitoring, data management, statistical analysis and reporting of the trial.

It may be that modifying the typical design of multicenter trials to account for biological variation in terms of how patients metabolize the drug may lead to greater homogeneity of treatment effect across centers. For example, after patients qualify for the protocol but prior to randomization, give them a single dose of the drug; obtain sufficient blood samples to estimate the maximum concentration (i.e., CMAX), and then stratify before randomization on levels of CMAX as recommended in Peace (1994) and Chapter 8 of Peace and Chen (2010).

Readers of this chapter may use the models and associated R code contained herein to analyze their own clinical trials by combining treatment effects across centers or to synthesize trial estimates of treatment effects across trials. For further reading, we recommend Hedges and Olkin (1985), Whitehead (2003) and Hartung et al. (2008). For R application, we recommend the reader become more familiar with the rmeta and meta libraries. There are other R libraries, such as metacor for meta-analysis of correlation coefficients and another library of metafor for meta-analysis. Chapter 12 (Meta-Analysis) in Everitt and Hothorn (2006) is again an excellent reference on the subject.

Fundamental to the validity of inference from a meta-analysis as a research synthesis of a collection of trials is the selection of individual trials in the collection. If the results of meta-analyses are to be credible, then the analysis methods must be only part of an investigative research process reflecting good science. Simply put, a protocol should be developed prior to beginning any meta-analysis that reflects the process. Attention should be given to the objective of the investigation, endpoints reflecting the objective, how the studies are to be identified and included, procedures for investigating bias, and statistical methods as presented in Chalmers et al. (1981), Chalmers (1987), Peace (1991a), Berlin and Colditz (1999) and Crowe et al. (2009) are excellent references regarding a meta-analytic scientific process.

# Chapter 9

# Bayesian Analysis Methods in Clinical Trials

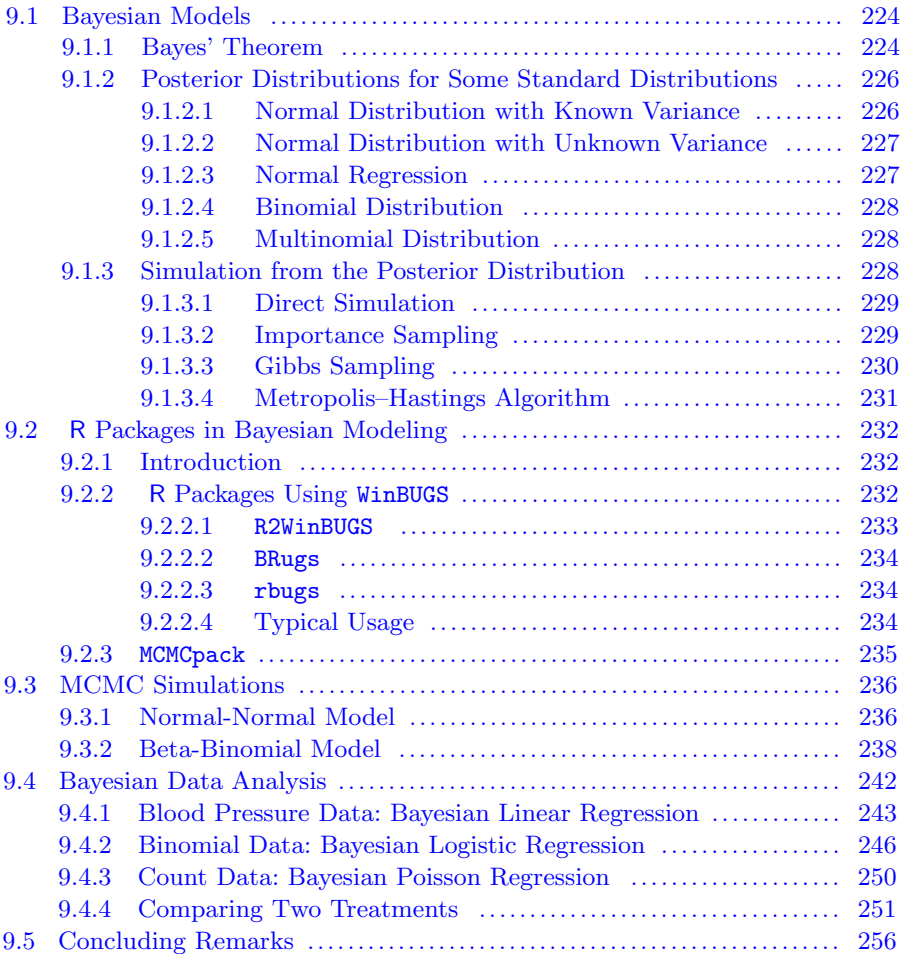

Bayesian methods are being increasingly used in the design and analysis of clinical trials. Chen and Kim (2009) presented Bayesian analyses of melanoma data from a clinical trial conducted by Eastern Cooperative Oncology Group (ECOG) and of prostate cancer data from a clinical trial conducted at St. Anne's Hospital in Fall River, Massachusetts utilizing cure rate models. Tan et al. (2002) explored a Bayesian approach to the design, analysis and interpretation of Phase II clinical trials conducted at the National Cancer Centre in Singapore on the activity of Gemcitabine in patients with metastatic nasopharyngeal carcinoma. Connor and Berry (2005) used Bayesian methods to analyze adverse event data from medical device clinical trials.

In this chapter we introduce relevant Bayesian models, applications of R packages and simulation of some commonly known distributions that are useful in the Bayesian analysis of clinical trial data. Bayesian models are discussed in Section 9.1. Applications of the R package MCMCpack appear in Section 9.2. Simulations of distributions are provided in Section 9.3.

In addition, data from clinical trials analyzed earlier in the book using frequentist based methods are re-analyzed using Bayesian methods. We reanalyze the duodenal ulcer clinical trial data from Chapter 3 in subsection 9.3.2 and in subsection 9.4.4. In Section 9.4 we re-analyze the diastolic blood pressure clinical trial data from Chapter 4 using Bayesian MCMC algorithms. In subsection 9.4.3 we re-analyze the familial andenomatous polyposis clinical trial data from Section 4.3.3 using Bayesian Poisson regression. Concluding remarks are provided in Section 9.5.

Note: to run the R programs in this chapter, the analyst should install the following R packages first: RODBC , R2WinBUGS, rbugs, BRugs, MCMCpack and hypergeo.

## 9.1 Bayesian Models

#### 9.1.1 Bayes' Theorem

The most elemental beginning of a discussion of Bayesian methods is Bayes' Theorem, named after Thomas Bayes, an eighteenth century English mathematician and Presbyterian minister. Bayes' Theorem relates the conditional probability  $P(H|E)$  to its inverse  $P(E|H)$  for any two events E and H as follows:

$$
P(H|E) = \frac{P(E|H)P(H)}{P(E)} = \frac{P(E|H)P(H)}{P(E|H)P(H) + P(E|H^c)P(H^c)}
$$
(9.1)

where  $H^c$  is the complementary event of  $H$ .

To illustrate use of Bayes' Theorem, suppose that  $H$  denotes the event of a patient having breast cancer and  $E$  denotes the event of the patient having a positive mammogram. From Equation  $(9.1)$  the conditional probability  $P(H|E)$  of the patient having breast cancer  $(H)$  given the patient has a positive mammogram  $(E)$  may be calculated from (prior) knowledge of the unconditional probabilities  $P(E)$  and  $P(H)$ , as well as the conditional probability of  $P(E|H)$ .  $P(E)$  could be estimated as the proportion of patients with a positive mammogram;  $P(H)$  could be estimated as the proportion of patients having breast cancer; and  $P(E|H)$  could be estimated as the proportion of patients having breast cancer in whom the mammogram is positive.

For instance, suppose a mammogram is 95% accurate in detecting breast cancer among patients with known breast cancer (i.e., the sensitivity of the mammogram  $P(E|H) = 0.95$ , and is 99% accurate in failing to detect breast cancer among patients not having breast cancer (i.e., the specificity of the mammogram  $P(E<sup>c</sup>|H<sup>c</sup>) = 0.99$ . Further suppose 1% of subjects will have breast cancer (i.e., the **prevalence** of breast cancer  $P(H) = 0.01$ ). Bayes' Theorem enables one to calculate the probability that a patient actually has breast cancer, given the mammogram was positive (i.e., the precision of the mammogram  $P(H|E)$ ; e.g.,

$$
P(H|E) = \frac{P(E|H)P(H)}{P(E|H)P(H) + P(E|H^c)P(H^c)}
$$
  
= 
$$
\frac{0.95 \times 0.01}{0.95 \times 0.01 + (1 - 0.99) \times (1 - 0.01)} = 0.49
$$

which is surprisingly small.

We can also calculate the probability that a patient does not have breast cancer given the mammogram was negative (i.e., the negative predictive probability of the mammogram  $P(H^c|E^c)$ ; e.g.,

$$
P(H^{c}|E^{c}) = \frac{P(E^{c}|H^{c})P(H^{c})}{P(E^{c}|H^{c})P(H^{c}) + P(E^{c}|H)P(H)}
$$
  
= 
$$
\frac{0.99 \times (1 - 0.01)}{0.99 \times (1 - 0.01) + (1 - 0.95) \times 0.01} = 0.999
$$

which is quite high, particularly in comparison to the precision  $(0.49)$ .

More technically, Bayes' theorem expresses the posterior probability for a hypothesis  $H$  of having breast cancer after a positive mammogram  $E$  is observed, in terms of the prior probabilities of  $H$  and  $E$ , and the probability of  $E$  given  $H$ . In more general statistical terms, if  $E$  represents an observed data event y and H is described in terms of a hypothetical parameter  $\theta$ , then the probability  $P(E|H)$  is the likelihood function  $L(\theta) = L(\theta|y)$  and  $P(H) = \pi(\theta)$  is the **prior distribution** about the parameter  $\theta$ . In this setting Bayes' Theorem becomes

$$
p(\theta|y) = \frac{L(\theta)\pi(\theta)}{\int L(\theta)\pi(\theta)d\theta} \propto L(\theta)\pi(\theta)
$$
\n(9.2)

which may be used for providing statistical inference about an unknown parameter  $\theta$  based on the data y.  $p(\theta|y)$  is called the **posterior** probability distribution in Bayesian statistics.

Therefore in Bayesian statistics, the observed data y and our prior knowledge about  $\theta$  are combined to form the corresponding posterior distribution  $[y, \pi(\theta)] \rightarrow p(\theta|y)$  via Bayes' Theorem.

Note in Equation (9.2), the denominator  $\int L(\theta) \pi(\theta) d\theta$  is a constant independent of the parameter  $\theta$  and is usually difficult to obtain especially for higher dimensional parameter vectors. This constant is sometimes called a normalization constant.

# 9.1.2 Posterior Distributions for Some Standard Distributions

The computation of the posterior distribution in Equation  $(9.2)$  is then the next step in Bayesian modeling. In this section, we illustrate posterior distributions without detailed proof for some standard distributions commonly used in Bayesian statistics and clinical trials. The detailed mathematical derivation may be found in Gelman et al. (2009) and other Bayesian statistics text books.

There are different types of prior distributions which are being used in Bayesian modeling. Two of the most commonly used are a noninformative or reference prior and another is a conjugate prior. A noninformative prior is used when no prior information is available about the parameter of interest. A conjugate prior leads to the same distribution family when combined with the likelihood. We illustrate these two types of priors in this section.

#### 9.1.2.1 Normal Distribution with Known Variance

Consider a set of i.i.d. observations  $y_i$  with  $i = 1, 2, \dots, n$  on some random variable Y and let  $y = (y_1, \dots, y_n)$  represent all n observations. Assume that  $Y_i \sim N(\theta, \sigma)$  with  $\sigma$  known.

1. Noninformative or reference prior. The noninformative or reference prior is  $\pi(\theta) = 1$ , representing that no prior information is available. For this prior, the posterior distribution is easily shown to be

$$
p(\theta|y) = N(\bar{y}, \sigma^2/n) \tag{9.3}
$$

which is the usual normal distribution. Therefore, a  $1-\alpha$  credible interval is  $\bar{y} \pm z_{\alpha/2} \frac{\sigma}{\sqrt{n}}$  which is the usual  $100(1-\alpha)\%$  confidence interval under the Bayesian framework. For clarification, by a  $100(1 - \alpha)\%$  credible interval for a parameter we mean that the posterior probability of the parameter lying in the interval is a  $100(1-\alpha)\%$ .

2. The conjugate prior. The so-called conjugate prior is a prior distribution when combined with the likelihood leads to the same distribution. In the normal case, the conjugate prior is  $\pi(\theta) = N(\theta_0, \tau^2)$  where  $\theta_0$  and  $\tau^2$ are the prior mean and variance which leads to the posterior normal distribution. We can easily show this as

$$
p(\theta|y) \propto N(\mu_P, \sigma_P^2) \tag{9.4}
$$

where  $\mu_P = w\bar{y} + (1-w)\theta_0$  is the posterior mean and  $\sigma_P^2 = \frac{1}{\frac{n}{\sigma_P^2} + \frac{1}{\tau^2}}$  is the posterior variance.

It is noted that  $\mu_P$  is the weighted average of the prior mean  $\theta_0$  and data mean  $\bar{y}$  with the weight w depending on the prior and the data variances; i.e.,  $w = \frac{\tau^2}{\tau^2 + \sigma^2}$  $\frac{\tau^2}{\tau^2+\sigma^2/n}$ . The posterior variance  $\sigma_P^2$  incorporates variances from both the data and the prior distribution and is less than  $\sigma^2$  $\frac{\sigma^2}{n}$ , representing a shrinkage to the posterior mean.

#### 9.1.2.2 Normal Distribution with Unknown Variance

Now more realistically we assume that  $Y_i \sim N(\theta, \sigma)$  with  $\sigma$  unknown. In this situation, the usual noninformative or reference prior is  $\pi(\mu, \sigma) \propto 1/\sigma$ . The posterior distribution can be shown to be

$$
p(\mu, \sigma | y) = p(\sigma | y) p(\mu | \sigma, y)
$$
\n(9.5)

where  $\sigma | y \sim (n-1)s^2/\chi^2_{n-1}$  which is the so-called inverse- $\chi^2$  distribution and  $\mu|\sigma, y \sim N(\bar{y}, \sigma^2/n)$ . For statistical inference on the mean  $\mu$ , the marginal posterior distribution for  $\mu$  can be obtained by integrating out the  $\sigma$  from the joint posterior distribution in Equation (9.5) and can be expressed as

$$
\mu = \bar{y} + \frac{s}{\sqrt{n}} T_{n-1} \tag{9.6}
$$

where  $T_{n-1} \sim t_{n-1}$ . Therefore a  $1-\alpha$  credible interval for  $\mu$  is  $\bar{y} \pm t_{n-1,\alpha/2} \frac{s}{\sqrt{n}}$ , which is the usual  $100(1-\alpha)\%$  confidence interval based on the t-distribution.

#### 9.1.2.3 Normal Regression

We now consider the typical simple linear regression model:

$$
y_i = \beta_0 + x_{1i}\beta_1 + \dots + \beta_p x_{pi} + \epsilon_i \tag{9.7}
$$

where  $\epsilon_i \sim N(0, \sigma^2)$  with observed data  $(y_i, x_{1i}, \dots, x_{pi})$ . From the theory of linear regression, the regression parameter vector  $\beta = (\beta_0, \beta_1, \dots, \beta_p)$  can be estimated by least squares as  $\hat{\beta} = (X^T X)^{-1} X^T Y$  with variance estimated as  $\hat{\sigma}^2 = s^2 = \frac{SSR}{n-p}$ , where SSR is the residual sum of squares.

For Bayesian inference, let's assume the noninformative or usual reference prior to be  $\pi(\beta, \sigma) \propto \sigma^{-1}$ . We can show that the posterior distribution for  $σ<sup>2</sup>$  is  $σ<sup>2</sup>|data ∼ (n − p)s<sup>2</sup>/χ<sub>n-p</sub><sup>2</sup>$  (i.e., the inverse- $χ<sup>2</sup>$  distribution) and that the posterior for  $\beta_i$  is  $\beta_i \sim \hat{\beta}_i + s_i T_{n-p}$ , where  $s_i^2 = s^2 (X^T X)^{-1}_{ii}$  (i.e., the iith element of matrix  $(X^T X)^{-1}$ ). Therefore, a  $1-\alpha$  credible interval for  $\beta_i$  is  $\hat{\beta}_i \pm t_{\alpha/2}s_i$ , which again is equivalent to the traditional  $100(1-\alpha)\%$  confidence interval based on the t-distribution in the Bayesian framework.

#### 9.1.2.4 Binomial Distribution

When the observations are binomially distributed as  $y \sim Bin(n, \theta)$ , where  $\theta$  is the binomial proportion parameter, using the usual noninformative or reference prior  $\pi(\theta) = 1$ , leads to the well-known beta-binomial as the posterior distribution. This posterior distribution can be shown to be  $p(\theta|y)$  =  $Beta(y + 1, n - y + 1)$  where  $Beta(a, b)$ ; a beta distribution with parameters a and b with functional form given by:  $Beta(a, b) = \frac{\Gamma(a+b)}{\Gamma(a)\Gamma(b)} x^{a-1} (1-x)^{b-1} dx$ . If we use the conjugate prior  $Beta(a, b)$  as  $\pi(\theta) \propto \theta^{a-1}(1-\theta)^{b-1}$ , the posterior distribution can be shown to be  $p(\theta|y) = Beta(a+y, b+n-y)$ . This beta-binomial distribution is commonly used in clinical trials with binomial observations.

#### 9.1.2.5 Multinomial Distribution

If  $y \sim Multinomial(n, \theta)$  where  $y = (y_1, \dots, y_p)$  and  $\theta = (\theta_1, \dots, \theta_p)$ , the noninformative or reference prior  $\pi(\theta) \propto 1$  leads to the multinomial posterior distribution  $p(\theta|y) \propto \theta_1^{y_1} \cdots \theta_p^{y_p}$ .

The conjugate prior for multinomial distribution is the Dirichlet distribution  $Dirichlet(\alpha_1, \dots, \alpha_p)$ ; i.e.,

$$
\pi(\theta) \propto \theta_1^{\alpha_1 - 1} \cdots \theta_p^{\alpha_p - 1}.
$$

The posterior distribution is  $\theta|y \sim Dir(\alpha_1+y_1, \dots, \alpha_p+y_p)$ . The multinomial distribution is used in the analysis of clinical trial frequency data with multiple categories.

#### 9.1.3 Simulation from the Posterior Distribution

From Equation (9.2) in Section 9.1.2, we note that the posterior distribution can easily become intractable and lead to an unrecognizable distribution. This created a burden in the early development stages of Bayesian modeling. With the availability of high-speed computers, we can make statistical inferences from a posterior distribution through simulation. To do so, we draw random samples of size N as  $\theta_1, \dots, \theta_N$  from the posterior distribution  $p(\theta|y)$ . From these samples, for any function of the parameter  $\theta$  of g, the mean of  $E[g(\theta)|y]$  can be estimated by  $\frac{\sum_i g(\theta_i)}{N}$  $\frac{g(\theta_i)}{N}$  and the posterior distribution for  $g(\theta)$ can be approximated by a histogram of the values  $g(\theta_1), \cdots, g(\theta_N)$ . Then any statistical inference can be made from this sample.

The challenge for this simulation approach is to find a viable way to draw samples from  $p(\theta|y)$ . There are many methods to do so and we briefly describe four of the more common ones used in Bayesian modeling. These are direct simulation, importance sampling, Gibbs sampling and Metropolis–Hastings sampling.
#### 9.1.3.1 Direct Simulation

The direct simulation method is to 'directly simulate' from the posterior distribution provided it can be linked to known distributions that can be *easily* simulated. The term *easily* is very relative depending on the readers analytical background.

Consider a simple two-treatment clinical trial setting with  $n$  patients from treatment 1 and  $m$  from treatment 2, where the data from treatment 1 are  $X_1, \dots, X_n \sim N(\mu_X, \sigma_X^2)$  and the data from treatment 2 are  $Y_1, \dots, Y_m \sim N(\mu_Y, \sigma_Y^2)$ . For simplicity, assume that the noninformative prior is  $\pi(\mu_X, \mu_Y, \sigma_X, \sigma_Y) \propto \frac{1}{\sigma_X \sigma_Y}$ . Typically in a clinical trial, we are interested in the mean treatment difference denoted by  $\delta = \mu_X - \mu_Y$  and its posterior distribution  $\pi(\delta|data)$ .

The marginal posterior distribution  $p(\mu_X, \mu_Y | data)$  for  $\mu_X$  and  $\mu_Y$  can be derived by multiplying the likelihood by the prior distribution and integrating out  $\sigma_X$  and  $\sigma_Y$ . It can be shown that  $\mu_X$  and  $\mu_Y$  are independent with posterior distributions:

$$
\begin{array}{rcl}\n\mu_X & \sim & \bar{x} + \frac{s_X}{\sqrt{n}} T_{n-1} \\
\mu_Y & \sim & \bar{y} + \frac{s_Y}{\sqrt{m}} T_{m-1}\n\end{array}
$$

where  $T_k$  denotes a random variable having a Student-t distribution with k degrees of freedom,  $\bar{x}$  and  $\bar{y}$  are the sample means, and  $s<sub>X</sub>$  and  $s<sub>Y</sub>$  are the sample standard deviations for samples  $X_i$ 's and  $Y_i$ 's.

Since Student-t distribution is common and can be easily simulated, a direct simulation can be performed as follows:

- Step 1: Randomly draw samples  $T_X^1, \dots, T_X^N$  from  $t_{n-1}$  and  $T_Y^1, \dots, T_Y^N$ from  $t_{m-1}$ ,
- Step 2: calculate  $\mu_X^i = \bar{x} + \frac{s_X}{\sqrt{n}} T_X^i$  and  $\mu_Y^i = \bar{y} + \frac{s_Y}{\sqrt{m}} T_Y^i$ ,
- Step 3: calculate  $\delta_i = \mu_X^i \mu_Y^i, i = 1, \cdots, N$ .

The  $\delta_i$  from Step 3 are samples from the posterior distribution  $\pi(\delta|data)$ which can be used to estimate the posterior mean and a credible interval and to provide any other Bayesian inference.

#### 9.1.3.2 Importance Sampling

In the case that direct simulation is not feasible, importance sampling with Monte Carlo simulation may be used. It is often used as the first method for sampling from intractable posterior distributions.

Consider a posterior density function  $f(z)$  and suppose we are interested in the expectation of a function  $g(z)$  which can be approximated by  $E(g(Z)) =$  $\int g(z)f(z)dz \approx \frac{1}{N}\sum_i g(Z_i)$ , where  $z_1, \dots, z_n$  is a random sample from the density  $f(z)$ . But suppose it is too difficult to directly simulate from f.

Let  $s(z)$  be another density function (called the *importance function*) which is close to f in form and is easy to simulate. Simulate  $z_1, \dots, z_n$  from  $s(z)$ . Then

$$
E(g(Z)) = \int g(z)f(z)dz
$$
  
= 
$$
\int \frac{g(z)f(z)}{s(z)}s(z)dz
$$
  

$$
\approx \frac{1}{N}\sum_{i}\frac{g(z_i)f(z_i)}{s(z_i)}
$$

So if the posterior distribution  $f(\theta) = p(\theta|y) \propto L(\theta)\pi(\theta)$  is not amenable to direct simulation, we randomly draw samples instead from an importance density s. Similarly,

$$
E[g(\theta)|y] \approx \frac{\frac{\sum_{i} g(\theta_{i}) \times L(\theta_{i}) \pi(\theta_{i})}{s(\theta_{i})}}{\frac{\sum_{i} L(\theta_{i}) \pi(\theta_{i})}{s(\theta_{i})}}
$$
(9.8)

Importance sampling is an obvious improvement to direct sampling and both are useful when the number of parameters is small. However, both sampling methods have limitations when the number of parameters is large. When the dimension of parameter space is large, sampling from the importance density also becomes intractable. In such cases recent developments in Gibbs sampling and Metroplis–Hastings sampling can be used.

#### 9.1.3.3 Gibbs Sampling

Gibbs sampling was proposed in the landmark paper by Geman and Geman (1984) and popularized by Gelfand and Smith (1990) in Bayesian methods and statistical computing.

The basic idea in Gibbs sampling is to randomly sample from the conditional distributions. As an example, let  $f(x, y)$  be a bivariate density function from which we wish to randomly draw samples. Gibbs sampling starts by obtaining  $x_0$  and  $y_0$ , and proceeds iteratively in the following fashion. At the  $t^{th}$ iteration we randomly draw

$$
x_t \sim f(x|y_{t-1})
$$
  

$$
y_t \sim f(y|x_t)
$$

Repeating N times, the sample  $(x_1, y_1), \cdots, (x_N, y_N)$  may be regarded as an approximate sample from  $f(x, y)$ . Because the sample pairs are dependent especially in the beginning, the common practice is to discard the first  $m$  pairs, referred to as "burn-in."

With this sample, the estimation of  $f(x)$  proceeds as follows:

$$
f(x) = \int f(x, y) dy
$$
  
= 
$$
\int f(x|y) f(y) dy
$$
  

$$
\approx \frac{\sum_{i} f(x|y_{i})}{N}
$$
(9.9)

To use Gibbs sampling in Bayesian modeling, we choose  $f(\theta_1, \theta_2)$  as the posterior distribution; i.e.,  $f(\theta_1, \theta_2) = p(\theta_1, \theta_2 | y)$ . Gibbs sampling easily generalizes to any number of parameters as long as their conditional distributions are available.

#### 9.1.3.4 Metropolis–Hastings Algorithm

Similar to Gibbs sampling, the Metropolis–Hastings (MH) algorithm utilizes a Markov-chain (MC) to generate correlated Monte-Carlo (MC) samples and is therefore referred to as one of the general Markov-chain Monte-Carlo (MCMC) algorithms. Proposed initially by Metropolis et al. (1953) and later generated by Hastings (1970), the Metropolis–Hastings (MH) algorithm is very general. It may be used to generate samples from a distribution  $p(\theta)$ , where  $p(\theta)$  is only known up to a constant, such as  $p(\theta) = h(\theta)/C$  and  $C = \int h(\theta) d\theta$ . This links immediately to Bayesian modeling where  $p(\theta)$  is a posterior distribution and  $h(\theta) = L(\theta)\pi(\theta)$ .

The essence of the MH algorithm is to choose a working Markov chain with easily simulated kernel  $q(\psi|\theta)$  (the probability of jumping into state  $\psi$ from state  $\theta$ ) then modify the chain to approximate the posterior  $p(\theta)$ . This is done by starting the selected chain q at an arbitrary point  $\theta^{(0)}$  and drawing a candidate value  $\psi \sim q(\psi|\theta^{(i)})$  from the selected arbitrary chain q. Then  $\theta^{(i+1)}$  is obtained as

$$
\theta^{(i+1)} = \begin{cases} \psi & \text{with probability } \alpha \\ \theta^{(i)} & \text{with probability } 1 - \alpha \end{cases}
$$

where

$$
\alpha = \min\left\{\tfrac{h(\psi)}{h(\theta^{(i)})}\tfrac{q\left(\theta^{(i)}|\psi\right)}{q\left(\psi|\theta^{(i)}\right)}, 1\right\}
$$

Note in the formula of the above  $\alpha$  calculation, the constant C cancels out in the ratio so we do not need to evaluate the integral  $\int h(\theta) d\theta$  which makes the MH algorithm especially useful in Bayesian modeling.

There are several MH algorithms depending on the choice of the initial MC  $q(\psi|\theta)$  kernel. Two of the more commonly used are the independent and random walks as follows:

- 1. Independent MH: In the independent MH, the working MC is independent of the present state of the chain, i.e.,  $q(\psi|\theta) = q(\psi)$ . In this situation,  $\alpha = min \left\{ \frac{h(\psi)}{h(\theta^{(i)})} \right\}$  $h(\theta^{(i)})$  $q\big(\theta^{(i)}\big)$  $\left\{\frac{\theta^{(i)}}{q(\psi)}, 1\right\}$
- 2. Random Walk: Different from the independent MH which ignores information from the previous state, the random-walk MH takes into account the MC value previously simulated in generating the next value in the chain. The random-walk MC can be expressed as

$$
\theta^{i+1} = \theta^i + \epsilon_i \tag{9.10}
$$

where  $\epsilon_i$  is a random perturbation. The most common choice of distributions for the Markov chain kernel is the standardized normal distribution; i.e., chose  $\psi|\theta^{(i)} \sim N(\theta^{(i)}, \sigma_0^2)$  where  $\sigma_0$  is some fixed number.

In this case,  $\alpha$  can be simplified to  $\alpha = \min\left\{\frac{h(\psi)}{h(\theta(\theta))}\right\}$  $\left\{\frac{h(\psi)}{h(\theta^{(i)})},1\right\}$  which is independent of q. This MH algorithm is called a normal random walk chain and is one of the simplest MH algorithms. With this simplified MH, the candidate value  $\psi$  is drawn from a normal distribution with mean at the current value to compute  $\alpha$  as  $\alpha = min \left\{ \frac{h(\psi)}{h(\theta(i))} \right\}$  $\left\{\frac{h(\psi)}{h(\theta^{(i)})},1\right\}$ . The next value is equal to the candidate value with probability  $\alpha$  and equal to the previous value with probability  $1 - \alpha$ .

# 9.2 R Packages in Bayesian Modeling

#### 9.2.1 Introduction

Historically, Bayesian modeling has been heavily dependent on obtaining a suitable posterior distribution. From the introduction of Bayes' Theorem to the 1960s, conjugate priors were used to facilitate determining conjugate posterior distributions. Over the next two decades, a wide range of approaches were used to approximate posterior distributions, such as Gaussian quadrature, Expectation-Maximization algorithm, and Laplace's method. In the 1980s, simple Monte Carlo (MC) methods began to be used in Bayesian modeling, such as direct sampling in Section 9.1.3.1 and importance sampling in Section 9.1.3.2, which are referred to as non-iterative MC methods. Since the 1990s, due to the rapid development of computer technology, MCMC methods, such as the Gibbs sampling in Section 9.1.3.3 and the Metropolis–Hastings algorithm described in Section 9.1.3.4, have become widely used in Bayesian modeling.

The availability of R since the 1990s has greatly contributed to MCMC

methods gaining wider use in Bayesian modeling. There are many R packages developed for Bayesian modeling using MCMC. We briefly outline some of the commonly used packages in R for Bayesian modeling.

# 9.2.2 R Packages Using WinBUGS

As mentioned in the previous section, MCMC methods became useable in the 1990s. This is largely due to the development of WinBUGS, the Windows version of BUGS which stands for "Bayesian inference Using Gibbs Sampling" as outlined in Spiegelhalter et al. (2003). WinBUGS incorporates Gibbs sampling and the Metropolis–Hastings algorithm to generate a Markov chain by sampling from full conditional distributions. It is freely available at http://www.mrc-bsu.cam.ac.uk/bugs/. Building on WinBUGS, there are several packages (commonly referred to as libraries) in R to call the functions in WinBUGS.

## 9.2.2.1 R2WinBUGS

Based on the publicly available WinBUGS, the R2WinBUGS package was developed to provide functions to call WinBUGS from R by Sturtz et al. (2005). As described by the authors, "it automatically writes the data and scripts in a format readable by WinBUGS for processing in batch mode.""After the WinBUGS process has finished, it is possible either to read the resulting data into R by the package itself—which gives a compact graphical summary of inference and convergence diagnostics—or to use the facilities of the coda package for further analysis of the output. Examples are given to demonstrate the usage of this package."

This package can be downloaded from the R website and loaded into R as follows:

#### > library(R2WinBUGS)

If the analyst's computer is linked to the internet, R2WinBUGS can be installed by typing install.packages("R2WinBUGS") from the R command prompt and then loading the library into R using the above R code chunk and using

#### > library(help=R2WinBUGS)

to get the help manual for this package which can be viewed to see that this package is for running WinBUGS from R. Therefore WinBUGS should be installed in advance in order for R2WinBUGS to call the functions.

For further information on how to use this package step-by-step, readers are directed to the paper by Sturtz et al. (2005). The manual and some examples are given in the subdirectory of "/library/R2WinBUGS/doc" under the R home directory.

#### 9.2.2.2 BRugs

BRugs is another R library for use in R to call OpenBUGS. The OpenBUGS is a newly revised version of WinBUGS as described in Spiegelhalter et al. (2004). Since OpenBUGS is still under development it suffers frequent crashes. When OpenBUGS becomes more reliable, the development team will merge BRugs with R2WinBUGS into an R package. This package can be installed from R webpage and loaded into R using the following R code chunk:

#### > library(BRugs)

Both usage and help information is available from "library(help=BRugs)." Interested readers may wish to explore this package.

#### 9.2.2.3 rbugs

The R package rbugs was developed by Jun Yan (jyan@stat.uconn.edu) with part of the code modified from bugs.R (http://www.stat.columbia. edu/~gelman/bugsR/) by Andrew Gelman (gelman@stat.columbia.edu). As mentioned in the manual, the "design philosophy of rbugs is to take advantage of the universal MCMC sampler of BUGS through an interface as simple as possible, and return the MCMC samples in a format which can be fed into other R packages specializing in Bayesian output analysis, such as boa and coda."

Similarly, the package rbugs may be installed and loaded into R using the following R code chunk:

#### > library(rbugs)

Both usage and help information may be accessed by"library(help=rbugs)." Again interested readers may wish to explore the functionalities of this package.

#### 9.2.2.4 Typical Usage

Typical use of these packages is to call WinBUGS. Therefore the model building steps in WinBUGS must be followed. Usually at a minimum, there are three files that need to be built beforehand to run the program. These are: a model file, a data file and an initial value file. The model file is written by the user with syntax from WinBUGS, which is basically R code. Therefore the user needs to be good at programming in both R and WinBUGS. The data and initial files are built using R syntax. With these files, these packages will then use a function call to WinBUGS to run the program and output the results. The output can then be analyzed in R for convergence and relevant output analysis.

The flexibility of these packages to use WinBUGS language is an advantage for advanced users who want to build and fit advanced custom models.

#### 9.2.3 MCMCpack

Different from the packages listed in Section 9.2.2 to call WinBUGS, MCMCpack is designed separately from WinBUGS. It is a standalone package developed by Andrew D. Martin (admartin@wustl.edu), Kevin M. Quinn (kevin\_quinn@harvard.edu) and Jong Hee Park (jhp@uchicago.edu). This package implements MCMC algorithms which is model-specific as is usually done by R function calls. Therefore is easy to use even for a novice user of R.

The package can be downloaded from R and loaded into R using the following R code chunk:

#### > library(MCMCpack)

```
##
## Markov Chain Monte Carlo Package (MCMCpack)
## Copyright (C) 2003-2010 Andrew D. Martin, Kevin M. Quinn,
## and Jong Hee Park
##
## Support provided by the U.S. National Science Foundation
## (Grants SES-0350646 and SES-0350613)
##
```
Details about this package may be found from the help manual using "library(help=MCMCpack)" which describes "this package contains functions to perform Bayesian inference using posterior simulation for a number of statistical models. Most simulation is done in compiled C++ written in the Scythe Statistical Library Version 1.0.2. All models return coda (i.e., Convergence Diagnostics and Output Analysis) MCMC objects that can then be summarized using the coda package. The MCMCpack also contains some useful utility functions, including some additional density functions and pseudo-random number generators for statistical distributions, a general purpose Metropolis sampling algorithm, and tools for visualization."

A website at http://mcmcpack.wustl.edu is available for the MCMCpack project which contains a more detailed description. At the of writing this chapter, MCMCpack can be used to fit an extensive list of statistical models. We list several commonly used models which may be used in the analysis of data from clinical trials: a linear regression (with Gaussian errors), a hierarchical longitudinal model with Gaussian errors, a probit model, a logistic regression model, a Poisson regression, a tobit regression, a multinomial logit model, and an ordered probit model. In addition, this package includes random number generators for several distributions that are not part of the standard distribution in R, a general purpose Metropolis sampling algorithm, and some utilities for visualization and data manipulation.

We use this package in Section 9.3 to illustrate applications in MCMC, and in Section 9.4 to reanalyze some of the clinical trial datasets in Chapter 4.

# 9.3 MCMC Simulations

#### 9.3.1 Normal-Normal Model

We start with the simplest case as described in Section 9.1.2.1 for normally distributed data with known variance  $\sigma$ . Suppose a pilot trial enrolled  $n = 30$ patients and from the sample data collected, the sample mean and standard deviation are 3 and 2, respectively. We wish to simulate data from a population for which these data are representative; i.e., from a normal population mean  $\mu = 3$  with known standard deviation  $\sigma = 2$ . The data are simulated directly as follows:

```
> # set seed to 123
> set.seed(123)
> # n=30 patients
> n = 30
> # known sigma
> sigma = 2
> # population mean
>mu = 3
> # simulate data
> y = rnorm(n, mu, sigma)> # print the data
> # the mean and variance of the simulated data
> mean(y)
[1] 2.91
> var(y)
```

```
[1] 3.85
```
Suppose from prior knowledge it is reasonable to assume that the prior distribution is normal with prior mean  $\mu_0 = 2$  and prior standard deviation  $\tau_0 = 0.5$ . Then from Section 9.1.2.1, the posterior distribution is also normal with posterior mean  $\mu_P = w\bar{y} + (1-w)\theta_0$  and posterior variance  $\sigma_P^2 = \frac{1}{\frac{n}{\sigma^2} + \frac{1}{\tau^2}}$ , where  $w = \frac{\tau^2}{\tau^2 + \sigma^2}$  $\frac{\tau^2}{\tau^2+\sigma^2/n}$ . The direct simulation can be implemented in R as follows: > # the prior parameters  $> mu0 = 2$ ; tau0 = .5 > # the weight  $> w$  = tau0^2/(tau0^2+sigma^2/n) > # the posterior mean  $> muP$  =  $w*mean(y) + (1-w)*mu0$ > # the posterior standard deviation

```
> sigmaP = sqrt(1/(1/tau0^2+n/sigma^2))> # direct simulation of posterior normal
> Bayes1.norm2norm = rnorm(10000, muP,sigmaP)
```
We simulate 10000 samples and name the resulting dataset in Bayes1.norm2norm. The density plot of the sampling distribution is seen in Figure 9.1. The quantiles of this posterior distribution are determined from

> quantile(Bayes1.norm2norm, c(0.025,0.25,0.5,0.75,0.975))

2.5% 25% 50% 75% 97.5% 2.01 2.39 2.59 2.79 3.17

We can also call the MCnormalnormal function in MCMCpack for this simulation as follows:

```
> # call the function
> Bayes2.norm2norm = MCnormalnormal(y, sigma^2, mu0, tau0^2, 10000)
> # print the summary
> summary(Bayes2.norm2norm)
Iterations = 1:10000Thinning interval = 1
Number of chains = 1
Sample size per chain = 10000
1. Empirical mean and standard deviation for each variable,
  plus standard error of the mean:
          Mean SD Naive SE
       2.58766 0.29548 0.00295
Time-series SE
       0.00280
2. Quantiles for each variable:
 2.5% 25% 50% 75% 97.5%
2.01 2.39 2.59 2.79 3.17
  We observe that the quantiles are identical to those from the direct simu-
lation. The prior, likelihood and the resulting posterior distributions are dis-
played in Figure 9.1 using the following R code chunk.
> x = \text{seq}(0, 6, 0.01)
```

```
> plot(x, dnorm(x, mu0, tau0), type="1", lwd=1, las=1, ylim=c(0, 1.4),xlab="mu", ylab="density")
```

```
> lines(x, dnorm(x, mean(y), sigma/sqrt(n)), lty=8, lwd=1)
```
> lines(density(Bayes1.norm2norm), lty=8, lwd=3)

> legend("topright", c("Prior","Likelihood", "Posterior"),  $lwd=c(1,1,3), lty=c(1,8,4))$ 

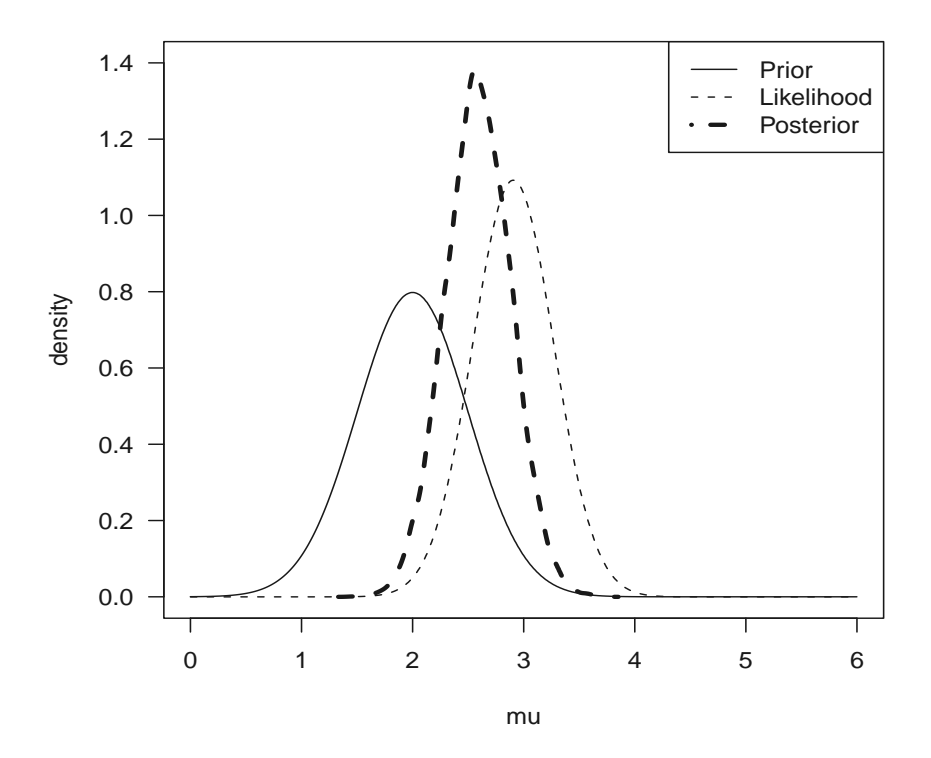

FIGURE 9.1: Distributions of Prior, Direct Simulation, and MCnormalnormal.

## 9.3.2 Beta-Binomial Model

As described in Section 9.1.2.4, the beta-binomial distribution is commonly used in Bayesian analysis of clinical trial data. The beta-binomial distribution results from binomially distributed data with a beta conjugate prior on the binomial probability parameter leading to a new (posterior) beta distribution which can be directly simulated from the R function rbeta.

As an example, we re-visit the duodenal ulcer trial in Chapter 3 where we found that the 800 mg C treatment was clinically optimal among the four treatments. In this trial, a total of 168, 182, 165, and 188 patients were entered in the 0 mg C, 400 mg C, 800 mg C, and 1600 mg C treatment groups, respectively. The corresponding cumulative numbers of patients whose ulcers

healed by the end of week 4 were 69, 113, 120 and 145, respectively. These data are loaded into R as

```
> # total patients for each treatment
> n = c(168, 182, 165, 188)> # number healed
> x = c(69, 113, 120, 145)> # the observed proportion
> p = x/n> p
```
#### [1] 0.411 0.621 0.727 0.771

Consider first the 800 mg C treatment where we observed that  $x_3 = 120$ of  $n_3 = 165$  patients had their ulcers healed.  $x_3$  is binomially distributed with the probability  $p_3$  estimated as  $\hat{p} = x_3/n_3 = 120/165 = 0.73$ . The likelihood is

$$
L(p) \propto p^{x_3} (1-p)^{n_3-x_3} \tag{9.11}
$$

For Bayesian inference, we need to identify a suitable prior for the cumulative 4 week cumulative healing rate  $p$  (which ranges from 0 to 1 since it is a probability). We could use the noninformative prior where the posterior distribution would be the same as the likelihood. However, we illustrate a simple approach to derive an informative prior.

Suppose that results from prior, smaller trials suggest that the median of the distribution of  $p$  is about 0.75 and the 95 percentile is 0.85 for this treatment. We can build a search algorithm to find values to be used for the prior parameters a and b as follows.

We first build an objective function with parameter input  $\text{parm} = (a, b)$ as

```
> # the objective function
> obj = function(parm){
 a = parm[1]; b = parm[2](pbeta(0.50,a,b) -0.75)^2 + (pbeta(0.95,a,b) - 0.85)^2}
```
Then we call the R function optim to optimize (more specifically minimize for this situation) the objective function to find  $(a, b)$  as

```
> # call optim to search the root with initial values at (3,3)
> out = optim(c(3,3), obj)> print(out)
$par
[1] 0.0621 0.1829
```

```
$value
[1] 2.57e-10
$counts
function gradient
     119 NA
$convergence
[1] 0
$message
NULL
```
It should be noted that this search is a local one and in fact there are many roots to be found depending on where the search is started. Anyway, we use  $a = 0.062$  and  $b = 0.183$  from this search as the prior parameters for our beta prior. We can check whether the median is 0.75 and the 95 percentile is 0.85 using the following R code chunk:

```
> pbeta(0.5,out$par[1], out$par[2])
[1] 0.75
> pbeta(0.95,out$par[1], out$par[2])
```
[1] 0.85

Based on this prior, the posterior distribution for the cumulative 4 week healing rate is

$$
p(p|n_3, x_3) \propto L(p) \times \pi(p)
$$
  
=  $p^{x_3}(1-p)^{n_3-x_3} \times p^{a-1}(1-p)^{b-1}$   
=  $p^{x_3+a-1}(1-p)^{n_3-x_3+b-1}$  (9.12)

which is  $beta(x_3 + a, n_3 - x_3 + b) = beta(120 + 0.062, 165 - 120 + 0.183) =$  $beta(120.062, 45.183)$ . This posterior can be directly simulated in R for  $10,000$ simulations as follows:

```
> # direct simulation
> Bayes1.betabin = rbeta(10000, 120.062, 45.183)
> # print the quantiles
> quantile(Bayes1.betabin, c(0.025,0.25,0.5,0.75,0.975))
2.5% 25% 50% 75% 97.5%
```

```
0.657 0.704 0.728 0.751 0.791
```
This shows that the simulated distribution of  $p$  has mean 0.728 and 95% credible interval of (0.657, 0.791).

We can employ the MCbinomialbeta function from the MCMCpack package for the same purpose. This function is for Monte Carlo simulation from a binomial likelihood with a beta prior and is called as follows:

```
> # keep the parameters
> x3 = 120; n3 = 165; a = 0.062; b=0.183> # call the MCbinomialbeta function for 10000 simulation
> Bayes2.betabin = MCbinomialbeta(x3, n3, a, b, mc=10000)
> # print the summary
> summary(Bayes2.betabin)
Iterations = 1:10000Thinning interval = 1
Number of chains = 1
Sample size per chain = 10000
1. Empirical mean and standard deviation for each variable,
  plus standard error of the mean:
         Mean SD Naive SE
     0.726215 0.034730 0.000347
Time-series SE
     0.000337
2. Quantiles for each variable:
2.5% 25% 50% 75% 97.5%
0.656 0.703 0.727 0.750 0.792
```
We see from this summary that the quantiles from this MC simulation are identical to those from the direct simulation. The reader may wish to plot this simulation visualize the convergence and the MC sampling distribution using R code as "plot(Bayes2.betabin)".

We plot the prior and the simulation distributions from both direct simulation and from MCbinomialbeta in Figure 9.2 using the following code chunk:

```
> # p range from 0 to 1
> p = \text{seq}(0, 1, 0.01)> # plot the beta density
> plot(p, dbeta(p,a, b), lwd=3, type="1", ylim=c(0, 13),xlab="Healing Rate", ylab="density")
> # add lines from both simulations to the plot
> lines(density(Bayes1.betabin), lty=4, lwd=3)
```

```
> lines(density(Bayes2.betabin), lty=8, lwd=3)
```

```
> legend("topleft", c("Prior", "Direct Simulation",
    "MCbinomialbeta"), 1wd=3, 1ty=c(1,4,8))
```
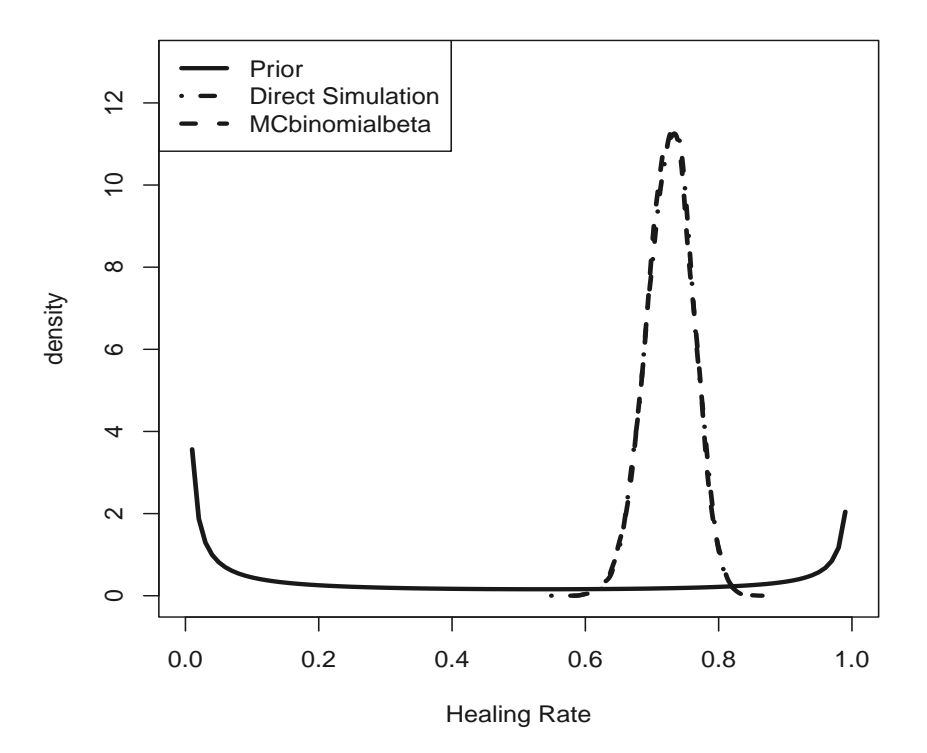

FIGURE 9.2: Distributions of Prior, Direct Simulation, and MCbinomialbeta.

Note in this figure that both distributions from the direct simulation and from MCbinomialbeta are almost identical and therefore it is difficult to distinguish one from the other.

# 9.4 Bayesian Data Analysis

In this section, we reanalyze the data from Chapter 4 taking a Bayesian modeling approach using the MCMCpack.

#### 9.4.1 Blood Pressure Data: Bayesian Linear Regression

We start with the typical linear regression using the blood pressure data in Section 4.1 where we used the R function lm for ANOVA. As was done in Section 4.1, we read in this data as

```
> # get the RODBC library
> require(RODBC)
> # the path of data file
> datfile = "c:/R4CTDA/dataset/datR4CTDA.xlsx"
> # link to the data file
> getxlsbook = odbcConnectExcel2007(datfile)
> # get the data from the excel sheet
> dat = sqlFetch(getxlsbook,"DBP")
> # close the RODBC
> odbcCloseAll()
> # we are interested in the blood pressure change
> dat$diff = dat$DBP5-dat$DBP1
```
As summarized in Section 4.1, the lm fitting of the regression model revealed that both "TRT" and "Age" were statistically significant. We now use MCMCpack to re-analyze this data from a Bayesian perspective using MCMC algorithms.

Since the data are continuous we can use the function MCMCregress in the MCMCpack package for this purpose. From the help file, this function is used to generate "a sample from the posterior distribution of a linear regression model with Gaussian errors using Gibbs sampling (with a multivariate Gaussian prior on the beta vector, and an inverse Gamma prior on the conditional error variance). The user supplies data and priors, and a sample from the posterior distribution is returned as an MCMC object, which can be subsequently analyzed with functions provided in the coda package."

This function uses the regression model:

$$
y_i = x_i' \beta + \epsilon_i \tag{9.13}
$$

where the errors  $\epsilon_i$  are assumed to be normally distributed; i.e.,  $\epsilon_i \sim N(0, \sigma^2)$ . For Bayesian modeling, the standard, semi-conjugate priors are assumed to be:

$$
\beta \sim N(b_0, B_0^{-1})
$$
  

$$
\sigma^{-2} \sim Gamma(c_0/2, d_0/2)
$$

It is noted that the Bayesian model with noninformative prior described in Section 9.1.2.3 is a special case when  $B_0 = 0$ . We fit this special model since we have no prior information about  $\beta$ .

To fit a linear regression model with this noninformative prior for the regression parameters and an inverse gamma prior with shape and scale parameters both equal to 0.0005 for the error variance, we call the function MCMCregress (which is identical inn syntax to the lm function call using the default settings for the parameters in the MCMC) as follows:

```
> # fit the Bayes regression model with 1000 burn-in
> BayesMod = MCMCregress(diff~TRT+Age, dat)
> # print the MCMC result
> summary(BayesMod)
Iterations = 1001:11000
Thinning interval = 1
Number of chains = 1
Sample size per chain = 10000
1. Empirical mean and standard deviation for each variable,
  plus standard error of the mean:
            Mean SD Naive SE Time-series SE
(Intercept) -6.813 3.0402 0.030402 0.035515
TRTB 10.119 0.8108 0.008108 0.008054
Age -0.173 0.0614 0.000614 0.000719
sigma2 6.484 1.6015 0.016015 0.015654
2. Quantiles for each variable:
             2.5% 25% 50% 75% 97.5%
(Intercept) -12.704 -8.838 -6.823 -4.792 -0.7915
TRTB 8.543 9.575 10.119 10.648 11.7387
Age -0.295 -0.213 -0.172 -0.132 -0.0542sigma2 4.086 5.329 6.225 7.329 10.2339
```
The summary function prints out summary information of the MCMC objects for various quantities of interest such as the posterior mean, standard deviation, and quantiles. We note from the MCMC output, that both "TRT" and "Age" are statistically significant based on the 95% quantiles where "TRT" is positive with  $50\%$  quantile  $= 10.12$ , which is close to the linear regression estimate of 10.13; again indicating that treatment is effective. The same conclusion is observed for the "Age" effect.

We can call plot to generate traceplots for convergence diagnostics and marginal posterior kernel density plots for the MCMC results (Figure 9.3) as follows:

```
> # make the margin
> par(max = c(3, 2, 1.5, 1))> # make the MCMC plot
```

```
> plot(BayesMod)
```
Note from Figure 9.3 that the MCMC converged.

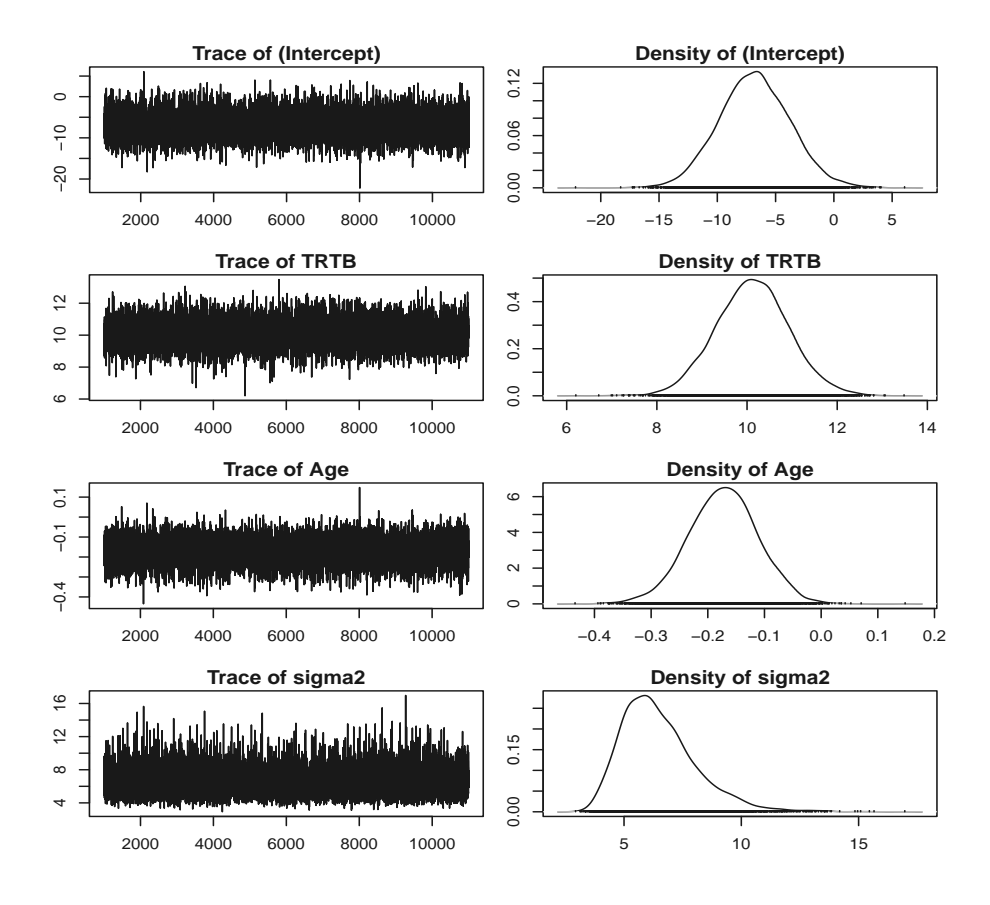

FIGURE 9.3: MCMC Plots.

# 9.4.2 Binomial Data: Bayesian Logistic Regression

The betablocker trial was analyzed in Section 4.1 using logistic regression. We will re-use the data from center 1 for illustration since MCMCpack only takes binary data as input.

```
> # extract center 1
> beta1 = betablocker[betablocker$Center == 1,
                       c("Deaths","Total","Treatment")]
> # print the center 1 data
> beta1
  Deaths Total Treatment
1 3 39 Control
23 3 38 Treated
```
We note that there are 3 deaths from 39 patients in the control group and 3 deaths from 38 patients in the treatment group. We then convert these binomial count data into a dataframe with binary outcome as

```
> # make a dataframe
> beta1 = data.frame(trt = c(rep("TRT", 38), rep("Cont", 39)),death = c(rep(1,3), rep(0,38-3), rep(1,3), rep(0,39-3)))> # print the first 6 observations
> head(beta1)
 trt death
1 TRT 1
2 TRT 1
3 TRT 1
4 TRT 0
5 TRT 0
6 TRT 0
```
We re-use beta1 to name this new dataframe. In this dataframe, there are two columns. The first column represents "trt" and the second column represents the binary outcome, where "1" denotes death and "0" denotes alive.

We fit a logistic regression model to the data using  $g \text{Im}$  as follows:

```
> # fit logistic regression
> glm. beta = glm(death "trt, binomial, beta1)> # print the result
> summary(glm.beta)
Call:
glm(formula = death "trt, family = binomial, data = beta1)Deviance Residuals:
```
Min 1Q Median 3Q Max  $-0.406 -0.406 -0.400 -0.400$  2.265 Coefficients: Estimate Std. Error z value Pr(>|z|) (Intercept) -2.4849 0.6009 -4.14 3.5e-05 \*\*\* trtTRT 0.0282 0.8503 0.03 0.97 --- Signif. codes: 0 '\*\*\*' 0.001 '\*\*' 0.01 '\*' 0.05 '.' 0.1 ' ' 1 (Dispersion parameter for binomial family taken to be 1) Null deviance: 42.144 on 76 degrees of freedom Residual deviance: 42.143 on 75 degrees of freedom AIC: 46.14

#### Number of Fisher Scoring iterations: 5

From the logistic regression we note that the estimated parameter  $\beta =$  $(-2.485, 0.028)$ , that treatment effect is not statistically significant with pvalue of 0.974 (which is expected since only 3 of 39 patients in the control group and 3 of 38 patients in treatment group died), and the observed proportions are almost the same.

For Bayesian modeling using MCMC for binary data, we make use of the MCMClogit function in MCMCpack. This function generates a sample from the posterior distribution of a logistic regression model using a random walk Metropolis–Hastings algorithm. In this function, the model is as follows:

$$
y_i \sim Bernoulli(p_i) \tag{9.14}
$$

with the logit link function as  $p_i = \frac{exp(x_i' \beta)}{1 + exp(x_i' \beta)}$ . The multivariate normal prior is assumed for  $\beta$  as  $\beta \sim N(b_0, B_0^{-1})$ , where  $B_0$  is the prior precision of  $\beta$  under a multivariate normal prior. The noninformative prior obtains if  $B_0 = 0$ . Other priors can be incorporated into this function call.

We now fit the Bayesian model using the noninformative prior distribution with the default setting using  $B_0 = 0$  as follows:

```
> ## Call MCMClogit with default
> Bayes1.beta = MCMClogit(death~trt, data=beta1)
```
@@@@@@@@@@@@@@@@@@@@@@@@@@@@@@@@@@@@@@@@@@@@@@@@@@@@@@@@ The Metropolis acceptance rate for beta was 0.53709 @@@@@@@@@@@@@@@@@@@@@@@@@@@@@@@@@@@@@@@@@@@@@@@@@@@@@@@@

```
> # print the summary for MCMC
```

```
> summary(Bayes1.beta)
```

```
Iterations = 1001:11000
Thinning interval = 1
Number of chains = 1
Sample size per chain = 10000
1. Empirical mean and standard deviation for each variable,
  plus standard error of the mean:
             Mean SD Naive SE Time-series SE
(Intercept) -2.6516 0.652 0.00652 0.0189
trtTRT 0.0422 0.909 0.00909 0.0241
2. Quantiles for each variable:
           2.5% 25% 50% 75% 97.5%
(Intercept) -4.10 -3.043 -2.597 -2.194 -1.55
trtTRT -1.75 -0.558 0.025 0.647 1.78
```
We note that the estimate of  $\beta$  is  $\hat{\beta} = (-2.652, 0.042)$  and that the 95% credible interval for treatment effect is  $(-1.746, 1.784)$ , which is not statistically significant.

Similarly we call plot to make traceplots for convergence diagnostics and marginal posterior kernel density plots for the MCMC results (Figure 9.4) using the following code chunk:

#### > plot(Bayes1.beta)

We note from Figure 9.4 that the MCMC algorithm converged.

To further illustrate Bayesian robustness, we consider a vague multivariate normal prior using  $B_0 = 0.001$ , which means that the prior precision matrix is  $B_0$  times the identity matrix. With this prior, we fit a Bayesian logistic regression model as follows:

```
> # fit the Bayesian logistic regression with multivariate
     normal prior
```
> Bayes2.beta = MCMClogit(death~trt, B0=.001,data=beta1)

@@@@@@@@@@@@@@@@@@@@@@@@@@@@@@@@@@@@@@@@@@@@@@@@@@@@@@@@ The Metropolis acceptance rate for beta was 0.53391 @@@@@@@@@@@@@@@@@@@@@@@@@@@@@@@@@@@@@@@@@@@@@@@@@@@@@@@@

```
> # print the fit
> summary(Bayes2.beta)
Iterations = 1001:11000
Thinning interval = 1
Number of chains = 1
```
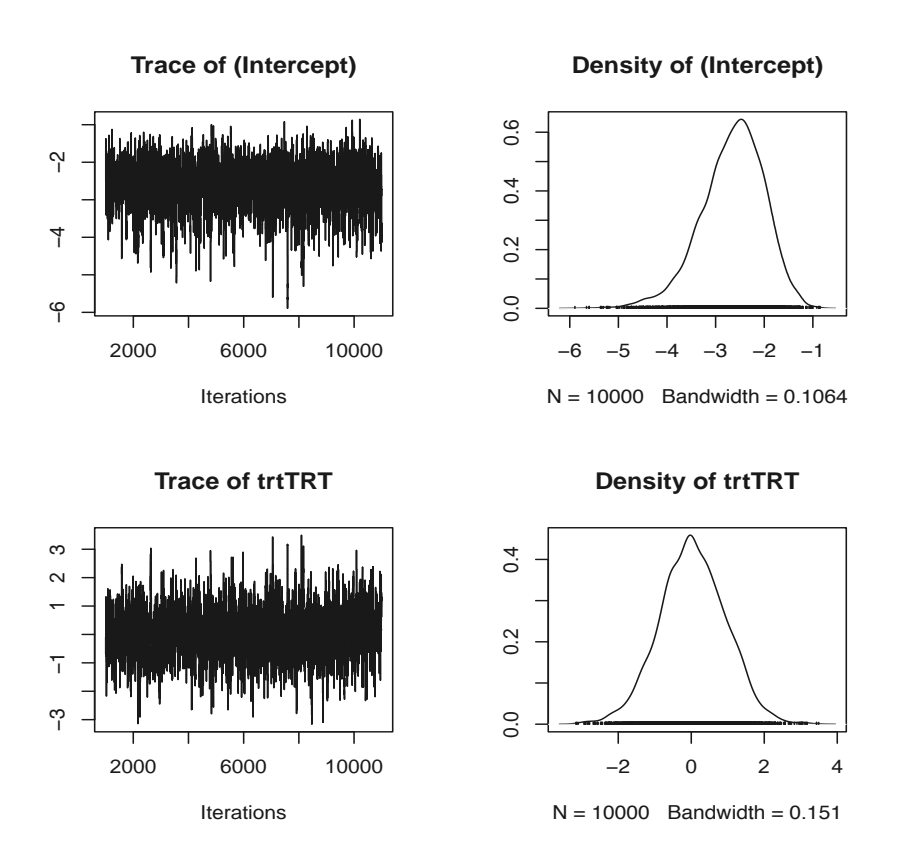

FIGURE 9.4: MCMC Plots for BetaBlocker.

Sample size per chain = 10000 1. Empirical mean and standard deviation for each variable, plus standard error of the mean: Mean SD Naive SE Time-series SE (Intercept) -2.6540 0.653 0.00653 0.0181 trtTRT 0.0437 0.906 0.00906 0.0257 2. Quantiles for each variable: 2.5% 25% 50% 75% 97.5% (Intercept) -4.11 -3.04 -2.5944 -2.197 -1.54 trtTRT -1.71 -0.57 0.0456 0.631 1.79

We note that the estimate of  $\beta$  is  $\hat{\beta} = (-2.654, 0.044)$  and that the 95% credible interval for treatment effect is  $(-1.707, 1.790)$ , which again is not statistically significant. A plot similar plot to that in Figure 9.4 can be made by "plot(Bayes2.beta)." The reader may wish to produce this plot.

#### 9.4.3 Count Data: Bayesian Poisson Regression

In Section 4.1, we considered data from a placebo-controlled clinical trial of a non-sterioidal anti-inflammatory drug in treating familial andenomatous polyposis (FAP). We analyzed these data in Section 4.3.3 using several methods and concluded that both treatment and "age" were statistically significant.

We re-use these data to illustrate the MCMCpoisson function in the MCMCpack package for Bayesian Poisson regression. According to its help manual, "this function generates a sample from the posterior distribution of a Poisson regression model using a random walk Metropolis–Hastings algorithm" programmed in compiled C++ code to maximize efficiency. The model for this function is as follows:

$$
y_i \sim Poisson(\mu_i) \tag{9.15}
$$

with log link function as  $\mu_i = exp(x_i' \beta)$ . The prior distribution for the parameter  $\beta$  is assumed to be multivariate normal; i.e.,  $\beta \sim N(b_0, B_0^{-1})$ .

The Bayesian Poisson regression with noninformative prior can be easily performed with the default setting using  $B_0 = 0$  as follows:

```
> ## Call MCMCpoissont with default
> Bayes.polyps <- MCMCpoisson(number ~ treat+age, polyps)
```
@@@@@@@@@@@@@@@@@@@@@@@@@@@@@@@@@@@@@@@@@@@@@@@@@@@@@@@@ The Metropolis acceptance rate for beta was 0.40436 @@@@@@@@@@@@@@@@@@@@@@@@@@@@@@@@@@@@@@@@@@@@@@@@@@@@@@@@

```
> # print the summary for MCMC
> summary(Bayes.polyps)
Iterations = 1001:11000
Thinning interval = 1
Number of chains = 1
Sample size per chain = 10000
1. Empirical mean and standard deviation for each variable,
  plus standard error of the mean:
             Mean SD Naive SE Time-series SE
(Intercept) 4.5343 0.14788 1.48e-03 0.005134
treatdrug -1.3612 0.12006 1.20e-03 0.004023
age -0.0392 0.00604 6.04e-05 0.000226
2. Quantiles for each variable:
             2.5% 25% 50% 75% 97.5%
(Intercept) 4.2388 4.4372 4.5360 4.6307 4.8274
treatdrug -1.6091 -1.4388 -1.3607 -1.2811 -1.1236
```
We note that the estimate of  $\beta$  is  $\hat{\beta} = (4.534, -1.361, -0.039)$  and that the 95% credible intervals are  $(-1.609, -1.124)$  for treatment effect and  $(-0.051,$ −0.027) for age effect. This confirms that both treatment effect and age effect are statistically significant.

age -0.0512 -0.0432 -0.0394 -0.0352 -0.0272

The diagnostics plot (Figure 9.5) for MCMC run can be generated using the following code chunk:

```
> # set a beta margin for plotting
> par(max = c(3, 2, 1.5, 1))> # plot the MCMC
> plot(Bayes.polyps)
```
We note from Figure 9.5 that the MCMC algorithm converged. Similarly we may investigate the robustness of this Bayesian model for different priors by specifying different  $b_0$  and  $B_0$ . We leave this as an exercise for interested readers.

#### 9.4.4 Comparing Two Treatments

We now consider applying the beta-binomial posterior distribution to compare and select superior treatments in clinical trials with a binomial endpoint from the Bayesian perspective. Specifically we are interested in comparing two treatments denoted by  $X$  and  $Y$  and deciding which treatment is superior by

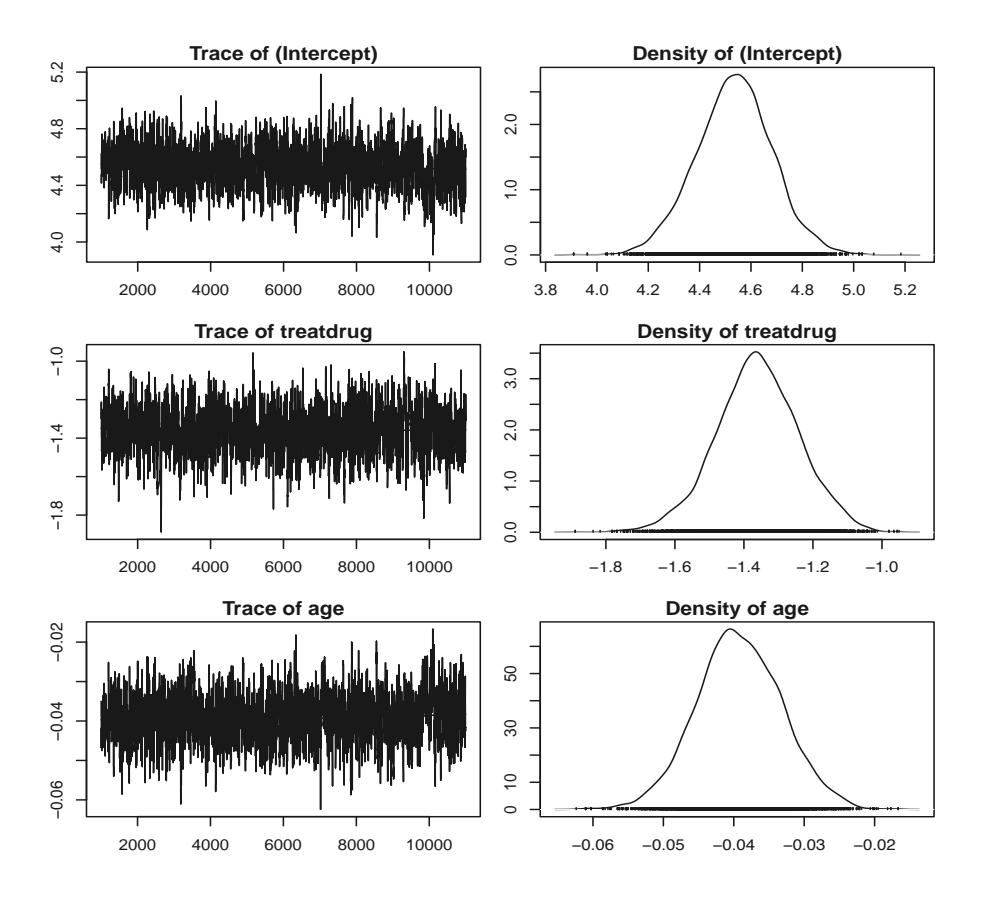

FIGURE 9.5: MCMC Plots for Polyps Data.

calculating the probability  $P(X > Y)$ . If  $P(X > Y)$  is greater than some threshold, say 0.95, we conclude treatment  $X$  is superior to treatment  $Y$ .

In clinical trials with binary/binomial endpoints, we typically use a beta prior as the conjugate prior which leads to the posterior distribution in the same beta family. Then the posterior distributions of both treatments are also beta, which we denote as  $X \sim Beta(u_X, v_X)$  and  $Y \sim Beta(u_Y, v_Y)$ . Then it can be shown with some mathematical manipulations (see Cook (2005)) that

$$
P(X > Y) = \int_0^1 \frac{x^{s_X - 1} (1 - x)^{t_X - 1}}{B(s_X, t_X)} \left( \int_0^x \frac{y^{s_Y - 1} (1 - y)^{t_Y - 1}}{B(s_Y, t_Y)} dy \right) dx
$$
  
= 
$$
\frac{B(s_X + s_Y, t_X + t_Y)}{B(s_X, s_Y)B(s_Y, t_Y) s_Y} {}_3F_2 \left( \frac{s_X + s_Y, s_Y + t_Y, 1}{s_Y + 1, s_X + t_X + s_Y + t_Y} \middle| 1 \right)
$$

where  $B(s,t)$  is the usual beta function defined as  $B(s,t) = \frac{\Gamma(s)\Gamma(t)}{\Gamma(s+t)}$  and  ${}_3F_2$  is the hypergeometric function with upper parameters  $(s_X + s_Y, s_Y + t_Y, 1)$  and lower parameters  $(s_Y + 1, s_X + t_X + s_Y + t_Y)$ . The calculation of the probability  $P(X > Y)$  can be easily implemented in R by calling the hypergeo library as follows:

```
> # call the hypergeo library
> library(hypergeo)
> # make a function call
> pXgtY = function(sx,tx,sy,ty)tmp1 = beta(sx+sy, tx+ty)/(beta(sx,tx)*beta(sy,ty)*sy)tmp2 = genhypergeo(U=c(sx+sy, sy+ty, 1), L=c(sy+1, sx+tx+sy+ty),check_mod=FALSE,z=1)
 tmp1*tmp2
 }
```
To illustrate, we re-use data from the duodenal ulcer trial with a noninformative prior. As previously noted, this leads to a beta posterior distribution which is the same as the likelihood. Therefore,

```
> # compare 800 mg C to 400 mg C
> p800to400 = pXgtY(x[3], n[3]-x[3], x[2], n[2]-x[2])> p800to400
[1] 0.983
> # compare 800 mg C to 0 mg C
> p800to0 = pXgtY(x[3], n[3]-x[3], x[1], n[1]-x[1])> p800to0
[1] 1
```

```
> # compare 1600 mg C to 800 mg C
> p1600t_0800 = pXgtY(x[4], n[4]-x[4], x[3], n[3]-x[3])> p1600to800
[1] 0.83
> # compare 1600 mg C to 400 mg C
> p1600t0400 = pXgtY(x[4], n[4]-x[4], x[2], n[2]-x[2])> p1600to400
```
[1] 1

We note that: (1) the probability that the 800 mg C treatment is better than the 400 mg C treatment is 0.983; (2) the probability that the 800 mg C treatment is better than the 0 mg C treatment is 0.999; (3) the probability that the 1600 mg C treatment is better than the 800 mg C treatment is 0.830; and (4) the probability that the 1600 mg C treatment is better than the 400 mg C treatment is 0.999. In selecting the superior treatment, if we deem a probability of 0.95 as the required threshold, we conclude that the 800 mg C treatment is better than the 400 mg C treatment and the 0 mg C treatment and the 1600 mg C treatment is also better than 400 mg C treatment. However, the probability that the 1600 mg C treatment is better than the 800 mg C treatment is 0.83, which does not meet the threshold for concluding superiority. These results are consistent with those in Chapter 3 where it was concluded that the 800 mg C treatment was clinically optimal.

The reader may wish to modify the above code to include comparisons of the 400 mg C treatment to the 0 mg C treatment and of the 1600 mg C treatment to the 0 mg C treatment.

A graphical illustration for the four treatment groups and the prior distribution (the horizontal dashed line) appears in Figure 9.6. This figure is generated using the following R code chunk:

```
> # make p from 0.3 to 0.9 by 100 points
> n.pts =100
> p = seq(0.3, 0.9, length=n.pts)> # the prior and the distributions from 4 treatments
> pb0 = dbeta(p,1,1)> pb1 = dbeta(p, x[1], n[1]-x[1])> pb2 = dbeta(p, x[2], n[2]-x[2])> pb3 = dbeta(p, x[3], n[3]-x[3])> pb4 = dbeta(p, x[4], n[4]-x[4])> # the maximum to set the yaxis limit
> ymax= max(pb1,pb2,pb3,pb4)
> # plot the prior and posterior
> plot(p,pb0, lwd=1, lty=8, las=1,type="l",
    xlab="Healing Probability",
```

```
ylab="Density",ylim=c(0,ymax))
```
- $>$  lines(p, pb1, lwd=3, lty=1)
- > lines(p,pb2, lwd=3, lty=2)
- > lines(p,pb3, lwd=3, lty=3)
- > lines(p,pb4, lwd=3, lty=4)
- > legend("topleft", c("0 mg C","400 mg C", "800 mg C", "1600 mg  $C$ "),  $1$ wd=c(3,3,3,3),  $1$ ty=c(1,2,3,4))

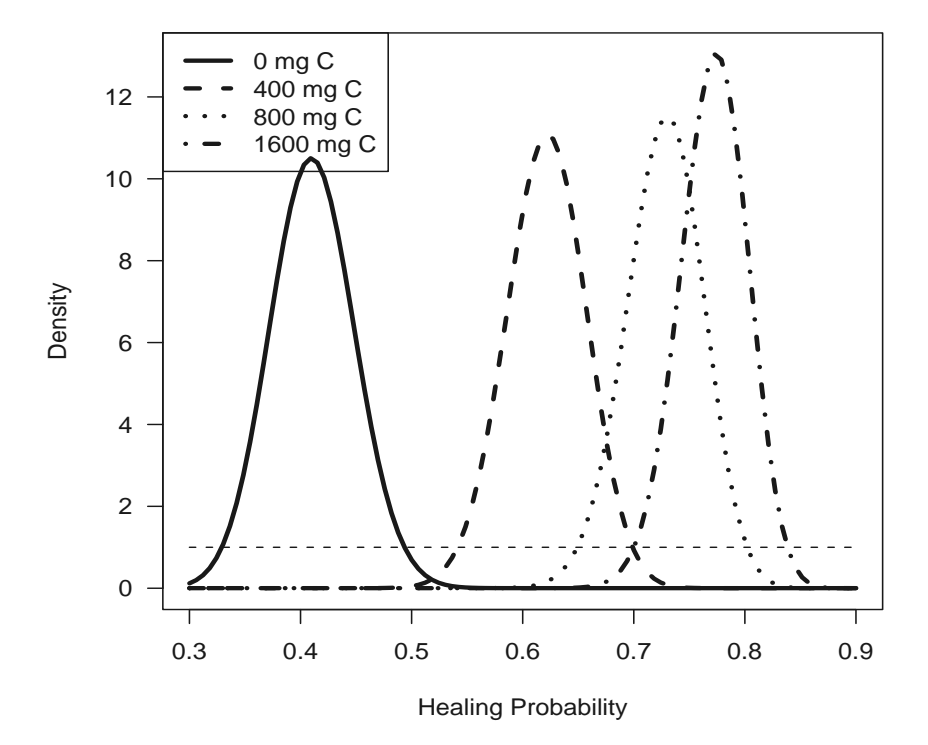

FIGURE 9.6: Distributions of Prior and the Four Treatments.

From Figure 9.6, we observe that the 800 mg C and 1600 mg C treatment groups overlap; which illustrates graphically that the 1600 mg C treatment is not superior to the 800 mg C treatment.

As noted above, this illustration used a noninformative prior. It can be easily modified to incorporate an informative prior.

It should be stressed that the probability that treatment  $X$  is better than treatment Y; i.e.,  $P(X > Y)$ , and its calculation in Equation (9.16), are very important in clinical trials that incorporate a Bayesian adaptive randomization scheme to assign patients to treatment groups as discussed in Thall and Wathen (2007), Muss et al. (2009) and Giles et al. (2003). Further references on Bayesian adaptive clinical trials can be found from Berry et al. (2010).

#### 9.5 Concluding Remarks

In this chapter, we discussed the application of Bayesian modeling using R. We reviewed relevant models and MCMC simulation as well as the most commonly used R packages. We recommend the MCMCpack package for applied Bayesian modeling for users without much programming experience in R. Advanced users will want to use WinBUGS to build more complex and more flexible models.

The reader may find the book by Ntzoufras (2009) on how to use WinBUGS for Bayesian modeling and the references contained therein helpful. The book by Albert (2007) gives an extensive implementation in R. Chapter 11 outlines how to use R to call WinBUGS. The book by Robert and Casella (2009) is an excellent textbook on the introduction of Monte Carlo methods using R.

Bayesian statistics is widely used in the biopharmaceutical industries and in government agencies, such as the U.S. Food and Drug Administration (FDA). The FDA issued a guidance on February 5, 2010 (http://www.fda. gov/MedicalDevices/DeviceRegulationandGuidance/GuidanceDocuments/ ucm071072.htm) on the use of Bayesian statistical methods in the design and analysis of medical device clinical trials more efficiently and less costly. This guidance described the use of Bayesian methods, design and analysis of medical device clinical trials, the benefits and difficulties with the Bayesian approach, and comparisons with standard statistical methods.

# Chapter 10

# Analysis of Bioequivalence Clinical **Trials**

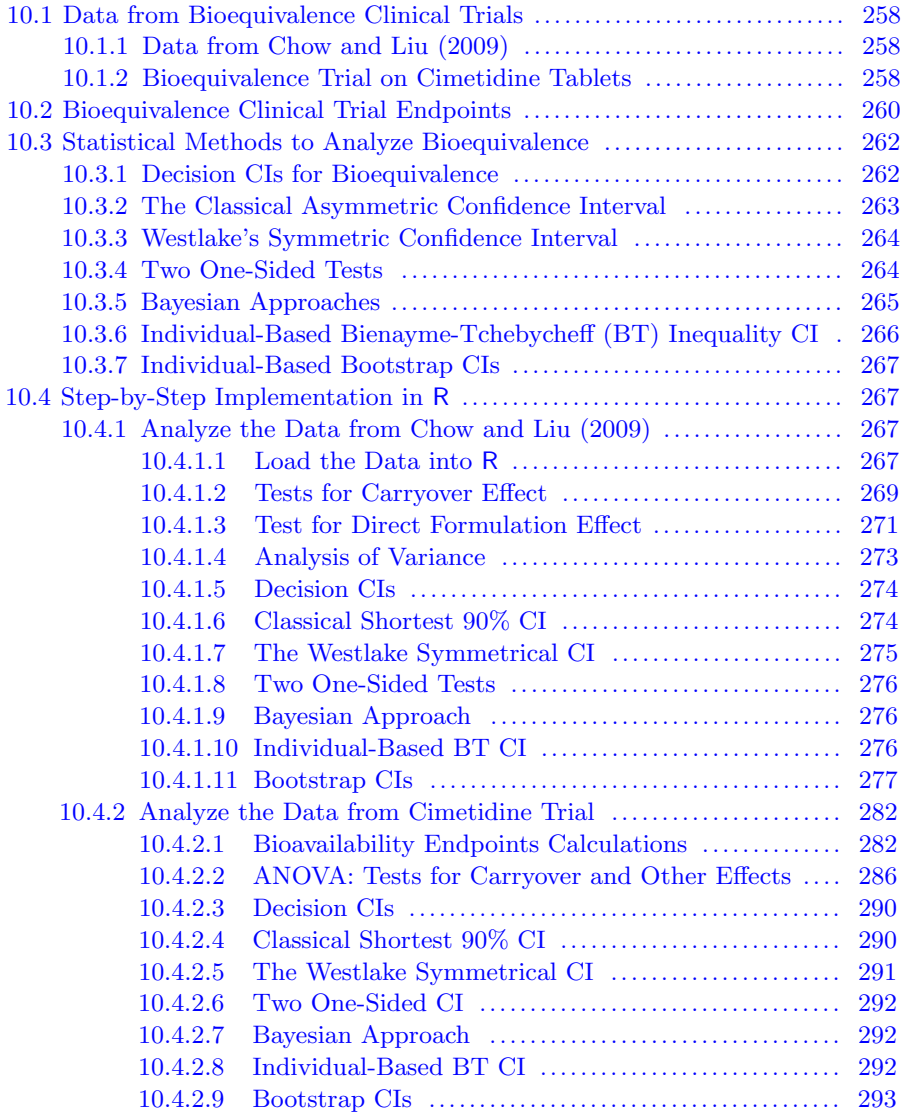

#### 10.5 Concluding Remarks ..................................................... 297

In this chapter, we illustrate the use of R in the analysis of data collected in bioequivalence clinical trials. Similar to previous chapters, we describe two datasets from bioequivalence trials, the associated statistical analysis methods and then step-by-step implementation of the methods in R.

Note: to run the R programs in this chapter, the analyst should install the following R packages first: RODBC , xtable and lattice.

# 10.1 Data from Bioequivalence Clinical Trials

# 10.1.1 Data from Chow and Liu (2009)

The first dataset is obtained from a bioequivalence clinical trial described in Chow and Liu (2009), Table 3.6.1, Page 71. Since Chow and Liu used SAS for statistical analyses, we use this dataset to illustrate the reproducibility of their results using the R system.

The trial utilized a standard two-sequence, two-period, two-formulation  $(i.e., 2 \times 2 \times 2)$  crossover design to compare two formulations of a drug, and was conducted with 24 healthy volunteers (subjects). Each volunteer was randomly assigned to either five 50 mg tablets (i.e., test formulation) or 5 mL of an oral suspension (i.e.,  $50 \text{ mg/mL}$ , reference formulation). Blood samples were collected at 0 hour before dosing and at various times after dosing up through 32 hours post dosing.

The trapezoid rule was applied to the drug concentrations in the samples to compute the bioavailability endpoint: area under the concentration-by-time curve (AUC) over the 0 to 32 hours interval. The AUC data were re-keyed into the excel data book with name "ChowLiuTab361." The data are reproduced here in Table 10.1 for easy reference.

#### 10.1.2 Bioequivalence Trial on Cimetidine Tablets

The second dataset derives from a bioequivalence clinical trial described in Randolph et al. (1986). The trial utilized a standard  $2 \times 2 \times 2$  crossover design to compare two formulations of Cimetidine and was conducted with 24 healthy volunteers (subjects). Each volunteer was randomly assigned to either one 800 mg Cimetidine tablet (i.e., test formulation) or two 400 mg Cimetidine tablets (i.e., reference formulation). Blood samples were collected at 0 hour before dosing and at various times after dosing up through 24 hours post dosing.

Bioavailability endpoints: Maximum Concentration (CMAX), Time-to-

| Sequence                                                | Period                                    | Formulation             | Subject          | $\overline{\text{AUC}}$ |
|---------------------------------------------------------|-------------------------------------------|-------------------------|------------------|-------------------------|
| 1                                                       | $\overline{1}$                            | $\overline{\mathrm{R}}$ | 1                | 74.675                  |
| $\mathbf{1}$                                            | $\mathbf{1}$                              | $\rm R$                 | $\overline{4}$   | 96.400                  |
| $\mathbf{1}$                                            | $\mathbf{1}$                              | $_{\rm R}$              | $\bf 5$          | 101.950                 |
| $\mathbf{1}$                                            | $\mathbf{1}$                              | $\rm R$                 | $\overline{6}$   | 79.050                  |
| $\overline{1}$                                          | $\mathbf{1}$                              | ${\bf R}$               | 11               | 79.050                  |
| $\overline{1}$                                          | $\overline{1}$                            | $\rm R$                 | 12               | 85.950                  |
| $\mathbf{1}$                                            | $\mathbf{1}$                              | $\rm R$                 | 15               | 69.725                  |
| $\mathbf{1}$                                            | $\mathbf{1}$                              | ${\bf R}$               | 16               | 86.275                  |
| $\mathbf{1}$                                            | $\mathbf{1}$                              | $\rm R$                 | 19               | 112.675                 |
| $\mathbf{1}$                                            | $\mathbf{1}$                              | ${\bf R}$               | $20\,$           | 99.525                  |
| $\overline{1}$                                          | $\mathbf{1}$                              | ${\bf R}$               | 23               | 89.425                  |
| $\mathbf{1}$                                            | $\mathbf{1}$                              | $\rm R$                 | 24               | 55.175                  |
| $\mathbf{1}$                                            | $\overline{2}$                            | T                       | $\,1$            | 73.675                  |
| $\mathbf{1}$                                            | $\overline{c}$                            | T                       | $\overline{4}$   | 93.250                  |
| $\mathbf{1}$                                            |                                           | T                       | $\bf 5$          | 102.125                 |
| $\mathbf{1}$                                            | $\frac{2}{2}$                             | $\mathbf T$             | $\boldsymbol{6}$ | 69.450                  |
| $\overline{1}$                                          | $\overline{2}$                            | $\overline{T}$          | 11               | 69.025                  |
| $\mathbf{1}$                                            | $\overline{2}$                            | T                       | 12               | 68.700                  |
| $\mathbf{1}$                                            | $\overline{2}$                            | T                       | 15               | 59.425                  |
| $\mathbf{1}$                                            | $\overline{2}$                            | T                       | 16               | 76.125                  |
| $\mathbf{1}$                                            |                                           | T                       | 19               | 114.875                 |
| $\overline{1}$                                          | $\frac{2}{2}$                             | $\mathbf T$             | 20               | 116.250                 |
| $\mathbf{1}$                                            | $\overline{2}$                            | T                       | 23               | 64.175                  |
| $\overline{1}$                                          | $\overline{2}$                            | T                       | 24               | 74.575                  |
| $\overline{2}$                                          | $\mathbf{1}$                              | T                       | $\overline{2}$   | 74.825                  |
|                                                         | $\mathbf{1}$                              | T                       | 3                | 86.875                  |
|                                                         | $\mathbf{1}$                              | $\mathbf T$             | $\overline{7}$   | 81.675                  |
| $\frac{2}{2}$                                           | $\overline{1}$                            | T                       | 8                | 92.700                  |
|                                                         | $\overline{1}$                            | $\mathbf T$             | $\overline{9}$   | 50.450                  |
| $\frac{2}{2}$                                           | $\mathbf{1}$                              | T                       | $10\,$           | 66.125                  |
|                                                         | $\mathbf{1}$                              | T                       | 13               | 122.450                 |
|                                                         | $\mathbf{1}$                              | T                       | 14               | 99.075                  |
|                                                         | $\mathbf{1}$                              | $\mathbf T$             | 17               |                         |
| $\frac{2}{2}$                                           | $\mathbf{1}$                              | $\mathbf T$             | 18               | 86.350<br>49.925        |
|                                                         | $\mathbf{1}$                              | T                       | 21               |                         |
| $\frac{2}{2}$                                           |                                           | $\mathbf T$             | 22               | 42.700                  |
|                                                         | $\mathbf{1}$                              |                         |                  | 91.725                  |
| $\overline{2}$                                          | $\overline{2}$                            | $\rm R$                 | $\boldsymbol{2}$ | 37.350                  |
| $\frac{2}{2}$                                           | $\frac{2}{2}$                             | $\rm R$                 | 3                | 51.925                  |
|                                                         |                                           | $\rm R$                 | 7                | 72.175                  |
| $\overline{2}$                                          | $\overline{2}$                            | $\rm R$                 | 8                | 77.500                  |
| $\frac{2}{2}$ $\frac{2}{2}$ $\frac{2}{2}$ $\frac{2}{2}$ | $\frac{2}{2}$ $\frac{2}{2}$ $\frac{2}{2}$ | R                       | $\boldsymbol{9}$ | 71.875                  |
|                                                         |                                           | $\rm R$                 | 10               | 94.025                  |
|                                                         |                                           | $\rm R$                 | 13               | 124.975                 |
|                                                         |                                           | $\rm R$                 | 14               | 85.225                  |
|                                                         |                                           | $\rm R$                 | 17               | 95.925                  |
|                                                         |                                           | ${\bf R}$               | 18               | 67.100                  |
|                                                         | $\overline{2}$                            | ${\bf R}$               | 21               | 59.425                  |
| $\overline{2}$                                          | $\overline{2}$                            | ${\bf R}$               | $22\,$           | 114.050                 |

TABLE 10.1: AUC data from Chow and Liu (2009)

Maximum Concentration (TMAX) and area under the concentration-by-time curve (AUC) over the 0 to 24 hours interval, were computed from the drug concentration-by-time data. Bioavailability endpoints are summarized in Table 10.2.

The objective of this data analysis is to statistically assess whether the test formulation (one 800 mg tablet) and reference formulation (two 400 mg tablets) are bioequivalent in terms of the bioavailability endpoints using the R system.

# 10.2 Bioequivalence Clinical Trial Endpoints

In a bioequivalence trial comparing the bioavailability of oral formulations T (test) and R (reference) of a drug, blood samples are obtained at baseline  $(t_0)$  and at specified times  $(t_1, t_2, \dots, t_k)$  post baseline (after ingesting each formulation). The blood (or plasma depending on assay) samples are then analyzed to determine the concentrations  $(c_0, c_1, \dots, c_k)$  of the drug in the samples. A concentration-by-time curve is a plot of the pairs  $(t_0, c_0), (t_1, c_1), (t_2, c_2), \cdots, (t_k, c_k).$ 

The primary endpoints in the statistical assessment of average bioequivalence for single oral dose formulation are  $AUC$ ,  $CMAX$  and  $TMAX$ , and are directly calculated from the blood/plasma concentration-by-time curve. These endpoints are defined and calculated as follows:

1.  $AUC =$  the area under curve which is calculated by the so-called trapezoid rule as

$$
AUC = \sum_{\tau=1}^{k} \frac{(c_{\tau} + c_{\tau-1}) \times (t_{\tau} - t_{\tau-1})}{2}
$$
(10.1)

This  $AUC$  is commonly denoted by  $AUC_{0-k}$ .

2.  $CMAX=$  the maximum concentration defined as:

$$
CMAX = max(c_0, c_1, \cdots, c_k)
$$
\n
$$
(10.2)
$$

3.  $TMAX =$  the time required to reach maximum concentration defined as

$$
Tmax = t \text{ at which } CMAX \text{ is observed} \tag{10.3}
$$

Note that the AUC computed from the observed concentration-by-time curve in Equation (10.1) is typically symbolized as  $AUC_{0-k}$  where k is the last time of sample collection.

Other bioavailability parameters of interest that can be estimated from the blood/plasma concentration-by-time curve are

| Sequence       | Period                                                  | Formulation             | Subject          | <b>AUC</b> | $\overline{\text{CMAX}}$ | TMAX             |
|----------------|---------------------------------------------------------|-------------------------|------------------|------------|--------------------------|------------------|
| $\overline{1}$ | $\overline{1}$                                          | $\overline{\mathrm{R}}$ | $\overline{1}$   | 13.68      | 3.22                     | $\overline{1.5}$ |
| $\overline{2}$ | $\mathbf{1}$                                            | T                       | $\overline{2}$   | 15.04      | 3.28                     | 1.0              |
| $\mathbf{1}$   | $\mathbf{1}$                                            | $\mathbf R$             | 3                | 15.73      | 3.99                     | 2.0              |
| $\overline{2}$ | $\mathbf{1}$                                            | T                       | $\overline{4}$   | $10.38\,$  | 2.42                     | 2.0              |
| $\mathbf{1}$   | $\mathbf{1}$                                            | $\mathbf R$             | $\overline{5}$   | 10.70      | 2.63                     | 1.0              |
| $\frac{2}{2}$  | $\mathbf{1}$                                            | $\mathbf T$             | $\overline{6}$   | 18.98      | 5.08                     | 3.0              |
|                | $\mathbf{1}$                                            | T                       | $\overline{7}$   | 21.69      | 4.38                     | 3.0              |
| $\mathbf{1}$   | $\mathbf{1}$                                            | $\mathbf R$             | 8                | 13.90      | $3.10\,$                 | 3.0              |
| $\mathbf{1}$   | $\mathbf{1}$                                            | $\mathbf R$             | $\overline{9}$   | 14.81      | 4.10                     | 1.0              |
| $\overline{2}$ | $\mathbf{1}$                                            | T                       | 10               | 17.92      | 4.38                     | 1.5              |
| $\overline{2}$ | $\mathbf{1}$                                            | T                       | 11               | $18.05\,$  | 4.96                     | 1.5              |
| $\mathbf{1}$   | $\overline{1}$                                          | $\mathbf R$             | 12               | 15.84      | 5.42                     | 1.5              |
| $\frac{2}{2}$  | $\mathbf{1}$                                            | T                       | 14               | 14.48      | $3.37\,$                 | 2.0              |
|                | $\mathbf{1}$                                            | T                       | 15               | 17.82      | 4.66                     | 2.0              |
| $\mathbf{1}$   | $\mathbf{1}$                                            | $\mathbf R$             | 16               | 17.13      | 4.04                     | 2.0              |
| $\mathbf{1}$   | $\mathbf{1}$                                            | $\rm R$                 | 17               | 22.94      | 4.42                     | 1.5              |
| $\overline{2}$ | $\mathbf{1}$                                            | T                       | 18               | 24.10      | 7.00                     | 1.5              |
| $\mathbf{1}$   | $\mathbf{1}$                                            | $\rm R$                 | 19               | 21.79      | $3.68\,$                 | $3.0\,$          |
|                | $\mathbf{1}$                                            | T                       | 20               | 17.80      | 4.34                     | 2.0              |
| $\frac{2}{2}$  | $\mathbf{1}$                                            | T                       | 21               | 13.34      | 3.42                     | 2.0              |
| $\mathbf{1}$   | $\mathbf{1}$                                            | $\rm R$                 | 22               | 11.93      | 2.47                     | 3.0              |
| $\,1$          | $\mathbf{1}$                                            | $_{\rm R}$              | 23               | $16.35\,$  | 6.08                     | 1.5              |
| $\overline{2}$ | $\mathbf{1}$                                            | T                       | 24               | 19.94      | $3.89\,$                 | 3.0              |
| $\mathbf{1}$   |                                                         | T                       | $\mathbf{1}$     | 16.24      | 4.08                     | 2.0              |
| $\overline{2}$ | $\frac{2}{2}$                                           | $\mathbf R$             | $\overline{2}$   | 12.88      | $3.12\,$                 | 1.0              |
| $\mathbf{1}$   |                                                         | $\mathbf T$             | 3                | 16.45      | 4.18                     | 2.0              |
| $\overline{2}$ | $\frac{2}{2}$                                           | $\rm R$                 | $\overline{4}$   | $13.12\,$  | $3.47\,$                 | $3.0\,$          |
| $\mathbf{1}$   |                                                         | $\mathbf T$             | $\overline{5}$   | 14.07      | 3.49                     | 1.5              |
|                |                                                         | $\mathbf R$             | $\boldsymbol{6}$ | 18.54      | 3.94                     | $3.0\,$          |
| $\frac{2}{2}$  | $\frac{2}{2}$ $\frac{2}{2}$ $\frac{2}{2}$ $\frac{2}{2}$ | $\mathbf R$             | $\overline{7}$   | 20.55      | 4.40                     | 3.0              |
| $\mathbf{1}$   |                                                         | T                       | 8                | $18.56\,$  | 4.62                     | 0.5              |
| $\mathbf{1}$   |                                                         | T                       | $\overline{9}$   | 14.80      | 4.60                     | $3.0\,$          |
|                |                                                         | $\overline{\mathrm{R}}$ | 10               | 18.12      | 6.72                     | 2.0              |
| $\frac{2}{2}$  |                                                         | $\mathbf R$             | 11               | 16.79      | $5.66\,$                 | 1.0              |
| $\mathbf{1}$   |                                                         | T                       | 12               | $11.04\,$  | $2.88\,$                 | 2.0              |
| $\overline{c}$ |                                                         | $\mathbf R$             | 14               | 15.14      | 3.22                     | $3.0\,$          |
| $\overline{2}$ |                                                         | $\mathbf R$             | $15\,$           | 19.74      | 4.64                     | 2.0              |
| $\mathbf{1}$   |                                                         | T                       | 16               | 17.20      | $4.06\,$                 | $3.0\,$          |
| $\mathbf{1}$   |                                                         | T                       | 17               | 24.01      | $5.46\,$                 | 2.0              |
| $\overline{2}$ | $\begin{smallmatrix}2\2\2\2\2\end{smallmatrix}$         | $\mathbf R$             | 18               | 24.28      | 5.46                     | 2.0              |
| $\mathbf{1}$   |                                                         | T                       | 19               | $17.56\,$  | 4.44                     | $3.0\,$          |
|                |                                                         | $\mathbf R$             | 20               | 17.47      | 5.28                     | 1.5              |
| $\frac{2}{2}$  |                                                         | $\mathbf R$             | 21               | $12.55\,$  | 3.45                     | 2.0              |
| $\mathbf{1}$   |                                                         | $\mathbf T$             | 22               | $10.31\,$  | 2.46                     | 3.0              |
| $\mathbf{1}$   | $\begin{array}{c} 2 \\ 2 \\ 2 \\ 2 \end{array}$         | T                       | 23               | 9.67       | 2.32                     | 1.0              |
| $\overline{2}$ | $\overline{2}$                                          | $\rm R$                 | 24               | 18.69      | 4.08                     | 1.5              |
|                |                                                         |                         |                  |            |                          |                  |

TABLE 10.2: AUC, CMAX and TMAX data from Cimetidine trial

1.  $\beta_t$  = the terminal elimination rate. The terminal elimination rate  $\beta_t$  for each subject is estimated by the slope of a straight line fit to the log concentration-by-time data for the last "few" samples. Most calculations in the literatures are performed to "eyeball" the curve and select the last few sample to fit a regression line which is highly variable and somewhat arbitrary.

As discussed in Peace and Chen (2010), an approach to select the largest number of samples for which the fit of the straight line is best is obtained by using the measure of the coefficient of determination  $(R<sup>2</sup>)$ . Since a perfect fit is obtained from the last two samples, the last three samples are chosen initially and the value of  $R^2$  (say  $R_3^2$ ) noted. Then the last 4 samples are included and the value of  $R^2$  noted (say  $R_4^2$ ). If  $R_4^2 \leq R_3^2$ then  $\beta_t$  is estimated from the last three samples. If  $R_4^2 \geq R_3^2$  then the last five samples are included and the value of  $R^2$  (say  $R_5^2$  ) compared to  $R_4^2$ . If  $R_5^2 \leq R_4^2$  then  $\beta_t$  is estimated from the last four samples, etc.

2.  $t_{1/2}$  = the terminal half-life and is calculated as

$$
t_{1/2} = -\frac{\ln(2)}{\beta_t} \tag{10.4}
$$

3.  $AUC_{0-\infty}$  = the AUC extrapolated to infinity which is often called total exposure and is calculated as

$$
AUC_{0-\infty} = AUC_{0-k} + \frac{c_k}{\beta_t}
$$
\n(10.5)

# 10.3 Statistical Methods to Analyze Bioequivalence

In evaluating bioequivalence of two formulations, the commonly used statistical inference from hypothesis testing has long been criticized in pharmaceutical research to be inappropriate. It is now well known that confidence intervals (CI) provide a more appropriate inferential framework for assessing bioequivalence. We discuss the most commonly used CIs in assessing bioequivalence following the notations in Peace and Chen (2010). Readers are referred to Chow and Liu (2009) for more statistical methods.

#### 10.3.1 Decision CIs for Bioequivalence

The Division of Biopharmaceutics at FDA has specified a decision criterion for concluding bioequivalence of a test formulation (T) to a reference formulation  $(R)$ : T is bioequivalent to R if the 90% confidence interval  $(CI)$  on the ratio of the mean of T to the mean of R is between 80% and 125% for bioequivalence endpoints CMAX,  $AUC_{0-t}$  and  $AUC_{0-\infty}$ .

The decision criterion for concluding bioequivalence is, therefore,

$$
90\%CI = (R_L, R_U) \in DecisionCI_{ratio} = (80\%; 125\%) \tag{10.6}
$$

where  $(R_L, R_U)$  is a 90% CI on the ratio  $\frac{\mu_T}{\mu_R}$  of the mean  $(\mu_T)$  of T to the mean of R  $(\mu_R)$  for the evaluated endpoint (such as, CMAX, AUC<sub>0−t</sub> and  $AUC_{0-\infty}$ ). That is, the observed 90% CI of  $(R_L, R_U)$  for the ratio must be contained in the decision interval of  $DecisionCI_{ratio} = (80\%;125\%).$ 

When evaluation is based on observed means and the mean difference, the above decision criterion based on ratio  $\frac{\mu_T}{\mu_R}$  in interval (80%; 125%) is converted to an interval on the mean difference of  $\mu_T - \mu_R$ . Then the decision interval on the mean difference is

$$
90\%CI = (M_L, M_U) \in DecisionCI_{mean} = (-0.2 \times \mu_R, 0.25 \times \mu_R) \quad (10.7)
$$

where  $M_L$  and  $M_U$  denote the lower and upper CI limits for the mean difference.

There is a technical issue in this decision criterion since  $\mu_R$  is the unknown population mean for the reference formulation. However, since the mean from reference of  $\bar{Y}_R$  is a uniformly minimum variance unbiased (UMVU) estimator of  $\mu_R$ , it may be used to replace the unknown  $\mu_R$ . Therefore an operational decision criterion for the mean difference can be obtained as

$$
90\%CI = (M_L, M_U) \in DecisionCI_{mean} = (-0.2 \times \bar{Y}_R, 0.25 \times \bar{Y}_R)
$$
  
=  $(\theta_L, \theta_U)$  (10.8)

Note for future reference, that we introduced another notation  $(\theta_L, \theta_U)$  for this decision CI as  $DecisionCI_{mean} = (\theta_L, \theta_U) = (-0.2 \times \bar{Y}_R, 0.25 \times \bar{Y}_R).$ 

If the observed 90% CI  $(M_L, M_U)$  is completely contained in  $DecisionCI_{mean}$ we conclude that the test formulation is bioequivalent to the reference formulation.

#### 10.3.2 The Classical Asymmetric Confidence Interval

The classical (or shortest) asymmetric CI is based on the least squares means for the test and reference formulations using the *t*-statistic:

$$
T = \frac{(\bar{Y}_T - \bar{Y}_R) - (\mu_T - \mu_R)}{\hat{\sigma}_d \sqrt{\frac{1}{n_T} + \frac{1}{n_R}}}
$$
(10.9)

which follows a t-distribution with  $df = n_T + n_R - 2$  degrees of freedom where  $\hat{\sigma}_d$  is the pooled (intrasubject) variance based upon within subject formulation differences from both sequences, and  $\bar{Y}_T$  and  $\bar{Y}_R$  are the means. Therefore, the classical  $100(1-2\alpha)\%$  ( $\alpha = 5\%$ ) CI on the mean difference  $\mu_T - \mu_B$  (hereafter referred as  $CI<sub>1</sub>$  can be constructed as follows:

$$
CI_1 = (L_1, U_1)
$$
  
=  $(\bar{Y}_T - \bar{Y}_R) - t_{\alpha, df} \hat{\sigma}_d \sqrt{\frac{1}{n_T} + \frac{1}{n_R}}, (\bar{Y}_T - \bar{Y}_R) + t_{\alpha, df} \hat{\sigma}_d \sqrt{\frac{1}{n_T} + \frac{1}{n_R}}$   
(10.10)

where  $t_{\alpha,df}$  is the  $\alpha$ -percentile of t-distribution with degrees of freedom of df.

Since this CI is on the difference in means, bioequivalence of the test formulation to the reference formulation is concluded if the observed  $CI<sub>1</sub>$  is completely contained in  $DecisionCI_{mean}$ .

Alternatively,  $CI_1$  on  $\mu_T - \mu_R$  may be converted to an interval on the ratio of  $\frac{\mu_T}{\mu_R}$  by adding the reference mean to both  $L_1$  and  $U_1$  and dividing the result by the reference mean  $\overline{Y}_R$ ; i.e.,

$$
CI_2 = \left(\frac{L_1}{\bar{Y}_R} + 1, \frac{U_1}{\bar{Y}_R} + 1\right) \times 100\% \tag{10.11}
$$

If  $CI_2$  is completely contained in the ratio decision interval  $DecisionCI_{ratio}$ then formulation T is considered bioequivalent to the reference formulation R.

#### 10.3.3 Westlake's Symmetric Confidence Interval

This classical  $CI_1$  on  $\mu_T - \mu_R$  is symmetric about  $\bar{Y}_T - \bar{Y}_R$ , but not 0, and its conversion to the interval  $CI_2$  on the ratio  $\frac{\mu_T}{\mu_R}$  is symmetric about  $\frac{\bar{Y}_T}{\bar{Y}_R}$ , but not about unity. Westlake (1976) suggested adjusting the  $CI<sub>1</sub>$  to be symmetric about 0 and the  $CI_2$  to be symmetric about 1. This is accomplished by finding  $k_1$  and  $k_2$  such that

$$
\int_{k_2}^{k_1} f(t)dt = 1 - 2\alpha \text{ and } (k_1 + k_2)\hat{\sigma}_d \sqrt{\frac{1}{n_R} + \frac{1}{n_T}} = 2(\bar{Y}_R - \bar{Y}_T) \quad (10.12)
$$

where  $f(t)$  is the probability density function of T. A numerical algorithm is needed to solve these two equations for  $k_1$  and  $k_2$ . The R system handles this type of calculation very well.

#### 10.3.4 Two One-Sided Tests

Another method for assessing bioequivalence is the two one-sided test procedure originally proposed by Schuirmann (1987). The null (bioinequivalence) and alternative (bioequivalence) hypotheses are formulated against the  $DecisionCI_{mean}$  in Equation (10.8) as

$$
H_{01} : \mu_T - \mu_R \le \theta_L \text{ v.s } H_{a1} : \mu_T - \mu_R > \theta_L
$$
and

$$
H_{02} : \mu_T - \mu_R \ge \theta_U \text{ v.s } H_{a2} : \mu_T - \mu_R < \theta_U
$$

The method requires conducting two one-sided tests each at the prespecified significance level  $\alpha = 5\%$ , and concluding bioequivalence of the test and reference formulations if and only if both null hypotheses  $H_{01}$  and  $H_{02}$ are rejected. Therefore, we reject the two null hypotheses and conclude bioequivalence of the test formulation T to reference formulation R if

$$
T_L = \frac{(\bar{Y}_T - \bar{Y}_R) - \theta_L}{\hat{\sigma}_d \sqrt{\frac{1}{n_T} + \frac{1}{n_R}}} > t(\alpha, n_T + n_R - 2)
$$
  
\n
$$
T_U = \frac{(\bar{Y}_T - \bar{Y}_R) - \theta_U}{\hat{\sigma}_d \sqrt{\frac{1}{n_T} + \frac{1}{n_R}}} < -t(\alpha, n_T + n_R - 2)
$$
(10.13)

The decision regarding bioequivalence may also be based on the two one-sided P-values; i.e., reject  $H_{01}$  and  $H_{02}$  and conclude bioequivalence if  $max(P_L, P_U)$  < 0.05, where  $P_L$  and  $P_U$  are the one-sided P-values from testing  $H_{01}$  and  $H_{02}$ , respectively.

#### 10.3.5 Bayesian Approaches

The above methods are so-called frequentist methods which fundamentally assume that the parameter of interest (such as the direct formulation effect) is unknown but fixed, and an inferential procedure (based on CI or two, one-sided tests) is derived based on the sampling distribution of the parameter estimate. Alternatively a Bayesian inferential approach may be taken where the unknown direct formulation effect is a random variable with some distribution.

There are several Bayesian CI based methods for concluding bioequivalence. We illustrate the one proposed by Rodda and Davis (1980) for the bioequivalence trials datasets.

This method requires computing the probability that the difference of  $\mu_T$  −  $\mu_R$  will be within the bioequivalence limits.

The fundamental conclusion is that the marginal posterior distribution of  $\mu_T - \mu_R$  given the observed data is a non-central t-distribution with  $df =$  $n_T + n_R - 2$  degrees of freedom and non-centrality parameter  $\bar{Y}_T - \bar{Y}_T$ . Therefore the posterior probability of  $\mu_T - \mu_R$  being within the bioequivalence decision interval  $DecisionCI_{mean}$  in Equation (10.8) is computed as

$$
p_{RD} = P(\theta_L < \mu_T - \mu_R < \theta_U) = pt(t_U) - pt(t_L) \tag{10.14}
$$

where  $pt$  is the cumulative probability function for central  $t$  distribution with

 $df = n_T + n_R - 2$  degrees of freedom and

$$
\begin{array}{rcl} t_L &=& \displaystyle \frac{\theta_L-(\bar{Y}_T-\bar{Y}_R)}{\hat{\sigma}_d\sqrt{\frac{1}{n_T}+\frac{1}{n_R}}}\\ t_U &=& \displaystyle \frac{\theta_U-(\bar{Y}_T-\bar{Y}_R)}{\hat{\sigma}_d\sqrt{\frac{1}{n_T}+\frac{1}{n_R}}} \end{array}
$$

We then conclude that the test formulation T is bioequivalent to the reference formulation R if  $p_{BD} = 90\%$ . Essentially, this Bayesian method is equivalent to the classical  $CI_1$  in Equation (10.9).

## 10.3.6 Individual-Based Bienayme-Tchebycheff (BT) Inequality CI

This is the method proposed by Peace (1986) to use within subject ratios rather than using within subject differences as the analysis unit in the assessment of bioequivalence. In addition to using the within subject ratios, he suggested constructing a two-sided 90% CI on the mean of the distribution of ratios using the Bienayme-Tchebycheff (BT) inequality as

$$
Pr\left(\bar{r} - K\sigma_{\bar{r}} \le \mu_r \le \bar{r} + K\sigma_{\bar{r}}\right) \ge 1 - \frac{1}{K^2} \tag{10.15}
$$

where  $r$  is the ratio of the endpoint of interest for the test formulation  $T$  to that of the reference formulation R for each subject.  $\bar{r}$  and  $\sigma_{\bar{r}}$  are the mean and standard deviation of sampling distribution of the ratios from  $n = n_T + n_R$ subjects. This inequality states that the probability that the mean of the sample ratios is within  $K$  standard error units of the true mean of the ratios is at least  $1 - \frac{1}{K^2}$  regardless of the distribution of ratios. Setting the lower bound on the probability to be 90% yields  $K = 3.1623$ . Therefore the 90% CI can be constructed as  $(\bar{r} - K\sigma_{\bar{r}}, \bar{r} + K\sigma_{\bar{r}}).$ 

The advantage for this CI is that the BT based CI holds regardless of the true distribution of ratios. If the distribution of the ratios were known, K would be determined directly from that distribution to produce an interval that could be compared with the  $DecisionCI_{ratio}$ . It should be noted that the BT inequality brackets the true mean in a symmetric manner  $(-K \text{ to } +K)$ . The regulatory decision interval for concluding bioequivalence is asymmetric (80% to 125%), rather than symmetric (80% to 120%). The lower bound of the probability on the BT inequality,  $1 - (1/K^2)$ , would actually be larger when accounting for the content of the sampling distribution of ratios between 120% and 125%.

Alternatively, resampling methods may be applied to the sample of ratios to determine a 90% confidence interval on the true mean of the ratios.

#### 10.3.7 Individual-Based Bootstrap CIs

Following the discussion in Section 10.3.6, we propose a bootstrapping approach (hereafter referred as  $Boostrap_1$ ) by resampling the *n* individual subject ratios  $r_i$ ,  $i = 1, 2, \dots, n$  with replacement for a large number of times  $(say, N=1,000)$  to construct a resampling distribution for the mean of the individual ratios. The 90% CI based on the individual ratios is the interval ranging from the fifth to the 95th percentile of this resampling distribution, and may be compared to the  $DecisionCI_{ratio}$  to conclude whether bioequivalence is achieved.

Extending this idea, we can alternatively perform bootstrapping by resampling the endpoint measures of interest (such as the AUC, CMAX) and determine the bootstrap resampling distribution (here after referred as  $Boostrap_2$ ) of the ratio of means of  $\frac{\bar{Y}_T}{\bar{Y}_R}$ . Similarly the 90% CI based on the ratio of means of formulation T to formulation R is the interval ranging from the fifth to the 95th percentile of this resampling distribution, and may be compared to the  $DecisionCI_{ratio}$  to conclude whether bioequivalence is achieved.

It should be noted that the  $Boostrap_2$  can act as check-mark for those CI methods in previous sections to see whether the distribution assumption is reasonable.

## 10.4 Step-by-Step Implementation in R

## 10.4.1 Analyze the Data from Chow and Liu (2009)

#### 10.4.1.1 Load the Data into R

The data can be loaded into the R system by RODBC as follows:

```
> # get the library
> require(RODBC)
> # point to the excel file
> datfile = "c:/R4CTDA/dataset/datR4CTDA.xlsx"
> # connect to the excel book
> getxlsbook = odbcConnectExcel2007(datfile)
> # read in the data in that sheet
> dat = sqlFetch(getxlsbook,"ChowLiuTab361")
> odbcCloseAll()
```
Descriptive summary information for this data can be produced using the R command aggregate to check the sample size, the mean and variance table as

```
> # use ``aggregate" to the sample size
> tab.n = aggregate(dat$AUC,list(seq=dat$Sequence,
```

```
prd=dat$Period),length)
> n1 = tab.n[tab.n$seq==1 & tab.n$prd==1,]$x
> n2 = tab.n[tab.n$seq==2 & tab.n$prd==1,]$x
> n = n1+n2> # use ``aggregate" to get the mean
> tab.mean = aggregate(dat$AUC,list(seq=dat$Sequence,
                            prd=dat$Period),mean)
> # use ``aggregate" to get the variance
> tab.var = aggregate(dat$AUC,list(seq=dat$Sequence,
                            prd=dat$Period),var)
> # make a dataframe for the summary data
> summaryTab = data.frame(Sequence=tab.mean$seq,
Period=tab.mean$prd, numSample = tab.n$x,
Mean = tab_mean$x, Var = tab.next)> # print the summary table
> round(summaryTab,2)
 Sequence Period numSample Mean Var
1 1 1 1 1 2 85.8 246
2 2 1 12 78.7 539
```
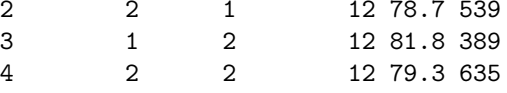

In R, there is another set of functions called apply for making this type of calculation easy and efficient. To list a few, include

- tapply = Apply a function over a "Ragged" Array
- lapply = Apply a function over a list or vector
- sapply  $= A$  user-friendly version of lapply by default returning a vector or matrix if appropriate
- mapply = Apply a function to multiple list or vector arguments and mapply is a multivariate version of sapply
- rapply  $=$  Recursively apply a function to a list and rapply is a recursive version of lapply

For example, we can use tapply to produce the mean table using the following R code chunk:

> tapply(dat\$AUC, dat[,c("Sequence","Period")], mean)

Period Sequence 1 2 1 85.8 81.8 2 78.7 79.3

From the summary table, we note that there are 12 subjects in each sequence. The sequence-by-period mean and variance are reproduced exactly (see bottom of page 70 in Chow and Liu (2009)). The data derive from the 2-sequence, 2-period, 2-formulation crossover design which is the most commonly used design in clinical trials designed to assess whether a new formulation (T) is bioequivalent to a reference formulation (R).

Before making an inference as to the bioequivalence of two formulations in terms of direct effect of the drug (in the formulations), there are other effects associated with this crossover design that may need to be tested; e.g. differential carryover and period effects. The most important of these is the differential carryover or residual drug effect. The presence of differential carryover effect may impact the inference as to bioequivalence and attendant statistical methods. We now illustrate the implementation in R for these tests.

#### 10.4.1.2 Tests for Carryover Effect

We will illustrate the step-by-step implementation of the tests from Chapter 3 in Chow and Liu (2009) in the R system. Readers may refer to the referenced text for statistical details.

Following Section 3.2 of the referenced text, we first calculate the subject totals (addition across periods for each subject) for each sequence as

$$
U_{ik} = Y_{i1k} + Y_{i2k} \qquad i = 1, 2, \cdots, n_k; \quad k = 1, 2 \tag{10.16}
$$

This can be done in R as

> Uik = aggregate(dat\$AUC, list(seq = dat\$Sequence,sub=dat\$Subject), sum) > colnames(Uik) = c("seq", "sub","Uik")

In order to statistically test for differential carryover effect  $C$ , we first calculate the sample mean of the subject totals for each sequence as

$$
\bar{U}_{.k} = \frac{1}{n_k} \sum_{i=1}^{n_k} U_{ik}, k = 1, 2
$$
\n(10.17)

which is done in R as:

> mUk = aggregate(Uik\$Uik, list(seq=Uik\$seq), mean)  $>$  colnames(mUk) =  $c("seq", "mUk")$ > print(mUk) seq mUk

1 1 168 2 2 158

Then the differential carryover effect  $C$  is estimated by the difference in sample means as

$$
\hat{C} = \bar{U}_{.2} - \bar{U}_{.1} \tag{10.18}
$$

which can be done in R code as:

```
> \text{hatC} = mUk[2, 2]-mUk[1, 2]\geq hatC
```
## $[11 - 9.6]$

Under the assumption of normality of the subject totals,  $\hat{C}$  is normally distributed with mean C (see chapter 10, section 10.7.2.4.2.1, Tables 10.3 and 10.4 of Peace and Chen) and variance  $Var(\hat{C})$  is estimated by

$$
\widehat{Var}(\hat{C}) = \hat{\sigma}_u^2 \left(\frac{1}{n_1} + \frac{1}{n_2}\right) \tag{10.19}
$$

where

$$
\hat{\sigma}_u^2 = \frac{1}{n_1 + n_2 - 2} \sum_{k=1}^2 \sum_{i=1}^{n_k} (U_{ik} - \bar{U}_{.k})^2
$$
\n(10.20)

which is implemented in R by merging the two dataframes Uik and mUk for calculation as follows:

```
> dU = merge(Uik, mUk)
> sigu2 = sum((dU$Uik-dU$mUk)^2)/(n1+n2-2)
> sigu2
```
## [1] 1474

Under the null hypothesis of no carryover effect, the statistical  $t$ -test statistic is

$$
T_C = \frac{\hat{C}}{\sqrt{\hat{\sigma}_u^2 \left(\frac{1}{n_1} + \frac{1}{n_2}\right)}}\tag{10.21}
$$

which is calculated in R as

```
> se.sigu = sqrt(sigu2*(1/n1+1/n2))
> TC = hatC/se.sigu
> TC
```
 $[1] -0.612$ 

Since  $|T_C| = 0.612 < t(\alpha/2, n_1 + n_2 - 2) = 2.074$ , the null hypothesis of no differential carryover effect is not rejected.

The p-value associated with the test for differential carryover effects is calculated by:

 $> pC = 2*(1-pt(abs(TC), n1+n2-2))$ > pC

[1] 0.547

## 10.4.1.3 Test for Direct Formulation Effect

The calculation for testing the direct differential formulation effect begins by forming the difference in periods for each subject within each sequence as follows:

$$
d_{ik} = \frac{1}{2} \left( Y_{i2k} - Y_{i1k} \right), i = 1, 2, \cdots, n_k; k = 1, 2 \tag{10.22}
$$

which is implemented in R as:

> dik = aggregate(dat\$AUC, list(sub=dat\$Subject,seq=dat\$Sequence),diff)  $>$  dik\$x = dik\$x/2 > colnames(dik)= c("sub", "seq","dik") > dik

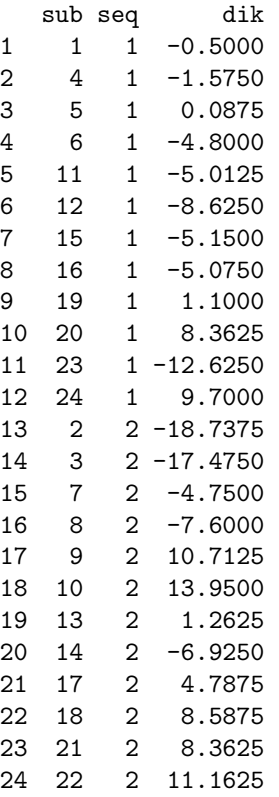

Then the differential formulation effect can be estimated as

$$
\hat{F} = \bar{d}_{.1} - \bar{d}_{.2} \tag{10.23}
$$

where  $\bar{d}_k = \frac{1}{n_k} \sum_{i=1}^{n_k} d_{ik}$  are the sample means for the period differences for each sequence. R can be implemented as follows:

```
> mdk = aggregate(dik$dik, list(seq=dik$seq), mean)
> colnames(mdk) = c("sea", "mdk")> \text{hatF} = \text{mdk}[1,2]-\text{mdk}[2,2]> hatF
```

```
[1] -2.29
```
Under the assumption of no differential carryover effect,  $\hat{F}$  is normally distributed with mean  $F$  and variance

$$
Var(\hat{F}) = \sigma_d^2 \left( \frac{1}{n_1} + \frac{1}{n_2} \right)
$$
 (10.24)

which may be estimated by  $\widehat{Var}(\hat{F}) = \hat{\sigma}_d^2 \left( \frac{1}{n_1} + \frac{1}{n_2} \right)$  and

$$
\hat{\sigma}_d^2 = \frac{1}{n_1 + n_2 - 2} \sum_{k=1}^2 \sum_{i=1}^{n_k} (d_{ik} - \bar{d}_{.k})^2
$$
\n(10.25)

which is implemented in R by merging the two dataframes dik and mdk for calculation as follows:

```
> dF = merge(dik, mdk)
> sigd2 = sum((dF$dik-dF$mdk)^2)/(n1+n2-2)
> sigd2
```
[1] 83.6

Therefore the t-statistic for testing no direct differential formulation effect can be constructed as

$$
T_F = \frac{\hat{F}}{\sqrt{\hat{\sigma}_d^2 \left(\frac{1}{n_1} + \frac{1}{n_2}\right)}}\tag{10.26}
$$

which is calculated in R as

```
> se.sigd = sqrt(sigd2*(1/n1+1/n2))
> TF = hatF/se.sigd
> TF
```

```
[1] -0.613
```
Since  $|T_F|=0.613 < t(\alpha/2, n_1+n_2-2) = 2.074$ , we fail to reject the null hypothesis of drug effect suggesting that the two formulations are statistically bioequivalent. Similarly we can make this conclusion using the observed  $p$ value as calculated by

```
> pF = 2*(1-pt(abs(TF), n1+n2-2))> pF
```
#### [1] 0.546

We emphasize that the above test for equality of direct formulation effects is provided to show agreement between results of the test using R and those in Chow and Liu (2009). Usually this test has little utility in the analysis of bioequivalence studies, rather bioequivalence is assessed using CIs or the two, one-sided tests procedure.

The test for equality of period effects can be implemented in a similar manner and we leave the implementation for the reader.

#### 10.4.1.4 Analysis of Variance

The above t-tests also follow from an analysis of variance (ANOVA) of bioavailability endpoints. The principle underlying ANOVA is to analyze the variability of the observed endpoint by partitioning the total sum of squares (SS) into components reflecting fixed and random effects, followed by the statistical F-tests.

The detail mathematical derivations for ANOVA in bioequivalence appear in Chow and Liu (2009). We merely illustrate how easy it is to implement the ANOVA using the R system; i.e., with one line of R code as follows:

```
> # cat("We first re-format the data into R dataframe", "\langle n'' \rangle> Data = data.frame(subj = as.factor(dat$Subject),
                  drug = as.factor(dat$Formulation),
                  seq = as.factor(dat$Sequence),
                  prd = as.factor(data$Period),
                  AUC = dat$AUC> # cat("Then call R function aov for ANOVA Table", "\n")
> summary(aov(AUC ~ seq*drug + Error(subj), data = Data))
Error: subj
         Df Sum Sq Mean Sq F value Pr(>F)
seq 1 276 276 0.37 0.55
Residuals 22 16211 737
Error: Within
         Df Sum Sq Mean Sq F value Pr(>F)
drug 1 63 62.8 0.38 0.55
seq:drug 1 36 36.0 0.22 0.65
Residuals 22 3679 167.2
```
It is observed that the  $p$ -values from the  $F$ -tests for differential carryover and direct formulation effects are identical to those from the t-tests in the previous sections.

In summary, we conclude that there are no statistically significant differential carryover, period, or direct formulation effects in this bioequivalence clinical trial.

We can now proceed to illustrate computation of the confidence interval methods discussed in Section 10.3.

#### 10.4.1.5 Decision CIs

The 90% decision CI for the ratio of means is  $DecisionCI_{ratio}$  =  $(80\%, 125\%)$  as indicated in Equation (10.6). The decision CI for the difference in means as defined in Equation (10.8) has to be calculated using the mean of reference formulation. Since we will need the means for both formulations, we calculate both and denote them by  $\bar{Y}_T$  and  $\bar{Y}_R$ . We denote the limits for this decision CI as  $\theta_L$  and  $\theta_U$  for future reference.

The implementation in the R system appears in the following R code chunk:

```
> # get the mean for AUC by Formulation
> mdrug = tapply(dat$AUC, list(drug=dat$Formulation), mean)
> # extract the means
> ybarT = mdrug["T"]
> ybarR = mdrug["R"]
> # make the decision CI
> dec2.1ow = theta.L = -0.2*ybarR> dec2.up = theta. U = 0.25*ybarR> cat("DecisionCI.mean=(",dec2.low,",",dec2.up,")",sep="","\n")
```

```
DecisionCI.mean=(-16.5,20.6)
```
Therefore the decision CI for mean difference is  $DecisionCI_{mean}$  =  $(\theta_L, \theta_U) = (-16.512, 20.64).$ 

It is noted that we are using the asymmetric interval of (80%, 125%) in this book corresponding to Peace and Chen (2010) which is slightly different from Chow and Liu (2009), where they use the symmetric interval of (80%, 120%). Therefore, calculations in this book associated with  $\theta_U$  will differ from those in Chow and Liu (2009). It should be noted that bioequivalence decision interval originally proposed by the FDA Division of Biopharmaceuticals was (80%, 120%), which is symmetrical on the original scale. The (80%, 125%) decision interval is symmetrical on the log scale.

#### 10.4.1.6 Classical Shortest 90% CI

The CI for the mean difference in Equation (10.10) is implemented using the following R code chunk:

```
> # the confidence coefficient: alpha
> alphaCI = .1
> # the t-value
> qt.a1pha = qt(1-a1phaCI, n1+n2-2)> qt.alpha
```

```
[1] 1.32
```

```
> # the lower and upper limits for CI1
> low1 = (ybarT-ybarR)-qt.alpha*sqrt(sigd2)*sqrt(1/n1+1/n2)
> up1 = (ybarT-ybarR)+qt.alpha*sqrt(sigd2)*sqrt(1/n1+1/n2)
> cat("The classical CI1=(", round(low1,3),",",
round(up1,3),")", sep=" ","\n\n")
The classical CI1=(-7.22, 2.64)> # the lower and upper limits for CI2
> low2 = (low1/vbarR+1)*100> up2 = (up1/ybarR+1)*100> cat("The Ratio CI2=(", round(low2,3),",",
 round(up2,3),")", sep=" ","\n\n")
The Ratio CI2=( 91.3 , 103 )
```
Then, the CI for the difference in means  $CI_1 = (-7.22, 2.645)$  and the CI for ratio of means  $CI_2 = (91.255, 103.204)$ . It is observed that they are identical to those in Chow and Liu (2009).

#### 10.4.1.7 The Westlake Symmetrical CI

From the second part of Westlake Equation (10.12), we first calculate  $k_{12} =$  $k_1 + k_2$  as

```
> k12 = 2*(ybarR-ybarT)/sqrt( sigd2*(1/n1+1/n2))
```
We substitute  $k_1 = k_{12} - k_2$  into the first part and numerically solve for  $k_2$  using R command uniroot as follows:

```
> k2 = uniroot(function(k2) pt(k12-k2,n1+n2-2)- pt(k2,n1+n2-2)
 -(1-a1phaCI), lower = -10, upper = 10, tol = 0.0001)$root
> k1 = k12-k2> cat("The Westlake k1=",k1," and k2=",k2,sep=" ", "\n\n")
The Westlake k1 = 2.6 and k2 = -1.37
```
Then the lower and upper limits are calculated as

```
> low.west = k2*sqrt(sigd2*(1/n1+1/n2)) - (ybarR-ybarT)> up.west = k1*sqrt(sigd2*(1/n1+1/n2)) - (ybarR-ybarT)> cat("The Westlake CI for mu_T-mu_A is
 ('',\text{low.west,"",\text{up.west,"}");
```

```
The Westlake CI for mu_T-mu_A is (-7.41, 7.41)
```
Again, this reproduces the results in Chow and Liu (2009).

## 10.4.1.8 Two One-Sided Tests

The  $T_L$  and  $T_U$  in Equations (10.13) are implemented as:

 $> TL = (vbarT-vbarR-theta.L)/sqrt(sigd2*(1/n1+1/n2))$ > TU = (ybarT-ybarR-theta.U)/sqrt(sigd2\*(1/n1+1/n2))

Since  $T_L$ = 3.81 >  $t(\alpha, n_1 + n_2 - 2) = 1.717$  and  $T_U = -6.141 < -t(\alpha, n_1 +$  $n_2 - 2 = -1.717$ , we conclude bioequivalence.

Alternatively, the two, one-sided p-values are

```
> pL = 1-pt(abs(TL), n1+n2-2)> pU = pt(TU, n1+n2-2)> p1side = max(pL, pU)
```
The *p*-values are  $p_L = 0.00048$  and  $p_U = 2e^{-0.06}$ . The maximum of these two, one-sided p-values is  $max(p_L, p_U) = 0.00048$  which is less than 0.05. Again we conclude bioequivalence.

## 10.4.1.9 Bayesian Approach

Computation of the posterior probability in Equation (10.14) can be implemented in the R system as:

```
> tL = (theta.L -(ybarT-ybarR))/sqrt(sigd2*(1/n1+1/n2))
> tU = (theta.U -(ybarT-ybarR))/sqrt(sigd2*(1/n1+1/n2))
> pRD = pt(tU, n1+n2-2) - pt(tL, n1+n2-2)
> pRD
```
## R

0.9995

Since the posterior probability  $p_{RD} = 0.9995 > 90\%$ , we again conclude bioequivalence.

## 10.4.1.10 Individual-Based BT CI

The step-by-step implementation of the individual-based Bienayme-Tchebycheff Inequality CI in Section 10.3.6 is as follows:

1. Create the individual ratios:

```
> # get data for "Reference"
> dR = dat[dat$Formulation=="R",c("Subject","AUC")]
> # get data for "Test"
> dT = dat[dat \$Formulaation=="T", c("Subject", "AUC")]> colnames(dR) = c("Subject","AUC4R")
> colnames(dT) = c("Subject","AUC4T")
> # merge these two data sets to create the ratio
```

```
> dRT = merge(dR, dT)
> rT2R = dRT$AUC4T/dRT$AUC4R> rT2R[1] 0.987 2.003 1.673 0.967 1.002 0.879 1.132 1.196
 [9] 0.702 0.703 0.873 0.799 0.980 1.163 0.852 0.882
[17] 0.900 0.744 1.020 1.168 0.719 0.804 0.718 1.352
```
2. Get the mean and standard error:

```
> k = 1/sqrt(1-.9)\gt rbar = mean(rT2R)
> sigrbar = sqrt(var(rT2R)/n)
> rbar
[1] 1.01
> sigrbar
[1] 0.0638
```
3. Calculate the lower and upper limits for BT CI:

```
> low.BT = rbar-k*sigrbar
> up. BT = rbar+k*sigrbar
> cat("The Tchebycheff CI for mu_T/mu_A is
 ('',low.BT,"',up.BT,"')'',sep="'',''\nThe Tchebycheff CI for mu_T/mu_A is (0.807,1.21)
```
Then the CI from the individual-based Bienayme-Tchebycheff Inequality is (0.807, 1.211) which lies in the  $DecisionCI_{ratio} = (80\%, 125\%)$ . Again we conclude bioequivalence.

#### 10.4.1.11 Bootstrap CIs

As outlined in Section 10.3.7, there are two bootstrap approaches. One is to bootstrap the individual ratios and calculate the mean. The other is to bootstrap the individual bioavailability endpoints and calculate the ratio of the means.

We create 2000 bootstrap samples which is easily implemented using the R system as follows:

```
> # B=number of bootstrap
> B = 2000
> # boota and bootb to keep track the bootstrap results
> boota = bootb = NULL
> for(b in 1:B){
 # Boottrap the observed individual ratios
 boota[b] = mean(sample(rT2R, replace=T))# boottrap the individuals and calculate the means
 tmp = dRT[sample(1:n, replace=T),]bootb[b] = mean(tmp$AUC4T)/mean(tmp$AUC4R)}
> qxa = quantile(boota, c(0.05, 0.95))
> qxa
   5% 95%
0.912 1.119
> qxb = quantile(bootb, c(0.05, 0.95))
> qxb
   5% 95%
0.902 1.048
```
Again we conclude bioequivalence from both approaches since both bootstrap  $90\%$  CIs are completely within the  $DecisionCI_{ratio}.$ 

The bootstrap sampling distributions from the mean of the individual ratios and the ratio of the means can be generated using the following R code to produce Figures 10.1 and 10.2, respectively. In both figures, the two solid vertical segments indicate the limits for the 90% CI and the middle dashed vertical line indicate the means.

```
> # Plot for the mean of the individual ratios
> # call "hist" to make histogram
> hist(boota,nclass=30, freq=F,las=1,
xlab="Mean of the Ratios", ylab="Density", main="")
> add the box for the histogram
> box()
> # add the density plot on the histogram
> den = density(boota)
> lines(den, lwd=2)
> # add the quantile lines
```

```
> qva = approx(den$x, den$y, c(qxa,rbar))$y
> segments (qxa[1], 0, qxa[1], qya[1], lwd=5)
> segments(qxa[2], 0, qxa[2], qya[2], 1wd=5)
```

```
> segments(rbar,0,rbar,qya[3],lty=4, lwd=5)
```
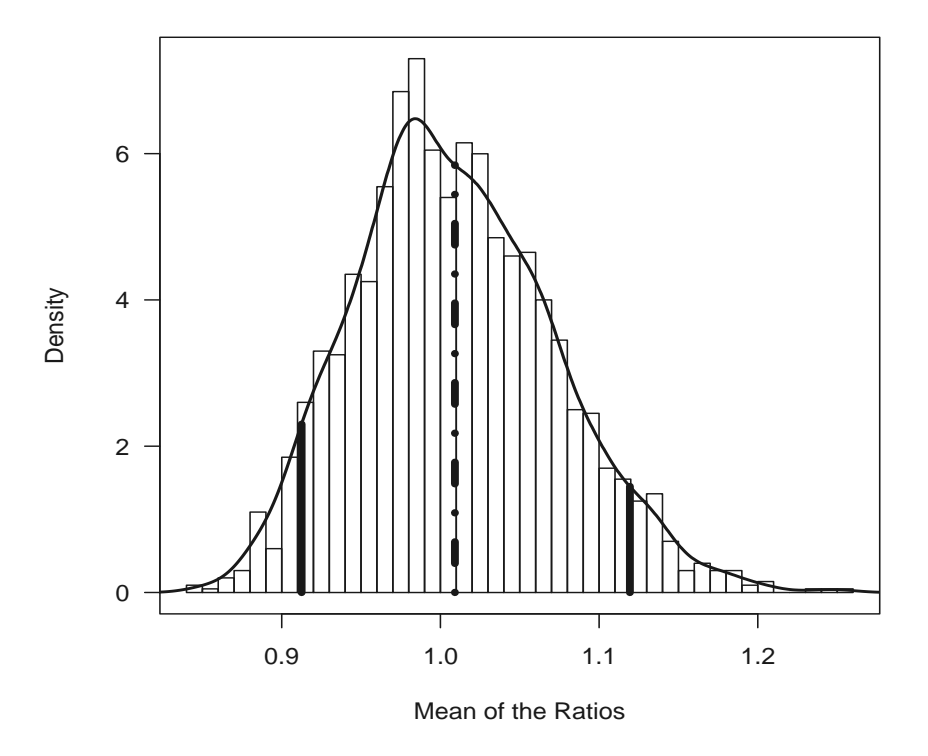

```
FIGURE 10.1: Bootstrap Distribution for the Mean of the Individual Ratios.
```

```
> # Plot for the ratio of means
> hist(bootb,nclass=30, freq=F,las=1,
xlab="Ratio of the Means", ylab="Density", main="")
> box()
> den = density(bootb)
> lines(den, lwd=2)
> rmean = mean(dRT$AUC4T)/mean(dRT$AUC4R)
> qyb = approx(den$x, den$y, c(qxb,rmean))$y
> segments(qxb[1],0,qxb[1],qyb[1], lwd=5)
```

```
> segments(qxb[2], 0, qxb[2], qyb[2], lwd=5)
```

```
> segments(rmean,0,rmean,qyb[3],lty=4, lwd=5)
```
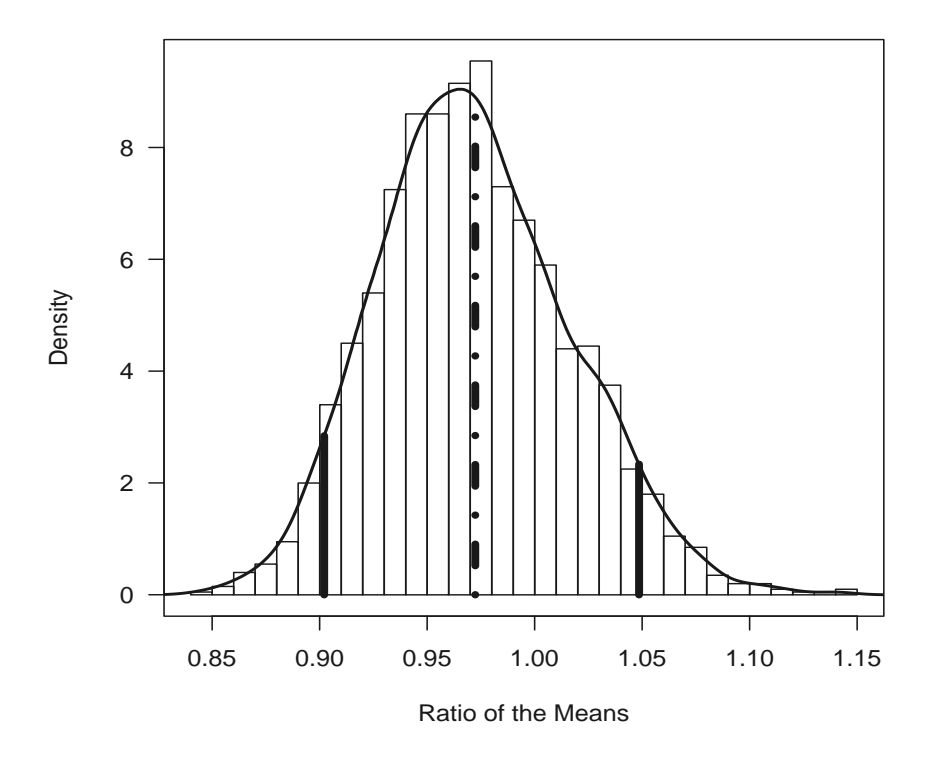

FIGURE 10.2: Bootstrap Distribution for the Ratio of the Means.

We can use the bootstrap samples to test whether the distribution is normally distributed using the so-called *qqnorm* plot as seen in Figure 10.3. From this QQ-plot, we conclude that the distribution is heavy-tailed and we can test whether it is a normal distribution using the Shapiro test as

```
> shapiro.test(bootb)
```
Shapiro-Wilk normality test

```
data: bootb
W = 0.994, p-value = 4.624e-07
```
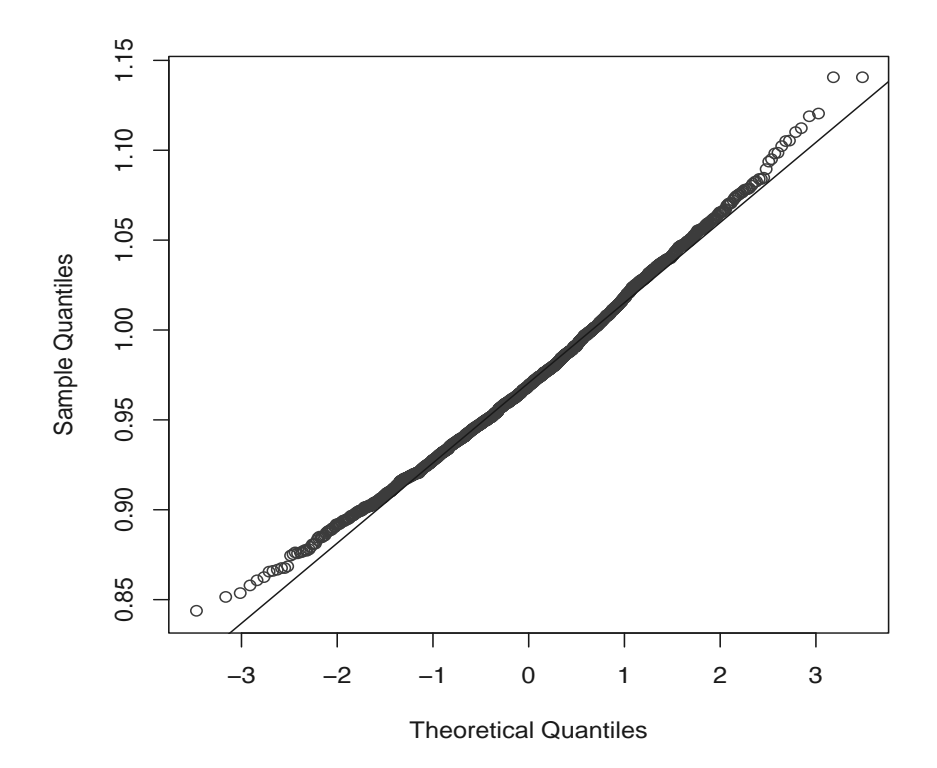

FIGURE 10.3: QQ-Plot for the Ratio of the Means.

## 10.4.2 Analyze the Data from Cimetidine Trial

## 10.4.2.1 Bioavailability Endpoints Calculations

To illustrate the calculation of bioavailability endpoints, we take the concentration-by-time data from the first sequence and second period (i.e., formulation  $T =$  one 800 mg Cimetidine tablet).

The data is loaded into R using the following R code chunk as follows:

```
> require(RODBC)
> datfile = "c:/R4CTDA/dataset/datR4CTDA.xlsx"
> getxlsbook = odbcConnectExcel2007(datfile)
> datRaw0 = sqlFetch(getxlsbook,"CimetidineRaw", colnames=F)
> odbcCloseAll()
> print(datRaw0)
 Subject HR0 HR05 HR10 HR15 HR20 HR30 HR40 HR60
       1 0.00 2.81 2.39 2.96 4.08 2.72 1.88 0.94
       3 0.00 0.25 2.25 2.64 4.18 3.97 2.25 0.94
       5 0.00 1.80 3.16 3.49 2.85 2.71 1.52 0.75
       8 0.10 4.62 4.06 3.31 3.88 3.19 1.73 0.94
       9 0.11 1.72 1.67 2.45 2.63 4.60 2.00 0.69
      12 0.00 1.48 1.82 1.84 2.88 2.12 1.22 0.58
      16 0.00 1.02 1.68 2.95 3.30 4.06 2.17 1.11
      17 0.00 2.48 4.02 3.98 5.46 4.80 3.20 1.39
      19 0.00 1.12 1.65 1.57 1.71 4.44 3.06 1.33
      22 0.00 0.21 1.91 1.11 1.64 2.46 1.55 0.75
      23 0.00 0.81 2.32 2.19 2.16 1.24 0.94 0.51
  HR80 HR100 HR120 HR180 HR240
1 0.56 0.28 0.00 0 0
2 0.41 0.15 0.10 0 0
3 0.39 0.22 0.00 0 0
4 0.53 0.23 0.11 0 0
5 0.26 0.19 0.00 0 0
6 0.40 0.20 0.00 0 0
7 0.57 0.33 0.14 0 0
8 0.58 0.27 0.15 0 0
9 0.59 0.28 0.17 0 0
10 0.41 0.18 0.00 0 0
11 0.35 0.23 0.14 0 0
```
The original concentration-by-time data datRaw0 is in the "wide" format and we take advantage of R reshape to reshape this data into column format using the following R code chunk and we use head to show the first few observations:

> datRaw = reshape(datRaw0, direction="long",

```
varying=-1, idvar = "Subject", sep = "")\geq datRaw$time = datRaw$time/10
> colnames(datRaw) = c("subj", "time", "conc")
```
Therefore the subject-wise concentration-by-time curves can be graphically displayed in Figure 10.4 as follows:

```
> library(lattice)
```

```
> print(xyplot(conc~time,group=subj,datRaw,xlab="Time(HR)",
xlim=c(0,13), auto.key = list(corner=c(1,1), lines = TRUE),
ylab="Concentration(mCG/ML)", type=c("p", "a")))
```
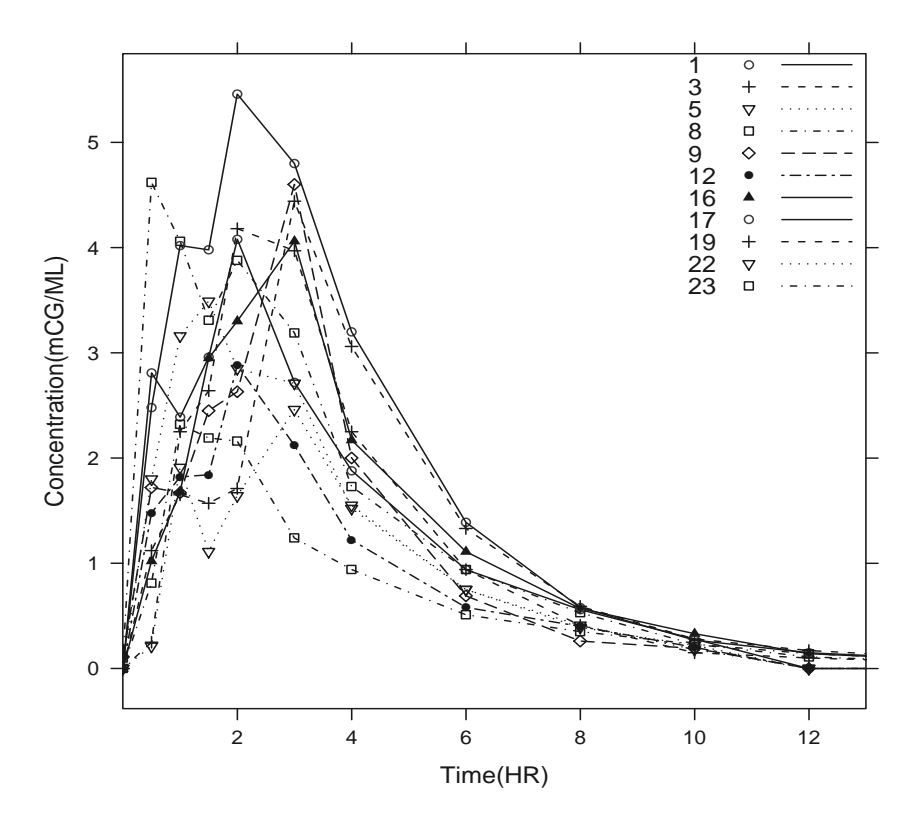

FIGURE 10.4: Concentration-by-Time Plot for First Sequence and Second Period.

As usual, the mean concentration-by-time curve can be obtained by calculating the mean concentration at each time using aggregate and plot it in Figure 10.5 as follows:

```
> # make the mean concentration
```
> dat.mean= aggregate(datRaw\$conc, list(time=datRaw\$time), mean)

```
> # plot it with a line
```
- > plot(conc~time,las=1,type="n",datRaw,xlab="Time",xlim=c(0,13),
- ylim=c(0, 4), ylab="Mean Concentration")

```
> lines(x~time,dat.mean, lty=1, lwd=3)
```
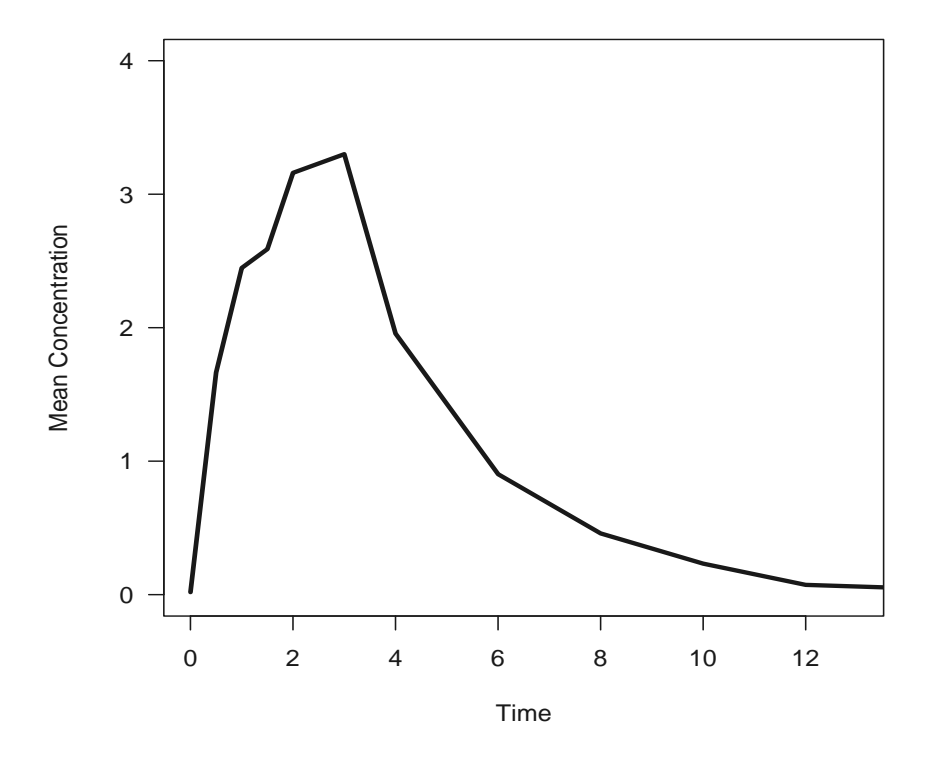

FIGURE 10.5: Mean Concentration-by-Time Plot for First Sequence and Second Period.

From both Figures 10.4 and 10.5, we observe that the variability between or among subjects is large. We now calculate the endpoints.

As outlined in Section 10.2, we develop some functions to be called to calculate the endpoints for each subjects. The first function call is to calculate the elimination rate  $\beta$  in Section 10.2 using the iterative approach:

```
> # function `make.beta' with argument `dt'
> make.beta = function(dt){
 # terminal elimination beta to find the slope for R2(k+1) < R2(k)n = length(dt$cone) # get the length of data
 # end the loop at tmax
 tmax = which.max(dt$conc)
 # loop over starting from the last time-conc point to tmax
 for(k in n: tmax)dt1 = dt [((k-2):n),] # start with last 3 pts and move on
 dt2 = dt [((k-3):n),] # start with last 4 pts and move on
 # some date have 0s at the end of t-c curve and make the lm crash
 # so make this dataframe at least 3 data points
 if( dim(dt1[dt1$conc>0,])[1]>= 3 ){
 # fit log(conc) to time and track the r-square
m1 = Im(log(conc) "time, dt1[(dt1$conc>0),])
 m2 = Im(log(conc) *time, dt2[(dt2$conc>0), ]beta = m1$coef[[2]]
 #cat("Check=",summary(m1)$r.squared > summary(m2)$r.squared,"
 #and Stopped at", k, "with beta=", betat, sep=" ", "\ln \ln")
 if(summary(m1)*r.square > summary(m2)*r.square) break} # end of if-loop
 } # end of k-for-loop
 #cat("final beta=",betat,"\n\n")
 # return
 betat
 } # end of make-beta function
```
With this function, we can then make a R function make to compute all the endpoints as defined in Section 10.2 as follows:

```
> make = function(dt){
time = dt$time; conc = dt$conc
 # calculate AUC
t.dif = diff(time) # the t(i)-t(i-1)c.mean = (conc[-1]+conc[-length(conc)]/2
 auc = sum(t.dif*c.macan)# Cmax
 cmax = max(cone)# tmax
 tmax = dt[which.max(dt$conc),]$time
# terminal elimination beta to find the slope for R2(k+1) <R2(k)
 beta = make.beta(dt)# terminal halflife
 t5 = round(-log(2)/beta*2.303,1)
```

```
# AUC infinite
aucinf = auc+ conc[length(conc)]/betat
# return the results.
c(auc, cmax, tmax, betat, t5, aucinf)}
```
Then we can call the make-function along with the concentration-by-time data to perform the calculations with output endpts as follows:

```
> name.subj = sort(unique(datRaw$subj))
> num.subj = length(name.subj)
> endpts = matrix(0, nrow=num.subj, ncol=7)
> colnames(endpts) = c("subj", "AUC", "CMAX", "TMAX",
         "betat","t5","AUCinf")
> for(id in 1:num.subj){
 tmp = datRaw[(datRaw\$subj == name.subj[id]),c("time","conc")]
 endpts[id,] = c(name.subj[id], make(tmp))}
> endpts
             \overline{M} CMAY TMAY betat the \overline{M}
```
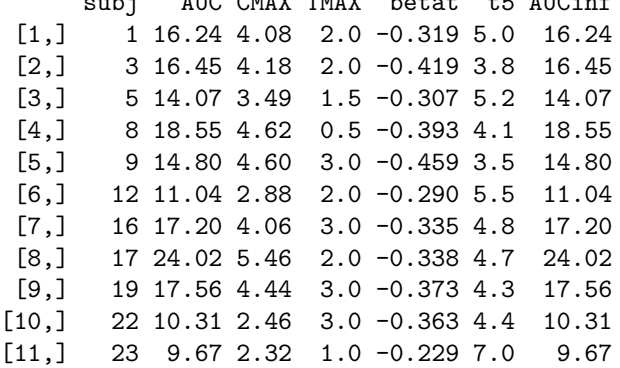

It is observed that this calculation reproduces the values in Table 10.2.

## 10.4.2.2 ANOVA: Tests for Carryover and Other Effects

For this data, we only illustrate the analysis of variance (ANOVA) approach with the F-test since it is equivalent to the t-test for two periods/formulations.

Again the clinical trial data is loaded into R system using ROBDC as follows:

```
> require(RODBC)
> datfile = "c:/R4CTDA/dataset/datR4CTDA.xlsx"
> getxlsbook = odbcConnectExcel2007(datfile)
> dat = sqlFetch(getxlsbook,"Cimetidine", colnames=F)
> odbcCloseAll()
```
Then we re-format the data into a R dataframe and call the R functions lm and aov for a series of ANOVA as in the following R code chunk:

```
> Data = data.frame(subj = as.factor(dat$Subject),
                    drug = as.factor(dat$Formulation),
                    seq = as.factor(dat$Sequence),
                    prd = as.factor(data\$Period).
                    AUC = dat$AUC, 1AUC = log(data$AUC),CMAX = dat$CMAX, ICMAX = log(data$CMAX)
```
The number of subjects in the trial can be tracked as

```
> nsubj = tapply(dat$Subject, list(dat$Sequence), length)/2
> n1 = nsubj[1]> n2 = nsubj [2]> n = n1+n2
```
The total number of subjects in the trial is 23 with 11 in Sequence 1 and 12 in Sequence 2.

Specifically, we call lm for fixed effect ANOVA model to test "formulation" and "period" effects. However this ANOVA model is not appropriate to test "carryover" effect as outlined in Section 3.5, Chow and Liu (2009) and Chapter 10 in Peace and Chen (2010). We need to call aov to test for "carryover" effect which is implemented as in the following R code chunk:

1. The ANOVAs for AUC:

```
> # the fixed model using lm for "formulation" and "period"
> mdAUC = lm(AUC \sim seq + subj:seq + prd + drug, data = Data)
> print(anova(mdAUC))
Analysis of Variance Table
Response: AUC
         Df Sum Sq Mean Sq F value Pr(>F)
seq 1 34 34.1 9.62 0.0054 **
prd 1 1 0.9 0.26 0.6127
drug 1 0 0.3 0.08 0.7861
seq:subj 21 525 25.0 7.06 1.8e-05 ***
Residuals 21 74 3.5
---
Signif. codes: 0 '***' 0.001 '**' 0.01 '*' 0.05 '.' 0.1 ' ' 1
> # the random effect model using aov for carryover and other effects
> mdAUC.R = aov(AUC \degree prd * drug + Error(subj), data = Data)
> print(summary(mdAUC.R))
```

```
Error: subj
       Df Sum Sq Mean Sq F value Pr(>F)
prd:drug 1 34 34.1 1.36 0.26
Residuals 21 525 25.0
Error: Within
       Df Sum Sq Mean Sq F value Pr(>F)
prd 1 0.9 0.94 0.26 0.61
drug 1 0.3 0.27 0.08 0.79
Residuals 21 74.4 3.54
```
As seen from these ANOVA tables, the p-value for "carryover" effect is 0.256 indicating no statistically significantly "carryover" effect. In addition, the p-values for "period" and "drug" are 0.786 and 0.613, respectively, from both the fixed linear model and random effect model.

The same analysis can be performed on log(AUC), CMAX and log(CMAX), etc. as follows:

2. The ANOVAs for log AUC:

```
> # the fixed model using lm for "formulation" and "period"
> mdlAUC = lm(1AUC \sim seq + subj:seq + prd + drug, data = Data)> print(anova(mdlAUC))
Analysis of Variance Table
Response: lAUC
         Df Sum Sq Mean Sq F value Pr(>F)
seq 1 0.145 0.1453 8.05 0.00987 **
prd 1 0.005 0.0048 0.27 0.61189
drug 1 0.003 0.0033 0.18 0.67236
seq:subj 21 1.924 0.0916 5.07 0.00023 ***
Residuals 21 0.379 0.0181
---
Signif. codes: 0 '***' 0.001 '**' 0.01 '*' 0.05 '.' 0.1 ' ' 1
```
3. The ANOVAs for CMAX:

```
> # the fixed model using lm for "formulation" and "period"
> mdCMAX = lm(CMAX \text{ } seq + subj:seq + prd + drug, data = Data)
> print(anova(mdCMAX))
```
Analysis of Variance Table

Response: CMAX

```
Df Sum Sq Mean Sq F value Pr(>F)
  seq 1 2.4 2.449 2.74 0.11
  prd 1 0.1 0.063 0.07 0.79
  drug 1 0.2 0.164 0.18 0.67
  seq:subj 21 31.9 1.519 1.70 0.12
  Residuals 21 18.8 0.895
  > # the random effect model using aov for carryover and other effects
  > mdCMAX.R = aov(CMAX \sim prd * drug + Error(subj), data = Data)
  > print(summary(mdCMAX.R))
  Error: subj
           Df Sum Sq Mean Sq F value Pr(>F)
  prd:drug 1 2.4 2.45 1.61 0.22
  Residuals 21 31.9 1.52
  Error: Within
           Df Sum Sq Mean Sq F value Pr(>F)
  prd 1 0.06 0.063 0.07 0.79
  drug 1 0.16 0.164 0.18 0.67
  Residuals 21 18.79 0.895
4. The ANOVAs for log CMAX:
  > # the fixed model using lm for "formulation" and "period"
  > mdlCMAX = lm(1CMAX \text{ or } -1) seq + subj:seq + prd + drug, data = Data)
  > print(anova(mdlCMAX))
  Analysis of Variance Table
  Response: lCMAX
           Df Sum Sq Mean Sq F value Pr(>F)
  seq 1 0.152 0.1518 2.91 0.10
  prd 1 0.005 0.0046 0.09 0.77
  drug 1 0.010 0.0098 0.19 0.67
  seq:subj 21 1.909 0.0909 1.74 0.11
  Residuals 21 1.096 0.0522
  > # the random effect model using aov for carryover and other effects
  > mdlCMAX.R = aov(1CMAX \sim prd * drug + Error(subj), data = Data)
  > print(summary(mdlCMAX.R))
  Error: subj
           Df Sum Sq Mean Sq F value Pr(>F)
```

```
prd:drug 1 0.152 0.1518 1.67 0.21
Residuals 21 1.909 0.0909
Error: Within
        Df Sum Sq Mean Sq F value Pr(>F)
prd 1 0.005 0.0046 0.09 0.77
drug 1 0.010 0.0098 0.19 0.67
Residuals 21 1.096 0.0522
```
From these ANOVAs, we can confidently conclude that there are no statistically significant carryover, period or direct formulation effects in this bioequivalence clinical trial of Cimetidine.

We now proceed to the confidence interval methods in Section 10.3. Since we can just call the R code chunks in Section 10.4.1 exactly with minimal changes, we just illustrate the analysis for the Cimetidine data copying-andpasting from Section 10.4.1. Readers can use the R code here in the same fashion for their own clinical trial data analysis.

## 10.4.2.3 Decision CIs

Similarly, the 90% decision CI for the ratio of the means is  $DecisionCI_{ratio} = (80\%, 125\%)$  as indicated in Equation (10.6). The decision CI for the difference in means as defined in Equation (10.8) can be calculated using the mean of reference formulation. The implementation in the R system is in the following R code chunk:

```
> mdrug = tapply(dat$AUC, list(drug=dat$Formulation), mean)
> vbarT = mdrug["T"]
> ybarR = mdrug["R"]
> dec2.1ow = theta.L = -0.2*ybarR> dec2.up = theta.U = 0.25*ybarR> cat("DecisionCI.mean=(",dec2.low,",",dec2.up,")",sep="","\n")
```

```
DecisionCI.mean=(-3.33,4.16)
```
Therefore the decision CI for the mean difference is  $DecisionCI_{mean}$  =  $(\theta_L, \theta_U) = (-3.328, 4.159).$ 

## 10.4.2.4 Classical Shortest 90% CI

The CI for the mean difference in Equation (10.10) can be implemented using the following R code chunk:

```
> # the confidence coefficient: alpha
> alphaCI = .1> # the t-value
> qt.a1pha = qt(1-a1phaCI, n1+n2-2)> qt.alpha
```

```
[1] 1.32
```

```
> # the sigma using the ANOVA model instead
> sigd2 = anova(mdAUC)[5,3]/2
> # the lower and upper limits for CI1
> low1 = (ybarT-ybarR)-qt.alpha*sqrt(sigd2)*sqrt(1/n1+1/n2)
> up1 = (ybarT-ybarR)+qt.alpha*sqrt(sigd2)*sqrt(1/n1+1/n2)
> cat("The classical CI1=(", round(low1,3),",",
 round(up1,3),")", sep=" ","\n\n")
The classical CI1=( -0.875 , 0.595 )
> # the lower and upper limits for CI2
> low2 = (low1/ybarR+1)*100> up2 = (up1/ vbar R + 1) * 100> cat("The Ratio CI2=(", round(low2,3),",",
 round(up2,3),")", sep=" ","\n\n")
The Ratio CI2=( 94.7 , 104 )
```
Then, the CI for the difference in means  $CI_1 = (-0.875, 0.595)$  and the CI for the ratio of means  $CI_2 = (94.74, 103.577)$  concluding bioequivalence of the two Cimetidine formulations.

#### 10.4.2.5 The Westlake Symmetrical CI

Again, we calculate  $k_{12} = k_1 + k_2$  first as

```
> k12 = 2*(ybarR-ybarT)/sqrt( sigd2*(1/n1+1/n2))
```
We substitute  $k_1 = k_{12} - k_2$  into the first part to numerically solve for  $k_2$ using R command uniroot as follows:

```
> k2 = uniroot(function(k2) pt(k12-k2,n1+n2-2)- pt(k2,n1+n2-2)
-(1-a1phaCI), lower = -10, upper = 10, tol = 0.0001)$root
> k1 =k12-k2
> cat("The Westlake k1=", k1," and k2=", k2, sep=" ", "\n\n")
```
The Westlake  $k1 = 2.02$  and  $k2 = -1.52$ 

The lower and upper limits are calculated as

```
> low.west = k2*sqrt(sigd2*(1/n1+1/n2)) - (ybarR-ybarT)>up.west = k1*sqrt(sigd2*(1/n1+1/n2))-(ybarR-ybarT)
> cat("The Westlake CI for mu_T-mu_A is
 ('',\text{low.west,"",\text{up.west,"}");The Westlake CI for mu_T-mu_A is
( -0.983 , 0.983 )
```
Again, we conclude bioequivalence of the two Cimetidine formulations.

## 10.4.2.6 Two One-Sided CI

Similarly the  $T_L$  and  $T_U$  in Equations (10.13) can be implemented as

```
> TL = (vbarT-vbarR-theta.L)/sqrt(sigd2*(1/n1+1/n2))
```

```
> TU = (ybarT-ybarR-theta.U)/sqrt(sigd2*(1/n1+1/n2))
```
Since  $T_L$ = 5.737 >  $t(\alpha, n_1+n_2-2)$  = 1.721 and  $T_U$  = -7.739 < - $t(\alpha, n_1+$  $n_2 - 2 = -1.721$ , we conclude bioequivalence.

We can look at this from the two, one-sided  $p$ -values as

```
> pL = 1-pt(abs(TL), n1+n2-2)> pU = pt(TU, n1+n2-2)> p1side = max(pL, pU)
```
The *p*-values are  $p_L = 5e^{-0.06}$  and  $p_U = 0$ . The max of these two are  $max(p_L, p_U) = 1$ e-05 which is less than 0.05. Again we conclude bioequivalence of the two Cimetidine formulations.

## 10.4.2.7 Bayesian Approach

The posterior probability in Equation (10.14) can be implemented in the R system as

```
> tL = (theta.L -(ybarT-ybarR))/sqrt(sigd2*(1/n1+1/n2))
> tU = (theta.U -(ybarT-ybarR))/sqrt(sigd2*(1/n1+1/n2))
> pRD = pt(tU, n1+n2-2) - pt(tL, n1+n2-2)
> pRD
R
```
0.9999946

Since the posterior probability  $p_{RD} = 0.9999946 > 90\%$ , we again conclude bioequivalence of the two Cimetidine formulations.

## 10.4.2.8 Individual-Based BT CI

The step-by-step implementation of the individual-based Bienayme-Tchebycheff Inequality CI in Section 10.3.6 is as follows:

1. Create the individual ratios:

> dR = dat[dat\$Formulation=="R",c("Subject","AUC")]  $> dT = dat[dat \$Formulaation=="T", c("Subject", "AUC")]$ > colnames(dR) = c("Subject","AUC4R")  $>$  colnames(dT) = c("Subject", "AUC4T")  $> dRT$  = merge( $dR, dT$ ) > rT2R = dRT\$AUC4T/dRT\$AUC4R  $> rT2R$ 

[1] 1.187 1.168 1.046 0.791 1.315 1.024 1.055 1.335 [9] 0.999 0.989 1.075 0.697 0.956 0.903 1.004 1.047 [17] 0.993 0.806 1.019 1.063 0.864 0.591 1.067

2. Get the mean and standard error:

```
> k = 1/sqrt(1-.9)\gt rbar = mean(rT2R)
> sigrbar = sqrt(var(rT2R)/n)
> rbar
\lceil 1 \rceil 1
> sigrbar
     1
0.0363
```
3. Calculate the lower and upper limits for BT CI:

```
> low.BT = rbar-k*sigrbar
> up.BT = rbar+k*sigrbar
> cat("The Tchebycheff CI for mu_T/mu_A is
 ('',low.BT,"',up.BT,'')'',sep="'',''\nThe Tchebycheff CI for mu_T/mu_A is
(0.885,1.11)
```
Then the CI from the individual-based Bienayme-Tchebycheff Inequality is (0.885, 1.115) which lies in the  $DecisionCI_{ratio} = (80\%, 125\%)$  and again we conclude bioequivalence.

#### 10.4.2.9 Bootstrap CIs

As outlined in Section 10.3.7, there are two bootstrap approaches. One is to bootstrap the individual ratios and calculate the mean and another is to bootstrap the individual bioavailability endpoints and calculate the ratio of the means.

We create 2000 bootstrap samples using the R system as follows:

```
> # B=number of bootstrap
> B = 2000
> # boota and bootb to keep track the bootstrap results
> boota = bootb = NULL
> for(b in 1:B){
# Boottrap the observed individual ratios
```

```
boota[b] = mean(sample(rT2R, replace=T))# boottrap the individuals and calculate the means
tmp = dRT[sample(1:n, replace=T),]bootb[b] = mean(tmp$AUC4T)/mean(tmp$AUC4R)}
```
The 90% bootstrap CIs for the mean ratios and the ratio of the means are

```
> qxa = quantile(boota, c(0.05, 0.95))
> qxa
   5% 95%
0.941 1.059
> qxb = quantile(bootb, c(0.05, 0.95))
> qxb
  5% 95%
0.94 1.04
```
which again conclude bioequivalence from both approaches since both bootstrap 90% CIs are completely within the  $DecisionCI_{ratio}$ .

The bootstrap sampling distributions for the mean of the individual ratios and the ratio of the means are generated using the following R code to produce Figures 10.6 and 10.7, respectively. In both figures, the two solid vertical segments indicate the limits for the 90% CI and the middle dashed vertical line indicates the means.

```
> #
> # Plot for the mean of ratios
> #
> hist(boota,nclass=30, freq=F,las=1,
xlab="Mean of the Ratios", ylab="Density", main="")
> box()> den = density(boota)
> lines(den, lwd=2)
> qya = approx(denTx, denfy, c(qxa, rbar))$y
> segments(qxa[1], 0, qxa[1], qya[1], lwd=5)
> segments(qxa[2], 0, qxa[2], qya[2], 1wd=5)
> segments(rbar,0,rbar,qya[3],lty=4, lwd=5)
```
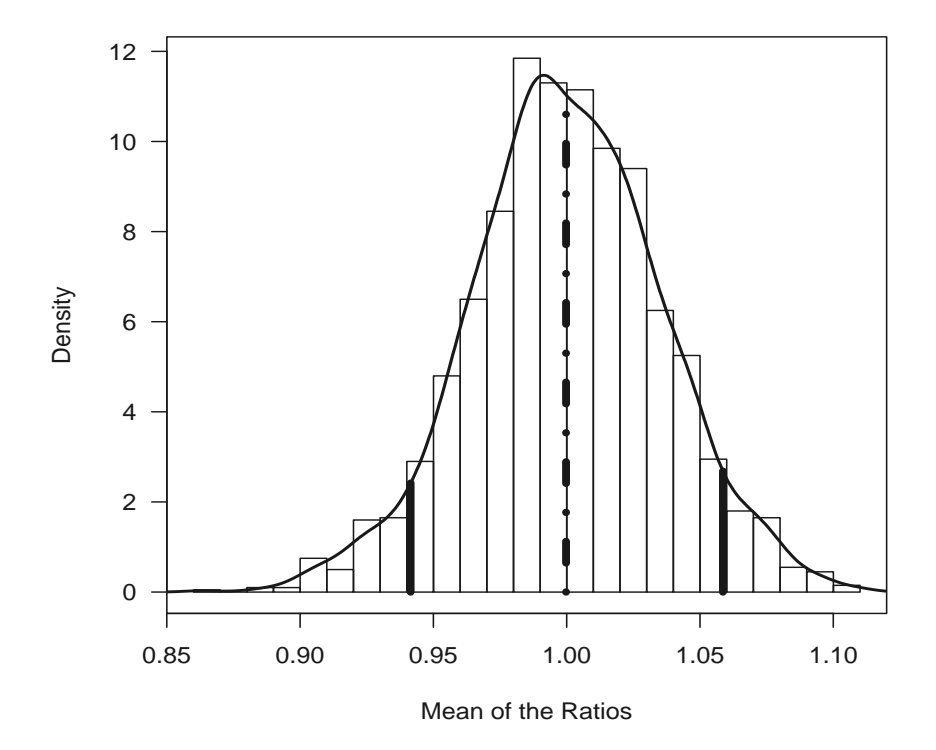

FIGURE 10.6: Bootstrap Distribution for the Mean of the Individual Ratios.

```
> #
> # Plot for the ratio of means
> #
> hist(bootb,nclass=30, freq=F,las=1,
xlab="Ratio of the Means", ylab="Density", main="")
> box()> den = density(bootb)
> lines(den, lwd=2)
> rmean = mean(dRT$AUC4T)/mean(dRT$AUC4R)
> qyb = approx(den$x, den$y, c(qxb, rmean))$y
> segments(qxb[1], 0, qxb[1], qyb[1], lwd=5)
> segments(qxb[2], 0, qxb[2], qyb[2], 1wd=5)
> segments(rmean,0,rmean,qyb[3],lty=4, lwd=5)
```
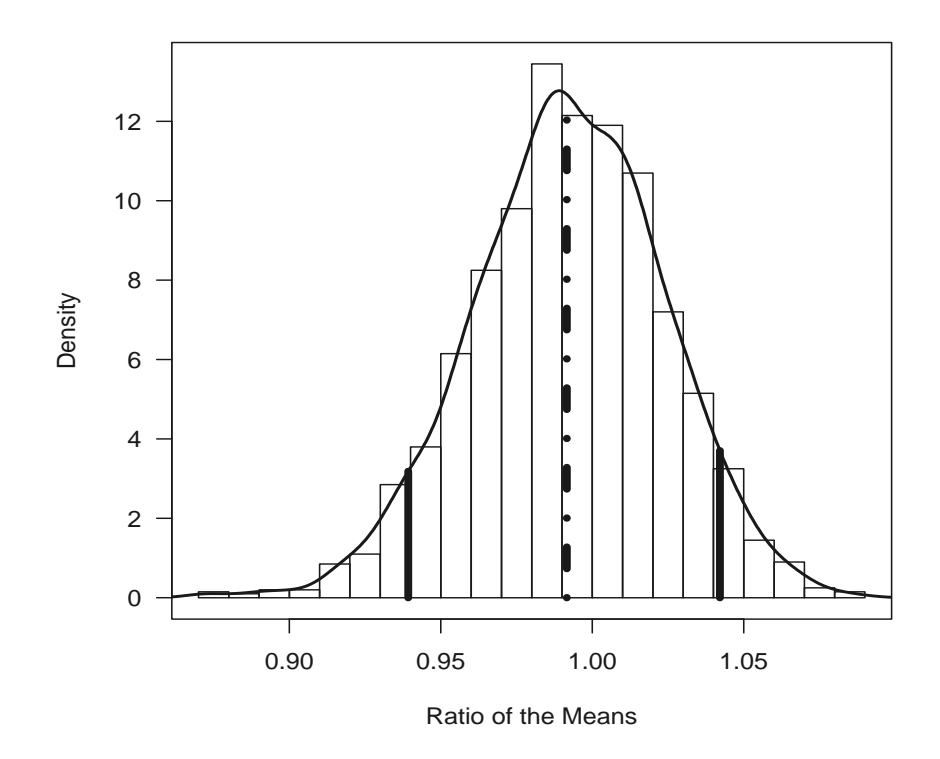

FIGURE 10.7: Bootstrap Distribution for the Ratio of the Means.

## 10.5 Concluding Remarks

We illustrated the analysis of bioequivalence clinical trials using the R system applied to two datasets. For more methodological details, readers can refer to the seminal book by Chow and Liu (2009). This is the third edition of the book. There is a second edition of the book Chow and Liu (1992) which may also be referenced. The book by Peace and Chen (2010) also describes bioequivalence trials.

There is a R package bear made by Hsin-ya Lee and Yung-jin Lee which is available from

#### http://pkpd.kmu.edu.tw/bear

for average bioequivalence and bioavailability data analysis. This package includes sample size estimation, noncompartmental analysis (NCA), ANOVA (lm) for a standard RT/TR  $2 \times 2 \times 2$  crossover design and linear mixed effect model (lme of nlme) for a 2-treatment, 2-sequence, with 2 periods or more (i.e.,  $2 \times 2 \times 3/2 \times 2 \times 4$ ) replicate design or a 2-treatment, 2-sequence, and 1-period parallel ABE study  $(2 \times 2 \times 1)$ . We encourage the readers to download this package for their bioequivalence clinical trial data analysis.

# Chapter 11

## Analysis of Adverse Events in Clinical Trials

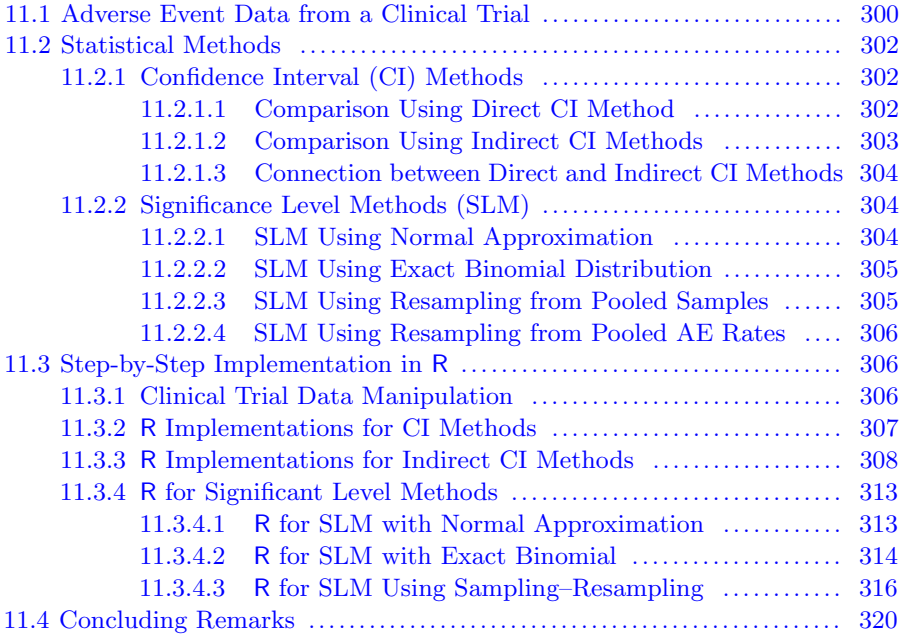

In this chapter, we illustrate the application of R to analyze adverse events (AEs) in clinical trials. Similarly to other chapters, we introduce clinical trial data in Section 11.1 and present the statistical models using confidence interval and significance level methods to analyze this type of data in Section 11.2. In Section 11.3, we show step-by-step implementation using the R system to analyze AE data. Concluding remarks appear in Section 11.4. Much of the material in this chapter appears in Chapter 17 in our book Peace and Chen (2010). Readers may refer to that book for more detailed descriptions of the data and methods.

Note: to run the R programs in this chapter, the analyst should install the following R packages first: RODBC , xtable and lattice.

## 11.1 Adverse Event Data from a Clinical Trial

Data from a randomized, parallel, double blind clinical trial of two doses  $(D_1, D_2)$  of a new drug compared to a control  $(C)$  appear in Table 11.1.

|   | <b>Stage</b> | ND <sub>2</sub> | fD2   | ND <sub>1</sub> | fD1  | $\overline{\rm NC}$ | fC   |
|---|--------------|-----------------|-------|-----------------|------|---------------------|------|
|   | 1.00         | 15.00           | 1.00  | 15.00           | 0.00 | 15.00               | 0.00 |
| 2 | 2.00         | 30.00           | 2.00  | 31.00           | 0.00 | 29.00               | 0.00 |
| 3 | 3.00         | 50.00           | 4.00  | 48.00           | 1.00 | 49.00               | 0.00 |
| 4 | 4.00         | 70.00           | 4.00  | 68.00           | 3.00 | 72.00               | 2.00 |
| 5 | 5.00         | 95.00           | 6.00  | 94.00           | 4.00 | 95.00               | 3.00 |
| 6 | 6.00         | 120.00          | 9.00  | 119.00          | 5.00 | 120.00              | 4.00 |
| 7 | 7.00         | 140.00          | 11.00 | 138.00          | 5.00 | 141.00              | 6.00 |
| 8 | 8.00         | 150.00          | 12.00 | 150.00          | 6.00 | 150.00              | 7.00 |

TABLE 11.1: AE data for clinical trial.

The trial was designed to detect a 20% difference in efficacy between a dose group  $(n = 150)$  and the control with 95% power and a 5% Type-I error rate. Entry of patients into the clinical trial is staggered; i.e., occurs in stages (intervals of time). The data consist of the number of patients entered and the number having a particular AE in each group totaled sequentially across stages. These data are used retrospectively to illustrate the methods in this chapter and how they may be used to monitor AEs in clinical trials.

The notations for the data columns in the table are as follows:

- Stage is the stage in the clinical trial;
- ND2 is the total number of patients in dose  $D_2$ ;
- fD2 is the total number of AEs in  $D_2$ ;
- ND1 is the total number of patients in  $D_1$ ;
- fD1 is the total number of AEs in  $D_1$ ;
- **NC** is the total number of patients in the control group; and
- fC is the total number of AEs in the control group, respectively.

Since the exact time of AE occurrence is not available, the AE rate for each stage is the crude rate and is calculated as the ratio of the observed number of patients having the AE to the total number of patients [Table 11.1 for all ith  $(i = 1, \dots, 8)$ . Therefore when these rates are plotted by treatment group and stage using the following R code chunk (which produces Figure 11.1), they may oscillate across stages.
```
> plot(p2^rStage, type="n", dat, xlim=c(1,9),ylim=c(0,max(data$p1, data$p2, data$pC)),xlab="Stage",las=1, ylab="AE Rate")
> lines(pC~Stage, dat,lwd=3, lty=8)
> lines(p1~Stage, dat,lwd=3, lty=4)
> lines(p2~Stage, dat,lwd=3, lty=1)
> legend("bottomright", legend = c("C","p1","p2"),
 lty = c(8, 4, 1), lwd=3, title = "Line Types")
```
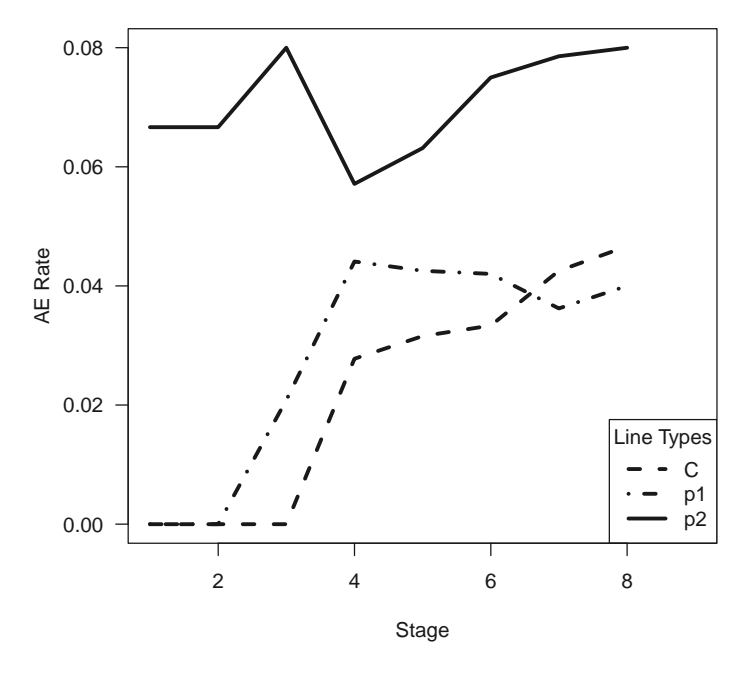

FIGURE 11.1: Plot of AE Rate for the Three Dose Groups.

The AE rates by accrual stage for the three treatment groups appear in Figure 11.1. It may be observed that the AE rates for dose group  $D_1$  and the control group  $C$  are quite similar and lower than those of dose group  $D_2$ . However, the AE rates for  $D_2$  are substantially higher than those in the control group. Therefore analyses consistent with monitoring focus on comparing these two groups.

# 11.2 Statistical Methods

In this section, we review the statistical methods in Chapter 17 of our book (Peace and Chen (2010)). Readers may refer to that book for greater methodological detail.

We describe two related confidence interval methods for comparing the observed AE rates for two groups where the confidence level (complement of the significance level) is determined so that the two groups are different at that level. A sampling-resampling approach is developed parallel to these two methods.

# 11.2.1 Confidence Interval (CI) Methods

One CI method is to use the usual, asymmetric CI on the difference in AE rates of two groups to *directly* compare the two groups. The other is an indirect comparison of the two groups, that is facilitated by comparing the lower confidence limit (LL) of the CI on the AE rate in one group to the upper confidence limit (UL) of the CI on the AE event rate in the other group.

#### 11.2.1.1 Comparison Using Direct CI Method

Directly comparing two groups by using a CI on the difference in their AE rates is the more traditional approach in monitoring AEs in clinical trials. The direct, comparative CI on the difference is often based on the normal approximation to the binomial for AE events. This traditional confidence interval (CI) can be constructed as follows:

Let  $p_i$  and  $p_j$  be the true incidence rates of some AE in the populations to be treated with the *i*<sup>th</sup> and *j*<sup>th</sup> regimens, and let  $f_i$ ,  $f_j$ ,  $P_i$  and  $P_j$  denote the corresponding observed incidences and incidence rates among  $N_i$  and  $N_j$ treated patients, respectively. Then the observed difference,  $\delta_{ij} = P_i - P_j$  is an unbiased estimate of the difference in true incidences where  $P_i = \frac{f_i}{N_i}$  and  $P_j = \frac{f_j}{N}$  $\frac{J_j}{N_j}$ . The estimate of the variance of the observed difference is given by  $V_i + V_j$  where  $V_i$  is the estimate of the variance of the observed incidence rates in the *i*th regimen given by  $V_i = \frac{P_i(1-P_i)}{N_i}$  $\frac{1-P_i}{N_i}$  with similar definition for jth regimen.

Therefore the traditional, direct,  $100(1 - 2\alpha)\%$  can be represented as

$$
L_{ij} \le p_i - p_j \le U_{ij},\tag{11.1}
$$

where  $L_{ij}$  is the lower limit and  $U_{ij}$  is the upper limit and are given by:

$$
L_{ij} = P_i - P_j - Z_\alpha \sqrt{V_i + V_j}
$$
  

$$
U_{ij} = P_i - P_j + Z_\alpha \sqrt{V_i + V_j}
$$

where  $Z_{\alpha}$  is the upper percentile of the standardized distribution of  $P_i - P_j$ . The direct comparison of two regimens via  $100(1 - 2\alpha)\%$  confidence intervals also permits concluding that the two regimens are different.

The conclusion is based on the lower limit. If the lower limit  $L_{ij}$  is positive (presuming that the observed incidence rate in the ith regimen exceeded the observed incidence rate in the  $j$ th regimen), one may conclude that the two regimens are statistically different at the nominal significance level  $\alpha$ .

# 11.2.1.2 Comparison Using Indirect CI Methods

We describe two indirect methods based upon per group CIs. One is based on the normal approximation to binomial AEs (hereafter referred as "IndirectCI1") and the other is based on the exact binomial distribution from AEs (hereafter referred as "IndirectCI2").

Method "IndirectCI1" is a nonstandard, indirect approach for comparing AE incidence rates from two regimens as follows (using the same notation from Section 11.2.1.1).

A two-sided  $100(1-2\alpha_1)\%$  CI on the true incidence  $p_i$  in the *i*th regimen is

$$
L_i \le p_i \le U_i \tag{11.2}
$$

where  $L_i$  and  $U_i$  are the lower and upper limits given by

$$
L_i = P_i - Z_{\alpha_1} \sqrt{V_i}
$$
  

$$
U_i = P_i + Z_{\alpha_1} \sqrt{V_i}
$$

where  $Z_{\alpha_1}$  is the 100(1 –  $\alpha_1$ )% percentile of the distribution of  $P_i$  based on the normal approximation. In addition to such confidence intervals furnishing information on the true incidences in each regimen, they also permit two regimens to be indirectly compared. One could infer that regimens  $i$  and  $j$  are statistically different at the nominal significance level  $\alpha_1$  if the lower limit of the  $100(1 - 2\alpha_1)\%$  confidence interval on the true incidence of regimen i is greater than the upper limit of regimen j; that is, if  $L_i > U_j$  where again the observed incidence in the ith regimen is greater than the observed incidence in the jth regimen.

Method "IndirectCI2" AEs follow a binomial distribution. We use the binomial distribution to construct the CI on the true AE rate. This binomial approach is based on the well-known fact that if  $f$  is binomially distributed with *binomial*(N, p), then the exact  $(1 - 2\alpha_1)$ % confidence interval can be obtained by finding L and U such that  $\sum_{k=0}^{L} Binom(k, N, p) \leq \alpha_1$  and  $\sum_{k=U}^{N} Binom(k, N, p) \ge \alpha_1$ . Therefore, the indirect CI2 comparison using the exact binomial distribution of AEs can be constructed to determine whether  $L_i \geq U_j$  where  $L_i$  is determined from  $\sum_{k=0}^{L_i} Binom(k, N_i, \hat{p}_i) \leq \alpha_1$  and  $U_j$ is determined from  $\sum_{k=U_j}^{N} Binom(k, N_j, \hat{p}_j) \ge \alpha_1$ . Note that  $\hat{p}_i = \frac{f_i}{N_i}$  and  $\hat{p}_j = \frac{f_j}{N}$  $\frac{Jj}{N_j}$  .

# 11.2.1.3 Connection between Direct and Indirect CI Methods

The methods of direct comparison in Subsection 11.2.1.1 and the indirect comparison in Subsection 11.2.1.2 are connected as detailed in Peace and Chen (2010). This connection is based from the equivalence of the rejection rules expressed as

$$
Z_{\alpha_1} = Z_{\alpha} \times \frac{\sqrt{V_i + V_j}}{\sqrt{V_i} + \sqrt{V_j}}.
$$
\n(11.3)

That is, they are equivalent if the relationship between the critical point for the indirect comparison is proportional to the critical point for the direct comparison where the proportionality constant is the ratio of the variances given in Equation  $(11.3)$ . Based on this equivalence Equation  $(11.3)$ , the significance level  $\alpha_1$  can be calculated as follows:

$$
\alpha_1 = \Phi^{-1}(Z_{\alpha_1}) = \Phi^{-1}\left(Z_{\alpha} \times \frac{\sqrt{V_i + V_j}}{\sqrt{V_i} + \sqrt{V_j}}\right) \tag{11.4}
$$

where  $\Phi^{-1}(z)$  is the inverse function of the cumulative normal density function.

As an example, under the assumption of homogeneous variances of the two groups, the critical point corresponding to the indirect comparison would two groups, the critical point corresponding to the indirect comparison would<br>be  $\sqrt{2}/2 = 0.7071$  times the critical point for the direct comparison. For response rates and samples sizes large enough for the binomial distribution to be well approximated by the normal distribution, if  $\alpha$  equals 2.5%,  $\alpha_1 =$  $\Phi^{-1}(0.7071 \times (-1.96)) = \Phi^{-1}(-1.3859) = 8.29\%$ . That is, if one were using a nominal 95% two-sided confidence interval to directly compare two regimens and the lower limit of that confidence interval exceeded 0, one would construct two-sided 83.42% indirect confidence intervals to reach the same decision on the true incidence in each regimen and require that the lower limit of one be greater than the upper limit of the other.

# 11.2.2 Significance Level Methods (SLM)

#### 11.2.2.1 SLM Using Normal Approximation

From method "IndirectCI1" in Section 11.2.1.2 based upon the normal approximation to the binomial, we conclude that  $p_i \geq p_j$  if  $L_i \geq U_j$  at the significance level  $\alpha$ , where  $P_i - z_\alpha \sqrt{V_i} \ge P_j + z_\alpha \sqrt{V_j}$ . This is equivalent to

$$
z_{\alpha} \le \frac{P_i - P_j}{\sqrt{V_i} + \sqrt{V_j}}\tag{11.5}
$$

at the significance level  $\alpha$ . Consequently "IndirectCI1" gives rise to a decision rule based upon the significance level  $\alpha$ . Consequently the significance level method requires determining  $\alpha$  from an appropriate distribution such that

$$
CR_{\alpha} \le \frac{P_i - P_j}{\sqrt{V_i} + \sqrt{V_j}}
$$
\n(11.6)

where  $CR_{\alpha}$  is the critical point such that there is  $\alpha$  area in the tail of the distribution of  $P_i$  (or  $P_j$ ) to the right of  $\frac{P_i - P_j}{\sqrt{V_i} + \sqrt{V_j}}$ . From the normal approximation to binomial distribution for AEs, Equation (11.6) is equivalent to Equation  $(11.5)$  and the significance level  $\alpha$  is easily calculated by:

$$
\alpha \geq pnorm\left(\frac{P_i - P_j}{\sqrt{V_i} + \sqrt{V_j}}\right) \tag{11.7}
$$

where *pnorm* is the cumulative normal probability function.

#### 11.2.2.2 SLM Using Exact Binomial Distribution

This method is also based on fact that  $p_i \geq p_j$  if  $L_i \geq U_j$  at the significance level  $\alpha$ , which can be determined as in Section 11.2.2.1. However, we use the exact binomial distribution of AEs to determine  $L_i$  and  $U_j$  where  $L_i$ is determined from  $\sum_{k=0}^{L_i} Binom(k, N_i, \hat{p}_i) \leq \alpha$  and  $U_j$  is determined from  $\sum_{k=U_j}^{N} Binom(k, N_j, p_j) \ge \alpha$ . The equation  $L_i = U_j$  is then solved numerically for the smallest  $\alpha$ . This method involves extensive numerical analyses which are easily performed in R.

# 11.2.2.3 SLM Using Resampling from Pooled Samples

The methods considered thus far are geared toward comparing  $p_i \geq p_j$ and making a statistical inference based on the UL and LL of per groups CIs or to find the critical region  $CR_{\alpha}$  for significance level  $\alpha$  based on underlying distributions of the AEs.

Even though these methods are not constrained by  $H_0: p_i = p_j$ , were we to test  $H_0$  directly using significance testing and the randomization test, we would combine the data under  $H_0$  with  $(f_i + f_j)$  AEs in  $(N_i + N_j)$  subjects. Therefore a sampling-resampling approach can be developed as in the following steps:

- 1. Draw a random sample of size  $N_i$  from the  $(N_i + N_j)$  combined data and the rest would be  $N_j$  samples from the combined sample;
- 2. Compute a new set of incidence rates of  $P_i^{new}$  and  $P_j^{new}$ . If  $P_i^{new} \leq$  $P_j^{new}$ , go back to Step 1, else compute a new critical value as

$$
CR^{new} = \frac{P_i^{new} - P_j^{new}}{\sqrt{V_i^{new}} + \sqrt{V_j^{new}}}
$$

3. Repeat Steps 1 and 2 for a significant number of times (say  $N= 10000$ ) to construct a sampling-resampling distribution.

The significance level  $\alpha$  would be the percentage of  $CR^{New}$  greater than the observed  $CR_{\alpha}$  in Equation (11.6) in these N samples.

#### 11.2.2.4 SLM Using Resampling from Pooled AE Rates

Similar to the method in Section 11.2.2.3, a sampling-resampling approach can be proposed from the pooled incidence rates from the binomial AEs. Based on the null hypothesis that  $H_0: p_i = p_j = p$ , we can then estimate the true p from the observed incidence rates of  $P_i$  and  $P_j$  as the pooled  $\hat{p} = \frac{P_i + P_j}{2}$ . The sampling-resampling approach can be implemented in the following steps:

- 1. Sample  $f_i^s \sim Binom(N_i, \hat{p})$  and  $f_j^s \sim Binom(N_j, \hat{p})$  and then calculate  $P_i^s = \frac{f_i^s}{N_i}$  and  $P_j^s = \frac{f_j^s}{N_j};$
- 2. If  $P_i^s \leq P_j^s$ , then go back to Step 1, otherwise, calculate

$$
CR^s = \frac{P_i^s - P_j^s}{\sqrt{V_i^s} + \sqrt{V_j^s}}
$$

3. Repeat Steps 1 and 2 for a significant number of times (say  $N=10000$ ) to construct a sampling-resampling distribution.

The significance level  $\alpha$  would be the percentage of CRs greater than the observed  $CR$  in Equation (11.6) in these N samples.

# 11.3 Step-by-Step Implementation in R

# 11.3.1 Clinical Trial Data Manipulation

Similarly to the previous chapters, we first read in the data from the excel data book "datR4CTDA.xlsx" using R package RODBC to connect (R command odbcConectExcel2007) this excel book and read in the data sheet named "AEPeace" using a R "SQL" command sqlFetch:

```
> require(RODBC)
> datfile = "c:/R4CTDA/dataset/datR4CTDA.xlsx"
> con = odbcConnectExcel2007(datfile)
> dat = sqlFetch(con, "AEPeace")
> odbcCloseAll()
```
This data is then shown as in Table 11.1. For further data manipulation, we calculate the AE rate as well as the associated variance as follows:

```
> # the AE rate
> dat$p2 = dat$fD2/dat$ND2
> dat$p1 = dat$fD1/dat$ND1
> dat$pC = dat$fC/dat$NC
```

```
> # The variance
> dat V2 = dat p2*(1-dat p2)/dat NDD2> dat V1 = dat p1 * (1 - \text{dat} \text{pt}) / \text{dat} \text{FND}1> dat$VC = dat$pC*(1-dat$pC)/dat$NC
> len = length(dat[,1])
```
where "len" is defined for the length of stages ("len"  $= 8$ ) future use.

# 11.3.2 R Implementations for CI Methods

To implement the direct CI method in Section 11.2.1.1, we first make a R function (named as direct.CI) to be called to calculate the direct CI for any two regimens with input vector  $(N1, f1, N2, f2, alpha)$  where "alpha" is the desired significance level.

```
> # Function for direct comparison
> direct.CI = function(N1,f1,N2,f2,alpha){
         p1 = f1/N1; p2 = f2/N2v1 = p1*(1-p1)/N1; v2 = p2*(1-p2)/N2z.alpha = qnorm(1-alpha)
         low = (p1-p2)-z.alpha*sqrt(v1+v2)up =(p1-p2)+z.alpha*sqrt(v1+v2)
         data.frame(testp=p1>p2,low=low,diff=p1-p2,
                         p1=p1,p2=p2,N1=N1,N2=N2)
```
}

The outputs for this function include

- 1. testp to check whether the observed AE rate in regimen 1 is greater than that in regimen 2 as "TRUE" or "FALSE";
- 2. Low to show the value of the lower limit to check whether  $L_{i2}$  is positive;
- 3. diff to show the difference of AE rate between regimens 1 to 2; and
- 4. p1,p2,N1,N2 are other relevant information for the regimens.

Using this function, we can calculate the direct CI by calling this function to compare dose 1 to control (named as CI1toC ) and dose 2 to C (named as CI2toC ) as follows:

```
> # call ``direct.CI" to compare dose 1 to control
> CI1toC = direct.CI(dat$ND1, dat$fD1, dat$NC, dat$fC, 0.025)
> # print the calculation
> CI1toC
```
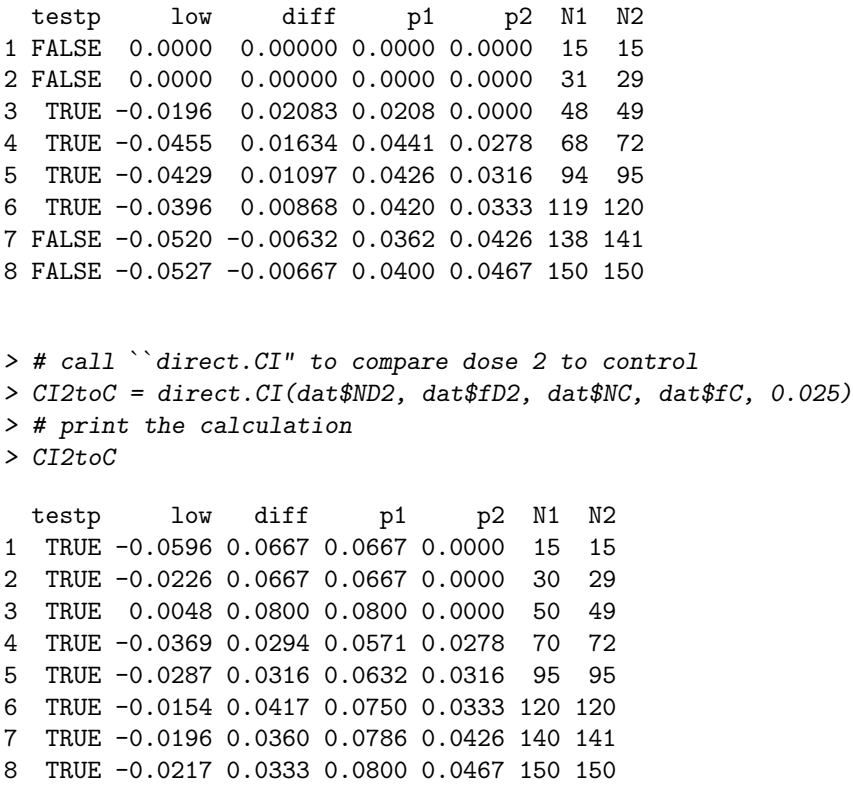

It may be observed from these outputs that there is no positive lower limit for the comparison from  $D_1$  to C indicating that  $D_1$  and C are not statistically significant at any stage, whereas the positive lower limit (i.e.,  $L_{3C} = 0.005$ ) is achieved at stage 3 indicating  $D_2$  and  $C$  are statistically different at this stage.

# 11.3.3 R Implementations for Indirect CI Methods

Similarly, we make a R function to facilitate this calculation. The "IndirectCI1" method using normal approximation to the binomial described in Section 11.2.1.2 can be programmed in R function indirect.CI to calculate the CI limit for each regimen as follows:

```
> # Function for indirect comparison: using normal approximation
> indirect.CI = function(N,f,alpha){
        p = f/N; v = p * (1-p)/Nz.alpha = qnorm(1-alpha)
        low = p-z.alpha*sqrt(v)up = p+z.alpha*sqrt(v)
```

```
data.frame(low=round(low,3),up=round(up,3),
       N=N, f=f, p=round(p,3)
```
}

Based on Subsection 11.2.1.3, we would need to calculate the corresponding  $\alpha_1$  from Equation (11.4) for  $\alpha = 0.025$  for different specifications of AE rates. We implement this calculation into following R function called alpha1.fn as follows:

```
> # R function to compute alpha1
> alpha1.fn = function(alpha, n1,x1,n2,x2){
    # the AE rates
    p1 = x1/n1; p2=x2/n2# the variance
    v1 = p1*(1-p1)/n1; v2=p2*(1-p2)/n2# constant
    \text{cont} = \text{sqrt}(v1+v2)/(sqrt(v1)+sqrt(v2))# alpha1 calculation
    pnorm(cont*qnorm(alpha))
}
```
For comparison between Dose 1 and Control,  $\alpha_1$  can be calculated as follows:

```
> alpha1.D1toC = alpha1.fn(0.025, dat$ND1,dat$fD1, dat$NC, dat$fC)
> alpha1.D1toC
[1] NaN NaN 0.0250 0.0813 0.0823 0.0825 0.0828
[8] 0.0827
```
The  $\alpha_1$  for the first two stages can not be calculated since the AE rates are zeros and the  $\alpha_1$  in the third stage equals to  $\alpha$ . However,  $\alpha_1$ s are generally greater than  $\alpha$ s for other stages based on the Equation (11.4).

Therefore the associated lower and upper limits can be calculated and outputted as

```
> CIC = indirect.CI(dat$NC, dat$fC, alpha1.D1toC)
> CIC
   low up N f p
1 NaN NaN 15 0 0.000
2 NaN NaN 29 0 0.000
3 0.000 0.000 49 0 0.000
4 0.001 0.055 72 2 0.028
5 0.007 0.057 95 3 0.032
```

```
6 0.011 0.056 120 4 0.033
7 0.019 0.066 141 6 0.043
8 0.023 0.071 150 7 0.047
> CI1 = indirect.CI(dat$ND1, dat$fD1, alpha1.D1toC)
> CI1
    low up N f p
1 NaN NaN 15 0 0.000
2 NaN NaN 31 0 0.000
3 -0.020 0.061 48 1 0.021
4 0.009 0.079 68 3 0.044
5 0.014 0.071 94 4 0.043
6 0.016 0.068 119 5 0.042
7 0.014 0.058 138 5 0.036
8 0.018 0.062 150 6 0.040
```
We inspect these outputs to determine which stage  $L_i \geq U_j$  is satisfied. The comparison for the dose  $D_1$  to Control can be printed as

```
> # make a dataframe for dose 1 to control
> out1toC = data.frame(Stage= dat$Stage,
       indirect.test = CI1$low > CIC$up,low1=CI1$low, upC =CIC$up)
> # print it
> print(out1toC)
Stage direct.test low1 upC
    1 NA NaN NaN
    2 NA NaN NaN
    3 FALSE -0.020 0.000
    4 FALSE 0.009 0.055
    5 FALSE 0.014 0.057
    6 FALSE 0.016 0.056
    7 FALSE 0.014 0.066
```
8 FALSE 0.018 0.071

We can see that there exists no stage satisfying  $L_i \ge U_j$ . Similarly for comparison between Dose 2 and Control,  $\alpha_1$  can be calculated as follows:

```
> alpha1.D2toC = alpha1.fn(0.025, dat$ND2,dat$fD2, dat$NC, dat$fC)
> alpha1.D2toC
[1] 0.0250 0.0250 0.0250 0.0796 0.0801 0.07919 0.0807
[8] 0.0812
```
Therefore the associated lower and upper limits can be calculated and outputted as

```
> CIC = indirect.CI(dat$NC, dat$fC, alpha1.D2toC)
> CIC
   low up N f p
1 0.000 0.000 15 0 0.000
2 0.000 0.000 29 0 0.000
3 0.000 0.000 49 0 0.000
4 0.001 0.055 72 2 0.028
5 0.006 0.057 95 3 0.032
6 0.010 0.056 120 4 0.033
7 0.019 0.066 141 6 0.043
8 0.023 0.071 150 7 0.047
> CI2 = indirect.CI(dat$ND2, dat$fD2, alpha1.D2toC)
> CI2
    low up N f p
1 -0.060 0.193 15 1 0.067
2 -0.023 0.156 30 2 0.067
3 0.005 0.155 50 4 0.080
4 0.018 0.096 70 4 0.057
5 0.028 0.098 95 6 0.063
6 0.041 0.109 120 9 0.075
7 0.047 0.110 140 11 0.079
8 0.049 0.111 150 12 0.080
```
Again we inspect these outputs to determine which stage  $L_i \geq U_j$  is satisfied. The comparison for the dose  $D_1$  to Control can be printed as

```
> # make a dataframe for dose 1 to control
> out2toC = data.frame(Stage= dat$Stage,
        indirect.test = CI2$low > CIC$up,low1=CI2$low, upC =CIC$up)
> # print it
> print(out1toC)
Stage direct.test low2 upC
    1 FALSE -0.060 0.000
    2 FALSE -0.023 0.000
    3 TRUE 0.005 0.000
    4 FALSE 0.018 0.055
    5 FALSE 0.028 0.057
```
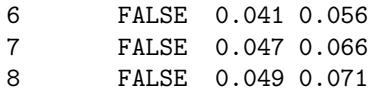

We identify stage 3 as the only stage for which the lower limit for  $D_2$ (i.e.,  $L_{D_2} = 0.005$ ) is greater than the upper limit of control  $(U_C = 0)$ . This confirms the conclusion from the direct comparison.

Since we have observed that  $D_1$  is not statistically different from Control, we don't consider this dose regimen in the following analysis and focus on the comparison of  $D_2$  to Control.

For the second indirect comparison (i.e.,  $IndirectCI2$ ) using exact binomial distribution described in Section 11.2.1.2 can be programmed in R function exact.CI to calculate the CI limit for each regimen as follows. This R function exact.CI will be used and called in later sections.

```
> # Function to calculate the CI for binomial
> exact. CI = function(N, f, alpha) {
         p = f/Nlow = qbinom(alpha, N, p)up = qbinom(1-a1pha, N, p)data.frame(N=N,p=p,f=f,low=low,up=up, plow =low/N, pup=up/N)
 }
```
Therefore the associated lower and upper limits may be calculated and outputted as

```
> # for control
> CIC = exact.CI(dat$NC, dat$fC, alpha1.D2toC)
> CIC
   N p f low up plow pup
1 15 0.0000 0 0 0 0.0000 0.0000
2 29 0.0000 0 0 0 0.0000 0.0000
3 49 0.0000 0 0 0 0.0000 0.0000
4 72 0.0278 2 0 4 0.0000 0.0556
5 95 0.0316 3 1 6 0.0105 0.0632
6 120 0.0333 4 1 7 0.0083 0.0583
7 141 0.0426 6 3 9 0.0213 0.0638
8 150 0.0467 7 4 11 0.0267 0.0733
> # for dose 2
> CI2 = exact.CI(dat$ND2, dat$fD2, 0.025)
> CI2
```
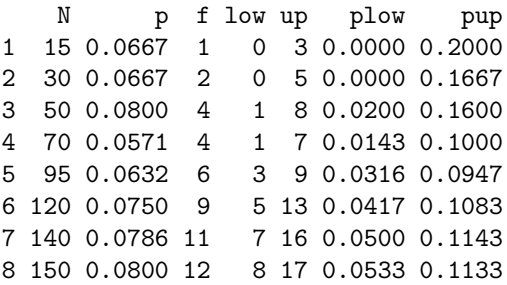

We inspect these outputs and determine the stages for which  $L_i \geq U_j$  is satisfied. The comparison for the dose  $D_2$  to Control can be printed as

```
> # dataframe for dose 2 to control
> out2toC = data.frame(Stage= dat$Stage,
         indirect.test = CI2$plow > CIC$pup,
         low2=CI2$plow, upC =CIC$pup)
> print(out2toC)
```
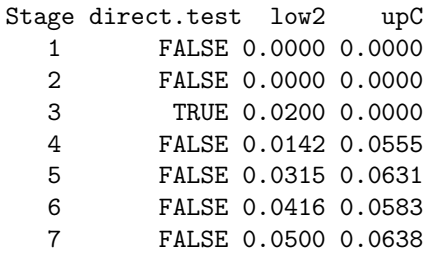

8 FALSE 0.0533 0.0733

We observe that stage 3 is the only stage for which the lower limit for  $D_2$ (i.e.,  $L_{D_2} = 0.02$  ) is greater than the upper limit of control ( $U_C = 0$ ). This again confirms the conclusion from the direct comparison.

# 11.3.4 R for Significant Level Methods

# 11.3.4.1 R for SLM with Normal Approximation

The significance level method (SLM) using the normal approximation in Section 11.2.2.1 can be implemented in R to calculate the right bound in Equation (11.6) and then use the cumulative normal probability function to calculate the significant level  $\alpha$ .

We make a R function bound.CI first since this function will be called for other methods as follows:

#### > # Function to calculate bounds

```
> bound. CI = function(N1.f1.N2.f2)fp1 = f1/N1p2 = f2/N2v1 = p1*(1-p1)/N1v2 = p2*(1-p2)/N2data-frame(bound= (p2-p1)/(sqrt(v1)+sqrt(v2)),N1=N1,f1=f1,p1=p1,N2=N2,f2=f2,p2=p2)
 }
```
We can then use the function to calculate the bound and compute the significance level as

```
> # call function ``bound.CI" and make the calculation
> d0 = bound.CI(dat$NC,dat$fC,dat$ND2,dat$fD2)
> # calculate the alpha from normal approximation
> d0$alpha.normal = 1-pnorm(d0$bound)
> # print it
> round(d0,4)
 bound N1 f1 p1 N2 f2 p2 alpha.normal
1 1.035 15 0 0.0000 15 1 0.0667 0.1503
2 1.464 29 0 0.0000 30 2 0.0667 0.0716
3 2.085 49 0 0.0000 50 4 0.0800 0.0185
4 0.623 72 2 0.0278 70 4 0.0571 0.2665
5 0.736 95 3 0.0316 95 6 0.0632 0.2308
6 1.031 120 4 0.0333 120 9 0.0750 0.1514
7 0.906 141 6 0.0426 140 11 0.0786 0.1824
8 0.847 150 7 0.0467 150 12 0.0800 0.1986
```
It can be seen that only at stage 3 is the significance level  $\alpha = 0.019$  less than 0.05. We can plot the  $\alpha s$  using the following R code to produce Figure 11.2.

```
> plot(dat$Stage, d0$alpha.normal,type="o", xlab="Stage",
ylab=expression(alpha), las=1, main="")
> text(dat$Stage, d0$alpha.normal,round(d0$alpha.normal,3))
```
# 11.3.4.2 R for SLM with Exact Binomial

The principle for this method in Section 11.2.2.2 is to search for a smallest  $\alpha$  so that  $L_{D_2} - U_C = 0$  (i.e.,  $L_{D_2} = U_C$ ). We will reuse the R function exact.CI we created before and call R built-in function uniroot to find the one dimensional root for each stage using a R for-loop structure.

```
> # make a funtion for L_D2-UC
> fn = function(alpha, stage){
```
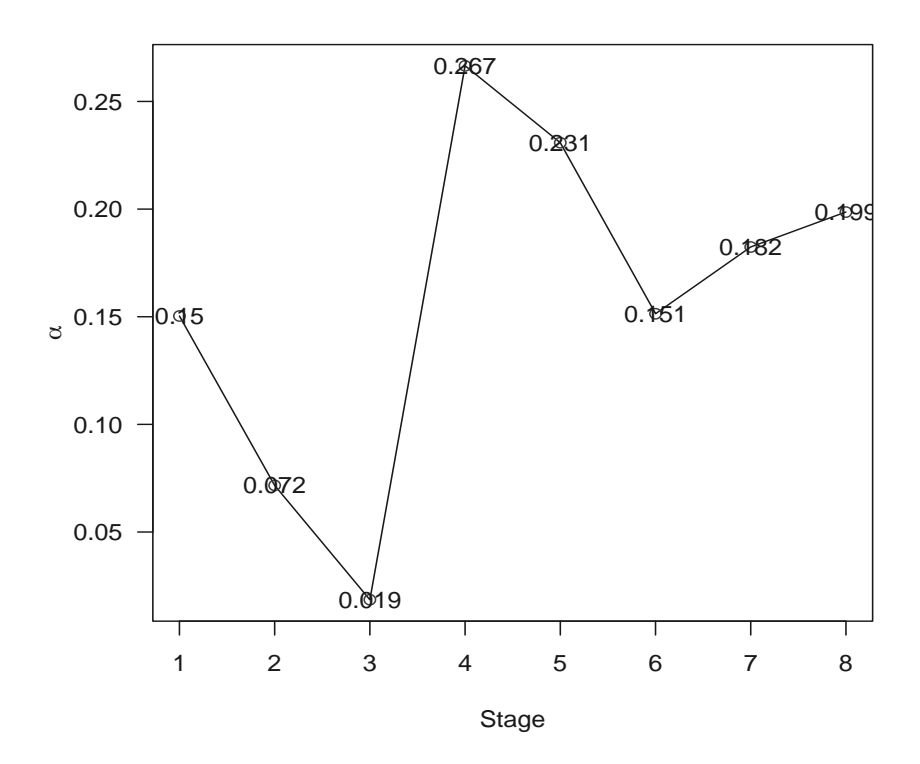

FIGURE 11.2: The Estimated Significance Level  $\alpha$  for Each Stage.

```
LD2 = exact.CI(data$ND2, dat$fD2, alpha)$$plow[stage]UC = exact.CI(data$NC, dat$fC, alpha)$$pup[stage]LD2-UC
 }
> # call R function ``uniroot" to solve equation
> est.alpha = NULL
> for(s in 1:len)
 est.alpha[s]=uniroot(fn, c(0,0.8), stage=s)$root
> est.alpha
[1] 0.3529 0.0986 0.0112 0.2296 0.1988 0.1860 0.1483
[8] 0.1977
```
It can be seen that only at stage 3 is the significance level  $\alpha = 0.011$  less than 0.05. The reader may wish to generate a plot similar to that in Figure 11.2 for this method by following the code in Section 11.3.4.1.

# 11.3.4.3 R for SLM Using Sampling–Resampling

The significance level method using the sampling-resampling approach from pooled samples in Section 11.2.2.3 is implemented with a for-loop for each stage under the null hypothesis of  $H_0: p_C = p_{D_2}$  as in the following R code chunk with further explanations.

At each stage, we create two vectors, named as x1 and x2, for control and  $D_2$  to mimic the observed AEs from "fC" and "fD2" from Table 11.1. Under the  $H_0$ , we combine "fC+fD2" AEs from "NC+ND2" subjects that is the data frame  $x$  in the R code.

Now as in Step 1, we draw a random sample of size  $N_C$  from the  $(N_C+N_{D_2})$ using the R function sample applied to the frequencies for control and  $D_2$ (named as "f1" and "f2" in the chunk).

In Step 2, we calculate the new AE rates  $P_C^{new}$  and  $P_{D_2}^{new}$  (denoted as "p1" and "p2" in the chunk). If  $P_{D_2}^{new} \leq P_C^{new}$ , we compute the new critical value as

$$
CR^{new} = \frac{P_C^{new} - P_{D_2}^{new}}{\sqrt{V_C^{new}} + \sqrt{V_{D_2}^{new}}} \tag{11.8}
$$

by calling the R function bound.CI to calculate the new bound.

```
> # set.seed to fix the seed for random number generation
> set.seed(123)
> # number of simulation
> num . sim = 1000> # matrix to hold the output SboundT
> bound3 = matrix(0, ncol=len, nrow=num.sim)
> for(stage in 1:len){
         ds = d0[stage, ]# make the 0 and 1's from the data from control
```

```
x1 = c( rep(1, ds$f1), rep(0, ds$N1-ds$f1))
     # from D2
        x2 = c( rep(1, ds$f2), rep(0, ds$N2-ds$f2))
     # combine them
     x = data frame(id = 1:(ds$M1+ds$M2), c(x1, x2))tsim=0
repeat{
         # sample it and sum the freq
          f = sample(x$id, ds$N1)f1 = \text{sum}(x[f, 2])f2 = \text{sum}(x[-f, 2])p1 = f1/ds$N1
         p2 = f2/ds$N2
if(p2 > p1){
                 tsim=tsim+1
           bound3[tsim,stage] = bound.CI(ds$N1,f1,ds$N2,f2)$bound
                } # end of if
if(t,sim == num,sim) break
        } # end of repeat
} # end of stage
```
Repeat Steps 1 and 2 for  $num \, sim = 1000$  times to create a samplingresampling distribution denoted by bounds3 which has 8 (number of stages) columns and 1000 rows (number of sampling-resampling). We can check it by the R command dim:

# > dim(bound3)

[1] 1000 8

The implementation to the sampling-resampling from pooled AE rates in Section 11.2.2.4 is similar to the method in Section 11.2.2.3 and is briefly explained as follows. The only difference is that the pooled AE rate is calculated as  $\hat{p} = \frac{P_i + P_j}{2}$  and draw binomial samples with this pooled AE rate.

```
> bound4 = matrix(0, ncol=len, nrow=num.sim)
> for(stage in 1:len){
         ds = d0[stage.]tsim=0
 repeat{
        f1 = rbinom(1, dsM1, (dsfp1+dsfp2)/2)f2 = rbinom{1, dsN2, (dsfp1+dsfp2)/2}p1 = f1/ds$N1
        p2 = f2/ds$N2
 if(p2 > p1){
                 tsim=tsim+1
```

```
bound4[tsim, stage] = bound.CI(dsM1.f1.dsM2.f2)$bound
                 } # end of if
 if(tsim == num,sim) break
         } # end of repeat
 } # end of stage
> dim(bound4)
```

```
[1] 1000 8
```
The significance level  $\alpha$  is then calculated by tracking the percentage of these simulated 1000 samples  $CR^{new}$  in *bound3* or *bound4* which are greater than the observed  $CR_{\alpha}$ , using Equation (11.6) and the following R code:

```
> est.alpha3 = NULL
> est.alpha4 = NULL
> for(i in 1:len){
         regimen3 = bound3[, i]regimen4 = bound4[, i]# calculate how many simulations > the obs bound in d0$bound
         est.alpha3[i] = sum(regimen3 > d0$bound[i])/num.simest.alpha4[i] = sum(regimen4 > d0$bound[i])/num.sim}
> est.alpha3
[1] 0.000 0.000 0.000 0.160 0.164 0.078 0.119 0.151
> est.alpha4
```
[1] 0.204 0.081 0.010 0.312 0.337 0.171 0.186 0.235

As a final summary for the significance level method (SLM), we put all the αs together and make a unified plot to display them using the following R code chunk:

```
> # make the alpha plot
> d0$alpha.binom = est.alpha
> d0$alpha.samp1 = est.alpha3
> d0$alpha.samp2 = est.alpha4
> # keep track of the max values for alpha for y-axis limit
> max.alpha = max(d0$alpha.normal, d0$alpha.binom,
                 d0$alpha.samp1, d0$alpha.samp2)
> # plot the alpha
> plot(dat$Stage, d0$alpha.normal,type="n", ylim=c(0,max.alpha),
xlab="Stage", ylab=expression(alpha), las=1, main="")
> # add lines to the plots
> lines(dat$Stage, d0$alpha.normal,lwd=3,lty=1)
> lines(dat$Stage, d0$alpha.binom,lwd=3,lty=3)
```

```
> lines(dat$Stage, d0$alpha.samp1,lwd=3,lty=4)
> lines(dat$Stage, d0$alpha.samp2,lwd=3,lty=8)
> abline(h=0.025, lwd=4, lty=1)
> # add legend
> temp <- legend("topright", legend = c(" " , " " , " " , " " ),
                text.width = strwidth("Normal Approx"),
                lty = c(1,3,4,8), lwd=3, xjust = 1, yjust = 1,
                title = "Line Types")
> text(temp$rect$left + temp$rect$w, temp$text$y, c("Normal Approx",
 "Exact Binomial","Resampling 1","Resampling 2"), pos=2)
```
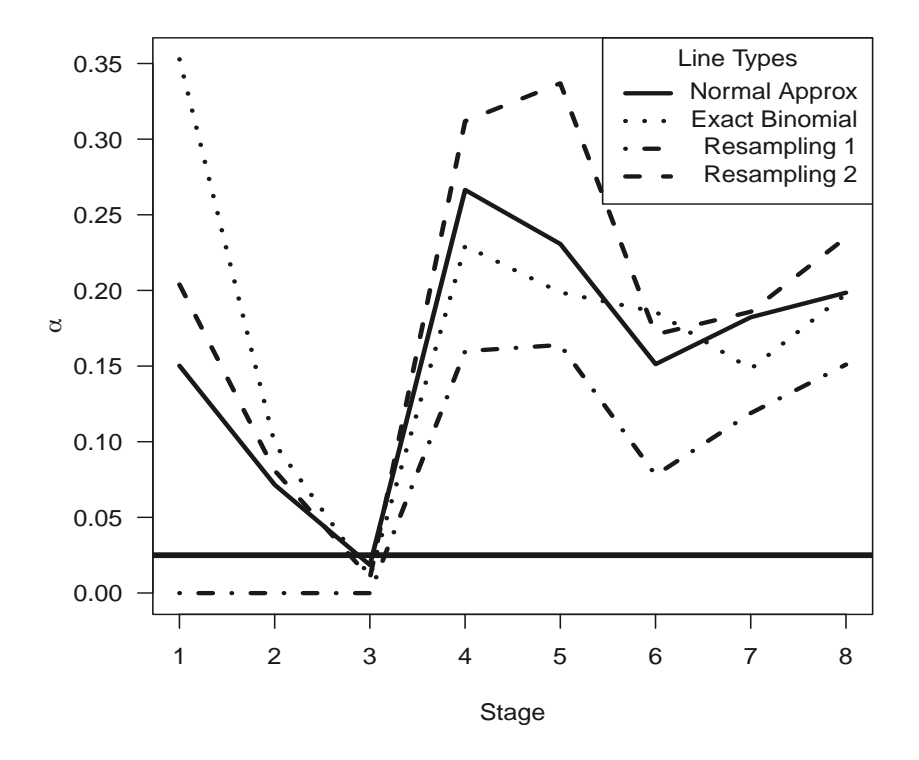

FIGURE 11.3: The Estimated  $\alpha$ 's for Each Stage under All Four Methods.

It can be observed from Figure 11.3 that all four methods identify stage 3 as the only stage at which there is a significant difference.

# 11.4 Concluding Remarks

In this chapter, we presented an array of statistical methods to monitor AEs in clinical trials. These methods are intended to serve as an alerting mechanism in the usual monitoring of adverse events in clinical trials. Their attractiveness is their simplicity and the fact that they represent little effort beyond what is usually done in monitoring AEs as they accumulate. The methods were applied to AE data from a completed clinical trial. Therefore they were applied to the crude rate AE data across all stages of entry for illustration. Had they been applied prospectively as the trial was ongoing and the AE was serious, the significant excess of the AE in the highest dose group as compared to control (if placebo) at stage 3 would have led to serious discussions about possibly stopping the trial or at least dropping the high dose group from further enrollment.

Statistical procedures involving confidence intervals were suggested for monitoring AEs in clinical trials. Further per group confidence intervals on the true AE rates are recommended as they permit easier comparative interpretation, particularly in trials with a large number of treatment groups. The significance-level-based methods presented in this chapter would be in addition to these methods.

Readers should review Chapter 17 of our Clinical Trial Methodology book (Peace and Chen (2010)) for more in depth presentation and discussion of the methods and issues.

# Chapter 12

# Analysis of DNA Microarrays in Clinical Trials

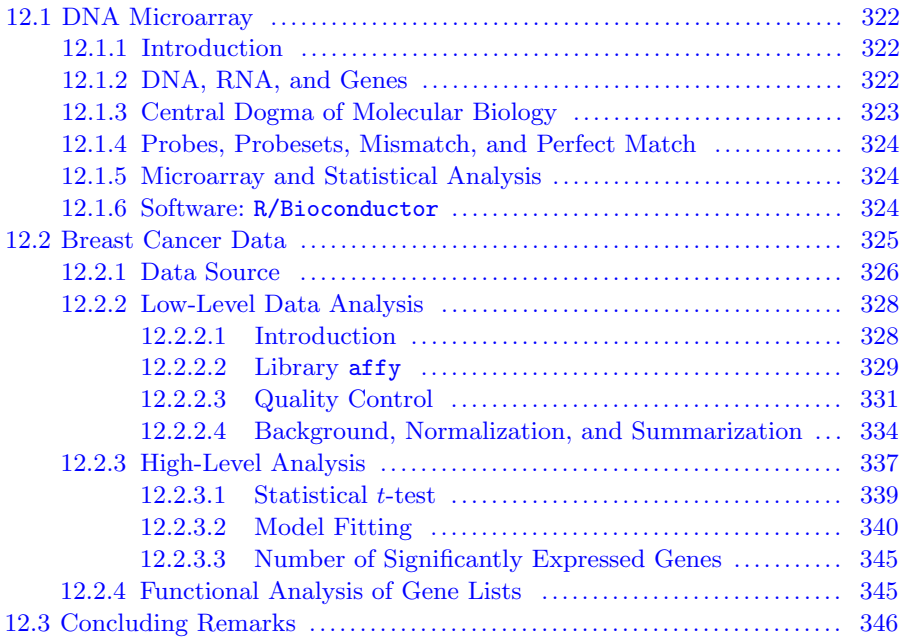

In this chapter, we discuss the analysis of microarray data derived from samples collected in clinical trials. In recent years, microarray technologies have been used extensively to study molecular differences among different types of cancer and these have played a fundamental role in identifying new drug leads with the further development of the biotech industry. Along with the development of microarray technology, many new statistical methods and models have been developed in parallel and incorporated in software to analyze highthroughput data.

Although there are many software packages for analysis of microarray data, we introduce bioconductor in this chapter, which is widely used and publicly available from http://www.bioconductor.org. In Section 12.1, we briefly introduce some basic concepts in bioinformatics specifically for gene, gene expression and microarray. We use data derived from breast cancer patients in Section 12.2 to illustrate the application of bioconductor with a step-bystep approach. Concluding remarks appear in Section 12.3.

Note: to run the R programs in this chapter, the analyst should install the following R packages first: affy, hgu133acdf , and limma.

# 12.1 DNA Microarray

# 12.1.1 Introduction

DNA Microarray experiments are conducted in many areas of biomedical, biological and biopharmaceutical research and development. Microarray techniques are applied to problems arising in gene discovery, diagnosis of disease, pharmacogenomics and toxicogenomics among others. Gene discovery is the process of finding genes that are differentially expressed between patients with different diseases. When given reference gene expression profiles from diseased tissue and non-diseased tissue, diagnosis of an unknown tissue sample can be made by measuring its expression profile and comparing it with the reference profiles.

Microarrays are designed to simultaneously measure expression levels of thousands of genes in a particular tissue or disease cell type. There are several different microarray technologies, including the cDNA arrays developed at Stanford and the high density oligonucleotide arrays produced by Affymetrix.

The Affymetrix GeneChip system is a commercial high-density oligonucleotide microarray platform which measures gene expression using hundreds of thousands of 25-mer oligonucleotide probes. This chapter serves as an introduction for microarray data analysis using bioconductor and we focus on data from the Affymetrix technology. Other microarray platforms can also be analyzed using bioconductor.

# 12.1.2 DNA, RNA, and Genes

We begin with some basic concepts in molecular biology such as DNA, RNA and gene. The basic genetic material is known as *deoxyribonucleic acid* (DNA) which consists of nucleotides. Each nucleotide has three components: a base, a sugar and a phosphate, that are joined together to form long chains. The fundamental structure of these chains is formed by the sugar and phosphates with individual bases tied to each sugar. There are four different bases known as adenine, cytosine, guanine and thymine. These are commonly denoted by the letters A, C, G, and T in molecular biology where the bases A and T bind together as do C and G. DNA strands have a typical length of millions of nucleotides. Each strand has polarities with the 5'-hydroxyl group at the beginning and 3'-hydroxyl group at the end of the nucleotide in the

strand. A strand of DNA encloses many different genes with each gene containing a sequence of DNA to code a protein. The protein in turn controls a trait of the biological cell such as eye or hair color in humans.

Different from DNA, the *ribonucleic acid* (RNA) molecules are singlestranded with a length of only 75-5000 nucleotides. In addition, the base thymine  $(T)$  in DNA is replaced by *uracil*  $(U)$  in RNA and the sugar in RNA is ribose rather than deoxyribose in DNA. There are several types of RNA in cells, such as messenger RNA (mRNA), transfer RNA (tRNA) and ribosomal RNA (rRNA).

# 12.1.3 Central Dogma of Molecular Biology

According to the central dogma in molecular biology, proteins are synthesized from DNA in two stages: transcription and translation. In the first stage, transcription transfers information from the double-stranded DNA molecule to the single-stranded RNA. The RNA polymerase moves from the 5' to the 3' direction along with the DNA strand to encode the complementary sequence as a RNA strand. This encoded DNA strand is called the "antisense" strand and the other is called the "sense" strand where the mRNA is complementary to the "antisense" strand and the base T is changed to U. Transcription begins at regions of the sequence known as promoter sites and ends at regions known as terminator sites. Transcribed RNA molecules are edited and modified to produce messenger RNAs (mRNA).

In the second stage translation mRNA is translated into a protein in the ribosome with the help of tRNA and rRNA. The tRNA molecules attach amino acids to the chain as a rRNA molecule moves along the mRNA. The process continues until one of the stop codons is reached. At this point, the protein is complete and can serve its purpose in the cell.

Gene expression in microarrays is then the process of converting a DNA sequence to a protein. For a particular organism, such as the human, the DNA content of cells is the same. However, the amount of mRNA and mRNA translated into proteins might differ among different types of cells or human cells under different diseases conditions.

For example, consider two disease types A and B. If genes 1 and 2 in disease A are transcribed into mRNA and then translated into proteins, but only gene 2 in disease B is transcribed into mRNA and translated into protein and at a slower rate than in disease A, then we could conclude that gene 1 is expressed in disease A, but not in disease B, and that gene 2 is expressed at a slower rate in disease B than in disease A.

Microarray technology was developed to study different levels of gene expression under different diseases to learn the function of human cells that result in diseases. However, different from traditional technologies (such as RT-PCR and Northern blots) that study genes one at a time, microarray technology permits thousands of genes to be studied simultaneously. This leads to a new era

in gene discovery, disease diagnosis, pharmacogenomics, and toxicogenomics, among others.

# 12.1.4 Probes, Probesets, Mismatch, and Perfect Match

In the development of gene technology, a number of organisms have now been completely sequenced and others are currently being sequenced. Without the information of the whole genome, DNA microarrays can be designed based on expressed sequence. For each known sequence, a number of 25-mer sequences denoted by probes are chosen to complement the sequence for target genes. Typically 11 to 20 probes interrogate a given gene. This group of probes is usually called a probeset and there are between 12,000 to 22,000 probesets on one microarray. Usually, there are two types of probes: perfect match (PM) and mismatch (MM), where a PM probe complements exactly the sequence of interest and a MM probe complements the sequence of interest except at the central base. In theory, MM probes are used to quantify and remove non-specific hybridization. A PM probe and its corresponding MM probe are referred to as a probepair. PM and MM probe intensities for each probeset are combined to produce a summary value to be used for microarray statistical analysis.

# 12.1.5 Microarray and Statistical Analysis

The primary function of microarrays is to measure the amount of mRNA in thousands or even more probes simultaneously to see which genes are being expressed in disease cell types. The primary measurements are the array intensities to be statistically analyzed to detect differences in gene expression for different disease types.

The associated statistical questions are focused on image analysis (for quality control), background noise correction, normalization among arrays and detection of significantly expressed genes. Additional statistical questions arise in the design and planning of microarray experiments such as sample size, classification of microarray samples and genes, as well as many others.

# 12.1.6 Software: R/Bioconductor

There are many software packages to analyze microarray data. For Affymetrix microarray, there are associated software packages to analyze microarray data from Affymetrix. An early version of this package is called the "Affymetrix GeneChip Operating Software (GCOS)" which is more or less updated and replaced by a newer software called Affymetrix GeneChip Command Console Software (AGCC) (http://www.affymetrix.com/). The most commonly used package associated with  $R$  is the bioconductor – considered as a golden standard in microarray data analysis. Since bioconductor is a package in the R system it is therefore free. We illustrate the application of R/Bioconductor in this chapter.

The easiest way to download and install bioconductor from R is by typing:

> biocLite()

The web browser will then link to the bioconductor homepage to download all necessary software.

# 12.2 Breast Cancer Data

Breast cancer (BRCA) is one of the most common cancers affecting women. The American Cancer Society estimates that there were 192,370 new cases of invasive breast cancer and 40,170 deaths from breast cancer in the United States in 2009 (http://www.cancer.org/).

BRCA can be both genetically and histopathologically heterogeneous with unknown underlying mechanisms. With the limitations of traditional treatments, recently-developed microarray gene expression technology offers unprecedented opportunities to obtain molecular signatures from diseased cells and patients. In recent years, microarray technology has been utilized extensively to study molecular differences among different types of breast cancer and these differences have been successfully shown to relate to clinical features as commented in Chang et al. (2005) and Gruvberger-Saal et al. (2006).

A case in point is HER2-positive BRCA which is characterized by aggressive tumor growth. It is caused by the over expression of the HER2/neu gene in tumor cells. Herceptin, a monoclonal antibody, manufactured by Genentech received FDA approval in late 2006 (http://www.cancer.gov/cancertopics/ druginfo/fda-trastuzumab). It is administered to breast cancer patients whose cancer cells carry extra copies of the HER2/neu gene. Herceptin has been shown to dramatically slow the aggressive growth of HER2-positive BRCA and help women live longer (http://www.cancer.org/). Not only were microarray techniques used in the research and clinical development of Herceptin, they are used in determining which women diagnosed with BRCA are candidates for treatment with Herceptin.

Microarray technology allows for the simultaneous analysis of many thousands of individual genes from patient samples and makes it possible to study the complex biology of breast cancer in a more comprehensive manner. This has revolutionized the basic biological sciences and hence the biomedical and biopharmaceutical sciences.

<sup>&</sup>gt; source("http://bioconductor.org/biocLite.R")

# 12.2.1 Data Source

There are many publicly available datasets deposited in the National Center for Biotechnology Information (NCBI). Microarray gene expression data reside in the functional genomics data repository, called Gene Expression Omnibus (GEO), and is accessible via

# http://www.ncbi.nlm.nih.gov/geo/.

The GEO supports MIAME (Minimum Information About a Microarray Experiment)-compliant data submissions. The MIAME guidelines outline the minimum information that should be included when describing a microarray experiment. Many journals and funding agencies require microarray data to comply with MIAME. GEO deposit procedures enable and encourage submitters to supply MIAME compliant data. Further in GEO, tools are provided to help users query and download experiments and curated gene expression profiles. Additional information about the features and functionalities of GEO may be found by accessing the link:

# http://www.ncbi.nlm.nih.gov/geo/

From the "GEO navigation" interface, we can use "Query" to search any dataset by key words, and "Browse" may be used to browse the entire GEO database. We searched for clinical trials of breast cancer by typing "breast cancer" and "clinical trial" and found eight accessions. For illustration, we use the first dataset available in the list, which has accession number GDS1329. These data derive from testing tumor samples obtained from 49 patients with large operable or locally advanced breast cancers using Affymetrix U133A gene expression microarrays [contributed by Farmer et al. (2005)]. Tumors were classified into luminal and basal classes, and a novel molecular apocrine class. Apocrine tumors are estrogen receptor negative (ER-) and androgen receptor positive  $(AR+)$ , while luminal tumors are  $ER+$  and  $AR+$ , and basal tumors are ER- and AR-. The 49 cel (i.e., file for measured intensities and locations for an array that has been hybridized) files may be downloaded from

#### ftp:

### //ftp.ncbi.nih.gov/pub/geo/DATA/supplementary/series/GSE1561/

which is over 181 MB of data after zipping.

The microarray sample names and their associated tumor types may be found from Table 12.1. From this table, we note that there are 6 patients with apocrine, 16 patients with basal and 27 patients with luminal tumor types.

These zipped raw chip image files have to be unzipped; the unzipped files account for 573 MB of disk space. The data in these cel files represent the cell intensities to be used for microarray data analysis. This table is available in the excel workbook "datR4CTDA" and is loaded into R for future reference as follows:

TABLE 12.1: Experimental design and data

| Samples  | Tumor Type | Samples  | Tumor Type |
|----------|------------|----------|------------|
| GSM26878 | apocrine   | GSM26804 | luminal    |
| GSM26883 | apocrine   | GSM26867 | luminal    |
| GSM26886 | apocrine   | GSM26868 | luminal    |
| GSM26887 | apocrine   | GSM26869 | luminal    |
| GSM26903 | apocrine   | GSM26870 | luminal    |
| GSM26910 | apocrine   | GSM26872 | luminal    |
| GSM26871 | hasal      | GSM26873 | luminal    |
| GSM26880 | basal      | GSM26874 | luminal    |
| GSM26882 | hasal      | GSM26875 | luminal    |
| GSM26884 | basal      | GSM26876 | luminal    |
| GSM26888 | hasal      | GSM26877 | luminal    |
| GSM26889 | hasal      | GSM26879 | luminal    |
| GSM26892 | hasal      | GSM26881 | luminal    |
| GSM26893 | basal      | GSM26885 | luminal    |
| GSM26895 | basal      | GSM26890 | luminal    |
| GSM26898 | hasal      | GSM26891 | luminal    |
| GSM26900 | basal      | GSM26894 | luminal    |
| GSM26902 | basal      | GSM26896 | luminal    |
| GSM26905 | basal      | GSM26897 | luminal    |
| GSM26906 | basal      | GSM26899 | luminal    |
| GSM26908 | basal      | GSM26901 | luminal    |
| GSM26912 | basal      | GSM26904 | luminal    |
|          |            | GSM26907 | luminal    |
|          |            | GSM26909 | luminal    |
|          |            | GSM26911 | luminal    |
|          |            | GSM26913 | luminal    |
|          |            | GSM26914 | luminal    |
|          |            |          |            |

```
> # link to the data file and read it into R
> require(RODBC)
> datfile = "c:/R4CTDA/dataset/datR4CTDA.xlsx"
> getxlsbook = odbcConnectExcel2007(datfile)
> dat = sqlFetch(getxlsbook,"BreastMicroarry")
> odbcCloseAll()
> # print it
> dat
   Samples Tumor
1 GSM26878 apocrine
2 GSM26883 apocrine
3 GSM26886 apocrine
4 GSM26887 apocrine
5 GSM26903 apocrine
6 GSM26910 apocrine
7 GSM26871 basal
8 GSM26880 basal
9 GSM26882 basal
...
20 GSM26906 basal
21 GSM26908 basal
22 GSM26912 basal
23 GSM26804 luminal
24 GSM26867 luminal
25 GSM26868 luminal
....
47 GSM26911 luminal
48 GSM26913 luminal
```
49 GSM26914 luminal

We note from the R output that there are 49 samples representing 49 patients with the corresponding tumor types.

There are usually two levels: low- and high-level of microarray data analysis. Their characterizations and distinctions are explained in the following subsections: Low-Level Data Analysis and High-Level Data Analysis.

# 12.2.2 Low-Level Data Analysis

# 12.2.2.1 Introduction

The low-level analysis of Affymetrix arrays involves the manipulation and modeling of probe intensity data. The goal of this analysis is to produce more biologically meaningful expression values. A motivation for low-level analysis is that information may be lost when moving from probe-level data to expression measures. Ideally, expression values should be both precise (low variance) and accurate (low bias). Obviously these are desirable characteristics to permit determination of which genes are differentially expressed between treatment conditions—a primary goal of high-level analysis.

Other topics in low-level analysis include determining whether a gene is being expressed in a given tissue (presence/absence), as well as microarray quality assessment diagnostics.

A low-level analysis does not typically attempt to directly answer a question of biological interest, e.g., determining gene function, nor does it include more complex methods inherent in cell cycle studies and pathway analysis. Instead these are usually addressed by high-level analysis. As noted previously, a low-level analysis of the data should provide better expression measures to be used in higher level analyses.

At the low-level, the most common operation is to convert probe level data to expression values. Typically this is achieved through the following sequence:

- reading in probe level data.
- background correction.
- normalization.
- summarizing the probeset values into one expression measure and, in some cases, a standard error for this summary.

#### 12.2.2.2 Library affy

In bioconductor, the low-level analysis is facilitated by the affy library. First load the library into the R system:

#### > library(affy)

With the affy library, we read the breast cancer microarray data into R using function ReadAffy. This function is quite flexible and allows the user to specify the filenames, phenotype and MIAME information. We make use of the data structure in Table 12.1 with ReadAffy to read the 573 MB cel intensity files from the 49 breast cancer patients as follows:

```
> # read the microarray cel files
> Dat = ReadAffy(filenames=paste(dat$Samples,".cel",sep=""))
```
To view the relevant information about these cel intensity files, we use print to print the AffyBatch object as

> Dat

```
AffyBatch object
size of arrays=712x712 features (18 kb)
```

```
cdf=HG-U133A (22283 affyids)
number of samples=49
number of genes=22283
annotation=hgu133a
```
We note that the data object **Dat** consists of 49 samples (i.e., 49 patients) with microarray size  $712 \times 712$  and with 22,283 genes in each sample. With this Dat object, we may observe further characteristics, such as the annotation:

```
> annotation(Dat)
```

```
[1] "hgu133a"
```
and description of the target samples hybridized to the arrays:

```
> phenoData(Dat)
```

```
An object of class "AnnotatedDataFrame"
  sampleNames: GSM26878.cel, GSM26883.cel, ..., GSM26
  914.cel (49 total)
  varLabels and varMetadata description:
    sample: arbitrary numbering
```
Since the sample names are long, we change them into the tumor type for future analysis:

```
> # the original sample name
> sampleNames(Dat)
 [1] "GSM26878.cel" "GSM26883.cel" "GSM26886.cel"
 [4] "GSM26887.cel" "GSM26903.cel" "GSM26910.cel"
 [7] "GSM26871.cel" "GSM26880.cel" "GSM26882.cel"
[10] "GSM26884.cel" "GSM26888.cel" "GSM26889.cel"
[13] "GSM26892.cel" "GSM26893.cel" "GSM26895.cel"
[16] "GSM26898.cel" "GSM26900.cel" "GSM26902.cel"
[19] "GSM26905.cel" "GSM26906.cel" "GSM26908.cel"
[22] "GSM26912.cel" "GSM26804.cel" "GSM26867.cel"
[25] "GSM26868.cel" "GSM26869.cel" "GSM26870.cel"
[28] "GSM26872.cel" "GSM26873.cel" "GSM26874.cel"
[31] "GSM26875.cel" "GSM26876.cel" "GSM26877.cel"
[34] "GSM26879.cel" "GSM26881.cel" "GSM26885.cel"
[37] "GSM26890.cel" "GSM26891.cel" "GSM26894.cel"
[40] "GSM26896.cel" "GSM26897.cel" "GSM26899.cel"
[43] "GSM26901.cel" "GSM26904.cel" "GSM26907.cel"
[46] "GSM26909.cel" "GSM26911.cel" "GSM26913.cel"
[49] "GSM26914.cel"
```

```
> # change it to tumor type
> sample.names = dat$Tumor
> colnames(exprs(Dat)) = sample.names
```
The expression matrix should have columns corresponding to the numbers of arrays (49 in this example) and rows corresponding to the number of individual probes (which is  $712 \times 712 = 506.944$  probes) on the array.

```
> e = exprs(Dat)> dim(e)[1] 506944 49
> nrow(Dat)*ncol(Dat)
[1] 506944
```
Note that the values in the array are the raw values for the probe expression in the cel files. We can also identify the gene names using the R function geneNames(). We only print the first 20 of the 22,283 genes for illustration purposes:

```
> # gene numbers
> gnames = geneNames(Dat)
> # the total number of genes
> length(gnames)
[1] 22283
> # print the first 20 genes
> gnames[1:20]
 [1] "1007_s_at" "1053_at" "117_at" "121_at"
 [5] "1255_g_at" "1294_at" "1316_at" "1320_at"
 [9] "1405_i_at" "1431_at" "1438_at" "1487_at"
[13] "1494_f_at" "1598_g_at" "160020_at" "1729_at"
[17] "177_at" "1773_at" "179_at" "1861_at"
```
The length of gnames is 22283 indicating that there are that many probesets on the chip.

# 12.2.2.3 Quality Control

After reading the data into R, quality control checks of the data should be conducted. First create an image plot:

- 1. Image plot. Image plot looks at the chips' image using image(Dat) to detect spatial artifacts. This can be done using the function image from the affy library. We do not show the output here because of its exceedingly large file size.
- 2. Distribution plots for intensities. Now several plots can be generated to provide information about the intensity distribution, such as histograms or boxplots. We show the boxplots for the 49 patients in Figure 12.1 using the following R code chunk:

```
> # call "boxplot" to plot the data
> boxplot(Dat,col=c(rep("Green",6),rep("Blue",16),
                          rep("red",27)))
```
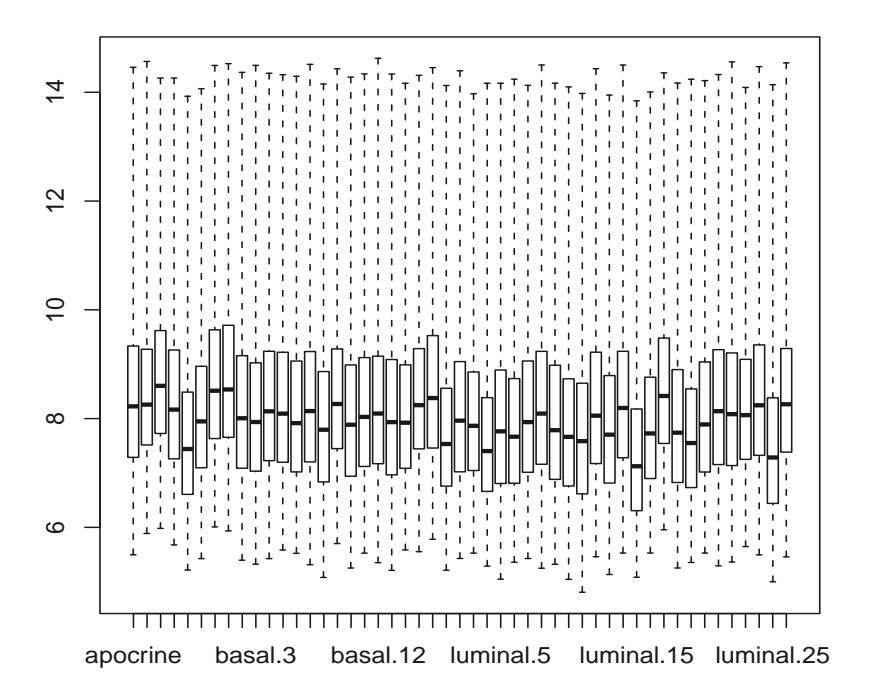

FIGURE 12.1: Boxplot for Original Expression Data.

In Figure 12.1 generated with boxplot, the boxplot for each patient appears vertically. We note that the first 6 are for the patients with apocrine tumor, the middle 16 are for patients with basal tumor and the last 27 are for patients with luminal tumor. In this figure, the line in the center of each patient's boxplot represents the median, and the boxes show the range of the middle 50% of the expression data. The additional lines reflect the overall range of the data, and the extreme values are depicted as individual lines or dots at the end of each boxplot. We note from the boxplots in Figure 12.1, that the gene expression intensity data are not normalized.

3. MA-plot. Another plot that that has become widely used in microarray analysis is the MA-plot. It has been applied routinely as a part of a number of normalization procedures. MA-plots are typically used to compare two arrays or two groups of arrays. In a MA-plot, the vertical axis is the difference between the logarithms of the signals (i.e., the log ratio) and the horizontal axis is the average of the logarithms of the signals; "M" denotes minus and "A" denotes average.

The MA-plot is constructed in the following manner: Let  $X_{ij}$  be the intensity of gene g on array i. To compare two arrays i and j, the M and A values are computed by

$$
M_g = log2(X_{gi}) - log2(X_{gj})
$$
  

$$
A_g = \frac{log2(X_{gi}) + log2(X_{gj})}{2}
$$

The base 2 logarithm is used for convenience in microarray analysis so that a unit change in M represents twofold change in expression and a unit change in A represents a doubling of brightness. Because the probe intensities are measured using a 16 bit image, the maximum possible value of A is 16.

For illustration, we compare an array from the first patient with apocrine tumor type with an array from the first patient with basal tumor type. This would be a huge file if we plotted all array pairs. We plot the two arrays using a MA-plot which gives Figure 12.2.

```
> # call "MAplot" to make the plot
> MADlot(Dat[,c(1,8)], pair=T)
```
While there is a visible difference between the two arrays of the two patients, a trend is not apparent. Since there are more probes with low intensities than probes with high intensities, the log transformation allows us to more easily assess the behavior across all intensities.

The MA-plot makes the relationship between the arrays much easier to visually assess. We use MA-plots to compare the performance of var-

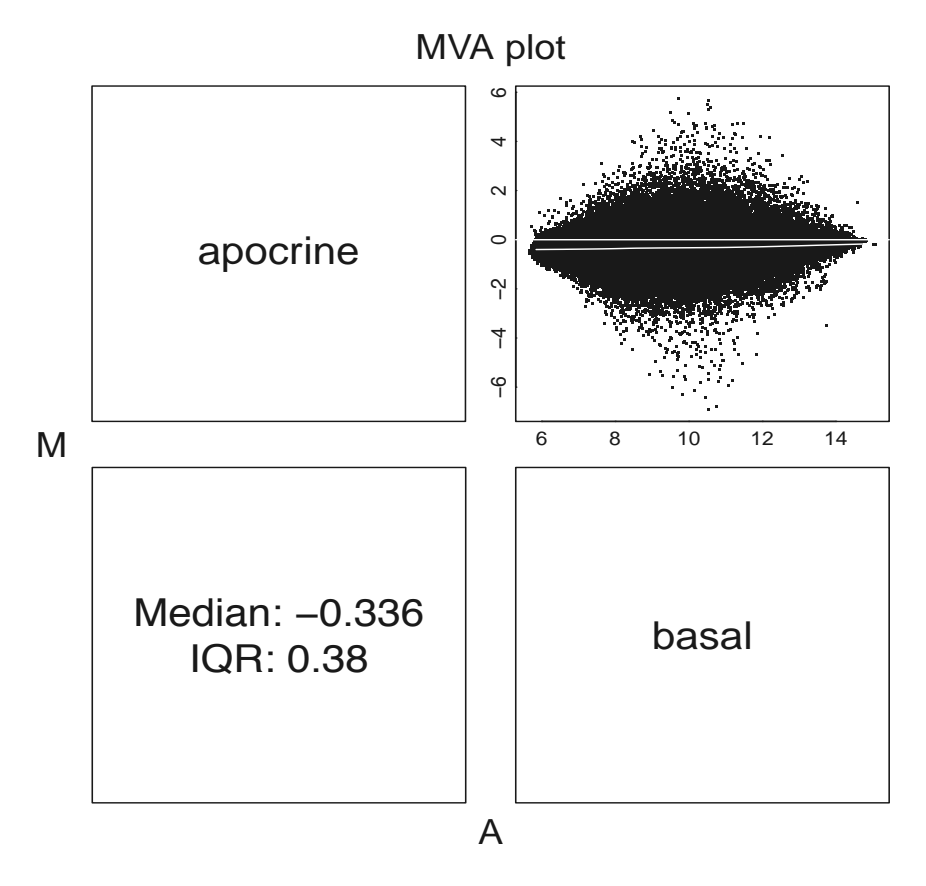

FIGURE 12.2: MA Plot for Two Arrays.

ious methods of computing expression measures. For non-differentially expressed probesets, ideally the MA-plot will be tight around  $M = 0$ across all intensities. A lowess curve fitted to a MA-plot shows whether the M values are centered around 0 at each intensity value. The spread of the point cloud around the lowess curve allows us to measure the variability.

4. Conclusion. The boxplot and the MA-plot show that the object Dat needs normalization. Arrays that should be the same are different. Arrays that should be different are similar.

# 12.2.2.4 Background, Normalization, and Summarization

Following the low-level explorations in the previous section, the next step is to correct background noise, normalize and summarize the probes' intensity data into gene expression values. There are several methods. The first one is MAS5 which was developed by Affymetrix. The most commonly used, more robust and efficient method is the "Robust Multi-array Average" (RMA) developed by Irizarry et al. (2003) where the expression measure can be computed as

```
> # call RMA function
> eset = rm(a)
```
Background correcting Normalizing Calculating Expression

The rma is a code in C language which made the process extremely efficient and fast. As pointed in the manual, the rma function will process the expression data in the following fashion:

- 1. Probe specific correction of the PM probes using a model based on observed intensity being the sum of signal and noise.
- 2. Normalization of corrected PM probes using quantile normalization developed by Bolstad et al. (2003).
- 3. Calculation of expression measure using median polish.

Specifically, as in the affy manual, rma is implemented as

- 1. Background adjustment to adjust raw PM probe intensities using a model based on observed intensity being the sum of signal and noise. The term background correction, also referred to as signal adjustment, describes a wide variety of methods. In addition, a background correction method performs some or all of the following:
	- Corrects for background noise and processing effects.
	- Adjusts for cross hybridization which is the binding of non-specific DNA (i.e., non-complementary binding) to the array.
	- Adjusts expression estimates so that they fall on the proper scale, or are linearly related to concentration.

The rma background correction is motivated by looking at the distribution of probe intensities. The observed intensity is modeled as the sum of a signal and a background component as  $S = X + Y$ , where X is signal and Y is background. Assume that X is distributed  $exp(\alpha)$  and that Y is distributed  $N(\mu, \sigma^2)$ , with X and Y independent. Under this model, the background corrected intensities are  $E(X|S=s)$ .

2. Quantile Normalization. Normalization is the process of removing unwanted non-biological variation that might exist between chips in a microarray experiment. It has long been recognized that variability can

exist between arrays, some of which is of biological interest and the other of non-biological interest. These two types of variation are classified as either interesting or obscuring. The aim in normalizing arrays is to remove the obscuring variation. Sources of obscuring variation can include scanner setting differences, the quantities of mRNA hybridized as well as many other factors.

The goal of quantile normalization is to give the same empirical distribution of intensities to each array. If two data vectors have the same distribution a quantile-quantile plot will have a straight diagonal line with slope 1 and intercept 0. Thus, if the quantiles of two data vectors are plotted against each other and each of these points are then projected onto the 45-degree diagonal line, we have a transformation that gives the same distribution to both data vectors.

In summary, the aim of quantile normalization (Bolstad et al., 2003), of corrected PM probes is

- to make distribution of probe intensities the same for every chip, and
- to average each quantile across chips.
- 3. Summarization. This is the final step in the production of summary gene expression measures from probe intensities using median polish; i.e., use the multichip linear model:

$$
y_{ij}^{g} = \log_2 (PM_{ij}^{g}) = \alpha_i^g + \beta_j^g + \epsilon_{ij}^g
$$
 (12.1)

where g denotes the probeset (or gene), and  $\alpha_i^g$  is the probe effect and  $\beta_j^g$ is the log2 expression value. The median polish uses an algorithm from Tukey (1977) to fit the model robustly. Note that expression values from this method will be in the log2 scale.

After the rma, we can check the dimension of the expression sets (eset) and some of the gene expression values using the following R code chunk:

```
> # dimension
> dim(exprs(eset))
[1] 22283 49
> # print the first 20 genes for three patients
> exprs(eset)[1:20,1:3]
       GSM26878.cel GSM26883.cel GSM26886.cel
1007_s_at 11.29 11.04 11.02
1053_at 7.79 8.01 7.87
117<sub>-</sub>at 7.49 7.53 7.44
```
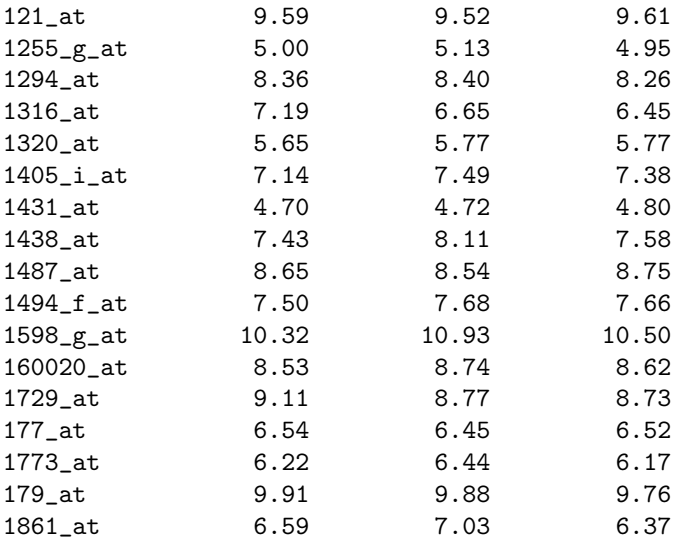

We see that the dimension of this object is 22283 by 49 which means that there are 22283 genes from 49 patients. For brevity, we print only the first 20 genes from the first three patients in the above R code.

Following the rma procedure, diagnostic plots, such as the image plot, hist for histograms and boxplot for boxplots, may be produced to permit a visual assessment of the normalized and background corrected summary gene expression data. For brevity, we only illustrate use of the boxplot with the following code chunk:

```
> # boxplot after RMA
```

```
> boxplot(data.frame(exprs(eset)),
 col=c(rep("Green",6),rep("Blue",16), rep("red",27)))
```
Figure 12.3 contains the boxplots for the 49 patients, and shows that all distributions are normalized after background correction.

## 12.2.3 High-Level Analysis

The primary aim of high-level microarray analysis is to find genes that are differentially expressed. Discovering genes that are differentially expressed between two groups (tumor, tissue or disease types) may be the most common motivation for microarray experiments. We begin to describe the attendant statistical methods.

The typical naive microarray analysis is a simple fold-change to

1. calculate the average expression for each population and take the difference; i.e., in microarray terms, the fold-change;

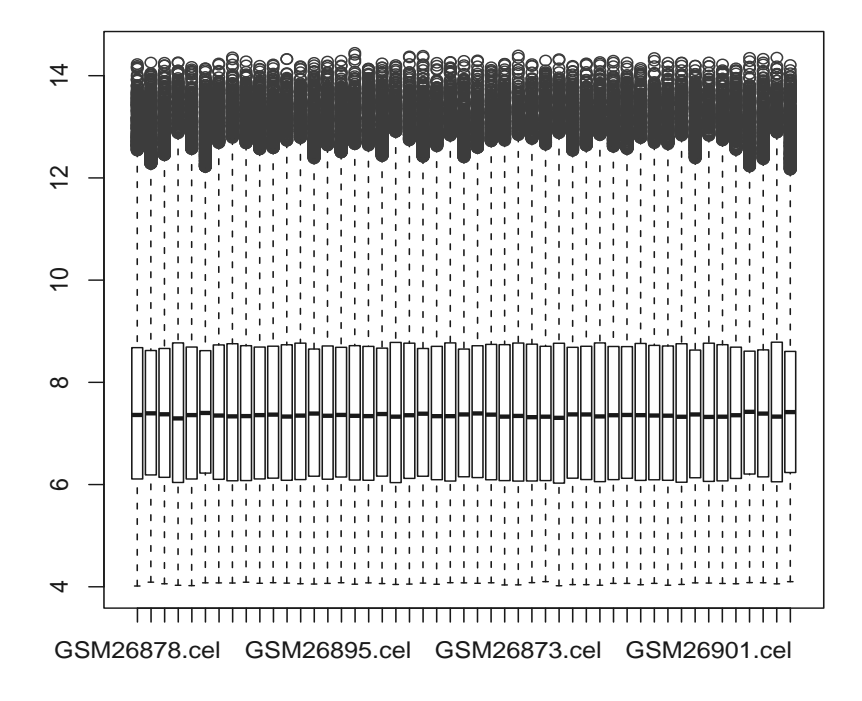

FIGURE 12.3: Boxplot after RMA.

- 2. rank the genes based on the fold-change;
- 3. select a cut-off point which is entirely up to the researcher, but typically to pick up changes that are at least 2-fold; and
- 4. output those genes with fold-changes larger than the cut-off point.

Problems with this approach are

- 1. the simple differences in average log expressions do not include any information about variation;
- 2. one doesn't know whether the observed differences are small or large unless they are compared to other factors; and
- 3. the fold-change approach doesn't enable one to determine whether genes have different variances.

These problems may lead to erroneous conclusions regarding which genes are differentially expressed.

Therefore additional and more appropriate statistical methods are needed to perform high-level analyses of microarray data. The limma package in bioconductor was developed for this purpose by Smyth (2004). We briefly describe this approach for a two group (tumor, tissue or disease type) comparison. Details may be found in Smyth's paper.

### 12.2.3.1 Statistical t-test

First we review some relevant statistical terms for comparisons in a two group microarray experiment.

For each gene with samples  $X_1, \cdots, X_m$  from one group, such as control, and  $Y_1, \dots, Y_n$  from another group, such as treated, we have

- Averages:  $\bar{X} = \frac{\sum_{i=1}^{m} X_i}{m}$  and  $\bar{Y} = \frac{\sum_{i=1}^{n} Y_i}{n}$
- Sample variance:  $s_X^2 = \frac{\sum_{i=1}^m (X_i \bar{X})^2}{m-1}$  $\frac{(X_i-\bar{X})^2}{m-1}$  and  $s_Y^2 = \frac{\sum_{i=1}^n (Y_i-\bar{Y})^2}{n-1}$  $n-1$
- t-test statistic:  $t = \frac{\bar{Y} \bar{X}}{s \bar{X}}$  $\frac{\bar{Y}-\bar{X}}{s_{\bar{Y}-\bar{X}}} = \frac{\bar{Y}-\bar{X}}{\sqrt{\frac{s_{Y}^{2}}{n}+\frac{s_{X}^{2}}{m}}}$ where  $s$  is the pooled sample standard error.

#### Then

1. Usual t-test with false discovery rate.

Now rank the genes based on the values  $t$  of the  $t$ -test statistic or based on the corresponding p-values (which are most often used). Recall that a p-value, also called the observed significance level, is defined as the probability of realizing the value of the t-test statistic or one more extreme under the null hypothesis  $H_0$  of no differential expression. One may also think of a  $p$ -value as a measure of the strength of evidence against the null hypotheses. The smaller the  $p$ -value, the more evidence we have against  $H_0$  and the greater the departure.

The p-value is associated with the Type-I error (i.e., the significance level α) in testing some null hypothesis. A Type-I decision error occurs if the null hypothesis is rejected when it is actually true. The Type-I error is also called a false-positive error and its magnitude is usually denoted by  $\alpha$  (which is sometimes referred to as a rate). It is desirable that  $\alpha$  is chosen to be small. If  $\alpha = 0.05$  and if  $p \leq \alpha$ , we reject the  $H_0$  of no differential expression. This means that we have a 5% probability of concluding that genes are significantly differentially expressed even when they are not. This level of control of the false positive rate is fine when conducting a test of a single null hypothesis for a single comparison.

However if one applies this type of testing to microarray analyses where thousands or even tens of thousands genes are being compared, a 5% false positive rate could translate to hundreds or thousands of falsepositive differentially expressed genes and lead to reporting hundreds or thousands of falsely discovered genes.

So we need statistical methods for controlling false discovery rates; e.g. as in, Benjamini and Hochberg (1995).

2. Moderated t-test.

In a typical microarray experiment, the sample sizes  $m$  and  $n$  are small. Thus the standard error in t-statistical  $t = \frac{\overrightarrow{Y} - \overrightarrow{X}}{s}$  is very unstable leading to an unstable statistical t-test.

Many methods have been developed that borrow strength across genes to increase the stability of variance estimates; e.g. the moderated t-test which is defined as

$$
t_g = \frac{\bar{Y}_g - \bar{X}_g}{\tilde{s}_g} \tag{12.2}
$$

for each gene g where  $\bar{Y}_g =$  mean of the group 1 samples,  $\bar{X}_g =$  mean of the group 2 samples and  $\tilde{s}_q$  = posterior standard deviation for gene g from the empirical Bayesian approach defined in Smyth (2004) as  $\tilde{s}_g = \frac{d_0 s_0^2 + d_g S_g^2}{d_0 + d_g}$  where  $d_g$  and  $s_g^2$  are from each gene g, but  $d_0$  and  $s_0^2$  are from the prior distribution estimated by the empirical Bayes approach. This approach is implemented in limma as function ebayes.

3. Linear Models for Microarray Analysis (LIMMA).

The moderate t-test with Empirical Bayes approach for several experimental designs are now in LIMMA. We load limma into R as follows:

> library(limma)

#### 12.2.3.2 Model Fitting

We now consider investigating differential expression among the three tumor types: apocrine, basal and luminal from the GEO dataset GDS1329 found in Table 12.1. First, we specify the design matrix using the following R code chunk:

```
> # make the design matrix
> design <- model.matrix(~ 0+factor(c(rep("apocrine",6),
         rep("basal",16), rep("luminal",27))))
> # label the design
> colnames(design) <- c("apocrine", "basal", "luminal")
> # print the design
> design
```
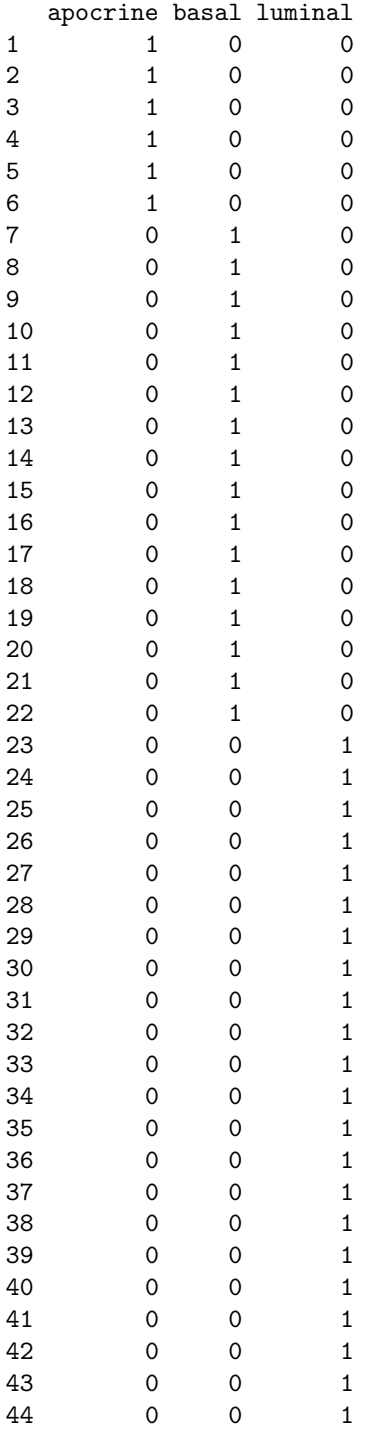

```
45 0 0 1
46 0 0 1
47 0 0 1
48 0 0 1
49 0 0 1
attr(,"assign")
[1] 1 1 1
attr(,"contrasts")
attr(,"contrasts")$`factor(c(rep("apocrine", 6),
     rep("basal", 16), rep("luminal", 27)))`
[1] "contr.treatment"
```
The design matrix is 49 by 3 where "1" corresponds to the available tumor samples. With this design matrix, we fit a linear model. Based on the model fit, we construct a contrast for pair-wise comparisons of different gene expressions by calling ebayes to borrow information from all genes using the empirical Bayesian model as follows:

```
> # fit the linear model for all genes
> fit = lmFit(eset, design)
> # make a contrast for pair-wise comparisons
> cont.matrix = makeContrasts(Comp2to1=basal-apocrine,
Comp3to1=luminal-apocrine,Comp3to2=luminal-basal,levels=design)
> # then contrast fit
> fit2 = contrasts.fit(fit, cont.matrix)
> # then call ebayes
\gt fit2 = eBayes(fit2)
```
After fitting the model, we may observe the ranking of the genes with the function of topTable as follows:

```
> options(digits=3)
> topTable(fit2, coef=1, adjust="BH")
        ID logFC AveExpr t P.Value dj.P.Val B
214243_s_at -5.33 8.02 -11.33 3.68e-15 8.19e-11 23.9
 204667_at -2.56 8.71 -10.97 1.14e-14 8.90e-11 22.9
217284_x_at -4.41 8.17 -10.95 1.20e-14 8.90e-11 22.8
217276_x_at -4.28 8.16 -10.74 2.39e-14 1.33e-10 22.2
209787_s_at 1.86 10.04 10.17 1.48e-13 6.59e-10 20.5
202579_x_at 1.18 10.29 9.80 4.96e-13 1.65e-09 19.3
214404_x_at -1.56 9.26 -9.79 5.17e-13 1.65e-09 19.3
 206155_at -1.11 6.16 -9.59 1.00e-12 2.79e-09 18.7
209616_s_at -1.88 7.65 -9.47 1.48e-12 3.67e-09 18.3
 209786_at 1.98 10.07 9.43 1.68e-12 3.74e-09 18.2
```
The default for  $\text{topTable}$  prints the first 10 genes and the input  $\text{coeff}=1$ specifies the first contrast for comparing the "basal" and "apocrine" tumor types. The same can be done for the other two comparisons using  $\cos t = 2$ and 3. The adjust="BH" provides adjustment for multiple comparisons as explained below:

Some explanations for the output from fitting the model are

- 1. ID is the gene IDs.
- 2. logFC is the log2 fold-change, i.e., the M-value. Positive M-values mean that the gene is up-regulated and negative values mean that it is downregulated.
- 3. AveExpr is the average log2-intensity value for the probeset; i.e., the A value.
- 4. t is the value for the moderated t-statistic.
- 5. P.Value is the associated p-value from the moderate t-statistic.
- 6. **adj.P.Val** is the adjusted  $p$ -value (adjusted for multiple testing).

The most popular adjustment is the "BH" by Benjamini and Hochberg (1995) to control the false discovery rate. This adjusted  $p$ -value is called q-value in microarray analysis if the intention is to control or estimate the false discovery rate.

The meaning of "BH" q-values is as follows. If all genes with q-value below a threshold, say 0.05, are selected as differentially expressed, then the expected proportion of false discoveries in the selected group is controlled to be less than the threshold value, in this case 5%. This procedure is equivalent to the procedure of Benjamini and Hochberg although the original paper did not formulate the method in terms of adjusted p-values.

7. B is the B-statistic which is the log-odds that the gene is differentially expressed.

Suppose for example that  $B = 1.5$ . The odds of differential expression is  $\exp(1.5)=4.48$ ; i.e., about four and a half to one. The probability that the gene is differentially expressed is  $4.48/(1+4.48)=0.82$ ; i.e., the probability is about 82% that this gene is differentially expressed. A B-statistic of zero corresponds to a 50-50 chance that the gene is differentially expressed. The p-values and B-statistics will normally rank genes in the same order. In fact, if the data contains no missing values or quality weights, the order will be exactly the same.

The p or B-values can reveal statistical significance, but say nothing about the size of an effect. The commonly used fold-change reveals the magnitude of the differential expression but not significance. A combined illustration to put both together is called a volcano plot Volcano Plots as shown in Figure  $12.4.$ 

```
> volcanoplot(fit2, coef=2, highlight=10)
> abline(v=c(-1,1), col="red")
> ilogit = function(p) exp(p)/(1+exp(p))
```
> abline(h=ilogit(0.05), col="blue")

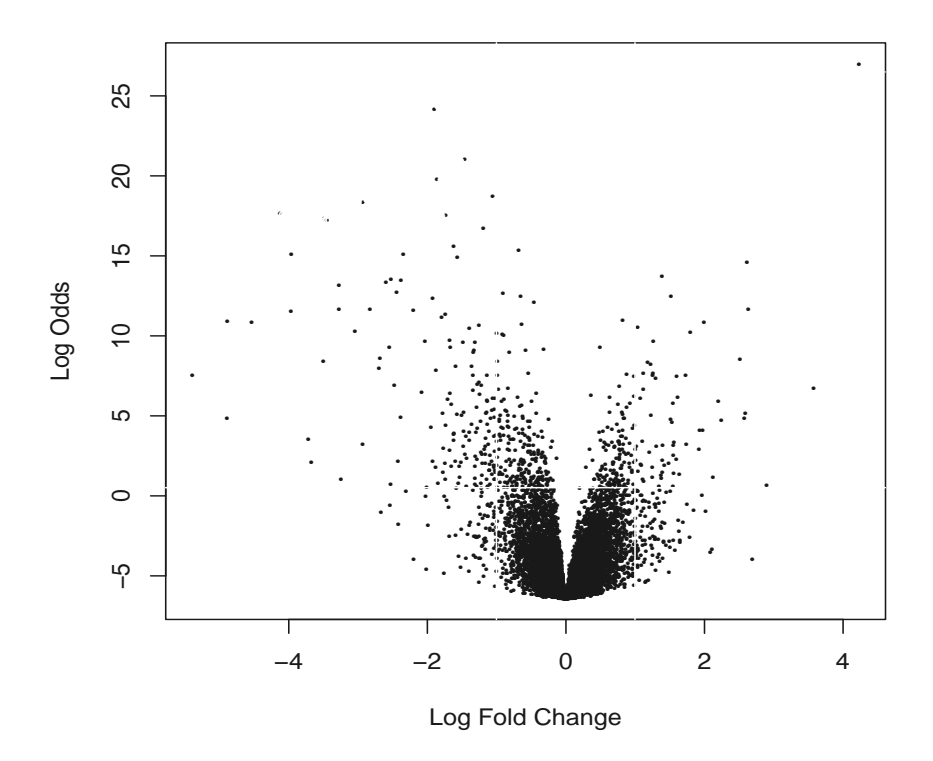

FIGURE 12.4: Volcano Plot for Gene Expression Data.

In this figure, the two vertical lines denote the 2-fold (on log 2 scale) changes with points outside the two vertical lines representing those genes that have more than two-fold changes in gene expressions. More specifically, the points above the right vertical line reflect those genes with positive two-fold changes and the points below the left vertical line represent negative two-fold changes. The horizontal line represents  $5\%$  q-values in log odds scale which means that those points above this line reflect genes that are statistically significantly expressed. The intersection of the  $q$ -value and two-fold change

represents those genes of interest and can be pinpointed to export for further bioinformatics analysis.

### 12.2.3.3 Number of Significantly Expressed Genes

The output from topTable can show the significantly expressed genes from each comparison. This list can be quite long. Another way to display all three contrasts is to use a Venn diagram to show the number of genes in different categories.

To do so, we first call the decisionTests which is a function used for multiple testing across genes and contrasts in order to classify a series of related t-statistics as up, down or not significant while adjusting for multiple testing. The following code chunk illustrates how this is done:

```
> # call decideTests function
> results = decideTests(fit2)
> # classification counts in a Venn diagram
> venn = vennCounts(results)
> # print the venn table
> print(venn)
   Comp2to1 Comp3to1 Comp3to2 Counts
[1,] 0 0 0 15970
[2,] 0 0 1 2894
[3,] 0 1 0 298
[4,] 0 1 1 427
[5,] 1 0 0 596
[6,] 1 0 1 1334
[7,] 1 1 0 612
[8,] 1 1 1 152
```
attr(,"class") [1] "VennCounts"

The Venn counts may be graphically displayed using vennDiagram as follows to produce Figure 12.5. Those genes of interest may be saved or outputted for further bioinformatics analysis, such as gene function analysis.

> vennDiagram(results,include=c("up","down"), counts.col=c("red","green"))

## 12.2.4 Functional Analysis of Gene Lists

When genes are identified, the next step is to analyze them for their functions. Readers are referred to

```
http://david.abcc.ncifcrf.gov/
```
which provides bioinformatics resources and tools for functional annotation and classification, etc.

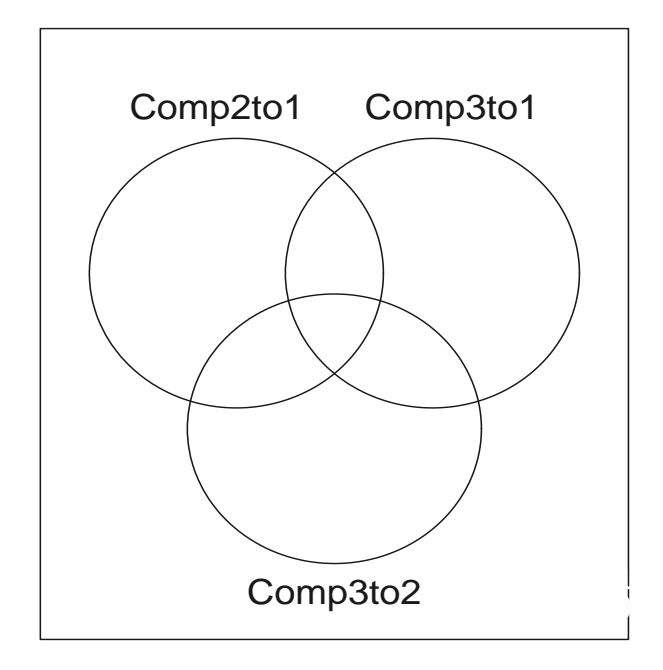

FIGURE 12.5: Venn Diagram.

# 12.3 Concluding Remarks

In this chapter, we presented briefly analysis of microarray data using bioconductor. In summary, for any microarray data analysis, the first step is to load the trial data into bioconductor and make preliminary preprocessing using low-level analysis methods to correct background noise and to normalize the array distributions using rma. We can proceed with high-level analyses to identify significantly expressed gene lists for further bioinformatics analysis.

Other analyses not presented in this chapter include hierarchical cluster analysis and heatmap displays. We refer readers to the 2010 special issue of the Journal of Biopharmaceutical Statistics, Volume 20, Number 2, where extensive discussions on new methodologies appear for gene expression analysis,

pharmacogenetics, systems biology and predictive models, as well as linkage disequilibrium analysis and QTL mapping.

Further references may be found in the collection of papers on gene expression data analyses in the book by Parmigiani et al. (2003). The book by Gentleman et al. (2005) compiles an extensive list of papers in using R and bioconductor for bioinformatics and computational biology. The books by Hahne et al. (2008) and Gentleman (2008) use R and bioconductor for bioinformatics and include case studies for easy applications of newly developed methods. Other references and online documents can be found from the homepage of the bioconductor project at http://www.bioconductor.org which provides open source software for bioinformatics. For microarray design and sample size, readers are referred to Chapter 12 in Chow et al. (2008).

# Bibliography

- Agresti, A. (2002). Categorical Data Analysis, 2nd ed. Hoboken, NJ: John Wiley & Sons Inc.
- Albert, J. (2007). Bayesian Computation with R. New York, NY: Springer.
- Alosh, M. and M. F. Huque (2009). A flexible strategy for testing subgroups and overall population. Statistics in Medicine 28(1), 3–23.
- Begg, C. B. and M. Mazumdar (1994). Operating characteristics of a rank correlation test for publication bias. Biometrics 50, 1088–1101.
- Benjamini, Y. and Y. Hochberg (1995). Controlling the false discovery rate: a practical and powerful approach to multiple testing. Journal of the Royal Statistical Society Series B 57, 289–300.
- Berlin, J. A. and G. A. Colditz (1999). The role of meta-analysis in the regulatory process for foods, drugs, and devices. The Journal of the American Medical Association 281, 830–834.
- Berry, S. M., B. P. Carlin, J. J. Lee, and P. Muller (2010). *Bayesian Adap*tive Methods for Clinical Trials. Boca Raton, FL: Chapman & Hall/CRC Biostatistics Series.
- Besag, J. and P. D. Clifford (1991). Sequential monte carlo p-values. Biometrika 78, 301–304.
- Bock, J. (1998). Bestimmung des stichprobenumfangs fuer biologische experimente und kontrollierte klinische studien. Wien: Oldenbourg.
- Bolstad, B. M., R. A. Irizarry, M. Astrand, and T. P. Speed (2003). A comparison of normalization methods for high density oligonucleotide array data based on variance and bias. *Bioinformatics*  $19(2)$ , 185–193.
- Chalmers, T. C. (1987). Meta-analysis in clinical medicine. Transactions of the American Clinical and Climatological Association 99, 144–150.
- Chalmers, T. C., H. Smith, B. Blackburn, B. Silverman, B. Schroeder, D. Reitman, and A. Ambroz (1981). A method for assessing the quality of a randomized control trial. Controlled Clinical Trials 2, 31–49.
- Chambers, J. M. (1998). Programming with Data. New York: Springer.

#### 350 Bibliography

- Chambers, J. M. (2008). Software for Data Analysis: Programming with R. New York: Springer.
- Chang, J. C., S. G. Hilsenbeck, and S. A. Fuqua (2005). The promise of microarrays in the management and treatment of breast cancer. Breast Cancer Research 7(3), 100–104.
- Chen, D. G. and Y. Lio (2010). Parameter estimations for generalized exponential distribution under progressive type-i interval censoring. Computation Statistics and Data Analysis  $54(6)$ , 1581–1591.
- Chen, M.-H. and S. Kim (2009). Cure rate models with application to melanoma and prostate cancer data. In Design and Analysis of Clinical Trials with Time-to-Event Endpoints (Peace, K. E., ed.), 349–370. Boca Raton, FL: Chapman & Hall/ Biostatistics Series/Taylor & Francis.
- Chow, S. C. and J. P. Liu (2009). Design and Analysis of Bioavailability and Bioequivalence Studies. Boca Raton, FL: Chapman & Hall/CRC, 3rd ed.
- Chow, S. C., J. Shao, and H. S. Wanf (2008). Sample Size Calculations in Clinical Research. Boca Raton, FL: Chapman & Hall/CRC, 2nd ed.
- Cochran, W. G. (1937). Problems arising in the analysis of a series of similar experiments. Journal of the Royal Statistical Society 4, 102-119.
- Cochran, W. G. (1943). The comparison of different scales of measurement for experimental results. Annals of Mathematical Statistics 14, 205–216.
- Cochran, W. G. (1954). The combination of estimates from different experiments. Biometrics, 101–129.
- Cohen, J. (1988). Statistical Power Analysis for the Behavioral Sciences, 2nd ed. Hillsdale, NJ: Lawrence Erlbaum Associates.
- Collett, D. (2003). Modeling Survival Data in Medical Research, 2nd ed. Boca Raton, FL: Chapman & Hall/ CRC.
- Connor, J. T. and S. M. Berry (2005). Bayesian analysis for medical device trials. The American Journal of Gastroenterology 100, 1732–1735.
- Cook, J. D. (2005). Exact calculation of beta inequalities. Technical Report UTMDABTR-005-05 .
- Cox, D. R. (1972). Regression models and life-tables. Journal of Royal Statistical Society Series B 34, 187–202, with discussion.
- Crowe, B. J., A. Xia, J. A. Berlin, D. J. Watson, H. Shi, S. L. Lin, J. Kuebler, R. C. Schriver, N. C. Santanello, G. Rochester, J. B. Porter, M. Oster, D. V. Mehrotra, Z. Li, E. C. King, E. S. Harpur, and D. B. Hall (2009). Recommendations for safety planning, data collection, evaluation and reporting

during drug, biologic and vaccine development: A report of the phrma safety planning, evaluation and reporting team (spert). Clinical Trials 6, 430–440.

- DerSimonian, R. and N. Laird (1986). Meta-analysis in clinical trials. Controlled Clinical Trials 7, 177–188.
- Draper, N. R. and H. Smith (1998). Applied Regression Analysis, 3rd ed. New York: John Wiley & Sons Inc.
- Duncan, D. B. (1957). Multiple range tests for correlated and heteroscedastic means. *Biometrics*  $13(2)$ , 164–176.
- Everitt, B. and T. Hothorn (2006). A Handbook of Statistical Analyses Using R. Boca Raton, FL: Chapman & Hall/CRC.
- Faraway, J. J. (2004). Linear Models with R. Boca Raton, FL: Chapman & Hall/CRC.
- Faraway, J. J. (2006). Extending Linear Models with R: Generalized Linear, Mixed Effects, and Nonparametric Regression Models. Boca Raton, FL: Chapman & Hall, CRC.
- Farmer, P., H. Bonnefoi, V. Becette, M. Tubiana-Hulin, P. Fumoleau, D. Larsimont, G. Macgrogan, J. Bergh, D. Cameron, D. Goldstein, S. Duss, A. Nicoulaz, C. Brisken, M. Fiche, M. Delorenzi, and R. Iggo (2005). Identification of molecular apocrine breast tumours by microarray analysis. Oncoqene  $24(29)$ , 4660-4671.
- Farrington, C. and G. Manning (1990). Test statistics and sample size formulae for comparative binomial trials with null hypothesis of non-zero risk difference or non-unity relative risk. Statistics in Medicine 9, 1447–1454.
- Finkelstein, D. M. (1986). A proportional hazard model for interval-censored failure time data. *Biometrics* 42, 845–854.
- Fitzmaurice, G. M., N. M. Laird, and J. H. Ware (2004). Applied Longitudinal Analysis. New York: John Wiley & Sons, Inc.
- Gelfand, A. E. and A. F. M. Smith (1990). Sampling based approaches to calculating marginal densities. Journal of the American Statistical Association. 85, 398–409.
- Gelman, A., J. B. Carlin, H. S. Stern, and D. B. Rubin (2009). Bayesian Data Analysis, 2nd ed. Boca Raton, FL: Chapman & Hall/CRC.
- Geman, S. and D. Geman (1984). Stochastic relaxation, gibbs distribution and the bayesian restoration of images. IEEE Transactions on Pattern Analysis and Machine Intelligence 6, 721–741.
- Gentleman, R. (2008). R Programming for Bioinformatics. Boca Raton, FL: Chapman & Hall/CRC Press.
- Gentleman, R., V. J. Carey, W. Huber, R. A. Irizarry, and S. Dudoit (2005). Bioinformatics and Computational Biology Solutions Using R and Bioconduction. Springer.
- Giardiello, F. M., S. R. Hamilton, A. J. Krush, S. Piantadosi, L. M. Hylind, P. Celano, S. V. Booker, C. R. Robinson, and G. J. A. Offerhaus (1993). Treatment of colonic and rectal adenomas with sulindac in familial adenomatous polyposis. New England Journal of Medicine 328, 1313–1316.
- Giles, F. J., H. M. Kantarjian, J. E. Cortes, G. Garcia-Manero, S. Verstovsek, S. Faderl, D. A. Thomas, A. Ferrajoli, S. O'Brien, J. K. Wathen, L.-C. Xiao, D. A. Berry, and E. H. Estey (2003). Adaptive randomized study of idarubicin and cytarabine versus rroxacitabine and cytarabine versus troxacitabine and idarubicin in untreated patients 50 years or older with adverse karyotype acute myeloid leukemia. Journal of Clinical Oncology 21, 1722– 1727.
- Gruvberger-Saal, S. K., H. E. Cunliffe, K. M. Carr, and I. A. Hedenfalk (2006). Microarrays in breast cancer research and clinical practice-the future lies ahead. Endocrine-Related Cancer. 13, 1017–1031.
- Hahne, F., R. Huber, W. Gentleman, and S. Falcon (2008). Bioconductor Case Studies. New York: Springer.
- Hardin, J. and J. Hilbe (2003). Generalized Estimating Equation. Boca Raton, FL: Chapman & Hall/CRC Press.
- Hartung, J., G. Knapp, and B. K. Sinha (2008). Statistical Meta-Analysis with Applications. Hoboken, NJ: John Wiley & Sons, Inc.
- Hastings, W. K. (1970). Monte carlo sampling methods using markov chains and their applications. Biometrika 57, 977–1109.
- Hedges, L. V. and I. Olkin (1985). Statistical Methods for Meta-Analysis. Orlando, FL: Academic Press, Inc.
- Herson, J. (2009). Data and Safety Monitoring Committees in Clinical Trials. Boca Raton, FL: Chapman & Hall/CRC, VA.
- Irizarry, R., B. Hobbs, F. Collin, Y. D. Beazer-Barclay, K. J. Antonellis, U. Scherf, and T. P. Speed (2003). Exploration, normalization, and summaries of high density oligonucleotide array probe level data. Biostatistics 4, 249–264.
- Jennison, C. and B. W. Turnbull (1984). Repeated confidence intervals for group sequential clinical trials. Controlled Clinical Trials 5, 33–45.
- Jennison, C. and B. W. Turnbull (2000). Group Sequential Methods with Applications to Clinical Trials. Boca Raton, FL: Chapman and Hall/CRC.
- Kalbfleisch, J. D. and R. L. Prentice (2002). The Statistical Analysis of Failure Time Data. New York: John Wiley.
- Kaplan, E. L. and P. Meier (1958). Nonparametric estimation from incomplete observations. Journal of the American Statistical Association 53, 457–481.
- Kutner, M. H., C. J. Nachtsheim, and J. Neter (2004). Applied Linear Regression Models, 4th ed. Boston and New York: McGraw-Hill/Irwin.
- Lachin, J. M. and M. A. Foulkes (1986). Evaluation of sample size and power for analyses of survival with allowance for nonuniform patient entry, losses to follow-up, noncompliance, and stratification. Biometrics 42, 507–519.
- Lan, K. K. G. and D. L. Demets (1983). Discrete sequential boundaries for clinical trials. Biometrika 70, 659–670.
- Lawless, J. (1982). Statistical Models and Methods for Lifetime Data. New York: John Wiley & Sons.
- Li, Y., L. Shi, and H. D. Roth (1994). The bias of the commonly-used estimate of variance in meta-analysis. Communications in Statistics-Theory and Methods 23, 1063–1085.
- Liang, K. and S. L. Zeger (1986). Longitudinal data analysis using generalized linear models. Biometrika 73, 13–22.
- Lindsey, J. C. and L. M. Ryan (1998). Tutorial in biostatistics: methods for interval-censored data. Statistics in Medicine 17, 219–238.
- Mann, H. B. and D. R. Whitney (1947). On a test of whether one of two random variables is stochastically larger than the other. Annals of Mathematical Statistics 18, 50–60.
- Mantel, N. and W. Haenszel (1959). Statistical aspects of the analysis of data from retrospective studies of disease. Journal of the National Cancer Institute 22(4), 719–748.
- McCullagh, P. and J. A. Nelder (1995). Generalized Linear Models, 2nd ed. Cambridge, UK: Chapman and Hall.
- McLachlan, G. and D. Peel (2000). Finite Mixture Models. New York, NY: John Wiley & Sons Inc.
- Metropolis, N., A. W. Rosenbluth, M. N. Rosenbluth, A. H. Teller, and E. Teller (1953). Equations of state calculations by fast computing machines. Journal of Chemical Physics 21, 1087–1091.
- Miettinin, O. and M. Nurminen (1980). Comparative analysis of two rates. Statistics in Medicine 4, 213–226.
- Murrell, P. (2005). R Graphics. Boca Raton, FL: Chapman & Hall/CRC.
- Muss, H. B., D. A. Berry, C. T. Cirrincione, M. Theodoulou, A. M. Mauer, A. B. Kornblith, A. H. Partridge, L. G. Dressler, H. J. Cohen, H. P. Becker, P. A. Kartcheske, J. D. Wheeler, E. A. Perez, A. C. Wolff, J. R. Gralow, H. J. Burstein, A. A. Mahmood, G. Magrinat, B. A. Parker, R. D. Hart, D. Grenier, L. Norton, C. A. Hudis, and E. P. Winer (2009). Adjuvant chemotherapy in older women with early-stage breast cancer. NEJM  $30(20)$ , 2055– 2065.
- Ntzoufras, I. (2009). Bayesian Modelling Using WinBUGS. Hoboken, NJ: Wiley.
- O'Brien, P. and T. Fleming (1979). A multiple testing procedure for clinical trials. Biometrics 35, 549–556.
- Pan, W. (1999). Extending the iterative convex minorant algorithm to the cox model for interval-censored data. Jounral of Computational and Graphical Statistics 78, 109–120.
- Parmigiani, G., E. S. Garrett, R. A. Irizarry, and S. L. Zeger (2003). The Analysis of Gene Expression Data: Methods and Software. New York, NY: Springer.
- Peace, K. E. (1986). Estimating the degree of equivalence and non-equivalence: An alternative to bioequivalence testing. In Proceedings of Biopharmaceutical Section of the American Statistical Association, 63–69.
- Peace, K. E. (1987). Design, monitoring, and analysis issues relative to adverse events. Drug Information Journal 21, 21–28.
- Peace, K. E. (1991a). Meta-analysis in ulcer disease. In Ulcer Disease: Investigation and basis for Therapy. Swabb, E. A. and Szabo, S. (eds.), 407–430. New York, NY: Marcel Dekker, Inc.
- Peace, K. E. (1991b). One-sided or two-sided p-values: Which most appropriately address the question of drug efficacy? Journal of Biopharmaceutical Statistics 1(1), 133–138.
- Peace, K. E. (1992). The impact of investigator hetereogeneity in clinical trials on detecting treatment differences. Drug Information Journal 26, 463–469.
- Peace, K. E. (1994). To pool or not (to pool). Annual Meeting of The American Statistical Association, Toronto, Canada (August), Abstract #1217.
- Peace, K. E. (1995). Considerations concerning subpopulations in the clinical development of new drugs. Annual DIA Meeting on Statistical Issues in Clinical Development, Hilton Head, S.C.
- Peace, K. E. (2009). Design and Analysis of Clinical Trials with Time-to-Event Endpoints. Boca Raton, FL: Chapman & Hall/CRC.
- Peace, K. E. and D. G. Chen (2010). *Clinical Trial Methodology*. Boca Raton, FL: Chapman & Hall/CRC.
- Peace, K. E. and R. E. Flora (1978). Size and power assessment of tests of hypotheses on survival parameters. Journal of the American Statistical Association 73, 129–132.
- Piantadosi, S. (1997). Clinical Trials: A Methodologic Perspective. New York, NY: John Wiley & Sons.
- Piantadosi, S. (2005). Clinical Trials: A Methodologic Perspective. New York, NY: John Wiley & Sons.
- Pinheiro, J. C. and D. M. Bates (2000). Mixed-Effect Models in S and SPLUS. New York: Springer.
- PMA (1993). PMA Biostatistics and Medical Ad Hoc Committee on Interim Analysis: Interim analysis in the pharmaceutical industry. Controlled Clinical Trials 14, 160–173.
- Pocock, S. (1977). Group sequential methods in the design and analysis of clinical trials. Biometrika 64, 191–199.
- Proschan, M., K. K. G. Lan, and J. T. Wittes (2006). Statistical Monitoring of Clinical Trials: A Unified Approach. New York, NY: Springer.
- R Development Core Team (2005). R: A Language and Environment for Statistical Computing. Vienna, AU: R Foundation for Statistical Computing.
- Randolph, W. C., K. E. Peace, J. J. Seaman, B. Dickson, and K. Putterman (1986). Bioequivalence of a new 800 mg cimetidine tablet with commercially available 400 mg tablets. Current Therapeutic Research 39(5), 767–772.
- Rizzo, M. L. (2008). Statistical Computing with R. Boca Raton, FL: Chapman & Hall/CRC.
- Robert, C. and G. Casella (2009). Introducing Monte Carlo Methods with R. New York, NY: Springer.
- Rodda, B. E. and R. L. Davis (1980). Determining the probability of an important difference in bioavailability. Clinical Pharmacology and Therapeutics 28, 247–252.
- Sarkar, D. (2008). Lattice: Multivariate Data Visualization with R. New York, NY: Springer.
- Schoenfeld, D. A. (2001). A simple algorithm for designing group sequential clinical trials. Biometrics 57, 972–974.
- Schuirmann, D. J. (1987). A comparison of the two one-sided tests procedure and the power approach for assessing the equivalence of average bioavailability. Journal of Pharmacokinetics and Biopharmaceutics 15(6), 657–680.
- Smyth, G. K. (2004). Linear models and empirical bayes methods for assessing differential expression in microarray experiments. Statistical Applications in Genetics and Molecular Biology 3(1) Article 3.
- Spiegelhalter, D. J., A. Thomas, and N. G. Best (2003). WinBUGS Version 1.4 Users Manual. Cambridge. Online at http://www.mrc-bsu.cam.ac.uk/ bugs/winbugs/manual14.pdf.
- Spiegelhalter, D. J., A. Thomas, N. G. Best, and D. Lunn (2004). WinBUGS Version 2.0 Users Manual. Cambridge. Online at http:// mathstat.helsinki.fi/openbugs/data/Docu/WinBugs%20Manual.html
- Sturtz, S., U. Ligges, and A. Gelman (2005). R2WinBUGS: A Package for Running WinBUGS from R. Journal of Statistical Software 12(3), 1–16.
- Sun, J. (2006). The Statistical Analysis of Interval-Censored Failure Time Data. London: Springer.
- Tan, S.-B., D. Machin, B.-C. Tai, K.-F. Foo, and E.-H. Tan (2002). A Bayesian re-assessment of two Phase II Trials of Gemcitabine in Metastatic Nasopharyngeal cancer. British Journal of Cancer 86, 843–850.
- Thall, P. F. and J. K. Wathen (2007). Practical bayesian adaptive randomization in clinical trials. European Journal of Cancer 43(5), 859–866.
- Tukey, J. W. (1977). Exploratory Data Analysis. Rending, MA: Addison-Wesley.
- Turnbull, B. W. (1976). The empirical distribution function with arbitrarily grouped, censored and truncated data. Journal of the Royal Statistical Society Series B 38, 290–295.
- VA Study Group (1967). Veterans administration cooperative study group on antihypertensive agents: Effects of treatment on morbidity in hypertension: Results in patients with diastolic blood pressures averaging 115 through 129 mm hg. Journal of the American Medical Association 202(11), 1028-1034.
- Venables, W. N. and B. D. Ripley (2002). Modern Applied Statistics with S-PLUS. 4th ed. New York, NY: Springer-Verlag.
- Welch, B. L. (1947). The generalization of "student's" problem when several different population variances are involved. Biometrika 34, 28–35.
- Westlake, W. J. (1976). Symmetric confidence intervals for bioequivalence trials. Biometrics 32, 741–744.
- Whitehead, A. (2003). Meta-Analysis of Controlled Clinical Trials. New York, NY: John Wiley & Sons.
- Wilcoxon, F. (1945). Individual comparisons by ranking methods. Biometrics Bulletin 1, 80–83.
- Yates, F. and W. G. Cochran (1938). The analysis of groups of experiments. J of Agricultural Science 28, 556–590.
- Yusuf, S., R. Peto, J. Lewis, R. Collins, and P. Sleight (1985). Beta blockade during and after myocardial infarction: an overview of the randomized trials. Progress in Cardiovascular Diseases 27, 335–371.
- Zhao, Y., D. Rahardja, and Y. Qu (2008). Sample size calculation for the Wilcoxon-Mann-Whitney test adjsuting for ties. Statistics in Medicine 27, 462–468.